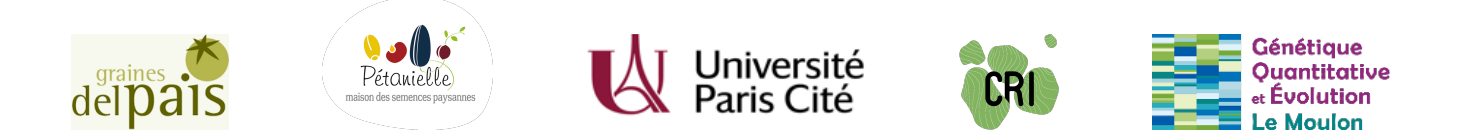

Université Paris Cité

École doctorale N° 474 – Frontières de l'Innovation en Recherche et Éducation Laboratoire Génétique Quantitative et Évolution – Le Moulon

Coconstruction et évaluation de scénarios de gestion dynamique de

la biodiversité cultivée dans des réseaux paysans et jardiniers à

l'aide de la modélisation participative ; application à deux études de

cas sur la tomate et sur le blé tendre en France

Par Baptiste ROUGER

Thèse de doctorat d'Écologie, Évolution et Biologie Environnementale

Dirigée par Isabelle GOLDRINGER Co-encadrée par Mathieu Thomas

Présentée et soutenue publiquement le 8 juin 2022

Devant un jury composé de : Co-encadrant de thèse Mathieu Thomas Chercheur (CIRAD) Rapporteurs François BOUSQUET Chercheur (CIRAD)

Présidente du jury Élisabeth Fournier Directrice de Recherche (INRAE) Directrice de thèse Isabelle Goldringer Directrice de Recherche (INRAE) Thierry Robert Maître de Conférence (Sorbonne Université) Examinatrices Nathalie Frascaria Professeure (AgroParisTech) Élisa Thébault Chargée de Recherche (Université de Paris)

À ma grand-mère, qui m'a dit de bien travailler à l'école

À toutes celles et ceux qui se battent pour une paysannerie plus juste

Titre : Coconstruction et évaluation de scénarios de gestion dynamique de la biodiversité cultivée dans des réseaux paysans et jardiniers à l'aide de la modélisation participative ; application à deux études de cas sur la tomate et sur le blé tendre en France

#### Résumé

Dans un contexte de tensions mondiales climatiques, sanitaires, démographiques, politiques, sociales et économiques, il est important de développer des systèmes alimentaires résilients pour être en mesure de continuer à nourrir la population mondiale malgré les bouleversements en cours.

L'agriculture est l'un des principaux émetteurs de gaz à effet de serre et est très dépendante des énergies fossiles, en particulier dans les pays industrialisés. La transition agroécologique repose, entre autres, sur des pratiques qui visent à réduire voire se passer des intrants de synthèse, en mobilisant les régulations biologiques et en cherchant à boucler le plus possible les cycles au sein des agroécosystèmes. Les agriculteurs, en adoptant ces pratiques, peuvent permettre de répondre aux enjeux environnementaux, sociaux et de résilience alimentaire. La biodiversité, au cœur de cette transition, contribue à la fois aux régulations écologiques et à l'adaptation continue des agroécosystèmes.

Au sein des agroécosystèmes, la diversité génétique cultivée est un levier important pour favoriser l'adaptation des cultures aux conditions locales et aux changements globaux. Dans les systèmes agricoles vivriers, il existe une diversité de stratégies d'accès aux semences, de pratiques culturales et de conservation des semences par les agriculteurs, qu'on résume par les pratiques de gestion de la diversité cultivée. Cette diversité de pratiques de gestion s'accompagne d'une diversité

de règles et d'organisations pour les échanges de semences, généralement associée au maintien d'une grande diversité génétique pour les espèces cultivées. Il est toutefois assez difficile d'étudier les impacts de cette gestion collective sur la capacité de ces systèmes complexes à maintenir de la diversité génétique au cours du temps. La mise en place d'expérimentation et/ou d'enquêtes pour suivre l'évolution de la diversité génétique demanderait beaucoup de moyens en temps, main-d'œuvre, et financiers qui peuvent être difficiles à mobiliser.

Pour dépasser ces limites, ce travail de thèse vise tout d'abord à proposer un cadre théorique permettant de documenter et comprendre le fonctionnement des systèmes de gestion collective de la biodiversité cultivée. Il vise également à formaliser une démarche de recherche participative impliquant les acteurs de la gestion de la diversité cultivée dans le processus de recherche, pour contribuer à leur propre compréhension de l'impact de leurs pratiques et modes d'organisation sur la diversité. Pour cela, un logiciel modélisant la génétique des métapopulations cultivées est utilisé et une démarche de modélisation participative est proposée.

La seconde partie de ce travail consiste à mettre en œuvre cette démarche de modélisation participative avec deux groupes français gérant respectivement des variétés populations de tomate et de blé. J'ai documenté le fonctionnement de chaque collectif, notamment en analysant les bases de données qu'ils entretiennent, ou en coconstruisant des schémas organisationnels. Ces informations discutées lors de ces temps forts collectifs ont permis de co-concevoir et d'évaluer, à l'aide du logiciel de simulation, différentes modalités de fonctionnement des collectifs et de mieux comprendre les conséquences de celles-ci sur la diversité génétique qu'ils gèrent. Ce travail a permis aux deux collectifs de prendre du recul sur leur mode d'organisation et leurs pratiques, voire d'envisager leur évolution dans le futur.

L'application de la démarche de modélisation participative à deux collectifs a permis de mettre en évidence que cette démarche permet de documenter et mieux comprendre, en mobilisant chercheurs, paysans et jardiniers, l'impact des pratiques de gestion et d'organisation

collective sur la diversité génétique des variétés qu'ils cultivent et d'en proposer une analyse et une représentation coconstruite.

Mots-clés : diversité génétique, gestion à la ferme, réseaux d'échange de semences, recherche participative, approche transdisciplinaire, métapopulation cultivée, agroécologie

<span id="page-7-0"></span>Title: Co-construction and evaluation of dynamic management scenarios of cultivated biodiversity in farmer and gardener networks using participatory modeling; application to two case studies on tomato and bread wheat in France

#### Abstract

In a context of global climatic, health, demographic, political, social and economic tensions, it is important to develop resilient food systems to be able to continue to feed the world's population in spite of the ongoing upheaval.

Agriculture is one of the main emitters of greenhouse gases and is highly dependent on fossil fuels, particularly in industrialised countries. The agro-ecological transition is based, among other things, on practices that aim to reduce or even do without synthetic inputs, by mobilising biological regulations and seeking to close the cycles within agro-ecosystems as much as possible. By adopting these practices, farmers can help meet environmental, social and food resilience challenges. Biodiversity, at the heart of this transition, contributes both to ecological regulation and to the continuous adaptation of agroecosystems.

Within agroecosystems, crop genetic diversity is an important lever for crop adaptation to local conditions and global changes. In subsistence farming systems, there is a diversity of strategies for accessing seeds, cultivation practices and seed saving by farmers, which are summarised as crop diversity management practices. This diversity of management practices is accompanied by a diversity of rules and organisations for seed exchange, generally associated with the maintenance of high genetic diversity for crop species. However, it is rather difficult to study the impacts of this collective management on the capacity of these complex systems to maintain genetic diversity over

time. Setting up experiments and/or surveys to monitor the evolution of genetic diversity would require a lot of time, manpower and financial resources that may be difficult to mobilise.

To overcome these limitations, this thesis aims first of all to propose a theoretical framework for documenting and understanding the functioning of collective management systems for cultivated biodiversity. It also aims to formalise a participatory research approach involving stakeholders of the management of cultivated diversity in the research process, in order to contribute to their own understanding of the impact of their practices and organisation modes on diversity. To this end, a software modelling the genetics of crop metapopulations is used and a participatory modelling approach is proposed.

The second part of this work consists of implementing this participatory modelling approach with two French groups managing tomato and wheat population varieties respectively. I documented the functioning of each collective, notably by analysing the databases they maintain, or by co-constructing organisational schemes. This information, discussed during these collective meetings, made it possible to co-design and evaluate, with the help of the simulation software, different ways in which the collectives operate and to better understand the consequences of these on the genetic diversity they manage. This work enabled the two groups to take a step back from their organisation and practices, and even to consider their future development.

The application of the participatory modelling approach to the two collectives made it possible to demonstrate that this approach makes it possible to document and better understand, by mobilising researchers, farmers and gardeners, the impact of management and collective organisation practices on the genetic diversity of the varieties they cultivate and to propose an analysis and a co-constructed representation.

Keywords: genetic diversity, on-farm management, seed exchange networks, participatory research, transdisciplinary approach, crop metapopulation, agroecology

### Remerciements

Voici l'exercice le plus difficile de la rédaction de cette thèse à mon sens, celui d'écrire mes remerciements à l'ensemble de ceux qui ont contribué à en faire ce qu'elle est. J'oublierai certainement de mentionner ici de nombreuses personnes, aussi j'espère qu'elles me pardonneront.

Je souhaite d'abord remercier Isabelle Goldringer et Mathieu Thomas qui m'ont fait confiance ces quatre dernières années pour monter ce projet de thèse mais aussi le mener à bien. Ils ont su me guider, scientifiquement, mais aussi dans ma relation avec les membres des collectifs. Merci pour tout ce que vous m'avez appris, et pour le soutien que vous avez apporté aux différents choix que j'ai pu faire.

Merci également à Jean-Luc Brault, qui nous a invité lors de mon stage de M2 à présenter nos travaux de recherche. Sans sa grande curiosité, ce projet de thèse aurait, sans aucun doute, été très différent.

Merci à Christine Dillmann, qui la première m'a accueilli au Moulon pour mon stage de L2 en avril 2015. Je n'ai depuis cessé d'y revenir avec plaisir chaque année, notamment en tant que main-d'œuvre sous l'encadrement de Nathalie Galic et Sophie Pin.

Je remercie également Valérie Lespinas pour son appui indispensable dans toutes les procédures administratives qui semblaient inextricables. Elle n'a jamais lâché pour arriver à démêler contrats, avenants, et autres micmacs.

Merci à l'équipe informatique du Moulon, Adrien Falce et Benoît Johannet, pour leur grande disponibilité concernant tous les problèmes d'ordinateur, de cluster, ou de LDAP que j'ai pu rencontrer au cours de l'ensemble de mes passages au Moulon.

Merci aussi au Centre de Recherche Interdisciplinaire (maintenant Learning Planet Institue) et à l'école doctorale "Frontières de l'Innovation en Recherche et Éducation" de m'avoir formé et encadré ces 5 dernières années, et d'avoir identifié pour moi un financement du département BAP d'INRAE pour ces travaux.

Un merci des plus chaleureux aux deux collectifs avec lesquels j'ai travaillé.

Et tout d'abord Graines del Païs et l'ensemble de ses membres. Merci pour tout le temps que vous m'avez accordé, pour votre confiance, et pour les moments de discussion durant lesquels vous m'avez laissé entrevoir une autre agriculture. Un merci tout particulier au comité de pilotage et à ses membres : Carole Lombardot, Estelle Bombrun et Valentin Moreau.

Je souhaite également adresser mes remerciements à Pétanielle, et l'ensemble de ses jardiniers et de ses paysans, pour leur temps et leur engagement dans cette démarche. Merci tout particulièrement à Fabienne Modiano, Lydie Carras et Méryème Benrahmouni pour leur participation aux comités de pilotage.

Je souhaite également remercier mon comité de thèse pour ses conseils avisés tout au long de ma thèse : Merci à Didier Bazile, Renaud Vitalis, Kevin Morel et Pierre Rivière. Merci également aux membres de mon jury de thèse, Thierry Robert, François Bousquet, Élisabeth Fournier, Élisa Thébault, et Nathalie Frascaria, qui ont accepté d'évaluer et de discuter ce travail.

Merci à Yann Martin, que j'ai eu le plaisir d'encadrer en stage, et qui a su mettre en place les tests unitaires dans CROPMETAPOP avec brio.

Merci à mes super co-bureaux, Gaëlle van Frank, Michel Turbet-Delof et Meije Gawinowski, qui ont réussi — miraculeusement — a me supporter tout au long de ces journées à tapoter mon bureau ou faire cliqueter mes stylos. Merci aussi pour leur aide et leurs conseils quand je me retrouvais bloqué.

Je me dois aussi de remercier chaleureusement toute l'équipe DEAP : Jérôme Enjalbert, Timothée Flutre, et Diala Abu-Awad pour leur bienveillance propice à un travail serein. Merci également à l'ensemble des "précaires" de l'équipe que j'ai pu croiser : Emma Forst, Emmanuelle Blanc, mais aussi tous les stagiaires que l'équipe a accueillis au cours de ma thèse.

Merci à l'ensemble des personnels du Moulon pour nos discussions scientifiques ou non — et la bonne ambiance générale qui contribue à créer un contexte de travail propice et agréable.

Je remercie également mes parents, qui bien que quelque peu surpris par mon envie de continuer en thèse — « Encore trois ans ? » — m'ont soutenu dans mon choix sans réserve.

Enfin, je tiens à remercier Lisa, qui a accepté de me suivre jusqu'ici, pour les sacrifices auxquels elle a consenti pour que ce travail voit le jour, et pour son soutien indéfectible même dans les moments les plus difficiles.

# Table des matières

<span id="page-14-0"></span>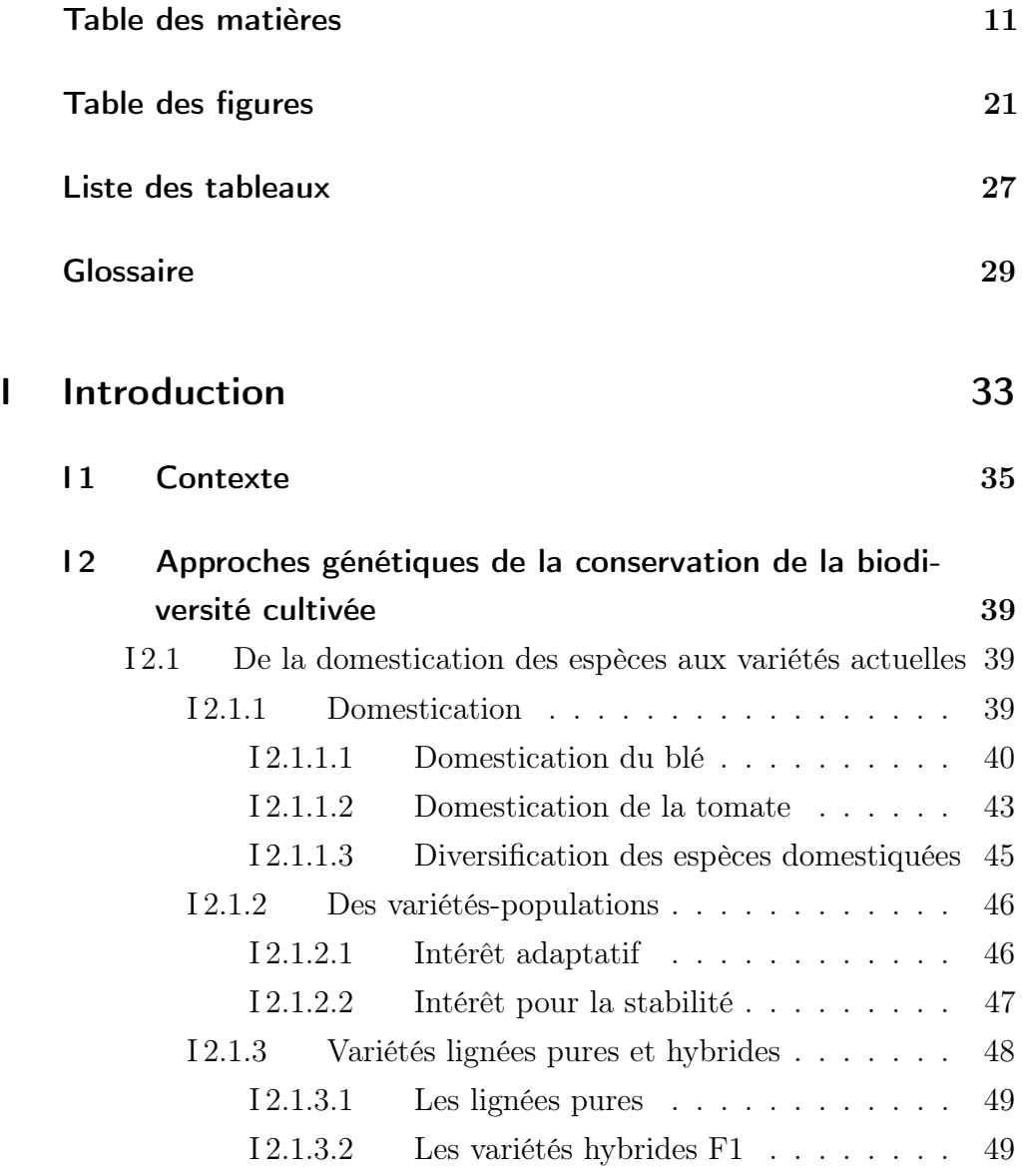

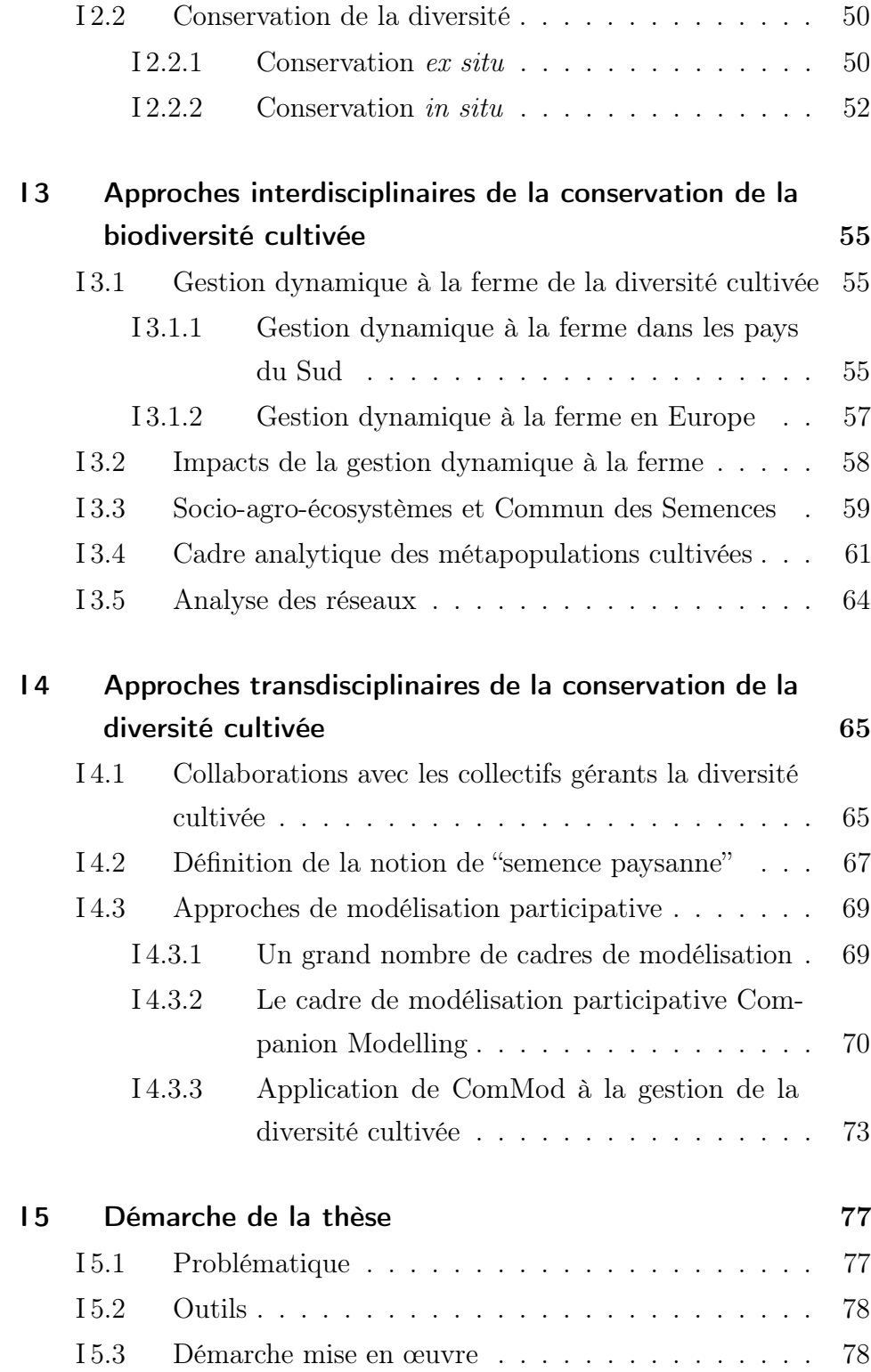

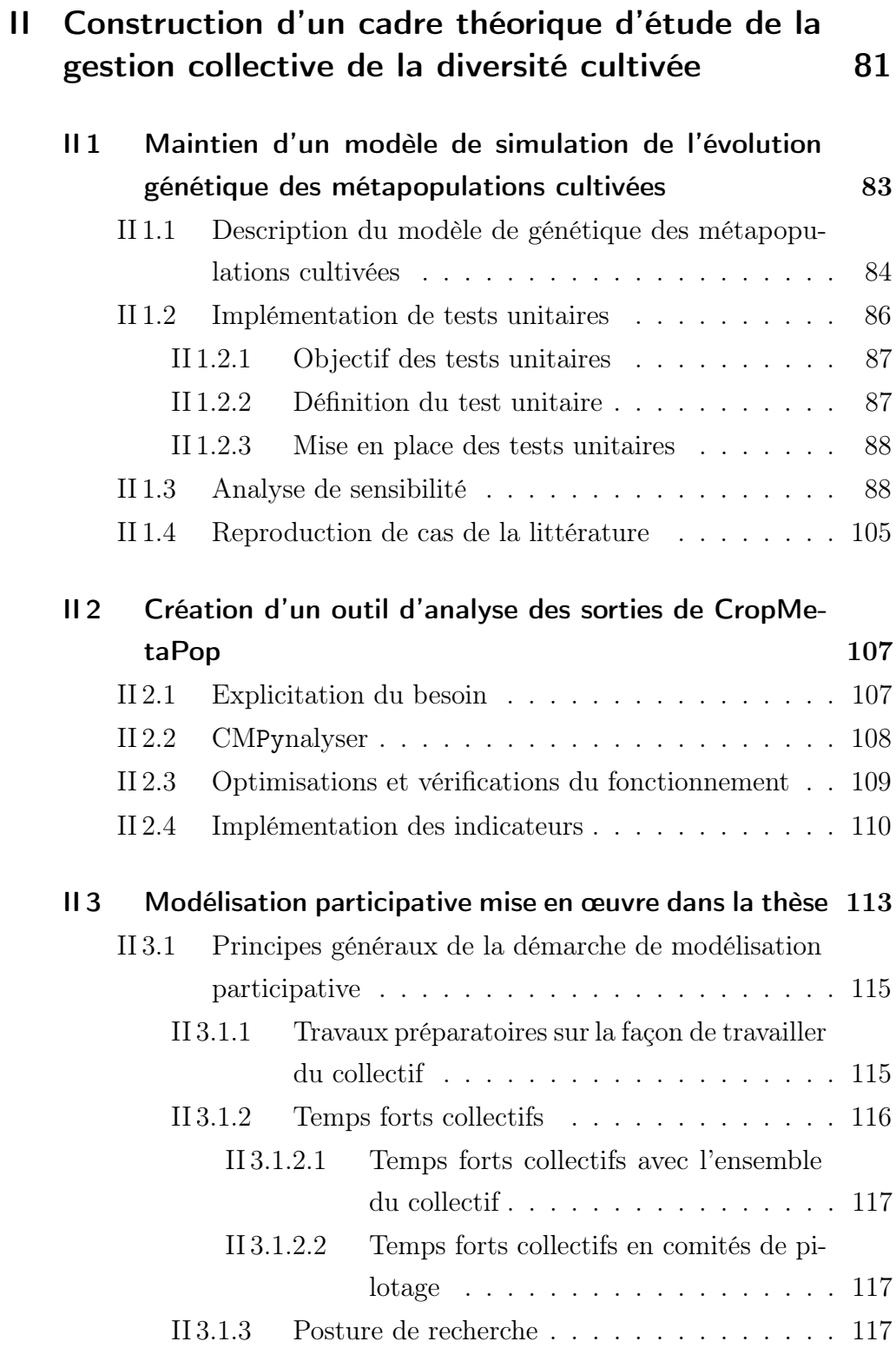

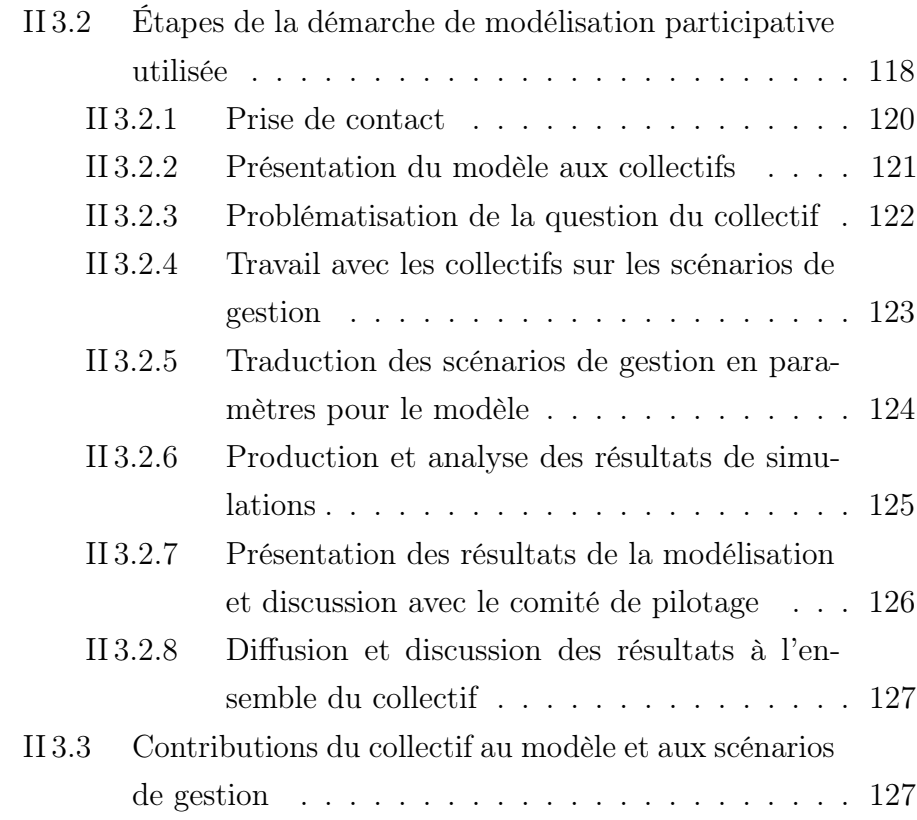

## III [Accompagnement de collectifs gérant la diversité](#page-132-0) [cultivée](#page-132-0) 129

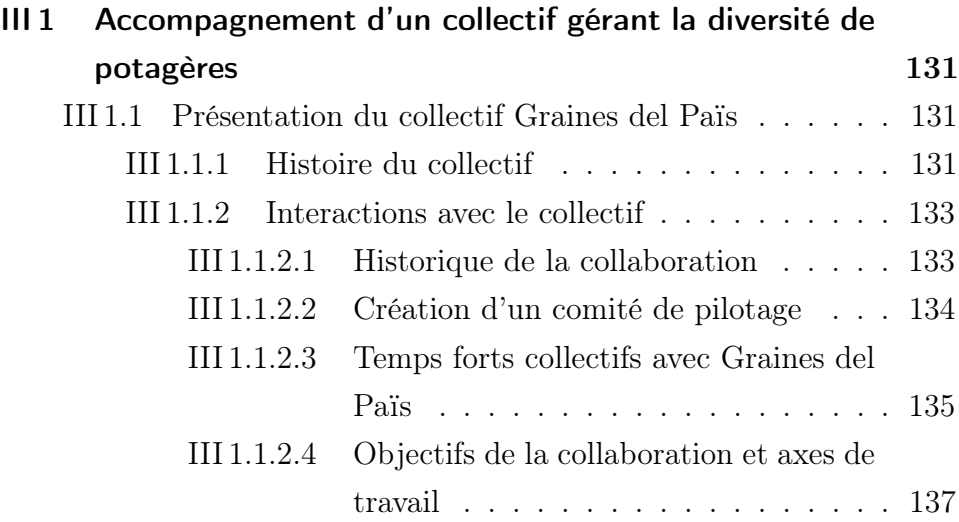

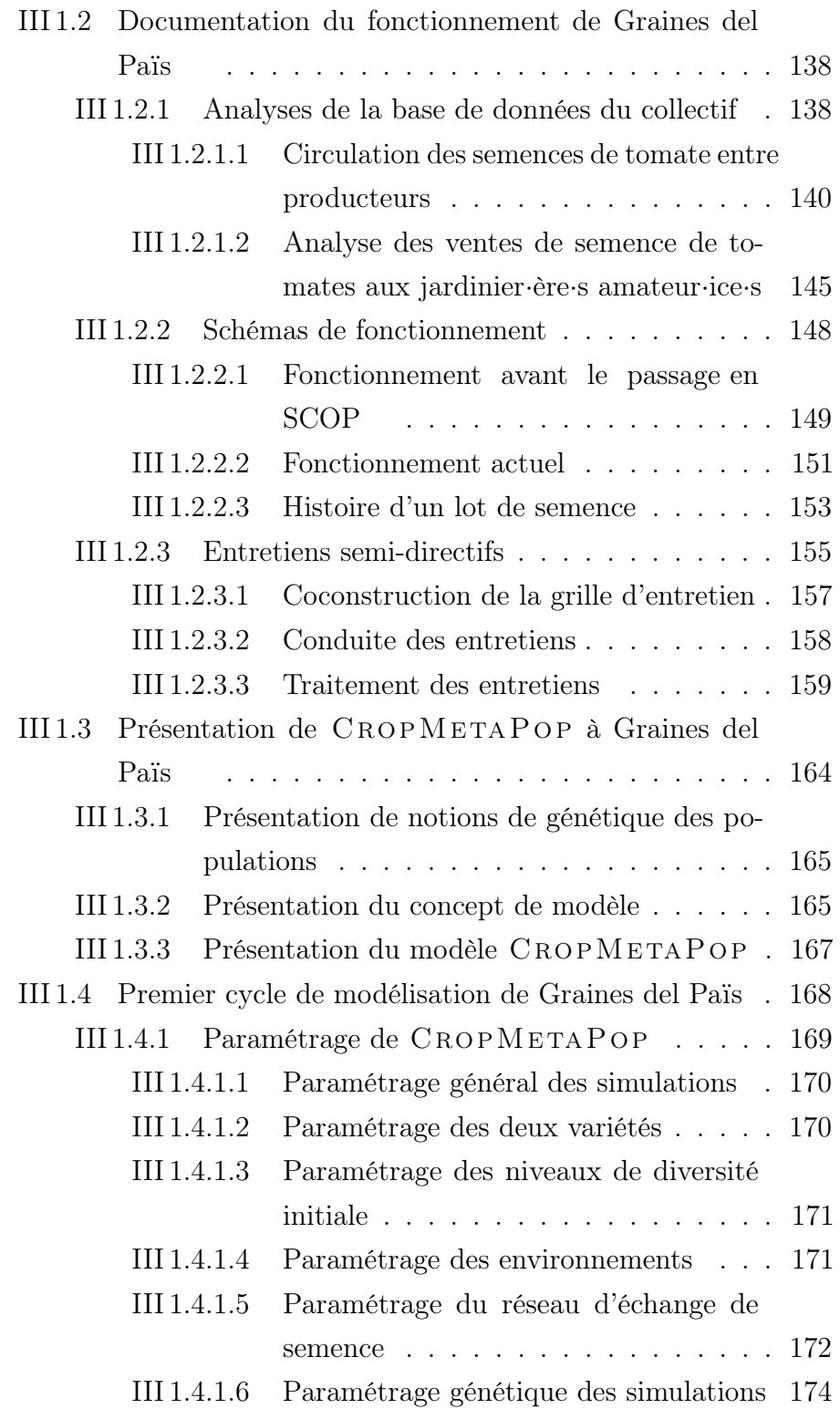

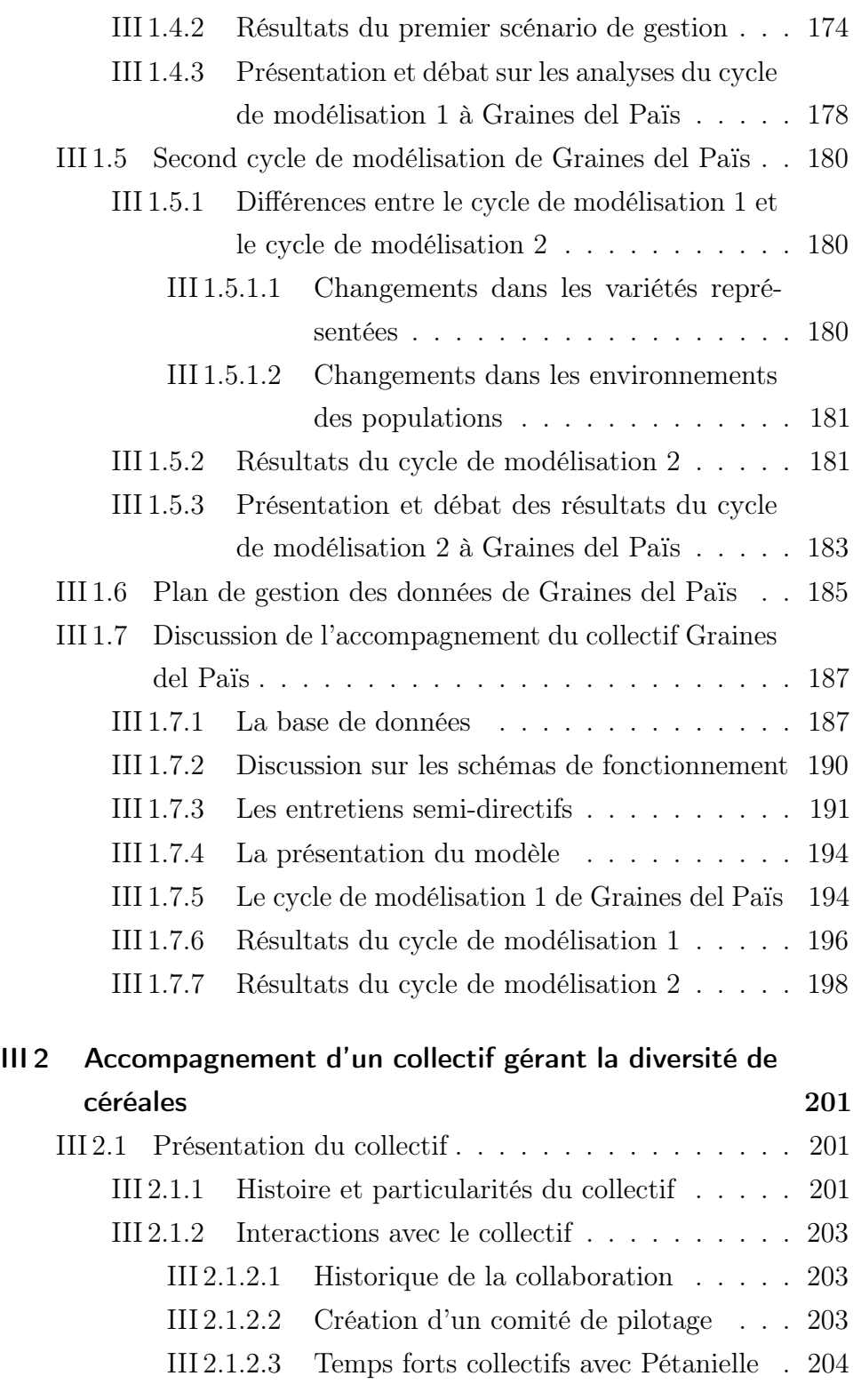

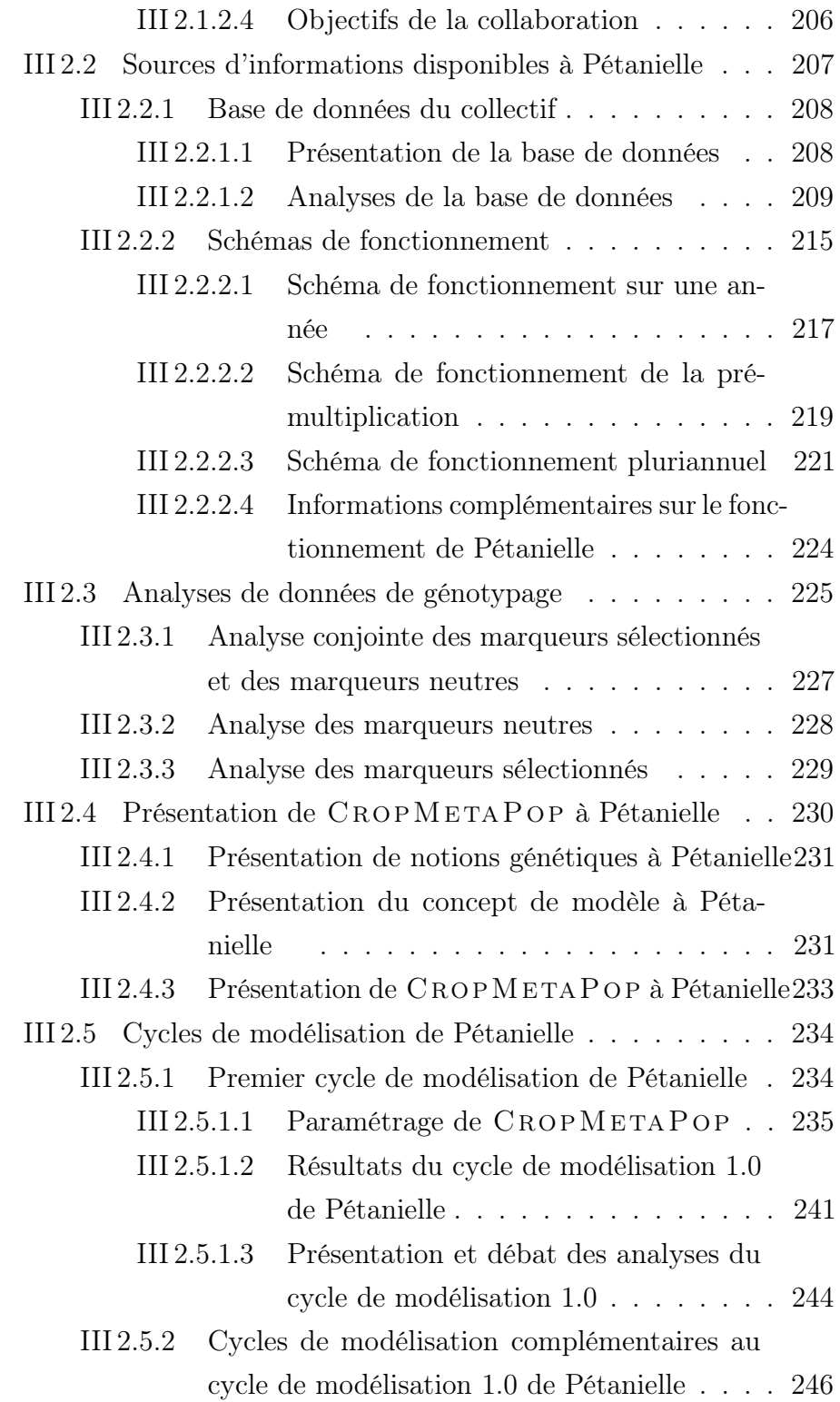

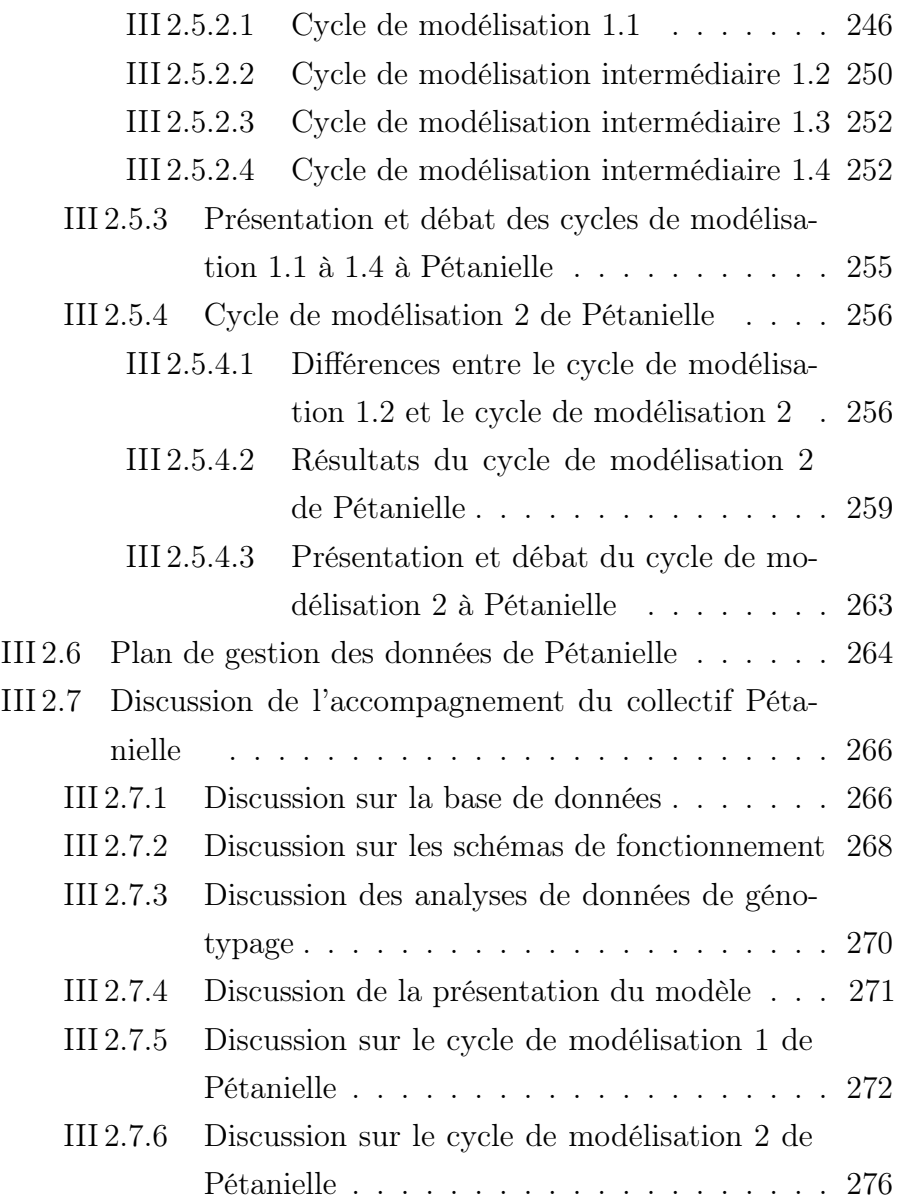

## [IV Discussion](#page-282-0) 279

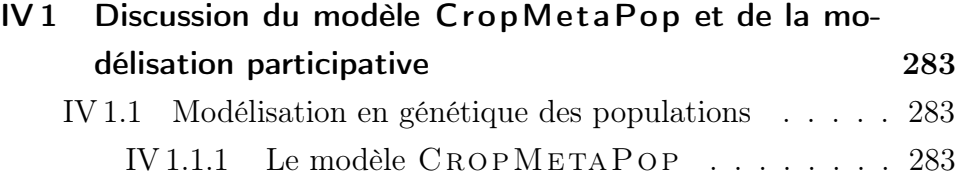

<span id="page-22-0"></span>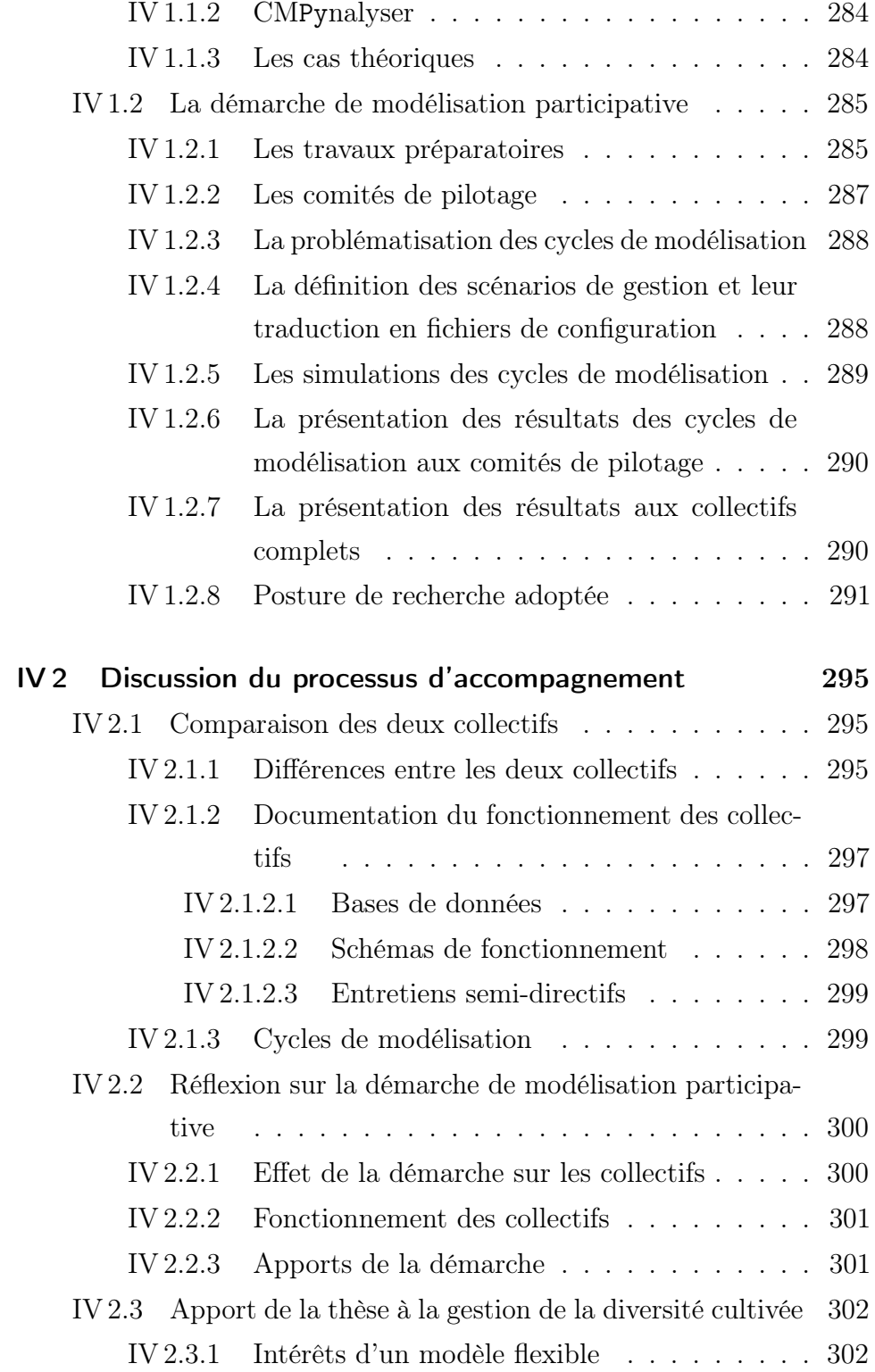

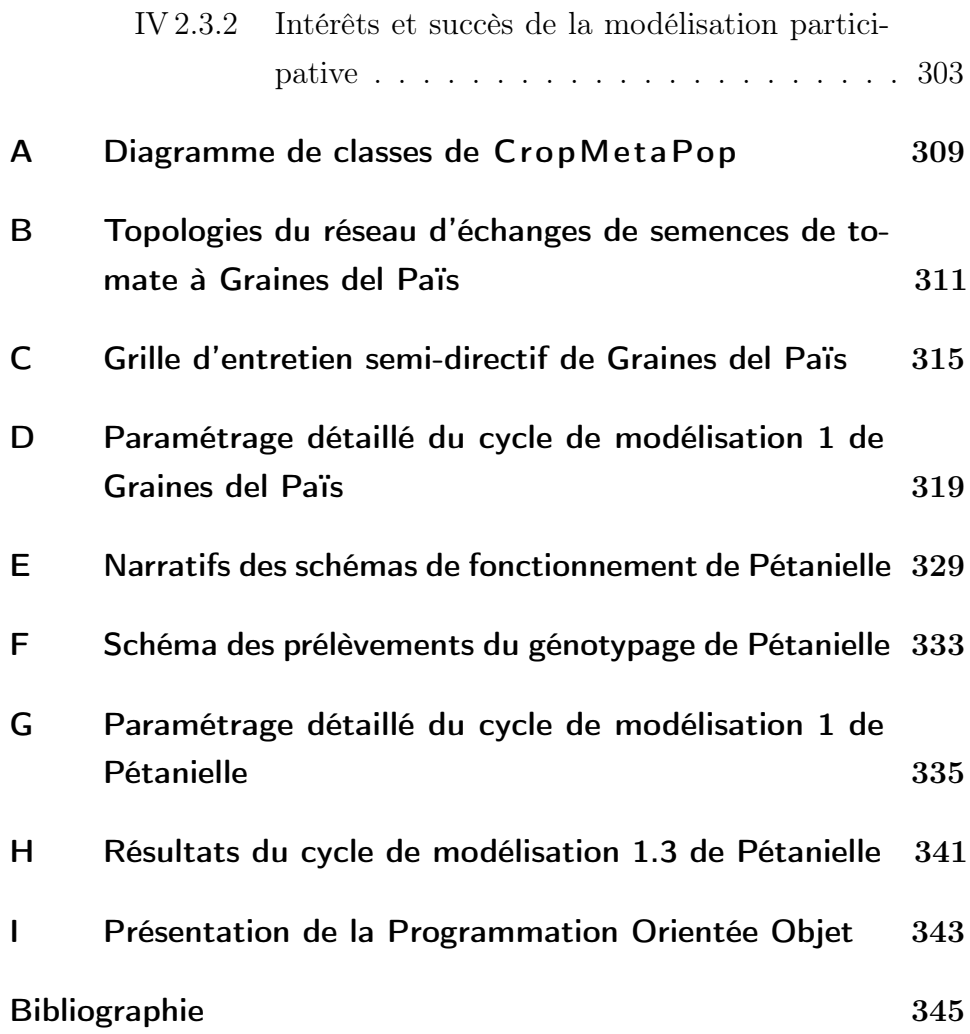

# Table des figures

<span id="page-24-0"></span>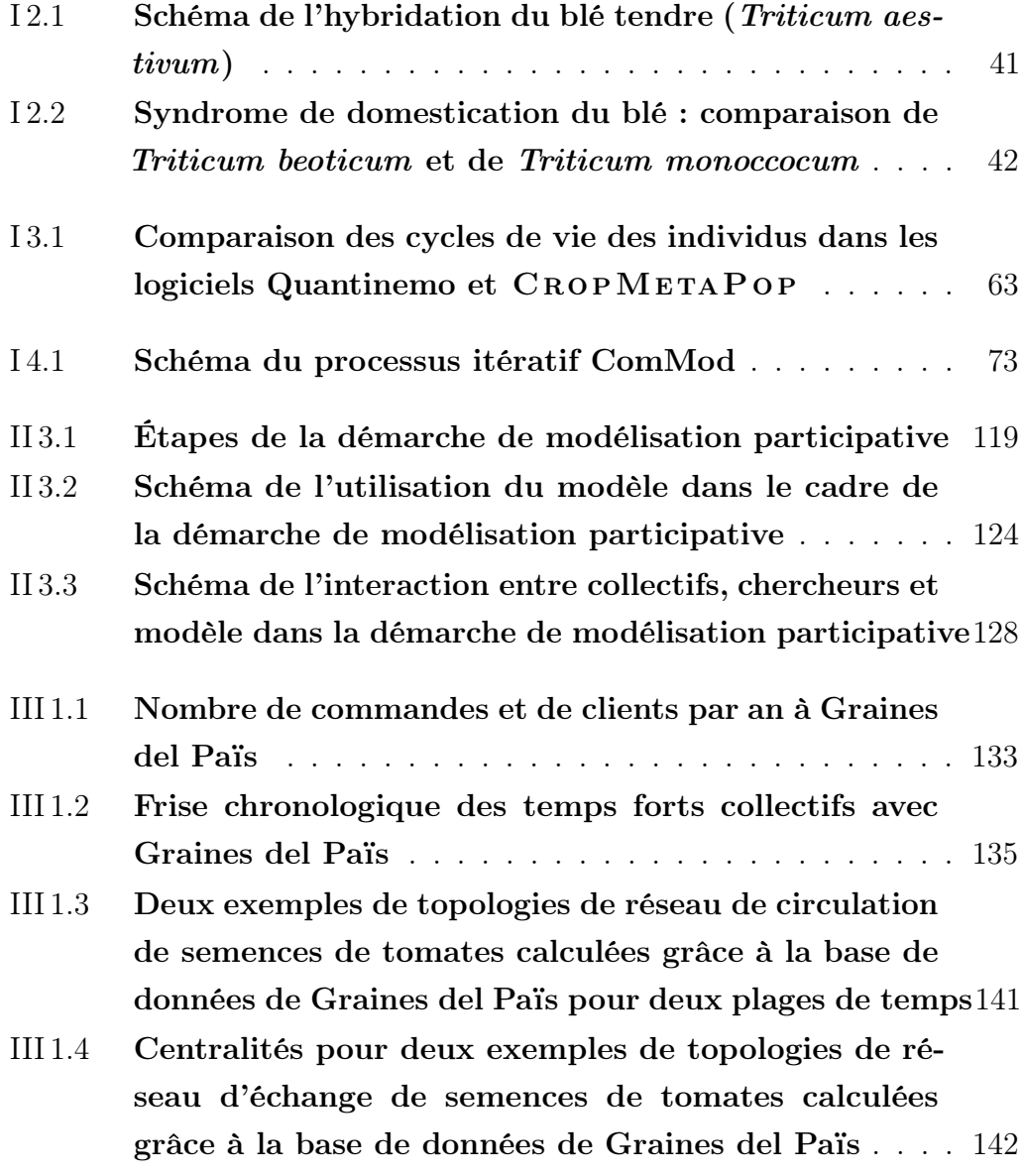

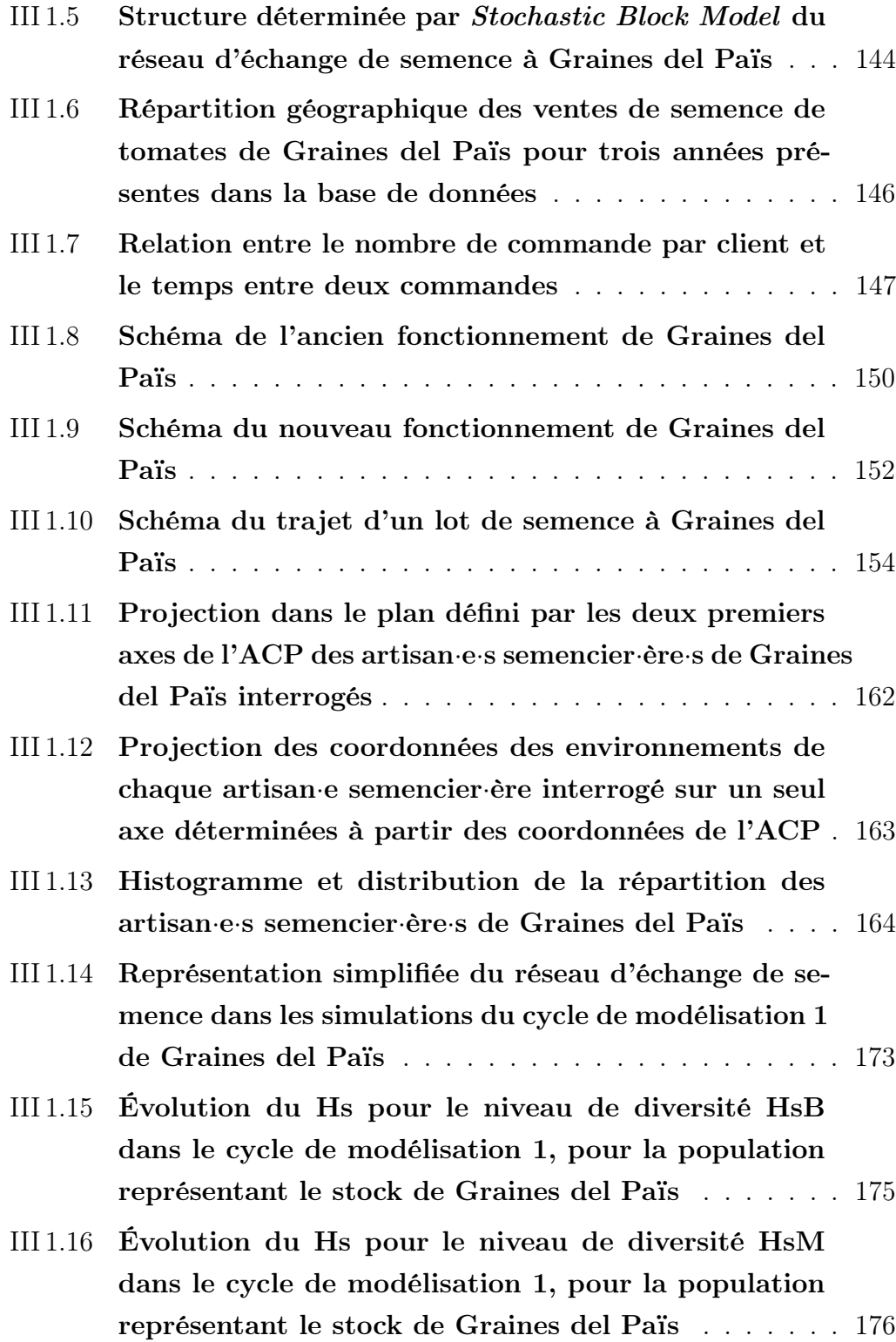

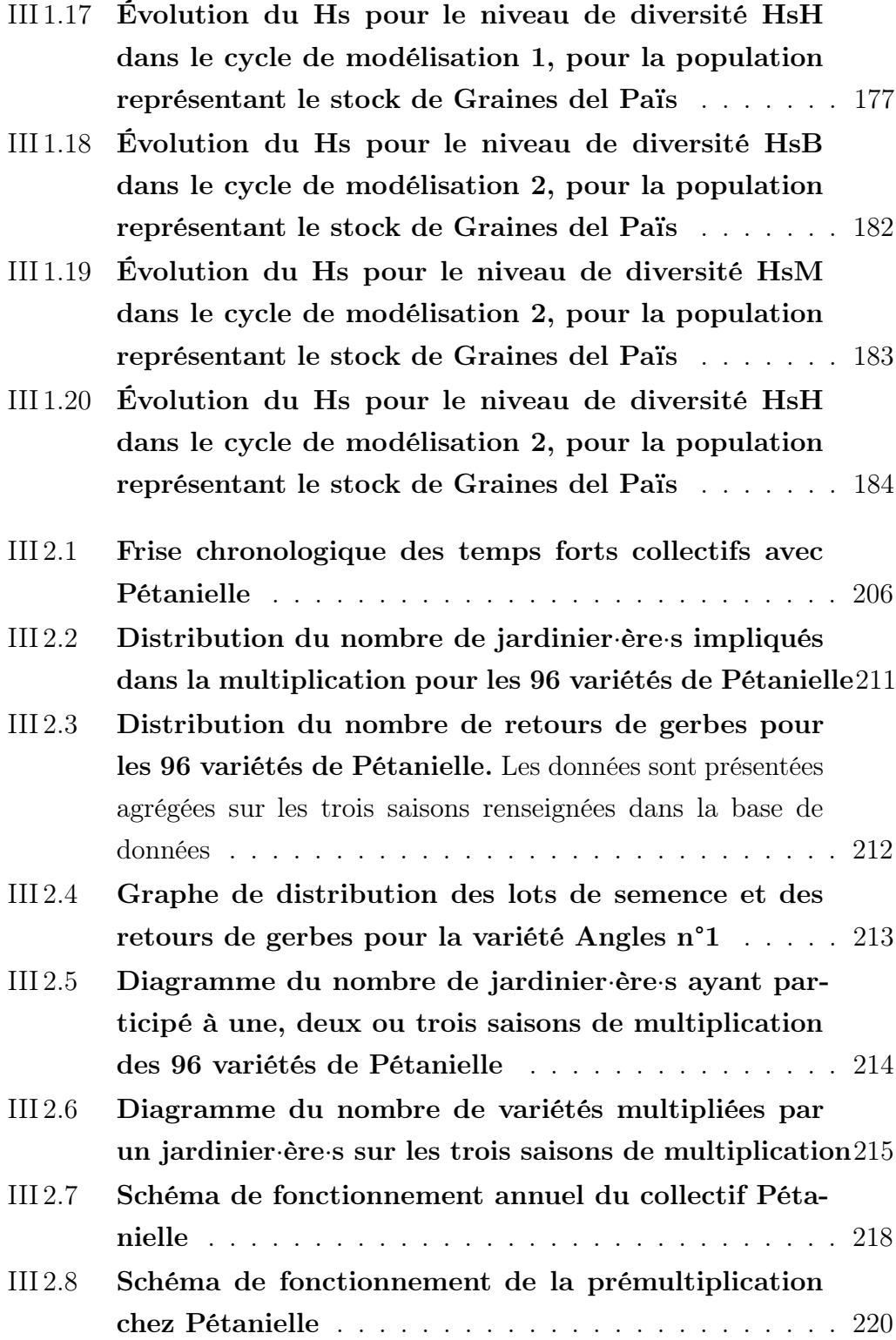

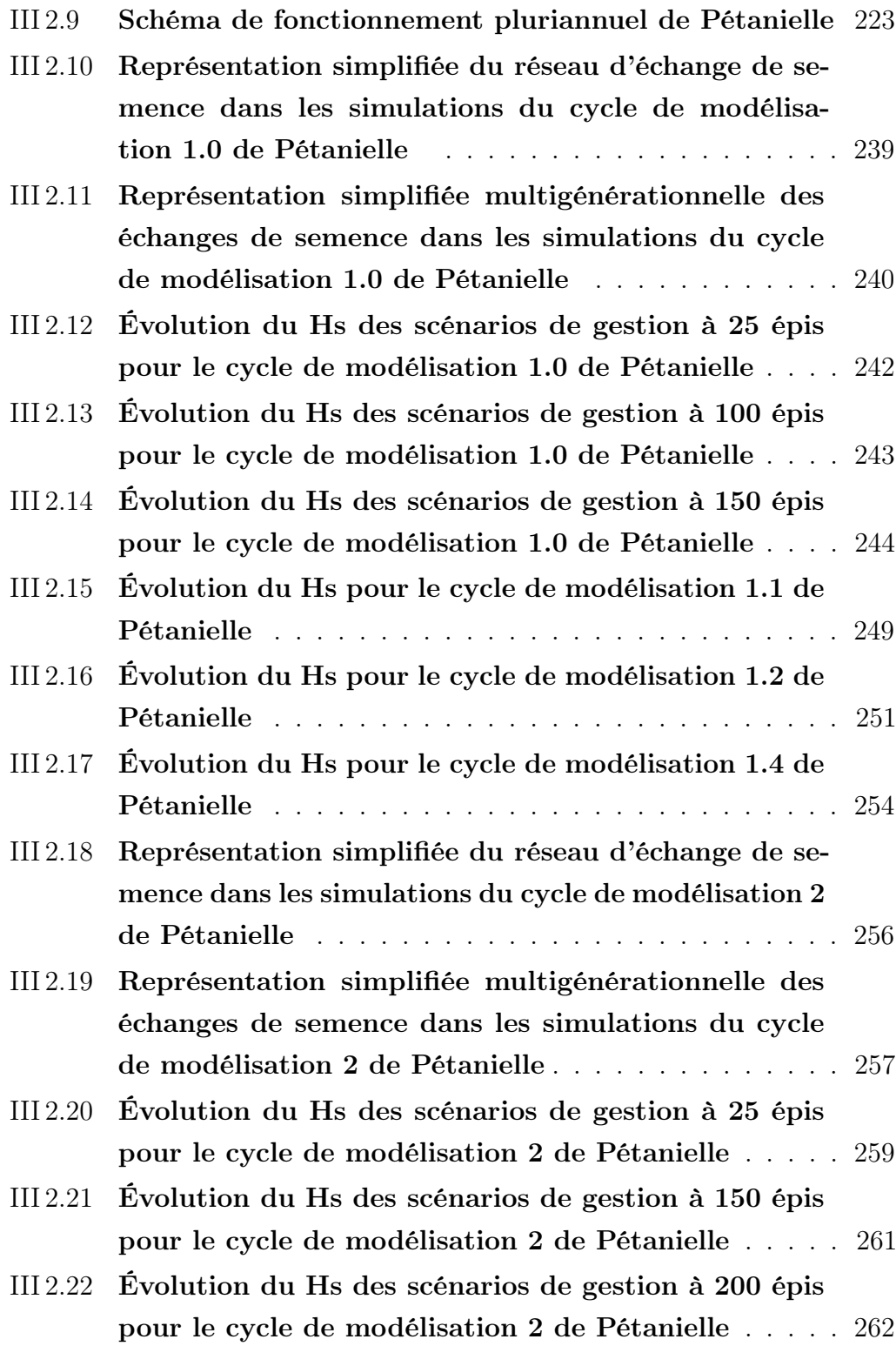

<span id="page-28-0"></span>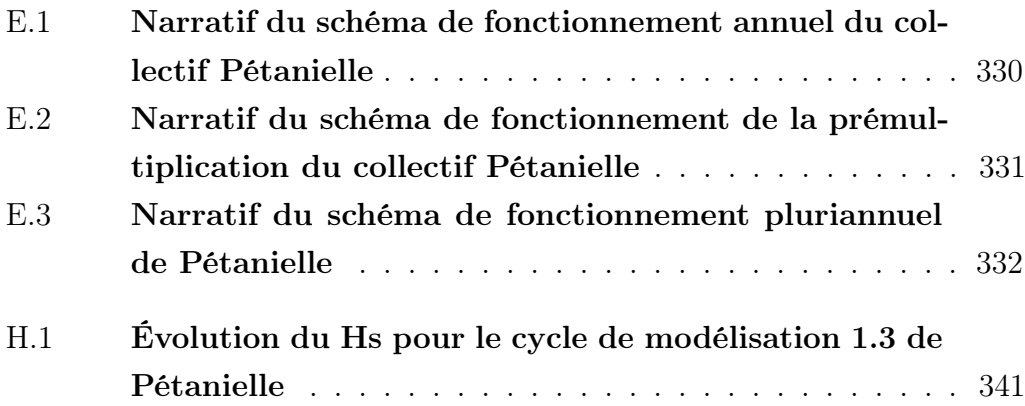

# <span id="page-30-1"></span>Liste des tableaux

<span id="page-30-0"></span>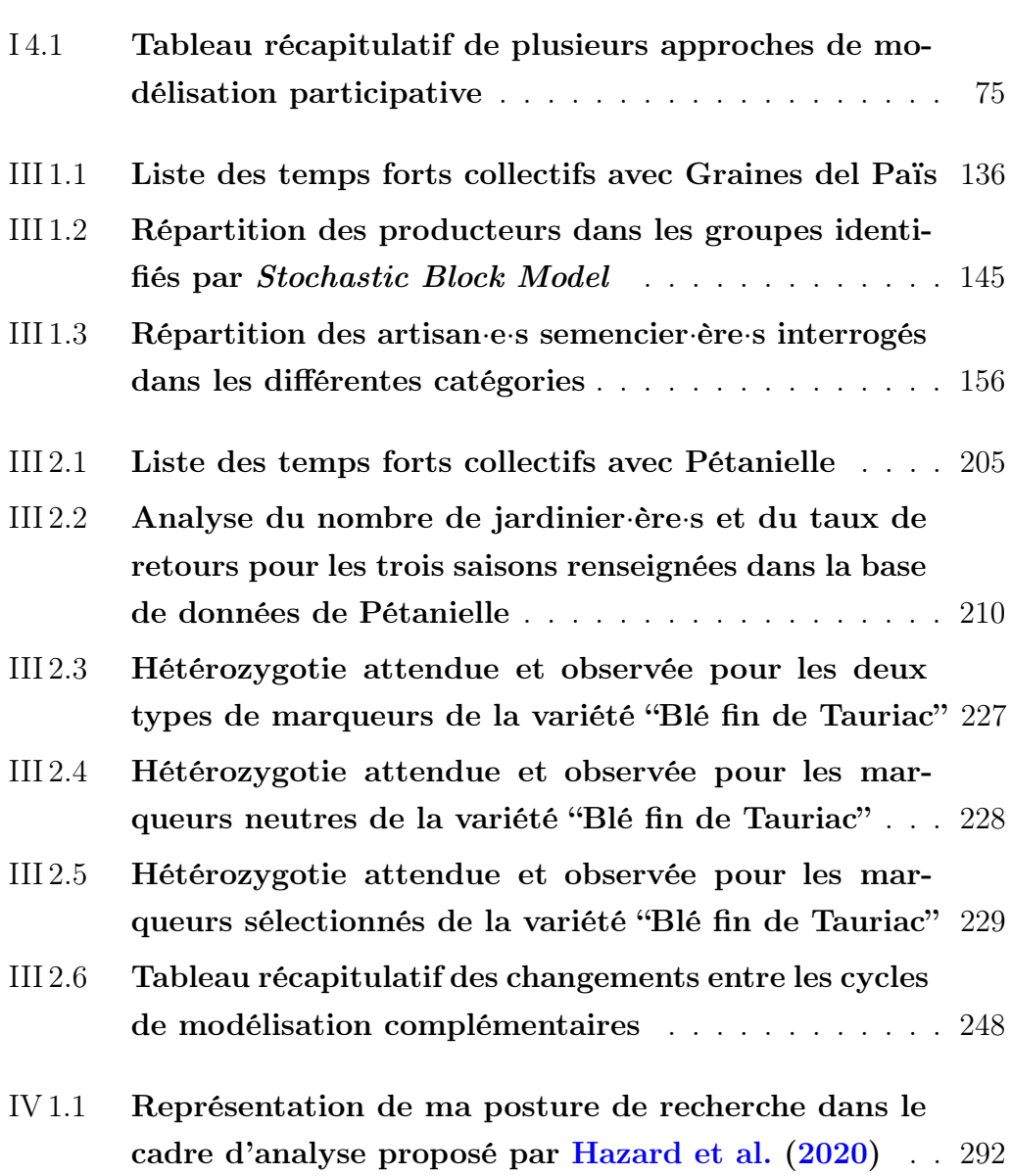

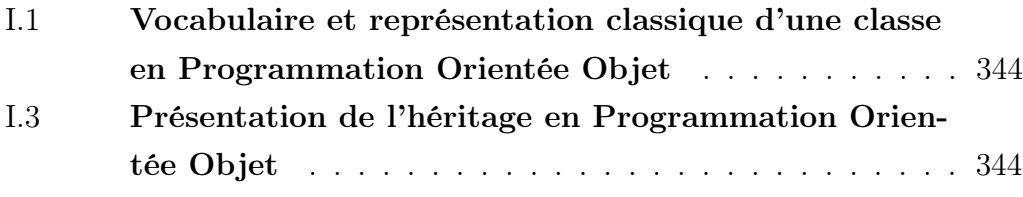

## Glossaire

- <span id="page-32-7"></span><span id="page-32-4"></span><span id="page-32-0"></span>artisan·e semencier·ère C'est une personne participant à la multiplication des semences du collectif [Graines del Païs.](#page-33-2) [115,](#page-114-0) [116,](#page-115-0) [119,](#page-118-2) [123,](#page-122-1) [133,](#page-132-1) [134,](#page-133-0) [136](#page-135-0)[–157,](#page-156-1) [162,](#page-161-1) [163,](#page-162-1) [168,](#page-167-2) [169,](#page-168-2) [171,](#page-170-1) [173–](#page-172-1)[181,](#page-180-1) [183,](#page-182-0) [281,](#page-280-0) [284](#page-283-0)
- <span id="page-32-3"></span>base de données Il s'agit d'un outil informatique contenant différentes informations, par exemple sur la circulation des semences au sein des collectifs de gestion de la diversité cultivée. Les [bases de données](#page-32-3) sont utilisées par les collectifs pour faciliter l'organisation du fonctionnement et garder une trace des mouvements de semences. [62,](#page-61-1) [100,](#page-99-0) [116,](#page-115-0) [120,](#page-119-1) [122–](#page-121-1)[126,](#page-125-1) [129–](#page-128-1)[131,](#page-130-2) [133,](#page-132-1) [135–](#page-134-3)[137,](#page-136-3) [139,](#page-138-2) [151,](#page-150-1) [169–](#page-168-2)[175,](#page-174-2) [191–](#page-190-2)[196,](#page-195-0) [198,](#page-197-2) [199,](#page-198-0) [201,](#page-200-0) [205,](#page-204-3) [208,](#page-207-1) [248–](#page-247-2)[252,](#page-251-1) [258,](#page-257-1) [259,](#page-258-1) [269,](#page-268-0) [270,](#page-269-2) [281,](#page-280-0) [282](#page-281-0)
- <span id="page-32-1"></span>CMPynalyser C'est un outil d'analyse des sorties monolocus du modèle [CropMetaPop](#page-33-0). [92](#page-91-2)[–94,](#page-93-0) [110,](#page-109-0) [268,](#page-267-1) [273](#page-272-0)
- CMPanalyzeR C'est un outil d'analyse des sorties du modèle [CropMe](#page-33-0)  [taPop](#page-33-0) développé en R. [91,](#page-90-2) [92,](#page-91-2) [268](#page-267-1)
- <span id="page-32-6"></span>co-producteur·rice C'est une personne dont le rôle à [Graines del Païs](#page-33-2) est d'aider le producteur·[rice référent](#page-34-5)·e à multiplier certaines variétés. [136](#page-135-0)
- <span id="page-32-2"></span>comité de pilotage C'est par ce nom que nous désignons le(s) groupe(s) de travail plus retreints de chaque collectif. Ces groupes de travail facilitent la présentation des résultats et leur appropriation par le collectif, ainsi que le travail en cours avant sa présentation au reste du collectif. [101,](#page-100-0) [104,](#page-103-0) [110,](#page-109-0) [111,](#page-110-2) [118–](#page-117-0)[120,](#page-119-1) [144,](#page-143-1) [145,](#page-144-1) [162,](#page-161-1) [168–](#page-167-2)[170,](#page-169-0) [177,](#page-176-1) [178,](#page-177-2) [182,](#page-181-1) [187–](#page-186-2)[189,](#page-188-1) [193,](#page-192-0) [194,](#page-193-1) [196,](#page-195-0) [198,](#page-197-2) [200,](#page-199-1) [201,](#page-200-0) [208,](#page-207-1) [214–](#page-213-1)[219,](#page-218-2) [221,](#page-220-1) [222,](#page-221-1) [228](#page-227-1)[–230,](#page-229-0) [239,](#page-238-1) [240,](#page-239-0) [242,](#page-241-0) [246–](#page-245-1)[250,](#page-249-2) [255,](#page-254-1) [256,](#page-255-2) [261,](#page-260-1) [271,](#page-270-0) [274,](#page-273-1) [281,](#page-280-0) [282](#page-281-0)
- <span id="page-32-5"></span>Commun Un [Commun](#page-32-5) est une ressource partagée dont l'utilisation est

régie par un ensemble de règles visant à préserver la ressource et en pérenniser l'usage. [43,](#page-42-3) [44,](#page-43-1) [52](#page-51-1)

- <span id="page-33-1"></span>Commun des Semences Un [Commun des Semences](#page-33-1) est un [Commun](#page-32-5) dont la ressource est la semence. Certaines caractéristiques sont spécifiques aux [Communs des Semences,](#page-33-1) tel le fait que l'utilisation de ce [Commun](#page-32-5) n'en raréfie pas la quantité. Les règles qui régissent les [Communs des](#page-33-1) [Semences](#page-33-1) sont donc généralement différentes de celles régissant les [Communs.](#page-32-5) [43,](#page-42-3) [44](#page-43-1)
- coordinateur·rice espèce C'est une personne dont le rôle à [Graines del](#page-33-2) [Païs](#page-33-2) est notamment de vérifier que toutes les variétés dont il·elle est responsable ont un·e producteur·[rice référent](#page-34-5)·e. [136,](#page-135-0) [137](#page-136-3)
- <span id="page-33-0"></span>CropMetaPop C'est un modèle informatique de génétique orienté particulièrement sur la gestion collective de la diversité cultivée. [8,](#page-7-0) [47,](#page-46-1) [62,](#page-61-1) [68,](#page-67-1) [70–](#page-69-0)[73,](#page-72-2) [89–](#page-88-0)[92,](#page-91-2) [94,](#page-93-0) [97,](#page-96-0) [98,](#page-97-0) [104,](#page-103-0) [105,](#page-104-0) [108,](#page-107-0) [109,](#page-108-1) [111,](#page-110-2) [117,](#page-116-1) [122,](#page-121-1) [139,](#page-138-2) [144,](#page-143-1) [147,](#page-146-0) [149–](#page-148-2)[154,](#page-153-1) [156,](#page-155-1) [157,](#page-156-1) [164,](#page-163-0) [175,](#page-174-2) [177,](#page-176-1) [178,](#page-177-2) [180,](#page-179-1) [181,](#page-180-1) [191,](#page-190-2) [214–](#page-213-1)[219,](#page-218-2) [222,](#page-221-1) [252,](#page-251-1) [253,](#page-252-1) [255,](#page-254-1) [258,](#page-257-1) [259,](#page-258-1) [267–](#page-266-1)[270,](#page-269-2) [272,](#page-271-1) [274,](#page-273-1) [276,](#page-275-1) [286–](#page-285-0)[288,](#page-287-2) [293](#page-292-1)
- <span id="page-33-3"></span>cycle de modélisation Un cycle de modélisation est l'enchaînement des étapes de la démarche de modélisation qui traite d'une même question de recherche. Il comprend notamment la problématisation de cette question, les simulations, et la présentation de leurs résultats au collectif. [102–](#page-101-0)[104,](#page-103-0) [106,](#page-105-0) [107,](#page-106-0) [110](#page-109-0)[–112,](#page-111-1) [120,](#page-119-1) [152,](#page-151-1) [153,](#page-152-1) [155,](#page-154-1) [157–](#page-156-1)[169,](#page-168-2) [171,](#page-170-1) [172,](#page-171-1) [177](#page-176-1)[–183,](#page-182-0) [185,](#page-184-2) [189,](#page-188-1) [218–](#page-217-1)[221,](#page-220-1) [223–](#page-222-1)[243,](#page-242-1) [245–](#page-244-1)[247,](#page-246-1) [250–](#page-249-2)[252,](#page-251-1) [254–](#page-253-1)[257,](#page-256-0) [259](#page-258-1)[–261,](#page-260-1) [272–](#page-271-1)[275,](#page-274-1) [281,](#page-280-0) [283–](#page-282-1)[285,](#page-284-0) [304,](#page-303-2) [306,](#page-305-2) [308,](#page-307-0) [310,](#page-309-0) [312,](#page-311-0) [319,](#page-318-1) [320,](#page-319-0) [322,](#page-321-0) [325](#page-324-0)
- <span id="page-33-4"></span>entretien semi-directif C'est une forme d'entretien qui consiste à répondre à un ensemble de questions tout en laissant l'interrogé libre de ses réponses, ainsi que de l'ordre dans lequel il traite les questions. [100,](#page-99-0) [122,](#page-121-1) [139–](#page-138-2)[143,](#page-142-0) [153,](#page-152-1) [155,](#page-154-1) [156,](#page-155-1) [168](#page-167-2)[–171,](#page-170-1) [173,](#page-172-1) [175–](#page-174-2)[177,](#page-176-1) [180,](#page-179-1) [269,](#page-268-0) [270,](#page-269-2) [283,](#page-282-1) [299,](#page-298-3) [300](#page-299-0)
- <span id="page-33-2"></span>Graines del Païs C'est un collectif semencier orienté sur les semences potagères et florales. [62,](#page-61-1) [63,](#page-62-1) [100,](#page-99-0) [104,](#page-103-0) [115,](#page-114-0) [117–](#page-116-1)[183,](#page-182-0) [187,](#page-186-2) [189,](#page-188-1) [254,](#page-253-1) [258,](#page-257-1)

[269,](#page-268-0) [270,](#page-269-2) [279–](#page-278-0)[286,](#page-285-0) [295,](#page-294-1) [296,](#page-295-1) [299,](#page-298-3) [300,](#page-299-0) [304,](#page-303-2) [306,](#page-305-2) [308,](#page-307-0) [310,](#page-309-0) [312](#page-311-0)

- <span id="page-34-0"></span>jardinier·ère C'est une personne qui, en prenant part au fonctionnement de [Pétanielle,](#page-34-2) multiplie les céréales sur des surfaces de  $1 \text{ m}^2$ . [41,](#page-40-0) [115,](#page-114-0) [123,](#page-122-1) [129,](#page-128-1) [132,](#page-131-1) [171,](#page-170-1) [173,](#page-172-1) [185](#page-184-2)[–188,](#page-187-1) [190,](#page-189-0) [192–](#page-191-0)[199,](#page-198-0) [201–](#page-200-0)[203,](#page-202-0) [205,](#page-204-3) [206,](#page-205-0) [208–](#page-207-1)[210,](#page-209-2) [214](#page-213-1)[–218,](#page-217-1) [220–](#page-219-0)[230,](#page-229-0) [232–](#page-231-2)[247,](#page-246-1) [250](#page-249-2)[–254,](#page-253-1) [256–](#page-255-2)[261,](#page-260-1) [270,](#page-269-2) [279,](#page-278-0) [280,](#page-279-1) [282,](#page-281-0) [283,](#page-282-1) [285](#page-284-0)
- <span id="page-34-6"></span>paysan·ne C'est une personne prenant part au fonctionnement de [Pétanielle](#page-34-2) et qui multiplie les céréales sur des surfaces beaucoup plus importantes que les [jardinier](#page-34-0)·ère·s, généralement supérieures à  $3000\,\mathrm{m}^2$ .  $30,\,37,\,40 30,\,37,\,40 30,\,37,\,40 30,\,37,\,40-$ [42,](#page-41-0) [46,](#page-45-1) [47,](#page-46-1) [51,](#page-50-1) [52,](#page-51-1) [185,](#page-184-2) [186,](#page-185-1) [200,](#page-199-1) [202,](#page-201-1) [203,](#page-202-0) [205,](#page-204-3) [206,](#page-205-0) [214,](#page-213-1) [216,](#page-215-1) [253,](#page-252-1) [254,](#page-253-1) [279,](#page-278-0) [280,](#page-279-1) [287](#page-286-3)
- <span id="page-34-1"></span>plan de gestion des données C'est un document décrivant l'ensemble des données utilisées et mises à disposition par un collectif. Il décrit à la fois la nature, la quantité, l'utilisation, les conditions de réutilisation et de partage des données et des résultats des analyses. [122,](#page-121-1) [169–](#page-168-2)[171,](#page-170-1) [192,](#page-191-0) [248](#page-247-2)
- <span id="page-34-5"></span>producteur·rice référent·e C'est une personne dont le rôle à [Graines del](#page-33-2) [Païs](#page-33-2) est de s'assurer que la multiplication des variétés dont le [produc](#page-34-5)teur·[rice référent](#page-34-5)·e est responsable se déroule correctement chez les [co-producteur](#page-32-6)·rice·s. [136,](#page-135-0) [137,](#page-136-3) [162,](#page-161-1) [163,](#page-162-1) [181,](#page-180-1) [182,](#page-181-1) [284](#page-283-0)
- <span id="page-34-4"></span>Programmation Orientée Objet La [Programmation Orientée Objet](#page-34-4) est un paradigme de programmation informatique consistant en la définition d'"objets" possédant des caractéristiques (des attributs) ainsi que des fonctions pour modifier ces attributs ou définir le fonctionnement de l'objet (des méthodes). [70,](#page-69-0) [327,](#page-326-0) [328](#page-327-0)
- <span id="page-34-3"></span>prémultiplication C'est une étape consistant en l'augmentation rapide, sur une ou peu d'années, de la quantité de semence multipliée par les [jardinier](#page-34-0)·ère·s. Cette multiplication plus importante vise à permettre aux [paysan](#page-34-6)·ne·s du collectif d'utiliser directement la semence dans leurs parcelles. [195,](#page-194-1) [196,](#page-195-0) [200,](#page-199-1) [203–](#page-202-0)[206,](#page-205-0) [252,](#page-251-1) [253,](#page-252-1) [315](#page-314-1)
- <span id="page-34-2"></span>Pétanielle C'est une association dont l'objectif est de gérer une collection

de céréales en commun avec des [paysan](#page-34-6)·ne·s et des [jardinier](#page-34-0)·ère·s. [62,](#page-61-1) [63,](#page-62-1) [100,](#page-99-0) [104,](#page-103-0) [105,](#page-104-0) [120,](#page-119-1) [185](#page-184-2)[–210,](#page-209-2) [213](#page-212-1)[–215,](#page-214-1) [217](#page-216-1)[–231,](#page-230-2) [233](#page-232-2)[–243,](#page-242-1) [245–](#page-244-1)[261,](#page-260-1) [269,](#page-268-0) [270,](#page-269-2) [279–](#page-278-0)[286,](#page-285-0) [313–](#page-312-1)[320,](#page-319-0) [322,](#page-321-0) [325](#page-324-0)

- Réseau Semences Paysannes C'est un réseau dont l'objectif est de mettre en relation les groupes gérant la diversité cultivée. [41,](#page-40-0) [50–](#page-49-2)[52,](#page-51-1) [120,](#page-119-1) [149,](#page-148-2) [192](#page-191-0)
- <span id="page-35-2"></span>scénario de gestion Il s'agit de la représentation dans le modèle CROP-[MetaPop](#page-33-0) d'un mode de fonctionnement d'un collectif, avec toutes les valeurs de paramètres associées à ce fonctionnement. [98,](#page-97-0) [103,](#page-102-0) [107–](#page-106-0) [111,](#page-110-2) [151,](#page-150-1) [152,](#page-151-1) [162,](#page-161-1) [165,](#page-164-0) [169,](#page-168-2) [178,](#page-177-2) [179,](#page-178-1) [181,](#page-180-1) [219,](#page-218-2) [223,](#page-222-1) [225–](#page-224-1)[229,](#page-228-1) [233–](#page-232-2)[238,](#page-237-2) [243–](#page-242-1)[247,](#page-246-1) [255–](#page-254-1)[257,](#page-256-0) [260,](#page-259-3) [272,](#page-271-1) [274,](#page-273-1) [285](#page-284-0)
- Système Socio-Écologique C'est un système complexe regroupant plusieurs niveaux d'interactions du vivant. Les systèmes décrits par ce terme regroupent à la fois des processus écologiques (gestion d'un stock de poissons par exemple) et des processus sociaux (règles de prélèvement des poissons). [43](#page-42-3)
- <span id="page-35-1"></span>test unitaire C'est un morceau de code visant à vérifier le bon fonctionnement d'une fonction d'un programme informatique. [67,](#page-66-1) [70–](#page-69-0)[72,](#page-71-0) [93,](#page-92-0) [94,](#page-93-0) [268](#page-267-1)
- <span id="page-35-0"></span>variété-population C'est une variété dont les individus sont phénotypiquement proches, mais qui présentent une grande diversité — notamment génétique — qui permet à la [variété-population](#page-35-0) de s'adapter aux conditions de culture et à l'environnement. [23,](#page-22-0) [29–](#page-28-0)[31,](#page-30-1) [33,](#page-32-7) [39,](#page-38-1) [43,](#page-42-3) [44,](#page-43-1) [53,](#page-52-2) [115,](#page-114-0) [155,](#page-154-1) [186](#page-185-1)
# Première partie

# Introduction

# Chapitre 11

## Contexte

L'émission de gaz à effet de serre est la cause principale du réchauffement climatique en cours. Le dernier rapport du GIEC [\(Pörtner et al.,](#page-361-0) [2022\)](#page-361-0) indique que les activités humaines ont directement provoqué une augmentation moyenne de la température de 1,07 °C depuis le début du siècle dernier.

L'agriculture est en grande partie responsable de ces émissions de gaz à effet de serre. [Lamb et al.](#page-358-0) [\(2021\)](#page-358-0) estiment que 21 % des émissions en 2018 sont produits par les différentes activités d'exploitation des sols. En incluant l'ensemble de la chaîne de production de nourriture, [\(Crippa et al.,](#page-353-0) [2021;](#page-353-0) [Rosenzweig et al.,](#page-362-0) [2020\)](#page-362-0) estiment que la part de cette dernière est d'environ 34 %.

Le GIEC annonce que les changements climatiques observés sont à présent irréversibles. Il est donc plus que jamais capital de réduire nos émissions de gaz à effet de serre, afin de diminuer les impacts du changement climatique.

L'agriculture a donc un rôle important à jouer dans cet objectif. Celui-ci peut notamment être atteint en développant la durabilité et/ou la résilience de l'ensemble du système de production. Une des options identifiées pour atténuer et/ou s'adapter aux effets du changement climatiques consiste à faire évoluer les pratiques agronomiques actuelles vers des approches agroécologiques [\(Wezel et al.,](#page-367-0) [2009;](#page-367-0) [Stassart et al.,](#page-364-0) [2012\)](#page-364-0). Cette approche implique notamment de mobiliser la biodiversité présente dans les environnements, et les relations entre les différents organismes, pour créer un environnement agricole favorable et résilient. Elle repose également sur des réseaux d'agri-

culteurs et agricultrices développant des savoir-faire associés à ces pratiques agroécologiques et revendiquant l'importance de ces pratiques. Une autre option envisagée pour répondre aux conditions extrêmes plus fréquentes [\(Pörtner et al.,](#page-361-0) [2022\)](#page-361-0) est d'adapter les populations au changement climatique en mobilisant la diversité cultivée. Cette approche permet d'augmenter la résilience du système en favorisant la stabilité des rendements dans des environnements changeants d'une année à l'autre [\(Mijatović et al.,](#page-359-0) [2013\)](#page-359-0).

De manière générale, les approches agroécologiques reposent fortement sur l'utilisation de l'agrobiodiversité, c'est-à-dire de la diversité de l'ensemble des organismes vivant au sein des agroécosystèmes : plantes cultivées, adventices, insectes, micro-organismes, etc.

Le dernier rapport de l'Organisation pour l'Alimentation et l'Agriculture (FAO) des Nations-Unies sur la biodiversité cultivée indique que cette diversité est soumise à une forte érosion génétique [\(Bélanger et al.,](#page-350-0) [2019\)](#page-350-0). Cette perte de diversité est en cours notamment au niveau des espèces, dont la part des plus cultivées ne cesse d'augmenter. Au sein même des espèces, y compris des plus cultivées, une érosion de la diversité génétique est également constatée. Bien que cette érosion soit remise en cause par certains travaux [\(Brush et al.,](#page-352-0) [2015\)](#page-352-0), le consensus actuel semble être à la diminution de la diversité génétique des espèces cultivées [\(Bonneuil and Thomas,](#page-350-1) [2009\)](#page-350-1). Cette diminution tient notamment de l'apparentement des variétés actuelles, ainsi que la disparition des variétés traditionnelles à la diversité génétique plus forte.

L'érosion de la diversité génétique des espèces cultivées est jugée particulièrement critique par la FAO, puisque c'est la diversité génétique qui permet aux êtres vivants de s'adapter aux environnements changeants [\(Barrett and](#page-349-0) [Schluter,](#page-349-0) [2008;](#page-349-0) [Mercer and Perales,](#page-359-1) [2010\)](#page-359-1), et donc notamment aux changements climatiques en cours. La diversité génétique n'est cependant qu'un potentiel, et peut ne jamais s'exprimer ou se révéler dans un environnement pédo-climatique particulier.

Différentes démarches de conservation de la diversité génétique cultivée ont été mises en place, afin notamment de permettre aux sélectionneurs de

rechercher des caractères d'intérêt et d'y trouver des gènes permettant la sélection variétale. Deux modes de conservation ont été mis en place : la conservation ex situ et la conservation in situ.

Les modes de conservation de la biodiversité cultivée sont, pour une part, institutionnalisés : c'est le cas de la conservation ex situ, ainsi que d'une partie des démarches de conservation in situ. Certaines démarches de conservation in situ sont également non institutionnalisées.

Dans la suite de cette introduction, je présenterai tout d'abord les différents aspects de la domestication des deux espèces sur lesquelles j'ai travaillé : la tomate et le blé tendre. Je présenterai ensuite les différentes approches de conservation de la diversité génétique.

J'aborderai ensuite les différentes approches interdisciplinaires créées ou utilisées pour étudier la conservation de la diversité cultivée.

Enfin, je présenterai les approches mises en place en collaboration avec les groupes gérant la diversité cultivée in situ, afin d'étudier les systèmes dans lesquels s'inscrivent ces derniers.

# Chapitre 12

# Approches génétiques de la conservation de la biodiversité cultivée

Je présente dans ce chapitre les approches génétiques à la conservation de la biodiversité cultivée. Je présenterai tout d'abord les grandes étapes de la domestication des deux espèces sur lesquelles j'ai travaillé. Je présenterai ensuite les principales étapes de la sélection des deux espèces domestiquées, et notamment les [variétés-populations](#page-35-0) et les variétés lignées pures. Enfin, je présenterai les différentes approches de conservation de la diversité cultivée proposées par les généticiens.

### I 2.1. De la domestication des espèces aux variétés actuelles

### I 2.1.1. Domestication

La plupart des espèces cultivées aujourd'hui — et la totalité des espèces les plus cultivées — ont subi des phases successives de domestication par l'Homme. Celui-ci a ensuite continué la sélection de ces espèces domestiquées afin d'en améliorer l'adaptation et les caractéristiques productives et

### Chapitre I2. Approches génétiques de la conservation de la biodiversité cultivée

nutritives. C'est notamment le cas des deux espèces auxquelles je me suis intéressé et que je développerai plus avant dans cette introduction : le blé et la tomate.

La domestication est une étape clé de transition entre une espèce sauvage et une espèce cultivée. Il s'agit de modifications génétiques de la plante sauvage pour qu'elle réponde aux besoins humains [\(Doebley et al.,](#page-354-0) [2006\)](#page-354-0). C'est un processus qui altère les caractéristiques morphologiques et reproductives des plantes.

Certains changements sont globalement observés sur l'ensemble des espèces domestiquées. On peut notamment citer la perte ou la diminution de la déhiscence<sup>[1](#page-43-0)</sup> des graines, l'accroissement en taille de la partie consommée de la plante, ou encore la simplification de son architecture.

D'autres modifications peuvent être spécifiques à chacune des espèces domestiquées. Les paragraphes suivants présentent plus en détail le processus de domestication du blé et de la tomate successivement.

#### I 2.1.1.1. Domestication du blé

Le blé tendre (*Triticum aestivum* L.) est une espèce allohexaploïde<sup>[2](#page-43-1)</sup> issue de deux événements d'hybridation successifs. Le premier est l'hybridation de Triticum urartu (génome A) et d'Aegilops speltoides (génome B), qui a donné l'espèce Triticum turgidum, à partir de laquelle ont été domestiqués les blés durs cultivés. Un second événement d'hybridation a ensuite eu lieu entre Triticum turgidum et Aegilop tauschii (génome D), pour donner Triticum aestivum (Figure [I 2.1\)](#page-44-0), le blé tendre domestiqué [\(The International Wheat](#page-364-1) [Genome Sequencing Consortium \(IWGSC\) et al.,](#page-364-1) [2014\)](#page-364-1).

Cette domestication a eu lieu dans le Croissant Fertile entre 12 000 et 9 500 ans avant notre ère [\(Giles and Brown,](#page-356-0) [2006\)](#page-356-0).

<span id="page-43-0"></span><sup>1.</sup> La déhiscence consiste en la libération des graines par les organes porteurs. Elle permet de mieux disséminer les graines dans l'environnement de la plante.

<span id="page-43-1"></span><sup>2.</sup> Une espèce allohexaploïde est une espèce issue de l'hybridation de plusieurs espèces proches produisant une nouvelle espèce à caryotype 2n = 6x

<span id="page-44-0"></span>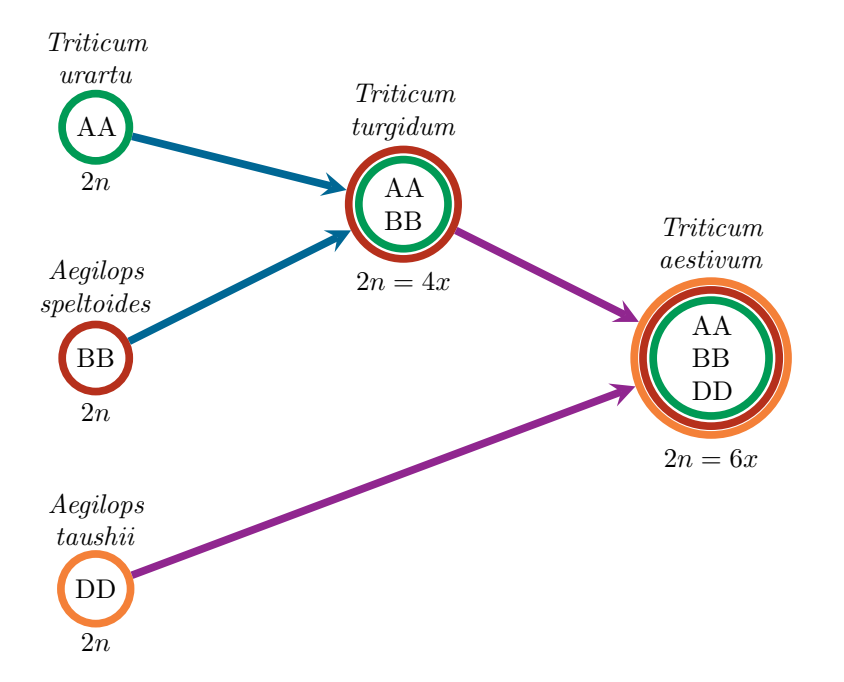

FIGURE I 2.1. – Schéma de l'hybridation du blé tendre (Triticum aestivum)

Syndrome de domestication du blé Le premier élément du syndrome de domestication [3](#page-44-1) du blé est la perte de la désarticulation du rachis de l'épi (Figure [I 2.2\)](#page-45-0). En effet, il est avantageux pour une plante sauvage de voir son épi se briser à maturité, afin de disséminer ses graines. La plante cultivée a été sélectionnée pour des épis se brisant peu ou pas, ce qui est un caractère recherché afin de récolter plus facilement les graines [\(Charmet,](#page-352-1) [2011\)](#page-352-1).

Le deuxième trait du syndrome de domestication du blé est la décortication plus facile du grain grâce à la non-adhérence des glumes [\(Charmet,](#page-352-1) [2011\)](#page-352-1), caractère aussi appelé "grain nu". Ce trait présente plusieurs avantages pour les humains cultivant la plante : consommation plus facile, plus grande contenance en farine, dormance des graines plus courtes, facilité de germination. . .

<span id="page-44-1"></span><sup>3.</sup> Le syndrome de domestication fait référence à l'ensemble des traits héréditaires, notamment morphologiques, présents chez les espèces domestiquées mais absents chez les apparentés sauvages.

<span id="page-45-0"></span>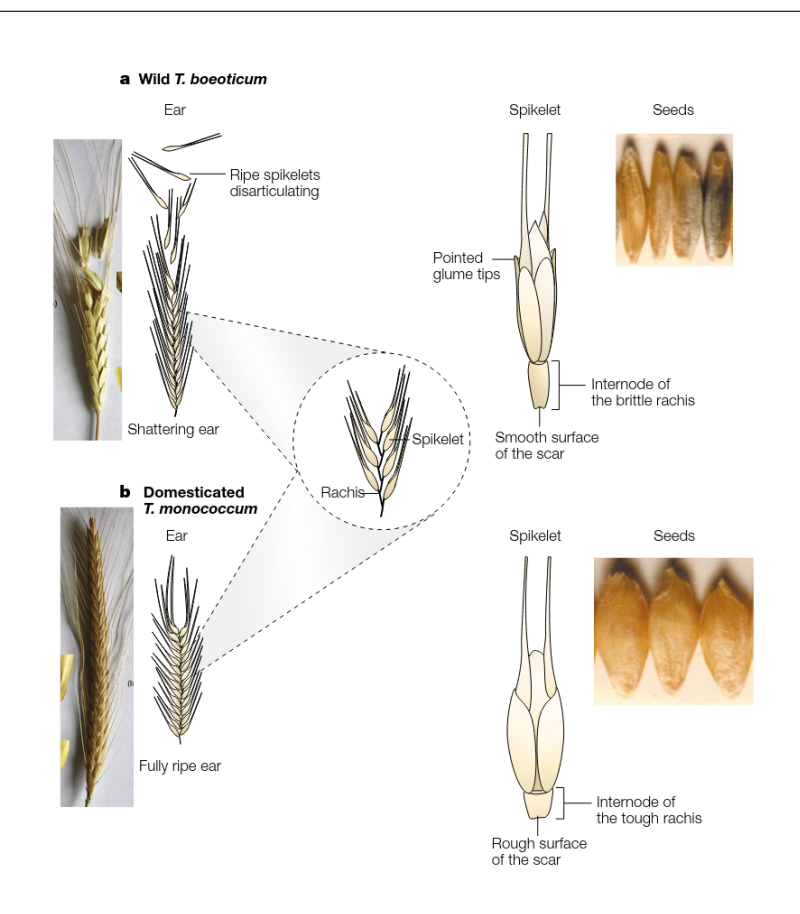

Chapitre I2. Approches génétiques de la conservation de la biodiversité cultivée

inspiré de [Salamini et al.](#page-363-0) [\(2002\)](#page-363-0) et [Brown et al.](#page-351-0) [\(2009\)](#page-351-0)

FIGURE I 2.2. – Syndrome de domestication du blé : comparaison de Triticum beoticum et de Triticum monoccocum

Un troisième trait, en lien avec le précédent, est le changement de forme de l'épi, qui adopte une forme plus carrée. Ceci est dû au plus grand nombre d'épillets sur l'épi, et au plus grand nombre de fleurs sur les épillets. Cette augmentation du nombre de fleurs permet également une augmentation potentielle du rendement de la plante [\(Charmet,](#page-352-1) [2011\)](#page-352-1).

On observe également une synchronicité des plantes pour la germination, la croissance, ainsi que la floraison.

Domestication du blé et diversité génétique La domestication du blé — et les phases de sélection successives qu'il a subi — a impacté la diversité génétique de l'espèce. En effet, une succession de goulots d'étranglement de la diversité génétique a eu lieu depuis l'hybridation des ancêtres sauvages jusqu'à aujourd'hui. [Haudry et al.](#page-356-1) [\(2007\)](#page-356-1) montrent une perte très importante de diversité dans les formes cultivées de Triticum aestivum comparées à l'apparenté sauvage Triticum turgidum ssp. diccocoides sur les génomes A et B.

Ce phénomène est accentué localement dans les génomes, dans les zones des gènes fortement soumis à la sélection, tels que celui de la brisure du rachis, de l'aspect nu des grains, ou encore du nombre de fleurs par épillets. Certains d'entre eux sont maintenant complètement fixés. Les autres gènes moins soumis à la sélection ont, a contrario, conservé plus de diversité [\(Doebley et al.,](#page-354-0) [2006\)](#page-354-0).

La domestication ainsi que les différentes phases de sélection (variétés de pays puis variétés modernes) ont engendré autant de goulots d'étranglements de la diversité génétique. [Thuillet et al.](#page-366-0) [\(2005\)](#page-366-0) estiment ainsi que la taille efficace de la population de l'ancêtre sauvage du blé tendre est de 32 500, contre 12 000 individus pour le blé tendre domestiqué, 6 000 pour les variétés de pays, et 1 300 pour les variétés améliorées. On voit donc ici que chacune de ces étapes a conduit à la diminution de la diversité génétique du blé tendre.

#### I 2.1.1.2. Domestication de la tomate

La tomate (Solanum lycopersicum L.) est une espèce originaire d'une région des Andes couvrant le Chili, la Bolivie, l'Équateur, la Colombie et le Pérou. La période exacte de domestication est encore mal connue.

Après avoir été "proto-domestiquée" dans les Andes, la tomate a été transportée en Amérique Centrale, ce qui a induit une deuxième étape de la domestication de l'espèce. La troisième étape de la domestication de la tomate a eu lieu suite au passage de la tomate de l'Amérique Centrale à l'Europe [\(Bai and Lindhout,](#page-349-1) [2007\)](#page-349-1).

Les premières étapes de la domestication pourraient toutefois n'avoir eu lieu que peu de temps avant la découverte de l'Amérique par les Européens [\(Bergougnoux,](#page-350-2) [2014;](#page-350-2) [Peralta and Spooner,](#page-361-1) [2007\)](#page-361-1).

Si Solanum lycopersicum var. cerasiforme était initialement considérée comme l'ancêtre commun à la tomate et ses apparentés sauvages, cette hypothèse est remise en question par [Blanca et al.](#page-350-3) [\(2012\)](#page-350-3).

Syndrome de domestication de la tomate La domestication de la tomate a eu un grand nombre de répercussions morphologiques et physiologiques sur la plante. On peut tout d'abord citer pêle-mêle la plus grande linéarité de la plante, sa plus grande hauteur, ainsi que sa précocité. La caractéristique la plus marquante du syndrome de domestication de la tomate est toutefois le changement de taille du fruit, qui est plusieurs dizaines de fois plus gros chez certaines variétés de tomates [\(Bai and Lindhout,](#page-349-1) [2007\)](#page-349-1).

Un autre trait à ajouter au syndrome de domestication de la tomate est la forme du fruit. En effet, les apparentés sauvages de la tomate présentent tous de petits fruits ronds, tandis que la tomate présente une très grande diversité de formes : rondes, ovales, allongées, côtelées, piriforme. . . [4](#page-47-0)

Enfin, la taille et le poids des graines contenues dans le fruit font également partie du syndrome de domestication de la tomate. Leur taille et leur poids ont en effet augmenté comparativement aux apparentés sauvages. Ceci est certainement expliqué par la sélection des plus grosses graines pour leur vigueur et l'uniformité de la germination [\(Doganlar et al.,](#page-354-1) [2000\)](#page-354-1).

Domestication de la tomate et diversité génétique Chacune des trois étapes — supposées — de la domestication de la tomate n'a pas eu le même effet sur la diversité génétique : les goulots d'étranglement générés par la sélection de quelques individus seulement chez les apparentés sauvages ont

<span id="page-47-0"></span><sup>4.</sup> Un nombre beaucoup plus important de couleurs du fruit peut également être observé chez la tomate comparativement à ses apparentés sauvages. Cette caractéristique ne relève toutefois pas du syndrome de domestication.

été plus faibles lors de la première phase dite de "proto-domestication" dans les Andes. Ceci pourrait être d'autant plus vrai qu'il pourrait y avoir eu des introgressions de l'apparenté sauvage dans la "proto-tomate" au cours de cette période [\(Nesbitt and Tanksley,](#page-360-0) [2002\)](#page-360-0).

Les deux périodes de domestication suivantes ont causé un goulot d'étranglement beaucoup plus fort pour la diversité génétique, et notamment lors du voyage de l'espèce vers l'Europe.

In fine, d'après [Miller and Tanksley](#page-359-2) [\(1990\)](#page-359-2), moins de 5% de la diversité génétique présente dans les apparentés sauvages de la tomate serait présente chez cette dernière.

#### I 2.1.1.3. Diversification des espèces domestiquées

La domestication des espèces sauvages est suivie, après sélection des caractères favorables à l'utilisation humaine, d'une phase d'augmentation des allèles désirables [\(Meyer and Purugganan,](#page-359-3) [2013\)](#page-359-3). Cela induit une première diversification — principalement des phénotypes — de l'espèce domestiquée afin que cette dernière corresponde aux critères locaux, c'est-à-dire aux besoins des populations locales et des conditions pédo-climatiques. Cette phase de diversification a ainsi conduit à la création des variétés locales (landraces en anglais) [\(Negri et al.,](#page-359-4) [2009\)](#page-359-4).

Par la suite, la diffusion de l'espèce domestiquée va conduire à une nouvelle phase de diversification, afin d'adapter cette espèce aux nouveaux environnements — et aux pratiques — des peuples qui la cultiveront [\(Cortinovis](#page-353-1) [et al.,](#page-353-1) [2020\)](#page-353-1).

Dans la suite de cette introduction, je présenterai les principales étapes de la sélection des espèces domestiquées, et notamment la mise en place progressive du concept de variété. Je présenterai tout d'abord les [variétés](#page-35-0)[populations,](#page-35-0) ainsi que les variétés lignées pures et hybrides F1.

#### I 2.1.2. Des [variétés-populations](#page-35-0)

Les [variétés-populations](#page-35-0) sont formées par la multiplication en masse d'une population naturelle ou artificielle, avec ou sans sélection [\(Gallais and Poly,](#page-356-2) [1990\)](#page-356-2). Chez les plantes autogames, la population est constituée majoritairement de génotypes homozygotes, c'est-à-dire d'individus dont la plupart des deux versions d'un gène sont identiques.

Les [variétés-populations](#page-35-0) sont soumises, dans leur milieu d'origine, à la sélection naturelle et aux pratiques des personnes la cultivant. Elles sont donc bien adaptées à ce contexte pédo-climatique et de pratiques. Toutefois, du fait de leur base génétique large, les [variétés-populations](#page-35-0) peuvent évoluer, de même que leurs caractéristiques.

L'hétérogénéité des [variétés-populations](#page-35-0) [\(Hugo et al.,](#page-357-0) [2003\)](#page-357-0), liée à leur base génétique large [\(Ribeiro-Carvalho,](#page-362-1) [2004\)](#page-362-1), leur permet une grande possibilité d'adaptation. Elle peut aussi être associée à une hétérogénéité du produit final, parfois indésirable dans certains contextes, bien que des [variétés](#page-35-0)[populations](#page-35-0) homogènes pour certains caractères phénotypiques puissent être sélectionnées.

Les [variétés-populations](#page-35-0) sont encore aujourd'hui cultivées, y compris en France, par des [paysan](#page-34-0)·ne·s qui les font co-évoluer à l'interface entre le milieu et les pratiques de culture. Ces semences sont sélectionnées par les [paysan](#page-34-0)·ne·s, et renouvelées régulièrement dans leur environnement naturel.

Les [variétés-populations](#page-35-0) ont de multiples avantages dans un contexte de réduction des intrants, d'agriculture biologique, et dans la transition agroécologique. Je détaille ces intérêts ci-dessous.

#### I 2.1.2.1. Intérêt adaptatif

Les [variétés-populations](#page-35-0) évoluent dans des contextes où la sélection a lieu sur un phénotype. Celui-ci dépend à la fois du génotype de la plante, ainsi que de l'environnement dans lequel elle pousse. De plus, le contexte socioculturel dans lequel évoluent ces [variétés-populations](#page-35-0) peut également influer sur le phénotype, certains choix faits pour conserver une partie seulement

de ces derniers pouvant être faits en fonction des préférences culturelles des personnes les cultivant.

Le génotype, l'environnement, et le contexte socio-culturel interagissent ainsi de manière forte pour définir le phénotype de la plante. [Leclerc and](#page-358-1) [Coppens d'Eeckenbrugge](#page-358-1) [\(2011\)](#page-358-1) proposent ainsi, en suivant le modèle de sélection classiquement utilisé, d'écrire le phénotype tel que  $P = G \times E \times S^5$  $P = G \times E \times S^5$ .

La grande variabilité génétique des [variétés-populations,](#page-35-0) dans un contexte de sélection décentralisée, leur offre un grand potentiel adaptatif à la fois aux environnements dans lesquels elles sont cultivées, mais également aux différentes pratiques de culture.

Cette variabilité génotypique importante permet également aux [variétés](#page-35-0)[populations](#page-35-0) de s'adapter aux différents environnements, mais également de s'adapter aux changements pouvant avoir lieu au sein d'une même population au cours du temps.

D'autre part, l'évolution du phénotype (P) peut également avoir un impact sur le contexte socio-culturel  $(S)$ , puisque la ou les personnes maintenant la [variété-population](#page-35-0) peuvent choisir de changer de pratiques de sélection si une variation nouvelle d'un phénotype leur semble préférable [\(Leclerc and](#page-358-1) [Coppens d'Eeckenbrugge,](#page-358-1) [2011\)](#page-358-1).

Il s'agit donc ici de processus dynamiques complexes et interdépendants, ce qui rend le système plus compliqué à étudier.

#### I 2.1.2.2. Intérêt pour la stabilité

La grande diversité génétique présente au sein des [variétés-populations](#page-35-0) permet également aux variétés de tamponner les variations de climat et de bio-agresseurs d'une année sur l'autre.

Cela confère ainsi aux [variétés-populations](#page-35-0) une stabilité de production inter-annuelle importante [\(van Frank et al.,](#page-367-1) [2020\)](#page-367-1). La variabilité présente pour certains caractères — tels que les caractères de résistance aux maladies

<span id="page-50-0"></span><sup>5.</sup> Ici, P est le phénotype, G le génotype, E l'environnement, et S le contexte socioculturel

ou la tolérance à des stress abiotiques — permet également d'assurer à l'ensemble de la population une moindre sensibilité vis-à-vis de ces stress. En effet, la probabilité d'observer des génotypes résistants est plus grande quand la diversité génétique de la [variété-population](#page-35-0) augmente. Ce phénomène de complémentarité des génotypes est appelé "échantillonnage" [\(Barot et al.,](#page-349-2) [2017\)](#page-349-2). Cette répartition des risques sur l'ensemble de la diversité génétique présente l'avantage de réduire les risques inter-annuels, même si cela se fait aux dépens de l'adaptation et donc du rendement maximal.

Cela confère ainsi une importante résilience des [variétés-populations](#page-35-0) face aux environnements changeants.

### I 2.1.3. Variétés lignées pures et hybrides

La révolution industrielle, commencée dans la seconde moitié du  $XIX^e$ siècle, a ensuite profondément changé l'agriculture, et a conduit à une spécialisation des acteurs du secteur agricole, y compris de la recherche. C'est en effet à cette époque qu'apparaissent les premiers sélectionneurs professionnels [\(Bonneuil and Thomas,](#page-350-1) [2009\)](#page-350-1) et la discipline scientifique d'amélioration des plantes. Cette activité va ainsi conduire à développer et à distinguer des types variétaux, que je décrirai par la suite.

Au début du XX<sup>e</sup> siècle, le concept de gènes tel que proposé par Mendel est devenu le paradigme principal de la recherche concernant l'hérédité, en faisant alors du gène la brique essentielle de la transmission des caractères.

Afin d'en étudier plus aisément le fonctionnement, les chercheurs ont alors investi beaucoup d'efforts pour homogénéiser les espèces modèles. Plusieurs termes scientifiques et concepts ont par ailleurs été proposés pour décrire les variétés homogènes : variété clonale, clone, génotype constant [\(Shull,](#page-363-1) [1912;](#page-363-1) [Johannsen,](#page-357-1) [1914\)](#page-357-1), hybrides F1, ou encore lignée pure.

Cette recherche de pureté a été fortement relayée au milieu du  $XX^e$  siècle par les courants eugénistes [\(Bonneuil and Thomas,](#page-351-1) [2010\)](#page-351-1). Combinée à la demande d'intensification de l'agriculture pour faire face à une production déficitaire en France, des programmes d'amélioration des variétés cultivées ont alors été lancés.

#### I 2.1.3.1. Les lignées pures

Une variété "lignée pure" est un type de variété ayant été développé pour les plantes autogames, et dont la diversité génétique est très restreinte afin d'homogénéiser son phénotype dans des environnements différents et au cours des années. Celles-ci sont obtenues par une succession d'autofécondations sur les phénotypes jugés les plus favorables, dans des conditions toujours similaires.

La sélection des variétés "lignées pures" dans ces programmes d'amélioration des plantes répondait à plusieurs objectifs. D'une part, cela a permis d'accélérer le progrès génétique en identifiant et en multipliant les génotypes les plus performants dans un milieu donné. En effet, avec la modernisation agricole et notamment la généralisation des engrais dans la première moitié du XX<sup>e</sup> siècle, les pratiques de culture et donc les milieux s'uniformisent et les sélectionneurs cherchent donc à développer des variétés homogènes qui répondent le mieux à ces conditions.

D'autre part, cela permit aux états d'Europe de mettre en place divers contrôles pour la commercialisation des variétés cultivées, notamment par des catalogues officiels de variétés afin de mieux piloter le progrès génétique. Enfin, cela répondait également à une demande des industriels de la filière agro-alimentaire, à la recherche de "produits dont la nature est bien définie et toujours identique" [\(Blaringhem,](#page-350-4) [1905\)](#page-350-4).

Par l'inscription au Catalogue Officiel, les variétés "lignées pures" ont donc très majoritairement remplacé les [variétés-populations](#page-35-0) dans le paysage agricole français [\(Bonnin et al.,](#page-351-2) [2014\)](#page-351-2).

#### I 2.1.3.2. Les variétés hybrides F1

Les hybrides F1 ont été développés pour afin de produire des variétés homogènes de plantes pour lesquelles les variétés "lignées pures" étaient impossible à produire en raison notamment de la forte dépression de consanguinité [\(Bustarret,](#page-352-2) [1944\)](#page-352-2). [Shull](#page-363-2) [\(1908\)](#page-363-2) a proposé de réaliser des hybrides F1 pour répondre à cette contrainte, en croisant deux variétés "lignées pures", moins vigoureuses, ce qui permet de maximiser l'hétérosis et la vigueur hybride des variétés développées. Une variété hybride F1 est donc une variété majoritairement hétérozygote.

Il est à noter que, si les [variétés-populations](#page-35-0) et les variétés "lignées pures" sont reproductibles par les paysans, ce n'est pas le cas des variétés hybrides F1. Celles-ci voient en effet leurs allèles — et donc certaines de leurs caractéristiques variétales — ségréger à partir de la deuxième génération, perdant leur homogénéité. Ces variétés ne sont donc pas reproductibles à l'identique par les paysans.

### I 2.2. Conservation de la diversité

Dans la seconde moitié du XX<sup>e</sup> siècle, le remplacement des variétés traditionnelles par des variétés élites a progressivement soulevé des inquiétudes quant à l'érosion de la diversité génétique. C'est à cette époque également que s'est développée la vision "ressourciste" de la conservation de la diversité cultivée [\(Bonneuil and Fenzi,](#page-350-5) [2011\)](#page-350-5), et la notion de "ressource génétique" [\(Frankel,](#page-355-0) [1950\)](#page-355-0). Les généticiens et les sélectionneurs ont alors craint que le progrès génétique ne puisse se poursuivre faute de ressources génétiques suffisantes pour créer de nouvelles variétés, ces ressources génétiques étant progressivement remplacées.

La conférence de Stockholm des Nations Unies de 1973 ("Conference on the Human Environment") a proposé deux moyens pour préserver les ressources génétiques mondiales [\(UN,](#page-366-1) [1973\)](#page-366-1). Le premier est la conservation ex situ (Section [I 2.2.1\)](#page-53-0), et le second la conservation in situ (Section [I 2.2.2\)](#page-55-0).

### <span id="page-53-0"></span>12.2.1. Conservation ex situ

L'un des moyens mis en place pour lutter contre cette érosion de la diversité est la conservation ex situ des variétés dans des banques de graines. Le

Traité International sur les Ressources Phytogénétiques pour l'Alimentation et l'Agriculture [\(FAO,](#page-355-1) [2002\)](#page-355-1) définit la conservation ex situ comme

« la conservation de ressources phytogénétiques pour l'alimen-

tation et l'agriculture en dehors de leur milieu naturel. »

Celle-ci présente l'intérêt de pouvoir conserver un très grand nombre d'échantillons de variétés cultivées et d'espèces sauvages apparentées, appelées accessions, représentant ainsi une large diversité génétique. Toutefois, ce mode de conservation présente certaines limites. Tout d'abord, le petit effectif de plantes utilisées pour la reproduction des variétés de pays ne permet pas de conserver toute la diversité génétique présente dans ces variétés [\(Simmonds,](#page-364-2) [1962\)](#page-364-2), contrairement aux variétés "lignées pures" modernes pour lesquelles les protocoles de conservation ont été développés. Ceux-ci sont efficaces du fait de la variabilité génétique résiduelle quasi-nulle de ces variétés. Cela conduit au contraire, dans les populations hétérogènes, à la conservation d'une partie seulement de la diversité génétique initialement présente [\(Al](#page-348-0)[tieri and Merrick,](#page-348-0) [1987\)](#page-348-0). D'autre part, l'accès aux ressources génétiques stockées dans les banques de graines n'est pas forcément facile pour les groupes paysans [\(Louafi et al.,](#page-358-2) [2013\)](#page-358-2). C'est cependant sur ce moyen de conservation de la diversité que s'est concentré la plupart des efforts dans ce domaine depuis une cinquantaine d'années.

Indicateurs de diversité génétique Afin de constituer les collections ex situ pour conserver la diversité génétique, les généticiens ont eu besoin de se doter d'outils pour la quantifier. Cela leur a notamment permis d'évaluer la diversité génétique présente dans les environnements d'origine, mais également d'assurer un suivi de la conservation ex situ au cours des générations. Cela a également aidé les généticiens à optimiser les collections afin de conserver le maximum de diversité génétique avec un minimum d'accessions dans des "core collections" [\(Bataillon et al.,](#page-349-3) [1996\)](#page-349-3).

De nombreux indicateurs existent. Ceux-ci permettent de caractériser les différents composants de la diversité génétique. L'hétérozygotie observée (Hobs) est la proportion d'individus hétérozygotes dans la population. Elle

caractérise la diversité intra-individuelle. L'hétérozygotie attendue (Hs) est la proportion d'individus hétérozygotes attendus à partir des fréquences alléliques sous l'hypothèse de Hardy-Weinberg [6](#page-55-1) au sein d'une population [\(Nei,](#page-359-5) [1973\)](#page-359-5). Elle caractérise la diversité inter-individuelle intra-population. Le coefficient de consanguinité (Fis) permet lui de décrire la déviation de la population de l'équilibre de Hardy-Weinberg [\(Wright,](#page-367-2) [1965\)](#page-367-2). La richesse allélique présente le nombre d'allèles présents à un locus. D'autres indicateurs caractérisent la diversité à l'échelle métapopulationnelle. C'est notamment le cas de l'hétérozygotie attendue totale, qui est une mesure analogue au Hs [\(Nei and Takahata,](#page-360-1) [1993\)](#page-360-1), mais calculée sur l'ensemble des populations de la métapopulation. Le Fst est lui une mesure de la différentiation génétique entre les populations d'une métapopulation [\(Wright,](#page-367-2) [1965\)](#page-367-2).

Ces indicateurs, développés en partie pour la gestion ex situ, peuvent également être utilisés pour décrire et optimiser la conservation in situ.

### <span id="page-55-0"></span>12.2.2. Conservation in situ

La Convention sur la Diversité Biologique [\(UNCED,](#page-366-2) [1992\)](#page-366-2) a réaffirmé l'importance de la biodiversité et est la première reconnaissance internationale de l'importance de conserver la biodiversité avec une approche écosystémique.

Le Traité International sur les Ressources Phytogénétiques pour l'Alimentation et l'Agriculture [\(FAO,](#page-355-1) [2002\)](#page-355-1) définit la conservation in situ comme

« la conservation des écosystèmes et des habitats naturels ainsi que le maintien et la reconstitution de populations d'espèces viables dans leur milieu naturel et, dans le cas des espèces végétales cultivées, dans le milieu où se sont développés leurs caractères distinctifs. »

<span id="page-55-1"></span><sup>6.</sup> L'hypothèse de Hardy-Weinberg suppose une population de taille infinie. De plus, elle suppose une population en panmixie (un individu peut se reproduire avec n'importe quel autre) et en pangamie (les gamètes se rencontrent au hasard). De plus, les forces évolutives (sélection et mutation notamment) sont considérées inexistantes.

La conservation in situ a tout d'abord consisté, dans la lignée de la vision ressourciste de la diversité cultivée, à conserver de façon institutionnalisée les espèces apparentées sauvages aux espèces cultivées, ainsi que les variétés de pays dans les endroits d'où elles sont originaires. En parallèle, dans les années 1980 en France, la gestion dynamique de la diversité a été proposée par les généticiens des populations pour répondre aux inconvénients de la conservation ex situ, et notamment la non-adaptation des variétés aux changements des environnements [\(Henry et al.,](#page-356-3) [1991\)](#page-356-3). Son principe est de maintenir un compartiment dans lequel les forces évolutives peuvent agir sur des populations génétiquement diverses de sorte qu'elles continuent d'évoluer et puissent s'adapter aux conditions climatiques changeantes, aux maladies émergentes, et aux pratiques culturales [\(Enjalbert et al.,](#page-354-2) [2011\)](#page-354-2).

[Henry et al.](#page-356-3) [\(1991\)](#page-356-3) montrent ainsi qu'il est possible de bien maintenir la diversité génétique présente dans des populations génétiquement hétérogènes de blé en les multipliant dans des stations expérimentales en France représentant des environnements contrastés.

La compétition au sein des populations conservées localement peut cependant mener à la sélection de caractères non désirables dans certains contextes, comme une augmentation la hauteur des plantes [\(Enjalbert et al.,](#page-354-2) [2011\)](#page-354-2).

Des approches de conservation in situ non-institutionnalisées ont par la suite été de plus en plus reconnues par la communauté scientifique, faisant évoluer la vision "ressourciste" vers une vision "connexionniste" [\(Bonneuil](#page-350-5) [and Fenzi,](#page-350-5) [2011\)](#page-350-5).

Ces approches correspondent aux pratiques rencontrées dans les systèmes d'agriculture vivrière, mais également réapparaissent dans les pays d'Europe ou d'Amérique du Nord, où cette agriculture a été remplacée par l'agriculture productiviste.

Ces démarches de gestion dynamique à la ferme de la diversité génétique cultivée permettent par les pratiques des [paysan](#page-34-0)·ne·s de sélectionner les caractères les plus favorables, tout en conservant la diversité génétique dans ces populations. Je présente plus en détail la gestion dynamique à la ferme

### Chapitre I2. Approches génétiques de la conservation de la biodiversité cultivée

de la diversité cultivée dans la Section [I 3.1.](#page-58-0)

L'étude de ces systèmes nécessite de mobiliser plusieurs disciplines afin de décrire et comprendre ces approches. En effet, la gestion en réseau d'échange appelle par exemple à analyser ces échanges par l'analyse des réseaux et le cadre analytique des métapopulations.

# Chapitre 13

# Approches interdisciplinaires de la conservation de la biodiversité cultivée

## <span id="page-58-0"></span>I 3.1. Gestion dynamique à la ferme de la diversité cultivée

### I 3.1.1. Gestion dynamique à la ferme dans les pays du Sud

L'agriculture des pays du Sud — et plus largement des régions avec encore une forte proportion d'agriculture vivrière — n'a pas pour vocation principale l'exportation des denrées vers le marché mondial, mais la subsistance des populations.

Les semences utilisées dans ces régions ne sont donc pas majoritairement issues des filières semencières professionnelles comme c'est notamment le cas en Europe. En effet, ce sont souvent des [variétés-populations](#page-35-0) de pays traditionnelles qui y sont cultivées. Ceci s'explique par le fait que le système de gestion des variétés de pays est tout à fait efficace dans le cadre de l'agriculture de subsistance, puisqu'elles assurent des rendements relativement stables quels que soient les aléas climatiques auxquels font face ces paysans. De plus, les variétés commerciales modernes ne sont pas toujours adaptées aux conditions pédo-climatiques, ni aux moyens financiers de ces paysans qui devraient alors s'approvisionner en intrants et disposer d'irrigation pour assurer des rendements importants. Enfin, la plupart des variétés de pays sont transmises de génération en génération, notamment lors des mariages, selon des règles sociales et autres droits coutumiers. Ces variétés font ainsi partie du patrimoine et de la culture des sociétés qui les cultivent.

Les variétés de pays sont gérées collectivement par les [paysan](#page-34-0)·ne·s les cultivant. De nombreuses forces évolutives s'appliquent aux variétés de pays, au cours d'une année — sélection des plantes résistantes aux conditions de l'année de culture par exemple — ou de plusieurs années successives. En effet, pour de nombreuses raisons que je présenterai en partie plus loin, les membres d'un même groupe — généralement éthnolinguistique — échangent des lots de semence. Ces échanges, dont la condition initiale est la relation de confiance entre les membres du réseau social, contribuent à façonner la ou les variétés gérées collectivement. En effet, les flux de gènes permis par ces échanges vont impacter la diversité génétique de ces variétés.

Parmi les nombreuses causes qui peuvent mener un groupe social à la mise en culture d'une variété plutôt qu'une autre, on peut notamment citer le facteur économique, comme c'est le cas au Mexique dans la région du Chiapas [\(Brush and Perales,](#page-351-3) [2007\)](#page-351-3). Dans ce cas, le choix d'une variété va dépendre des débouchés économiques, de l'environnement — ici particulièrement de l'altitude, mais également du groupe ethnique des paysans. Il est aussi intéressant de noter que ces facteurs sont étroitement liés.

[Pautasso et al.](#page-361-2) [\(2013\)](#page-361-2) ainsi que [Leclerc and Coppens d'Eeckenbrugge](#page-358-1) [\(2011\)](#page-358-1) affirment donc l'importance, dans l'étude de la gestion collective des variétés de pays, de s'intéresser à la fois à la répartition de la variété d'un point de vue géographique, mais également d'un point de vue social. En effet, les liens sociaux et les règles de fonctionnement de la société vont fortement influencer les échanges de semence : qui échange avec qui, et comment.

L'un des facteurs les plus récurrents de processus sociaux impactant la gestion collective dans ces contextes d'agriculture de subsistance est en lien

avec le mariage. En effet, dans ce contexte, lors d'un mariage, seul·e l'un·e des deux marié·e·s rejoint le village de l'autre — qui reste dans celui de ses parents, et seul·e l'un·e des deux marié·e·s apporte dans le nouveau foyer les semences qui permettront sa subsistance.

[Labeyrie et al.](#page-357-2) [\(2016\)](#page-357-2) montrent, dans le cas du sorgho au Kenya, que les lieux de résidence expliquent très fortement la structure du réseau d'échanges de semences. De plus, les auteurs montrent également un lien très fort entre la structure du réseau d'échange et le groupe éthnolinguistique. Ils concluent donc à une forte homophilie<sup>[1](#page-60-0)</sup> dans les échanges de semence, ce qui va contribuer à la structuration génétique de la variété de pays.

#### I 3.1.2. Gestion dynamique à la ferme en Europe

En Europe, les variétés de pays ont été en grande partie remplacées par des variétés commerciales inscrites au Catalogue Officiel. Les variétés de pays traditionnelles ont cependant, pour certaines, été conservées par certain·e·s [paysan](#page-34-0)·ne·s, ou bien récupérées auprès des institutions conservant les variétés ex situ par des [paysan](#page-34-0)·ne·s ou des associations. Ces variétés ont alors ensuite été remises en culture à la ferme par les [paysan](#page-34-0)·ne·s et les [jardinier](#page-34-1)·ère·s. Elles sont généralement conservées en collectif, afin d'en faciliter la gestion et de permettre les échanges de variétés.

L'apparition de ce genre de collectifs en France s'est accélérée depuis le début des années 2000 [\(Bocci and Chable,](#page-350-6) [2008\)](#page-350-6). La gestion collective in situ à la ferme en Europe, contrairement à celle des pays du Sud, est beaucoup plus éclatée et distribuée à l'échelle des régions<sup>[2](#page-60-1)</sup>, et se structure

<span id="page-60-0"></span><sup>1.</sup> L'homophilie est définie ici comme l'interaction préférentielle entre membres d'un même groupe social [\(McPherson et al.,](#page-358-3) [2001\)](#page-358-3)

<span id="page-60-1"></span><sup>2.</sup> Le [Réseau Semences Paysannes](#page-35-1) rassemble un certain nombre d'initiatives de gestion collective de la diversité cultivée en France. Il se définit comme animateur d'un "mouvement de collectifs [. . . ] qui renouvellent, diffusent et défendent les semences paysannes, ainsi que les savoir-faire et connaissances associées", coordonne un bon nombre d'initiatives françaises pour la gestion de la diversité cultivée. Il n'a cependant pas vocation à prendre part à la gouvernance des organisations qui y sont inscrites. Site Web :

principalement horizontalement, tant entre collectifs qu'au sein de ceux-ci.

L'organisation et les règles de gestion collectives en Europe, contrairement aux pays du Sud, sont très diverses, parfois encore mal établies, et mal documentées.

La décentralisation du fonctionnement des collectifs, due aux initiatives nombreuses pour la gestion de la diversité cultivée, induit ainsi également une grande diversité de pratiques de gestion, introduisant ainsi une nouvelle source de diversité pour une même "ressource génétique" donnée à l'échelle nationale. En effet, les organisations différentes et les pratiques différentes des participants à la gestion collective de la diversité, ne vont pas soumettre les populations gérées aux mêmes intensités de forces génétiques, ce qui implique des évolutions différentes.

Dans ce contexte, on peut alors considérer les champs des [paysan](#page-34-0)·ne·s, ou plus largement de l'ensemble des personnes impliquées dans la gestion collective, comme des populations reliées par les flux de gènes que sont les échanges de lots de semence.

## I 3.2. Impacts de la gestion dynamique à la ferme

L'impact de cette gestion collective par les collectifs paysans demeure toutefois, à ce jour, encore assez mal décrite.

Certaines approches ont cherché à quantifier la diversité présente, ainsi qu'à décrire l'organisation spatiale et temporelle de la diversité [\(Thomas](#page-365-0) [et al.,](#page-365-0) [2012,](#page-365-0) [2015;](#page-365-1) [Hugo et al.,](#page-357-0) [2003\)](#page-357-0). Les travaux collaboratifs entre recherche et collectifs gérant la diversité cultivée dans le but de comprendre les impacts de la gestion collective sur la diversité génétique sont toutefois peu développés.

Certains travaux se sont intéressés à la diversité cultivée et aux pratiques de maintien dans les collectifs gérant la diversité cultivée, afin d'en décrire

<https://www.semencespaysannes.org/>, dernier accès le 5 octobre 2021

la diversité [\(Thomas et al.,](#page-365-2) [2011;](#page-365-2) [Dawson et al.,](#page-353-2) [2013\)](#page-353-2). Ces travaux ont été réalisés avec différents degrés d'horizontalité, c'est-à-dire avec différents degrés d'implication des acteurs gérants la diversité cultivée dans le processus de recherche, que je désignerai par le terme de "transdisciplinarité".

## I 3.3. Socio-agro-écosystèmes et [Commun des](#page-33-0) [Semences](#page-33-0)

Les semences des [variétés-populations,](#page-35-0) en tant qu'entités biologiques, font partie d'un écosystème complexe aux nombreuses interactions. En effet, les plantes produisant les graines, matérialisation biologique de la semence, interagissent avec le sol et ses propriétés physico-chimiques, avec la faune et la microflore du sol, les autres plantes — les adventices pour les plantes cultivées mais aussi les plantes de la même espèce et des cultures associées ainsi qu'avec les conditions climatiques.

Les semences, cependant, ajoutent une couche de complexité supplémentaire, puisqu'elles sont également en interaction avec les humains les utilisant. Elles sont donc soumises non seulement à la sélection — naturelle et humaine — mais sont également en interaction avec les processus sociaux gouvernant les échanges de semence entre les groupes ou les individus les cultivant.

Ainsi, une variété particulière fera partie d'un système complexe dont l'évolution dépend à la fois du système écologique dans lequel elle est cultivée, et des processus sociaux qui relient des personnes qui la cultivent (ou la conservent). Ce type de système est désigné sous le terme de [Système Socio-](#page-35-2)[Écologique](#page-35-2) [3](#page-62-0) [\(Labeyrie et al.,](#page-357-3) [2021;](#page-357-3) [Ostrom,](#page-360-2) [2009\)](#page-360-2).

La gestion de ces [Système Socio-Écologique](#page-35-2) liés aux semences, de par la nature de la semence et la forte dimension sociale, sont très souvent fortement apparentés à la gestion des [Communs](#page-32-0) [\(Ostrom,](#page-360-3) [1990,](#page-360-3) [2005;](#page-360-4) [Euler,](#page-355-2)

<span id="page-62-0"></span><sup>3.</sup> En anglais : Social Ecological System

[2018\)](#page-355-2). Certains ont ainsi proposé la notion de [Communs des Semences](#page-33-0) [4](#page-63-0) pour décrire la gestion collective des ces [variétés-populations](#page-35-0) [\(Sievers-Glotzbach](#page-364-3) [et al.,](#page-364-3) [2020;](#page-364-3) [Sievers-Glotzbach and Christinck,](#page-363-3) [2020\)](#page-363-3).

Les semences sont ainsi décrites comme des [Communs](#page-32-0) particuliers, notamment parce que leur usage augmente leur disponibilité : la menace pesant sur les [Communs](#page-32-0) que sont les semences est donc leur sous-exploitation [\(Sievers-](#page-364-3)[Glotzbach et al.,](#page-364-3) [2020\)](#page-364-3), contrairement à d'autres formes de [Communs](#page-32-0) tels que l'eau.

[Sievers-Glotzbach and Christinck](#page-363-3) [\(2020\)](#page-363-3) identifient quatre piliers dans la gestion des semences en tant que [Communs des Semences.](#page-33-0)

Tout d'abord, la protection des semences contre une appropriation privée. Le groupe gérant la variété cherche à protéger celle-ci de l'appropriation par une entreprise ou une personne privée qui voudrait en limiter l'usage. Le groupe fixe ainsi les règles — parfois en lien avec la législation — afin de protéger la variété.

Deuxièmement, le groupe se repose sur la responsabilité collective pour protéger la variété, la développer, et la fournir aux membres du groupe et à ceux qui le rejoignent ; le groupe protège et développe sa diversité.

Troisièmement, la gestion de la variété est collective et polycentrique. Cela signifie que l'ensemble du groupe participe à sa gestion (culture, multiplication. . . ), et que les décisions concernant cette gestion, bien que régulièrement prises avec l'ensemble du groupe, peuvent être prises également à une échelle plus locale.

Enfin, le quatrième pilier est le partage de la connaissance liée à la semence et à la variété. En effet, outre l'objet biologique, la gestion collective de la semence et les échanges qui vont avec transmettent bien souvent également l'histoire de la variété, la façon de la cultiver, etc. Des connaissances techniques sur la production et la gestion des semences peuvent aussi être échangées : de nombreux collectifs organisent des formations en lien avec la production de semences (par exemple sur le tri des semences, la gestion des plantes allogames. . . ) ainsi qu'avec la sélection par exemple.

<span id="page-63-0"></span><sup>4.</sup> En anglais : Seed Commons

Les [Communs](#page-32-0) ont également un aspect normatif [\(Ostrom,](#page-360-3) [1990\)](#page-360-3) de définitions de règles d'usage de la ressource afin de permettre son utilisation de façon durable. Cet aspect est très présent dans les [Communs des Semences,](#page-33-0) puisque les groupes gérant les variétés se rassemblent, non seulement autour de la semence, mais aussi autour d'un mode de fonctionnement qui leur est propre et est défini conjointement.

### I 3.4. Cadre analytique des métapopulations cultivées

De nombreux travaux existent [\(Nei,](#page-359-5) [1973;](#page-359-5) [Wright,](#page-367-3) [1943\)](#page-367-3) qui traitent de la génétique de populations divisées échangeant des individus. Elles sont en grande majorité issues du courant de l'écologie, et de la conservation de la biodiversité animale, afin de comprendre et améliorer cette dernière [\(Toro](#page-366-3) [and Caballero,](#page-366-3) [2005;](#page-366-3) [Caballero et al.,](#page-352-3) [2010\)](#page-352-3). Ainsi, on trouve classiquement la représentation en génétique des populations sous la forme d'un modèle à un locus à nombre d'allèles infini, avec des populations constituées d'un nombre fixe d'individus.

La mutation est représentée dans ces modèles, et permet de modifier l'état d'un allèle vers un autre allèle. La sélection, qui suppose d'associer une valeur de fitness aux combinaisons alléliques, est elle rarement représentée dans ces modèles.

Les différentes populations sont généralement toutes connectées les unes aux autres par un processus de migration, permettant aux individus de changer de population [\(Nei and Takahata,](#page-360-1) [1993\)](#page-360-1). Certains modèles décrivent aussi à la fois une migration juvénile et adulte [\(Débarre and Gandon,](#page-353-3) [2011\)](#page-353-3). Ces processus sont toutefois plus adaptés à la conservation — ou à l'étude des populations — animales que végétales. Certains modèles utilisent le processus de colonisation, qui consiste à introduire des individus dans des "populations vides", c'est-à-dire qui ne contenaient précédemment pas d'individus. La colonisation peut alors être couplée à un processus d'extinction,

qui conduit à la disparition d'une population.

Par certains aspects, les modèles cités précédemment ne sont pas adaptés pour décrire le fonctionnement des métapopulations cultivées. En effet, d'une part la migration d'individus non-matures, par exemple, ne convient pas à la modélisation de plantes cultivées. D'autre part, ces modèles ne permettent pas de tenir compte des pratiques — individuelles et collectives — des collectifs gérant la biodiversité cultivée, comme les pratiques de sélection ou d'échanges de lots de semences (i.e. d'individus entre les populations) plus fines. Dans les métapopulations cultivées, il existe rarement d'échanges réguliers et répétés, à chaque génération, de lots de semences entre deux acteurs, puisque ces échanges ont principalement lieu dans le cas d'une perte de la variété, d'une recherche de nouvelle variété, ou d'un souhait de mélange de deux lots de semences.

[van Heerwaarden et al.](#page-367-4) [\(2010\)](#page-367-4) identifie quatre différences principales entre les métapopulations cultivées et les métapopulations classiques. La première est le grand nombre de descendants par individus. La deuxième est circulation non aléatoire entre populations, et à partir d'un faible nombre de sources. La troisième est la faible proportion de migrants comparée à la proportion d'individus ne migrant pas. La quatrième est la rareté des goulots d'étranglement génétique due au fait que les [paysan](#page-34-0)·ne·s obtiennent généralement suffisamment de semence pour semer toute la population. Le modèle proposé par [van Heerwaarden et al.](#page-367-4) [\(2010\)](#page-367-4) implique des flux de pollen entre les populations, ainsi que la possibilité de migrer ou de coloniser n'importe quelle population de la métapopulation, ce qui ne correspond pas au fait que, dans certains contextes, les semences ne se déplacent qu'au travers du réseau social des personnes gérant une variété [\(McGuire,](#page-358-4) [2008\)](#page-358-4).

Peu de logiciels de simulation des métapopulations sont disponibles afin de représenter et comprendre le fonctionnement génétique de populations connectées par des flux de gènes. Certains de ces logiciels sont analytiques, tandis que d'autres sont stochastiques, et capturent une partie de la variabilité présente dans les systèmes biologiques.

Toutefois, un certain nombre de traits des populations cultivées leur sont

<span id="page-66-0"></span>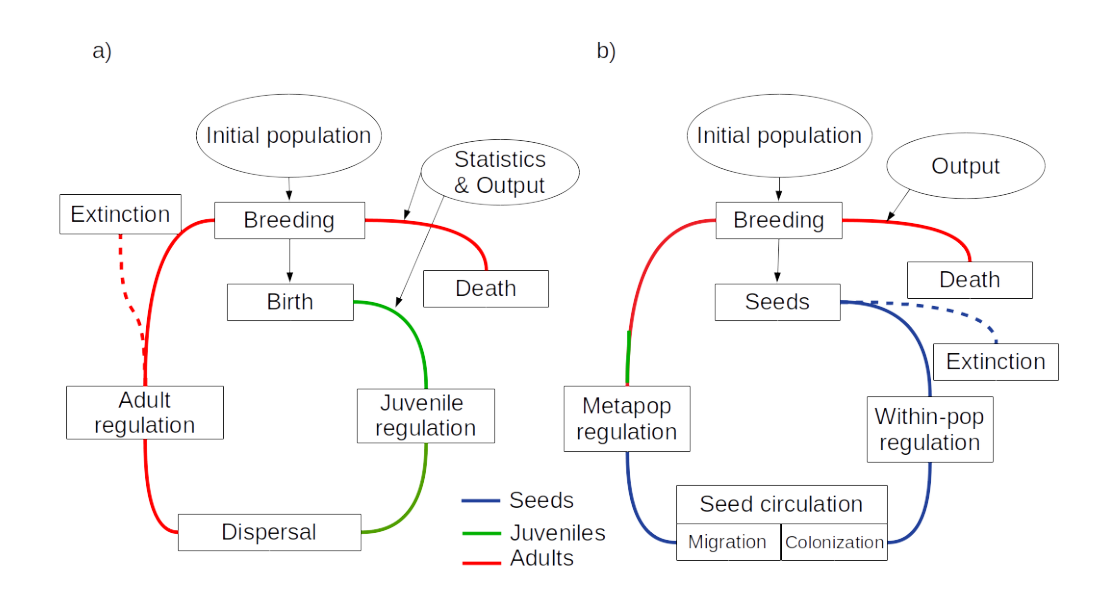

FIGURE I  $3.1.$  – Comparaison des cycles de vie des individus dans les logiciels Quantinemo (a) et [Crop -](#page-33-1)  $METAPop(b)$ 

propres, et ne sont donc pas représentés de façon adaptée dans les modèles classiquement utilisés pour décrire le fonctionnement de métapopulations. Parmi ces logiciels, on peut notamment citer Quantinemo [\(Neuenschwander](#page-360-5) [et al.,](#page-360-5) [2019\)](#page-360-5). Par exemple, le fait que les mouvements d'individus entre deux populations cultivées ne peuvent se produire au cours de la génération, mais uniquement à la fin de celle-ci via les graines. Ou encore, le fait que ces échanges ne sont possibles qu'en suivant les liens sociaux entre les personnes cultivant ces populations : les flux de gènes ne se produisent donc pas vers l'ensemble des populations de la métapopulation, comme c'est le cas dans le modèle en île classique [\(Nei and Takahata,](#page-360-1) [1993\)](#page-360-1).

Un autre logiciel se basant sur un modèle des métapopulations, [Crop -](#page-33-1)  $METAPOP$  (article soumis, cf Section [II 1.3](#page-91-0)), a été développé pour représenter la gestion collective d'une variété. Celui-ci ne permet pas de représenter les flux de pollen entre populations, mais permet de représenter très précisément les échanges de semences dans la métapopulation en suivant le réseau

social des [paysan](#page-34-0)·ne·s. La Figure [I 3.1](#page-66-0) présente les différences principales entre les cycles de vie des individus CROPMETAPOP comparativement au logiciel Quantinemo qui modélise des métapopulations classiques. On peut notamment y voir que les phases adultes et juvéniles sont fusionnées dans [CropMetaPop](#page-33-1) contrairement à Quantinemo, et que [CropMetaPop](#page-33-1) ajoute une phase "semence" durant laquelle se produisent les transferts de semence. Je présente ce modèle, développé avant mon arrivée et sur lequel j'ai travaillé, dans la Section [II 1.1.](#page-87-0)

### I 3.5. Analyse des réseaux

L'analyse des réseaux sociaux a été très utilisée pour décrire les interactions entre membres d'un réseau social [\(Wasserman et al.,](#page-367-5) [1994\)](#page-367-5). [Borgatti](#page-351-4) [et al.](#page-351-4) [\(2009\)](#page-351-4), dans leur revue, concluent en appelant à plus de dialogue entre chercheurs des sciences dures et des sciences humaines pour contribuer à des outils d'analyse des réseaux.

De nombreux outils ont, depuis, été développés pour les champs de l'écologie et de l'éthnobiologie [\(Tabouy et al.,](#page-364-4) [2020;](#page-364-4) [Felipe-Lucia et al.,](#page-355-3) [2022\)](#page-355-3). Ces mêmes outils peuvent ainsi être utilisés pour décrire et comprendre la circulation des semences entre membres d'un collectif gérant la diversité cultivée.

# Chapitre I 4

# Approches transdisciplinaires de la conservation de la diversité cultivée

## I 4.1. Collaborations avec les collectifs gérants la diversité cultivée

Les collectifs gérant la diversité cultivée, notamment en France et en Europe, sont très souvent porteurs de questions sur les impacts de leurs pratiques de gestion sur la diversité. Celles-ci concernent généralement le bon maintien de la diversité par leurs pratiques, la résilience de leur gestion collective face à la perte de variétés, ou l'effet de tel ou tel changement de pratiques sur la gestion de la diversité génétique maintenue.

Bien que largement moteurs sur les questions de gestion dynamique de la diversité, les collectifs sont souvent assez prudents quant à la collaboration avec la recherche, parfois suite à des expériences malheureuses. En effet, la vision des semences et du travail réalisé par ces collectifs de la part des chercheurs des établissements de recherche présente parfois un décalage important avec celle des collectifs gérant la diversité cultivée. Ce décalage existe également au niveau des intérêts dans le travail : les questions de recherche ainsi que les objets à observer peuvent être très différents pour

la recherche et les collectifs. L'absence d'accord entre les deux parties peut ainsi conduire à des tensions.

Les différences très importantes qui existent entre les deux groupes d'acteurs — les chercheurs et les membres des collectifs gérant la diversité cultivée — mais aussi au sein de ces derniers, avec leurs intérêts possiblement divergents, rend plus difficile encore la mise en place de dispositifs de collaboration adaptés.

Notamment, la méconnaissance mutuelle des acteurs de la conservation in situ à la ferme de la recherche, publique comme privée, ainsi que celle des chercheurs envers les membres des collectifs gérant la diversité cultivée, induisent beaucoup de méfiance entre les deux groupes, en particulier du côté des acteurs de la conservation. Un autre frein à la bonne collaboration avec les collectifs est l'utilisation de jargon, surtout de la part des chercheurs, mais aussi parfois de la part des membres des collectifs. Ainsi, le début d'une collaboration en bonne intelligence nécessite la définition d'un vocabulaire commun et le partage des notions importantes pour les deux groupes. L'explicitation des objectifs de chacun et de la méthode utilisée permet également d'établir la confiance entre les deux groupes.

Une collaboration entre le [Réseau Semences Paysannes](#page-35-1) et des chercheu·r·euse·s de l'équipe DEAP<sup>[1](#page-69-0)</sup> de l'UMR GQE – Le Moulon<sup>[2](#page-69-1)</sup>, ainsi que d'autres unités, a été initiée en 2003, et démontre la possibilité de dépasser une partie des blocages précédemment évoqués, notamment en construisant dans la durée une confiance réciproque entre chercheurs et membres des collectifs gérant la diversité cultivée. Cela a ainsi permis la mise en place de nombreuses expérimentations communes [\(Chable and Berthellot,](#page-352-4) [2006;](#page-352-4) [Rivière et al.,](#page-362-2) [2013;](#page-362-2) [Demeulenaere et al.,](#page-354-3) [2017\)](#page-354-3), dans lesquelles les chercheu·r·euse·s ne se placent plus seulement comme des observateurs extérieurs du système, mais comme des acteurs de ce dernier, qui vont contribuer à influer sur le système par leurs interactions avec les membres des collectifs et les résultats

<span id="page-69-1"></span><span id="page-69-0"></span><sup>1.</sup> Diversité, Évolution et Adaptation des Populations

<sup>2.</sup> Unité Mixte de Recherche Génétique Quantitative et Évolution – Le Moulon

communs des expérimentations [3](#page-70-0) . Les acteurs ont, au cours du temps, été de plus en plus impliqués dans le processus de recherche : mobilisés tout d'abord pour quantifier et décrire leur gestion de la diversité cultivée, ils ont ensuite été impliqués pour élaborer les questions de recherche et faire en sorte qu'elles répondent à leurs propres questions, et pour mettre en place des expérimentations visant par exemple à créer de nouvelles variétés et les évaluer à la ferme.

De nombreuses démarches d'accompagnement différentes ont depuis été mises en place afin d'étudier ou d'affiner la gestion de la diversité cultivée. Certaines de ces démarches se basent sur des approches génétiques, agronomiques, sociales. . . Ce nouveau type d'approches constitue ce que je désignerai par la suite d'approches transdisciplinaires de la gestion de la diversité cultivée, puisqu'elles impliquent les acteurs de cette dernière dans une démarche de coconstruction depuis les questions de recherche jusqu'à l'interprétation des résultats.

## I 4.2. Définition de la notion de "semence paysanne"

Les Nations Unies ont, en 2018, reconnu aux [paysan](#page-34-0)·ne·s leur "droit aux semence" [4](#page-70-1) , dans l'article 19 de la Déclaration des Nations Unies sur les droits des paysans et des autres personnes travaillant dans les zones rurales [\(UN,](#page-366-4) [2018\)](#page-366-4).

Le droit des [paysan](#page-34-0)·ne·s aux semences y est défini comme le droit de protéger les savoirs relatifs aux semences, de participer aux décisions touchant la préservation et l'utilisation des semences. Elle rappelle également leur droit de conserver, d'utiliser, d'échanger et de vendre des semences de ferme.

<span id="page-70-1"></span><span id="page-70-0"></span><sup>3.</sup> C'est le principe fondateur de la recherche action participative.

<sup>4.</sup> Ce droit inclut notamment le droit de conserver, d'utiliser, d'échanger et de vendre des semences de ferme, ou encore de droit d'utiliser leurs propres semences ou d'autres semences locales de leur choix

En France, ces revendications sont depuis longtemps portées par le [Réseau](#page-35-1) [Semences Paysannes.](#page-35-1)

Les [paysan](#page-34-0)·ne·s, souhaitant se rapproprier les activités de gestion et sélection des semences, détenues par la filière semencière professionnalisée depuis la Seconde Guerre Mondiale, ont entrepris de définir la notion de semence paysannes. Cette nouvelle définition différente de celle des semences de ferme, inclut outre la définition biologique, une définition politique de la semence.

Le [Réseau Semences Paysannes](#page-35-1) définit les "semences paysannes" de la façon suivante :

« Les semences paysannes sont un commun inscrit dans une co-évolution entre les plantes cultivées, les communautés et les territoires. Elles sont issues de populations dynamiques reproduites par le cultivateur, au sein d'un collectif ayant un objectif d'autonomie semencière. »

On voit ici que l'aspect politique est prépondérant, et que la semence paysanne n'est pas décrite comme la propriété d'un groupe de personnes, mais comme un [Commun.](#page-32-0) Une autre notion importante est celle de l'autonomie semencière : la semence paysanne vise à autonomiser les [paysan](#page-34-0)·ne·s vis-à-vis de la semence, et donc augmenter la résilience du système agricole.

Le [Réseau Semences Paysannes](#page-35-1) termine sa définition en indiquant que « les semences paysannes, avec les savoirs et savoir-faire qui leur sont associés, sont librement échangeables dans le respect des droits d'usage définis par les collectifs qui les font vivre ». Il réaffirme ici le droit des [paysan](#page-34-0)·ne·s à échanger semences et connaissances, tout en renforçant la place centrale des collectifs maintenant les variétés.

[Demeulenaere](#page-354-4) [\(2014\)](#page-354-4) explique la différence sémantique entre semence de ferme et semence paysanne par le désir de ré-appropriation à la fois des connaissances nécessaires à la production de semence et l'agrobiodiversité des variétés traditionnelles. C'est également une revendication quant au modèle agricole productiviste proposé par la filière agricole française, que
la plupart des utilisateurs des semences paysannes remet en cause.

Il est important de noter également que le [Réseau Semences Paysannes](#page-35-0) décrit ici la gestion de [variétés-populations](#page-35-1) ou de variétés de pays, en opposition aux variétés actuelles constituées de lignées pures ou encore d'hybrides F1.

# <span id="page-72-1"></span>I 4.3. Approches de modélisation participative

## <span id="page-72-0"></span>I 4.3.1. Un grand nombre de cadres de modélisation

La modélisation participative est une approche de résolution de problème ou d'amélioration des connaissances se basant sur un ou des modèles — qu'ils soient informatiques ou non — du système étudié. Elle implique également, par sa définition participative, de mobiliser des acteurs du système pour répondre à la problématique posée. Elle fait donc partie des approches transdisciplinaires possibles pour étudier la gestion collective de la diversité cultivée.

De nombreux domaines se sont emparés de ce genre d'outil, ce qui a résulté en une multitude de cadres de modélisation participative. Les domaines d'application couvrent en effet des domaines de la création de produits en entreprise à la gestion des ressources naturelles, avec des vues très techniques ou bien plus sociales, et des objectifs divers en termes d'apprentissage collectif et de partage des connaissances.

Le Tableau [I 4.1](#page-78-0) (voir p. [75\)](#page-78-0) présente et résume plusieurs approches de modélisation participative. On peut ainsi voir que certains cadres de modélisation participative sont plutôt proches du monde de l'entreprise (comme Collaboration Learning et Group Model Building) tandis que d'autres sont plus proches du monde académique (Participatory Simulation et Companion Modelling). On peut aussi voir que les différents cadres de modélisation participative n'affichent pas le même degré de participation des acteurs au cours de la démarche. En effet, certains vont proposer aux acteurs d'utiliser des modèles existants, tandis que d'autres coconstruisent les modèles avec

les acteurs tout au long de la démarche. Ainsi, dans le cadre Participatory Simulation, les acteurs n'ont aucun accès aux modèles et ne peuvent pas les modifier : ils peuvent cependant jouer avec les simulations pour améliorer leur gestion des ressources de pêche.

À l'opposé, la coconstruction du modèle avec les acteurs dans le cadre Companion Modelling est au cœur du processus de modélisation.

# I 4.3.2. Le cadre de modélisation participative Companion Modelling

Je vais me concentrer sur le cadre de modélisation participative Companion Modelling [5](#page-73-0) (ComMod) dans la suite de cette introduction puisque c'est de ce cadre de modélisation qu'est inspirée la démarche mise en place dans le cadre de mon travail de thèse.

En effet, ComMod est déjà utilisé pour appuyer la prise de décisions dans des systèmes multi-acteurs gérant des ressources naturelles. Des applications à la gestion des ressources génétiques ont déjà été mises en œuvre [\(Abrami](#page-348-0) [et al.,](#page-348-0) [2008\)](#page-348-0), et s'intéressent particulièrement à la gouvernance des systèmes semenciers.

La démarche ComMod est un cadre de modélisation participative qui a été développé par des membres du CIRAD à partir de 1996, et qui vise à appuyer la gestion des ressources renouvelables.

Il se base sur la coconstruction de modèles  $6$  avec les multiples acteurs impliqués dans la gestion de la ressource, pour faciliter le dialogue entre ces acteurs, et expliciter leurs différents points de vue, afin de coconstruire progressivement une représentation commune et identifier des solutions en commun. La démarche ComMod repose sur une charte décrivant l'éthique et la posture du "chercheur ComMod" s'impliquant dans le processus de

<span id="page-73-1"></span><span id="page-73-0"></span><sup>5.</sup> Modélisation d'accompagnement en français

<sup>6.</sup> Dans la démarche ComMod, le modèle peut désigner à la fois un outil informatique, un jeu de rôle, un jeu de plateau, un diagramme, ou tout autre medium qui permet de mettre en situation les acteurs du système dans la gestion de la ressource, et de les faire discuter de cette gestion.

coconstruction. Tout chercheur se réclamant de la démarche ComMod doit alors respecter les différents éléments de cette charte. Cette dernière a été mise en place pour définir un socle commun de posture et de pratiques (de "savoir-être" et de "savoir-faire") pour animer la démarche de modélisation participative et les collectifs avec lesquels les chercheurs travaillent.

La démarche ComMod commence par des discussions avec l'ensemble des acteur·ice·s pour formaliser les différents points de vue sur les constituants du système et les relations entre eux. Elle utilise pour cela un certain nombre d'outils de médiation et de formalisation (diagrammes UML [\(Ruankaew](#page-363-0) [et al.,](#page-363-0) [2010\)](#page-363-0), méthode ARDI [\(Etienne et al.,](#page-355-0) [2011\)](#page-355-0). . . ). La formalisation de ces points de vue permet, par la suite, de coconstruire un ou plusieurs modèles.

Pour la démarche ComMod, la coconstruction du modèle n'est pas une finalité en soit. Le modèle, après les discussions et la formalisation des points de vue, sert en effet d'outil pour prolonger la discussion sur le système. En effet, les modèles sont prévus pour représenter des situations plus difficiles que la réalité, afin de "forcer la discussion" entre les acteurs du système.

La charte de ComMod [\(ComMod,](#page-352-0) [2005\)](#page-352-0) définit quatre points importants pour la posture du chercheur impliqué dans une démarche ComMod. Il s'agit de la transparence des hypothèses et des procédures, de la transparence sur les conditions d'utilisation des modèles créés, l'implication claire du chercheur dans le processus, et la remise en cause continue de la démarche proposée [\(Etienne,](#page-354-0) [2010,](#page-354-0) p. 14). La transparence des hypothèses et des procédures permet d'instaurer et de maintenir la confiance accordée par les acteurs aux chercheurs. La transparence sur les conditions d'utilisation du modèle permet également de maintenir la confiance entre acteurs et chercheurs, afin de garantir que le modèle n'est pas mal utilisé. L'implication claire du chercheur dans le processus vise à ne pas introduire de biais dans l'action du chercheur par le fait qu'il ne tienne pas compte de l'impact de son action sur les acteurs. Enfin, la remise en cause continue de la démarche vise à s'assurer que les acteurs sont toujours intéressés et moteurs dans la démarche entreprise.

La démarche ComMod considère toutefois que l'ensemble de la démarche doit être souple, et s'adapter au contexte, à la demande, et à l'ensemble des acteurs mobilisés dans le processus. Il n'y a donc pas de "protocole ComMod" strict, avec une succession d'étapes claires et définies. Les étapes présentées ci-dessous constituent cependant un guide à adapter à chaque démarche.

[Etienne](#page-354-0) [\(2010\)](#page-354-0) proposent une démarche ComMod en douze étapes :

- 1. Sensibilisation des porteurs de la question de développement à la modélisation d'accompagnement et à ses possibilités d'application à la problématique locale ;
- 2. Définition de la question posée entre porteurs du projet ;
- 3. Inventaire des connaissances scientifiques, expertes et profanes disponibles via des enquêtes, diagnostics et analyses de la littérature ;
- 4. Explicitation des connaissances pour le modèle via des enquêtes et entretiens ;
- 5. Coconception du modèle conceptuel avec les acteurs concernés par la question posée ;
- 6. Choix de l'outil (informatique ou non) et implémentation du modèle ;
- 7. Calibration, vérification et validation du modèle avec les acteurs locaux ;
- 8. Définitions de scénarios avec les acteurs locaux ;
- 9. Simulations exploratoires avec les acteurs locaux ;
- 10. Diffusion auprès des acteurs n'ayant pas participé à la démarche ;
- 11. Suivi et évaluation des effets de la démarche sur les pratiques des participants ;
- 12. Formation des acteurs intéressés à l'utilisation des outils développés.

Une autre caractéristique de la démarche ComMod est son approche itérative (Figure [I 4.1\)](#page-76-0) du problème. En effet, les étapes de conception du

modèle et de simulations exploratoires peuvent se répéter avec de nouveaux inventaires et explicitations de connaissances (étapes 3 et 4) lors d'une même démarche d'accompagnement. Cela permet de raffiner la question posée ou de la réorienter — et surtout de raffiner la représentation de la réalité dans le modèle.

<span id="page-76-0"></span>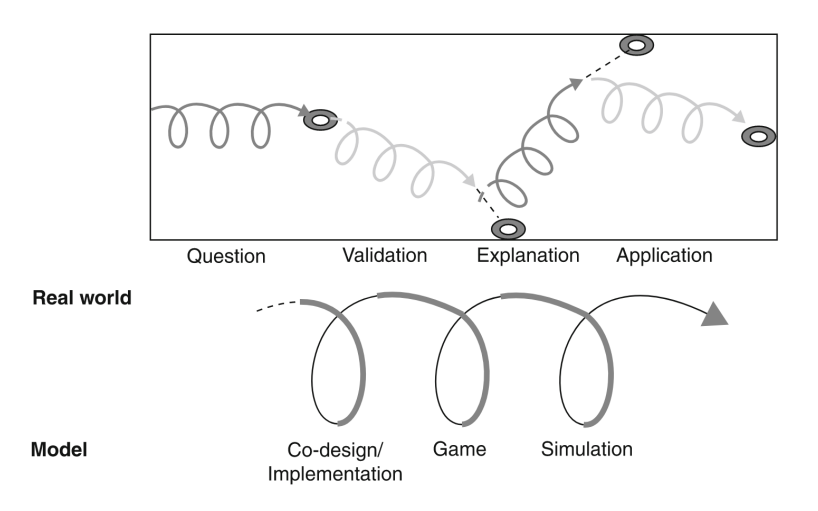

Repris de [Barreteau et al.](#page-349-0) [\(2014\)](#page-349-0)

FIGURE I 4.1. – Schéma du processus itératif ComMod

L'accompagnement est aussi rythmé par la succession des temps forts collectifs — qui sont des moments d'interactions entre les acteurs du système et la recherche — et les moments où la recherche travaille seule sur le modèle ou à la préparation des prochains temps forts collectifs.

# I 4.3.3. Application de ComMod à la gestion de la diversité cultivée

Des démarches de modélisation participatives ComMod ont déjà été utilisées pour travailler avec les acteurs locaux de la gestion de la diversité cultivée. [Abrami et al.](#page-348-0) [\(2008\)](#page-348-0) présentent deux applications à la gestion de la diversité cultivée au Mali et en Thaïlande.

Ces approches ont ainsi permis d'élaborer des représentations communes à tous les acteurs des systèmes semenciers en place. Elles ont également permis d'initier des réflexions communes et d'établir des partenariats plus équilibrés entre les différents acteurs de ces systèmes semenciers.

Il est intéressant de noter que ces travaux se focalisent sur la compréhension globale du système de chacun des acteurs, et la façon de rendre ce système plus résilient et juste. Les auteurs ne s'intéressent dans cet article qu'à la diversité variétale portée par les types nommés, mais ne s'intéressent pas à la diversité génétique sous-jacente dans ces systèmes.

Les démarches de modélisation participative existantes (Section [I 4.3.1\)](#page-72-0) ne sont pas toujours appropriées pour traiter de la gestion de la biodiversité cultivée. En effet, certaines visent à créer un produit [\(Goodsell and al.,](#page-356-0) [1992\)](#page-356-0), ce qui n'est pas le cas lors de l'accompagnement de collectifs gérant la diversité cultivée, tandis que d'autres visent à résoudre un problème [\(Checkland,](#page-352-1) [1985\)](#page-352-1), ou proposent des outils [\(Etienne,](#page-354-0) [2010\)](#page-354-0). J'ai donc adapté une démarche de modélisation participative en m'inspirant de ces approches.

| Nom                                                          | Domaine d'application                                                | Objectif                                                                                                    |  |
|--------------------------------------------------------------|----------------------------------------------------------------------|----------------------------------------------------------------------------------------------------|--|
| Model<br>Group<br>Building $(An-$<br>dersen et al.,<br>1997) | Applications commerciales<br>et gestion des ressources<br>naturelles | $\deg$<br>Partager<br>connais-<br>sances pour la prise des<br>décisions                                           |  |
| Mediated<br>Modelling<br>(Van den Belt,<br>2004)             | Applications<br>environne-<br>mentales                               | Construire un modèle co-<br>hérent à partir de tous les<br>points de vue                                          |  |
| Companion<br>Modelling<br>(Etienne, 2010)                    | Gestion des ressources na-<br>turelles et résolution de<br>conflits  | Coconstruire des modèles<br>et des jeux de rôles pour<br>expliciter et concilier les<br>points de vue des acteurs |  |
| Participatory<br>Simulation<br>(Meadows)<br>et al., 1986)    | Gestion des ressources                                               | Utiliser des jeux et des mo-<br>dèles préexistants pour des<br>simulations participatives                         |  |
| Shared<br>Vi-<br>sion Planning<br>(Palmer et al.,<br>1999)   | Gestion de l'eau                                                     | Résoudre des conflits de<br>gestion de l'eau avec des<br>tableurs                                                 |  |
| Collaborative<br>Learning<br>(Goodsell<br>and<br>al., 1992)  | Résolution de problème et<br>création de produits                    | Faciliter la circulation des<br>connaissances tacites et ex-<br>plicites                                          |  |
| Soft<br>Systems<br>Methodology<br>(Checkland,<br>1985)       | Résolution de problèmes                                              | Explorer des solutions pos-<br>sibles par la création de<br>multiples modèles                                     |  |

<span id="page-78-0"></span>TABLEAU I  $4.1.$  – Tableau récapitulatif de plusieurs approches de modélisation participative

# Chapitre I 5

# Démarche de la thèse

Je me suis appliqué, dans cette introduction, à décrire le contexte dans lequel mon travail a eu lieu. J'ai décrit la domestication des deux espèces qui seront travaillées dans la suite de ce document (Section [I 2.1.1\)](#page-42-0), et les changements de caractéristiques des variétés cultivées (Sections [I 2.1.2](#page-49-0) et [I 2.1.3\)](#page-51-0), ainsi que l'érosion génétique qui les ont accompagnés. J'ai ensuite présenté les initiatives de conservation de la diversité cultivée (Sections [I 3.1.1](#page-58-0) et [I 3.1.2\)](#page-60-0) et les impacts qui y sont liés. J'ai également présenté des outils permettant de comprendre les différentes facettes de la gestion collective de la diversité cultivée (Sections [I 3.4](#page-64-0) et [I 4.3\)](#page-72-1). Cela m'a permis de décrire le contexte de mon travail et les éléments conceptuels et méthodologiques à ma disposition pour aborder mon projet de recherche collaborative avec des collectifs gérant la biodiversité cultivée.

# I 5.1. Problématique

Dans ce contexte, mon travail de thèse vise à réfléchir et développer un cadre méthodologique et des outils pour analyser la dynamique de la diversité génétique gérée à la ferme. Cette question est particulièrement importante pour bien comprendre les impacts sur la diversité génétique de la gestion dynamique collective de la diversité.

Partant de cette question, j'ai mis en place une démarche pour tester si l'utilisation de la modélisation pour accompagner la réflexion de collectifs gérant la diversité cultivée était pertinente, et si elle permettait de comprendre le fonctionnement complexe des collectifs.

# I 5.2. Outils

Afin de répondre à ces deux questions, j'utiliserai principalement deux outils. Le premier est le cadre analytique des métapopulations et plus spécifiquement des métapopulations cultivées, qui permettra, au travers d'un modèle, de relier les pratiques de gestion et l'organisation collective en réseau à l'évolution de la diversité génétique.

Le second outil est la modélisation participative, qui permettra de mieux comprendre et décrire le fonctionnement des collectifs, ainsi que d'explorer avec les membres de ces collectifs d'autres modes de fonctionnement et leurs conséquences sur la diversité génétique.

# I 5.3. Démarche mise en œuvre

À l'aide d'outils proposés notamment par la modélisation participative ComMod, j'ai développé un cadre méthodologique et des outils pour décrire la gestion de la diversité cultivée. Les outils et travaux que j'ai proposé — analyse de [bases de données,](#page-32-0) création de schémas de fonctionnement, analyses de réseau notamment — ainsi que le cadre de modélisation participative m'ont permis, en interagissant directement avec le collectif, de documenter la gestion collective de la diversité cultivée telle qu'elle est réalisée par les deux collectifs français avec qui j'ai mené cette recherche collaborative : [Graines del Païs](#page-33-0) et [Pétanielle.](#page-34-0) Le fonctionnement des collectifs transcrit dans le modèle de génétique des métapopulations CROPMETAPOP a été simulé puis analysé, et m'a permis de comprendre et d'explorer l'impact de la gestion collective des deux collectifs sur la diversité génétique. Cette démarche a eu lieu en lien étroit avec deux collectifs, et la modélisation participative m'a permis d'ouvrir un espace de discussion sur les pratiques

de gestion de la diversité cultivée des deux collectifs.

Dans la suite de ce document, je présenterai tout d'abord le cadre méthodologique que j'ai développé pour étudier la gestion de la diversité cultivée (Partie [II\)](#page-84-0). Dans un second temps, je présenterai l'accompagnement du collectif [Graines del Païs](#page-33-0) (Chapitre [III 1\)](#page-134-0) puis du collectif [Pétanielle](#page-34-0) (Chapitre [III 2\)](#page-204-0). Je terminerai par une discussion générale (Partie [IV\)](#page-282-0) sur l'ensemble de ce travail.

Deuxième partie

# <span id="page-84-0"></span>Construction d'un cadre théorique d'étude de la gestion collective de la diversité cultivée

# Chapitre II 1

# Maintien d'un modèle de simulation de l'évolution génétique des métapopulations cultivées

Je présente dans ce chapitre les éléments du modèle qui sera utilisé dans la modélisation participative avec les collectifs gérant la diversité cultivée. Je présenterai dans un premier temps ledit modèle, puis les différents éléments qui permettent d'assurer son bon fonctionnement.

Celui-ci a été consolidé tout d'abord d'un point de vue technique, en introduisant des [tests unitaires](#page-35-2) qui permettent de vérifier le fonctionnement des fonctions composant le programme. Le fonctionnement plus global du programme a également été vérifié par une analyse de sensibilité, qui nous a permis d'identifier les paramètres qui contribuent le plus à la variabilité des sorties du modèle et que ces sorties correspondent aux attendus. Enfin, d'un point de vue plus global, j'ai amorcé le processus de vérification du modèle par la reproduction de résultats issus d'approches analytiques de la littérature.

S'assurer du bon fonctionnement du modèle est en effet important, afin de vérifier que ce dernier ne contient pas de bogues — ou le minimum possible — et qu'il se comporte globalement comme attendu dans des situations connues. Cela permet de donner du crédit aux simulations réalisées dans le cadre de la modélisation participative.

# II 1.1. Description du modèle de génétique des métapopulations cultivées

[CropMetaPop](#page-33-1) est un logiciel de simulation se basant sur un modèle de génétique des métapopulations cultivées du même nom. Il a été développé pour répondre aux manques des logiciels de simulation existants concernant les métapopulations cultivées (Section [I 3.4\)](#page-64-0).

C'est un modèle individu-centré dans lequel des individus diploïdes sont constitués d'un nombre fini de locus et d'allèles. Le nombre d'allèles peut être différent pour chacun des locus.

Les locus peuvent être associés à une cartographie génétique, ce qui permet de représenter les processus de brassage génétique et de déséquilibre de liaison.

Les combinaisons alléliques à chaque locus sont associées à des valeurs génétiques dont la somme, sur l'ensemble des locus, permet de définir une valeur génotypique. Cette valeur de l'individu, qui décrit un génotype abstrait, est ensuite comparée à l'optimum de la population dans laquelle cet individu — cette plante — pousse. Cet optimum correspond au génotype idéal d'une plante qui serait parfaitement adaptée à cette population. La comparaison entre ces deux valeurs permet alors de calculer une fitness. Par la suite, le nombre de graines (descendants) de chacune des plantes sera lié à cette valeur de fitness.

La biologie de la plante est également représentée par certains paramètres simples : le taux de mutation de chaque locus peut être défini, de même que le taux d'autogamie de la plante.

Les individus sont rassemblés dans des populations, dont la principale caractéristique est la taille, c'est-à-dire le nombre d'individus qui la compose.

Le cycle de vie des individus commence donc par la production des graines qui seront "semées". Le nombre de graines produites par chacune des plantes est calculé en fonction de sa fitness.

Suite à cela a lieu une phase d'extinction des populations. Chacune d'entre elles a une probabilité — à l'échelle de la population — de s'éteindre, c'està-dire de perdre tous ses individus. Ce processus représente une perte de la variété, par exemple due à des conditions climatiques, ou un souhait de changement de la semence de la variété.

Suite au processus d'extinction a lieu un processus en deux étapes de transfert de semences. Lors de la première étape, les transferts ne sont ouverts qu'à destination des populations ayant perdu — ou n'ayant jamais eu — de plantes. Il s'agit d'un processus de colonisation. Ces transferts sont aléatoires, et les probabilités de colonisation — dans le cas où la population est éteinte — sont définies par paires de populations. Cela permet de décrire des structures complexes de réseaux de circulation de graines. Une fois cette étape terminée, la seconde étape consiste en un transfert de semences à destination de populations ayant toujours des plantes. Cela correspond à des pratiques de mélange de lots de semences. Il s'agit d'un processus de migration. Celui-ci n'impacte pas les besoins en graines de la colonisation, qui est considérée comme prioritaire. Comme pour la colonisation, les probabilités de transfert de lots de semences sont définies entre les paires de populations. Elles peuvent être ou non différentes des probabilités de transfert de la colonisation.

Certains paramètres sont également spécifiques à la gestion des semences. On peut citer par exemple la possibilité de recevoir un lot de semences de la part d'une seule population, ou bien de plusieurs. On peut également faire varier la proportion maximale et minimale qui peut être donnée et reçue dans les échanges, ou encore que l'altruisme [1](#page-88-0) des donneurs dans les échanges.

<span id="page-88-0"></span><sup>1.</sup> Par défaut, les populations ne peuvent donner de graines si elles n'en ont pas un nombre suffisant pour reconstituer leur taille maximale à la génération suivante. Ce comportement peut être modifié pour représenter un comportement plus altruiste.

Le modèle fonctionne sur un nombre défini de générations. Un nombre de réplicats peut être spécifié afin de capturer la stochasticité du modèle.

Différentes sorties peuvent être demandées. Par défaut, les génotypes monolocus sont enregistrés. Les génotypes multilocus peuvent également être demandés, de même que les haplotypes. L'historique de toutes les circulations de semence peut également être demandé, colonisation et migration séparément.

Le modèle décrit ci-dessus, appelé CROPMETAPOP<sup>[2](#page-89-0)</sup>, a été implémenté en utilisant le langage de programme Python[3](#page-89-1)<sup>3</sup>, et en utilisant la librairie de génétique simuPOP<sup>[4](#page-89-2)</sup> [\(Peng and Kimmel,](#page-361-1) [2005;](#page-361-1) [Peng and Amos,](#page-361-2) [2008\)](#page-361-2). [CropMetaPop](#page-33-1) peut être vu comme un "wrapper" de simuPOP adapté aux métapopulations cultivées.

# II 1.2. Implémentation de [tests unitaires](#page-35-2)

Le modèle CROPMETAPOP est un programme relativement conséquent en termes de code. Son architecture est constituée de dix-sept fichiers de code contenant seize classes [5](#page-89-3) différentes. Elles regroupent un total de centsoixante-dix-neuf méthodes, et l'ensemble du code est constitué de quatre mille cent lignes de code.

On se rend ainsi compte qu'il serait peu gérable et particulièrement ardu de faire la chasse aux bogues sur l'ensemble de ce code, particulièrement pour des personnes non-initiées. C'est d'autant plus vrai pour des bogues ne provoquant pas l'arrêt du code, ou un comportement particulièrement aberrant.

<span id="page-89-1"></span><span id="page-89-0"></span><sup>2.</sup> <https://forgemia.inra.fr/cropmetapop/cropmetapop/-/wikis/home>

<span id="page-89-2"></span><sup>3.</sup> <https://www.python.org/>

<span id="page-89-3"></span><sup>4.</sup> <simupop.sourceforge.net/>

<sup>5.</sup> Les classes sont des concepts de [Programmation Orientée Objet.](#page-34-1) Plus d'informations sur la [Programmation Orientée Objet](#page-34-1) peuvent être trouvées en Annexe [I](#page-346-0)

### II 1.2.1. Objectif des [tests unitaires](#page-35-2)

Pour répondre au besoin d'assurer le bon fonctionnement de leurs logiciels, les ingénieurs de développement logiciel ont créé et mis en place le concept des [tests unitaires.](#page-35-2)

Ces [tests unitaires](#page-35-2) sont généralement mis en place lors du développement du logiciel. Le codage de [CropMetaPop](#page-33-1) étant déjà terminé, nous avons choisi d'ajouter les [tests unitaires](#page-35-2) sur le code du modèle a posteriori, bien que ce ne soit pas la pratique recommandée, afin de diminuer le nombre d'erreurs présentes dans le code.

## II 1.2.2. Définition du [test unitaire](#page-35-2)

Un [test unitaire](#page-35-2) est un morceau de code ayant pour but de vérifier qu'une méthode — c'est-à-dire une fonction qui travaille sur les attributs des classes — fonctionne comme attendu. Pour cela, on fait fonctionner la méthode avec des entrées définies dont les sorties sont connues. Cette opération est répétée avec les cas de figure pour lesquels le comportement de la méthode pourrait être erroné.

De plus, chaque fois qu'un bogue est identifié, un [test unitaire](#page-35-2) décrivant le fonctionnement attendu dans cette situation est ajouté. Il peut ainsi y avoir plus d'un [test unitaire](#page-35-2) par méthode.

Les tests servent à vérifier que la méthode fonctionne correctement au moment de son codage, mais aussi lors des futurs développements du modèle, afin de vérifier que les changements dans le code ne cassent pas la méthode.

L'ensemble des [tests unitaires](#page-35-2) peut alors être lancé — ou une partie seulement des [tests unitaires,](#page-35-2) par exemple dédiés à une partie du code avec une seule commande dès qu'une modification est faite dans le code. Cela permet de vérifier que les changements n'ont pas introduit — ou réintroduit de bogue dans le programme.

## II 1.2.3. Mise en place des [tests unitaires](#page-35-2)

Les [tests unitaires](#page-35-2) ont commencé à être mis en place sur le programme [CropMetaPop](#page-33-1) par un stagiaire — Yann Martin — en formation de DUT Informatique à l'IUT d'Orsay, que j'ai encadré pendant trois mois.

La couverture du code par des [tests unitaires](#page-35-2) de CROPMETAPOP est encore loin d'être suffisante. À l'heure actuelle, seules huit classes sur les seize ont commencé à être testées. De plus, la plupart des [tests unitaires](#page-35-2) mis en place visent à tester le fonctionnement normal du modèle : il faudrait ajouter des [tests unitaires](#page-35-2) pour vérifier le bon fonctionnement de ces méthodes également dans des configurations plus délicates.

La priorité, dans la mise en place des [tests unitaires,](#page-35-2) a été donnée aux classes et aux méthodes dans leur ordre d'utilisation dans le modèle. Ainsi, les classes et les méthodes d'entrée et d'initialisation du modèle ont été testées les premières, puis celles du fonctionnement des objets principaux du modèle.

Afin de définir les priorités ci-dessus, un diagramme de classe a été réalisé. Il y présente l'ensemble des classes et leurs relations entre elles, ainsi que les attributs et les méthodes présentes dans chacune d'elles. Ce document, de taille importante, est présenté en Annexe [A.](#page-312-0)

Le travail de couverture de code de CROPMETAPOP n'a pas pu être achevé dans le temps de ma thèse. Il serait important, pour s'assurer encore mieux du bon fonctionnement du modèle et de la qualité des prochains développements de ce dernier, de poursuivre ce travail dans les années à venir.

# II 1.3. Analyse de sensibilité

Je présente ici l'analyse de sensibilité du modèle CROPMETAPOP que j'ai réalisée. Cette partie, visant à vérifier le bon fonctionnement du modèle, a été rédigée sous forme d'un article — qui inclut également une présentation du modèle [CropMetaPop](#page-33-1) — ayant été soumis au journal Ecological

Modelling fin mars 2022

### Résumé

[CropMetaPop](#page-33-1) est un nouvel outil de simulation permettant de modéliser l'évolution génétique de la diversité des cultures dans le cadre d'une gestion dynamique à la ferme. Dans ce type de conservation et d'utilisation des variétés, les semences sont re-semées et échangées entre agriculteurs. L'ensemble des populations connectées est décrit comme une métapopulation cultivée. CROPMETAPOP se situe donc à l'interface des processus génétiques et sociaux. Nous avons utilisé des analyses de sensibilité pour vérifier le comportement du modèle et pour identifier les paramètres qui induisent le plus de variabilité dans les sorties du modèle ainsi que les gammes de valeurs de ces paramètres. Le comportement de [CropMetaPop](#page-33-1) s'est avéré conforme aux attendus. Selon le type de locus étudié (neutres ou sélectionnés), les paramètres liés à la dérive génétique ou à la sélection sont ceux qui induisent le plus de variabilité. Les paramètres de colonisation, de migration et de topologie du réseau sont moins influents sur les sorties du modèle. L'examen des résultats détaillés aidera à définir les paramètres à des valeurs pertinentes dans les utilisations futures du modèle.

### Sensitivity analysis of a crop metapopulation model

Baptiste Rouger<sup>a,b,\*</sup>, Isabelle Goldringer<sup>a</sup>, Pierre Barbillon<sup>c</sup>, Anne Miramon<sup>a</sup>, Abdel Kader Naino Jika*a,d* and Mathieu Thomas*e,f*

*<sup>a</sup>Université Paris-Saclay, INRAE, CNRS, AgroParisTech, GQE – Le Moulon, 91190, Gif-sur-Yvette, France <sup>b</sup>Université de Paris <sup>c</sup>Université Paris-Saclay, AgroParisTech, INRAE, UMR MIA Paris-Saclay, 75005, Paris, France <sup>d</sup>Bioversity International, 00057, Rome, Italy <sup>e</sup>CIRAD, UMR AGAP, F-34398 Montpellier, France <sup>f</sup>AGAP, Univ Montpellier, CIRAD, INRAE, Montpellier SupAgro, Montpellier*

#### ARTICLE INFO

**ABSTRACT** 

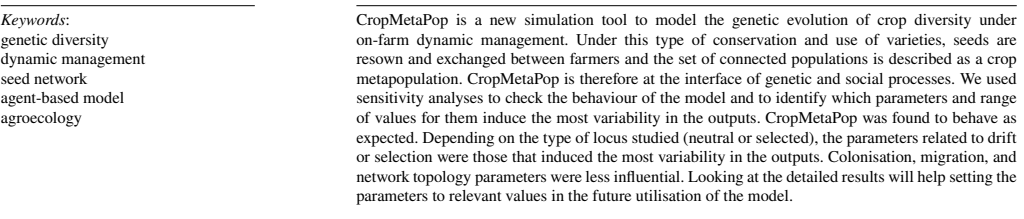

#### **1. Introduction**

In small-scale farming systems, farmers save their seeds from one year to the next and often exchange seeds for a variety of reasons including the search for better production, seed loss, or even curiosity Pautasso, Aistara, Barnaud, Caillon, Clouvel, Coomes, Delêtre, Demeulenaere, De Santis, Döring, Eloy, Emperaire, Garine, Goldringer, Jarvis, Joly, Leclerc, Louafi, Martin, Massol, McGuire, McKey, Padoch, Soler, Thomas and Tramontini (2013). Seed circulation among farmers has been shown to greatly impact the genetic diversity of the plant populations they grow in their fields Fuentes, Bazile, Bhargava and Martínez (2012); Louette, Charrier and Berthaud (1997); Pressoir and Berthaud (2004).

Those crop populations are linked by past or future seed transfers and are subject to extinction. For these reasons, they can be considered as a particular case of metapopulation, called crop metapopulation which is submitted to farmers management van Heerwaarden, van Eeuwijk and Ross-Ibarra (2010).

Farmers' seed management practices and the functioning of these cultivated metapopulations are at the interface between social and biological processes and understanding the impacts of farmers' practices and organisation on the dynamics of crop populations diversity is a complex issue that seems unlikely to be tackled through experimental Pautasso et al. (2013) or analytical approaches only.

Indeed, setting up experiments aimed at comparing the impact of different management methods would be far too

<sup>∗</sup>Corresponding author

baptiste.rouger@disroot.org (B. Rouger) ORCID(s): 0000-0003-4820-3424 (B. Rouger)

cumbersome, too long (e.g. to observe allele fixation time Kimura (1980)) and therefore too costly.

A modelling approach is therefore well suited to such studies, which allows cheap and fast results though they might lack accuracy. Several metapopulation models exist, such as Quantinemo Neuenschwander et al. (2019) which is considered the most comprehensive one available. The extensivity of this model can address four features specific to crop metapopulations as describes by van Heerwaarden et al. (2010). These are 1) the large number of offspring per plant, 2) the non-random seed circulation, 3) the low rate of seed circulation, and 4) the rare bottlenecks during recolonisation events.

Despite this, several key features are misrepresented in Quantinemo: extinction occurs after the regulation of adults, while it happens before the regulation and at the field scale in crop metapopulations (see FIGURE 1). This order has been shown to be important on simulation results Massol and Débarre (2015).

Furthermore, Quantinemo does not distinguish between migration and colonisation, whereas the two processes generally correspond to seed transfer events that occur for very different reasons and in very different contexts.

Finally, an other critical feature van Heerwaarden et al. (2010) is to define independently the seed transfer rate between every pair of populations, which is not possible in Quantinemo.

This is the reason why we have developed the CropMeta-Pop model to investigate the impact of seed exchanges and farmers' management practices.

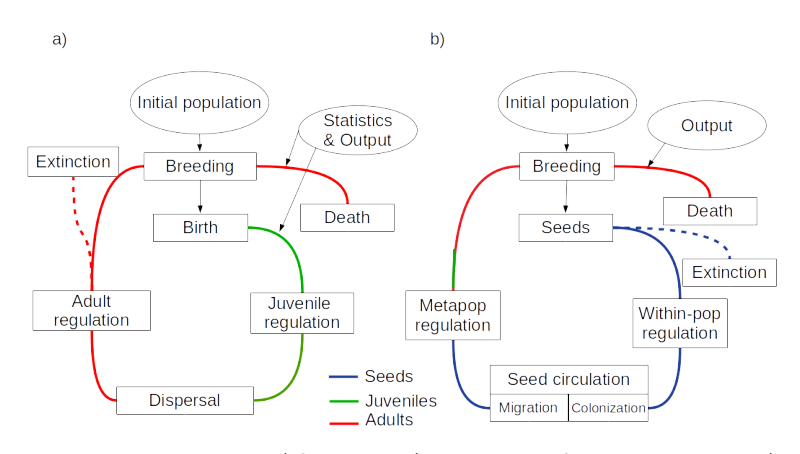

Figure 1: Comparison between life cycle used in: a) QuantiNemo2 (adapted from the QuantiNemo user manual (Neuenschwander et al., 2019, p. 34)); b) CropMetaPop. The main difference between QuantiNemo2 and CropMetaPop (CMP) population life cycles is that most of the events in CMP happen during the seed phase, while QuantiNemo2 is divided in juvenile and adult phases. In CMP, during within-population regulation the number of seeds produced by a population is reduced to the carrying capacity according to individual plant fitness. Metapopulation regulation only occurs in case of colonisation or migration. In the case of colonisation, metapopulation regulation reduces the number of seeds in the recipient population to its carrying capacity according to the average fitness of the donor populations and their seed availability. In the case of migration, metapopulation regulation occurs only on the part of the local seeds to be replaced by migrant seeds. QuantiNemo2 performs summary statistics, while CMP only outputs mono- or multilocus genotype data and seed circulation history.

 $CropMetaPop<sup>1</sup>$  is an agent-based model specifically designed to model cultivated populations, and the gene flows resulting from seed circulation due to the social interactions between farmers Labeyrie, Thomas, Muthamia and Leclerc (2016); Calvet-Mir, Calvet-Mir, Molina and Reyes-García (2012); McGuire (2008).

CropMetaPop simulates the evolution of individuals represented as multilocus genomes organised into populations, in turn organised into a metapopulation. It aims at simulating the evolution of seed lots within the context of seed exchange following the social network of the farmers.

The life cycle of individuals in CropMetaPop is described in FIGURE 1, and presents the comparison between the life cycles of CropMetaPop and Quantinemo.

It allows to model various genetic situations: low or high genetic diversity, weak or strong population differentiation. . . Moreover, different parameters can be specified to best represent the crop of interest: mating system, number of individuals per population, etc. One can also finely tune the seed movement parameters for migration and for colonisation such that the probability of seed exchange is defined between all pairs of populations.

Due to the large number of parameters in the model, performing a sensitivity analysis (SA in the following) Saltelli, Aleksankina, Becker, Fennell, Ferretti, Holst, Li and Wu (2019); Burgers, Hofstede, Jonker and Verwaart (2010) of the model was needed to better understand its behaviour and

1The software is available at https://forgemia.inra.fr/cropmetapop, cropmetapop/-/wikis/home

to ensure that it performs as expected. Sensitivity analyses also provide a better understanding of which input parameters are responsible for the variability of the model's outputs Lurette, Touzeau, Lamboni and Monod (2009); Lamboni, Monod and Makowski (2011). Finally, one can use SAs for a better targeting of a realistic range of parameters to be used in the model.

The two objectives of this paper are (i) to introduce the CropMetaPop model and software and (ii) to conduct several SAs of the CropMetaPop model in order to check that the model behaves as expected and to assess the relative importance of the parameters in the model based on the variability they induce in the outputs.

#### **2. Materials and Methods**

This section begins with a description of the CropMeta-Pop model. It continues with the presentation of the main steps to be taken when performing a sensitivity analysis before introducing the 6 sensitivity analyses performed in this paper.

#### **2.1. The CropMetaPop model** *2.1.1. Technical features of CropMetaPop*

CropMetaPop can be seen as a wrapper library for simu-POP specifically designed to easily simulate crop metapopulations. simuPOP Peng and Kimmel (2005); Peng and Amos (2008) is a python library for the simulation of stochastic individual-based model accounting for mutation, genetic drift, migration and selection and for demographic processes such as extinction and colonisation. CropMetaPop provides a useful and practical addition to simuPOP by integrating specific characteristics of crop metapopulations, such as in particular the possibility to generate or import various connection matrices to link the fields together. It also integrates modules to create random networks with specific characteristics. It is therefore designed to represent accurately seed transfer processes with specific parameters. CropMetaPop is a console program written in Python3 using an object-oriented approach. It allows running simulations without knowledge about coding by just filling a text based simulation file and it can be run on any computer platform.

#### *2.1.2. General features*

In the context of seed management by farmers' organisations, a crop metapopulation may correspond, for instance, to different versions, here referred to as populations, of the same variety of a considered species. CropMetaPop relies on the following life cycle: breeding, extinction, withinpopulation regulation, colonisation, migration and metapopulation regulation. In the following, the populations are equivalent to the demes as well as the fields to the patches.

*2.1.2.1. Demographic features of CropMetaPop* Crop-MetaPop accounts for several social features of the farmers' networks (number of farmers involved and number of populations per farmer) and farming practices (sowing density and field size) by simulating a finite number of populations, each composed of a finite number of crop plants corresponding to the demographic size. Each population is cultivated in a field characterised by the maximum number of plants that can be grown there, called carrying capacity. The demographic size may vary from one generation to the following one according to the number of offspring produced per individual (called fecundity). The demographic size of a crop population can grow up to the carrying capacity of the field in which the population is cultivated. Each population is subject to extinction, colonisation or migration in each generation. It should be noted that pollen flows between fields are neglected in CropMetaPop because we consider that farmer practices limit such phenomenon.

In the context of crop metapopulation, extinction may correspond either to difficulties in maintaining the population (e.g. climatic or pest disasters) or to the choice of replacing the population with a potentially more interesting one. Colonisation and migration will be defined in the following section.

*2.1.2.2. Genetic features of CropMetaPop* To account for a critical biological feature of crops, each crop metapopulation is characterised by a selfing rate ranging from 0 (openpollination) to 1 (self-pollination). Each diploid individual plant (*i*) in a given field (*j*) consists in a finite set of genetically linked or independent loci. Each locus is biallelic or multi-allelic. Mutation rate is defined for each locus and mutation may occur at each reproduction event. Each locus may correspond to a neutral marker or to an adaptive marker

located in a gene associated to a genetic value. The sum of the genetic values of all adaptive markers provides the individual genetic value of a quantitative trait  $(G_i)$  under selection. Natural selection due to the local pedo-climatic conditions or to particular farming practices is accounted for by applying selection for a local optimum defined for each field. Depending on the local field optimum  $(Opt<sub>j</sub>)$ , the individual fitness  $(W_{i,j})$  is assumed to have a classical normal shape Johnson and Barton (2005) centred on the local optimum:

$$
W_{i,j} = e^{-\frac{1}{2} \times (G_i - Opt_j)^2}
$$

with *i* an individual plant and *i* a given field.

Similar or different optima can be assigned to the different fields in order to compute plant fitness and apply various patterns of selection to local populations. During the breeding step, each crop population produces a finite number of offspring depending on its demographic size and on selection when genetic values and fields' optima are defined.

Within-population regulation is applied after seed production to adjust potential excess of offspring to the carrying capacity of each population.

#### *2.1.3. Special features*

In CropMetaPop, the focus has been on describing seed circulation practices in order to represent a diversity of socially established rules that underpin the circulation of seed among farmers.

Two different processes are considered to model seed circulation: colonisation and migration. Colonisation arises after the extinction of a local population while migration happens when farmers mix intentionally or unintentionally their own seed lot with foreign ones. Unlike other metapopulation simulation softwares, CropMetaPop can model both colonisation and migration in the same simulation, with the possibility to use two different social networks, if necessary, because we consider that farmers can solicit two different social networks depending on the context. In both cases, seed circulation is a stochastic process and seed supply can come from one or from several non-empty fields when farmers are socially connected.

The amount of seed in circulation is defined at the level of metapopulation regulation on the basis of donor seed supply and receiver seed demand.

For instance, one farmer can give seeds to neighbours according to his or her stock and receive seeds from them depending on his or her needs. In addition for migration, it is possible to define the rate of local seed replacement which can be different from the migration rate. This specific feature is necessary to take into account the fact that migration rarely occurs but with a potentially strong impact in terms of genetic composition on the receiving population when the seed replacement rate is huge.

#### **2.2. Sensitivity analysis approach**

CropMetaPop is a stochastic simulation model that allows to adjust the values of more than 10 parameters. Predicting the behaviour and results of simulations can be very complicated in some situations. To better understand the general behaviour of the model, we propose to use SAs.

Performing a SA of a model first requires defining the input parameters and output variables of the model to be analysed. It is then necessary to run the model for a large number of combinations of input parameter values. For each combination, values are obtained for the different output variables of the model.

SA relies on variance analysis to attribute the variability of the outputs of the model to one of the parameters changing in the simulations Cariboni, Gatelli, Liska and Saltelli (2007); Burgers et al. (2010); Carpani, Bergez and Monod (2012).

In this paper, we chose to vary the main parameters that control biological features and evolutionary forces of the crop metapopulations, i.e. the selfing rate to characterise the mating system, the population size for genetic drift, the mutation rate, the number of locus under selection and local selection optima, extinction and colonisation rate, migration rate and network topology for colonisation and migration.

In order to study in depth the evolutionary processes of particular interest to us, we have divided the work into six SAs. This allowed us to better describe the impact of each parameter in each SA.

The parameters chosen to vary in these SAs were:

- **carr\_cap** carrying capacity: the number of individuals in the population
- **percentSelf** percent of selfing: the proportion of individuals in the population that are autogamous

**mutRate** mutation rate of each locus

- **nbLocSel** number of locus of the genome that are under selection
- **optimum** optimums of the demes: the set of optimums to which the genotypic value of the individuals are compared to compute the fitness of each individual in the deme
- **colRate** colonisation rate between two populations
- **extinction** extinction rate of the populations
- **network** network topology type. See SECTION 2.2.3 for the tested graph topologies
- **nbEdges** number of edges in the network, i.e. the number of social relationships in the metapopulation
- **migRate** migration rate (i.e. probability) of seed lots between two populations
- **migReplace** proportion of replaced individuals in the destination population during migration

The other parameters of the simulations have been set to fixed values. The most important ones are displayed in TABLE 1.

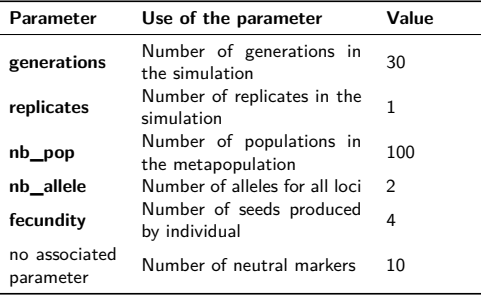

**Table 1**

Common parameters to all simulations

To assess the impact of the parameters variation, genetic diversity indices (see SECTION 2.2.4) were computed on genotypic data.

- The protocol was the same for the six SAs. It consisted in the following steps:
	- 1. Creation of the design of experiments with the correct number of parameter (SECTION 2.2.1)
	- 2. Creation of the simulations setting files and of the launcher files for the simulations (SECTION 2.2.2)
	- 3. Launch of the simulations
	- 4. Analysis of the genetic monolocus data (SECTION 2.2.4) launched with the scripts generated in SECTION 2.2.2
	- 5. Gathering of all the files in big files by indicator
	- 6. SA of the resulting files (SECTION 2.2.5)
	- 7. The graphs interpretation of the SAs (SECTION 2.2.6)

#### *2.2.1. Creation of the plan of simulation*

In order to avoid running thousands of simulations, a fractional factorial design was applied using the R package "planor" Kobilinsky (2005); Kobilinsky, Monod and Bailey (2017); Kobilinsky, Bouvier and Monod (2019) for each of the six SAs of CropMetaPop.

This package allowed us to run less than 500 simulations where 20 000 would have been needed with a full factorial design. It requires to set each parameter chosen to an equal number of level, and allows to determine up to second order interactions between the parameters, i.e. interaction of one parameter with one other. It returns a design of experiments composed of a list of levels combinations. This design of experiments was exported to a comma separated value formatted file and used as an input for the scripts generating the setting files for the simulations and the analysis to run.

In this paper, we chose to use three levels for each parameter. We considered it allows to correctly – yet concisely – explore the variation ranges of the parameters of the model. We chose, for every parameter, a low realistic value, a high realistic value, and an intermediary value.

#### *2.2.2. Creation of the simulations*

The setting file generator creates one configuration file for each replicate and for each of the levels combination in the design of experiments. It associates to the set of levels described in the design of experiment, the correct corresponding values to each parameter. It also writes two more files: one that contains the set of simulations to run on the computer cluster (the simulation launcher file), and the other that contains the corresponding analyses to run after the simulations (the analysis launcher file).

The ten replicates of every parameter combination are split in separate simulations in order to maximise the variability of both the network topology used, and the genetic diversity at initialisation. These replicates are the regrouped to perform the analysis of monolocus data.

The simulations are initialised genetically by sampling, for each locus of each individual, a random allele between the two available at each locus. This process can induce an imbalance in the frequencies of each allele, especially in small size populations. This can also induce linkage disequilibrium between markers.

#### *2.2.3. Network topologies tested*

We used three contrasted topologies chosen to be representative of the reality of the systems we model. The Erds-Reyni network topology Erdős and Rényi (1959) in which the connections between the populations are randomly and statistically equally distributed, was designed to represent a perfectly distributed and horizontal network.

We then used the community network topology Nowicki and Snijders (2001); Girvan and Newman (2002), in which the connections between the populations are more frequent within a community, to represent the collective management of seeds in different farmers' organisations.

Last, we used the Barabasi Barabási and Albert (1999) topology network, in which only a few populations are connected to many other populations. This was chosen to represent centralisation around a few major actors in the seed system.

The densities have been chosen to represent networks with low, medium and almost-maximal densities.

For the SAs that focused on migration or colonisation, a library of networks was generated before the simulations to maximise the network topology stochasticity. A total of 900 networks was generated in the library. A network with corresponding parameters was randomly selected in the library and written in the configuration file.

#### *2.2.4. Monolocus data analysis*

For each SA, after the simulations, the data of each replicate that have the same parameter combination, and that are in separate folders, were gathered in the same file. All the files, *i.e.* all simulations, were then analysed by a Python script to compute two genetic and one demographic indicators for each generation, including the average withinpopulation expected genetic diversity (expected heterozygosity) (Hs Nei (1987)), the average genetic differentiation (Gst Weir and Cockerham (1984); Takahata and Nei (1984))

and the survival rate (Surv) of the populations.

$$
Hs = \frac{\sum_{s=1}^{S} \frac{\sum_{l=1}^{L} \left(1 - \sum_{i=1}^{I} p_{i,l,s}^2\right)}{L}}{S}
$$

$$
Gst = \frac{\sum_{s=1}^{S} \frac{H t_s - H s_s}{H t_s}}{s}
$$

with

$$
Ht = \frac{\sum_{l=1}^L\sum_{i=1}^I p_i^2}{l}
$$

and

$$
Surv = 1 - \frac{\text{number of non-empty populations}}{\text{total number of populations}}
$$

with  $I$  the number of alleles,  $L$  the number of loci and  $S$  the number of populations.

This analysis produced as many result files as there were combinations of parameters and indicators. These files were then merged by indicator to produce the final result files of the simulations. These indicator files contain the average indicator values over the ten replicates.

#### *2.2.5. Sensitivity analysis*

For each SA, the resulting files were then analysed for each indicator with the R "multisensi" package Bidot, Lamboni and Monod (2018); Lamboni, Makowski, Lehuger, Gabrielle and Monod (2009); Lamboni et al. (2011). It allows to evaluate the share of every parameter in the variability of the output along with time, determining up to second order interactions of parameters. It takes as inputs a merged indicator data file and the design of experiments created by "planor" and returns detailed sensitivity indices, as well as several graphs, including one presenting the evolution of the share of every parameter to the variability of the output indicator of the model along time (such as in FIGURES 2 and 4).

#### *2.2.6. Graphs interpretation*

For each SA, the lower part of the graph represents the main sensitivity indices for each input parameter normalised between 0 and 1. The bigger the width of the ribbon of the parameter, the more the parameter is important to explain the variability of the model output at the given generation. For clarity, interactions of parameters are merged and represented in a unique ribbon. The residual represents the part of the variability of the model that can not be explained by any parameter or second order interaction.

The upper part of the graph represents the distribution of the output of the model. The dark heavy line represents the mean of the data, the grey area represents the quartiles of the data. The blue dotted lines cover 90% of the data, and the red dotted lines the extreme data. One can consider that, the wider the distribution, the more significant the effects we detect.

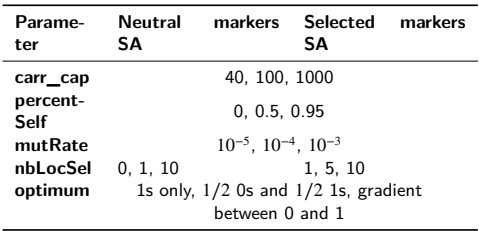

#### **Table 2**

Parameter values for ISOLATED POPULATIONS

The FIGURES 2c, 3c, 4c, 5c and 7 present the total sensitivity indices (i.e. the sum of the sensitivity indices of each parameter and of its interactions with other parameters) for the last generation of all SAs. As the last generation sensitivity indices is the sum of interactions attributed to two parameters, the sum of all shares can be superior to 1.

#### **2.3. A six-sensitivity analyses system** *2.3.1. Description*

Six SAs were performed to identify the parameters that induce the most variability in the results according to the evolutionary forces considered. These SAs differ according to two criteria: if and how the populations are connected (isolated, connected by colonisation, connected by migration) and the type of markers studied (neutral or under selection). Their names follow a pattern describing first the connection of populations (ISOLATED POPULATIONS, COLONISATION - EXTINCTION, or MIGRATION) and then the type of markers studied (NEUTRAL MARKERS or SELECTED MARKERS).

Note that the results of two SAs are not comparable since they are not based on the same set of input value combinations.

The values of the parameters for each SAs are presented in TABLES 2, 3 and 4. For each of the parameter chosen, we defined three levels, which were fixed to span over most of the actual variation ranges of the parameters.

Mutation rates were chosen to cover the range of values that can be found *in vivo* Raquin, Depaulis, Lambert, Galic, Brabant and Goldringer (2008); Schoen and Schultz (2019).

The number of loci under selection were chosen to represent cases with no selection and with selection. When selection was present in the simulations, we chose to represent cases with a monogenic traits, or traits composed by 5 or 10 loci. Even though these numbers are quite low compared to the number of loci associated with traits *in vivo* (e.g. for wheat height Zanke, Ling, Plieske, Kollers, Ebmeyer, Korzun, Argillier, Stiewe, Hinze, Neumann, Ganal and Röder (2014)), we were able to show expected dynamics for selection, and spared computation time.

Other parameters were chosen to cover a wide range of realistic values for every parameter, with one intermediary

value, in order to have contrasted effects with the parameter range:

- **carr** cap ranged from 40 (vegetable-like size of population) to 1000 to represent cereal populations. Those populations can be a lot bigger, but genetic drift is estimated to be fairly reduced from 1000 individuals Nei, Maruyama and Chakraborty (1975)
- **percentSelf** ranged from 0 (purely allogamous individuals) to 0*.*95 (mostly autogamous individuals), to represent the most species possible
- **optimum** were chosen to represent contrasted situations of selection where:
	- individuals are all in the same environment
	- individuals are in two contrasted environments
	- individuals are in environments all different one from another
- **network** More information about network topologies can be found in SECTION 2.2.3
- **colRate and migRate** were chosen to represent situations with very few to a lot of colonisation/migration, i.e. one event in a hundred generations to one event every four generations per population.
- **extinction** were chosen to represent situations with very few to a lot of extinction, i.e. one event in a hundred generations to one event every four generations per population.
- **migReplace** were chosen to represent situations where only a hundredth of the population is replaced, to half of the population is replaced by migration events
- **nbEdges** More information about network topologies can be found in SECTION 2.2.3

#### *2.3.2. Hypotheses*

Qualitative hypotheses regarding the nature of the results are proposed for each of the six SA, based on the main principles of population genetics.

#### 2.3.2.1. Hypotheses for ISOLATED POPULATIONS, NEU TRAL MARKERS

Here, as we analyse the genetic diversity indicators at neutral markers that are not linked to selected genes, selection is not expected to have any impact. Neutral markers will only be submitted to genetic drift and mutation, and the sampling effect due to the carrying capacity Dobzhansky and Pavlovsky (1957) is expected to be the main source of variability of such genetic diversity indicators. Mutation introduces new genetic diversity, but we do not expect it to be important in the analysis because we run the simulations over too few generations for the mutations to accumulate Halligan and Keightley (2009). At equilibrium in a finite size population only submitted to mutation, diversity will be maintained if  $4 \times Ne \times \mu > 1$ . Taking the carrying

Chapitre II 1. Maintien d'un modèle de simulation de l'évolution génétique des métapopulations cultivées

| Parame-<br>ter                                                 | Neutral<br>SΑ                                                                                                    | markers              | Selected<br>SА       | markers |
|----------------------------------------------------------------|----------------------------------------------------------------------------------------------------|----------------------|----------------------|---------|
| carr_cap<br>percent-<br>Self<br>mutRate<br>nbLocSel<br>optimum |                                                                                                    | Identical to TABLE 2 | Identical to TABLE 2 |         |
| network<br>colRate<br>nbEdges<br>extinc-<br>tion               | Erds-reyni, Community, Barabasi<br>0.01, 0.1, 0.25<br>$E_{\text{max}} \times 0.04$ , $E_{\text{max}} \times 0.08$ , $E_{\text{max}} \times 0.16$<br>0.01, 0.1, 0.25 |                      |                      |         |

With  $E_{\text{max}} = \frac{nbPop \times (nbPop - 1)}{2}$ 

**Table 3**

Parameter values for SAs COLONISATION - EXTINCTION

capacity as a rough value for the genetic effective size, only one set of parameter values (*carr\_cap* = 1000 and  $mutRate = 10^{-3}$  would meet the condition. Moreover, as the simulations are far from reaching equilibrium, the time period studied being very short compared to  $4Ne$ , mutation is not expected to contribute to variability in the outputs of the simulations Crow (1950).

*2.3.2.2. Hypotheses for* ISOLATED POPULATIONS, SE-LECTED MARKERS

We analyse here the genetic diversity indicators at the selected markers. The evolutionary forces on the selected markers are the genetic drift, mutation and selection Kirk and Freeland (2011). The selection should affect the most the variability of the indicators as populations are generally initialised far from the populations optima. Genetic drift is also expected to affect the variability of the indicators due to cases with small population sizes. As for neutral markers, mutation is not expected to contribute much to variability.

#### *2.3.2.3. Hypotheses for* COLONISATION - EXTINC-TION

In these SAs, we analyse the genetic diversity at neutral and selected markers separately in cases where populations are connected by colonisation and submitted to extinction. As we add colonisation and extinction to the ISOLATED POPULATIONS SAs, we expect the same genetic forces to contribute to the variability of the model, i.e. genetic drift and selection, together with colonisation and extinction. The importance of the contribution of each parameter is difficult to foresee due to the multiple parameters of the system, and little information is available from analytical approaches. Moreover, the demographic forces of the simulations and the network topologies are expected to contribute to most of the variability of the survival rate Barbillon, Thomas, Goldringer, Hospital and Robin (2015).

#### *2.3.2.4. Hypotheses for* MIGRATION

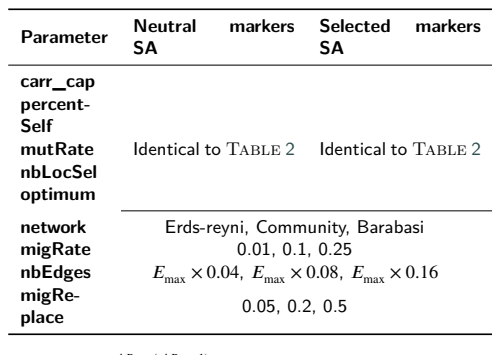

With  $E_{\text{max}} = \frac{nbPop \times (nbPop - 1)}{2}$ 

Parameter values for SAs C MIGRATION

In these SAs, the genetic diversity is analysed separately at neutral and selected markers in cases where populations are connected by migration. For genetic diversity parameters, the expectations are quite similar to those of COLONI-SATION - EXTINCTION SAs, as migration and colonisation both correspond to seed circulation among populations, therefore influencing both within and between-population genetic diversity indices. So, the same genetic forces are expected to contribute to the variability of the model, i.e. genetic drift and selection, as well as migration and network topologies, but without presuming the relative importance of the different parameters.

#### **3. Results**

#### **3.1. ISOLATED POPULATIONS**

*3.1.1.* **ISOLATED POPULATIONS, NEUTRAL MARKERS** The mean expected heterozygosity (Hs) in the SA ISO-LATED POPULATIONS, NEUTRAL MARKERS decreases from 0.5 to 0.4 over the thirty generations (FIGURE 2a). Its variability also increases with 90% of the simulations between 0.5 and 0.25 Hs at the thirtieth generation.

The mean population differentiation (Gst) in the SA ISOLATED POPULATIONS, NEUTRAL MARKERS increases from 0 to 0.25 (*cf*. FIGURE 2b). The variability also increases during the simulations, with 90% of the replicates between 0 and 0.5.

The carrying capacity (*carr\_cap* in the figures), i.e. the size of the populations, explains most of the variability of the expected heterozygosity indicator for the SA ISOLATED POPULATIONS, NEUTRAL MARKERS (FIGURE 2a). The remaining variability of the model is mostly explained by the reproduction regime (*percentSelf* in the figures). The same phenomenon can be observed for the population differentiation indicator (Gst) (FIGURE 2b).

The same distribution of the variability is observed for both indicators in the last generation graph for the SA

**Table 4**

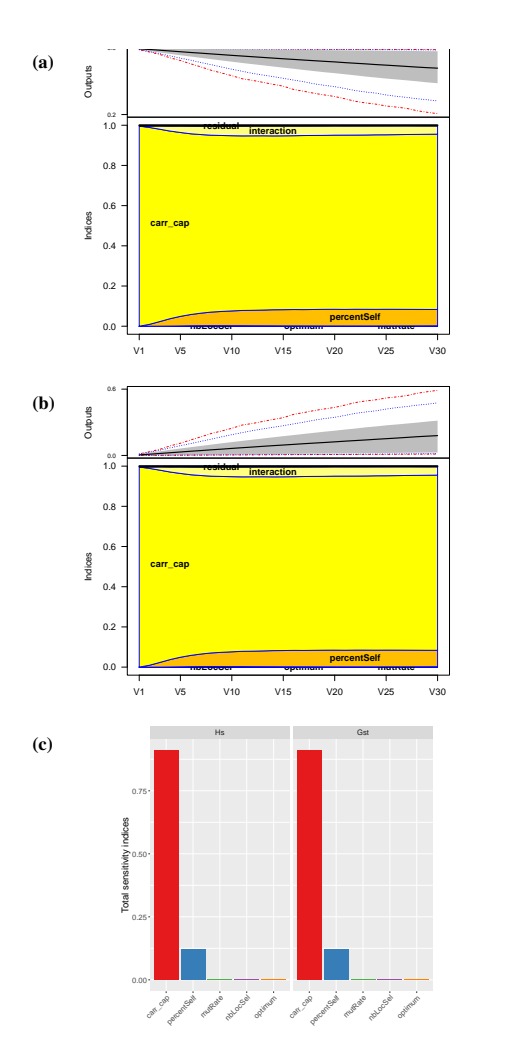

**(a)** 0.0 Outputs 0.0 0.2 0.4 0.6 0.8 1.0 Indices V1 V5 V10 V15 V20 V25 V30 **optimum mutation carr\_cap percentSelf nbLocSel interaction residual (b)**  $\epsilon$ Outputs 0.0 0.2 0.4 0.6 0.8 1.0 Indices V1 V5 V10 V15 V20 V25 V30 **mutRate percentSelf nbLocSel carr\_cap optimum interaction residual (c)** Hs Gst can cap percent Self mates nbe<sup>cent</sup> optimum of one of poorted published published optimum 0.00 0.25 0.75 Total sensitivity indices

**Figure 2:** Share of variability of the (**a**) Hs and (**b**) Gst along the generations of the simulations, and (**c**) Hs and Gst for the last generation of the simulations, induced by each parameter, for the SAs ISOLATED POPULATIONS, NEUTRAL MARKERS. See details in SECTION 2.2.6 for interpretation.

ISOLATED POPULATIONS, NEUTRAL MARKERS, as shown in graph FIGURE 2c.

#### *3.1.2.* **ISOLATED POPULATIONS, SELECTED MARKERS**

The mean Hs indicator decreases from 0.5 to 0.3 over time (FIGURE 3a) and its variability maximises at the fifteenth generation, with 90% of the replicates between slightly less than 0.5 and 0 at the last generation.

**Figure 3:** Share of the variability of the (**a**) Hs and (**b**) Gst along the generations of the simulations, and (**c**) Hs and Gst for the last generation of the simulations, induced by each parameter, for the SAs ISOLATED POPULATIONS, SELECTED MARKERS. See details in SECTION 2.2.6 for interpretation.

The mean Gst increases from 0 to 0.2 over time. Its variability maximises at generation 15, with 90% of the replicates between 0 and 0.95 at the last generation (FIGURE 3b). The number of loci under selection (*nbLocSel* in the

figures) explains most of the variability of Hs (FIGURE 3a). During the first three generations, the carrying capacity explains transiently most of the variability of the indicator, later replaced by the reproduction regime.

Interactions explain almost half of the variability of the Gst indicator in FIGURE 3b, therefore the last generation graph (FIGURE 3c) is important to determine the components of the variability. The optimum parameter (*optimum* in the figures) explains most of the variability of the Gst indicator. The number of loci under selection is the second most important contributor to the variability of this indicator, by mostly bringing it through interaction with other parameters. Finally, the carrying capacity and the reproduction regime both contribute to the variability of the Gst, especially in the early generations.

#### **3.2. COLONISATION - EXTINCTION** *3.2.1.* **COLONISATION - EXTINCTION, NEUTRAL MARKERS**

The mean theoretical heterozygosity for the SA COLONI-SATION - EXTINCTION, NEUTRAL MARKERS (FIGURE 4a) decreases from 0.5 to 0.4 during the thirty generations of the simulations. 90% of Hs values range between 0.5 and 0.25. Extreme values in the simulations appear at the thirteenth generation, corresponding to extinct or fixed metapopulations. The non continuity of the variability increases the share of residual up to 0.45 of the variability. When the variability becomes continuous again, the residual reduces to 0.2 of the variability share.

The carrying capacity explains the largest part of the variability of Hs in the first fifteen generations, while the reproduction regime explains the remaining part. The FIG-URES 2a and 4a display similar trends for the variability share during the first fifteen generations.

From the fifteenth generation to the thirtieth, the colonisation rate (*colRate* in the figures) and the extinction rate (*extinction* in the figures) take a larger part in the variability of the Hs indicator. It is likely that particular combinations of extinction and colonisation rates (high extinction and low colonisation) lead to extinct metapopulations with  $H_s =$ 0, inducing a large variability in the outputs.These two parameters are the main components of the interaction, as it can be seen in the FIGURE 4c.

The mean population differentiation for the SA COLONI-SATION - EXTINCTION, NEUTRAL MARKERS (FIGURE 4b) increases from 0 to 0.1 during the thirty generations. 90% of the Gst range between 0 and 0.4.

Similarly to the trends observed in the FIGURE 2b, the carrying capacity explains most of the variability of the Gst indicator, especially in the first twenty generations. The reproduction regime is the second most important parameter for the same generations. During the last ten generations, the share of the carrying capacity decreases, and the extinction parameter becomes the second most important parameter, as shown in FIGURE 4c.

#### *3.2.2.* **COLONISATION - EXTINCTION, SELECTED MARKERS**

The mean expected heterozygosity for the SA COLONI-SATION - EXTINCTION, SELECTED MARKERS (FIGURE 5a) decreases from 0.5 to 0.3 during the thirty generations, i.e. as expected much more than at neutral markers. 90% of Hs range between 0.5 and 0.

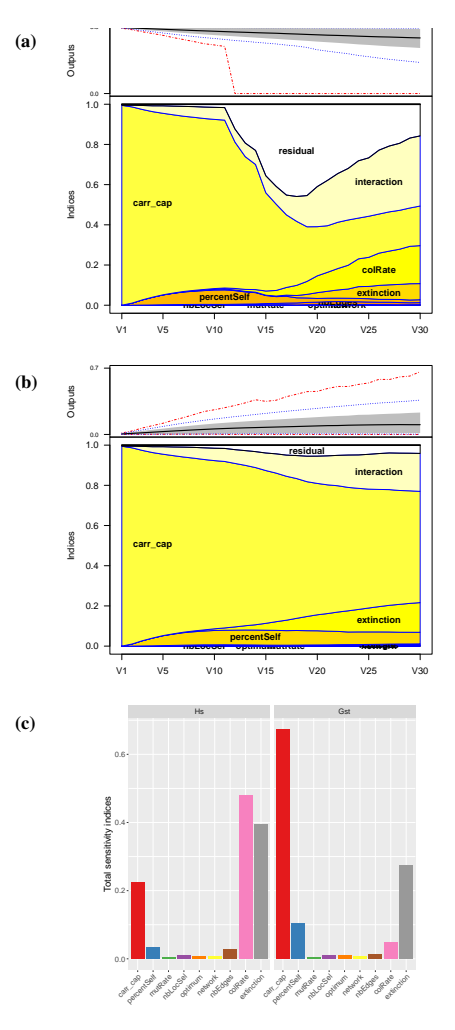

**Figure 4:** Share of variability of the (**a**) Hs and (**b**) Gst along the generations of the simulations, and (**c**) Hs and Gst for the last generation of the simulations, induced by each parameter, for the SAs COLONISATION - EXTINCTION, NEUTRAL MARK-ERS. See details in SECTION 2.2.6 for interpretation.

The number of locus under selection explains the largest part of the variability of the expected heterozygosity, especially from the third generation on. The reproduction regime is the second most important parameter from the generation four to twenty, then replaced by the colonisation rate. The extinction rate is also important in the last generations, as shown in FIGURE 5c, though it is mostly influencing through interactions with other parameters.

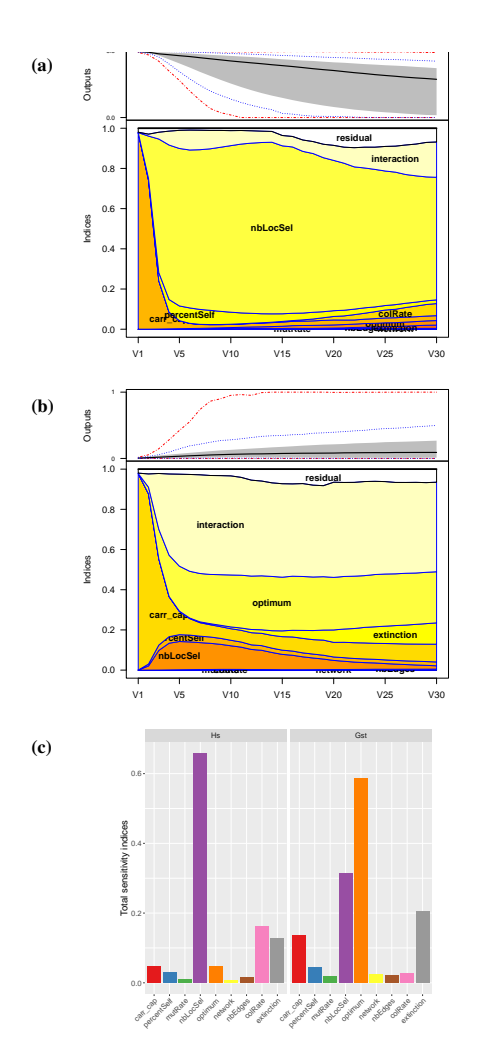

**Figure 5:** Share of variability of the (**a**) Hs and (**b**) Gst along the generations of the simulations, and (**c**) Hs and Gst for the last generation of the simulations, induced by each parameter, for the SAs COLONISATION - EXTINCTION, SELECTED MARKERS. See details in SECTION 2.2.6 for interpretation.

The mean population differentiation increases from 0 to 0.1 through the thirty generations. 90% of the simulations range from 0 to 1.

Most of the variability of the Gst indicator (FIGURE 5b) is explained by the interaction between parameters after the fifth generation. In the last generation, the interaction is mainly composed by the number of locus under selection, and in a second order by the colonisation rate and the extinction rate, as it can be seen in FIGURE 5c. The following

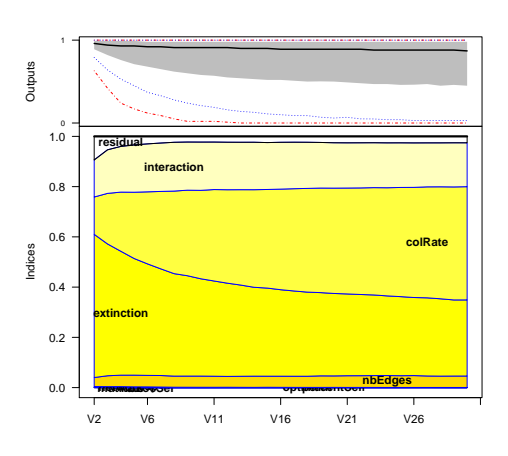

Figure 6: Share of variability of the survival rate induced by each parameter along the generations of the simulations for the SAs COLONISATION - EXTINCTION. See details in SECTION 2.2.6 for interpretation.

most important parameters are the optima of the populations and the carrying capacity.

#### *3.2.3.* **COLONISATION - EXTINCTION** *demographic indices*

The survival rate decreases from 1 to 0.8 through the thirty generations. Moreover, the variability of the indicator rapidly increases, and 90% of the simulations range between 1 and 0.04.

The colonisation rate explains less than half of the variability of the indicator during the first half of the generations. Its share increases over the thirty generations, and ends explaining the majority of the variability of the survival rate, including in interaction with other parameters.

The extinction rate explains half of the variability of the survival rate in the early generations. Its share decreases during the thirty generations to stand below the colonisation rate.

The number of edges (*nbEdges* in the figures), i.e. the number of social links through which seeds can circulate, shows a steady share of 0.05 of the variability of the survival rate.

#### **3.3. MIGRATION**

The mean expected heterozygosity for the SA MIGRA-TION, NEUTRAL MARKERS (data not shown) decreases from 0.5 to 0.45 during the thirty generations. The population differentiation of the same SA increases from 0 to 0.05.

For the SA MIGRATION, NEUTRAL MARKERS, the carrying capacity explains most of the variability of Hs and Gst indicators (FIGURE 7a). The following most important

Chapitre II 1. Maintien d'un modèle de simulation de l'évolution génétique des métapopulations cultivées

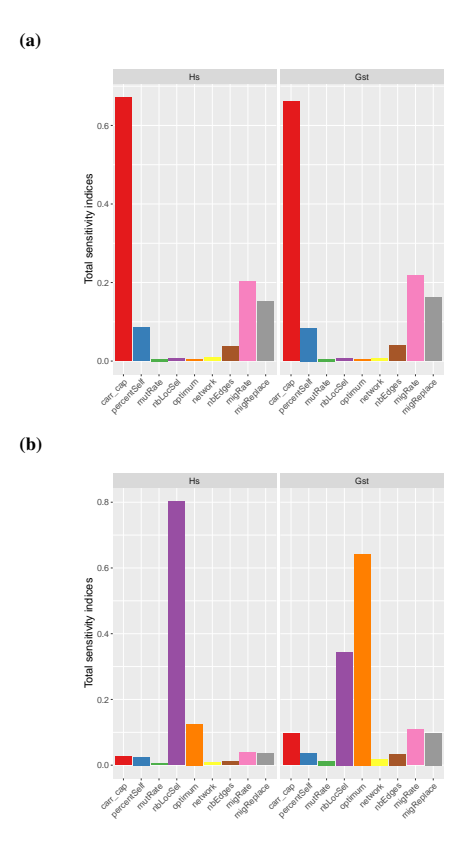

**Figure 7:** Share of variability induced by each parameter of the last generation for the (a) NEUTRAL MARKERS and (b) SELECTED MARKERS for the SAs MIGRATION. See details in SECTION 2.2.6 for interpretation.

parameters are the migration rate (*migRate* in the figure) and the proportion of seeds replaced by migration (*migReplace* in the figure). The reproduction regime explains 0.1 of the variability. Finally, the number of edges brings half the variability of the reproduction regime to the simulation. Compared to the COLONISATION - EXTINCTION, NEU-TRAL MARKERS SA, seed circulation parameters induce less variability in the output as they do not lead to extinct metapopulations.

The mean expected heterozygosity for the SA MIGRA-TION, SELECTED MARKERS (data not shown) decreases from 0.5 to 0.35 during the thirty generations. The population differentiation of the same SA increases from 0 to 0.05.

For the SA MIGRATION, SELECTED MARKERS, the number of locus submitted to selection explains the largest part of the variability of the Hs indicator at the last generation (FIGURE 7b). The distribution of optima represents a source of variability over 7 fold lower. The migration rate, the proportion of seed replaced during a migration, the carrying capacity and the reproduction regime also bring variability to the simulations to a lesser degree.

For the MIGRATION, SELECTED MARKERS SA, the distribution of selective optima of the populations and, in a lower extent, the number of locus under selection, explain the greatest part of the variability of the Gst indicator (FIGURE 7b). The migration rate, the proportion of seeds replaced by migration, and the carrying capacity, explain ten times less of the variability of Gst than the optimum distribution. Finally, most of the remaining variability is explained by the reproduction regime, the number of edges of the network, and the network topology (*network* in the figures).

#### **4. Discussion**

#### **4.1. Influence of the parameters in the different SAs**

#### *4.1.1. Origin of the variability for* **ISOLATED POPULATIONS**

NEUTRAL MARKERS of ISOLATED POPULATIONS (*cf* SECTION 3.1.1 for the description of the SAs) are mainly submitted to genetic drift parameters. The carrying capacity explains most of the variability of the outputs of the model, and the reproduction regime is the second most important parameter Dobzhansky and Pavlovsky (1957). The mutation rate (*mutRate* in the figures), does not induce variability in the outputs of the model, which is consistent with the expectations Halligan and Keightley (2009); Schoen and Brown (1991), as genetic drift is the main evolutionary force expected on neutral markers given the rather small population sizes considered and the short time period studied. The selection parameters don't bring any variability in the outputs which is consistent with the fact that all loci markers are neutral and modelled as unlinked genetically to the selected markers and so no linkage drag is expected to occur. Although populations are initialised by drawing alleles at random independently at each locus, sampling of a small number of multilocus genotypes in the case of small population size (40) could generate some initial linkage disequilibrium Ohta and Kimura (1969). This could generate variability due to the interaction between carrying capacity and selection parameters. However, this does not seem to be the case here.

In contrast, SELECTED MARKERS (*cf* SECTION 3.1.2 for the description of the SA) are mostly under the influence of the selection forces. The number of locus under selection explains most of the variability of the Hs indicator. This is consistent with our hypotheses (see 2.3.2.2) and is caused by the fact that the response to selection will be faster when fewer loci determine the fitness, as little linkage disequilibrium is expected among positive and negative alleles at different selected markers Kirk and Freeland (2011). Although selection is expected to be stronger in larger populations (i.e. when genetic drift is limited) than in small populations, no interaction seems to influence the variability of Hs indicator.

For the Gst indicator, the main parameter that explains the variability of the simulations is the distribution of the selection optima of the populations. This is consistent with our expectations (see  $2.3.2.2$ ) as the distribution of the optima will directly impact the differentiation among populations. This is confirmed by the fact that the optimum parameter has strong interactions with the number of locus under selection.

For both types of markers (neutral and selected), Hs decreases over time as expected, especially as genetic drift is strong and as selection is intense for the selected markers. In parallel, Gst increases at both types of markers. The increase in differentiation is larger at neutral markers as expected Wang (2015) because the sampling effect will not pick the same alleles in the different populations. At selected markers, the differentiation among populations depends on the optimum distribution and number of locus under selection. While similar optima for all populations will lead to few or no differentiation, contrasted and continuous optima can maximise differentiation depending on the number of selected locus.

In the case of isolated populations, the genetic drift parameter (i.e. the carrying capacity of the populations) and the two selection parameters (number of selected loci and distribution of the populations optima) will the most influence the variability of the genetic diversity outputs depending on the type of markers we consider (neutral or selected), showing therefore the importance to tune these parameters finely.

#### *4.1.2. Origin of the variability for* **COLONISATION - EXTINCTION**

The genetic diversity indicators in the COLONISATION - EXTINCTION SAs are mainly influenced by the genetic drift or selection parameters depending on the markers analysed.

The colonisation and extinction rates are of second importance to induce variability in the outputs of the model in particular at neutral markers. The colonisation rate mostly influences the within-population genetic diversity through its capacity to introduce locally new diversity due to the possibility of multiple sources of seed flows, while mainly the extinction rate influences the genetic differentiation among populations.

It is surprising that the network parameters contribute so little to the variability of the outputs of the model. This could be explained by the large range of variation of the genetic drift parameter, which accommodates most of the variability. In contrast, the colonisation and extinction parameters explain all the variability of the survival rate. This is expected (see 2.3.2.3) as these parameters and their relative values have a direct impact on the demography of the metapopulation.

In these SAs, the evolution of Hs mean is quite similar to the evolution in ISOLATED POPULATIONS SAs whatever the markers, while the genetic differentiation increases much less over time due to seed circulation among populations. Thus, even though the existence of seed flows between populations influences the evolution over generations of

the genetic differentiation between populations, neither the colonisation rate nor the network specificities strongly determine the variability of Gst response.

#### *4.1.3. Origin of the variability for* **MIGRATION**

The variability of genetic diversity indicators in the MIGRATION SAs is mainly influenced by the genetic drift or selection parameters depending on the markers analysed, as is the case for the ISOLATED POPULATIONS SAs. The migration parameters are of second order of importance to explain the variability of the output of the model.

The migration rate induces more variability in the outputs of the model than the colonisation rate in COLONISA-TION - EXTINCTION SAs for the Gst of NEUTRAL MARK-ERS. Yet, as seed circulation under extinction - colonisation regime is governed by the combination of both the extinction rate and the colonisation rate (as colonisation can only occur in case a population became extinct), one should consider the influence of these two parameters together. Similarly, it is sensible to consider the influence of both the migration rate and the replacement rate together as, under the migration regime, seed circulation is governed by the combination of the migration rate and the replacement rate within the target population.

In the same way as the extinction and colonisation parameters in the COLONISATION - EXTINCTION SAs, the migration rate and the replacement rate parameters contribute both equally to the variability of the the SELECTED MARKERS indicators but to a smaller extent compared to variability of the the NEUTRAL MARKERS indicators.

Finally, network parameters have very few impact on the variability of the genetic outputs. As for the COLONISATION - EXTINCTION SAs, this might be explained by the wide range of variation of our genetic drift parameters.

In the MIGRATION SAs, Hs mean over generations decreases slightly less compared to the trends in ISOLATED POPULATION and COLONISATION - EXTINCTION SAs while the mean Gst increases less than in COLONISATION - EX-TINCTION SA indicating that the range of situations considered in MIGRATION SAs leads to less structure of the genetic diversity within the metapopulation.

Consistently, seed flows between populations described here by the migration rate and the replacement rate do not strongly determine the variability of genetic diversity and population differentiation.

#### *4.1.4. Early generations of* **COLONISATION - EXTINCTION, NEUTRAL MARKERS**

The residual of Hs increases very fast after the tenth generation, and then reduces progressively (Figure 4a). This is due to the fact that for certain combinations of parameters, at this generation, in all the replicates the metapopulation is empty or fixed at all loci. This causes a huge variability in the outputs that the analysis cannot explain by any up to second order effect or interaction. Afterwards other combinations of parameters lead to an empty or fixed metapopulation, and the variability turns more continuous, so that the analysis becomes more explanatory, and thus the residual decreases.

It can be noted that the colonisation rate and the extinction rate have a larger share in the variability of the outputs in the late generations than in the early generations. This is because in the early generations, the populations are not genetically stabilised yet to their reproduction regime and population size. The genetic frequencies will thus vary a lot in the early generations, and only stabilise (usually) around the 15<sup>th</sup> generation. The "stabilised share" of the parameters to the variability of the outputs can then be observed.

It is interesting to note that colonisation does not simply behave as migration. The migration rate seems to influence more the variability of the Gst indicator than the colonisation rate does (Figures 4c, 5c and 7). This might come from the fact that the migration is not dependent of an extinction process to move seeds. Migration could thus take place more often than colonisation, creating more gene flow between populations than colonisation.

It is surprising that so little variability of the outputs in the COLONISATION - EXTINCTION and in the MIGRA-TION SAs is coming from differences in the topology of the network, compared to the variability due to the genetic drift parameter and to extinction, colonisation and migration rates.

In Barbillon et al. (2015), the authors evaluated with a sensitivity analysis a dynamic colonisation extinction model in the context of metapopulation to assess the impact of several parameters related to colonisation, extinction, network topology and density on the average survival rate of a variety over all the farms growing the variety (crop metapopulation) and on the persistence of the variety in the crop metapopulation. The authors show that after the extinction and colonisation parameters, it is the number of edges in the network which induces the most of the variability. Then, the network topology induces less but not negligible variability. We show here that the same parameters induce far less variability. The added genetic aspect or the large variation range of the genetic drift parameters might explain this observed difference Tan, Cui and Luo (2017).

#### **4.2. Limitations of the experimental design**

Even if we used a fractional factorial design of experiments, increasing the number of parameters beyond 9 would result in too many simulations for the duration of the simulations (which ranges from a few dozens of seconds to more than 24 hours). Moreover, running six different SAs allowed us to better understand the dynamics of the different evolutionary forces separately. We thus chose to restrict the SAs dedicated to ISOLATED POPULATIONS to 5 parameters to study evolutionary forces related to genetic drift and selection, and the SAs dedicated to COLONISATION EXTINCTION and MIGRATION to 9 parameters to study forces related to colonisation and migration respectively, along with the genetic drift and selection.

As mentioned in the SECTION 2.2.1, using "planor" requires the same number of levels for each parameter chosen.

As we chose to have 3 levels for our parameters (i.e. two extreme values and an intermediate one), it imposed us to chose parameters among the continuous ones, and leave aside the "on/off" parameters even if they might have been interesting to include in the SA.

Using a fractional factorial design of experiments allows the number of simulations to be reduced considerably, in our case up to 10 times less. However, it does not allow to detect interactions above the second order. This limits the power of the analysis, although we observe in the results that very little variability can be explained by second order interactions. Already, few of the variability is explained by second order interactions. This indicates that while we do not yet fully understand the role of each parameter in the variability of the indicators, we expect very little divergence between what we understand of the model and what actually happens in it. In addition, interactions above second order, not detected by the analysis, are included in the residual. Thus, as long as the residual is small, one can be sure that the larger interactions induce very little variability in the model outputs.

The use of two separate SAs for selected and nonselected markers allowed a better understanding of the behaviour of the model with and without selection, as when the number of selected loci is set to 0 (i.e. no selection), it is not possible to define selective optima for populations or to analyse genetic diversity at selected markers. Yet, we are not able to quantitatively compare the results of the two SAs, because the combinations of parameters might interact differently in the two SAs. We are, however, able to qualitatively compare two SAs with each other. In order to diversify the most the networks used by CropMetaPop in the analysis, we generated a library of a hundred networks for each combination of network type and density. Therefore, as we run ten replicates, it is quite unlikely to find the same network several times in the same parameter combination.

To analyse the results of the simulation more efficiently, home-made Python scripts were created in the team. It allows for an adapted and fast computation of the genetic and demographic indicators.

#### **5. Conclusion**

Here we present CropMetaPop, a model that addresses the lack of a suitable model to study the genetic evolution of crop metapopulations. Critical features of crop metapopulations that can usually not be represented in classic metapopulations models, are included in CropMetaPop. Among those features, the distinct migration and colonisation processes, the fact that these processes happen on seeds and not on juveniles and/or adults. Moreover the CropMetaPop allows to model precisely the seed movements that can be realised. This seed circulation network can be defined precisely based on real data or defined randomly. Moreover, CropMetaPop allows to set parameters specific to seed movements, such as the ratio of seeds replaced by migration, or the ratio kept by farmers haring seeds, among other parameters.

We performed sensitivity analyses of the CropMetaPop model to check that the model works as expected, and to determine the relative influence that the major input parameters have on the outputs of the model. Results showed that the drift-related parameter was of the most influential on the variability of the genetic diversity indicators, especially at the neutral markers, while indicators at selected markers were mostly influenced by the number of loci under selection and the distribution of the populations optimums. Colonisation-extinction and migration processes through the rates of extinction, colonisation, migration and migration replacement, introduced additional variability to the outputs of the model in the corresponding sensitivity analyses, while the topology of the network parameters induced only little variability in the outputs of the model

These results support a proper functioning of the model. CropMetaPop can therefore be used in concrete applications to study the genetic evolution of crop metapopulations. For example, the model can be used to share genetics and populations genetics concepts as a pedagogical tool. It can also be used to represent the collective management of cultivated diversity, and help understand the consequences of different practices and organisations on crop genetic diversity. Finally, it can also be used as a mediation tool to build decisions in a collective managing crop genetic diversity.

#### **Acknowledgements**

The authors thank Frédéric Hospital for his help in designing and developing the software. The authors are very grateful to the MIRES network financially supported by INRAE and to François Massol for his very helpful advises. This research was funded by the European Unions Horizon 2020 research and innovation programme under grant agreement No 633571 (DIVERSIFOOD project) for the period 20152019 and BR received a grant from the École Doctorale Frontières de l'Innovation en Recherche et Éducation - Programme Bettencourt and PhD funding from INRAE.

#### **CRediT authorship contribution statement**

**Baptiste Rouger:** Improved the code of the software. Designed, ran and analysed the sensitivity analyses. Wrote the manuscript. **Isabelle Goldringer:** Conceptualised and designed the software. Designed the sensitivity analyses and discussed the results. Contributed to and edited the manuscript. **Pierre Barbillon:** Designed the sensitivity analyses. Edited the manuscript. **Anne Miramon:** Developped the code of the software. **Abdel Kader Naino Jika:** Contributed to test the model. Contributed to part of the manuscript. **Mathieu Thomas:** Conceptualised and designed the software. Designed the sensitivity analyses and discussed the results. Contributed to and edited the manuscript.

#### **Contributions**

#### **References**

- Barabási, A.L., Albert, R., 1999. Emergence of Scaling in Ran-<br>dom Networks. Science 286, 509–512. URL: https://www. dom Networks. Science 286, 509-512. sciencemag.org/lookup/doi/10.1126/science.286.5439.509, doi:10.1126/ science.286.5439.509.
- Barbillon, P., Thomas, M., Goldringer, I., Hospital, F., Robin, S., 2015. Network impact on persistence in a finite population dynamic diffusion model: Application to an emergent seed exchange network. Journal of Theoretical Biology 365, 365–376. URL: http:// www.sciencedirect.com/science/article/pii/S0022519314006225, doi:10. 1016/j.jtbi.2014.10.032.
- Bidot, C., Lamboni, M., Monod, H., 2018. Multisensi: multivariate sensitivity analysis. R package version 2.1-1 URL: https://CRAN.R-project. org/package=multisensi.
- Burgers, S.L.G.E., Hofstede, G.J., Jonker, C.M., Verwaart, T., 2010. Sensitivity Analysis of an Agent-Based Model of Culture's Consequences for Trade, in: Li Calzi, M., Milone, L., Pellizzari, P. (Eds.), Progress in Artificial Economics. Springer Berlin Heidelberg, Berlin, Heidelberg. volume 645, pp. 253–264. URL: http://link.springer.com/10.1007/ 978-3-642-13947-5\_21, doi:10.1007/978-3-642-13947-5\_21.
- Calvet-Mir, L., Calvet-Mir, M., Molina, J.L., Reyes-García, V., 2012. Seed Exchange as an Agrobiodiversity Conservation Mechanism. A Case Study in Vall Fosca, Catalan Pyrenees, Iberian Peninsula. Ecology and Society 17. URL: http://www.ecologyandsociety.org/vol17/iss1/ art29/ doi:10.5751/ES-04682-170129
- Cariboni, J., Gatelli, D., Liska, R., Saltelli, A., 2007. The role of sensitivity analysis in ecological modelling. Ecological Modelling 203, 167–182. URL: https://linkinghub.elsevier.com/retrieve/pii/ S0304380006005734, doi:10.1016/j.ecolmodel.2005.10.045.<br>rpani. M., Bergez, J.E., Monod. H., 2012. - Sensitivity analy-
- Carpani, M., Bergez, J.E., Monod, H., 2012. sis of a hierarchical qualitative model for sustainability assessment of cropping systems. Environmental Modelling & Software 27- 28, 15–22. URL: https://linkinghub.elsevier.com/retrieve/pii/ S1364815211002131, doi:10.1016/j.envsoft.2011.10.002.
- Crow, J.F., 1950. An introduction to population genetics. American Journal of Human Genetics 2, 279–280. URL: https://www.ncbi.nlm.nih.gov/ pmc/articles/PMC1716346/.
- Dobzhansky, T., Pavlovsky, O., 1957. An Experimental Study of Interaction between Genetic Drift and Natural Selection. Evolution 11, 311. URL: https://www.jstor.org/stable/2405795?origin=crossref, doi:10.2307/2405795.
- Erdős, P., Rényi, A., 1959. On random graphs. Publicationes mathematicae 6, 290–297.
- Fuentes, F.F., Bazile, D., Bhargava, A., Martínez, E.A., 2012. Implications of farmers' seed exchanges for on-farm conservation of quinoa, as revealed by its genetic diversity in Chile. The Journal of as revealed by its genetic diversity in Chile. Agricultural Science 150, 702–716. URL: https://www.cambridge. org/core/journals/journal-of-agricultural-science/article/ implications-of-farmers-seed-exchanges-for-onfarm-conservation-of-
- E8DF48B0E561A371ED4DFB1DB1C422AD, doi:10.1017/S0021859612000056.
- Girvan, M., Newman, M.E.J., 2002. Community structure in social and biological networks. Proceedings of the National Academy of Sciences 99, 7821–7826. URL: http://www.pnas.org/cgi/doi/10.1073/ pnas.122653799, doi:10.1073/pnas.122653799.
- Halligan, D.L., Keightley, P.D., 2009. Spontaneous Mutation Accumulation Studies in Evolutionary Genetics. Annual Review of Ecology<br>Evolution and Systematics 40 151-172 URL: https://www. Evolution, and Systematics  $40$ ,  $151-172$ . annualreviews.org/doi/10.1146/annurev.ecolsys.39.110707.173437, doi:10.1146/annurev.ecolsys.39.110707.173437.
- van Heerwaarden, J., van Eeuwijk, F.A., Ross-Ibarra, J., 2010. Genetic diversity in a crop metapopulation. Heredity 104, 28–39. URL: https: //www.nature.com/articles/hdy2009110, doi:10.1038/hdy.2009.110.
- Johnson, T., Barton, N., 2005. Theoretical models of selection and mutation on quantitative traits. Philosophical Transactions of the Royal Society B: Biological Sciences 360, 1411–1425. URL: https://royalsocietypublishing.org/doi/10.1098/rstb.2005.1667,

doi:10.1098/rstb.2005.1667.

- Kimura, M., 1980. Average time until fixation of a mutant allele in a finite population under continued mutation pressure: Studies by analytical, numerical, and pseudo-sampling methods. Proceedings of the National Academy of Sciences 77, 522–526. URL: http://www.pnas.org/cgi/doi/ 10.1073/pnas.77.1.522, doi:10.1073/pnas.77.1.522.
- Kirk, H., Freeland, J.R., 2011. Applications and Implications of Neutral versus Non-neutral Markers in Molecular Ecology. International Journal of Molecular Sciences 12, 3966–3988. URL: http://www.mdpi.com/ 1422-0067/12/6/3966, doi:10.3390/ijms12063966.
- Kobilinsky, A., 2005. PLANOR: program for automatic generation of regular experimental designs.
- Kobilinsky, A., Bouvier, A., Monod, H., 2019. PLANOR: an R package for
- the automatic generation of regular fractional factorial designs . Kobilinsky, A., Monod, H., Bailey, R., 2017. Automatic generation of generalised regular factorial designs. Computational Statistics & Data Analysis 113, 311–329. URL: https://linkinghub.elsevier.com/ retrieve/pii/S0167947316302110, doi:10.1016/j.csda.2016.09.003.
- Labeyrie, V., Thomas, M., Muthamia, Z.K., Leclerc, C., 2016. Seed exchange networks, ethnicity, and sorghum diversity. Proceedings of the National Academy of Sciences 113, 98-103. URL: https://ww pnas.org/content/113/1/98, doi:10.1073/pnas.1513238112.
- Lamboni, M., Makowski, D., Lehuger, S., Gabrielle, B., Monod, H., 2009. Multivariate global sensitivity analysis for dynamic crop models. Field Crops Research 113, 312–320. URL: http:// ww.sciencedirect.com/science/article/pii/S0378429009001531, doi:10. 1016/j.fcr.2009.06.007.
- Lamboni, M., Monod, H., Makowski, D., 2011. Multivariate sensitivity analysis to measure global contribution of input factors in dynamic models. Reliability Engineering & System Safety 96, 450–459. URL: http:// www.sciencedirect.com/science/article/pii/S0951832010002504, doi:10. 1016/j.ress.2010.12.002.
- Louette, D., Charrier, A., Berthaud, J., 1997. In situ conservation of maize in Mexico: Genetic diversity and maize seed management in a traditional community. Economic Botany 51, 20–38. URL: https://doi.org/10. 1007/BF02910401, doi:10.1007/BF02910401. wOS:A1997WR70800003.
- Lurette, A., Touzeau, S., Lamboni, M., Monod, H., 2009. Sensitivity analysis to identify key parameters influencing Salmonella infection dynamics in a pig batch. Journal of Theoretical Biology 258, 43–52. URL: https://linkinghub.elsevier.com/retrieve/pii/ S0022519309000307, doi:10.1016/j.jtbi.2009.01.026.
- Massol, F., Débarre, F., 2015. Evolution of dispersal in spatially and temporally variable environments: The importance of life cycles: DISPER-SAL EVOLUTION AND LIFE CYCLES. Evolution 69, 1925-1937 URL: https://onlinelibrary.wiley.com/doi/10.1111/evo.12699, doi:10. 1111/evo.12699.
- McGuire, S.J., 2008. Securing Access to Seed: Social Relations and Sorghum Seed Exchange in Eastern Ethiopia. Human Ecology 36, 217–229. URL: https://doi.org/10.1007/s10745-007-9143-4, doi:10. 1007/s10745-007-9143-4.
- Nei, M., 1987. Molecular evolutionary genetics. Columbia University Press, New York.
- Nei, M., Maruyama, T., Chakraborty, R., 1975. The Bottleneck Effect and Genetic Variability in Populations. Evolution 29, 1. URL: https: //www.jstor.org/stable/2407137?origin=crossref, doi:10.2307/2407137.
- Neuenschwander, S., Michaud, F., Goudet, J., 2019. QuantiNemo 2: a Swiss knife to simulate complex demographic and genetic scenarios, forward and backward in time.<br> $886-888$  URL: https://academic.oup.com/b URL: https://academic.oup.com/bioinformatics/article/ 35/5/886/5078477, doi:10.1093/bioinformatics/bty737. publisher: Oxford Academic.
- Nowicki, K., Snijders, T.A.B., 2001. Estimation and Prediction for Stochastic Blockstructures. Journal of the American Statistical Association 96, 1077–1087. URL: http://www.tandfonline.com/doi/abs/10.1198/ 016214501753208735, doi:10.1198/016214501753208735.
- Ohta, T., Kimura, M., 1969. Linkage disequilibrium due to random genetic drift. Genetical Research 13, 47-55. URL: https://www.cambridge. org/core/product/identifier/S001667230000272X/type/journal\_article,

doi:10.1017/S001667230000272X.

- Pautasso, M., Aistara, G., Barnaud, A., Caillon, S., Clouvel, P., Coomes, O.T., Delêtre, M., Demeulenaere, E., De Santis, P., Döring, T., Eloy, L., Emperaire, L., Garine, E., Goldringer, I., Jarvis, D., Joly, H.I., Leclerc, C., Louafi, S., Martin, P., Massol, F., McGuire, S., McKey, D., Padoch, C., Soler, C., Thomas, M., Tramontini, S., 2013. Seed exchange networks for agrobiodiversity conservation. A review. Agronomy for Sustainable Development 33, 151–175. URL: https://doi.org/10.1007/
- s13593-012-0089-6, doi:10.1007/s13593-012-0089-6.<br>Peng, B., Amos, C.I., 2008. Forward-time si Peng, B., Amos, C.I., 2008. Forward-time simulations of non-random mating populations using simuPOP. Bioinformatics 24, 1408–1409. URL: https://academic.oup.com/bioinformatics/article/ 24/11/1408/192516, doi:10.1093/bioinformatics/btn179.
- Peng, B., Kimmel, M., 2005. simuPOP : a forward-time population genetics simulation environment. Bioinformatics 21, 3686–3687. URL: https: //academic.oup.com/bioinformatics/article/21/18/3686/202296, doi:10. 1093/bioinformatics/bti584.
- Pressoir, G., Berthaud, J., 2004. Patterns of population structure in maize landraces from the Central Valleys of Oaxaca in Mexico. Heredity 92, 88–94. URL: http://www.nature.com/articles/6800387, doi:10.1038/sj. hdy.6800387.
- Raquin, A.L., Depaulis, F., Lambert, A., Galic, N., Brabant, P., Goldringer, I., 2008. Experimental estimation of mutation rates in a wheat population with a gene genealogy approach. Genetics 179, 2195–2211. URL: http://www.genetics.org/cgi/content/abstract/179/ 4/2195, doi:10.1534/genetics.107.071332.
- Saltelli, A., Aleksankina, K., Becker, W., Fennell, P., Ferretti, F., Holst, N., Li, S., Wu, Q., 2019. Why so many published sensitivity analyses are false: A systematic review of sensitivity analysis practices. Environmental Modelling & Software 114, 29–39. URL: http:// www.sciencedirect.com/science/article/pii/S1364815218302822, doi:10. 1016/j.envsoft.2019.01.012.
- Schoen, D.J., Brown, A.H., 1991. Intraspecific variation in population gene diversity and effective population size correlates with the mating system in plants. Proceedings of the National Academy of Sciences 88, 4494–4497. URL: http://www.pnas.org/cgi/doi/10.1073/pnas.88. 10.4494, doi:10.1073/pnas.88.10.4494.
- Schoen, D.J., Schultz, S.T., 2019. Somatic Mutation and<br>Evolution in Plants. Annual Review of Ecology. Evolution. Annual Review of Ecology, Evolution, and Systematics 50, 49–73. URL: https://www.annualreviews.<br>org/doi/10.1146/annurev-ecolsys-110218-024955. doi:10.1146/ org/doi/10.1146/annurev-ecolsys-110218-024955, doi:10.1146/ annurev-ecolsys-110218-024955.
- Takahata, N., Nei, M., 1984. F and g statistics in the finite island model. Genetics 107, 501–504.
- Tan, J., Cui, Y., Luo, Y., 2017. Assessment of uncertainty and sensitivity analyses for ORYZA model under different ranges of parameter variation. European Journal of Agronomy 91, 54–62. URL: https:// linkinghub.elsevier.com/retrieve/pii/S1161030117301235, doi:10.1016/ j.eja.2017.09.001.
- Wang, J., 2015. Does  $G_{st}$  underestimate genetic differentiation from marker data? Molecular Ecology 24, 3546–3558. URL: http://doi.wiley.com/<br>10.1111/mec.13204.doi:10.1111/mec.13204 10.1111/mec.13204, doi:10.1111/mec.13204.
- Weir, B.S., Cockerham, C.C., 1984. Estimating F-Statistics for the Analysis of Population Structure. Evolution 38, 1358. URL: https://www.jstor. org/stable/2408641?origin=crossref, doi:10.2307/2408641.
- Zanke, C.D., Ling, J., Plieske, J., Kollers, S., Ebmeyer, E., Korzun, V., Argillier, O., Stiewe, G., Hinze, M., Neumann, K., Ganal, M.W., Röder, M.S., 2014. Whole Genome Association Mapping of Plant Height Whole Genome Association Mapping of Plant Height in Winter Wheat (Triticum aestivum L.). PLoS ONE 9, e113287. URL: https://dx.plos.org/10.1371/journal.pone.0113287, doi:10.1371/ journal.pone.0113287.
## II 1.4. Reproduction de cas de la littérature

Afin de vérifier le bon fonctionnement du modèle [CropMetaPop](#page-33-0), j'ai entrepris de vérifier s'il permettait de retrouver des résultats identiques à ceux présents dans la littérature des modèles de métapopulation.

Pour cela, j'ai ciblé les articles traitants de modèles analytiques des métapopulations. Je me suis notamment penché sur l'article de [Nei and Takahata](#page-360-0) [\(1993\)](#page-360-0), qui propose de calculer, à partir du nombre de populations, de la taille de ces dernières, et du taux de migration, la taille efficace de la métapopulation et l'hétérozygotie attendue totale (Ht).

Je n'ai cependant pas pu terminer de reproduire ces résultats du fait de plusieurs contraintes. La première d'entre elles est que les modèles analytiques des métapopulations présents dans la littérature se place à l'état d'équilibre, alors que [CropMetaPop](#page-33-0) est initialisé hors de l'équilibre. Il faut alors parfois plusieurs milliers de générations pour rejoindre un état proche de l'équilibre, ce qui rend ces simulations difficiles à mener à bien.

De plus, les paramètres de CROPMETAPOP sont particulièrement adaptés pour décrire la gestion des métapopulations cultivées. Les paramètres décrivant alors la migration sont ainsi parfois peu comparables avec ceux qu'on retrouve dans la littérature. En effet, on trouve généralement un taux de migration correspondant à la proportion d'individus de chaque population migrant à chaque génération, tandis qu'on trouve dans [Crop -](#page-33-0) [MetaPop](#page-33-0) deux paramètres minimum pour produire de la migration. Il s'agit notamment de la probabilité de transfert et la proportion d'individus remplacés dans la population receveuse. Il faut donc ajuster précisément ces deux paramètres de manière conjointe, ce qui complexifie la reproduction de ces cas théoriques.

Je n'ai donc pas finalisé, à l'heure actuelle, de reproduire et d'analyser les résultats du premier article que j'ai tenté de reproduire. Il serait important de mener cette activité à bien afin de consolider encore le fait que le modèle [CropMetaPop](#page-33-0) se comporte de manière cohérente avec les attendus présents dans la littérature. Cela permettra également de s'assurer de la pertinence des tendances obtenues par les simulations de CROPMETAPOP.

# Chapitre II 2

# <span id="page-110-1"></span>Création d'un outil d'analyse des sorties de CropMetaPop

## II 2.1. Explicitation du besoin

Le modèle CROPMETAPOP, au terme de son exécution, produit un certain nombre de fichiers permettant de décrire la composition génétique des individus constituant les populations aux différentes générations des simulations. Le modèle exporte aussi les données relatives aux processus de colonisation et de migration.

Chacun de ces fichiers générés, qui peuvent être d'une taille importante, contiennent des données correspondant à de nombreuses générations sur plusieurs répétitions organisées dans un format spécifique au modèle [Crop -](#page-33-0) [MetaPop](#page-33-0). Les logiciels disponibles pour analyser des données de génotypage ne sont donc pas utilisables.

Pour cette raison, un outil codé en R — [CMPanalyze](#page-32-0)R — a été développé par Kader Naino-Jika pour analyser les sorties du modèle [CropMeta -](#page-33-0) POP. Il utilise un nombre important de  $packages<sup>1</sup>$  $packages<sup>1</sup>$  $packages<sup>1</sup>$  pour calculer différentes statistiques génétiques et démographiques.

<span id="page-110-0"></span><sup>1.</sup> Un package, en français "paquet", est une librairie qui rassemble un certain nombre d'outils dédiés à remplir une tâche précise, comme ici analyser des données génétiques, ou encore créer des graphiques. . .

[CMPanalyze](#page-32-0)R est un outil très polyvalent : il est par exemple capable de travailler à la fois avec les sorties génétiques monolocus, mais également multilocus. Cependant, une opération préalable, très coûteuse en temps et en ressources de calcul<sup>[2](#page-111-0)</sup>, est nécessaire pour adapter les données de CROP-[MetaPop](#page-33-0) aux formats habituellement utilisés par les packages d'analyse.

[CMPanalyze](#page-32-0)R est capable de calculer un grand nombre de statistiques génétiques et démographiques avancées (pairwise-FST, multiples versions d'un même indicateur. . . ). Il est de plus très modulaire : la parallélisation des calculs peut être activée ou non, on peut choisir les indicateurs qui sont calculés, par exemple. . .

Du fait de sa grande modularité et de la structure du code de [CMPana](#page-32-0)[lyze](#page-32-0)R, il est assez difficile de déboguer cet outil lorsqu'une erreur est identifiée. D'autre part, la personne ayant développé ce logiciel n'étant plus disponible, le logiciel est compliqué à maintenir, déboguer, et améliorer.

Enfin, le code de [CMPanalyze](#page-32-0)R, et notamment les fonctions permettant de calculer les statistiques ainsi que les packages dédiés n'ont pas (tous) été testés. À ce jour, seules certaines statistiques des sorties monolocus ont été vérifiées en les comparant à des résultats connus.

Ces raisons m'ont donc poussé à développer un nouvel outil d'analyse des sorties du modèle [CropMetaPop](#page-33-0), qui soit plus rapide, plus facile à maintenir, et dont les résultats ont été vérifiés.

## II 2.2. CMPy[nalyser](#page-32-1)

Ce nouvel outil d'analyse des sorties du modèle CROPMETAPOP, appelé CMPy[nalyser,](#page-32-1) a été développé en Python3. Il a pour objectif d'être le plus rapide, le plus extensible, et le plus fiable possible.

<span id="page-111-0"></span>Développé ex nihilo, en me basant uniquement sur les librairies numpy<sup>[3](#page-111-1)</sup> et

<sup>2.</sup> Le temps d'analyse d'une simulation est environ dix fois supérieur au temps de la simulation avec [CMPanalyze](#page-32-0)R

<span id="page-111-1"></span><sup>3.</sup> numpy est une librairie Python qui apporte des outils mathématiques.

pandas [4](#page-112-0) , j'ai fait le choix de ne pas utiliser les librairies de génétique comme BioPython [5](#page-112-1) pour les calculs des statistiques génétiques et démographiques. Cela permet alors d'être certain des formules utilisées pour calculer lesdites statistiques. Cela permet également de vérifier que l'outil attribue des valeurs attendues lorsque le calcul renvoie une valeur absurde [6](#page-112-2) .

Cette démarche de re-codage n'est toutefois pas anodine, puisque le risque est important d'introduire des erreurs dans les calculs. Pour cette raison, lors du développement de CMPy[nalyser,](#page-32-1) j'ai implémenté les [tests unitaires](#page-35-0) (cf Section [II 1.2.2](#page-90-0) pour une définition des [tests unitaires\)](#page-35-0) pour chaque statistique calculée par l'outil.

## II 2.3. Optimisations et vérifications du fonctionnement

Un certain nombre d'optimisations a été réalisé sur le code de CMPy[nalyser](#page-32-1) afin d'en améliorer la rapidité et la fiabilité.

Tout d'abord, afin d'effectuer le minimum de calculs l'utilisateur de l'outil peut choisir sur quelles populations spécifiques les analyses doivent être réalisées. Le même procédé peut être utilisé afin de choisir sur quels marqueurs les analyses doivent être faites.

De plus, dans certaines simulations, toutes les générations ne sont pas forcément intéressantes à analyser. Pour cette raison, CMPy[nalyser](#page-32-1) permet de définir un modulo des générations à analyser, afin de n'analyser que toutes les n générations. En évitant les calculs sur les données "non-intéressantes", la performance générale de l'outil augmente au regard du temps de calcul.

<span id="page-112-0"></span>La modularité du code de l'outil permet également d'éviter certains calculs

<sup>4.</sup> pandas est une librairie Python qui permet la gestion de tableaux de données à la manière des data.frame en R.

<span id="page-112-2"></span><span id="page-112-1"></span><sup>5.</sup> <https://biopython.org/>

<sup>6.</sup> J'appelle "valeurs absurdes" les valeurs que doivent prendre les indicateurs lorsque le calcul est impossible, comme dans le cas d'une population éteinte ou fixée, qui peut conduire à des divisions par 0 ou des NA.

redondants, comme le calcul de la liste des allèles présents à une génération.

L'utilisation de la mémoire a également été optimisée, notamment concernant les variables dont la taille peut être importante, comme celles contenant les données brutes ou analysées. Dès lors que la variable n'est plus utile, elle est supprimée afin de libérer de la mémoire de calcul.

Plusieurs démarches ont également été mises en place afin d'assurer la fiabilité de l'outil. La première d'entre elles est le suivi du code avec Git [7](#page-113-0) . Cela permet de conserver tout l'historique des modifications faites sur l'ensemble du code.

Le manuel, quant à lui, vise à documenter l'utilisation de l'outil, mais aussi les choix faits concernant les calculs des indicateurs et des valeurs retournées par l'outil lorsque les calculs sont impossibles ou retournent une valeur absurde.

Enfin, je m'assure que les calculs sont conformes aux attendus, et vérifie que les ajouts de fonctionnalités — et d'indicateurs — ne cassent pas le fonctionnement de l'outil. Pour cela, j'ai implémenté au fur et à mesure du développement, généralement a priori du codage, des [tests unitaires](#page-35-0) sur chacun des indicateurs, et dans le plus de configurations possible. J'entends par là tester les indicateurs en biallélique, triallélique, lorsque la population est fixée, éteinte, etc. Actuellement, les [tests unitaires](#page-35-0) couvrent la totalité du code.

## II 2.4. Implémentation des indicateurs

J'ai implémenté un peu plus d'une quinzaine d'indicateurs génétiques et démographiques dans CMPy[nalyser.](#page-32-1) J'en dresse une liste non exhaustive à la date de la rédaction ci-dessous. Plus d'informations peuvent être trouvées sur le dépôt du projet : [https://forgemia.inra.fr/cropmetapop/](https://forgemia.inra.fr/cropmetapop/CMPynalyser) [CMPynalyser](https://forgemia.inra.fr/cropmetapop/CMPynalyser)

<span id="page-113-0"></span><sup>7.</sup> Git est un logiciel libre de gestion de versions parmi les plus utilisés. [https:](https://git-scm.com/) [//git-scm.com/](https://git-scm.com/)

#### Indicateurs génétiques calculés au niveau populationnel :

- Hs [\(Nei,](#page-359-0) [1973\)](#page-359-0) : hétérozygotie attendue à l'équilibre de Hardy-Weinberg ;
- Hobs : proportion d'individus hétérozygotes ;
- $-$  Fis [\(Wright,](#page-367-0) [1965\)](#page-367-0) : coefficient de consanguinité ;
- Q0 [\(Rousset,](#page-363-0) [1996\)](#page-363-0) : identique à Hobs ;
- Q1 [\(Rousset,](#page-363-0) [1996\)](#page-363-0) : probabilité d'identité de deux allèles tirés au hasard au sein d'une population ;

#### Indicateurs génétiques calculés au niveau métapopulationnel :

- Ht [\(Nei,](#page-359-0) [1973\)](#page-359-0) : hétérozygotie attendue à l'équilibre de Hardy-Weinberg sur l'ensemble de la métapopulation ;
- Q2 [\(Rousset,](#page-363-0) [1996\)](#page-363-0) : probabilité d'identité de deux allèles tirés au hasard dans deux populations distinctes ;

#### Indicateurs démographiques :

- taux d'occupation des populations (Le taux d'occupation d'une population est défini comme le nombre d'individus présents dans la population sur la taille maximale de cette dernière :  $\tau_{occ}$  $\frac{n_{plantes}}{carrying\_capacity}$ );
- taux de survie des populations (Le taux de survie est défini comme le nombre de populations non-éteintes sur le nombre total de populations :  $\tau_{surv} = 1 - \frac{n_{pop\text{ }presentes}}{n_{pop\text{ }total}}$  $\frac{1}{n_{pop~total}}$  );

#### Indicateurs de la migration :

- nombre d'événements entrants de migration par population ;
- nombre d'événements sortants de migration par population ;
- nombre de graines entrantes par migration par population ;
- nombre de graines sortantes par migration par population ;

### Indicateurs de la colonisation :

- nombre d'événements entrants de colonisation par population ;
- nombre d'événements sortants de colonisation par population ;
- nombre de graines entrantes par colonisation par population ;
- nombre de graines sortantes par colonisation par population.

# Chapitre II 3

# <span id="page-116-0"></span>Modélisation participative mise en œuvre dans la thèse

Je présente dans ce chapitre la démarche de modélisation participative que j'ai mise au point lors de ma thèse pour accompagner les collectifs dans leur gestion de la diversité génétique.

La démarche ComMod (Section [I 4.3.2\)](#page-73-0) n'était en effet pas complètement adaptée à l'accompagnement que je souhaitais mettre en place. En effet, les collectifs — j'entends par là des groupes d'acteurs impliqués dans la démarche — avec lesquels j'ai travaillé ne se retrouvent qu'à de rares occasions chaque année, et pour de brèves rencontres. La démarche ComMod classique repose elle sur des interactions régulières et fréquentes avec les acteurs de l'accompagnement. De plus, elle repose généralement sur des journées complètes de travail avec les acteurs, tandis que la démarche que j'ai mise en place nécessitait de se greffer aux rencontres déjà prévues par le collectif, sur des moments beaucoup plus courts que ceux utilisés dans une démarche ComMod. En effet, les membres des collectifs avec lesquels j'ai travaillé sont dispersés dans la moitié Sud de la France, ce qui ne leur permet pas de se réunir souvent. Il était donc compliqué de leur demander de consacrer des sessions entières à l'accompagnement, alors que celles-ci sont normalement dédiées à leur fonctionnement courant.

De plus, l'accompagnement que nous avons proposé aux collectifs reposait sur un modèle déjà construit : [CropMetaPop](#page-33-0) (Section [II 1.1\)](#page-87-0). C'est un modèle qui peut ressembler à un jeu "sandbox" ou jeu "bac à sable" <sup>[1,](#page-117-0) [2](#page-117-1)</sup> grâce au grand nombre de paramètres et à la quasi-infinité de combinaisons de paramètres existant. Une quasi-infinité de fonctionnements en collectif peut donc être représentée avec ce modèle. Il peut aussi s'apparenter à l'environnement de programmation NetLogo [3](#page-117-2) qui permet de représenter facilement des systèmes multi-agents et qui est parfois utilisé dans des démarches de modélisation participative ComMod [\(Abrami et al.,](#page-348-0) [2012\)](#page-348-0).

[CropMetaPop](#page-33-0) est donc adapté à l'accompagnement des collectifs grâce à son aspect "sandbox", puisqu'il permettra de développer des [scéna](#page-35-1)[rios de gestion](#page-35-1) qui représenteront les fonctionnements des collectifs. J'ai donc choisi d'utiliser directement le modèle CROPMETAPOP et de ne pas construire de modèle distinct avec chaque collectif, comme c'est habituellement proposé dans la démarche ComMod. Je coconstruis à la place les [scénarios de gestion,](#page-35-1) c'est-à-dire les configurations du modèle, avec les collectifs.

Je présente ci-dessous le principe général de la démarche de modélisation participative que j'ai mise en place, ainsi que les différentes étapes de cette démarche que je comparerai à celles classiquement trouvées dans une démarche ComMod.

<span id="page-117-0"></span><sup>1.</sup> Un jeu "sandbox" ou "bac à sable" [\(Ocio and Brugos,](#page-360-1) [2009;](#page-360-1) [Breslin,](#page-351-0) [2009\)](#page-351-0) est un jeu dans lequel le joueur peut suivre ses propres objectifs. Cela passe notamment par une grande liberté de jeu et d'action. Le joueur peut alors laisser libre cours à sa créativité. Le modèle [CropMetaPop](#page-33-0) permet également, à l'aide de la grande variation des paramètres, une grande liberté des collectifs dans la représentation de leurs fonctionnements

<span id="page-117-1"></span><sup>2.</sup> [CropMetaPop](#page-33-0) n'a pas vocation à être ludique, et ne peux donc pas être considéré comme un "serious game" [\(Alvarez and Djaouti,](#page-348-1) [2011\)](#page-348-1)

<span id="page-117-2"></span><sup>3.</sup> <http://ccl.northwestern.edu/netlogo/>

## II 3.1. Principes généraux de la démarche de modélisation participative

Je présente dans cette partie les principes généraux de la démarche de modélisation participative que j'ai mise en place avec les collectifs gérant la diversité cultivée.

## <span id="page-118-0"></span>II 3.1.1. Travaux préparatoires sur la façon de travailler du collectif

Les travaux préparatoires regroupent différentes activités permettant notamment de décrire le fonctionnement des collectifs et de réaliser l'ensemble de l'accompagnement de ces derniers.

Les objectifs des travaux préparatoires sont multiples : il s'agit d'abord de créer et maintenir une dynamique avec le collectif, ainsi que de développer la relation de confiance entre chercheurs et participants initiée lors de la prise de contact avec le collectif. D'autre part, je le disais plus haut, ces travaux préparatoires visent à documenter et analyser la façon dont les collectifs travaillent afin de pouvoir utiliser ces informations dans les différentes étapes de la démarche de modélisation participative. Enfin, cela permet également d'identifier avec le collectif une question qui pourra être abordée par la modélisation participative.

Ces travaux avec le collectif, qui commencent après la première réunion et se poursuivent tout au long de la collaboration avec le collectif, alimentent la problématisation d'une question avec le collectif ainsi que la façon dont le modèle est paramétré pour représenter la réalité des collectifs dans le modèle.

Le travail de documentation de la façon de travailler du collectif, sa représentation dans le modèle, les analyses des simulations et leurs présentations sont des tâches nécessitant un travail avec le collectif afin d'être les plus pertinentes possibles dans la démarche.

Ces travaux préparatoires s'appuient sur de nombreuses sources d'infor-

mations pour renseigner la façon dont les collectifs travaillent. Certaines sont préexistantes à la collaboration avec les collectifs, comme les [bases de](#page-32-2) [données](#page-32-2) des collectifs, ou bien les analyses de génotypage d'une variété de [Pétanielle.](#page-34-0) D'autres sont créées par les travaux préparatoires alors que des besoins d'informations sont mis en lumière, comme ç'a été le cas avec les [entretiens semi-directifs](#page-33-1) avec [Graines del Païs,](#page-33-2) ou les schémas de fonctionnement des deux collectifs.

Chacun de ces travaux est réalisé en collaboration plus ou moins étroite avec le collectif, et vise à être profitable aussi bien aux chercheurs qu'aux collectifs afin que le temps investi soit utile à chacun. Une approche itérative est utilisée sur chacun des travaux préparatoires afin de coconstruire progressivement, avec le collectif, les analyses et les résultats. Cela permet que ceux-ci soient cohérents avec la réalité du collectif, et qu'ils apportent des réponses au collectif et puissent être partagés, car bien compris par les membres du collectif.

Les travaux préparatoires permettent également d'être certains de bien comprendre les ressources du collectif [\(Hervé,](#page-357-0) [2005\)](#page-357-0), et de ne pas les utiliser d'une manière qui irait contre la volonté de ce dernier. Cela permet également d'ajouter des éléments de compréhension et d'interprétation aux résultats des analyses, notamment grâce à la participation des collectifs aux travaux.

L'approche collaborative permet également de répondre aux questions que le collectif se pose sur sa façon de travailler. Cela permet également, au fil du travail avec le collectif, de développer un vocabulaire et des notions communs, ce qui assure la qualité du travail et renforce la transparence de la démarche.

Cette étape correspond aux étapes trois et quatre de la démarche ComMod (Section [I 4.3.2\)](#page-73-0).

## II 3.1.2. Temps forts collectifs

Les temps forts collectifs [\(Etienne,](#page-354-0) [2010,](#page-354-0) p. 25) désignent les moments d'interaction entre chercheurs et collectif. Ces moments correspondent à des réunions avec l'ensemble ou une partie des membres du collectif.

Ces temps forts collectifs sont généralement séparés par des temps de travail des chercheurs ou du collectif séparément, afin notamment de préparer les prochains temps forts collectifs.

#### II 3.1.2.1. Temps forts collectifs avec l'ensemble du collectif

Certains temps forts collectifs sont nécessairement réalisés en collectif complet afin d'informer l'ensemble de celui-ci des avancées des travaux préparatoires et des résultats.

Cependant, le faible nombre d'interactions possibles dû à la répartition géographique des membres du collectif et à la faible fréquence de rencontre associée au fait que ces moments sont normalement dédiés au fonctionnement des collectifs m'a conduit à mettre en place des [comités de pilotage.](#page-32-3)

#### II 3.1.2.2. Temps forts collectifs en [comités de pilotage](#page-32-3)

Le faible nombre d'interactions possibles avec l'ensemble du collectif m'a conduit à mettre en place ce que j'ai appelé des [comités de pilotage.](#page-32-3) Ceux-ci consistent en la constitution d'un petit groupe de personnes par collectif. J'ai alors proposé à l'ensemble des membres du collectif que ceux qui étaient intéressés pour suivre la démarche de plus près pouvaient rejoindre ce groupe.

Le [comité de pilotage](#page-32-3) se réunit beaucoup plus régulièrement que l'ensemble du collectif, en général un peu moins d'une fois par mois.

Le [comité de pilotage](#page-32-3) a pour fonction de travailler de manière plus régulière et plus poussée sur l'ensemble des étapes de la démarche de modélisation participation participative.

## II 3.1.3. Posture de recherche

La posture de recherche adoptée dans ma démarche vise à faciliter les interactions entre les collectifs, les chercheurs, et le processus de modélisation participative.

La posture que j'adopte consiste d'une part en l'observation du collectif, de la façon dont ses membres interagissent, mais surtout de la façon dont le collectif est organisé et travaille. Par ailleurs, nous participons également activement au processus de décision concernant la démarche de modélisation participative et à l'évolution des pratiques à différents moments : lors de l'analyse des travaux préparatoires, l'élaboration des questions de recherche, la mise en paramètres du modèle des scénarios de gestion et plus encore lors de l'analyse, de la présentation et de la discussion des résultats des simulations.

Ainsi, je suis conscient de mon influence sur le système étudié, notamment parce que cette influence est l'objectif même de cette démarche de modélisation participative : comprendre les conséquences des pratiques collectives et en explorer de nouvelles. Je suis également conscient du fait que nous ne puissions pas explorer l'entièreté des possibles organisations collectives dans nos [cycles de modélisation](#page-33-3) : j'ai ainsi pu mettre de côté des solutions intéressantes proposées par les collectifs parce que celles-ci ne rentraient pas dans mon cadre de pensée, et réciproquement pour les collectifs.

Pour finir, il me semble que la transparence mise en place à toutes les étapes de la démarche de modélisation participative est clé dans la posture utilisée. Cette transparence permet de clarifier dès le départ ce que les chercheurs — et le collectif — attendent de la démarche. C'est également vrai tout au long de cette dernière : la transparence vis-à-vis des attentes et des intérêts des chercheurs permet de ne pas créer de décalage — et in  $fine$  de frustration dans la collaboration — avec ceux des collectifs.

# II 3.2. Étapes de la démarche de modélisation participative utilisée

La partie qui suit présente les différents éléments de la démarche que j'ai mise en place avec les deux collectifs, et qui a été en partie adaptée d'une démarche ComMod classique.

<span id="page-122-0"></span>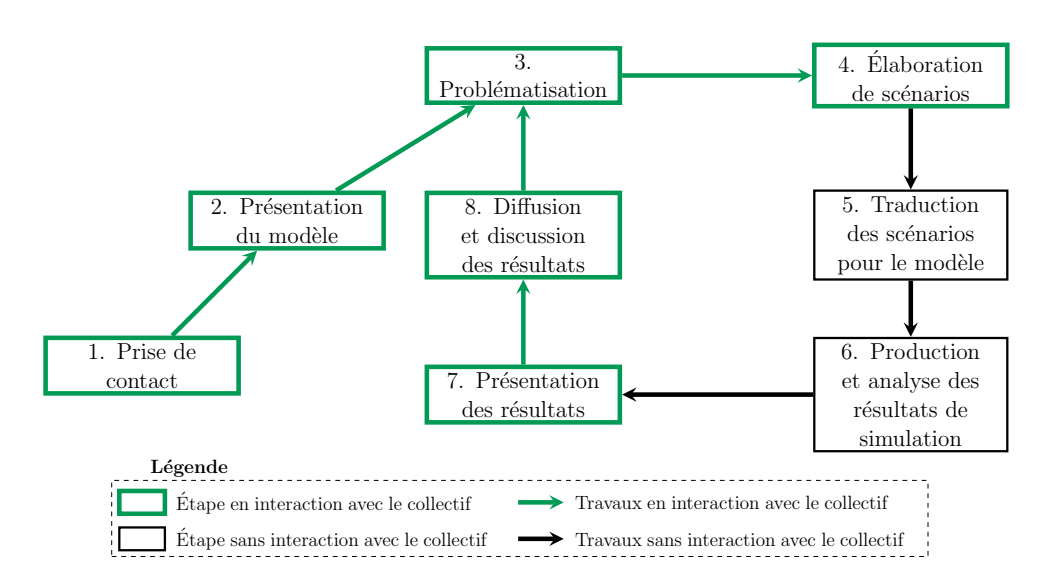

FIGURE II 3.1. – Schéma des étapes de la démarche de modélisation participative

La Figure [II 3.1](#page-122-0) présente les différentes étapes de la démarche de modélisation participative utilisée dans le cadre de ma thèse. L'enchaînement des étapes de cette démarche s'est à chaque fois produit dans le même ordre. Cependant, il est important de noter que les limites temporelles des étapes ne sont pas strictes, et plusieurs étapes peuvent avoir lieu en parallèle les unes des autres. On peut également noter que les mêmes étapes ne se sont pas produites simultanément avec les deux collectifs avec lesquels j'ai travaillé.

J'appelle "[cycle de modélisation"](#page-33-3) l'enchaînement des étapes de la démarche de modélisation partant de la problématisation de la question du collectif à la présentation des résultats des simulations cherchant à répondre à cette question.

Un [cycle de modélisation](#page-33-3) est constitué notamment de l'étape d'élaboration des [scénarios de gestion.](#page-35-1) Ceux-ci consistent en la représentation d'un mode de fonctionnement particulier de gestion collective dans le modèle.

J'identifie ci-dessous les huit étapes de la démarche que j'ai développée, dont deux ne se produisent qu'une fois. Leurs limites temporelles peuvent toutefois être chevauchantes :

- 1. La prise de contact avec le collectif (Section [II 3.2.1\)](#page-123-0) ;
- 2. La présentation du modèle CROPMETAPOP (Section [II 3.2.2\)](#page-124-0);
- 3. La problématisation de la question du collectif (Section [II 3.2.3\)](#page-125-0) ;
- 4. L'élaboration des scénarios de gestion explorés (Section [II 3.2.4\)](#page-126-0) ;
- 5. La traduction des scénarios en paramètres utilisables par le modèle (Section [II 3.2.5\)](#page-127-0) ;
- 6. La production et l'analyse des résultats de simulations (Section [II 3.2.6\)](#page-128-0) ;
- 7. La présentation des résultats du [cycle de modélisation](#page-33-3) au collectif (Section [II 3.2.7\)](#page-129-0) ;
- 8. La diffusion et la discussion des résultats des simulations au [comité](#page-32-3) [de pilotage](#page-32-3) et au collectif complet (Section [II 3.2.8\)](#page-130-0).

## <span id="page-123-0"></span>II 3.2.1. Prise de contact

La prise de contact est une étape essentielle de la démarche mise en place avec les collectifs dans le cadre de ma thèse. L'objectif de cette prise de contact est de créer une relation de confiance [\(Etienne,](#page-354-0) [2010,](#page-354-0) p. 34) entre les chercheurs et les membres du collectif ; et de mettre de côté les a priori négatifs qui peuvent exister entre les deux groupes.

Cette prise de contact correspond à la première et à la deuxième étape de la démarche de modélisation proposée par ComMod, bien que la prise de contact que je propose réponde à des objectifs plus larges.

Cette prise de contact consiste à présenter le travail des chercheurs, ainsi que celui des participants. Il s'agit ensuite de poser la démarche de recherche utilisée [\(Etienne,](#page-354-0) [2010,](#page-354-0) p. 34) en décrivant notamment son approche itérative (Figure [II 3.1\)](#page-122-0), collaborative, et transparente tout au long de la collaboration. Son second objectif est d'établir la confiance entre le collectif et les chercheurs.

Les prises de contact avec les deux collectifs, avec la perspective d'entamer un processus de recherche collaborative mobilisant la modélisation participative, ont eu lieu à différents moments. La prise de contact avec [Graines del Païs](#page-33-2) a eu lieu lors d'une rencontre à la mi-octobre 2017. Celle

avec le collectif [Pétanielle](#page-34-0) a eu lieu à la fin du mois de juin 2020, et avait été précédée d'une réunion téléphonique assez courte avec un membre du Conseil d'Administration de [Pétanielle](#page-34-0) pour remettre l'intervention lors de la réunion physique en contexte avec un précédent travail.

Lors de ces réunions préliminaires, il est important que les membres des collectifs présents représentent au mieux la diversité des points de vue de l'ensemble des personnes impliquées dans le projet [\(Etienne,](#page-354-0) [2010,](#page-354-0) p. 35). Cela permet d'une part d'instaurer des relations de travail en confiance avec le maximum de personnes du collectif, d'expliciter la démarche au plus de personnes possibles, mais également d'identifier une question qui intéressera le plus de membres tout au long de l'accompagnement. De plus, cela légitime la démarche [\(Etienne,](#page-354-0) [2010,](#page-354-0) p. 34) auprès de l'ensemble du groupe.

## <span id="page-124-0"></span>II 3.2.2. Présentation du modèle aux collectifs

Les membres des collectifs sont rarement familiers avec le concept même de modèle. Ceci résulte parfois en des incompréhensions lors des discussions sur le modèle que je proposais d'utiliser. Avant de présenter le modèle [CropMetaPop](#page-33-0), j'ai donc décidé de présenter ce qu'est un modèle aux collectifs.

Pour cela, j'ai choisi, avec les deux collectifs, de leur faire écrire une recette, tout d'abord en listant les ingrédients nécessaires à cette recette, puis en écrivant les règles d'assemblage de ces ingrédients. J'ai ensuite réalisé le parallèle avec le concept de modèle, en appuyant sur le fait qu'il s'agit d'une abstraction de la réalité décrivant des objets et les règles entre ces objets.

Le modèle CROPMETAPOP est un modèle multi-agents virtuels [\(Etienne,](#page-354-0) [2010,](#page-354-0) p. 184) totalement informatisé. Ainsi, une fois les simulations lancées, ni les chercheurs ni le collectif ne peuvent interagir avec la simulation. Ce type de modèle est particulièrement adapté à l'exploration de scénarios [\(Etienne,](#page-354-0) [2010,](#page-354-0) p. 186).

Pour donner au collectif une idée du contenu du modèle CROPMETA-[Pop](#page-33-0), nous passons par une phase de présentation du modèle, qui vise à

présenter — bien que non exhaustivement — les différents objets et forces évolutives à l'œuvre dans le modèle (Sections [II 1.1](#page-87-0) et [II 1.3\)](#page-91-0).

Nous faisons pour cela le lien avec les pratiques des collectifs, en leur présentant progressivement les différentes forces évolutives à l'œuvre dans le modèle au travers de mises en situation.

Cette présentation du modèle permet donc à la fois de présenter le modèle dans sa globalité, mais aussi de présenter des notions de génétique aux membres des collectifs.

Cette étape ne correspond à aucune étape d'une démarche ComMod classique puisque les modèles sont habituellement coconstruits avec le collectif.

La présentation du modèle commence par la présentation des concepts de dérive génétique et de sélection. La mise en situation ici consiste à décrire une parcelle avec des plantes qui sont soumises à la sélection par l'environnement et les pratiques. Quelques paramètres du modèle sont décrits (par exemple, le nombre de plantes dans le champ, le nombre de locus. . . ), ainsi que le fonctionnement des différents éléments représentés (multiplication des plantes, fonctionnement de la sélection. . . ). Je fais ensuite le lien avec les pratiques collectives pour expliciter les forces de colonisation et de migration ainsi que le concept de métapopulation. Certains paramètres du modèle sont explicités (nombre de populations, probabilités d'échange entre populations, paramètres liés à la colonisation et la migration. . . ), tandis que d'autres sont seulement évoqués (configuration de la sélection, paramètre de mélange lors de la migration. . . ). Certains ne sont également pas discutés avec le collectif, car ils ne concernent pas directement la représentation du collectif dans le modèle.

### <span id="page-125-0"></span>II 3.2.3. Problématisation de la question du collectif

La problématisation de la question du collectif — qui peut avoir lieu plusieurs fois au cours des travaux préparatoires — consiste à définir une question de recherche avec le collectif. Cette question sera traitée tout au long du [cycle de modélisation.](#page-33-3)

Elle consiste en une question en rapport avec les pratiques du collectif qui intéresse et motive ce dernier. Elle sera ensuite abordée lors du [cycle de](#page-33-3) [modélisation.](#page-33-3)

La question du collectif émerge des travaux préparatoires (Section [II 3.1.1\)](#page-118-0), qui permet de discuter très largement des pratiques individuelles et collectives, et des questions qu'ils ont sur ces dernières. Plusieurs axes sont généralement évoqués et pourraient donner lieu à la problématique choisie par le collectif lors du travail préparatoire, toutefois seule une question est conservée dans chaque [cycle de modélisation.](#page-33-3) Celle-ci peut être à l'intersection de plusieurs questions évoquées précédemment ; une rencontre — présentielle ou distancielle — est nécessaire pour définir avec le collectif la question qui sera choisie pour être explorée dans le [cycle de modélisation.](#page-33-3)

Cette étape est, dans le cadre d'une démarche ComMod classique, réalisée à la cinquième étape, qui correspond à la coconstruction du modèle lors duquel est définie la question à laquelle la modélisation va répondre.

## <span id="page-126-0"></span>II 3.2.4. Travail avec les collectifs sur les [scénarios de](#page-35-1) [gestion](#page-35-1)

Le travail sur les [scénarios de gestion](#page-35-1) avec les collectifs part de la question de recherche identifiée précédemment (Section [II 3.2.3\)](#page-125-0). Les discussions autour de cette question permettent d'identifier plusieurs paramètres qui pourraient varier dans un [cycle de modélisation](#page-33-3) regroupant plusieurs scénarios de gestion différents (par exemple dans un [cycle de modélisation](#page-33-3) dont les scénarios de gestion exploreraient différentes tailles de populations et/ou différents nombres de personnes impliquées dans la gestion collective).

Cette étape est habituellement incluse à la huitième étape dans une démarche ComMod classique.

<span id="page-127-1"></span>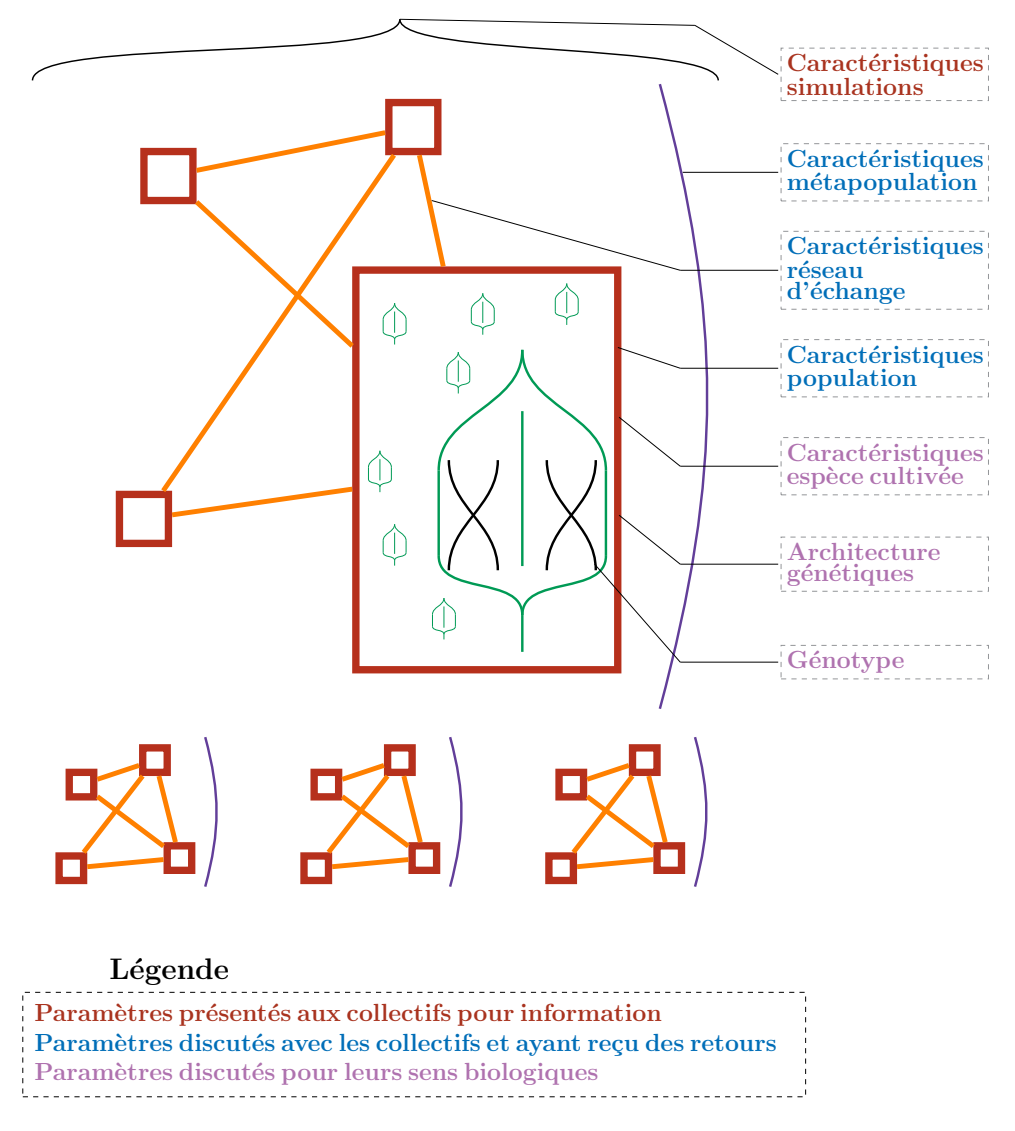

FIGURE II 3.2. – Schéma de l'utilisation du modèle dans le cadre de la démarche de modélisation participative

## <span id="page-127-0"></span>II 3.2.5. Traduction des [scénarios de gestion](#page-35-1) en paramètres pour le modèle

Lorsque la question du [cycle de modélisation](#page-33-3) et les [scénarios de gestion](#page-35-1) ont été identifiés, ceux-ci sont traduits en plusieurs fichiers de paramètres

utilisables par le modèle.

Ceci nécessite une bonne connaissance des mécaniques et des paramètres du modèle. Je me suis donc chargé de traduire les [scénarios de gestion](#page-35-1) en fichiers de configuration interprétables par CROPMETAPOP. Les membres des collectifs ne sont donc pas en interaction directe avec le modèle, et je suis leur intermédiaire. Les interactions des chercheurs et du collectif avec le modèle sont représentées plus en détail dans la Figure [II 3.3.](#page-131-0)

Le choix des valeurs de paramètres entrés dans le modèle est ensuite discuté avec le collectif selon plusieurs modalités dépendantes du paramètre. Certaines catégories de paramètres sont plus ou moins discutées avec le collectif : ces catégories sont en partie présentées dans la Figure [II 3.2.](#page-127-1) Certaines catégories de paramètres du modèle sont discutées et ont fait l'objet de propositions des collectifs (en bleu sur le schéma) comme c'est le cas par exemple du paramètre du nombre de plantes (Caractéristiques populations). Elles peuvent être simplement présentées pour leur sens biologique au collectif (en violet sur le schéma) comme c'est le cas par exemple du paramètre du nombre de locus (Architecture génétique). Finalement, certains paramètres sont seulement présentés pour informations aux collectifs. Ce sont les paramètres en rouge dans le schéma, comme le nombre de réplicats dans les simulations (Caractéristiques simulations).

Les paramètres des simulations de CROPMETAPOP sont fixés à l'initialisation des simulations, et ne seront donc pas modifiés tout du long de celles-ci. Cependant, les simulations permettront bien une évolution temporelle des populations. Celle-ci est également définie par certains paramètres comme celui du nombre de générations.

Cette étape n'a pas d'équivalent dans la démarche ComMod classique.

## <span id="page-128-0"></span>II 3.2.6. Production et analyse des résultats de simulations

Suite à l'écriture des fichiers de configuration décrivant les [scénarios de](#page-35-1) [gestion](#page-35-1) dans le modèle (Section [II 3.2.5\)](#page-127-0), je me suis chargé de lancer l'ensemble des simulations sur un cluster de calcul. En effet, les simulations sont relativement longues : jusqu'à plus d'une dizaine d'heures. Elles nécessitent de plus des ressources informatiques importantes : jusqu'à plusieurs dizaines de gigaoctets de RAM, multipliés par un grand nombre de simulations. Ces ressources ne sont pas accessibles par les collectifs. Je me suis donc chargé de lancer ces simulations sur le cluster de calcul auquel j'avais accès.

J'ai ensuite lancé les analyses des résultats produits par les simulations. Ces résultats sont constitués de données de génotypes monolocus. Elles ont été analysées à l'aide de l'outil CMPy[nalyser](#page-32-1) (Chapitre [II 2\)](#page-110-1).

Cette étape n'a pas d'équivalent dans les étapes de la démarche ComMod présentée en Section [I 4.3.2.](#page-73-0)

## <span id="page-129-0"></span>II 3.2.7. Présentation des résultats de la modélisation et discussion avec le [comité de pilotage](#page-32-3)

Le [cycle de modélisation](#page-33-3) se poursuit sur la présentation des résultats de la modélisation au [comité de pilotage.](#page-32-3) L'effectif plus faible de ces réunions permet de discuter plus en détails des résultats.

Un premier temps est consacré à la présentation au [comité de pilotage](#page-32-3) de comment les [scénarios de gestion](#page-35-1) ont été traduits en paramètres pour le modèle. Cela permet de revenir sur certaines configurations qui seraient jugées peu réalistes par les collectifs.

Le second temps est consacré à la présentation des résultats analysés des simulations. Le petit effectif des [comités de pilotage](#page-32-3) permet de discuter plus facilement et plus en profondeur des résultats des simulations. Les membres présents ont ainsi tout le temps nécessaire à la compréhension des résultats.

Cette étape n'a pas vraiment d'équivalent dans les étapes de la démarche ComMod, mais se produit au même moment que l'étape neuf.

## <span id="page-130-0"></span>II 3.2.8. Diffusion et discussion des résultats à l'ensemble du collectif

La diffusion des résultats à l'ensemble du collectif est ensuite réalisée lors d'un temps fort collectif en collectif complet. Elle consiste en la présentation des résultats à tous les membres du collectif par les membres du [comité de](#page-32-3) [pilotage.](#page-32-3)

Ces résultats sont ensuite discutés avec l'ensemble des membres présents afin d'avoir un regard plus large sur ceux-ci, et discuter de la suite possible à donner à ces résultats, tant en termes de modélisation participative que de modification des pratiques collectives.

La présentation des résultats par le [comité de pilotage](#page-32-3) permet de mieux partager ces résultats au reste des membres, puisque le [comité de pilotage](#page-32-3) va utiliser le même vocabulaire et les mêmes notions que le reste du collectif. Cette façon de procéder est nécessaire à cause des spécificités de ma démarche liées à la fréquence de réunion des collectifs et leur éloignement géographique.

Cette étape correspond à l'étape dix de la démarche ComMod classique.

Lors de cette étape, une nouvelle question de recherche peut émerger de la discussion avec l'ensemble du collectif. La démarche peut alors repartir pour un nouveau [cycle de modélisation.](#page-33-3) L'ensemble de la démarche est dont également itératif sur les étapes trois à huit que je propose.

# II 3.3. Contributions du collectif au modèle et aux [scénarios de gestion](#page-35-1)

Le modèle étant assez complexe et lourd à faire tourner, et notre temps avec les collectifs étant assez limité, ces derniers n'ont pas d'accès direct au modèle en lui-même, comme indiqué dans la Section [II 3.2.5.](#page-127-0)

La Figure [II 3.3](#page-131-0) présente la façon dont les chercheurs, les collectifs, et le modèle CROPMETAPOP interagissent. On peut y remarquer que, bien

<span id="page-131-0"></span>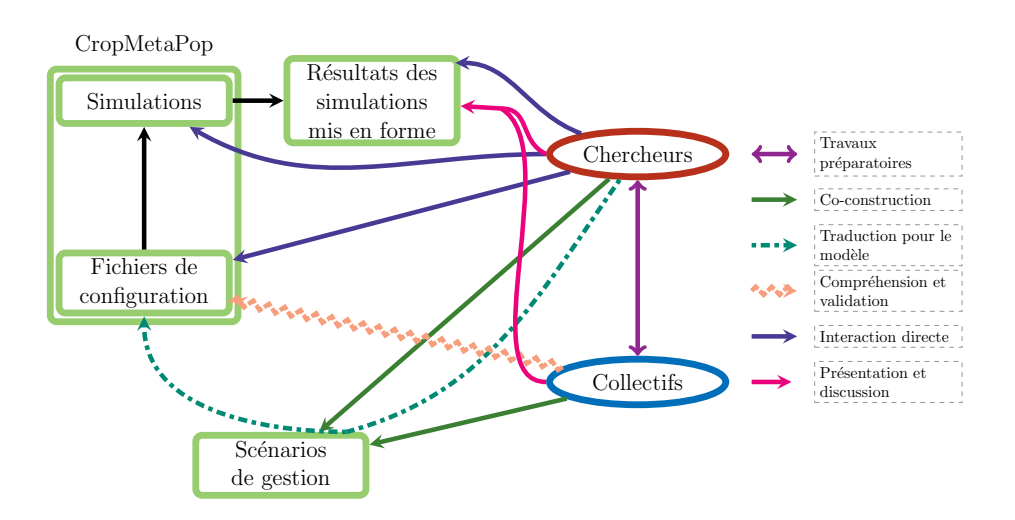

FIGURE II 3.3. – Schéma de l'interaction entre collectifs, chercheurs et modèle dans la démarche de modélisation participative

que les collectifs ne sont pas en interaction directe avec le modèle ou les simulations, ils peuvent contribuer à de multiples moments de la démarche, et en particulier pour la création des [scénarios de gestion.](#page-35-1) Les collectifs interviennent aussi une fois que les fichiers de configuration des [scénarios](#page-35-1) [de gestion](#page-35-1) pour le modèle ont été générés pour représenter au mieux les situations décrites par les [scénarios de gestion,](#page-35-1) afin de donner un avis sur la façon dont le fonctionnement du collectif y est représenté. Toutefois, certains paramètres restent cachés au collectif, car nous jugeons qu'ils apportent une complexité non nécessaire à la discussion (cf Figure [II 3.2](#page-127-1) et Section [II 3.2.5](#page-127-0) pour plus de détails sur les groupes de paramètres et leur discussion et modification par les collectifs).

Pour finir, les collectifs sont aussi sollicités pour discuter des résultats à plusieurs reprises lors d'un même [cycle de modélisation](#page-33-3) (Section [II 3.2.7\)](#page-129-0).

Dans la démarche ComMod habituelle, les collectifs ont accès à toutes les informations, puisque le modèle et les scénarios sont coconstruits (étapes cinq à neuf).

# Troisième partie

# Accompagnement de collectifs gérant la diversité cultivée

# Chapitre III 1

# Accompagnement d'un collectif gérant la diversité de potagères

## III 1.1. Présentation du collectif [Graines del](#page-33-2) [Païs](#page-33-2)

## III 1.1.1. Histoire du collectif

[Graines del Païs](#page-33-2) est une entreprise artisanale de graines potagères basée dans le Sud-ouest de la France, à Bellegarde-du-Razès. Les product·eur·rice·s de semence — qui se désignent sous le nom d'artisan·e·[s semencier](#page-32-4)·ère·s qui composent ce collectif se distribuent géographiquement dans le tiers Sud de la France. [Graines del Païs](#page-33-2) ne commercialise que des [variétés-populations](#page-35-2) de domaine public. Celles-ci sont donc reproductibles librement par les product·eur·rice·s ainsi que par les [jardinier](#page-34-1)·ère·s les cultivant.

[Graines del Païs](#page-33-2) gère une centaine d'espèces de plantes potagères, aromatiques, et florales environ, pour près de mille variétés. La plus populaire d'entre elles est toutefois la tomate, de par le nombre de variétés présentes dans leur catalogue et le volume vendu. Au sein même de Solanum lycopersicum, [Graines del Païs](#page-33-2) propose au catalogue près de quatre cents variétés différentes. Certaines variétés du catalogue sont particulièrement populaires, se vendent à des volumes relativement importants : quelques kilos par an par

## Chapitre III 1. Accompagnement d'un collectif gérant la diversité de potagères

exemple. Toutefois, la plupart des variétés ne sont pas vendues en grandes quantités —quelques grammes par an — mais maintenues au catalogue dans un objectif de faire vivre et partager cette diversité.

Le fait de devoir produire une gamme de quantités de semences assez variable et de petites tailles, n'impose pas les mêmes contraintes que la multiplication des variétés chez les grosses entreprises semencières. Les [artisan](#page-32-4)·e·s [semencier](#page-32-4)·ère·s doivent s'adapter chaque année, et prévoir l'évolution du stock à renouveler de toutes les variétés, chacun·e multipliant généralement plusieurs variétés. Cette façon de fonctionner a donc de fortes implications sur la façon de travailler et de s'organiser du collectif, et notamment sur la façon dont il va prendre des décisions (Section [III 1.2.2\)](#page-151-0).

À cause de son éclatement géographique, le collectif a dû mettre en place des moyens d'organiser et de suivre les multiplications de chaque variété. Cela passe notamment par l'utilisation d'une [base de données](#page-32-2) particulière au collectif (Section [III 1.2.1\)](#page-141-0). La quinzaine de product·eur·rice·s couvre cependant une grande diversité d'environnements pédo-climatiques et de pratiques de cultures et de multiplication de la tomate (Section [III 1.2.3\)](#page-158-0).

Suite à une hausse constante — et même plus rapide ces dernières années avec la crise du COVID — de son volume de vente (Figure [III 1.1\)](#page-136-0), et du passage de l'entreprise en SCOP [1](#page-135-0) , plusieurs changements du mode de fonctionnement du collectif ont été proposés afin de répondre à ces nouvelles contraintes. Je distingue trois objectifs principaux à ces changements :

- organiser plus facilement la multiplication des semences ;
- mieux rémunérer chaque product·eur·rice pour son travail ;
- décentraliser le mode de fonctionnement du collectif.

La collaboration avec le collectif s'est concentrée sur la tomate, espèce emblématique du collectif et dont la diversité variétale est très importante. Plus

<span id="page-135-0"></span><sup>1.</sup> Une Société COopérative de Production (SCOP) est une entreprise (Société Anonyme, Société à Responsabilité Limitée. . . ) qui a pour particularité de disposer d'une gouvernance démocratique, et dont les salariés ayant le statut de salariés détiennent plus de 50 % du capital de l'entreprise. [https://www.economie.gouv.fr/entreprises/](https://www.economie.gouv.fr/entreprises/definition-scop) [definition-scop](https://www.economie.gouv.fr/entreprises/definition-scop)

<span id="page-136-0"></span>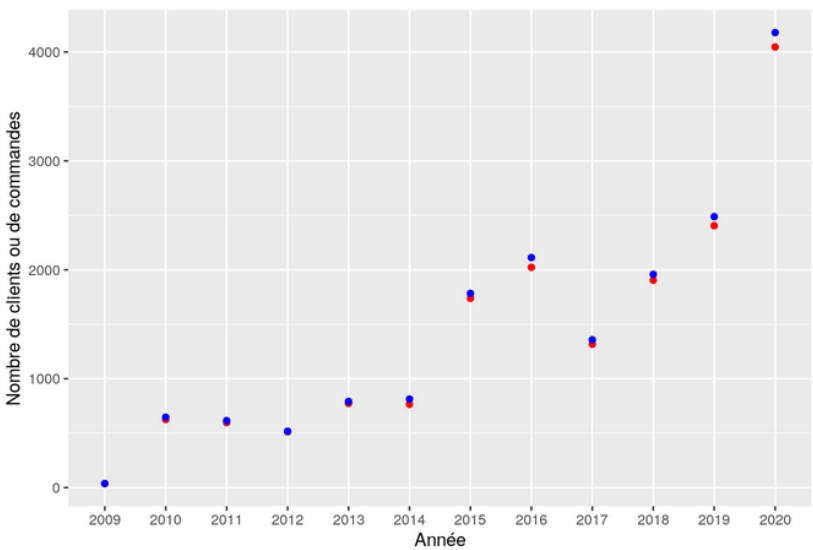

Nombre de clients et de commandes au fil des années

FIGURE III 1.1. – Nombre de commandes et de clients par an à [Graines del Païs.](#page-33-2) En rouge est représenté le nombre de clients, en bleu le nombre de commandes. Ce dernier peut-être plus élevé si certains clients commandent plusieurs fois par an.

particulièrement, nous nous sommes intéressés aux effets des changements d'organisation en cours sur la diversité génétique des variétés de tomates gérées par ce collectif.

### III 1.1.2. Interactions avec le collectif

#### III 1.1.2.1. Historique de la collaboration

La collaboration avec le collectif [Graines del Païs](#page-33-2) a été initiée lors d'une réunion entre les chercheurs et certains membres du collectif en octobre 2017. Nous les avons rencontrés pour leur proposer l'idée d'étudier leur gestion de la diversité cultivée sous l'angle de la diversité génétique. Pour répondre à cet objectif, nous leur avons proposé d'utiliser une démarche de modélisation d'accompagnement (Chapitre [II 3\)](#page-116-0), et d'utiliser le logiciel CROPMETAPOP pour représenter leur fonctionnement.

Suite à cette réunion, la plupart des membres du collectif présents ont manifesté leur intérêt pour la démarche. C'est suite à cette réunion que nous avons élaboré mon projet de thèse, et les travaux que je présente dans ce manuscrit.

Plusieurs temps forts collectifs ont ensuite eu lieu. Ces moments se sont greffés sur des réunions du collectif dédiées à l'organisation de leur production et aux problèmes rencontrés dans leur fonctionnement.

L'ensemble des temps forts collectifs ayant eu lieu avec [Graines del Païs](#page-33-2) est décrit dans le Tableau [III 1.1](#page-139-0) et dans la frise chronologique correspondante (Figure [III 1.2\)](#page-138-0).

#### III 1.1.2.2. Création d'un [comité de pilotage](#page-32-3)

Au cours de la collaboration avec [Graines del Païs,](#page-33-2) je me suis rendu compte que les temps forts collectifs avec l'ensemble du collectif étaient trop rares (deux à trois réunions par an environ), et n'étaient pas toujours propices au travail sur les thématiques que je proposais. De plus, la crise sanitaire liée au COVID a rendu encore plus difficile les interactions avec [Graines del Païs.](#page-33-2) J'ai donc mis en place des [comités de pilotage](#page-32-3) afin de travailler en plus petit comité, et plus régulièrement.

Il est toutefois important de noter que la mise en place des [comités de](#page-32-3) [pilotage](#page-32-3) a eu lieu à un moment relativement avancé dans ma thèse. On peut constater sur la frise chronologique (Figure [III 1.2\)](#page-138-0) que les [comités de](#page-32-3) [pilotage](#page-32-3) ont effectivement permis des temps forts collectifs plus fréquents que dans la première partie de ma thèse.

Les [comités de pilotage](#page-32-3) ont généralement consisté en de réunions courtes d'une heure environ, dont j'essayais de respecter la durée au maximum. Le délai entre deux [comités de pilotage](#page-32-3) était assez variable, et dépendait principalement des activités en cours avec le collectif.

#### III 1.1.2.3. Temps forts collectifs avec [Graines del Païs](#page-33-2)

Plusieurs temps forts collectifs, en [comité de pilotage](#page-32-3) ou en collectif complet, ont eu lieu avec [Graines del Païs.](#page-33-2) Les [comités de pilotage](#page-32-3) ont été organisés sur des moments dédiés, tandis que les interactions en collectif complet venaient se greffer sur des moments du fonctionnement du collectif, et notamment des réunions entre product·eur·rice·s pour organiser la multiplication des variétés.

L'ensemble de ces temps forts collectifs est présenté dans le Tableau [III 1.1](#page-139-0) et la frise chronologique correspondante (Figure [III 1.2\)](#page-138-0). On peut notamment constater que beaucoup de temps s'est écoulé entre la prise de contact avec le collectif et la deuxième rencontre, ce qui correspond au temps mon arrivée et de mon installation dans l'équipe. Par la suite, on peut constater que les interactions ont été plutôt régulières, même si les temps forts collectifs en effectif complet ne pouvaient avoir lieu entre mars et octobre, ce qui correspond à la période de production pour les artisan·e·[s semencier](#page-32-4)·ère·s de [Graines del Païs.](#page-33-2)

<span id="page-138-0"></span>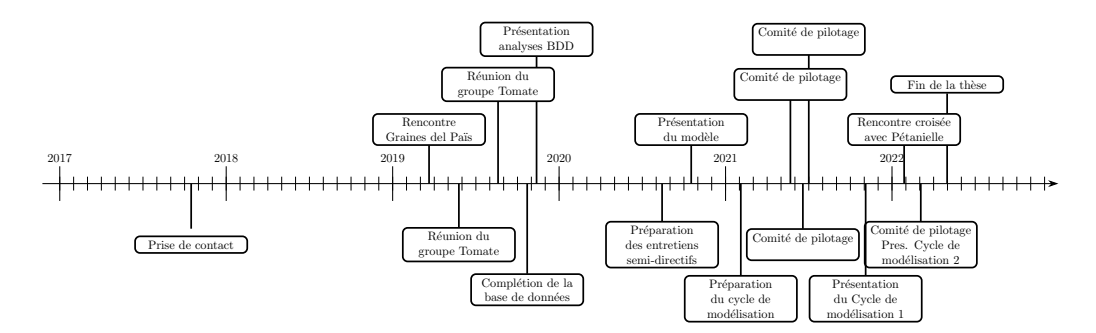

FIGURE III  $1.2.$  – Frise chronologique des temps forts collectifs avec [Graines del Païs](#page-33-2)

## Chapitre III 1. Accompagnement d'un collectif gérant la diversité de potagères

### <span id="page-139-0"></span>TABLEAU III  $1.1.$  – Liste des temps forts collectifs avec [Graines del Païs](#page-33-2)  $\overline{a}$

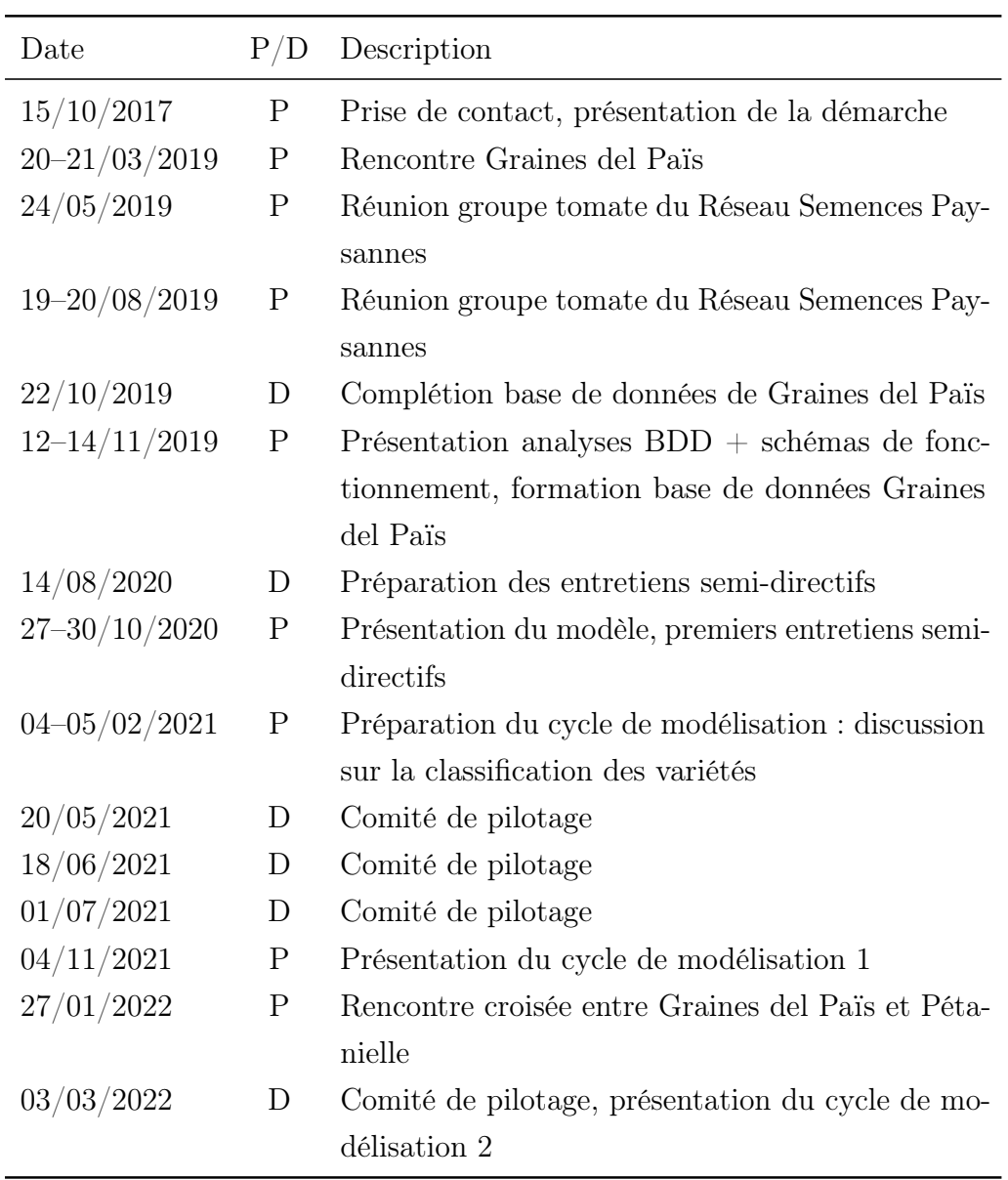

Ce tableau présente la date de chaque temps fort collectif, s'il a eu lieu en présentiel ou distanciel, et une description courte de ce dernier.

#### III 1.1.2.4. Objectifs de la collaboration et axes de travail

La collaboration avec [Graines del Païs](#page-33-2) a permis de faire émerger deux questions principales, partagées généralement par les membres du collectif. Ces deux questions sont liées à la gestion de la diversité cultivée, ainsi qu'à l'organisation de [Graines del Païs.](#page-33-2)

La première question est :

Peut-on valoriser les semences de chaque producteur en mentionnant sur le sachet de graines des caractéristiques d'adaptation locale ?

C'est ce que les producteurs désignent par le terme de "souche" pour une variété.

La deuxième question élaborée est :

Quel est l'impact du changement d'organisation en cours à [Graines](#page-33-2) [del Païs](#page-33-2) sur la gestion de la diversité cultivée et la diversité génétique maintenue ?

On voit ici que ces deux questions sont à l'interface de la génétique, de l'organisation du collectif, et de décisions et de choix quant à la commercialisation des variétés et à l'orientation du collectif.

L'intrication de ces différentes échelles sera donc très importante à prendre en compte, et sera au cœur de la modélisation d'accompagnement.

Je présente dans ce chapitre l'ensemble de mon travail avec [Graines del](#page-33-2) [Païs.](#page-33-2) J'aborde tout d'abord les différentes sources d'informations que j'ai utilisées pour décrire et comprendre le fonctionnement du collectif (Section [III 1.2\)](#page-141-1), puis la présentation du modèle au collectif (Section [III 1.3\)](#page-167-0). Enfin, je finis par présenter les cycles de modélisation ayant eu lieu avec [Graines del Païs](#page-33-2) (Section [III 1.4\)](#page-171-0).

## <span id="page-141-1"></span>III 1.2. Documentation du fonctionnement de [Graines del Païs](#page-33-2)

Afin de procéder à la modélisation d'accompagnement avec le collectif, et de représenter ce dernier de manière cohérente avec le modèle [CropMe](#page-33-0)  [taPop](#page-33-0), j'ai utilisé un certain nombre de sources d'informations. Ces informations, de différentes natures, m'ont été mises à disposition par [Graines](#page-33-2) [del Païs,](#page-33-2) ou ont été co-produites avec le collectif.

Ces sources d'informations apportent différentes informations sur le fonctionnement du collectif, et vont permettre de renseigner différents aspects du modèle. Cela inclus par exemple les pratiques des product·eur·rice·s, le nombre de variétés cultivées par le collectif, la description des événements de multiplication, etc.

Je présente dans les sections suivantes ces différentes sources d'informations. Je décris tout d'abord en Section [III 1.2.1](#page-141-0) l'analyse de la base de données du collectif. Je présente ensuite les schémas de fonctionnement du collectif dans la Section [III 1.2.2.](#page-151-0) Enfin, la Section [III 1.2.3](#page-158-0) présente les [entretiens semi-directifs](#page-33-1) mis en place avec le collectif ainsi que leur analyse.

## <span id="page-141-0"></span>III 1.2.1. Analyses de la [base de données](#page-32-2) du collectif

[Graines del Païs](#page-33-2) a accepté, afin que je puisse documenter la façon de travailler du collectif, de me fournir un accès à leur [base de données.](#page-32-2) Suite à cet accès, nous avons mis en place avec le collectif un [plan de gestion des](#page-34-2) [données,](#page-34-2) qui défini les règles d'usage des données contenues dans la [base de](#page-32-2) [données,](#page-32-2) ainsi que les conditions de partage des données brutes, des analyses et des résultats. Plus de détails sont disponibles dans la Section [III 1.6.](#page-188-0)

L'analyse de la [base de données](#page-32-2) de [Graines del Païs](#page-33-2) a répondu à un double objectif. Le premier était de documenter les pratiques du collectif concernant la multiplication des variétés. Cela a également permis de renseigner les événements de circulation de semence d'un producteur à un autre dans le cadre des événements de multiplication. Le deuxième objectif était de créer une dynamique avec les membres du collectif. Cela a permis de discuter plus facilement sur les pratiques des artisan·e·[s semencier](#page-32-4)·ère·s, ainsi que de les faire questionner et expliquer les phénomènes mis en évidence par les analyses. De plus, la [base de données](#page-32-2) a permis aussi de mettre en évidence des phénomènes perçus par le collectif sans être réellement formalisés par ce dernier.

La [base de données](#page-32-2) de [Graines del Païs](#page-33-2) contient un très grand nombre d'informations relatives à la gestion de l'ensemble des espèces et des variétés du collectif, incluant les espèces potagères, aromatiques et florales. Tout lot de semence y est enregistré, ainsi que toute opération sur ces lots : tri, test de germination ; mais aussi d'autres informations comme la provenance du lot, l'année du multiplication. . . Les informations de la [base de données](#page-32-2) ne sont pas limitées à la multiplication, puisqu'on peut aussi, pour chaque variété, y trouver des informations sur les achats des variétés par les [jardinier](#page-34-1)·ère·s.

Bien qu'une très importante quantité d'informations soit présente dans la [base de données,](#page-32-2) seule une petite partie a été utilisée dans le cadre de ma thèse. Notamment, l'ensemble de mon travail n'a porté que sur les variétés de tomates, parmi toutes les espèces multipliées par [Graines del Païs.](#page-33-2)

Je présente ci-dessous les informations de la [base de données](#page-32-2) que j'ai exploitées dans le cadre de mon travail.

J'ai tout d'abord analysé les informations d'échanges de semence entre les producteurs. Les informations utilisées dans ce cas sont notamment l'identifiant du lot de semence, la variété concernée, l'année de multiplication, le producteur du lot d'origine.

J'ai également analysé les informations des commandes de semences de tomate des clients de [Graines del Païs,](#page-33-2) notamment afin de documenter l'expansion géographique des semences distribuées par le collectif. Les informations utilisées ici sont entre autres le numéro de commande, celui du client, du lot de semence, et le code postal du client.

Le dernier type d'informations auquel je me suis intéressé dans la [base de](#page-32-2) [données](#page-32-2) concerne les événements de multiplication des variétés de tomate, et du devenir des lots produits. Les informations extraites sont ici le code du

## Chapitre III 1. Accompagnement d'un collectif gérant la diversité de potagères

lot de semence, le code du producteur, l'année de multiplication, la quantité produite et celle vendue.

Lors des analyses de chaque jeu de données ci-dessus, j'ai travaillé sur des variables pouvant être intéressantes pour les producteurs. Beaucoup d'informations supplémentaires pourraient être tirées de ces données, cependant j'ai estimé qu'il était de moindre intérêt, dans l'avancée du travail avec le collectif, de continuer à creuser ces analyses plutôt que de me concentrer sur d'autres outils.

#### III 1.2.1.1. Circulation des semences de tomate entre producteurs

Je présente ci-dessous l'analyse des données liées à la circulation des semences de tomate entre les producteurs de [Graines del Païs.](#page-33-2) Les données extraites sont constituées, pour les années 2004 à 2019 :

- du code du lot et son identifiant ;
- de l'identifiant de la variété ;
- du nom de la variété ;
- de l'année de multiplication du lot ;
- du code du producteur du lot ;
- du code du producteur dont les semences sont utilisées pour produire le lot.

Évolution de la topologie du réseau de circulation des semences À partir des données présentées ci-dessus, j'ai tout d'abord représenté les topologies du réseau d'échange de semence des producteurs de semences de tomate de [Graines del Païs](#page-33-2) au cours des ans.

Afin de faire apparaître des réseaux moins décousus [2](#page-143-0) , je représente la topologie du réseau de circulation avec une fenêtre glissante de cinq ans. La Figure [III 1.3a](#page-144-0) présente le réseau d'échange pour les années cumulées 2005 à 2009 (c'est-à-dire en incluant la première année de la [base de données\)](#page-32-2), tandis

<span id="page-143-0"></span><sup>2.</sup> Les échanges de lots de semences dans les premières années du collectif ne sont pas très nombreux, en lien avec le nombre de commandes.
<span id="page-144-0"></span>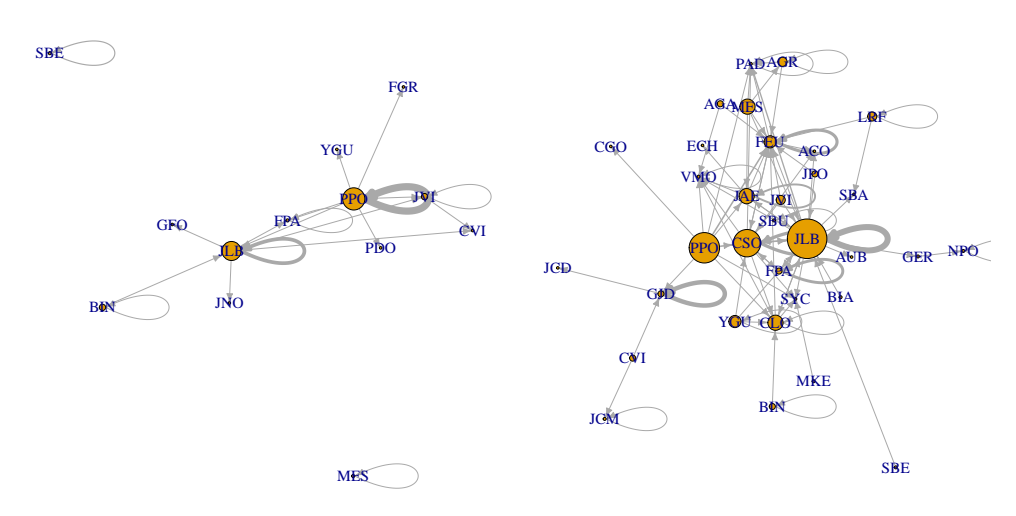

(a) Topologie de réseau calculée pour les années 2005 à 2009

**2005−2009**

(b) Topologie de réseau calculée pour les années 2015 à 2019

**2015−2019**

FIGURE III 1.3. – Deux exemples de topologies de réseau de circulation de semences de tomates calculées grâce à la [base de données](#page-32-0) de [Graines del](#page-33-0) [Païs](#page-33-0) pour deux plages de temps

que la Figure [III 1.3b](#page-144-0) présente ce même réseau pour les années cumulées 2015 à 2019 (c'est-à-dire en incluant la dernière année présente dans la [base](#page-32-0) [de données\)](#page-32-0). On peut ainsi remarquer que le nombre de producteurs a très fortement augmenté entre les deux représentations du réseau. On remarque également que le nombre de transferts a très fortement augmenté : le réseau est beaucoup plus dense sur la seconde période. On observe aussi que les producteurs principaux sont plus nombreux et échangent globalement plus. Enfin, on remarque que le réseau est connexe<sup>[3](#page-144-1)</sup> en 2015–2019, contrairement à 2005–2009. Cela indique que les échanges — et l'interdépendance des product·eur·rice·s — sont beaucoup plus nombreux que dans les premières années.

<span id="page-144-1"></span>L'ensemble des graphes du réseau de circulation de semence entre produc-

<sup>3.</sup> Un réseau connexe est un réseau dans lequel tout nœud est accessible depuis n'importe quel autre en empruntant un nombre illimité d'arêtes. Il n'y a donc pas deux réseaux séparés, et aucun nœud n'est disjoint.

# Chapitre III 1. Accompagnement d'un collectif gérant la diversité de potagères

teurs est accessible en Annexe [B.](#page-314-0)

<span id="page-145-0"></span>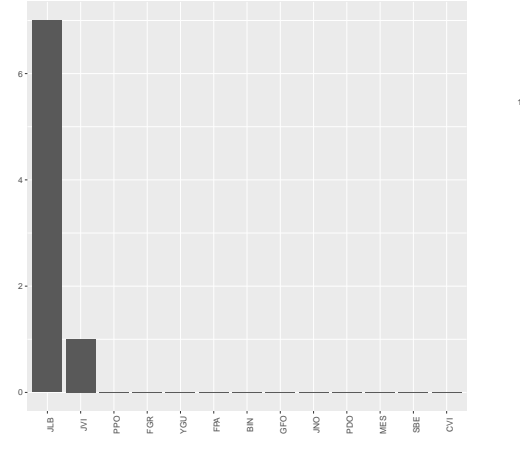

(a) Centralité du réseau calculée pour les années 2005 à 2009

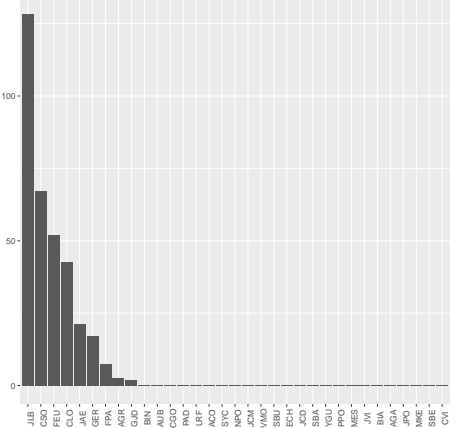

(b) Centralité du réseau calculée pour les années 2015 à 2019

FIGURE III  $1.4.$  – Centralités pour deux exemples de topologies de réseau d'échange de semences de tomates calculées grâce à la [base de données](#page-32-0) de [Graines del Païs.](#page-33-0) Chaque colonne représente un producteur de [Graines del Païs,](#page-33-0) tandis que la hauteur de la barre indique la valeur de centralité.

Centralité du réseau d'échange entre producteurs D'autres analyses ont été réalisées sur ces réseaux. Je présente notamment dans la Figure [III 1.4](#page-145-0) les analyses de centralité du réseau pour les deux topologies précédentes. Les valeurs présentées ici sont les valeurs de betweenness [\(Freeman,](#page-355-0) [1977\)](#page-355-0). Cette mesure calcule le nombre de plus courts chemins passant par chacun des nœuds. Les nœuds les plus à l'extérieur du réseau auront ainsi une valeur de centralité basse (voire de 0 si aucun plus court chemin ne passe par le nœud), tandis que les nœuds par lesquels transitent le plus d'échange de semence auront une valeur de centralité plus élevée.

En 2005–2009 (Figure [III 1.4a\)](#page-145-0), on peut voir que seuls deux producteurs ont une valeur de centralité supérieure à 0, avec l'un de ces deux producteurs

avec une valeur de centralité beaucoup plus importante. Il s'agit en effet du producteur fondateur de [Graines del Païs.](#page-33-0) Le collectif cherche, outre les changement organisationnels actuels, à réduire la centralité de leur réseau d'échange. On peut observer dans le graphe des années 2015–2019 (Figure [III 1.4b\)](#page-145-0) que la centralité des producteurs est mieux distribuée entre ceux-ci. Les modifications faites dans le fonctionnement du collectif pour décentraliser l'organisation du collectif ont donc eu l'effet escompté. On peut aussi observer que les valeurs de centralité sont plus élevées qu'en 2005–2009. Ceci est causé par l'augmentation du nombre de product·eur·rice·s dans le réseau d'échange de semence entre product·eur·rice·s, et l'augmentation du nombre de multiplications.

Échanges avec le collectifs lors de présentations des topologies du réseau d'échange et de la centralité au collectif Les deux types de graphes précédents ont été présentés et largement discutés lors de temps forts collectifs. Notamment, l'objectif de décentralisation a été abordé, puisque c'est l'un des objectifs de la transformation actuelle du collectif. Au vu des analyses présentées ci-dessus, les membres du collectif ont trouvé que le travail de décentralisation en cours portait ses fruits, mais qu'il devait se poursuivre afin d'avoir un fonctionnement le plus horizontal possible, qui ne dépend pas de quelques producteurs centraux.

Structure du réseau d'échange de semence de tomate J'ai également réalisé des analyses de structure de réseaux sur ces mêmes données. L'objectif de ces analyses était de déterminer, à partir de leurs données d'échanges, des groupes de producteurs. Ces groupes sont déterminés à l'aide d'un outil R se servant d'un modèle Stochastic Block Model [\(Holland et al.,](#page-357-0) [1983\)](#page-357-0). Stochastic Block Model permet de déterminer la structure d'un réseau observé en le comparant à un grand nombre de réseaux générés aléatoirement mais dont la structure est connue.

La Figure [III 1.5](#page-147-0) présente le nombre de groupes déterminé par Stochastic Block Model, ainsi que les échanges ayant lieu entre ces groupes sur l'en-

<span id="page-147-0"></span>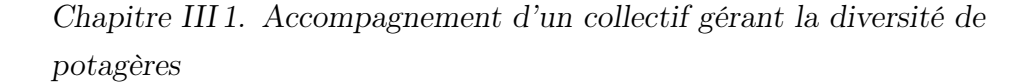

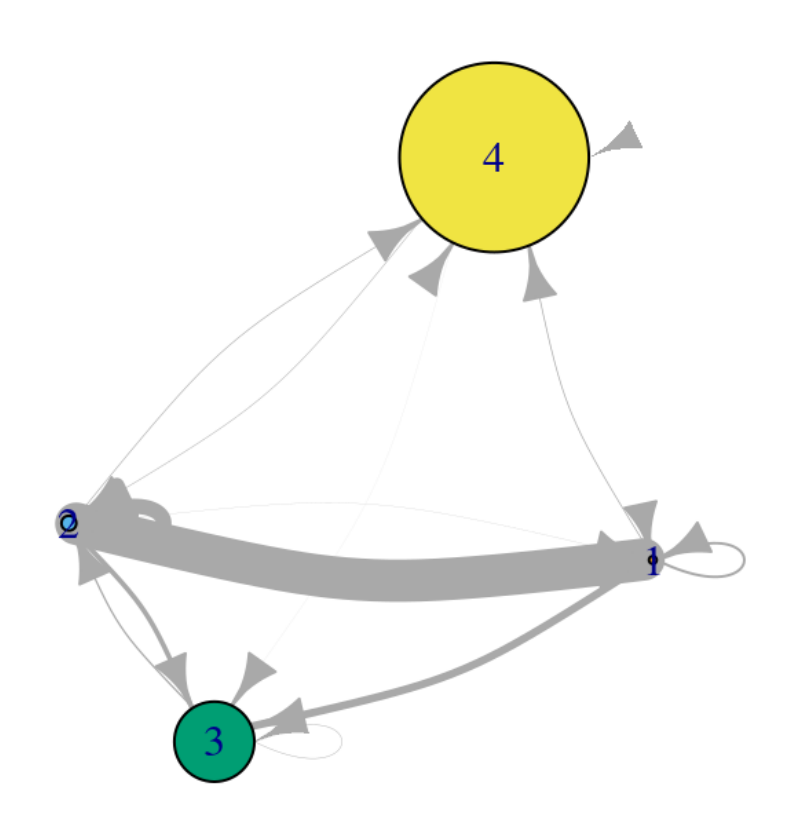

# FIGURE III 1.5. – Structure déterminée par Stochastic Block Model du réseau d'échange de semence à [Graines del Païs](#page-33-0)

semble des années présentes dans la [base de données.](#page-32-0) En tenant compte du nombre d'échanges entre les différents producteurs, Stochastic Block Model détermine quatre groupes au sein de [Graines del Païs.](#page-33-0)

Les membres de [Graines del Païs](#page-33-0) m'ont ensuite aidé à interpréter les groupes en collant un "profil" sur ces derniers.

Description des groupes identifiés Le groupe 1, constitué d'un seul producteur, auto-produit une partie de sa semence, en fournit beaucoup au groupe 2, moins au groupe 3 et encore moins au groupe 4. Il ne reçoit en revanche jamais de semence. Il s'agit d'un producteur historique ayant fourni beaucoup de variétés à [Graines del Païs](#page-33-0) et qui ne fait plus partie du

# TABLEAU III  $1.2.$  – Répartition des producteurs dans les groupes identifiés par Stochastic Block Model

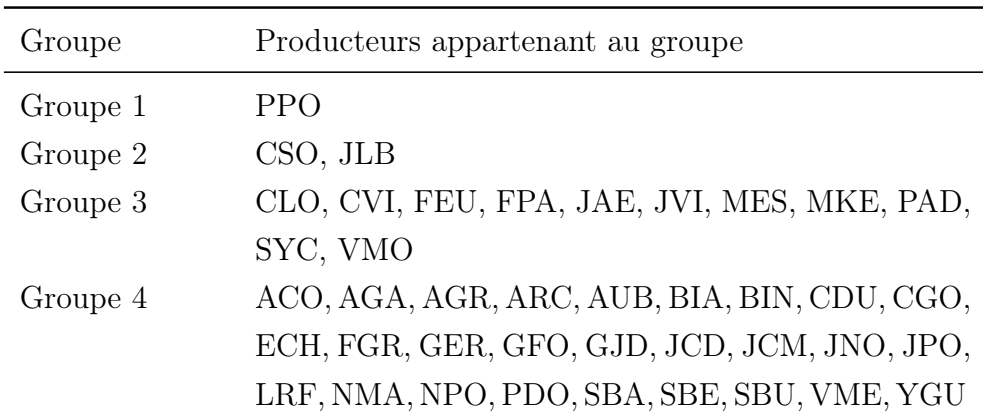

collectif.

Le groupe 2, constitué de deux producteurs, auto-produit une bonne part de sa semence, et en reçoit beaucoup du groupe 1. Il en distribue plus au groupe 3 qu'au groupe 4, et ces deux groupes lui fournissent peu de semence. Il s'agit des membres historiques du collectif ayant été très actifs dans la diffusion des variétés.

Le groupe 3, constitué de 11 producteurs, auto-produit peu, et reçoit des groupes 1 et 2, mais pas du groupe 4. Il ne fournit de la semence qu'au groupe 2. Il s'agit de producteurs arrivés plus récemment dans le réseau, mais également très actifs dans le collectif.

Enfin, le groupe 4, constitué de 27 producteurs, auto-produit peu, fournit uniquement au groupe 2 en très faible quantité, et reçois des groupes 1 et 2. Il s'agit des multiplicateurs occasionnels de tomates.

# III 1.2.1.2. Analyse des ventes de semence de tomates aux [jardinier](#page-34-0)·ère·s amateur·ice·s

La [base de données](#page-32-0) de [Graines del Païs](#page-33-0) contient également les informations des ventes de semence de tomate aux clients, et notamment celles aux

# Chapitre III 1. Accompagnement d'un collectif gérant la diversité de potagères

<span id="page-149-0"></span>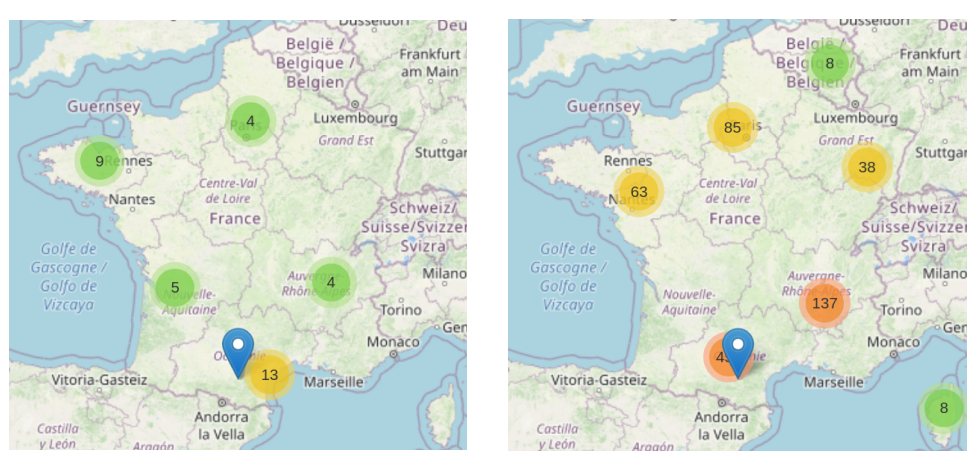

(a) Répartition géographique des ventes en 2009 (b) Répartition géographique des ventes en 2013

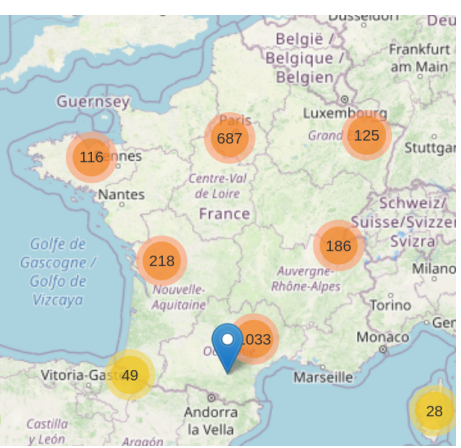

(c) Répartition géographique des ventes en 2019

[jardinier](#page-34-0)·ère·s amateur·ice·s. Ces derniers représentent environ 90 % des ventes de [Graines del Païs](#page-33-0) sur l'ensemble des années. Dans cette partie, je présente les analyses faites à partir des données de 2009 à 2020. Elles sont

FIGURE III 1.6. – Répartition géographique des ventes de semence de tomates de [Graines del Païs](#page-33-0) pour trois années présentes dans la [base de don](#page-32-0)[nées.](#page-32-0) Le marqueur bleu indique la position des locaux de [Graines del Païs](#page-33-0)

<span id="page-150-0"></span>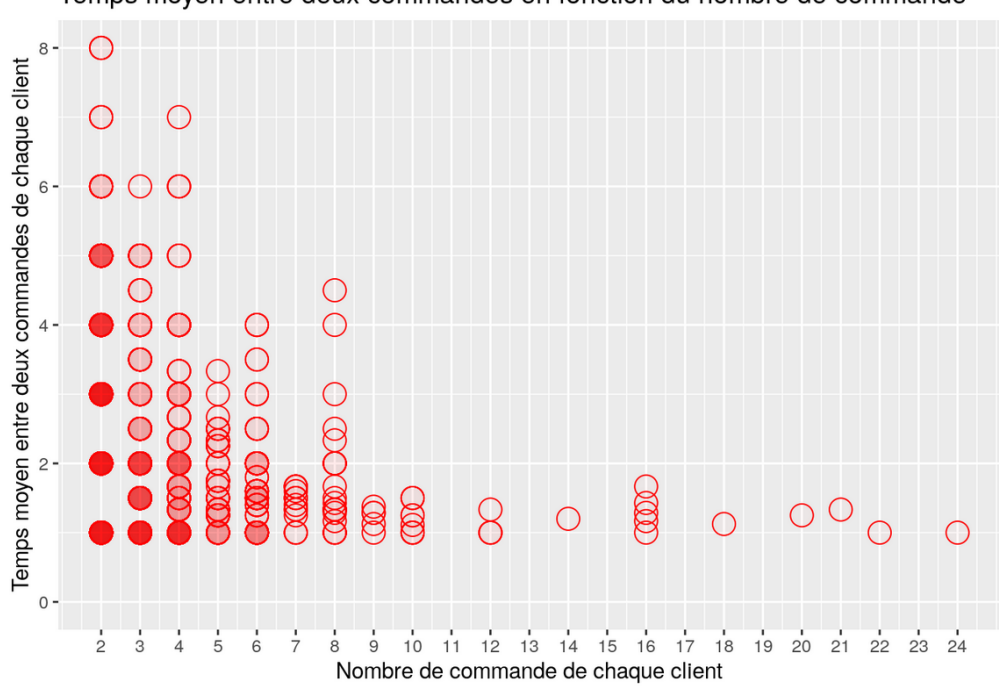

Temps moyen entre deux commandes en fonction du nombre de commande

FIGURE III 1.7. – Relation entre le nombre de commande par client et le temps entre deux commandes

notamment composées de :

- l'identifiant du client ;
- le code postal du client ;
- le nom de la variété ;
- l'année de la commande.

L'analyse de cette partie de la [base de données,](#page-32-0) bien que non directement reliée au travail de modélisation qui a suivi, a permis de comprendre l'agrandissement de [Graines del Païs](#page-33-0) et son expansion géographique. Ce travail a également permis de déterminer des "profils" d'acheteurs à [Graines del](#page-33-0) [Païs](#page-33-0) : nouveaux acheteurs et clients fidèles par exemple. Cela a répondu à une curiosité du collectif, contribuant ainsi à établir des relations de travail de confiance entre la recherche et le collectif.

La Figure [III 1.6](#page-149-0) présente la répartition géographique des commandes de

## Chapitre III 1. Accompagnement d'un collectif gérant la diversité de potagères

jardiniers amateurs pour trois années : 2009, 2013, et 2019. Ces trois images sont des captures d'écran d'une page Web que j'ai produite permettant l'exploration dynamique de la carte des commandes. Le document original n'est toutefois pas rendu accessible.

On peut ainsi voir qu'en 2009, peu de commandes ont été passées à [Graines del Païs](#page-33-0) par les [jardinier](#page-34-0)·ère·s amateur·ice·s [4](#page-151-0) . Toutefois, on peut remarquer qu'après avoir pris d'abord de l'ampleur dans le Sud-ouest en 2013 (Figure [III 1.6b\)](#page-149-0), le nombre de commandes a explosé en 2019, et [Graines del](#page-33-0) [Païs](#page-33-0) envoie des commandes sur toute la France de façon plus répartie.

J'ai également travaillé avec le collectif sur les "profils de commande" des clients. La Figure [III 1.7](#page-150-0) présente la relation entre le nombre de commandes de chaque client, et le temps moyen écoulé entre ces commandes. L'opacité des cercles est, elle, liée au nombre de clients dans cette situation.

On peut ainsi voir qu'une bonne part des gens ayant passé deux commandes a commandé à une année d'intervalle. On constate également, dans la partie la plus à droite du graphe, que les personnes ayant le plus commandé à [Graines del Païs](#page-33-0) — les clients les plus fidèles — l'on fait en général tous les ans.

Ce constat a été largement débattu lors des temps forts collectifs, puisque l'un des objectifs de [Graines del Païs](#page-33-0) est d'autonomiser les jardiniers amateurs dans la reproduction des variétés. Afin de contrer cette tendance, le collectif a depuis mis en place, sur son site Web et certains sachets, des instructions pour aider les jardiniers amateurs à reproduire eux-mêmes leurs semences.

### <span id="page-151-1"></span>III 1.2.2. Schémas de fonctionnement

Un autre moyen de documenter la façon de travailler de [Graines del](#page-33-0) [Païs](#page-33-0) fut la coconstruction de schémas de fonctionnement du collectif. Ces schémas visent à présenter de façon succincte, sous la forme de diagrammes,

<span id="page-151-0"></span><sup>4.</sup> Ces données n'incluent pas les foires. C'est sur ces foires que, dans les premières années, le collectif s'est fait connaître.

le fonctionnement du collectif. Ces diagrammes présentent les différents acteurs du collectif, ses ressources, ainsi que les relations qui les lient. Les schémas ont été coconstruits avec les collectifs, afin d'en assurer la justesse et d'accéder à la granularité la plus fine possible dans la description du fonctionnement. Ils présentent particulièrement la gouvernance du collectif, mais pas les lots de semences manipulés.

Plusieurs schémas de fonctionnement ont été coconstruits avec [Graines](#page-33-0) [del Païs.](#page-33-0) Le premier présente l'ancien fonctionnement du collectif, avant le remaniement en SCOP. Le second présente le nouveau fonctionnement du collectif tel qu'il est prévu avec le passage en SCOP, et progressivement mis en place. Un autre schéma décrit le trajet au sein de [Graines del Païs](#page-33-0) d'un lot de semence, avec l'ensemble des décisions qui peuvent être prises.

Ces schémas permettent de comprendre et de décrire finement le fonctionnement du collectif. Ils ont été élaborés suite aux nombreuses réunions et discussions, notamment lors des temps forts collectifs. Cela s'est fait de manière itérative, et plusieurs versions de chacun de ces documents existent. Par souci de concision, je ne présenterai par la suite que la dernière version de chaque document.

### III 1.2.2.1. Fonctionnement avant le passage en SCOP

J'ai assisté aux premiers temps forts collectifs avec [Graines del Païs](#page-33-0) de manière plutôt observatrice, afin de comprendre les relations entre les différents product·eur·rice·s et leurs rôles. Cela m'a également permis de capter un maximum d'informations sur le fonctionnement du collectif.

Les discussions en tête-à-tête avec les product·eur·rice·s m'ont permis de compléter les informations sur le rôle de chacun.

Sur le schéma de l'ancien fonctionnement (Figure [III 1.8\)](#page-153-0), j'ai représenté quatre product·eur·rice·s de semences — nommés artisan·e·[s semen](#page-32-1)[cier](#page-32-1)·ère·s — ainsi que le gestionnaire du collectif.

C'est ce gestionnaire qui était chargé d'organiser l'ensemble des multiplications. Il était également le principal acteur à interagir avec la [base de](#page-32-0)

<span id="page-153-0"></span>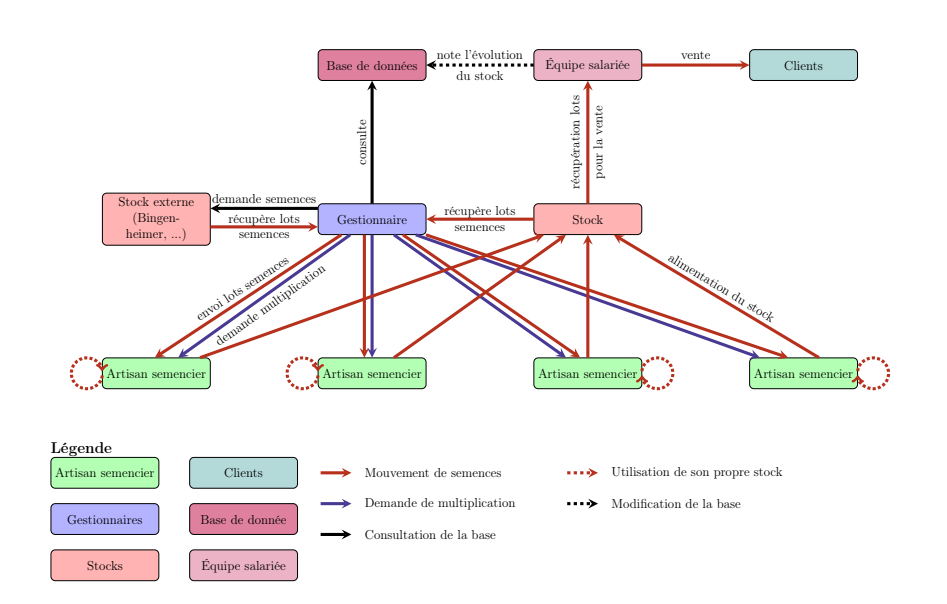

[Chapitre III 1. Accompagnement d'un collectif gérant la diversité de](#page-32-0) potagères

FIGURE III 1.8. - Schéma de l'ancien fonctionnement de [Graines del Païs](#page-33-0)

[données,](#page-32-0) ainsi qu'avec le stock de semences du collectif. Il pouvait également, en cas de problème avec le stock, prendre contact avec d'autres collectifs pour récupérer auprès d'eux la variété manquante.

Les artisan·e·[s semencier](#page-32-1)·ère·s sont eux uniquement en contact avec le gestionnaire. Ils sont également informés sur le stock, le plus souvent de manière indirecte. En effet, c'est souvent le gestionnaire qui, en organisant les productions, distribuait les lots de semence correspondants. A contrario du gestionnaire, ils ne sont jamais — ou dans de très rares cas — en interaction avec la base de données. Ils n'interagissent pas non plus, dans le cadre de la multiplication pour [Graines del Païs,](#page-33-0) avec d'autres collectifs semenciers<sup>[5](#page-153-1)</sup>

On peut donc constater, dans ce schéma, que le fonctionnement du collectif était très centralisé, et extrêmement dépendant du gestionnaire. En effet, c'est ce dernier qui possède l'ensemble des connaissances sur quel [arti](#page-32-1)san·[e semencier](#page-32-1)·ère a multiplié quelle variété, à quel moment, ainsi que les connaissances de l'ensemble du fonctionnement du collectif.

<span id="page-153-1"></span><sup>5.</sup> Certains des producteurs de [Graines del Païs](#page-33-0) font également partie d'autres collectifs gérant la diversité cultivée.

Ce fonctionnement centralisé a, au gré du développement de [Graines del](#page-33-0) [Païs,](#page-33-0) été largement remis en question par l'ensemble des producteurs. Plusieurs raisons ont été données. La première concerne le manque de démocratie du collectif ; celui-ci vise actuellement à plus d'horizontalité, ainsi qu'un fonctionnement plus démocratique. De plus, le collectif voulait augmenter la résilience du collectif en décentralisant les décisions.

Par ailleurs, on peut remarquer que la [base de données](#page-32-0) n'est pas utilisée par les membres du collectif, ou peu d'entre eux, malgré le fait qu'elle contienne toutes les informations nécessaires à la gestion de l'ensemble des variétés multipliées par le collectif.

Les critiques précédemment évoquées ont conduit le collectif à réfléchir à un nouveau fonctionnement qui soit plus horizontal et décentralisé.

### <span id="page-154-0"></span>III 1.2.2.2. Fonctionnement actuel

Le schéma du fonctionnement actuel de [Graines del Païs](#page-33-0) est présenté dans la Figure [III 1.9.](#page-155-0) On peut tout d'abord y constater la disparition du rôle de gestionnaire. Celui-ci est remplacé par l'un des [coordinateur](#page-33-1)·rice·s espèce, qui va organiser la multiplication d'une espèce ou d'un groupe d'espèce seulement. Le [coordinateur](#page-33-1)·rice espèce est lui-même un artisan·[e semencier](#page-32-1)·ère qui produit de la semence de cette espèce. Il gère l'attribution des variétés de son espèce en fonction des demandes des artisan·e·[s semencier](#page-32-1)·ère·s. Chacun d'eux devient alors le producteur·[rice référent](#page-34-1)·e de la variété. Il est chargé de multiplier sans plus d'intervention du [coordinateur](#page-33-1)·rice espèce sur plusieurs années. Le [coordinateur](#page-33-1)·rice espèce et le producteur·[rice référent](#page-34-1)·e sont alors en interaction très forte avec la [base de données](#page-32-0) puisque ce sont eux qui vont enregistrer les événements de multiplication dans cette dernière. Les [producteur](#page-34-1)·rice·s référent·e·s peuvent également, s'ils ne peuvent s'occuper seuls d'une variété, demander l'aide d'un [co-producteur](#page-32-2)·rice afin de diviser la charge de travail.

On peut constater sur ce schéma de fonctionnement le rôle prépondérant que joue la [base de données](#page-32-0) dans le nouveau fonctionnement du [Graines del](#page-33-0)

<span id="page-155-0"></span>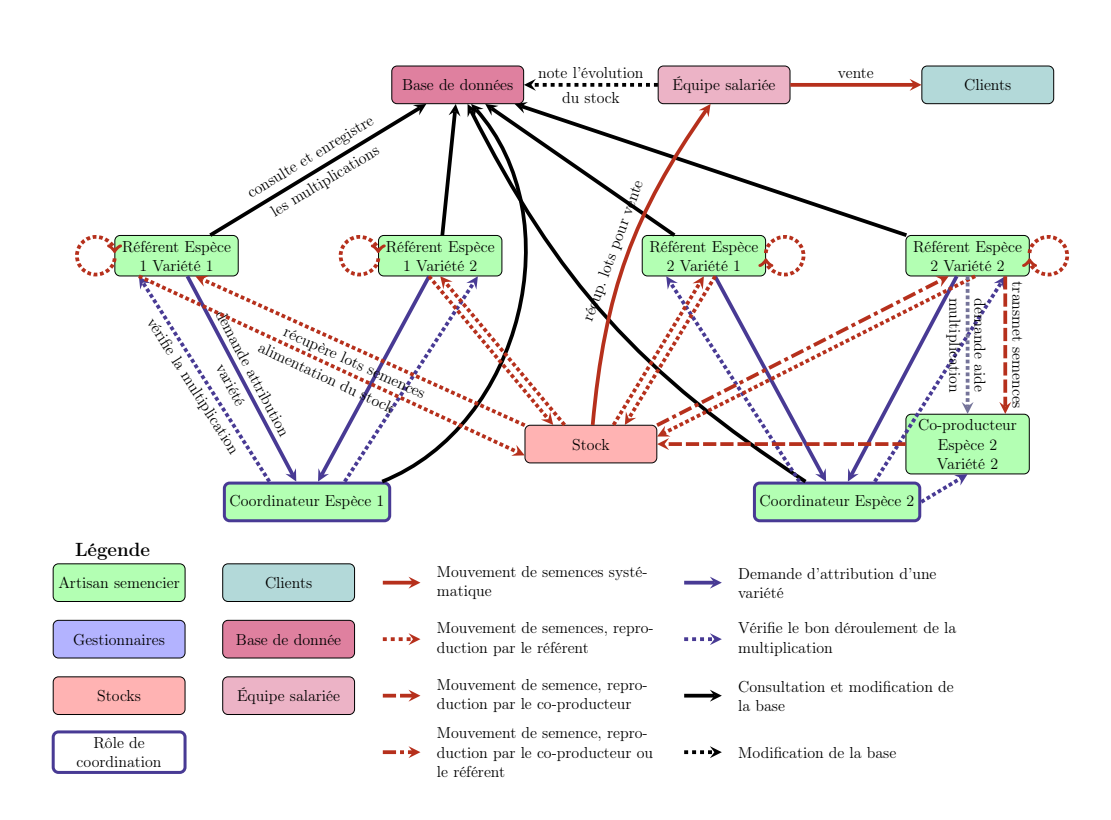

[Chapitre III 1. Accompagnement d'un collectif gérant la diversité de](#page-33-0) potagères

FIGURE III 1.9. – Schéma du nouveau fonctionnement de [Graines del Païs](#page-33-0)

les multiplications. Ils doivent également surveiller que les multiplications [Païs.](#page-33-0) En effet, toute la coordination des multiplications de l'ensemble des variétés dépend de la bonne utilisation de l'outil par les [coordinateur](#page-33-1)·rice·s [espèce](#page-33-1) et les [producteur](#page-34-1)·rice·s référent·e·s. La [base de données](#page-32-0) est également à l'interface de l'équipe salariée en charge de la vente des semences : le stock de chaque variété varie constamment ; les [producteur](#page-34-1)·rice·s référent·e·s doivent régulièrement se tenir informés de l'état du stock pour déclencher — chez les [producteur](#page-34-1)·rice·s référent·e·s et les [co-producteur](#page-32-2)·rice·s respectivement — se déroulent correctement.

De manière générale, ce schéma reflète la recherche d'horizontalité dans le fonctionnement du collectif. Il n'y a plus une personne unique sur qui toutes les décisions reposent, mais une prise de décision distribuée entre les différents membres du collectif. La volonté d'horizontalité se traduit

également dans la forme prise par le schéma. Dans sa première version, les [coordinateur](#page-33-1)·rice·s espèce étaient placés plus haut dans le schéma, ce qui pouvait être interprété comme une relation hiérarchique par rapport aux [producteur](#page-34-1)·rice·s référent·e·s. Les artisan·e·[s semencier](#page-32-1)·ère·s présents lors de la présentation de ces schémas m'ont demandé de changer la position des [coordinateur](#page-33-1)·rice·s espèce pour les mettre sous les [producteur](#page-34-1)·rice·s ré[férent](#page-34-1)·e·s. On comprend ainsi mieux que les [coordinateur](#page-33-1)·rice·s espèce n'ont pas de position hiérarchique supérieure sur les [producteur](#page-34-1)·rice·s référent·e·s. Cela renforce également l'impression de bloc du schéma, et augmente son horizontalité.

Par souci de simplicité, je n'ai représenté sur ce schéma, que deux variétés pour deux espèces différentes. La réalité du collectif est, bien sûr, plus complexe. En effet, près d'une cinquantaine d'espèces différentes, et bien plus encore de variétés. Les artisan·e·[s semencier](#page-32-1)·ère·s, dont le nombre est inférieur au nombre d'espèces, se sont partagés les espèces ou groupes d'espèces. L'un d'eux peut ainsi être responsable du groupe "Fleurs" et "Carottes". On peut alors remarquer qu'il se crée un réseau multipartite de gestion des variétés, qui met en relation [coordinateur](#page-33-1)·rice·s espèce, [producteur](#page-34-1)·rice·s ré[férent](#page-34-1)·e·s, groupes d'espèces et variétés. L'analyse de ce réseau, une fois qu'il sera stabilisé, pourrait être particulièrement intéressante pour une nouvelle détermination du rôle de chaque producteur dans le collectif.

### III 1.2.2.3. Histoire d'un lot de semence

Un troisième schéma (Figure [III 1.10\)](#page-157-0) a été réalisé pour décrire le fonctionnement de [Graines del Païs](#page-33-0) à l'échelle d'une année, et plus particulièrement l'ensemble des décisions qui peuvent avoir lieu sur un lot de semence.

Il consiste en un arbre de décisions sur un lot de semence présent dans le stock — et la [base de données](#page-32-0) — de [Graines del Païs.](#page-33-0) On peut voir que, même lorsqu'un lot ne nécessite pas de multiplication par les [artisan](#page-32-1)·e·s [semencier](#page-32-1)·ère·s, des actions sont effectuées sur celui-ci, afin d'assurer la qualité du lot (test de germination, tri). On peut également voir que de

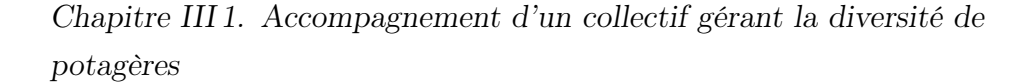

<span id="page-157-0"></span>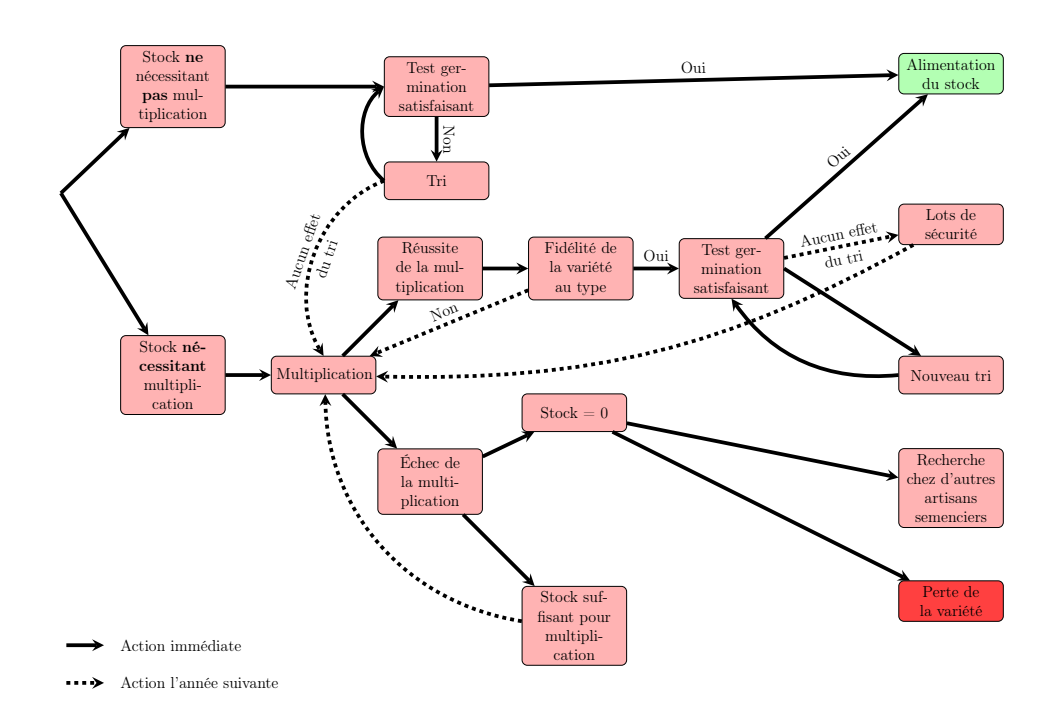

FIGURE III 1.10. - Schéma du trajet d'un lot de semence à [Graines del Païs](#page-33-0)

nombreuses étapes de l'arbre de décision sont des tests de germination ou des tris ayant pour objectif d'augmenter la capacité germinative du lot de semence. Ceci témoigne de l'attention accordée par [Graines del Païs](#page-33-0) à la qualité des lots de semence, de même que l'étape de vérification de la fidélité de la variété au type.

Je ne détaillerai pas l'ensemble de l'arbre de décision de ce schéma. Cependant, il est intéressant de noter que peu de situations conduisent à une perte de la variété ou à sa recherche auprès d'autres artisan·e·[s semencier](#page-32-1)·ère·s. Notamment, l'usage des lots de sécurité permet de ne perdre que très rarement les variétés, lorsque tout le stock est épuisé et que tous les lots de sécurité ont échoué.

Il est important de noter, bien que ce ne soit pas précisé sur ce schéma, que deux lots différents ne sont jamais mélangés : chaque multiplication va "remplacer" le lot précédent dans le stock, et donc dans cet arbre de décision.

Il a également généré beaucoup de discussions entre les membres de [Graines del Païs](#page-33-0) présents. Ces discussions ont notamment permis de mettre en lumière le travail de l'équipe salariée sur les lots de semence produits pas les artisan·e·[s semencier](#page-32-1)·ère·s.

### <span id="page-158-1"></span>III 1.2.3. Entretiens semi-directifs

J'ai documenté dans la Section [III 1.2.1](#page-141-0) la façon dont les membres du collectif sont organisés, et comment j'ai obtenu différentes informations essentielles sur le fonctionnement du collectif à l'aide de la [base de données.](#page-32-0) J'ai également montré, en Section [III 1.2.2,](#page-151-1) à l'aide de schémas de fonctionnement, comment le collectif est organisé pour opérer une — ou plusieurs années de multiplication.

Dans l'objectif de représenter le plus précisément possible la gestion des semences par le collectif dans le modèle [CropMetaPop](#page-33-2), il était également important de comprendre comment les artisan·e·[s semencier](#page-32-1)·ère·s s'organisent individuellement pour multiplier les variétés de [Graines del Païs.](#page-33-0) Ces informations nous ont permis ensuite de mieux représenter la diversité des environnements et des pratiques des artisan·e·[s semencier](#page-32-1)·ère·s de [Graines](#page-33-0) [del Païs](#page-33-0) dans le modèle [CropMetaPop](#page-33-2), sous la forme simplifiée d'une valeur variant de 0 à 1.

Ce besoin d'informations faisait également écho à un besoin du collectif : celui de documenter les pratiques et les environnements des [artisan](#page-32-1)·e·s se[mencier](#page-32-1)·ère·s de [Graines del Païs](#page-33-0) afin de valoriser différemment les lots de semence de la même variété <sup>[6](#page-158-0)</sup>.

Pour cela, j'ai proposé, afin de documenter les pratiques et les environnements des artisan·e·[s semencier](#page-32-1)·ère·s, de réaliser des [entretiens semi-directifs](#page-33-3) de plusieurs producteurs de [Graines del Païs.](#page-33-0)

J'ai alors élaboré une typologie des producteurs, afin de pouvoir interroger différents profils de producteurs de [Graines del Païs.](#page-33-0) J'ai croisé deux informations pour élaborer ces profils. La première est la date à laquelle

<span id="page-158-0"></span><sup>6.</sup> C'est ce que [Graines del Païs](#page-33-0) appelle les "souches"

le product·eur·rice a commencé à participer à [Graines del Païs,](#page-33-0) ce qui décrit l'ancienneté du product·eur·rice ("historique" ou bien "nouveau"), ainsi que le fonctionnement du collectif en place lors de l'arrivée de l['artisan](#page-32-1)·e [semencier](#page-32-1)·ère. La seconde est si l'artisan·[e semencier](#page-32-1)·ère est toujours en activité à [Graines del Païs](#page-33-0) ("actif" ou bien "inactif"). La répartition dans les différentes catégories des artisan·e·[s semencier](#page-32-1)·ère·s interrogés est décrite dans le Tableau [III 1.3](#page-159-0)

|         | morroges dans ics amerences cacegories |         |
|---------|----------------------------------------|---------|
|         | <b>Historique</b>                      | Nouveau |
| Actif   | CSO CLO SBU FEU MCO ACO                |         |
|         | FPA JCM PAD                            |         |
| Inactif | JLB.                                   | VMO     |

<span id="page-159-0"></span>TABLEAU III  $1.3.$  – Répartition des artisan·e·[s semencier](#page-32-1)·ère·s interrogés dans les différentes catégories

La plupart des artisan·e·[s semencier](#page-32-1)·ère·s interrogés sont toujours actifs dans le collectif. Ceci est dû au fait qu'il est difficile d'entrer en contact avec les product·eur·rice·s ayant quitté [Graines del Païs.](#page-33-0) Outre la prise de contact qui peut être difficile, il faut également composer avec les relations, parfois fortement dégradées, entre l'artisan·[e semencier](#page-32-1)·ère et le reste du collectif. Cela pourrait tendre les relations entre le collectif et l'équipe de recherche. De plus, la question de la fiabilité des réponses d'un tel profil peut également être questionnée.

J'ai proposé de réaliser des [entretiens semi-directifs,](#page-33-3) plutôt que toute autre forme de questionnaire, car il me semblait que sa forme était la plus adaptée à ce que le collectif et moi attendions de ces entretiens.

En effet, je souhaitais pouvoir répondre à certaines questions précises sur les pratiques et les environnements des artisan·e·[s semencier](#page-32-1)·ère·s, mais il me semblait également important que ces derniers puissent s'exprimer librement sur leurs pratiques. Cela a permis notamment de mieux capter la diversité de celles-ci au sein du collectif, ce qui correspondait également à l'objectif de documentation du collectif.

### III 1.2.3.1. Coconstruction de la grille d'entretien

La grille des [entretiens semi-directifs](#page-33-3) (Annexe [C\)](#page-318-0) a été coconstruite avec plusieurs membres du collectif qui s'étaient manifestés pour participer à son élaboration.

Comme pour les schémas de fonctionnement, plusieurs versions de la grille d'entretien ont été élaborées, et des questions ont été ajoutées ou retirées. Ce fut par exemple le cas des questions de la rubrique "Contexte économique", qui n'était pas présente dans la version initiale. Des questions ont également émergées au fil des entretiens, en réaction à un besoin de précision sur ce qu'avaient répondu plusieurs artisan·e·[s semencier](#page-32-1)·ère·s interrogés : c'est par exemple le cas de la question sur le choix d'un nombre variable de plantes pour multiplier différentes variétés.

J'ai choisi de découper la grille d'entretien en cinq parties, de tailles différentes, mais traitant de contextes différents. Le premier est le contexte de la ferme. Il permet de situer le type de ferme de l'artisan·[e semencier](#page-32-1)·ère, l'ancienneté de la structure, sa localisation géographique, etc.

La deuxième partie de l'entretien porte sur le contexte économique de la ferme. Il s'agit notamment de documenter très grossièrement la viabilité économique de la ferme, ainsi que la part de la semence dans celle-ci : activité principale ou annexe, chiffre d'affaires. . . L'ancien gestionnaire du collectif a également proposé de sonder les artisan·e·[s semencier](#page-32-1)·ère·s quant à la rémunération des semences par [Graines del Païs](#page-33-0) à l'aide d'une question dédiée.

La troisième partie de l['entretien semi-directif](#page-33-3) porte sur le contexte pédoclimatique de la ferme. J'y demande la localisation, le type d'environnement, de sol, et de climat notamment. Je pose également des questions sur l'emplacement des parcelles de tomates dans l'environnement décrit.

La quatrième partie est centrée sur les pratiques de culture de la tomate. Je cherche à y décrire une "année-type" de multiplication de la tomate, du

semis à l'enlèvement des plantes, en passant par le repiquage, la gestion de l'eau, de la fertilisation du sol, etc. Cela permet ainsi de bien comprendre comment l'artisan·[e semencier](#page-32-1)·ère travaille au sein d'une année.

Pour finir, la cinquième et dernière partie est dédiée à la description des pratiques de multiplication de la tomate. Il s'agit dans ce cas pour moi de décrire sur quelles plantes l'artisan·[e semencier](#page-32-1)·ère va choisir les tomates qui serviront à la production de semence, ou bien quels fruits il choisit et dans quel but. Cela m'a permis également de documenter les éventuelles pratiques de sélection des producteurs : sélection des plantes résistantes aux maladies, sélection sur les hors-types, etc.

### III 1.2.3.2. Conduite des entretiens

J'ai conduit dix entretiens auprès des artisan·e·[s semencier](#page-32-1)·ère·s de [Graines](#page-33-0) [del Païs.](#page-33-0) Ces entretiens ont eu lieu entre le 29 octobre 2020 et le 9 février 2021. Il était initialement prévu que je conduise ces entretiens à la ferme, afin que je puisse également m'imprégner du lieu de travail des [artisan](#page-32-1)·e·s [semencier](#page-32-1)·ère·s. Cependant, le temps pour mener à bien les entretiens m'a manqué, et le COVID — apparu à la période où je devais les conduire — a largement perturbé ce programme. Ainsi, je n'ai réalisé que quatre [entretiens](#page-33-3) [semi-directifs](#page-33-3) en présentiel, et le reste en distanciel par téléphone.

Chacun de ces entretiens, après accord de l'interrogé, a été enregistré afin d'en conserver une trace, et de pouvoir en extraire le plus d'informations possibles. L'enregistrement m'a ainsi permis de me concentrer sur le déroulé de l'entretien plutôt que sur la prise de note des réponses.

Les entretiens ont duré entre quarante minutes et un peu plus d'une heure. Ce temps a permis de correctement aborder l'ensemble des questions de la grille d'entretien, tout en laissant les artisan·e·[s semencier](#page-32-1)·ère·s très libres dans leurs réponses.

J'ai conduit les [entretiens semi-directifs](#page-33-3) toujours de façon identique. J'ai abordé ainsi chaque partie de la grille d'entretien l'une après l'autre, dans l'ordre où elles figurent sur ce document (Annexe [C\)](#page-318-0). Toutefois, j'ai toujours laissé à l'artisan·[e semencier](#page-32-1)·ère interrogé·e la possibilité de répondre, dans la discussion libre, à des questions se trouvant dans d'autres parties de la grille. Je cochais alors, au fur et à mesure de l'entretien, les questions que nous avions déjà abordées si j'avais eu toutes les réponses nécessaires.

Lorsque toutes les questions du thème avaient trouvé réponse, je prenais également du temps pour demander à l'artisan·[e semencier](#page-32-1)·ère si une partie du thème nécessitait plus d'explications. Je laissais alors l['artisan](#page-32-1)·e [semencier](#page-32-1)·ère ajouter les éléments nécessaires, puis enchaînais sur la partie suivante. Je considère qu'ainsi, l'artisan·[e semencier](#page-32-1)·ère interrogé·e aura pu répondre totalement librement aux questions que je posais, et a pu exposer tout ce qui lui semblait pertinent de son environnement et de ses pratiques.

### <span id="page-162-0"></span>III 1.2.3.3. Traitement des entretiens

J'ai traité les entretiens de manière systématique afin de limiter les variations dans leur analyse. La première étape du traitement des [entretiens](#page-33-3) [semi-directifs](#page-33-3) consiste en la retranscription de chaque entretien par écrit. Ne souhaitant pas, par la suite, faire d'analyse du langage des entretiens, je n'ai retranscrit que le contenu du discours des artisan·e·[s semencier](#page-32-1)·ère·s interrogés, sans annoter les hésitations et tics de langage.

Suite à cette retranscription, j'ai réalisé une synthèse de l'entretien, qui consiste en l'extraction des réponses aux questions de la grille d'entretien. Chacune des réponses est résumée de façon synthétique dans un tableau contenant l'ensemble des réponses aux entretiens.

Ce fichier est ensuite utilisé par un script pour générer un tableau contenant les réponses synthétiques sous forme de données qualitatives et quantitatives.

La retranscription de l'entretien ainsi que la mise en forme des réponses synthétiques sont ensuite envoyées à l'artisan·[e semencier](#page-32-1)·ère interrogé·e afin qu'il·elle puisse en valider le contenu, après avoir vérifié que les informations ne sont pas contraires à la réalité, qu'il n'y a pas de contresens, et avoir complété les éventuelles réponses manquantes.

Lorsque tous les retours ont été intégrés aux documents, j'ai pu alors analyser l'ensemble des entretiens réalisés. L'objectif de ces analyses était de décrire la distribution des pratiques et des environnements en un index allant de 0 à 1. Cette distribution peut ensuite être utilisée dans le modèle [CropMetaPop](#page-33-2) pour représenter les environnements et pratiques des product·eur·rice·s impliqué·e·s dans la gestion d'une variété. Il ne s'agit donc pas ici de procéder à une analyse statistique comparant les producteurs, mais plutôt décrire comment les environnements et pratiques des producteurs se placent les uns par rapport aux autres.

L'analyse commence par la transformation des variables catégorielles en variables continues manipulables par une ACP. Les distances multidimensionnelles entre chaque paire d'environnement sont alors calculées à partir des résultats de l'ACP. Ces distances sont ensuite utilisées par un algorithme qui place chacun des environnements, en fonction de ses distances avec tous les autres, sur un axe unidimensionnel. Les valeurs sont ensuite normalisées entre 0 et 1.

J'ai réalisé plusieurs versions de ces analyses. La première, plus simple, visait à présenter cette démarche aux membres du [comité de pilotage](#page-32-3) de [Graines del Païs.](#page-33-0) J'ai ensuite proposé de réaliser la même analyse en donnant différents poids à chaque variable utilisée dans l'ACP. En effet, on ne s'attend pas forcément à ce que toutes les variables mobilisées aient le même impact sur les plantes : il est facile d'imaginer que la condition de culture serre/extérieur aura plus d'impact sur la performance de la tomate dans son environnement que la taille ou non du bouquet floral.

J'ai donc demandé aux artisan·e·[s semencier](#page-32-1)·ère·s de mobiliser leurs connaissances afin de déterminer des poids relatifs à appliquer à chacune des variables dans l'analyse. C'est cette dernière analyse que je présente dans la suite de cette section.

Les dix-huit variables suivantes ont été utilisées dans l'analyse :

- 1. Culture en intérieur ou en extérieur ;
- 2. Emplacement en plateau, vallée ou montagne ;
- 3. Exposition ;
- 4. Ensoleillement ;
- 5. Pluviométrie ;
- 6. Date de semis ;
- [7](#page-164-0). Conduite de la tomate<sup>7</sup>;
- 8. Taille des gourmands ;
- 9. pH du sol ;
- 10. Proportion de limon dans le sol ;
- 11. Proportion d'argile dans le sol ;
- 12. Proportion de calcaire dans le sol ;
- 13. Profondeur du sol ;
- 14. Type de paillage ;
- 15. Taille des bouquets de fleurs ;
- 16. Nombre de variétés multipliées par l'artisan·[e semencier](#page-32-1)·ère ;
- 17. Prélèvement de tomate pour la semence sur les premiers bouquets ;
- 18. Prélèvement de tomate pour la semence sur les derniers bouquets.

Les producteurs ont classé ces variables dans cinq catégories d'importance de la variable sur la performance de la tomate.

La variable 1 qui décrit si la tomate est plantée en intérieur — c'est-à-dire sous serre — ou bien en extérieur a été jugée la plus importante.

Les variables liées au climat et la date de semis (2 à 6) ont également été jugées importantes, bien que moindres comparées à la condition de culture.

Les variables de conduite de la tomate et de taille des gourmands (7 et 8) ont ensuite été estimées de moindre importance encore.

Toutes les variables décrivant le sol (9 à 13), ainsi que les pratiques de paillage (14), taille des bouquets de fleurs (15), et nombre de variétés multipliées chez l'artisan·[e semencier](#page-32-1)·ère (16) n'ont pas suscité de réaction de la part des artisan·e·[s semencier](#page-32-1)·ère·s, qui n'ont pas demandé de modification de poids de ces variables.

Pour finir, les membres du [comité de pilotage](#page-32-3) ont jugé que les variables de récupération des fruits sur les premiers et derniers bouquets étaient peu

<span id="page-164-0"></span><sup>7.</sup> C'est à dire si la tomate est conduite sur un fil, tuteurée, ou bien laissée libre. . .

# Chapitre III 1. Accompagnement d'un collectif gérant la diversité de potagères

<span id="page-165-0"></span>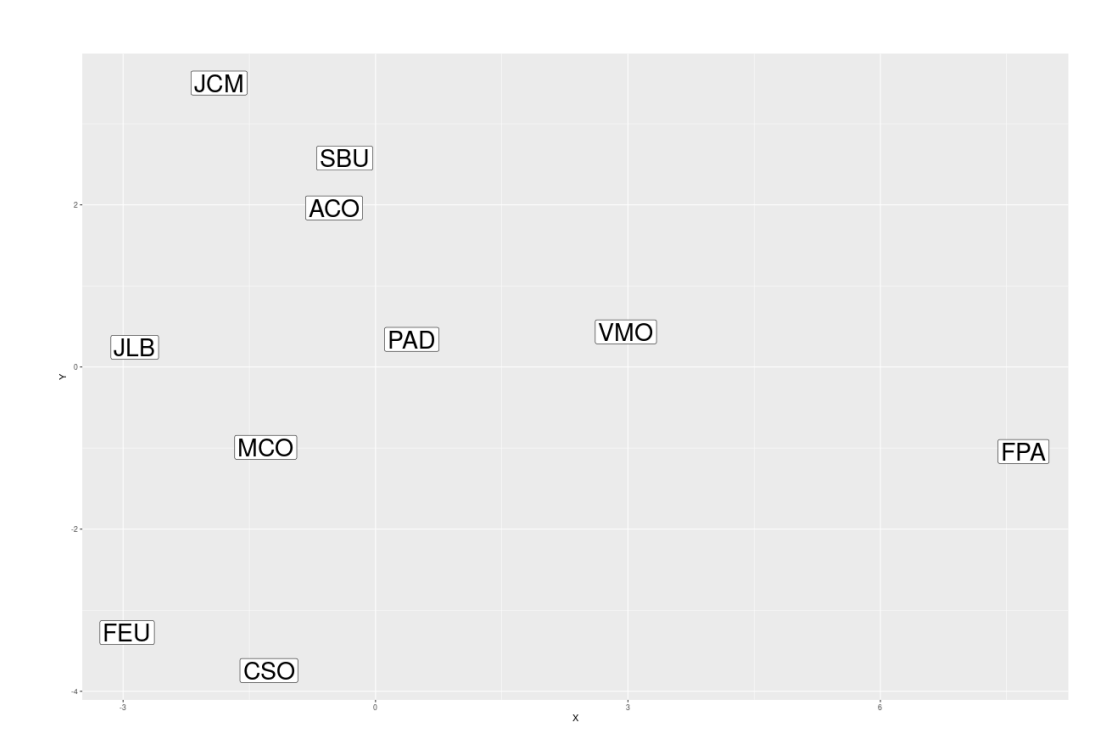

# FIGURE III  $1.11$ . – Projection dans le plan défini par les deux premiers axes de l'ACP des [artisan](#page-32-1)·e·s se[mencier](#page-32-1)·ère·s de [Graines del Païs](#page-33-0) interrogés

pertinentes, et ont demandé une réduction de l'importance de ces variables dans l'analyse.

Suite à la discussion sur l'importance de chaque variable, j'ai réalisé une ACP sur les données des entretiens en tenant compte du poids accordé à chacune des variables. La Figure [III 1.11](#page-165-0) présente la répartition des [arti](#page-32-1)san·e·[s semencier](#page-32-1)·ère·s interrogés sur les deux axes les plus explicatifs de l'ACP.

En utilisant les coordonnées multidimensionnelles de chaque [artisan](#page-32-1)·e [semencier](#page-32-1)·ère, j'ai calculé les distances les séparant les uns des autres, et obtenu leur répartition, en fonction de ces distances, sur un axe unique (Figure [III 1.12\)](#page-166-0).

La coordonnée de chaque producteur est alors normalisée, pour que les

<span id="page-166-0"></span>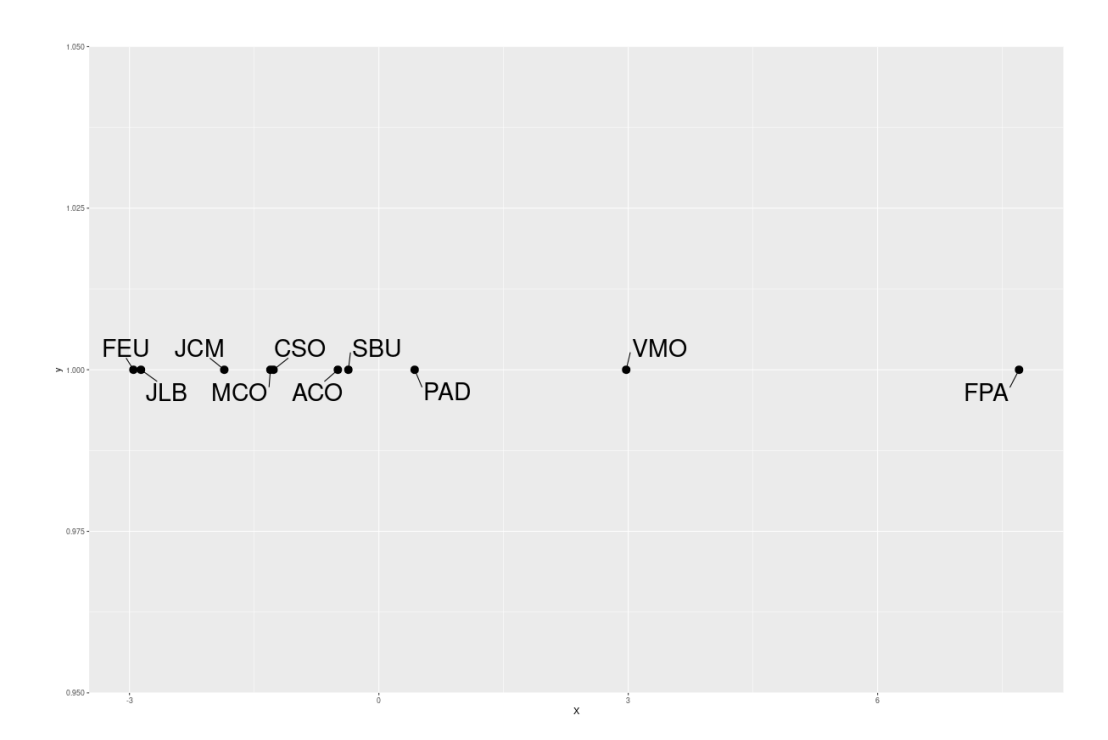

FIGURE III 1.12. – Projection des coordonnées des environnements de chaque artisan·[e semencier](#page-32-1)·ère interrogé sur un seul axe déterminées à partir des coordonnées de l'ACP

valeurs soient bornées par 0 et 1.

Dès lors, je peux estimer la distribution des variables à partir de l'histogramme de la coordonnée (Figure [III 1.13\)](#page-167-0).

Par la suite, lorsque des simulations de [Graines del Païs](#page-33-0) ont été effectuées, un tirage aléatoire dans cette distribution des probabilités a été fait pour chacun des artisan·e·[s semencier](#page-32-1)·ère·s qui sera représenté dans le modèle, afin de fixer l'optimum de son environnement.

# Chapitre III 1. Accompagnement d'un collectif gérant la diversité de potagères

<span id="page-167-0"></span>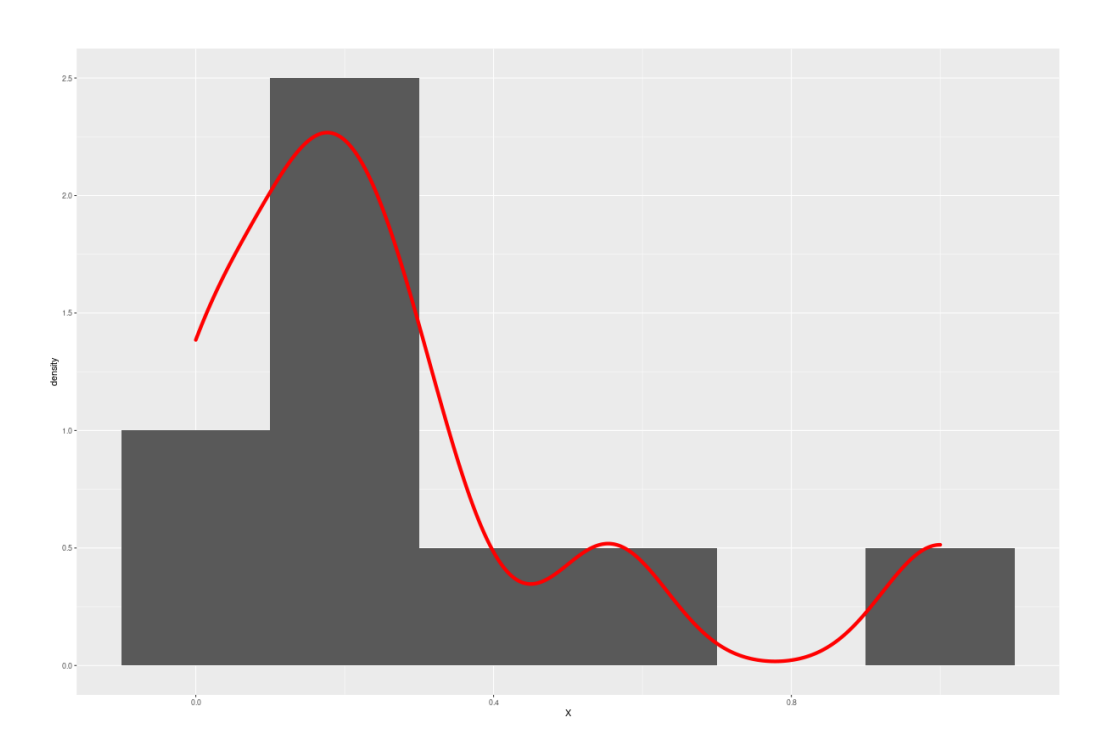

FIGURE III 1.13. – Histogramme et distribution de la répartition des artisan·e·[s semencier](#page-32-1)·ère·s de [Graines del Païs](#page-33-0)

# III 1.3. Présentation de CropMetaPop à [Graines del Païs](#page-33-0)

La présentation du modèle CROPMETAPOP à [Graines del Païs](#page-33-0) est une étape clé de la démarche de modélisation d'accompagnement que j'ai mise en place. En effet, il est essentiel que les artisan·e·[s semencier](#page-32-1)·ère·s aient confiance en l'outil qui servira à comprendre les impacts de leurs pratiques. De plus, c'est important que les artisan·e·[s semencier](#page-32-1)·ère·s comprennent bien ce qui est représenté dans le modèle, et comment, afin que leurs remarques soient les plus pertinentes possibles pour améliorer la représentation du fonctionnement du collectif.

La présentation du modèle s'est décomposée en trois étapes principales. La première a consisté en la présentation de notions de génétique et de

génétique des populations. Cette étape est présentée dans la Section [III 1.3.1.](#page-168-0) La deuxième étape est la familiarisation du collectif avec le concept de modèle (Section [III 1.3.2\)](#page-168-1). Enfin, la dernière étape est la présentation du modèle lui-même (Section [III 1.3.3\)](#page-170-0).

# <span id="page-168-0"></span>III 1.3.1. Présentation de notions de génétique des populations

Dès l'initiation de la collaboration avec [Graines del Païs,](#page-33-0) j'ai commencé à présenter des concepts de génétique et de génétique des populations. En effet, j'ai dû travailler à l'élaboration de définitions communes de certains termes qui n'étaient soit pas utilisés, soit qui avaient d'autres usages au sein de [Graines del Païs.](#page-33-0)

Ceci a notamment nécessité de nombreuses discussions, qui n'avaient pas toujours lieu en collectif complet. Un certain nombre de documents fiches et posters notamment — présentés à diverses occasions — rencontres [Graines del Païs](#page-33-0) ou du "groupe Tomate" du [Réseau Semences Paysannes](#page-35-0) a également été élaboré afin de présenter ces notions.

De plus, ce travail a permis d'établir avec le collectif des bases de travail saines et une relation de confiance. En effet, lorsque j'expliquais des notions de génétique des populations, je ne me plaçais pas comme seul détenteur de la connaissance, mais tentais plutôt d'expliquer l'état des connaissances et de concilier le vocabulaire et les notions de [Graines del Païs](#page-33-0) avec celles présentes dans la littérature.

### <span id="page-168-1"></span>III 1.3.2. Présentation du concept de modèle

Les artisan·e·[s semencier](#page-32-1)·ère·s de [Graines del Païs](#page-33-0) n'étaient pas familiers avec le concept de modèle, très abstrait pour eux. D'autre part, le risque est important que les artisan·e·[s semencier](#page-32-1)·ère·s voient le modèle comme un outil "magique" donnant des réponses n'ayant aucun fondement. J'ai donc consacré une partie d'un des temps forts collectifs à la présentation du concept de modèle pour en faire comprendre les points forts et les limites.

La première étape de cette présentation a consisté à demander aux [ar](#page-32-1)tisan·e·[s semencier](#page-32-1)·ère·s présents les notions qu'ils mettent derrière le mot "modèle". De nombreuses réponses m'ont alors été données : "la référence", "l'exemple à suivre", "ce qu'il faut copier"...

Par la suite, j'ai proposé d'élaborer une recette de ratatouille avec les producteurs de [Graines del Païs,](#page-33-0) afin de faire le parallèle avec le concept de modèle. Un grand nombre d'ingrédients a été proposé pour réaliser la recette, y compris certains qui ne sont pas classiquement cités, comme l'énergie nécessaire à la cuisson. En construisant la recette, nous voyons ensuite qu'un modèle fait nécessairement des choix sur les objets qu'il représente.

Après avoir listé les ingrédients et objets nécessaires pour réaliser la recette (tomates, courgettes, aromates, eau, casserole. . . ), nous avons dressé un schéma de la recette. Les ingrédients étaient écrits sur des notes adhésives, ce qui permettait de les disposer logiquement au fur et à mesure de la recette. Nous avons ensuite lié les ingrédients par des flèches pour représenter la recette, ce qui nous a permis de l'écrire. Ainsi, nous avons deux formalismes différents pour la recette.

J'ai ensuite fait le parallèle avec le modèle CROPMETAPOP, qui possède ses propres ingrédients — les locus, les individus, les populations — et ses propres règles d'assemblage et d'interactions — celles de la génétique.

Lors de cette interaction, les artisan·e·[s semencier](#page-32-1)·ère·s ont pu se familiariser avec le concept de modèle. Même si certain·e·s ont eu du mal à voir le lien entre la recette de cuisine et le modèle [CropMetaPop](#page-33-2), il me semble que les artisan·e·[s semencier](#page-32-1)·ère·s ont bien compris le concept de modèle et ses limites dans la description des ingrédients et des règles d'assemblage. Présenter les limites du modèle a ainsi contribué à créer la confiance envers le modèle [CropMetaPop](#page-33-2), puisque son cadre d'application a été clairement défini.

Pour continuer à rendre plus concret le concept de modèle, j'ai entrepris de créer un "micro-modèle" de [Graines del Païs](#page-33-0) avec les artisan·e·[s semen](#page-32-1)[cier](#page-32-1)·ère·s présents. Nous avons ainsi décrit les différents acteurs de [Graines](#page-33-0)

[del Païs](#page-33-0) et les liens qui les unissent. Nous avons alors abouti à un schéma très similaire au schéma de fonctionnement du collectif (Section [III 1.2.2.2\)](#page-154-0). Cela m'a ainsi permis de compléter le schéma de fonctionnement du collectif, en ajoutant notamment l'équipe salariée au schéma.

Cette activité, inspirée par la démarche ComMod, aura également permis à certains artisan·e·[s semencier](#page-32-1)·ère·s de se rendre compte du rôle indispensable de la [base de données](#page-32-0) dans la coordination des productions de [Graines del](#page-33-0) [Païs.](#page-33-0)

### <span id="page-170-0"></span>III 1.3.3. Présentation du modèle CropMetaPop

J'ai présenté le modèle [CropMetaPop](#page-33-2) à [Graines del Païs](#page-33-0) lors d'un temps fort collectif uniquement consacré à cela et qui a suivi celui de la présentation du modèle.

Afin de rendre plus facile la compréhension de CROPMETAPOP, j'ai choisi de décrire des situations concrètes pouvant se rapporter à la réalité du travail des artisan·e·[s semencier](#page-32-1)·ère·s. Ainsi, j'ai présenté cinq situations dans lesquelles j'ai intégré progressivement les forces évolutives présentes dans le modèle CROPMETAPOP.

Je me suis également appuyé sur des posters, déjà connus des [artisan](#page-32-1)·e·s [semencier](#page-32-1)·ère·s de [Graines del Païs,](#page-33-0) présentant les forces évolutives.

J'ai ainsi présenté consécutivement :

- 1. La dérive uniquement : deux populations de tomates  $8$  de tailles différentes sont reproduites. Ici, j'ai également abordé la question de la caractérisation des variétés à [Graines del Païs,](#page-33-0) notamment à l'aide de la [base de données,](#page-32-0) ce qui sera particulièrement utile pour élaborer le premier [scénario de gestion](#page-35-1) (Section [III 1.4\)](#page-171-0).
- 2. La dérive et la sélection : j'ajoute la contrainte de sélection pour un caractère, la couleur de la tomate, à la situation précédente.

<span id="page-170-1"></span><sup>8.</sup> J'ai choisi continuer de prendre l'exemple de la tomate pour ne pas introduire de confusion dans mon travail avec le collectif.

- 3. L'extinction et la colonisation avec dérive et sélection : ici les deux populations sont connectées par des échanges de semence ; elles peuvent s'éteindre, et être re-remplies par leur voisine.
- 4. La migration avec dérive et sélection : ici les deux populations peuvent échanger de la semence et mélanger leurs lots. Il est toutefois important de noter que ce phénomène n'arrive que très rarement à [Graines del Païs.](#page-33-0)
- 5. L'extinction, la colonisation, la migration, la dérive et la sélection : il s'agit d'une situation dans laquelle toutes les forces évolutives précédemment citées sont mobilisées.

De cette façon, à la fin du temps fort collectif, les artisan·e·[s semencier](#page-32-1)·ère·s m'ont dit qu'ils avaient mieux compris le modèle [CropMetaPop](#page-33-2). Le fait qu'ils n'aient pas manipulé l'outil a pu laisser un certain flou, mais une manipulation n'était toutefois pas envisageable lors d'un temps fort collectif.

La présentation du modèle CROPMETAPOP a ainsi permis aux [arti](#page-32-1)san·e·[s semencier](#page-32-1)·ère·s d'accorder une certaine confiance au modèle. Suite à cette présentation, j'ai donc pu engager le processus pour élaborer le premier [scénario de gestion](#page-35-1) de [Graines del Païs.](#page-33-0)

# <span id="page-171-0"></span>III 1.4. Premier [cycle de modélisation](#page-33-4) de [Graines del Païs](#page-33-0)

Suite à la présentation du modèle CROPMETAPOP au collectif (Section [III 1.3.3\)](#page-170-0), j'ai pu commencer à élaborer le premier [cycle de modélisation](#page-33-4) de [Graines del Païs.](#page-33-0) La définition de la question de recherche n'a pas été formulée directement en lien avec les artisan·e·[s semencier](#page-32-1)·ère·s, mais a émergé de l'ensemble du travail de documentation du fonctionnement du collectif (Section [III 1.2\)](#page-141-1).

Un scénario a donc été construit pour représenter deux variétés de tomates très distinctes l'une de l'autre. Elles différent notamment par le nombre de

graines récoltables par porte-graines [9](#page-172-0) , ainsi que par le nombre de plantes dans les populations. Elles différent également par le nombre d['artisan](#page-32-1)·e·s [semencier](#page-32-1)·ère·s ayant participé à leur multiplication, ce qui fait varier le nombre de populations.

Dans ce [cycle de modélisation,](#page-33-4) nous allons également faire varier la répartition des optimums de sélection représentant les pratiques et environnements des artisan·e·[s semencier](#page-32-1)·ère·s. Je n'ai en effet pas pu utiliser l'analyse des [entretiens semi-directifs](#page-33-3) (Section [III 1.2.3\)](#page-158-1) dans ce [cycle de modélisation](#page-33-4) puisque celle-ci n'était pas encore réalisée.

Enfin, comme nous ne connaissons pas les niveaux de diversité génétique présents dans les variétés de tomates de [Graines del Païs,](#page-33-0) la diversité génétique initiale variera donc également dans ce [cycle de modélisation.](#page-33-4)

J'ai choisi de faire varier la variété de tomate, car les différences en termes de taille efficace de population pouvait avoir des effets importants sur l'évolution de la diversité génétique gérée. Cette problématique avait déjà été discutée quelques fois avec le collectif. D'autre part, j'ai choisi de faire varier les optimums de sélection des populations pour faire écho à la question de l'adaptation locale autour de laquelle s'est construite la collaboration avec le collectif.

Je décris ci-dessous comment j'ai représenté ces variétés et le fonctionnement de [Graines del Païs](#page-33-0) (Section [III 1.4.1\)](#page-172-1), et présente ensuite les résultats de ce [cycle de modélisation](#page-33-4) (Section [III 1.4.1\)](#page-172-1). Je décris ensuite la présentation de ces résultats aux artisan·e·[s semencier](#page-32-1)·ère·s de [Graines del Païs](#page-33-0) (Section III  $1.4.3$ ).

# <span id="page-172-1"></span>III 1.4.1. Paramétrage de CropMetaPop

Je décris dans cette partie la façon dont j'ai paramétré le modèle CROP- $METAPOP$  dans le [cycle de modélisation](#page-33-4)  $1^{10}$  $1^{10}$  $1^{10}$ . Je ne rentrerai toutefois

<span id="page-172-0"></span><sup>9.</sup> Le terme de porte-graine désigne une plante dont les fruits vont être utilisés pour produire de la semence.

<span id="page-172-2"></span><sup>10.</sup> Je désignerai par la suite ce [cycle de modélisation](#page-33-4) de cette façon.

pas dans le détail de tous les choix de paramètres. L'Annexe [D](#page-322-0) présente le document de programmation littérale m'ayant permis de décrire tous les choix sur les paramètres.

### III 1.4.1.1. Paramétrage général des simulations

Les simulations de ce [cycle de modélisation](#page-33-4) ont tourné sur quinze générations. Cette valeur a été choisie car une projection de l'évolution de la diversité génétique sur quinze multiplications semblait déjà être un temps long. C'est d'autant plus vrai que les multiplications n'ont pas forcément lieu tous les ans à [Graines del Païs](#page-33-0) : quinze générations peuvent ainsi représenter une période de trente ans ou plus selon la variété. Le fonctionnement de [Graines del Païs](#page-33-0) sera, alors, peut-être très différent de celui qui est en cours de mise en place actuellement.

Cent répétitions ont été utilisées pour capter la stochasticité du modèle. Ces cent répétitions ont été divisées en paquets de 10 lors du lancement des simulations, afin de pouvoir observer de la stochasticité liée à l'initialisation des populations. [CropMetaPop](#page-33-2) initialise sinon toutes les répétitions à l'identique.

### III 1.4.1.2. Paramétrage des deux variétés

J'ai représenté deux variétés très contrastées dans les simulations. Ces variétés sont présentes — et particulièrement populaires — dans le stock de [Graines del Païs.](#page-33-0)

Afin de définir le nombre de plantes nécessaires dans chacune des populations, j'ai fixé un objectif de production de semence à chaque génération et par artisan·[e semencier](#page-32-1)·ère de 100 g.

La première des variétés représentées est la variété "Tomate Cornue des Andes" (TCA). Cette variété a mobilisé pour sa multiplication et la production de semences à [Graines del Païs](#page-33-0) au total douze artisan·e·[s semencier](#page-32-1)·ère·s. Sa particularité est son petit nombre de graines par porte-graine. Pour atteindre la quantité voulue de semence à chaque génération, il faudra un

nombre important de plantes : quatre-vingts au total.

La seconde variété est la "Tomate cerise Poire Jaune" (TPJ). Cette variété a été multipliée à [Graines del Païs](#page-33-0) par sept artisan·e·[s semencier](#page-32-1)·ère·s. Elle produit un très grand nombre de graines par porte-graines : le nombre de plantes nécessaires pour produire les 100 g de semence à chaque génération est beaucoup plus bas que pour la variété TCA : trente-quatre plantes.

### III 1.4.1.3. Paramétrage des niveaux de diversité initiale

Comme indiqué plus haut, nous ne disposons pas des niveaux de diversité génétique réellement présents dans les [variétés-populations](#page-35-2) de [Graines del](#page-33-0) [Païs.](#page-33-0) Peu de données sont également accessibles dans la littérature, et la transposition de ces données sur les variétés cultivées depuis plusieurs années à [Graines del Païs](#page-33-0) pourrait être critiquable.

J'ai donc décidé de représenter l'évolution des deux variétés à partir de trois niveaux de diversité génétique hypothétiques répartis sur la gamme de variation classique de celle-ci pour une espèce autogame. Cela permet également de pouvoir appliquer les résultats des simulations à d'autres variétés du collectif qui pourraient présenter de tels niveaux de diversité.

J'ai donc choisi un niveau de diversité bas ( $Hs = 0.05$ , nommé ci-dessous HsB), un niveau de diversité moyen  $(Hs = 0.1, \text{nomm\'e ci-dessous HsM}),$  et un niveau de diversité élevé ( $Hs = 0.2$ , nommé ci-dessous HsH). Ces trois niveaux de diversité génétique seront, dans les simulations, croisés avec les deux variétés de tomates.

#### III 1.4.1.4. Paramétrage des environnements

L'analyse des [entretiens semi-directifs](#page-33-3) n'étant, au moment de l'élaboration de ce [cycle de modélisation,](#page-33-4) par encore disponible, j'ai choisi de tout de même faire varier les optimums — qui représentent les pratiques et les environnements des artisan·e·[s semencier](#page-32-1)·ère·s — afin de voir si les questions d'adaptation locale, très discutées à [Graines del Païs,](#page-33-0) pouvait avoir un impact sur la diversité génétique gérée par le collectif. J'ai choisi de représenter les

## Chapitre III 1. Accompagnement d'un collectif gérant la diversité de potagères

optimums des populations selon trois modalités, qui seront croisées dans les simulations avec les deux variétés de tomates et les trois niveaux de diversité génétique initiale.

Dans la première, tous les environnements sont identiques : on considère que les environnements et les pratiques de tous les product·eur·rice·s de [Graines del Païs](#page-33-0) sont équivalents. Par la suite, j'appellerai cette modalité "EnvEq".

Dans la deuxième modalité, seuls deux types d'environnements très différents sont représentés. Cette modalité est par la suite appelée "Env10". Elle représente une situation dans laquelle la moitié des artisan·e·[s semen](#page-32-1)[cier](#page-32-1)·ère·s multiplieraient dans un environnement chaud et sec, sous serre, par exemple, et l'autre moitié multiplierait dans un environnement plus froid et humide, en extérieur.

Enfin, la troisième modalité consiste en un continuum d'optimums. Cette modalité sera par la suite désignée par "EnvCo". Elle représente la situation, plus réelle, d'une multitude de pratiques et d'environnements entre tous les artisan·e·[s semencier](#page-32-1)·ère·s de [Graines del Païs.](#page-33-0) Contrairement à ce qui est proposé par l'analyse des [entretiens semi-directifs](#page-33-3) (Section [III 1.2.3.3\)](#page-162-0), les optimums sont répartis régulièrement entre 0 et 1, les valeurs extrêmes de l'optimum de sélection dans CROPMETAPOP.

### III 1.4.1.5. Paramétrage du réseau d'échange de semence

J'ai également porté beaucoup d'attention à la façon de configurer le réseau d'échange dans les simulations. Il n'existe pas, dans CROPME[taPop](#page-33-2), d'entité permettant de décrire le fonctionnement d'un stock de semence. Pour cette raison, dans chacune des simulations, et en plus des populations représentant les artisan·e·[s semencier](#page-32-1)·ère·s, j'ai ajouté une population supplémentaire afin de représenter le stock de [Graines del Païs.](#page-33-0) Cette population, que je désignerai par la suite comme la "population [Graines del](#page-33-0) [Païs"](#page-33-0), est de taille très importante (1 000 plantes), afin de limiter les effets de la dérive. La population [Graines del Païs](#page-33-0) est la seule à ne pas pouvoir

s'éteindre : on considère que le stock de la variété ne peut pas s'épuiser ou la variété être perdue.

<span id="page-176-0"></span>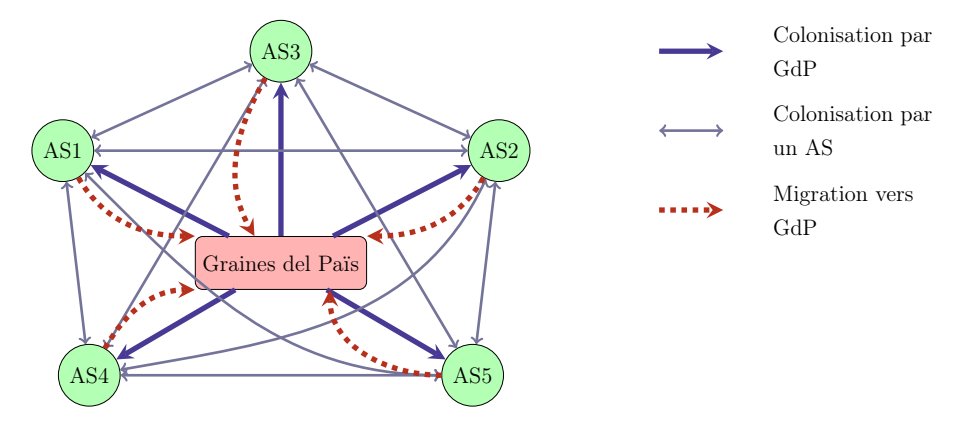

FIGURE III 1.14. – Représentation simplifiée du réseau d'échange de semence dans les simulations du [cycle de modélisation](#page-33-4) 1 de [Graines del](#page-33-0) [Païs](#page-33-0)

La Figure [III 1.14](#page-176-0) présente une version à cinq artisan·e·[s semencier](#page-32-1)·ère·s de la topologie du réseau utilisée dans les simulations. Les populations des artisan·e·[s semencier](#page-32-1)·ère·s, dans les simulations, peuvent s'éteindre. Ce processus représente les situations dans lesquels les artisan·e·[s semencier](#page-32-1)·ère·s de [Graines del Païs](#page-33-0) changent de lot de semence ou perdent la variété.

Les populations des artisan·e·[s semencier](#page-32-1)·ère·s peuvent, par la suite, être de nouveau remplies par colonisation, soit par le stock de la population [Graines del Païs](#page-33-0) (flèches bleu foncé sur la Figure [III 1.14\)](#page-176-0), soit par l'une des populations des artisan·e·[s semencier](#page-32-1)·ère·s ayant toujours la variété (flèches bleu clair sur la Figure [III 1.14\)](#page-176-0). Cette seconde option est toutefois moins probable que la colonisation depuis la population [Graines del Païs.](#page-33-0)

De plus, à chaque génération, l'une des populations des artisan·e·[s semen](#page-32-1)[cier](#page-32-1)·ère·s ayant toujours la variété est choisie pour remplacer entièrement le stock de graines de la population [Graines del Païs](#page-33-0) (flèche pointillée rouge sur la Figure [III 1.14\)](#page-176-0). Ce remplacement a lieu par la migration dans [Crop -](#page-33-2) [MetaPop](#page-33-2). De cette façon, la variété ne peut pas disparaître totalement

de la simulation, et le remplacement du stock n'a pas besoin d'attendre une éventuelle extinction de la population [Graines del Païs.](#page-33-0) Les probabilités d'extinction et de migration ont été définies pour qu'il soit très probable que ce remplacement ait lieu à chaque génération.

### III 1.4.1.6. Paramétrage génétique des simulations

Le taux de mutation par locus est fixé à 10−<sup>4</sup> en fonction de la littérature, et le taux d'autogamie des variétés est quant à lui fixé à 0.95 : la plupart des descendants seront donc issus d'une auto-fécondation.

Vingt marqueurs génétiques ont été utilisés au total dans les simulations. Dix d'entre eux sont des marqueurs neutres, tandis que les dix autres sont des marqueurs sélectionnés. Ces marqueurs vont déterminer la valeur d'un caractère soumis à une sélection locale dans chaque population. Chacun de ces locus possède deux allèles. Ces vingt marqueurs sont complètement indépendants génétiquement. De plus, le déterminisme génétique du caractère représenté est additif. L'ensemble de ces marqueurs est initialisé avec des fréquences alléliques telles que l'hétérozygotie attendue (Hs) soit égale au niveau de diversité initiale.

### III 1.4.2. Résultats du premier scénario de gestion

Je présente ci-dessous les résultats des simulations du [cycle de modélisa](#page-33-4)[tion](#page-33-4) 1 de [Graines del Païs.](#page-33-0) Par souci de concision, je présenterai exclusivement les graphes de l'hétérozygotie attendue [\(Nei,](#page-359-0) [1973\)](#page-359-0), puisque ce sont ces graphes que j'ai présentés au collectif. La mesure de diversité génétique n'a été calculée que sur la population représentant le stock de [Graines del](#page-33-0) [Païs.](#page-33-0)

Lorsqu'on regarde le niveau de diversité initiale le plus bas (HsB) (Figure [III 1.15\)](#page-178-0), on peut observer qu'il n'y a que peu de changement au cours des quinze générations pour les marqueurs neutres, quelle que soit la variété et le type d'environnements. Il semble toutefois y avoir une tendance faible à la baisse de diversité. Pour les marqueurs sélectionnés du même niveau de

<span id="page-178-0"></span>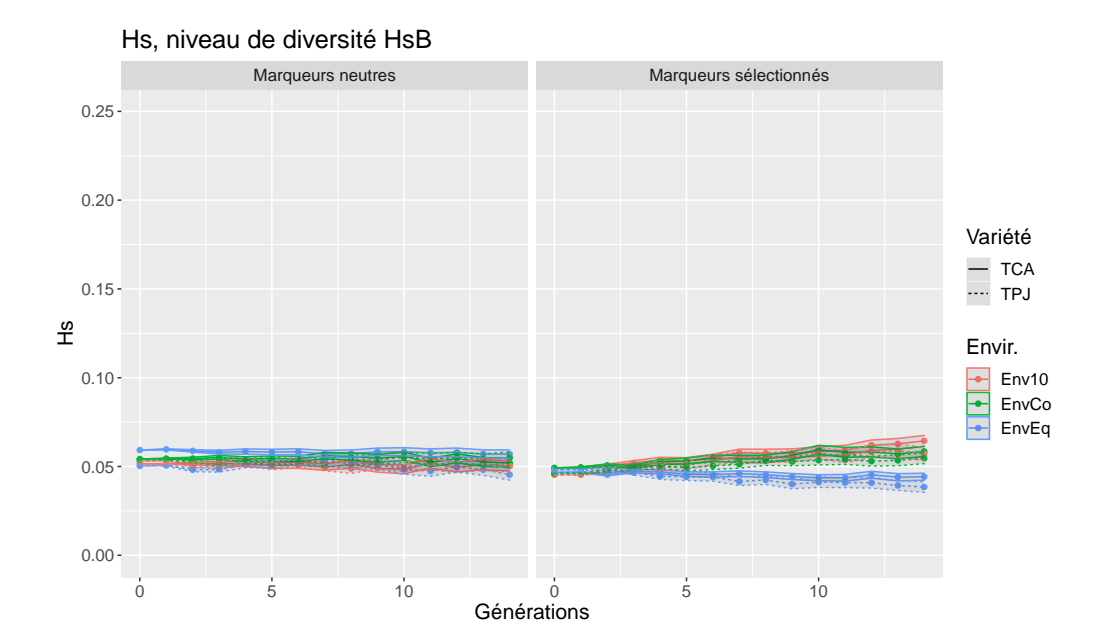

FIGURE III  $1.15$ . – Évolution du Hs pour le niveau de diversité HsB dans le [cycle de modélisation](#page-33-4) 1, pour la population représentant le stock de [Graines del Païs.](#page-33-0) L'enveloppe des lignes représente l'erreur standard

diversité, on peut observer, pour les deux variétés dans des environnements EnvEq (en bleu), une diminution du niveau de diversité au cours des quinze générations des simulations. Les environnements Env10 et EnvCo (en rouge et vert respectivement), pour les deux variétés, induisent une tendance à la hausse du niveau de diversité génétique.

Le niveau de diversité initiale moyen (HsM) (Figure [III 1.16\)](#page-179-0), pour les marqueurs neutres, présente également un niveau de diversité à la baisse pour les deux variétés. La baisse de diversité est plus marquée que pour HsB. D'autre part, on observe que la variété TPJ (en pointillés), dont la taille de population est plus faible, montre une diminution du niveau de diversité plus importante que la variété TCA. Les marqueurs sélectionnés, eux, ne semblent pas présenter de différence entre les deux variétés. On peut

# Chapitre III 1. Accompagnement d'un collectif gérant la diversité de potagères

<span id="page-179-0"></span>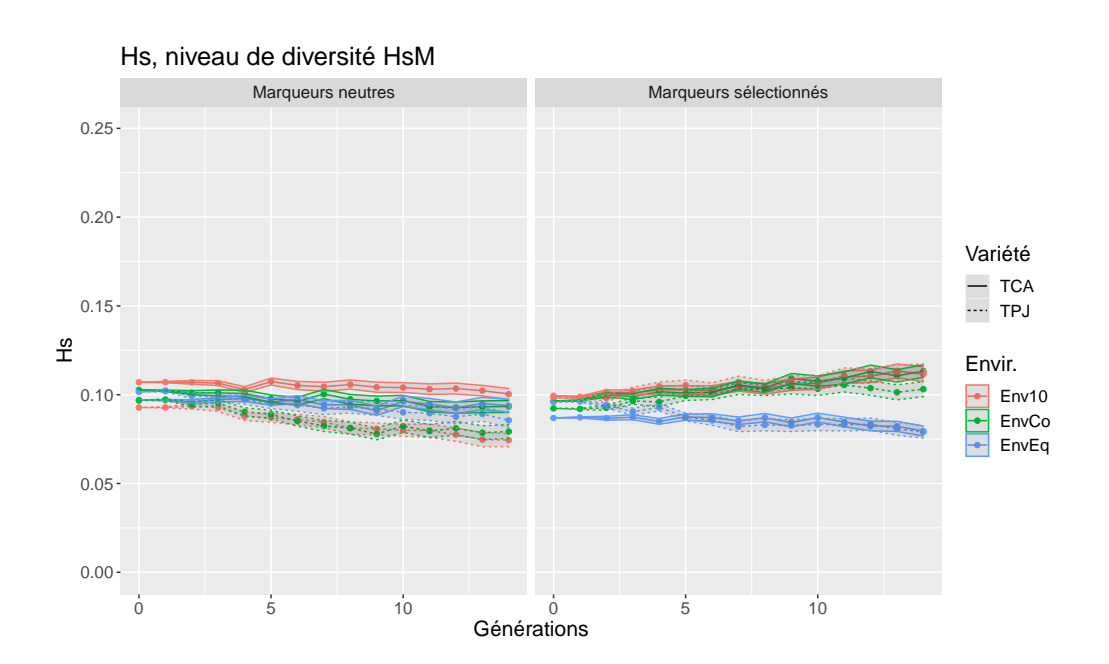

FIGURE III  $1.16$ . – Évolution du Hs pour le niveau de diversité HsM dans le [cycle de modélisation](#page-33-4) 1, pour la population représentant le stock de [Graines del Païs.](#page-33-0) L'enveloppe des lignes représente l'erreur standard

toutefois observer qu'à nouveau, les environnements EnvEq présentent une diminution du niveau de diversité, tandis que les Env10 et EnvCo montrent eux une augmentation du niveau de diversité génétique.

Le niveau de diversité initiale élevé (HsH) (Figure [III 1.17\)](#page-180-0), présente aussi une diminution du niveau de diversité, plus importante encore que pour les marqueurs neutres de HsM. La variété TPJ présente ici encore une diversité génétique en plus forte baisse que la variété TCA. Les marqueurs sélectionnés présentent un profil particulièrement éclaté. On peut voir que, pour les environnements EnvEq, le niveau de diversité est toujours à la baisse pour les deux variétés, TPJ semblant présenter une diminution plus forte que TCA. Dans les deux environnements Env10 et EnvCo, la variété TPJ présente un niveau de diversité plutôt stable, tandis que la variété TCA, elle,
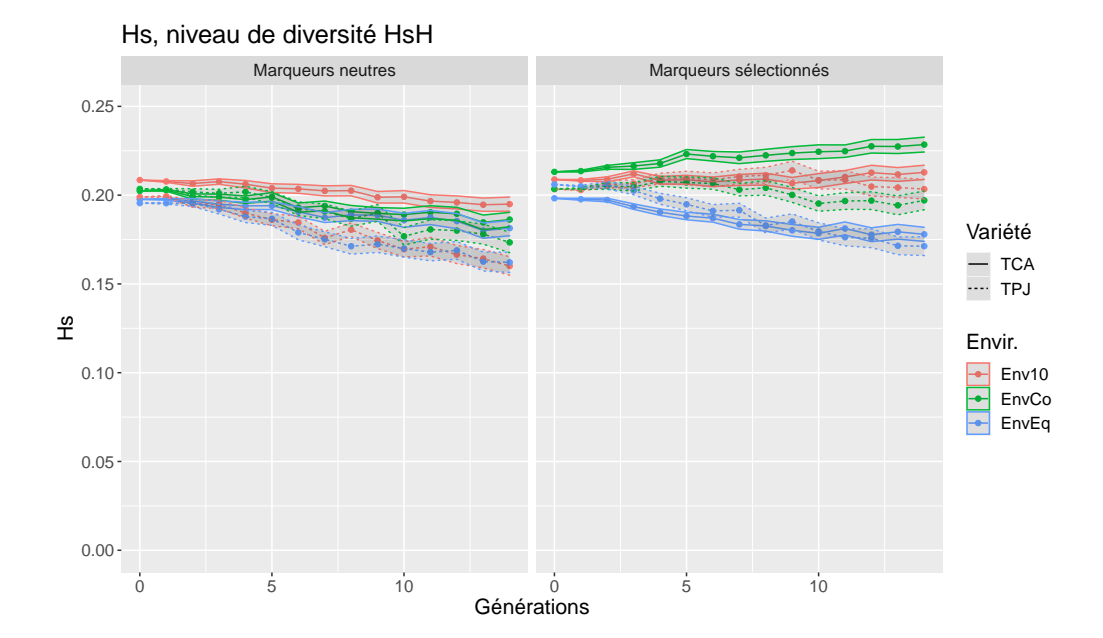

FIGURE III  $1.17$ . – Évolution du Hs pour le niveau de diversité HsH dans le [cycle de modélisation](#page-33-0) 1, pour la population représentant le stock de [Graines del Païs.](#page-33-1) L'enveloppe des lignes représente l'erreur standard

présente un niveau de diversité en hausse pour les environnements Env10, et une hausse plus forte encore pour les environnements EnvCo.

L'analyse de variance montre des effets significatifs de la distribution des optimums environnementaux locaux sur la diversité génétique pour les marqueurs sélectionnés et les trois niveaux de diversité initiale. Les deux niveaux de diversité intermédiaire et haut montrent, pour les marqueurs neutres, un effet significatif de la variété. Des effets d'interactions entre variété et environnement sont également significatifs pour les marqueurs neutres (HsB et HsM), et pour les marqueurs sélectionnés (HsH).

Ces résultats montrent l'importance de la taille de la population dans le maintien du niveau de diversité génétique, et particulièrement pour les marqueurs neutres. On peut observer dans ces résultats la force de la dérive génétique qui contribue à réduire la diversité génétique dans la population représentant le stock de [Graines del Païs](#page-33-1) au fil des générations.

Par ailleurs, on peut également observer l'importance de la diversité des environnements sur le niveau de diversité des marqueurs sélectionnés. En effet, la hausse du niveau de diversité observée sur Hs dans ces simulations n'est pas dû à l'apparition de nouveaux allèles — leur nombre étant fixé à 2 — mais à un rééquilibrage des fréquences alléliques des deux allèles dans la population [Graines del Païs.](#page-33-1) Ce rééquilibrage est permis par la présence d'environnements contrastés ou diversifiés. En effet, le passage successif, au cours des ans, dans des populations aux optimums différents va conduire, schématiquement, à sélectionner chaque année, des génotypes — et donc des allèles — différents. Cette sélection balancée va ainsi équilibrer les fréquences alléliques dans la population, permettant à la population une adaptabilité maximale, malgré une adaptation à chaque environnement plutôt faible.

## III 1.4.3. Présentation et débat sur les analyses du [cycle](#page-33-0) [de modélisation](#page-33-0) 1 à [Graines del Païs](#page-33-1)

La présentation des analyses du [cycle de modélisation](#page-33-0) 1 à [Graines del Païs](#page-33-1) a été réalisée en deux temps. Tout d'abord, ces résultats ont été présentés au [comité de pilotage](#page-32-0) uniquement. Ceci a notamment permis de présenter les résultats en prenant le temps nécessaire à leur compréhension par les membres du [comité de pilotage.](#page-32-0) Ces analyses ont ensuite été présentées en collectif complet.

Après que j'aie présenté les [scénarios de gestion](#page-35-0) et leur paramétrage, de manière simplifiée, j'ai pu présenter les résultats eux-mêmes avec l'aide des membres du [comité de pilotage](#page-32-0) ayant déjà discuté des résultats.

Un nombre important de remarques et de questions a alors été débattu dans l'heure qui a suivi. Je présente ci-dessous les deux questions les plus débattues.

Une question a été plus largement discutée : celle du nombre minimal de plantes à utiliser pour multiplier une variété afin que la diversité génétique

ne diminue pas de façon trop importante. En effet, à [Graines del Païs,](#page-33-1) il arrive fréquemment que les artisan·e·[s semencier](#page-32-1)·ère·s multiplient certaines variétés avec une dizaine de plantes uniquement.

L'augmentation du nombre de plantes pour multiplier une variété pourrait être favorisée par le passage au système de producteur·[rice référent](#page-34-0)·e actuellement en cours de mise en place dans le collectif. Cette question pourrait alors être travaillée plus en détails dans un prochain cycle de modélisation. Un artisan·[e semencier](#page-32-1)·ère a notamment proposé d'augmenter la densité des plantes afin d'augmenter le nombre de plantes sans pour autant produire trop de fruits.

Une autre question très débattue lors de la présentation au collectif est la question de l'importance du passage dans des environnements différents. Cette question nous a amené à discuter de l'intérêt de la diversité génétique pour que les plantes puissent s'adapter à des environnements différents. Les artisan·e·[s semencier](#page-32-1)·ère·s ont réfléchi à la possibilité de vendre des lots de semence différents à des clients selon leurs contextes locaux, ou bien un seul lot de semence, moins performant dans tous les environnements mais suffisamment diversifié pour pouvoir s'y adapter.

Les artisan·e·[s semencier](#page-32-1)·ère·s ont alors signalé la difficulté de maintenir plusieurs lots séparés pour chaque variété, ce qui conduirait à privilégier ainsi l'adaptabilité — et donc une plus forte diversité génétique — dans leurs populations.

Cependant, certains artisan·e·[s semencier](#page-32-1)·ère·s ont fait remarquer qu'avec le système de [producteur](#page-34-0)·rice·s référent·e·s en cours de mise en place, les lots seraient multipliés la plupart du temps dans des environnements identiques d'une année sur l'autre. Cela pourrait alors être comparé à la situation EnvEq, et ainsi conduire à une diminution de la diversité génétique.

La solution évoquée par les artisan·e·[s semencier](#page-32-1)·ère·s pour résoudre ce problème serait de mélanger régulièrement les lots de semence de la même variété de plusieurs producteurs. Cette proposition remet en cause l'un des principes centraux du fonctionnement de [Graines del Païs](#page-33-1) : le fait de ne jamais mélanger deux lots de semences. Il me semble qu'il serait important de pouvoir continuer à accompagner le collectif sur cette question avec la modélisation d'accompagnement.

# III 1.5. Second [cycle de modélisation](#page-33-0) de [Graines del Païs](#page-33-1)

Suite à la présentation des résultats du [cycle de modélisation](#page-33-0) 1 à l'ensemble de [Graines del Païs,](#page-33-1) une nouvelle question de recherche a émergé et a été choisie pour coconstruire le second [cycle de modélisation.](#page-33-0) Celle-ci portait sur l'intérêt d'augmenter la densité des plantes pour mieux conserver la diversité génétique des variétés du collectif sans augmenter le volume de production.

Je présente ci-dessous les modifications faites entre le [cycle de modélisa](#page-33-0)[tion](#page-33-0) 1 et 2. Je présenterai ensuite les résultats des simulations, et finirai en présentant les discussions générées par la présentation des résultats.

## III 1.5.1. Différences entre le [cycle de modélisation](#page-33-0) 1 et le [cycle de modélisation](#page-33-0) 2

Les choix faits pour paramétrer le modèle CROPMETAPOP dans ce [cycle de modélisation](#page-33-0) sont en grande partie identiques à ceux faits pour le [cycle de modélisation](#page-33-0) 1 (Section [III 1.4\)](#page-171-0). Je ne présenterai donc que les différences entre les deux [cycles de modélisation.](#page-33-0)

#### III 1.5.1.1. Changements dans les variétés représentées

Dans le [cycle de modélisation](#page-33-0) 2, seule la variété "Tomate Poire Jaune" a été conservée puisque c'était cette variété qui présentait la plus grosse perte de diversité génétique dans le [cycle de modélisation](#page-33-0) 1, et qu'elle a le plus petit nombre de plantes pour produire 100 g.

D'autre part, le nombre de plantes va varier dans ce [cycle de modélisation,](#page-33-0) ainsi que la fécondité des plantes pour représenter différentes densités de

plantation des tomates. Nous avons ainsi choisi de représenter le même nombre de plantes que dans le [cycle de modélisation](#page-33-0) 1, ainsi qu'un nombre de plantes permettant 10 % de productivité en moins, et 30 % de productivité en moins. Trois nombres de plantes seront donc représentés : 34, 37 et 48 plantes.

#### III 1.5.1.2. Changements dans les environnements des populations

L'analyse des entretiens ayant eu lieu avant le [cycle de modélisation](#page-33-0) 2, j'ai pu utiliser la distribution des valeurs d'optimum issue de cette analyse (Section [III 1.2.3.3\)](#page-162-0) pour tirer aléatoirement des valeurs d'optimum. Les [scé](#page-35-0)[narios de gestion](#page-35-0) testés étant constitués de cent réplicats divisés en paquets de dix, chacun d'eux sera donc simulé avec dix tirages différents de valeurs d'optimum.

#### III 1.5.2. Résultats du [cycle de modélisation](#page-33-0) 2

Je présente dans cette section les résultats du [cycle de modélisation](#page-33-0) 2 de [Graines del Païs.](#page-33-1) Comme précédemment, je ne présenterai que l'indicateur d'hétérozygotie attendue (Hs) sur la population représentant le stock de [Graines del Païs,](#page-33-1) moyenné sur l'ensemble des locus et des répétitions.

Pour le niveau de diversité initiale le plus bas (Figure [III 1.18\)](#page-185-0) et les marqueurs neutres, on n'observe qu'une très faible diminution de Hs quelle que soit la densité de plantes. On observe une augmentation de Hs pour les marqueurs sélectionnés, ce qui indique que la circulation dans des environnements différents permet d'augmenter la diversité, même lorsqu'elle est très faible initialement. Il ne semble pas y avoir de différences entre les trois nombres de plantes pour les deux types de marqueurs.

Pour le niveau de diversité génétique initiale intermédiaire (Figure [III 1.19\)](#page-186-0), on n'observe pas de différences non plus entre la diversité Hs aux marqueurs neutres pour les trois nombres de plantes : le niveau de diversité diminue légèrement. Il semble y avoir une différence pour les marqueurs sélectionnés cependant : le cas où la densité est la plus faible, et où donc le nombre

#### Chapitre III 1. Accompagnement d'un collectif gérant la diversité de potagères

<span id="page-185-0"></span>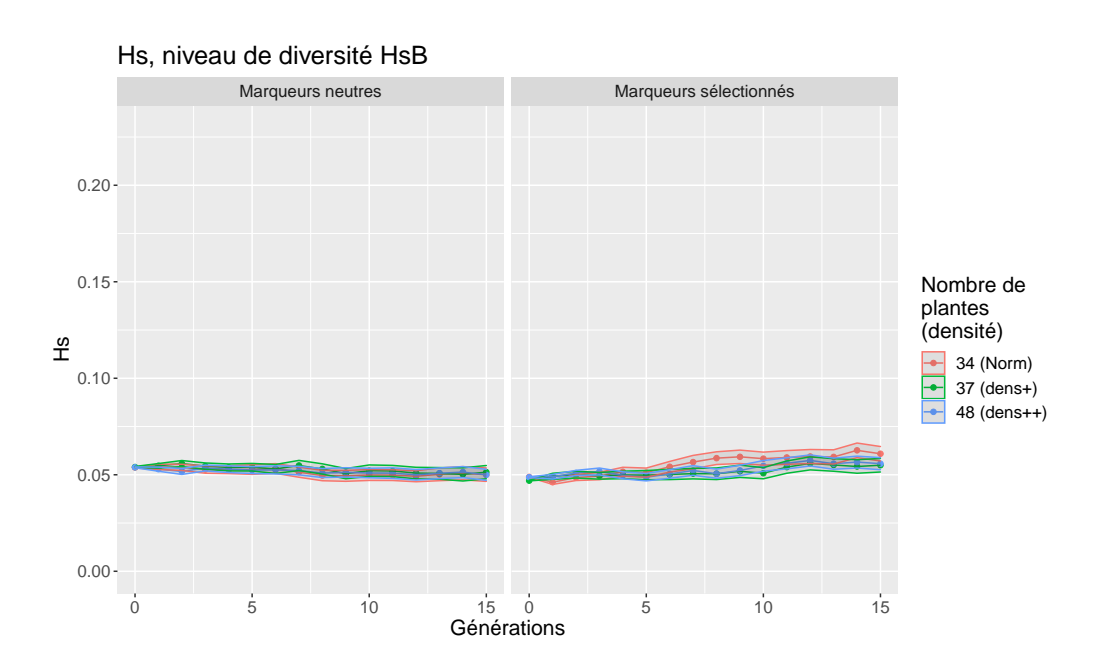

FIGURE III  $1.18$ . – Évolution du Hs pour le niveau de diversité HsB dans le [cycle de modélisation](#page-33-0) 2, pour la population représentant le stock de [Graines del Païs.](#page-33-1) L'enveloppe des lignes représente l'erreur standard

de plante est le plus petit, présente une moindre augmentation du niveau de diversité génétique comparé aux deux autres densités de plantes. Ces augmentations sont dues au passage dans des environnements différents.

Dans le cas du niveau de diversité génétique initiale le plus élevé (Figure [III 1.20\)](#page-187-0), la diversité aux marqueurs neutres diminue assez lentement, et ce d'autant plus que la densité des plantes — c'est-à-dire leur nombre est faible. Pour les marqueurs sélectionnés, on observe une augmentation relativement faible du Hs comparativement au niveau de diversité intermédiaire. Comme pour les marqueurs neutres, on observe un niveau de diversité final d'autant plus fort que la densité de plante est forte.

On peut donc voir, sur l'ensemble de ces graphes, que les changements d'environnements que pratiquent les artisan·e·[s semencier](#page-32-1)·ère·s de [Graines](#page-33-1)

<span id="page-186-0"></span>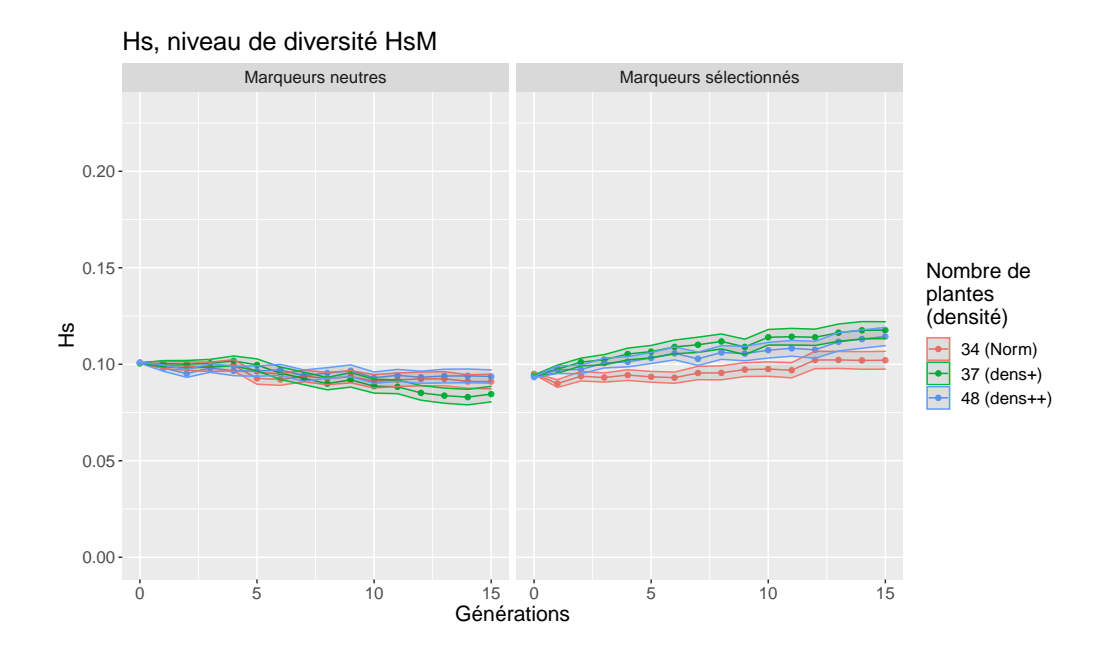

FIGURE III  $1.19$ . – Évolution du Hs pour le niveau de diversité HsM dans le [cycle de modélisation](#page-33-0) 2, pour la population représentant le stock de [Graines del Païs.](#page-33-1) L'enveloppe des lignes représente l'erreur standard

[del Païs](#page-33-1) semblent permettre un bon maintien de la diversité génétique des marqueurs sélectionnés quel que soit le niveau de diversité génétique initiale. D'autre part, on remarque qu'augmenter le nombre de plantes — et donc la densité de celles-ci — semble permettre un meilleur maintien de la diversité génétique, particulièrement pour les marqueurs neutres et les niveaux de diversité génétique initiale les plus haut, même si le gain n'est pas très élevé.

## III 1.5.3. Présentation et débat des résultats du [cycle](#page-33-0) [de modélisation](#page-33-0) 2 à [Graines del Païs](#page-33-1)

La présentation des résultats du [cycle de modélisation](#page-33-0) 2 n'a — pour le moment — été réalisée qu'auprès du [comité de pilotage.](#page-32-0)

J'ai réservé un moment, au début de ce temps fort collectif, pour rappeler

#### Chapitre III 1. Accompagnement d'un collectif gérant la diversité de potagères

<span id="page-187-0"></span>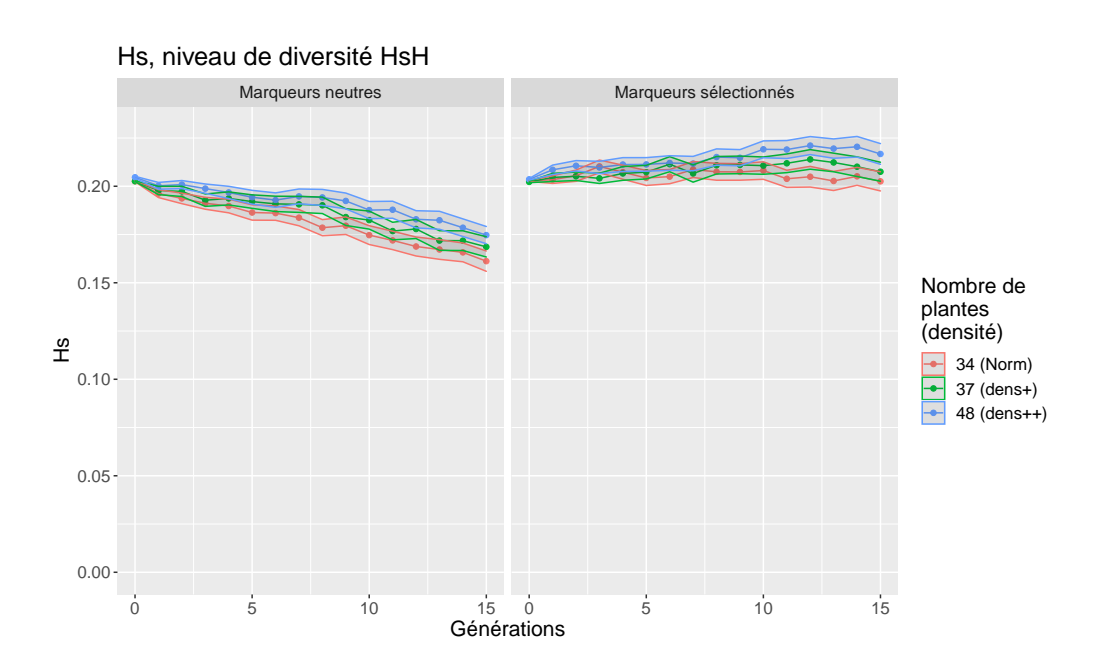

FIGURE III  $1.20$ . – Évolution du Hs pour le niveau de diversité HsH dans le [cycle de modélisation](#page-33-0) 2, pour la population représentant le stock de [Graines del Païs.](#page-33-1) L'enveloppe des lignes représente l'erreur standard

les résultats principaux du [cycle de modélisation](#page-33-0) 1, ainsi que les résultats de l'analyse des [entretiens semi-directifs](#page-33-3) (Section [III 1.2.3.3\)](#page-162-0). La transition vers le [cycle de modélisation](#page-33-0) 2 utilisant ces résultats s'est donc facilement réalisée. et j'ai commencé par présenter les nouveautés dans le [cycle de](#page-33-0) [modélisation](#page-33-0) 2.

La question du nombre de plantes — et donc ici de la densité de plantes a été discuté longuement. En effet, les artisan·e·[s semencier](#page-32-1)·ère·s ont estimé que l'impact du nombre de plantes était assez faible pour aider à conserver la diversité. La discussion s'est alors orientée vers des densités de plantation encore plus grande. En effet, d'après l'expertise des artisan·e·[s semencier](#page-32-1)·ère·s présents, une unité de surface produit approximativement toujours la même quantité de tomates. Les densités que j'ai explorées dans ce [cycle de modé-](#page-33-0) [lisation](#page-33-0) pourraient donc, selon leur expertise, être faibles par rapport à ce qui pourrait être réalisé à la ferme. Ils ont donc proposé que les densités soient encore plus fortes puissent être testées.

Un autre sujet discuté a été le nombre de producteurs multipliant la variété. En effet, dans les [scénarios de gestion](#page-35-0) que j'ai testé, le nombre d'artisan·e·[s semencier](#page-32-1)·ère·s est fixé à sept. Les membres du [comité de](#page-32-0) [pilotage](#page-32-0) se sont alors questionnés sur l'impact qu'aurait une augmentation du nombre de producteurs participant à la multiplication de cette variété. L'exploration d'un tel changement pourrait être réalisé dans un prochain [cycle de modélisation.](#page-33-0)

Par ailleurs, les artisan·e·[s semencier](#page-32-1)·ère·s, en remarquant que les différences entre les [scénarios de gestion](#page-35-0) n'étaient pas très marquées, ont demandé si faire des simulations sur un plus grand nombre de générations permettrait d'observer plus de différences. Une telle démarche serait sans doute très intéressante, mais il faudra alors garder à l'esprit que la gouvernance de [Graines](#page-33-1) [del Païs](#page-33-1) pourrait changer plus profondément en augmentant beaucoup le nombre de générations des simulations. Cette prolongation des simulations pourrait également être explorée dans un nouveau [cycle de modélisation.](#page-33-0)

# III 1.6. [Plan de gestion des données](#page-34-1) de [Graines del Païs](#page-33-1)

J'ai utilisé de nombreuses données fournies par le collectif [Graines del Païs](#page-33-1) lors de l'ensemble du travail préparatoire aux [cycles de modélisation.](#page-33-0) J'ai obtenu notamment de nombreuses informations sur leur façon de travailler à travers des échanges directs lors des temps forts collectifs, mais ils m'ont également donné un accès à leur [base de données.](#page-32-2) Une dernière source d'informations a été les [entretiens semi-directifs](#page-33-3) que j'ai réalisé auprès de plusieurs producteurs de [Graines del Païs.](#page-33-1)

Ces différentes sources d'informations, nombreuses et diverses, peuvent contenir des informations personnelles, ou que le collectif pourrait ne pas

#### Chapitre III 1. Accompagnement d'un collectif gérant la diversité de potagères

vouloir diffuser. Afin de garantir au collectif que ces données ne seraient pas utilisées contre leur volonté, j'ai rédigé un [plan de gestion des données](#page-34-1) — plusieurs en réalité puisque j'en ai rédigé un par source d'informations qui vise à décrire les données et garantir le niveau de confidentialité de ces dernières.

J'ai co-rédigé les différents [plans de gestion des données](#page-34-1) en collaboration avec le collectif, de manière itérative. De cette façon, j'ai pu m'assurer que les conditions de diffusion et d'utilisation des données fournies par le collectif correspondent bien à leurs attentes. J'ai ainsi réalisé une première version de ces documents, que j'ai ensuite présentés au [comité de pilotage](#page-32-0) de [Graines](#page-33-1) [del Païs.](#page-33-1) Celui-ci a ensuite décidé de consulter l'ensemble des membres du collectif afin de valider ces documents.

J'ai fait le choix, lors de la rédaction de ces [plans de gestion des données,](#page-34-1) d'intégrer à ces documents le plus d'informations possibles. J'inclus ainsi dans le [plan de gestion des données](#page-34-1) à la fois les données brutes et mises en forme pour l'analyse, les scripts d'analyses des données, ainsi que les fichiers de résultats produits par l'analyse. En effet, des informations jugées sensibles peuvent être présentes dans l'ensemble de ces documents.

Pour chacun de ces [plans de gestion des données,](#page-34-1) chaque jeu de données est décrit de manière extensive : contenu, nature, taille, manière d'ouvrir le fichier... Suite à cela, les personnes ayant produit les données sont désignées. Je suis le plus souvent la personne concernée, mais il peut également s'agir du collectif [Graines del Païs,](#page-33-1) comme c'est le cas pour les données extraites de la [base de données](#page-32-2) du collectif.

J'ai, suite à cela, développé le point de la propriété des données. Il a été décidé que toutes les données n'ayant pas été fournies directement par le collectif seraient la co-propriété du collectif et d'INRAE.

Les modalités de partage de ces données ont été définies telles que toute diffusion à des personnes extérieures à [Graines del Païs,](#page-33-1) soit le fruit de la décision commune des chercher·e·s ayant produit les données et du gérant [11](#page-189-0)

<span id="page-189-0"></span><sup>11.</sup> Le gérant de [Graines del Païs](#page-33-1) est un salarié de l'entreprise dont le rôle est notamment de coordonner la multiplication de chaque product·eur·rice du collectif.

du collectif [Graines del Païs.](#page-33-1)

L'une des exceptions à la diffusion de jeux de données co-produits est le cas des [entretiens semi-directifs.](#page-33-3) Pour ceux-ci, en effet, j'ai proposé d'être plus confidentiel sur les données qui peuvent, dans la conversation, être très personnelles. Il a ainsi été décidé que les enregistrements des [entretiens](#page-33-3) [semi-directifs](#page-33-3) seraient supprimés dès la retranscription validée, et que le partage de la retranscription de l['entretien semi-directif](#page-33-3) n'est décidé que par le product·eur·rice interrogé.

Avec [Graines del Païs,](#page-33-1) plusieurs [plans de gestion des données](#page-34-1) ont été rédigés afin de décrire d'une part les analyses de la [base de données](#page-32-2) du collectif, les [entretiens semi-directifs,](#page-33-3) ainsi que la [cycle de modélisation](#page-33-0) 1 réalisé.

La discussion, avec l'ensemble du collectif, des différentes conditions de diffusion des différents jeux de données, ainsi que l'attention que j'ai portée à ces questions, a beaucoup rassuré le collectif. Cela a également permis d'instaurer de la confiance entre le collectif et notre équipe de recherche, mais également à donner du crédit à l'ensemble de la démarche et aux résultats.

# III 1.7. Discussion de l'accompagnement du collectif [Graines del Païs](#page-33-1)

#### III 1.7.1. La [base de données](#page-32-2)

Les informations de la [base de données](#page-32-2) que j'ai exploitées sont très partielles : elles ne concernent que les variétés de tomates, et uniquement les informations de circulation entre producteurs, de vente aux [jardinier](#page-34-2)·ère·s, et certaines caractéristiques de vente par variété. Beaucoup plus d'analyses pourraient être réalisées sur les variétés de tomates, afin de mieux les caractériser. Par ailleurs, les artisan·e·[s semencier](#page-32-1)·ère·s de [Graines del Païs](#page-33-1) ont manifesté, à la fin de l'accompagnement que j'ai proposé dans le cadre de ma thèse, un intérêt pour effectuer une démarche similaire avec d'autres

#### Chapitre III 1. Accompagnement d'un collectif gérant la diversité de potagères

espèces potagères. Dans cet objectif, la [base de données](#page-32-2) pourrait à nouveau être mise à contribution afin de caractériser ces espèces.

Certaines informations de la [base de données](#page-32-2) sont également assez parcellaires. Plus particulièrement, les informations de circulation des lots de semences ne sont pas requises pour inscrire un nouveau lot de semence dans la [base de données.](#page-32-2) Cette information optionnelle est ajoutée manuellement par l'utilisateur si celui-ci prend le temps de le faire. Ainsi, en 2020, les données brutes extraites de la [base de données](#page-32-2) présentaient un taux de données manquantes très élevé (environ 80 %). Grâce à l'aide de l'ancien gérant de [Graines del Païs,](#page-33-1) j'ai pu compléter certaines de ces informations manquantes à l'aide de ses connaissances. Cela a permis de faire baisser drastiquement le taux de données manquantes à moins de 10 %. J'ai considéré ces informations comme fiables, bien qu'elles aient été obtenues de mémoire. Il est tout à fait possible que des erreurs se soient glissées dans ces données, mais l'utilisation de ces données complétées dans ce travail n'est pas assez poussée pour que ces données erronées faussent complètement le résultat.

Les topologies de réseau présentées dans l'analyse de la circulation de semence de tomate avec une fenêtre glissante de cinq ans ne représentent pas la réalité des échanges de semence d'une variété telle qu'elle est modélisée dans le [cycle de modélisation.](#page-33-0) En effet, sont représentés ici cinq années d'échange sur le même graphe, mais surtout l'ensemble des échanges de toutes les variétés agrégées au sein de [Graines del Païs.](#page-33-1)

Ces analyses de topologies du réseau d'échange de semence de tomate à [Graines del Païs](#page-33-1) et de la betweenness à des producteurs a permis de mettre en évidence plusieurs phénomènes constatés au sein du collectif. D'une part, l'augmentation importante du nombre de producteurs dans la multiplication des variétés, mais également l'augmentation importante du nombre de variétés gérées (Figure [III 1.3\)](#page-144-0) [12](#page-191-0). Par ailleurs, on peut également constater la centralité importante de certains producteurs dans le réseau, cette

<span id="page-191-0"></span><sup>12.</sup> Cette quantité est très corrélée au nombre et à l'épaisseur des arêtes entre les nœuds. Plus le réseau est dense, et plus il y a de variétés échangées sur la fenêtre de cinq ans.

dernière étant fortement remise en cause par le collectif dans sa démarche de transformation afin d'améliorer sa résilience. Ces analyses ont été très importantes, d'une part pour confirmer les affirmations des producteurs quant à la situation à [Graines del Païs,](#page-33-1) ainsi que pour valider leur objectif de décentralisation. Cela a également été très important afin d'établir la confiance avec le collectif, et de leur présenter la façon dont nous allions travailler lors de cette collaboration.

J'ai également réalisé des analyses par Stochastic Block Model du réseau de circulation de semence de tomates. Ce genre d'analyse est très sensible aux informations manquantes de la description du réseau. Le manque de complétude des données a donc pu fausser la détermination de la structure du réseau par Stochastic Block Model. Ces analyses pourraient être poursuivies pour affiner la structure détectée ou bien la corriger. Notamment, des informations pourraient être ajoutées pour décrire les arêtes afin de les caractériser, par exemple en indiquant le poids de semence ayant été échangé. Ce travail sur la structure du réseau a permis d'échanger avec les membres du collectif sur les "rôles" et a été particulièrement utile pour définir les groupes à échantillonner lors des [entretiens semi-directifs.](#page-33-3)

L'analyse des ventes de semence de tomates aux [jardinier](#page-34-2)·ère·s amateur·ice·s renseignées dans les [base de données](#page-32-2) de [Graines del Païs](#page-33-1) a suscité beaucoup de réactions de la part des artisan·e·[s semencier](#page-32-1)·ère·s. Ceux-ci étaient en effet particulièrement intéressés par la possibilité de mieux comprendre les choix de leurs clients quant aux commandes. La carte interactive des commandes au cours des années a permis au collectif, et notamment à ses membres récents, de se rendre compte de la diffusion à l'échelle française des variétés qu'il gère. D'autre part, la présentation de la caractérisation du temps entre deux commandes a mené les artisan·e·[s semencier](#page-32-1)·ère·s à poser de nombreuses questions sur les commandes et les profils des [jardinier](#page-34-2)·ère·s. Cela a également amené dans la discussion les moyens d'autonomiser les [jar](#page-34-2)[dinier](#page-34-2)·ère·s pour la multiplication des tomates. Suite à cette présentation, la possibilité de proposer un stage à un étudiant en sociologie ou en commerce a été évoquée, afin de mieux caractériser les besoins, pratiques et demandes

des [jardinier](#page-34-2)·ère·s.

#### III 1.7.2. Discussion sur les schémas de fonctionnement

Les schémas de fonctionnement de [Graines del Païs](#page-33-1) ont été réalisés sans y inclure le suivi des lots de semence. Ils décrivent ainsi plutôt la gouvernance du collectif, avec les différents acteurs de la gestion collective, ou bien l'enchaînement des décisions prises sur un unique lot de semence. L'absence des lots de semence sur ces schémas a — à mon sens — facilité leur lecture par le collectif. Celui-ci trouvait en effet ces schémas déjà très chargés.

Il était intéressant de noter la différence d'attention portée par le collectif aux deux schémas de fonctionnement passé et actuel. En effet, le schéma de fonctionnement actuel a suscité , comme je le disais plus haut, beaucoup plus de remarques et de critiques que le schéma de l'ancien fonctionnement. J'explique cela par le fait que le collectif était, lors de la présentation de ces schémas, en transition vers le nouveau fonctionnement. D'autre part, une bonne partie des membres présents à la présentation des schémas ne faisaient pas encore partie du collectif lorsque l'ancien fonctionnement était en place. Il est normal que la plupart des remarques du collectif aient alors concerné le nouveau fonctionnement, qui concernait directement les [arti](#page-32-1)san·e·[s semencier](#page-32-1)·ère·s présents.

Il est ici important de noter le rôle crucial du choix des thématiques abordées avec le collectif lors de l'accompagnement. En effet, les sujets abordés pourront être plus ou moins favorables aux interactions, selon l'intérêt que ce dernier leur portera. Cela est confirmé, dans mon cas, par le fait que le schéma des décisions sur un lot de semence a lui aussi généré beaucoup de discussions et de corrections de la part des artisan·e·[s semencier](#page-32-1)·ère·s présents : ces derniers se sont, dans ce cas, sentis impliqués dans la démarche.

L'activité de construction du schéma de fonctionnement de [Graines del](#page-33-1) [Païs,](#page-33-1) lors du temps fort collectif, de présentation du modèle, a conduit à reproduire presque à l'identique le schéma du nouveau fonctionnement. Cette activité a été particulièrement intéressante. En effet, la reconstruction

du schéma a conduit les artisan·e·[s semencier](#page-32-1)·ère·s présents à discuter de leur nouvelle organisation, et à se rendre compte de la centralité de la [base de](#page-32-2) [données](#page-32-2) dans la communication et l'organisation interne. Je considère que cette réflexion est un résultat particulièrement intéressant de cette partie du travail préparatoire de la modélisation d'accompagnement. Par la suite, les membres du collectif ont porté plus d'efforts à la prise en main de la [base de données,](#page-32-2) et ont consacré plus de temps à suivre leur multiplication à l'aide de l'outil. La démarche de modélisation d'accompagnement a ainsi impacté les pratiques du collectif.

La coconstruction en temps réel, lors d'un temps fort collectif, du schéma du nouveau fonctionnement, a donc impacté les pratiques des [artisan](#page-32-1)·e·s se[mencier](#page-32-1)·ère·s. Il eut été particulièrement intéressant d'utiliser une approche similaire pour développer les deux autres schémas de fonctionnement du collectif, voire d'autres schémas en fonction de la demande du collectif. Cela maximiserait ainsi, à mon sens, l'impact des travaux préparatoires sur les pratiques du collectif. Cependant, face au manque de temps dans le cadre de ma thèse, il me semble que l'approche que j'ai utilisée fut suffisante pour bien comprendre le fonctionnement du collectif d'une part, et que celui-ci engage une réflexion sur leurs pratiques à partir de ces schémas d'autre part.

#### III 1.7.3. Les [entretiens semi-directifs](#page-33-3)

Les [entretiens semi-directifs](#page-33-3) constituent la seule source d'informations qui a été demandée directement par le collectif. En effet, suite à une présentation de l'analyse de la [base de données](#page-32-2) et de la structure du réseau d'échange de semence lors d'un temps fort collectif, la discussion a dérivé sur les pratiques individuelles de multiplication de la tomate. Cela a été l'occasion, pour les artisan·e·[s semencier](#page-32-1)·ère·s présents, de se rendre compte de la diversité de leurs pratiques. Les artisan·e·[s semencier](#page-32-1)·ère·s m'ont alors demandé s'il était possible de documenter ces différences de pratiques. Cette activité était également intéressante dans le but de la démarche de modélisation d'accompagnement, puisque cela permet aussi de renseigner les

#### Chapitre III 1. Accompagnement d'un collectif gérant la diversité de potagères

informations d'optimums d'environnements dans le modèle CROPMETA-[Pop](#page-33-2). La demande du collectif n'était toutefois pas orientée pour améliorer la représentation du collectif dans le modèle — celle-ci était plutôt vue comme un sous-produit — mais visait plutôt à permettre aux [artisan](#page-32-1)·e·s [semencier](#page-32-1)·ère·s de partager leurs pratiques entre eux. L'intégration de ces descriptions de pratiques sur le site Web du collectif a également été évoquée, afin de présenter aux clients de [Graines del Païs](#page-33-1) les différents producteurs de semences. J'ai ainsi proposé aux artisan·e·[s semencier](#page-32-1)·ère·s, à la suite de cela, de réaliser des [entretiens semi-directifs](#page-33-3) pour documenter leurs pratiques.

J'ai réalisé la topologie des product·eur·rice·s à interroger dans les [en](#page-33-3)[tretiens semi-directifs](#page-33-3) de mon côté, puis l'ai validée auprès du gérant du collectif. De la même façon, j'ai réalisé la liste des artisan·e·[s semencier](#page-32-1)·ère·s qu'il serait intéressant d'interroger. Je l'ai ensuite retravaillée avec le gérant pour tenir compte des liens plus ou moins bons avec [Graines del Païs,](#page-33-1) en particulier pour les membres inactifs. Pour cette raison, lors de la conduite des entretiens, j'ai pu passer à côté de pratiques particulières du fait de cet échantillonnage.

Les questions des entretiens ont également été coconstruites avec les [ar](#page-32-1)tisan·e·[s semencier](#page-32-1)·ère·s. Si la participation était ouverte à l'ensemble des producteurs du collectif, seul le gérant — qui est également un producteur inactif — a finalement participé à modifier le contenu du guide d'entretien. Les autres membres étaient toutefois particulièrement intéressés par la démarche des [entretiens semi-directifs,](#page-33-3) bien qu'ils n'aient pas voulu participer à la coconstruction. Certains ont même avoué être déçus de ne pas faire partie des personnes interrogées.

La conduite des [entretiens semi-directifs](#page-33-3) a été largement perturbée par la crise sanitaire du COVID-19. En effet, je devais initialement conduire les [entretiens semi-directifs](#page-33-3) sur la ferme de chacune des personnes interrogées. Cela m'aurait permis de mieux m'imprégner de l'environnement de chaque artisan·[e semencier](#page-32-1)·ère, d'avoir des notes complémentaires sur les environnements et pratiques et de pouvoir mettre une réalité physique sur ceux-ci. L'impossibilité de se déplacer ne m'a pas permis de procéder de

cette manière. J'ai alors compensé au mieux en groupant des entretiens sur des temps forts collectifs, ou bien en les réalisant par téléphone quand le présentiel était impossible. Cette façon de procéder a cependant permis, pour certains points, d'obtenir plus de précisions que pour un entretien à la ferme. En effet, certaines données — chiffrées notamment comme le chiffre d'affaires ou la part de la semence — étaient plus facilement accessibles par téléphone que lors d'un [entretien semi-directif](#page-33-3) à la ferme ou d'un temps fort collectif.

Lors de l'analyse des [entretiens semi-directifs,](#page-33-3) je n'ai pas travaillé sur la sémantique ou les données sociologiques. En effet, je me suis concentré, dans l'objectif de préparer le [cycle de modélisation,](#page-33-0) sur quelques variables que je jugeais d'intérêt uniquement. Beaucoup plus d'informations sont disponibles dans la retranscription des entretiens. Celles-ci pourront être utilisées pour mieux caractériser les différences de pratiques entre producteurs par exemple. De plus, elles pourraient être fournies, sous une forme encore non définie, au collectif afin de partager ces informations aux clients de ce dernier, sur des pages dédiées à chaque producteur, sous une forme qui reste à définir.

L'analyse des [entretiens semi-directifs](#page-33-3) que j'ai réalisée visait à mieux représenter les environnements dans le modèle CROPMETAPOP et les [cycles de modélisation.](#page-33-0) Elle a consisté en une analyse de quelques variables précises qui semblaient intéressantes pour discriminer les pratiques et les environnements des artisan·e·[s semencier](#page-32-1)·ère·s. J'ai utilisé ensuite une ACP pour déterminer la proximité des artisan·e·[s semencier](#page-32-1)·ère·s les uns avec les autres. Les variables utilisées pour calculer la proximité des [artisan](#page-32-1)·e·s [semencier](#page-32-1)·ère·s étaient toutefois parfois corrélées, ou très peu variables. Cela peut rendre ces variables peu informatives dans l'ACP. J'ai toutefois fait le choix de conserver ces variables, et de plutôt discuter des poids à accorder à chaque variable avec les membres du [comité de pilotage.](#page-32-0) En effet, il me semblait peu pertinent, dans la démarche de modélisation d'accompagnement, de se séparer des variables avec peu de variabilité que les artisan·e·[s semen](#page-32-1)[cier](#page-32-1)·ère·s trouvent pertinentes, et d'y intégrer des variables à la variance plus forte mais qui contribuent beaucoup moins que les précédentes.

#### III 1.7.4. La présentation du modèle

La présentation du modèle CROPMETAPOP s'est bien déroulée avec le collectif [Graines del Païs.](#page-33-1) En effet, il me semble avoir réussi à correctement leur partager les notions de modèle ainsi que ce qui est représenté dans [CropMetaPop](#page-33-2). Toutefois, comme indiqué plus haut, certains [ar](#page-32-1)tisan·e·[s semencier](#page-32-1)·ère·s m'ont signalé à la fin de la présentation que, bien que le sujet soit plus clair, la réalité concrète de l'outil était encore abstraite. Pour répondre à cette critique importante, et pouvant porter préjudice à l'ensemble de la démarche, il aurait fallu que le collectif puisse "jouer" avec le modèle et les différentes forces évolutives qui y sont simulées en temps réel. Cela nécessite toutefois une organisation beaucoup plus importante que celle que je pouvais mettre en place lors de ce temps fort collectif, puisque cela aurait nécessité un grand nombre d'ordinateurs avec le modèle [Crop -](#page-33-2) [MetaPop](#page-33-2) installé. De plus, la configuration, l'utilisation et l'analyse des résultats ne sont pas forcément aisées pour des personnes peu familières avec un environnement Linux [13](#page-197-0). L'idéal serait alors de disposer d'un outil graphique intégrant à la fois la génération des fichiers de configuration, de lancer automatiquement les simulations, et d'analyser les résultats de façon intégrée. L'hébergement sur un serveur d'un tel outil permettrait au collectif de tester le modèle de n'importe quel ordinateur très facilement et sans installation.

## III 1.7.5. Le [cycle de modélisation](#page-33-0) 1 de [Graines del](#page-33-1) [Païs](#page-33-1)

Le cadre théorique (Section [II 3.2\)](#page-121-0) que j'ai développé dans ma thèse prévoit de co-rédiger la question de recherche abordée, de même que les [scénarios](#page-35-0) [de gestion](#page-35-0) du [cycle de modélisation.](#page-33-0) Toutefois, pour des raisons de calendrier et de disponibilité des artisan·e·[s semencier](#page-32-1)·ère·s du [comité de pilotage](#page-32-0) de

<span id="page-197-0"></span><sup>13.</sup> Cela reste le cas même si j'ai tenté, lors de ma thèse, de développer un certain nombre d'outils permettant de faciliter ces différentes étapes ([https://forgemia.inra.](https://forgemia.inra.fr/cropmetapop/cropmetapop/-/wikis/home/) [fr/cropmetapop/cropmetapop/-/wikis/home/](https://forgemia.inra.fr/cropmetapop/cropmetapop/-/wikis/home/) section Related softwares)

[Graines del Païs,](#page-33-1) je n'ai pas pu procéder de cette façon dans le [cycle de](#page-33-0) [modélisation](#page-33-0) 1 du collectif. Je me suis alors inspiré de l'ensemble des travaux préparatoires précédents pour développer une question et des [scénarios de](#page-35-0) [gestion](#page-35-0) qui permettraient de répondre aux interrogations du collectif. Le risque était alors que les artisan·e·[s semencier](#page-32-1)·ère·s ne se sentent pas impliqués dans la question de recherche proposée, et cessent de s'impliquer dans la démarche. Cependant, le temps consacré aux travaux préparatoires à comprendre les interrogations du collectif m'a permis d'élaborer une question de recherche et des [scénarios de gestion](#page-35-0) que les artisan·e·[s semencier](#page-32-1)·ère·s ont perçu comme pertinents.

J'ai choisi de représenter dans le [cycle de modélisation](#page-33-0) 1 la production, par génération, de 100 g de semence. Cette quantité ne correspond pas forcément à la réalité du fonctionnement du collectif : celle-ci est ajustée chaque année en fonction des ventes. Il m'a cependant semblé que c'était un bon proxy pour travailler sur le nombre de plantes dans les populations, tout en faisant varier le nombre de graines par porte-graines.

Dans le [cycle de modélisation](#page-33-0) 1, je prends trois niveaux de diversité génétique initiale différents sur la gamme de variation classiquement constatée chez les espèces autogames, puisque nous ne connaissons pas les niveaux de diversité réels dans les variétés du collectif. Ce dernier, par ailleurs, ne trouvait ni intéressant ni pertinent de réaliser un génotypage de ces variétés.

Les deux variétés ont été choisies suite à des discussions avec le collectif sur la caractérisation de leurs variétés. La discussion, lors du temps fort collectif en collectif complet, avait alors mis en avant l'importance du nombre de graines par porte-graines. J'ai donc repris cet élément dans le [cycle de mo](#page-33-0)[délisation](#page-33-0) 1, en prenant deux exemples évoqués de variétés très contrastées de ce point de vue.

Toutes les populations des simulations du [cycle de modélisation](#page-33-0) 1 sont caractérisées par la même taille de populations. Cela n'est pas le reflet exact de la réalité du collectif, puisque le nombre de plantes utilisé varie d'un artisan·[e semencier](#page-32-1)·ère à l'autre. Même si des variations faibles du nombre de plantes dans les populations ne devraient pas beaucoup impacter, en moyenne, les résultats des simulations, le nombre minimal de plantes utilisé en réalité chez les artisan·e·[s semencier](#page-32-1)·ère·s peut varier de façon importante [14](#page-199-0), soit du simple au double. Mieux représenter ces différences de pratiques pourrait être une piste de perfectionnement dans de prochains [cycles de modélisation.](#page-33-0)

Le réseau d'échange de semence dans les simulations est parfaitement symétrique. Cela n'est pas forcément la réalité au sein de [Graines del Païs,](#page-33-1) puisque certains artisan·e·[s semencier](#page-32-1)·ère·s participent beaucoup plus souvent que d'autres à la multiplication des variétés. D'autre part, les échanges directs entre artisan·e·[s semencier](#page-32-1)·ère·s sont symétriques également. Cela ne représente pas la réalité du collectif non plus, puisque les échanges directs entre artisan·e·[s semencier](#page-32-1)·ère·s sont réalisés en fonction du réseau social de ces derniers : des artisan·e·[s semencier](#page-32-1)·ère·s proches échangeront plus fréquemment. L'amélioration de la description du réseau d'échange pourrait également faire partie d'un prochain [cycle de modélisation.](#page-33-0)

#### III 1.7.6. Résultats du [cycle de modélisation](#page-33-0) 1

Dans l'ensemble des simulations du [cycle de modélisation](#page-33-0) 1, je n'ai analysé que des indicateurs de diversité génétique. Certains résultats semblent montrer une augmentation de l'hétérozygotie attendue. Celle-ci peut cependant se faire au détriment de l'adaptation des populations. Les individus pourraient alors présenter une fitness plus faible. Des analyses des génotypes multilocus simulés par [CropMetaPop](#page-33-2) devront être réalisés afin de vérifier que l'augmentation de la diversité génétique ne se fait pas en abaissant de manière trop importante l'adaptation des individus à leur environnement.

Dans les [cycles de modélisation,](#page-33-0) je ne cherche à présenter que des tendances plus ou moins fortes à l'augmentation ou à la diminution du niveau de diversité génétique dans le stock de graines de la population [Graines del](#page-33-1) [Païs.](#page-33-1) Les tendances observées dans les simulations peuvent ensuite servir de

<span id="page-199-0"></span><sup>14.</sup> Des données quantitatives m'ont été fournies à ce sujet lors des [entretiens semi](#page-33-3)[directifs.](#page-33-3)

guide à la réflexion du collectif sur les impacts relatifs de ses pratiques sur la diversité génétique gérée. Pour cette raison, j'ai choisi de ne pas réaliser de tests statistiques pour sur les différences observées. De plus, l'aspect aléatoire du modèle [CropMetaPop](#page-33-2) présente, même avec cent répétitions, une stochasticité toujours importante. Les différences observées entre les [scénarios de gestion](#page-35-0) peuvent alors, malgré un test statistique significatif, être de faux positifs comme de faux négatifs. Ainsi, seule la tendance générale des courbes doit être considérée dans ces simulations.

Pour gommer complètement la stochasticité du modèle sur les résultats de diversité génétique, j'aurais pu augmenter encore le nombre de répétitions utilisées dans les simulations. Cela m'aurait également permis de pouvoir effectuer des tests statistiques, et donc de comparer plus que les tendances des [scénarios de gestion](#page-35-0) sur la gestion de la diversité génétique. Cependant, dans le cadre de la démarche de modélisation d'accompagnement, et étant donné que la représentation du fonctionnement du collectif dans le modèle n'est pas parfaite, cette démarche d'augmentation du nombre de répétitions m'a semblé inutile.

La présentation des résultats du [cycle de modélisation](#page-33-0) 1 à [Graines del](#page-33-1) [Païs](#page-33-1) a montré que les artisan·e·[s semencier](#page-32-1)·ère·s étaient de plus en plus à l'aise avec les différentes notions de génétique utilisées dans le cadre de la modélisation. De nombreuses réflexions des membres du collectif montrent qu'ils manipulent maintenant facilement les notions de diversité génétique et les conséquences de certaines pratiques sur l'adaptation des populations et leur adaptabilité.

La démarche de modélisation d'accompagnement a ainsi grandement autonomisé les artisan·e·[s semencier](#page-32-1)·ère·s de [Graines del Païs,](#page-33-1) tant du point de vue des connaissances en génétique, que dans la démarche de réflexion sur les pratiques du collectif. Il arrive maintenant régulièrement que la discussion des artisan·e·[s semencier](#page-32-1)·ère·s, lors des réunions du collectif sur leur fonctionnement, se porte sur les conséquences de certaines décisions sur la diversité qu'il gère. C'est par exemple le cas du concept de [producteur](#page-34-0)·rice [référent](#page-34-0)·e, qui engage régulièrement la discussion sur la possibilité de changer

périodiquement le producteur·[rice référent](#page-34-0)·e, ou bien de mélanger les lots de semence de plusieurs producteurs pour y augmenter la diversité génétique.

#### III 1.7.7. Résultats du [cycle de modélisation](#page-33-0) 2

Dans ce [cycle de modélisation](#page-33-0) également, je n'ai analysé que la diversité génétique de la population représentant le stock de [Graines del Païs.](#page-33-1) C'était en effet l'axe principal de travail de la collaboration avec le collectif. Je n'ai pas du tout travaillé avec les collectifs sur l'aspect résilience de leur gestion, aspect pourtant important pour le collectif qui essaie de proposer chaque année le plus de variétés possibles dans leur catalogue.

D'autre part, comme pour le [cycle de modélisation](#page-33-0) 1, je n'ai pas travaillé sur l'adaptation des populations cultivées à leurs environnements dans ce second [cycle de modélisation.](#page-33-0) La fitness moyenne des populations pourrait en effet être diminuée localement du fait de l'augmentation de la diversité génétique, qui présenterait alors une adaptabilité plus forte, mais une plus faible adaptation. Ce sujet a été notamment soulevé par les membres de [Graines del Païs,](#page-33-1) et pourrait constituer un axe de travail dans un prochain [cycle de modélisation,](#page-33-0) puisque j'ai développé un outil permettant de calculer les fitness des individus dans les populations [15](#page-201-0) .

Les membres du [comité de pilotage](#page-32-0) à qui j'ai présenté le [cycle de mo](#page-33-0)[délisation](#page-33-0) 2 et ses résultats ont montré une grande aise à comprendre les changements faits dans le nouveau [cycle de modélisation,](#page-33-0) leurs implications biologiques et les attendus sur la diversité génétique d'une part. D'autre part, ils ont également montré une certaine facilité à lire et interpréter des graphiques. Ce constat me faire dire que les membres du [comité de pilotage](#page-32-0) sont maintenant beaucoup plus à l'aise avec les notions de génétiques que je leur ai présentées tout au long de ce projet de thèse, mais également qu'ils ont développé des compétences pour lire et interpréter des graphiques. Cette montée en compétences contribue, à mon sens, à autonomiser les collectifs

<span id="page-201-0"></span><sup>15.</sup> Il s'agit d'un programme développé en Python3 appelé CMPfitness. [https://](https://forgemia.inra.fr/cropmetapop/cmpfitness) [forgemia.inra.fr/cropmetapop/cmpfitness](https://forgemia.inra.fr/cropmetapop/cmpfitness)

dans leur gestion de la diversité et dans leurs interactions avec la recherche.

Les résultats de ce [cycle de modélisation,](#page-33-0) et les discussions de celui-ci, ont soulevé plus de questions encore que lors du précédent [cycle de mo](#page-33-0)[délisation.](#page-33-0) Il me semble que cela marque l'appropriation de l'approche de modélisation participative par le collectif. L'ancrage plus profond dans les pratiques du collectif de ce [cycle de modélisation,](#page-33-0) par la représentation des environnements et des pratiques des artisan·e·[s semencier](#page-32-1)·ère·s et par le jeu sur la densité de plantation, a certainement aussi participé à la meilleure appropriation de ces résultats par le collectif.

# Chapitre III 2

# Accompagnement d'un collectif gérant la diversité de céréales

Je réaliserai dans ce chapitre tout d'abord une présentation du collectif [Pétanielle.](#page-34-3) J'aborderai ensuite les différentes sources d'informations disponibles à [Pétanielle](#page-34-3) qui m'ont permis de décrire et de comprendre précisément le fonctionnement du collectif. Je continuerai par la façon dont j'ai présenté le modèle au collectif, et terminerai par la présentation des [cycles de modé](#page-33-0)[lisation](#page-33-0) ayant eu lieu à [Pétanielle.](#page-34-3)

## III 2.1. Présentation du collectif

#### III 2.1.1. Histoire et particularités du collectif

[Pétanielle](#page-34-3) est une association rassemblant des [jardinier](#page-34-2)·ère·s et des [pay](#page-34-4)[san](#page-34-4)·ne·s autour de la conservation de la diversité cultivée créée en 2011 [1](#page-204-0) . Leur conservation est surtout tournée autour des céréales à paille, et surtout du blé [2](#page-204-1) . Leur second objectif est la promotion, principalement auprès des paysans, des variétés qu'ils conservent. Ils proposent ainsi à ces derniers de multiplier suffisamment les variétés conservées afin qu'ils puissent les utiliser

<span id="page-204-1"></span><span id="page-204-0"></span><sup>1.</sup> <http://www.petanielle.org/>

<sup>2.</sup> Ils conservent également des variétés d'orge, d'avoine, d'engrain, et grand épautre, et d'Aegilops.

directement au champ.

Le collectif est localisé dans le Sud-ouest de la France, principalement autour de Toulouse [3](#page-205-0) . Il conserve des [variétés-populations,](#page-35-1) provenant des banques de graines de l'INRAe, de paysans alentours multipliant toujours ces variétés locales, ou encore de foires internationales [4](#page-205-1) lors desquelles le collectif a pu récupérer des variétés étrangères.

La centaine de variétés de [Pétanielle](#page-34-3) est gérée par les quelque cent-quatrevingts [jardinier](#page-34-2)·ère·s et la trentaine de [paysan](#page-34-4)·ne·s. Seule la moitié de la collection est semée chaque année afin d'en faciliter la gestion par l'équipe de bénévoles.

Dans sa conservation des variétés, [Pétanielle](#page-34-3) a choisi d'adopter une façon de travailler particulière, afin de garder au mieux — voire d'augmenter la diversité génétique dans ses variétés. Pour cela, le collectif a décidé que plusieurs [jardinier](#page-34-2)·ère·<sup>s</sup> multiplieraient une même variété sur 1 m<sup>2</sup> dans leur jardin, puis que chacune des gerbes récoltées par les [jardinier](#page-34-2)·ère·s serait mise en commun lors des battages, afin de reconstituer le stock de [Pétanielle.](#page-34-3)

Le collectif est particulièrement animé par la question du maintien de la diversité génétique et a entamé, très tôt après sa création, des collaborations avec des généticien·e·s de l'INRAe pour valider son travail.

Dans le cadre de ma thèse, je me suis intéressé, en collaboration avec des membres de Pétanielle, à déterminer si la façon de travailler de [Pétanielle](#page-34-3) de multiplier chez plusieurs [jardinier](#page-34-2)·ère·s et de mélanger des gerbes, permettait de répondre aux objectifs de conservation de la diversité génétique du collectif.

<span id="page-205-0"></span><sup>3.</sup> Plus précisément en Occitanie, dans le Tarn et en Haute-Garonne, ainsi que dans les départements limitrophes.

<span id="page-205-1"></span><sup>4.</sup> On peut notamment citer les foires "Cultivons la Biodiversité" ou "Sème ta résistance"

#### III 2.1.2. Interactions avec le collectif

#### III 2.1.2.1. Historique de la collaboration

Un premier travail commun avec le collectif [Pétanielle](#page-34-3) a été réalisé entre 2013 et 2015. Les membres de l'association voulaient savoir, par des analyses de génotypage, si leur façon de travailler permettait bien de conserver la diversité génétique de leurs variétés.

La mise en œuvre du génotypage a été réalisée par Gaëlle van Frank en 2018. Elle a été réalisée sur deux variétés locales du collectif, et a mobilisé une partie des [jardinier](#page-34-2)·ère·s, chez qui des épis ont ensuite été échantillonnés. L'analyse de ces données n'a cependant pas été réalisée avant mon arrivée dans l'équipe. Je présente plus en détail ces analyses de génotypage dans la Section [III 2.3.](#page-228-0)

La collaboration avec le collectif a repris en 2020, dans le contexte de ma thèse. Une première rencontre a permis de reprendre contact avec le collectif, et de partager avec l'ensemble du collectif les notions de génétique permettant de comprendre les résultats des analyses génétiques. Plus tard, j'ai pu leur présenter les analyses du génotypage réalisé entre 2013 et 2015. Je leur ai également proposé de les accompagner en appliquant la démarche de modélisation participative développée dans ma thèse (Chapitre [II 3\)](#page-116-0) afin de poursuivre la réflexion engagée par le génotypage de la variété de [Pétanielle](#page-34-3) (Section [III 2.3\)](#page-228-0). Suite à cette proposition, certains membres du collectif ont manifesté un grand intérêt pour cette approche.

#### III 2.1.2.2. Création d'un [comité de pilotage](#page-32-0)

Suite au bon retour sur expérience de la mise en place du [comité de](#page-32-0) [pilotage](#page-32-0) avec [Graines del Païs](#page-33-1) pour faciliter le travail collaboratif, j'ai choisi de mettre en place le même dispositif avec [Pétanielle.](#page-34-3) Cette mise en place a eu lieu très tôt dans la collaboration, suite à la première rencontre en collectif complet. La mise en place des [comités de pilotage](#page-32-0) a ainsi permis des temps forts collectifs très fréquents, et ainsi de progresser très vite dans le travail.

Le [comité de pilotage](#page-32-0) de [Pétanielle](#page-34-3) était constitué de deux ou trois membres selon la période. Quatre personnes au total ont participé au [co](#page-32-0)[mité de pilotage,](#page-32-0) et toutes étaient des [jardinier](#page-34-2)·ère·s. Nous nous réunissions toujours en distanciel, afin de pouvoir échanger plus régulièrement.

Les [comités de pilotage](#page-32-0) ont généralement consisté en de courtes — mais régulières — périodes de travail d'une heure environ. Ils ont cependant parfois duré un peu plus longtemps du fait des discussions qui se prolongeaient. Le délai entre deux [comités de pilotage](#page-32-0) était assez variable : avant les périodes de présentation au collectif complet, ceux-ci étaient plus rapprochés, jusqu'à plusieurs en un mois. Dans les périodes plus creuses au contraire, les [comités de pilotage](#page-32-0) ont eu lieu de manière plus occasionnelle, et des creux de plusieurs mois ont ainsi pu avoir lieu.

#### III 2.1.2.3. Temps forts collectifs avec [Pétanielle](#page-34-3)

Plusieurs temps forts collectifs, en [comité de pilotage](#page-32-0) ou en collectif complet, ont eu lieu. Les [comités de pilotage](#page-32-0) étaient organisés sur des moments dédiés, tandis que les temps d'échange en collectif complet venaient se greffer sur des moments d'animation importants du collectif, comme les battages ou la visite de la vitrine.

L'ensemble de ces temps forts collectifs est présenté dans le Tableau [III 2.1](#page-208-0) et la frise chronologique correspondante (Figure [III 2.1\)](#page-209-0). On peut y remarquer que les interactions ont eu lieu régulièrement sur toute la période de la collaboration avec le collectif. Il n'y a pas eu de temps forts collectifs lors des périodes hivernales. Ces périodes sont en effet plus creuses d'une part du fait qu'il n'y a pas d'événement en collectif complet, mais également parce que l'accompagnement du collectif ne nécessitait pas d'interactions plus rapprochées.

| Date              | Pres./Dist. | Description                                |  |  |
|-------------------|-------------|--------------------------------------------|--|--|
| 20/06/2020        | $\mathbf P$ | Présentation de l'expérimentation de gé-   |  |  |
|                   |             | notypage                                   |  |  |
| 04/09/2020        | D           | Préparation de la présentation du génoty-  |  |  |
|                   |             | page d'une variété de Pétanielle           |  |  |
| $11 - 12/09/2020$ | D           | Battages, présentation des analyses de gé- |  |  |
|                   |             | notypage à tout le collectif               |  |  |
| 04/05/2021        | D           | Comité de pilotage                         |  |  |
| 18/05/2021        | D           | Comité de pilotage                         |  |  |
| 02/06/2021        | D           | Comité de pilotage                         |  |  |
| 23/06/2021        | D           | Comité de pilotage                         |  |  |
| 27/06/2021        | $\mathbf P$ | Présentation des premiers résultats de si- |  |  |
|                   |             | mulation                                   |  |  |
| 19/09/2021        | P           | Présentation des résultats aux battages    |  |  |
| 27/01/2022        | $\mathbf P$ | Rencontre croisée entre Pétanielle et      |  |  |
|                   |             | Graines del Païs                           |  |  |
| 03/03/2022        | D           | Comité de pilotage, présentation du cycle  |  |  |
|                   |             | de modélisation 2                          |  |  |

<span id="page-208-0"></span>TABLEAU III 2.1. – Liste des temps forts collectifs avec [Péta](#page-34-3)[nielle](#page-34-3)

Ce tableau présente la date de chaque temps fort collectif, s'il a eu lieu en présentiel ou distanciel, et une description courte de ce dernier.

Chapitre III 2. Accompagnement d'un collectif gérant la diversité de céréales

<span id="page-209-0"></span>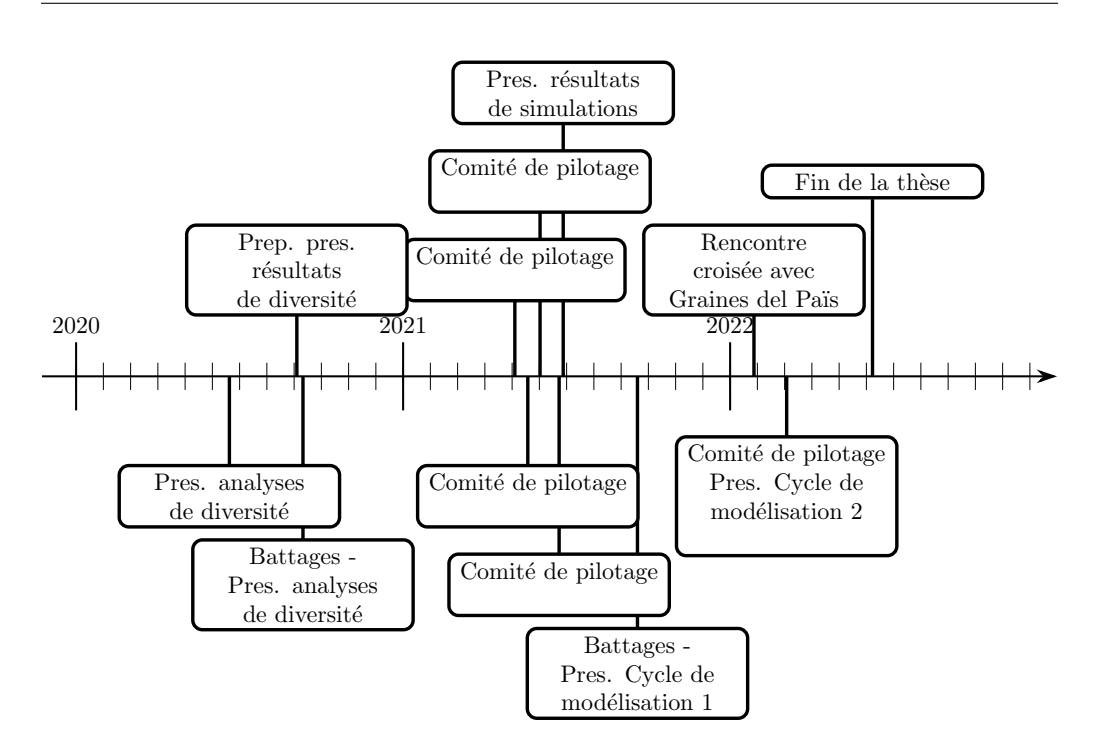

FIGURE III  $2.1$ . – Frise chronologique des temps forts collectifs avec [Pétanielle](#page-34-3)

#### III 2.1.2.4. Objectifs de la collaboration

La collaboration avec [Pétanielle](#page-34-3) a conduit à l'émergence d'une question principale, en lien avec la démarche qui anime le collectif depuis 2011.

Cette question est :

Le fonctionnement actuel de [Pétanielle](#page-34-3) permet-il de conserver toute la diversité génétique présente dans les variétés, voir de l'augmenter ?

Une seconde question s'est greffée à celle-ci :

Quels leviers peuvent être utilisés pour améliorer la gestion de la diversité cultivée à [Pétanielle](#page-34-3) ?

On voit ici que ces questions sont à l'interface de la génétique et de l'organisation du collectif, celle-ci étant extrêmement dépendante des bénévoles et des [jardinier](#page-34-2)·ère·s qui s'impliquent dans la conservation des variétés.

Il est alors important de prendre en compte tous les mécanismes impactant l'évolution des semences gérées, des mécanismes génétiques aux mécanismes sociaux, ainsi que leurs interactions dans la suite de ce travail, ce qui est au cœur de la démarche de la modélisation participative.

# III 2.2. Sources d'informations disponibles à [Pétanielle](#page-34-3)

L'accompagnement proposé à Pétanielle pour répondre à la question que se pose le collectif [Pétanielle](#page-34-3) sur la diversité génétique qu'il conserve, s'est reposé sur la démarche de modélisation participative que j'ai développée, en utilisant notamment un certain nombre de sources d'information.

Ces sources, de différentes natures, m'ont été soit fournies par le collectif, soit ont été co-produites avec ce dernier. Ces informations sont utiles à plusieurs titres : elles permettent d'une part de comprendre comment le collectif fonctionne, mais également de paramétrer correctement le modèle [CropMetaPop](#page-33-2) dans la modélisation d'accompagnement. C'est aussi pour les collectifs une activité qui permet de prendre du recul sur leur fonctionnement, et éventuellement de le formaliser.

Différentes informations seront accessibles grâce à ces sources d'informations, qui vont permettre de renseigner les différents aspects du modèle. Cela inclut l'organisation générale du collectif, des informations sur les variétés, ou encore la diversité génétique présente dans une variété.

Je présente dans la suite de ce chapitre l'ensemble des sources d'informations que j'ai utilisées avec [Pétanielle.](#page-34-3) Je décris tout d'abord en Section [III 2.2.1](#page-211-0) l'analyse de la [base de données](#page-32-2) du collectif. Je présente ensuite les schémas de fonctionnement réalisés avec le collectif dans la Section [III 2.2.2.](#page-218-0) Enfin, je présente dans la Section [III 2.3](#page-228-0) les analyses de génotypage d'une des variétés de [Pétanielle.](#page-34-3)

#### <span id="page-211-0"></span>III 2.2.1. [Base de données](#page-32-2) du collectif

#### III 2.2.1.1. Présentation de la [base de données](#page-32-2)

La [base de données](#page-32-2) de [Pétanielle](#page-34-3) est toujours en cours de construction, et ne contient que cinq années de fonctionnement pour le moment. En effet, seules les années 2017–2018 à 2021–2022 y sont renseignées. Les années précédentes, enregistrées sur des fichiers tableurs auxquels je n'ai pas eu accès, n'y ont pas encore été transférées.

Bien que cette [base de données](#page-32-2) soit encore en chantier, le collectif m'a fait suffisamment confiance pour m'y donner un accès direct, et malgré que sa charte d'utilisation n'ait pas encore été rédigée. La gestion des données, à savoir leur utilisation et leur accès, étant un sujet sensible au sein du [Réseau](#page-35-2) [Semences Paysannes](#page-35-2) dans le cadre des collaborations avec la recherche, j'ai proposé de mettre en place un [plan de gestion des données](#page-34-1) pour renforcer la confiance avec le collectif. Je détaille ce dernier en Section [III 2.6.](#page-267-0)

L'objectif de l'analyse de la [base de données](#page-32-2) était d'avoir une vue à la fois générale de la multiplication des variétés par le collectif, mais également des informations détaillées sur les variétés et les [jardinier](#page-34-2)·ère·s participant au fonctionnement de [Pétanielle.](#page-34-3)

Suite à l'analyse de la [base de données,](#page-32-2) j'ai pu avoir une vue plus globale et objective sur ces quelques années, par exemple du nombre moyen de [jardinier](#page-34-2)·ère·s participant à la multiplication des variétés, du taux de retour des gerbes par les [jardinier](#page-34-2)·ère·s, etc.

La [base de données](#page-32-2) de [Pétanielle,](#page-34-3) toujours en construction, ne contient pas forcément toutes les informations nécessaires au suivi détaillé des multiplications. Cela est dû notamment aux objectifs particuliers que sert la [base de données.](#page-32-2) Elle vise en effet simplement à conserver la trace de la distribution des lots de semence distribués aux [jardinier](#page-34-2)·ère·s, des gerbes rapportées aux battages, ainsi que de la liste des espèces et des variétés conservées.

J'ai ainsi pu extraire les informations de toutes les distributions de lots de semence et leur retour éventuel par les [jardinier](#page-34-2)·ère·s, afin de décrire notamment la "popularité" auprès de ces derniers des variétés de [Pétanielle.](#page-34-3) J'ai également extrait de ces données des informations — anonymisées — sur les [jardinier](#page-34-2)·ère·s, afin également de dresser des "profils" de [jardinier](#page-34-2)·ère·s.

Les données présentes dans la [base de données](#page-32-2) n'étant pas très fournies, je n'ai réalisé que des analyses simples, et dont les résultats pouvaient être facilement partagés avec les membres du collectif. Le but était alors soit de confirmer les chiffres donnés par le collectif, ou bien d'explorer les données de multiplication des variétés. J'ai notamment exploré le nombre de [jardinier](#page-34-2)·ère·s participant chaque année à la conservation d'une variété, le nombre de gerbes rapportées aux battages, ou encore le nombre de variétés choisies par les [jardinier](#page-34-2)·ère·s chaque année.

#### III 2.2.1.2. Analyses de la [base de données](#page-32-2)

Dans mes analyses de la [base de données,](#page-32-2) malgré la présence de cinq saisons avec des informations, j'ai choisi d'en retirer deux, car les informations de taux de retour des [jardinier](#page-34-2)·ère·s, qui nous intéressaient particulièrement, n'étaient pas présentes. Il s'agit des saisons 2017–2018 et 2021–2022 [5](#page-212-0) .

Seules trois saisons sont ainsi conservées dans mon analyse : 2018–2019, 2019–2020 et 2020–2021. L'analyse de la [base de données](#page-32-2) permet alors d'obtenir une vision plus quantitative du fonctionnement du collectif, même si elle reste très partielle. Nous n'avons notamment aucune estimation de la fiabilité des données contenues dans la [base de données,](#page-32-2) ni du taux de données manquantes.

Sur ces trois saisons, j'ai déterminé après analyse que le nombre de distributions de lots de semence renseigné dans la [base de données](#page-32-2) est de 829, pour un nombre de [jardinier](#page-34-2)·ère·s de 403.

Le taux de retour moyen sur ces trois saisons déterminé par mon analyse est de 35 %. Ce chiffre est inférieur aux 40 % indiqués par le collectif. Cependant, après présentation de ces analyses et discussion avec le [comité de](#page-32-0)

<span id="page-212-0"></span><sup>5.</sup> [Il est possible qu'au moment de l'extraction de la](#page-32-0) [base de données,](#page-32-2) toutes les infor[mations de distribution des variétés pour la saison 2021–2022 n'aient pas été renseignées.](#page-32-0) [Pour cette raison supplémentaire, j'ai choisi de ne pas garder cette saison dans l'analyse.](#page-32-0)

[pilotage](#page-32-0) de [Pétanielle,](#page-34-3) nous avons émis l'hypothèse qu'il s'agissait d'un "effet COVID". Des analyses plus détaillées saison par saison (Tableau [III 2.2\)](#page-213-0) semblent confirmer cette hypothèse, ou bien indiquer une baisse progressive du taux de retour.

<span id="page-213-0"></span>

| TABLEAU III 2.2. - Analyse du nombre de jardinier ère s et |               |                                           |                                           |            |  |  |
|------------------------------------------------------------|---------------|-------------------------------------------|-------------------------------------------|------------|--|--|
|                                                            |               | du taux de retours pour les trois saisons |                                           |            |  |  |
|                                                            |               |                                           | renseignées dans la base de données de    |            |  |  |
|                                                            |               | Pétanielle                                |                                           |            |  |  |
|                                                            | Saison        |                                           | Nombre de jar-Nombre de re-Taux de retour |            |  |  |
|                                                            |               | dinier·ère·s                              | tours                                     |            |  |  |
|                                                            | 2018-2019     | 183                                       | 115                                       | $41,1\%$   |  |  |
|                                                            | 2019-2020     | 165                                       | 95                                        | 35,1%      |  |  |
|                                                            | $2020 - 2021$ | -177                                      | 86                                        | $30.9\,\%$ |  |  |

L'extraction de la [base de données](#page-32-2) a eu lieu le 13 octobre 2021

On peut ainsi voir, dans le Tableau [III 2.2,](#page-213-0) que la saison 2018–2019 montre un nombre plus élevé de [jardinier](#page-34-2)·ère·s que les deux suivantes. On peut aussi voir qu'en 2020–2021, un nombre plus important de [jardinier](#page-34-2)·ère·s a participé comparé à la saison précédente. Cela peut sembler réfuter l'argument du COVID pour expliquer la baisse de participation. Cependant, après discussion de ce phénomène avec le [comité de pilotage,](#page-32-0) nous avons conclu que cette hausse du nombre de [jardinier](#page-34-2)·ère·s pouvait s'expliquer par la présence d'un groupe important de personnes aux battages de la saison précédente, et dont la venue était exceptionnelle.

On peut également remarquer que le nombre de retours de gerbes par les [jardinier](#page-34-2)·ère·s et la variable corrélée du taux de retours, sont en diminution constante sur les deux dernières saisons (de 115 à 86 retours). La baisse du taux de retour semble particulièrement inquiétante, puisque la saison 2020–2021 marque un taux de retour de  $30.9\%$ , en recul de  $10\%$  par rapport à la saison 2018–2019. Ce taux, d'après le [comité de pilotage,](#page-32-0) est en recul

<span id="page-214-0"></span>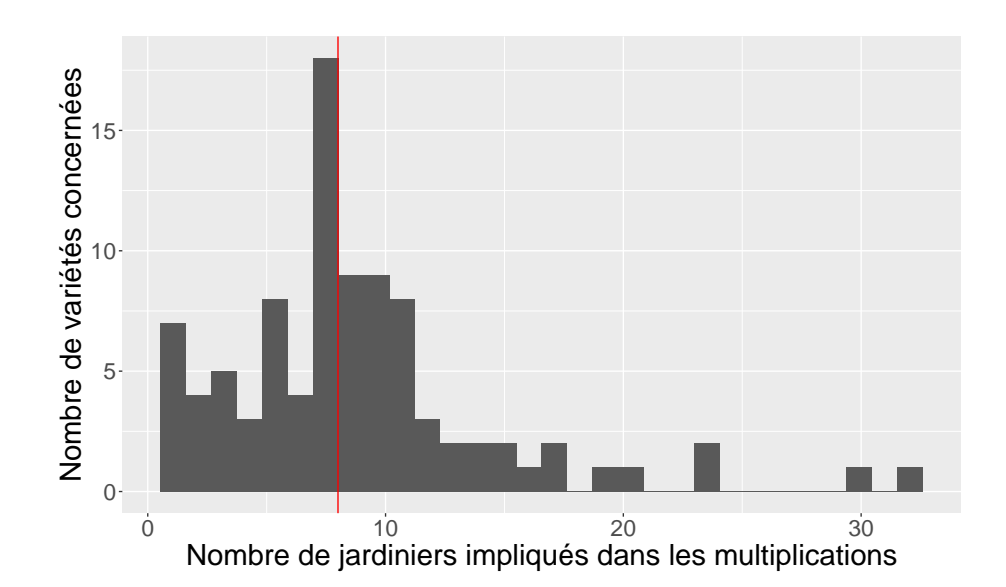

FIGURE III  $2.2.$  – Distribution du nombre de [jardinier](#page-34-2)·ère·s impliqués dans la multiplication pour les 96 variétés de [Pétanielle.](#page-34-3) Les données sont présentées agrégées sur les trois saisons renseignées dans la [base de données.](#page-32-2) La ligne rouge représente la médiane

important par rapport à leur expérience et les fichiers auxquels je n'ai pas eu accès, et qui présentent un taux de retour autour des 40 %.

J'ai ensuite analysé la [base de données](#page-32-2) en prenant pour objectif les variétés. La Figure [III 2.2](#page-214-0) présente la distribution du nombre de [jardinier](#page-34-2)·ère·s impliqués dans la multiplication de chaque variété de [Pétanielle.](#page-34-3) Suggestion de reformulation : On peut ainsi voir que sur les trois ans documentés dans la [base de données,](#page-32-2) la plupart des variétés ont été multipliées par 8 [jardinier](#page-34-2)·ère·s différent·e·s (médiane).

Il est intéressant également de noter la très grande variabilité du nombre de [jardinier](#page-34-2)·ère·s dans la multiplication des variétés. En effet, sept variétés montrent un seul mainteneur sur les trois ans analysés, tandis que deux d'entre elles montrent un nombre de [jardinier](#page-34-2)·ère·s impliqués supérieur à trente. Il est toutefois important de noter que les variétés multipliées par

#### Chapitre III 2. Accompagnement d'un collectif gérant la diversité de céréales

<span id="page-215-2"></span>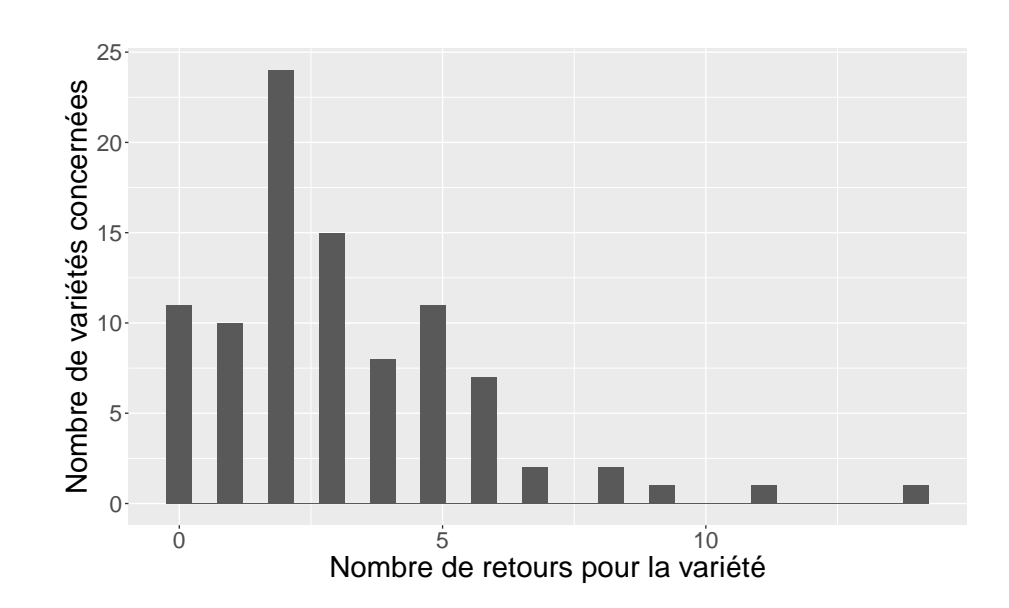

FIGURE III  $2.3.$  – Distribution du nombre de retours de gerbes pour les 96 variétés de [Pétanielle.](#page-34-3) Les données sont présentées agrégées sur les trois saisons renseignées dans la [base de données](#page-32-2)

le plus de [jardinier](#page-34-2)·ère·s sur ce graphe correspondent aux variétés en [pré](#page-34-5)[multiplication](#page-34-5) [6](#page-215-0) d'après le retour du [comité de pilotage.](#page-32-0) Les variétés les plus distribuées sur ce graphe sont, par ordre croissant, l'orge Hanna, la Pétanielle noire de Nice<sup>[7](#page-215-1)</sup>, le Rouge d'Alsace, le Rouge des Charmilles, et l'Angles n°1.

La Figure [III 2.3](#page-215-2) présente, elle, la distribution du nombre de gerbes retournées à [Pétanielle](#page-34-3) pour chacune des variétés mentionnées dans la [base de](#page-32-2) [données.](#page-32-2) On peut ainsi voir que la plupart des variétés sont rapportées par deux [jardinier](#page-34-2)·ère·s. Quelques variétés ont vu plus de dix gerbes rapportées [8](#page-215-3) . À l'inverse, pour un peu plus d'une dizaine de variétés ayant été multipliées au cours des trois ans enregistrés dans la [base de données,](#page-32-2) aucune gerbe n'a été rapportée. Il serait intéressant de s'intéresser à ces variétés particulières,

<span id="page-215-1"></span><span id="page-215-0"></span><sup>6.</sup> Voir la Section [III 2.2.2.2](#page-222-0) pour la description de la [prémultiplication](#page-34-5)

<span id="page-215-3"></span><sup>7.</sup> Cette variété est celle qui a donné son nom au collectif

<sup>8.</sup> Il s'agit à nouveau des variétés issues de la [prémultiplication](#page-34-5)
<span id="page-216-0"></span>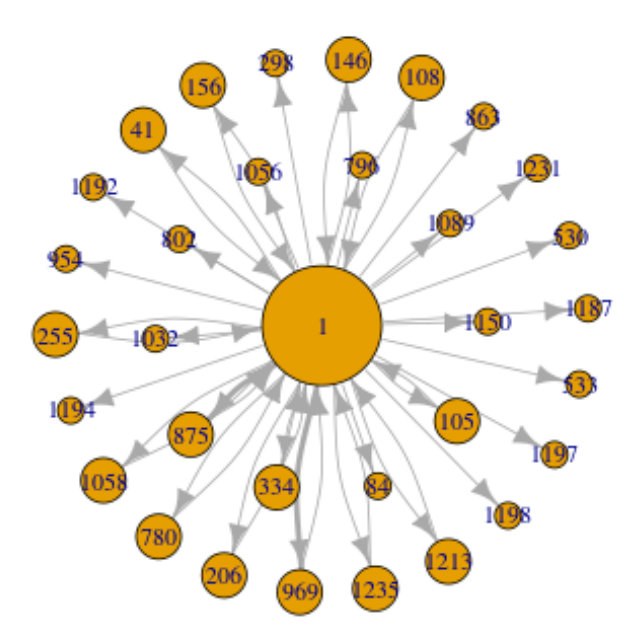

FIGURE III  $2.4.$  – Graphe de distribution des lots de semence et des retours de gerbes pour la variété Angles n°1. Le nœud 1 correspond à [Pétanielle,](#page-34-0) les autres nœds à des [jardinier](#page-34-1)·ère·s. La taille des nœuds est proportionnelle au nombre de retours du [jardinier](#page-34-1)·ère·s. L'épaisseur des arêtes est proportionnelle au nombre de lots de semences reçue ou au nombre de gerbes rapportées.

et aux conséquences de ce non-retour de gerbes sur la diversité génétique.

J'ai également, pour les quelques variétés les plus distribuées, réalisé des analyses plus poussées. J'ai ainsi pu réaliser des graphes permettant de voir la distribution des lots de semence aux [jardinier](#page-34-1)·ère·s ainsi que les retours de ceux-ci. La Figure [III 2.4](#page-216-0) présente ce graphe pour la variété Angles n°1. On peut y voir que trente-deux [jardinier](#page-34-1)·ère·s ont participé durant les trois ans renseignés dans la base. On peut également voir qu'une partie seulement des [jardinier](#page-34-1)·ère·s a renvoyé sa gerbe : environ 36 % des lots distribués ont

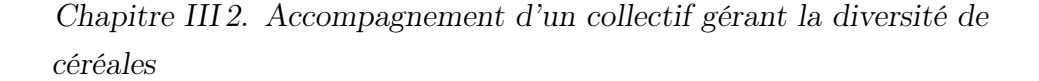

<span id="page-217-0"></span>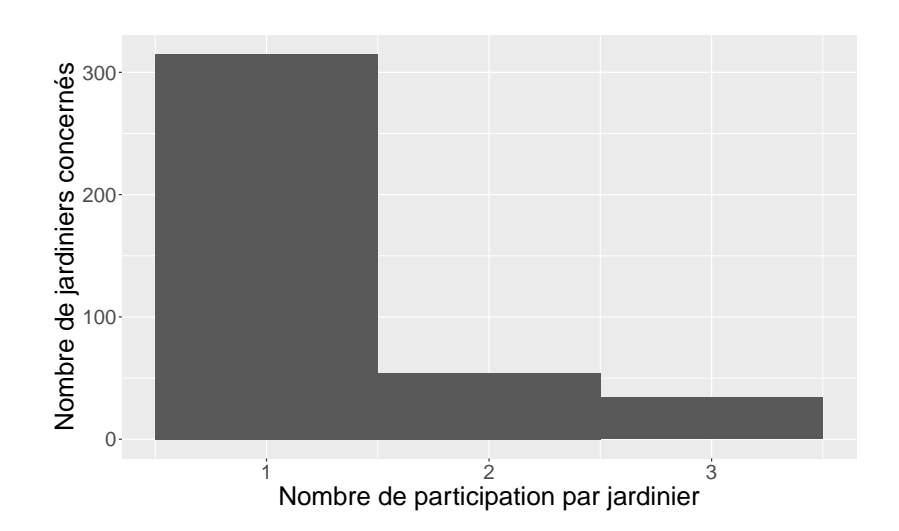

FIGURE III  $2.5$ . – Diagramme du nombre de [jardinier](#page-34-1)·ère·s ayant participé à une, deux ou trois saisons de multiplication des 96 variétés de [Péta](#page-34-0)[nielle](#page-34-0)

été rapportés. On remarque également que deux [jardinier](#page-34-1)·ère·s ont reçu plusieurs fois la variété.

J'ai également analysé cette [base de données](#page-32-0) sous l'angle des [jardinier](#page-34-1)·ère·s, afin de tirer des "profils de [jardinier](#page-34-1)·ère·s". La Figure [III 2.5](#page-217-0) présente la distribution du nombre de participation des [jardinier](#page-34-1)·ère·s. On voit ainsi que la grande majorité des [jardinier](#page-34-1)·ère·s n'ont participé qu'une seule fois, et que seule une minorité d'entre eux, qu'on pourrait qualifier de "fidèles", a participé les trois années présentes dans la [base de données.](#page-32-0)

On peut également voir sur la Figure [III 2.6](#page-218-0) que peu de [jardinier](#page-34-1)·ère·s prennent plus d'une variété par année de participation. Très peu de [jar](#page-34-1)[dinier](#page-34-1)·ère·s multiplient plus de quatre ou cinq variétés à chaque année de participation.

On peut également remarquer la valeur maximale étonnante du nombre de variétés par participation, puisque celle-ci est de dix-huit. Ce résultat peut être surprenant, et a été discuté avec le [comité de pilotage](#page-32-1) de [Pétanielle.](#page-34-0) Les valeurs les plus élevées correspondent d'après ce dernier à des [jardinier](#page-34-1)·ère·s

<span id="page-218-0"></span>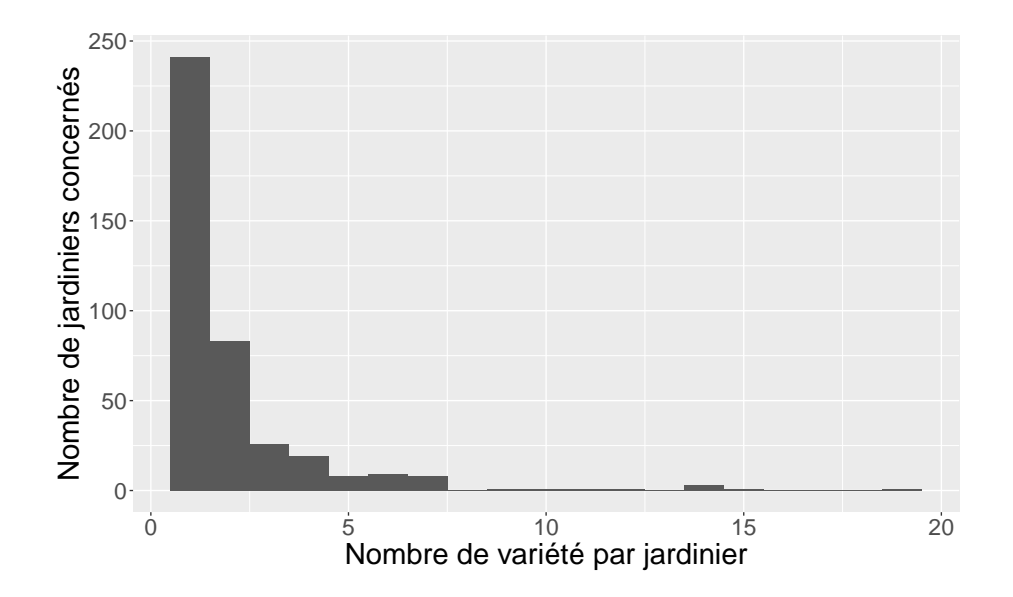

FIGURE III 2.6. – Diagramme du nombre de variétés multipliées par un [jardinier](#page-34-1)·ère·s sur les trois saisons de multiplication

ou groupements de [jardinier](#page-34-1)·ère·s ayant pris des variétés pour plusieurs personnes sous le même nom.

L'analyse de la [base de données](#page-32-0) de [Pétanielle](#page-34-0) a permis d'éclairer factuellement le fonctionnement du collectif, et de la participation des [jardinier](#page-34-1)·ère·s. Cela a également mis en évidence l'impact du COVID sur le fonctionnement d'un collectif tel que celui de [Pétanielle.](#page-34-0)

Cette analyse pourrait cependant être beaucoup plus poussée qu'elle ne l'est actuellement. J'ai cependant choisi de stopper l'analyse de la [base de](#page-32-0) [données](#page-32-0) pour me concentrer sur les cycles de modélisation d'accompagnement avec le collectif.

### III 2.2.2. Schémas de fonctionnement

La documentation de l'organisation du collectif est une étape essentielle de la démarche de modélisation d'accompagnement que j'ai mise en place avec les deux collectifs. Pour représenter de façon synthétique le fonctionnement de [Pétanielle,](#page-34-0) j'ai réalisé des schémas de fonctionnement en impliquant le collectif dans leur correction. Ces schémas de fonctionnement contiennent à la fois des informations sur la gouvernance du collectif, mais également sur les lots de semences manipulés.

La première version de ces schémas a été réalisée sans la participation directe du collectif, mais à partir des nombreuses interactions lors des temps forts collectifs. En effet, les moments d'échanges m'ont permis de bien comprendre l'organisation générale du fonctionnement de [Pétanielle,](#page-34-0) de même que leur site Web [9](#page-219-0) . À partir de toutes ces informations, j'ai réalisé trois schémas de fonctionnement décrivant les différents aspects de la conservation de la collection par [Pétanielle.](#page-34-0)

Le premier d'entre eux décrit le fonctionnement de la conservation sur une année (Section [III 2.2.2.1\)](#page-220-0), et précise la totalité des mouvements de semences qui peuvent avoir lieu.

Le deuxième schéma présente le fonctionnement — tel qu'il est attendu par le collectif — de la [prémultiplication](#page-34-2) (Section [III 2.2.2.2\)](#page-222-0). Celle-ci consiste en l'augmentation importante de la taille du stock de semence d'une variété afin qu'elle soit directement utilisable par un [paysan](#page-34-3)·ne.

Enfin, le dernier schéma présente la conservation de la collection de [Pé](#page-34-0)[tanielle](#page-34-0) sur plusieurs années ainsi qu'un événement de [prémultiplication](#page-34-2) se déroulant en parallèle (Section [III 2.2.2.3\)](#page-224-0).

Ces schémas sont évidemment une simplification du fonctionnement réel du collectif, et de nombreux détails n'y seront donc pas présents. Notamment, toutes les procédures mises en place à [Pétanielle](#page-34-0) en cas de problème avec la multiplication n'y sont pas mentionnés. Certaines informations de fonctionnement n'y sont pas présentées non plus. Celles-ci sont détaillées dans la Section [III 2.2.2.4.](#page-227-0)

Comme je l'ai mentionné ci-dessus, j'ai réalisé ces schémas en interaction avec le collectif de manière itérative. Ces schémas ont donc été discutés à plusieurs reprises avec les membres du [comité de pilotage,](#page-32-1) afin d'en corriger et d'en affiner le contenu. Les versions actuelles, bien qu'elles puissent encore

<span id="page-219-0"></span><sup>9.</sup> <http://www.petanielle.org/>

être mises à jour et améliorées sur certains points, ont été jugées suffisamment avancées pour entrer dans le processus de simulation.

Chacun de ces schémas est accompagné d'un narratif. Celui-ci permet de mettre des mouvements sur les choix et les actions de chacun des acteurs d'un schéma. L'objectif, en permettant cette lecture parallèle du schéma par un autre point d'entrée, était de rendre la lecture du schéma lui-même plus facile.

La présentation de ces schémas de fonctionnement au [comité de pilotage](#page-32-1) n'a pas donné lieu a beaucoup de changements sur ces derniers. Cela nous a principalement conduit à redéfinir du vocabulaire, et à préciser quelques mouvements de lots de semence. Cela m'a également conduit à modifier les narratifs en conséquence.

#### <span id="page-220-0"></span>III 2.2.2.1. Schéma de fonctionnement sur une année

Le schéma de fonctionnement annuel de la collection Figure [III 2.7](#page-221-0) présente de façon détaillée comment la conservation de la collection est organisée à [Pétanielle](#page-34-0) au sein d'une année.

Il présente les différents acteurs de la conservation de la collection de [Pé](#page-34-0)[tanielle,](#page-34-0) ainsi que les différents mouvements de lots de semence qui peuvent avoir lieu. J'y ai utilisé un formalisme proche de celui utilisé pour décrire la [base de données](#page-32-0) SHiNeMaS [\(De Oliveira et al.,](#page-353-0) [2020\)](#page-353-0).

Le narratif qui accompagne ce schéma de fonctionnement peut être trouvé dans l'Annexe [E,](#page-332-0) Figure [E.1.](#page-333-0)

J'y présente tout d'abord le stock (cadre rose) de variétés de [Pétanielle,](#page-34-0) géré par l'équipe organisatrice (cadre pointillé bleu) du collectif. Celle-ci est principalement composée des membres du Conseil d'Administration de l'association.

Le stock est présenté comme composé de trois variétés : A, B et C (disques de couleur). La division en deux de la collection de [Pétanielle](#page-34-0) — qui permet une gestion plus facile d'une quarantaine de variétés par an environ induit que seules les variétés A et C sont proposées aux [jardinier](#page-34-1)·ère·s pour

<span id="page-221-0"></span>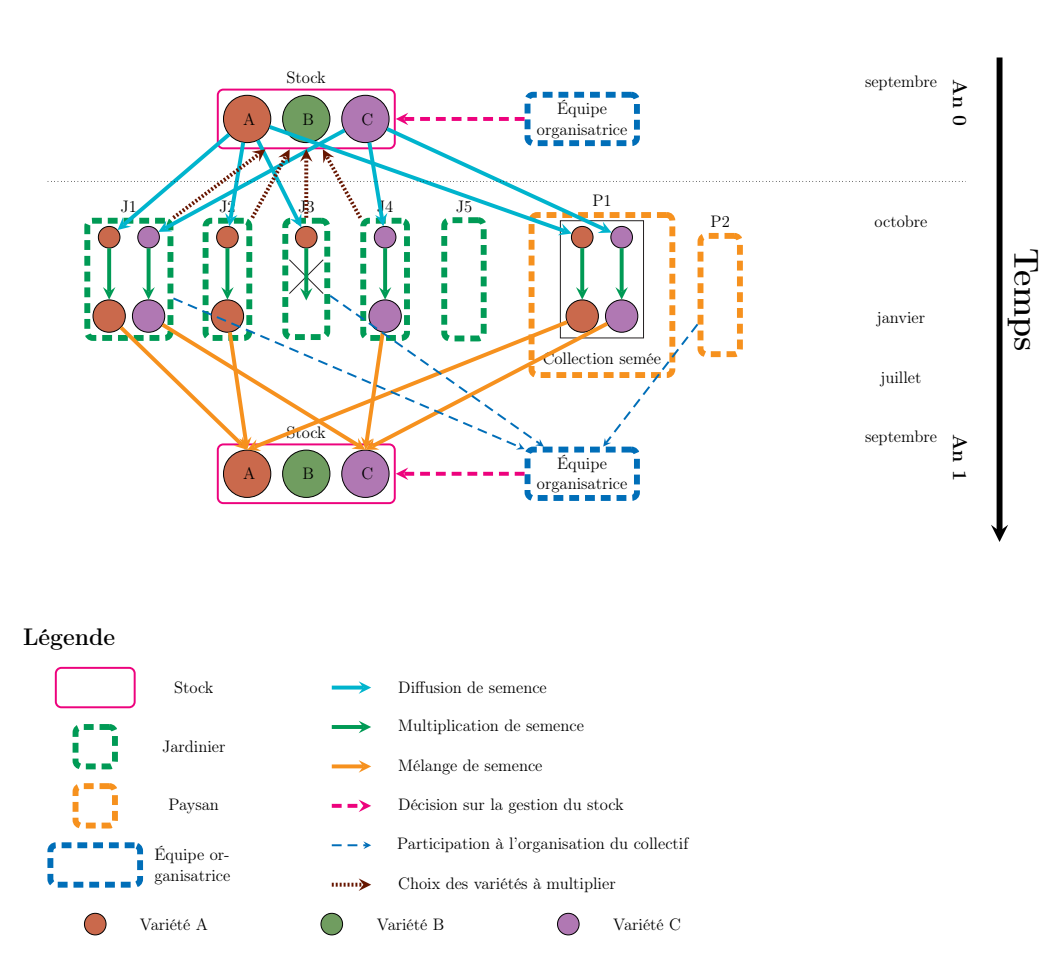

Chapitre III 2. Accompagnement d'un collectif gérant la diversité de céréales

FIGURE III 2.7. – Schéma de fonctionnement annuel du collectif [Pétanielle](#page-34-0)

multiplication en année 1.

Les [jardinier](#page-34-1)·ère·s (cadres pointillés verts) peuvent, entre septembre et octobre, choisir les variétés de la collection qu'ils souhaitent multiplier dans leur jardin. Les sachets de semence correspondants sont alors distribués (flèches pleines bleues) aux [jardinier](#page-34-1)·ère·s, ou bien leur est attribué si trop peu de [jardinier](#page-34-1)·ère·s participent à sa conservation. On peut également observer que tous les [jardinier](#page-34-1)·ère·s ne participent pas tous les ans, comme le "J5" sur le schéma.

D'autre part, les variétés de l'année sont semées chez un [paysan](#page-34-3)·ne (cadre pointillé orange) : c'est la collection semée (cadre plein noir). Celle-ci constitue la vitrine vivante de la collection de [Pétanielle.](#page-34-0)

Les lots de semence semés croissent (flèches pleines vertes) chez les [jardi](#page-34-1)[nier](#page-34-1)·ère·s et dans la collection. La multiplication peut également être perturbée, et aucune gerbe ne sera retournée par le [jardinier](#page-34-1)·ère·s aux battages : c'est le cas ici pour "J3".

En septembre, lors des battages, les [jardinier](#page-34-1)·ère·s ayant ramené leur gerbe la mettent en commun avec celles de la même variété. Cent-cinquante épis sont choisis, répartis le plus équitablement possible sur toutes les gerbes, et le résultat est battu mélangé pour reconstituer le stock de la variété (flèches pleines orange) à [Pétanielle.](#page-34-0)

Enfin, le Conseil d'Administration de l'association est renouvelé, et un certain nombre de membres intègre l'équipe d'organisation (flèches pointillées bleues fines) de la gestion de la collection.

#### <span id="page-222-0"></span>III 2.2.2.2. Schéma de fonctionnement de la [prémultiplication](#page-34-2)

Afin de documenter plus particulièrement le fonctionnement de la [prémul](#page-34-2)[tiplication,](#page-34-2) j'ai réalisé un schéma dédié à ce fonctionnement particulier de [Pétanielle.](#page-34-0)

La [prémultiplication](#page-34-2) vise à permettre aux [paysan](#page-34-3)·ne·s d'utiliser les variétés présentes dans la collection du collectif. En effet ceux-ci ne peuvent pas utiliser seulement les lots distribués aux [jardinier](#page-34-1)·ère·s, lots qui s'avèrent trop petits. La [prémultiplication,](#page-34-2) en distribuant le maximum de lots disponibles aux plus de [jardinier](#page-34-1)·ère·s possible, vise ainsi à accroître très rapidement la quantité de semence disponible — sur une à deux années — pour fournir de 1 kg à 30 kg au [paysan](#page-34-3)·ne demandant la [prémultiplication.](#page-34-2)

<span id="page-223-0"></span> $\left( \begin{array}{c} B \end{array} \right)$  ( C Stock Équipe organisatrice  $\rm ^{C}$  )  $\rm C$  .  $J1$   $J2$   $J3$   $J4$ C J  $\rm C$  $J5$  P1  $\operatorname{Collection}$ P<sub>2</sub>  $\left(A\right)\left(B\right)\left(C\right)$ Stock Équipe organisatrice J1 J2 J...  $J_1$  J19 J20 P1 P2 An 0 An 1 septembre octobre janvier juillet septembre octobre observation collection<br>of the state of the state of the state of the state of the state of the state of the state of the state of the<br>of the state of the state of the state of the state of the state of the state of the state of the st demande multiplication || signature<br>| 1 signature<br>| signature<br>| signature Parrainage distribue tout le stock Temps

Équipe organisatrice

fournit tout le stock au paysan

P2

An 2

janvier

juillet

septembre

octobre

An 3

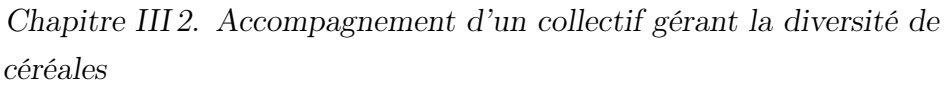

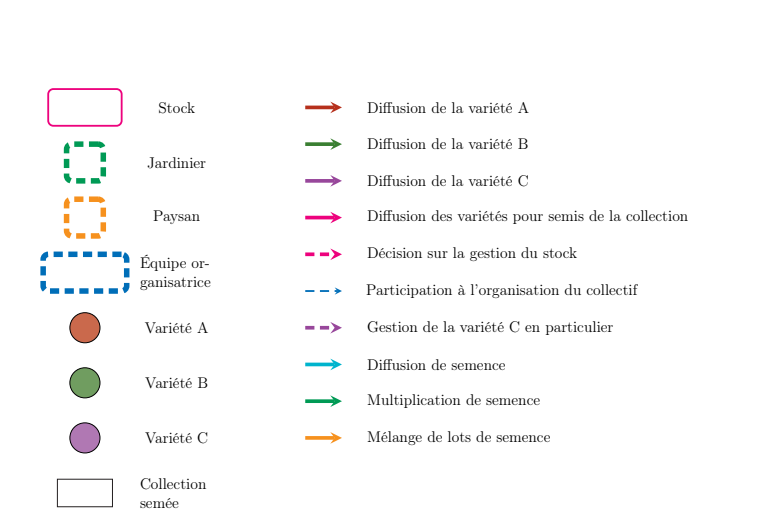

 $(A) (B)$   $(C)$ 

İ i

Ì

i

j

Stock

 $J1$   $J2$   $J3$   $J4$   $J5$   $I2$   $P1$ 

i

i

1 [plication](#page-34-2) chez [Pétanielle](#page-34-0) FIGURE III 2.8. – Schéma de fonctionnement de la [prémulti-](#page-34-2)

La Figure [III 2.8](#page-223-0) décrit le fonctionnement de la [prémultiplication.](#page-34-2) Dans ce schéma, j'ai également utilisé un formalisme proche de celui utilisé dans la description de la [base de données](#page-32-0) SHiNeMaS [\(De Oliveira et al.,](#page-353-0) [2020\)](#page-353-0). On peut y voir, en année 1, le fonctionnement normal de la collection de [Pétanielle.](#page-34-0) Le [paysan](#page-34-3)·ne 1 va alors observer la collection chez le [paysan](#page-34-3)·ne 2, et se révéler intéressé par la variété C. Il va alors demander l'entrée de la variété en [prémultiplication,](#page-34-2) et signer le parrainage de celle-ci. Le parrainage officialise l'intérêt du [paysan](#page-34-3)·ne pour la variété, et l'engage à maintenir cette variété sur plusieurs années, et à la partager auprès d'autres [paysan](#page-34-3)·ne de [Pétanielle.](#page-34-0)

Après cette demande de [prémultiplication,](#page-34-2) l'équipe organisatrice distribue tout le stock de la variété au plus grand nombre de [jardinier](#page-34-1)·ère·s possible, habituellement à une vingtaine environ.

Aux battages, l'ensemble des gerbes rapportées par les [jardinier](#page-34-1)·ère·s est battu en commun. Le stock reconstitué est donc beaucoup plus important qu'habituellement. Cependant, seule la quantité habituelle est réintégrée dans le stock de [Pétanielle.](#page-34-0) Tout le reste est fourni au [paysan](#page-34-3)·ne afin qu'il puisse cultiver directement en champ. Si toutefois la quantité produite est insuffisante pour le [paysan](#page-34-3)·ne, une année supplémentaire de [prémultiplication](#page-34-2) peut être effectuée.

Le partage — obligatoire dans le cadre d'un parrainage à [Pétanielle](#page-34-0) — de la variété par le [paysan](#page-34-3)·ne à un autre [paysan](#page-34-3)·ne n'est pas mentionné sur ce schéma. Toutefois, ce partage a bien lieu suite à la [prémultiplication](#page-34-2) de la variété pour le collectif.

Le narratif de ce schéma de fonctionnement peut être trouvé en Annexe [E,](#page-332-0) dans la Figure [E.2.](#page-334-0) La lecture simultanée des deux documents permet de mieux se représenter le fonctionnement de la [prémultiplication.](#page-34-2)

#### <span id="page-224-0"></span>III 2.2.2.3. Schéma de fonctionnement pluriannuel

Le schéma de fonctionnement pluriannuel de [Pétanielle](#page-34-0) intègre les deux schémas précédents — celui du fonctionnement annuel et de la [prémulti-](#page-34-2)

### [Chapitre III 2. Accompagnement d'un collectif gérant la diversité de](#page-34-2) céréales

[plication](#page-34-2) — afin de présenter comment les deux processus interagissent au niveau temporel.

La Figure [III 2.9](#page-226-0) suit un formalisme légèrement différent des deux schémas de fonctionnement précédents, puisque les mouvements de semence sont ici présentés dans la même couleur que celle de la variété. Ce changement de couleur permet ainsi de mieux identifier comment les variétés sont en interaction au sein d'une année ainsi qu'au fil des ans.

On peut observer dans le schéma que l'année 0, la variété A est proposée à la conservation par les [jardinier](#page-34-1)·ère·s. Elle est donc également semée dans la collection. Exceptionnellement, la variété C a été également choisie pour semis dans la collection.

Les gerbes rapportées par les [jardinier](#page-34-1)·ère·s sont alors rassemblées pour le battage avec celle de la collection semée.

L'année suivante, les variétés B et C sont mises à disposition des [jardi](#page-34-1)[nier](#page-34-1)·ère·s et semées dans la collection. Le [paysan](#page-34-3)·ne 1 observe alors la variété C dans la collection, et déclenche le parrainage et la [prémultiplication.](#page-34-2) Celleci est réalisée l'année suivante, en parallèle de la conservation de la variété A.

La variété C est conservée à nouveau l'année suivante, de même que la variété B. Tout le surplus de la [prémultiplication](#page-34-2) est alors fourni au [paysan](#page-34-3)·ne 1 qui le sème chez lui. L'année suivante, le [paysan](#page-34-3)·ne 1 partage une partie de la semence qu'il a produite à un autre [paysan](#page-34-3)·ne.

On peut ainsi appréhender la complexité de l'organisation d'un collectif tel que celui de [Pétanielle](#page-34-0) à l'aide du schéma. C'est d'autant plus vrai que cet exemple à trois variétés ne montre qu'une partie des informations à prendre en compte pour gérer l'ensemble de la collection de [Pétanielle,](#page-34-0) ainsi que les interactions avec les [paysan](#page-34-3)·ne·s.

<span id="page-226-0"></span>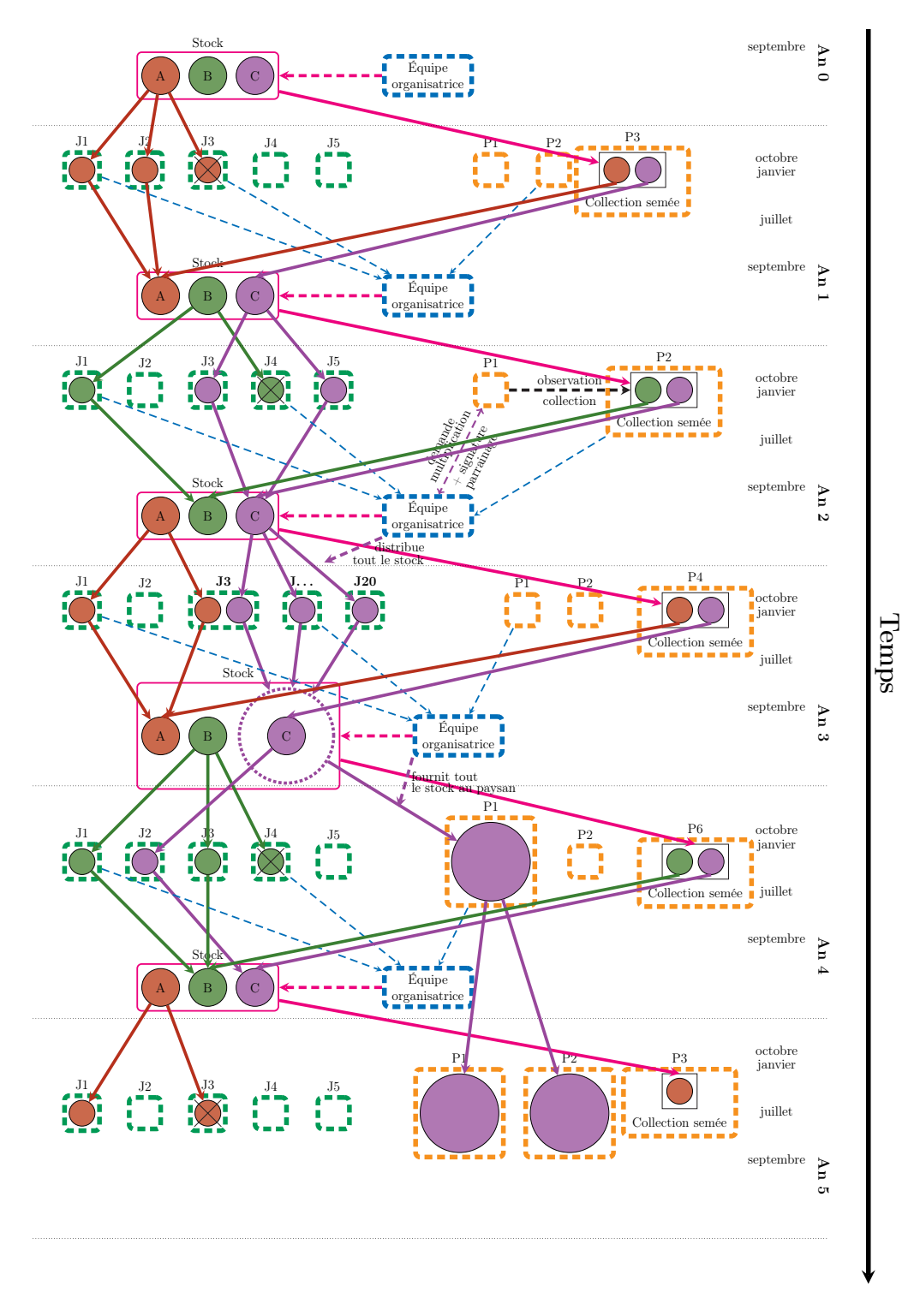

FIGURE III 2.9. – Schéma de fonctionnement pluriannuel de [Pétanielle](#page-34-0)

De même que pour les autres schémas, le narratif de ce schéma de fonctionnement est disponible en Annexe [E](#page-332-0) dans la Figure [E.3,](#page-335-0) afin d'accompagner la lecture de ce schéma lors de sa diffusion à tout le collectif.

Ces schémas de fonctionnement, synthétiques, sont donc très incomplets et ne décrivent pas certains points précis du fonctionnement de [Pétanielle.](#page-34-0) De même, ils ne présentent pas les informations de fonctionnement lorsqu'un problème de multiplication a lieu. Certaines de ces informations sont disponibles en Section [III 2.2.2.4.](#page-227-0)

### <span id="page-227-0"></span>III 2.2.2.4. Informations complémentaires sur le fonctionnement de [Pétanielle](#page-34-0)

Les schémas de fonctionnement précédents, de même que l'analyse de la [base de données,](#page-32-0) ne renseignent pas tout du fonctionnement de [Pétanielle.](#page-34-0) Cette section vise à fournir des informations complémentaires pour mieux décrire le fonctionnement du collectif.

Les lots de semence distribués par [Pétanielle](#page-34-0) sont d'environ 12 g, afin de fournir environ cent grains aux [jardinier](#page-34-1)·ère·s. Cependant, chaque lot — conservé dans un sachet kraft — n'est pas pesé : une cuiller-doseuse est utilisée pour prélever ces lots de semence dans la quantité de grains battus. Cette information nous a été fournie par le [comité de pilotage](#page-32-1) de [Pétanielle,](#page-34-0) et nous avons pu confirmer cette information en assistant aux battages.

Le nombre d'épis prélevés sur les gerbes pour reconstituer le stock a évolué au cours des années. Au début du fonctionnement du collectif, vingt-cinq épis étaient choisis sur la totalité des gerbes. Ce nombre a évolué et est passé à cent, puis cent-cinquante épis actuellement.

Le nombre de lots de semence constitués pour renouveler l stock de [Péta](#page-34-0)[nielle](#page-34-0) a également évolué au fil des années. Il était de trois à la création du collectif. La variété était ainsi alors distribuée à trois [jardinier](#page-34-1)·ère·s maximum. Ce nombre est aujourd'hui passé à six. En plus de ces six sachets de semence, il faut ajouter un sachet supplémentaire pour le semis de la collection, ainsi que deux lots de sécurité, qui servent à reconstituer la variété

auprès de [jardinier](#page-34-1)·ère·s de confiance si la multiplication a échoué.

Le terme ["jardinier](#page-34-1)·ère de confiance" est utilisé à [Pétanielle](#page-34-0) afin de qualifier les [jardinier](#page-34-1)·ère·s particulièrement fidèles, et dont le taux de retour est très élevé.

Au total, c'est donc neuf sachets de semence qui sont conservés dans le stock de [Pétanielle.](#page-34-0) Cela représente donc un peu plus de 110 g. Le reste de la semence produite déjà battue, ainsi que le reste de la gerbe qui sera battue, sera mélangé avec le surplus des autres variétés.

Lorsqu'une variété a rencontré un problème de multiplication, celle-ci est proposée à nouveau à la multiplication même si, avec la division de la collection en deux, elle n'est censée être multipliée que l'année suivante. Selon la quantité de semence disponible, la variété est proposée à des [jardinier](#page-34-1)·ère·s de confiance à partir de ce qui a pu être prélevé sur la ou les gerbes (ce cas n'arrive que lorsque la quantité récupérée est trop faible pour constituer neuf lots), ou bien est reconstituée à partir des lots de sécurité. Ces lots sont conservés chez deux membres différents de [Pétanielle.](#page-34-0)

## <span id="page-228-1"></span>III 2.3. Analyses de données de génotypage

Un peu avant 2013, quelques années après la création de [Pétanielle,](#page-34-0) celuici a contacté l'équipe du Moulon afin d'évaluer si leurs pratiques permettent bien de conserver, voire d'augmenter, la diversité génétique. Pour cela, une analyse de génotypage de deux variétés conservées par le collectif a été proposée. Ces variétés, "Blé fin de Tauriac" et "Blé de Castelnau", ont été choisies parce qu'elles sont originaires de la région où travaille [Pétanielle.](#page-34-0)

Ces analyses ont été réalisées sur les battages des années 2013 à 2015. Des deux variétés initialement prévues, seule une des deux a pu être analysée, suite à un problème de multiplication de la variété "Blé de Castelnau". La variété "Blé fin de Tauriac" a ainsi été multipliée spécialement par un nombre de [jardinier](#page-34-1)·ère·s plus important qu'habituellement [10](#page-228-0). Ce nombre

<span id="page-228-0"></span><sup>10.</sup> Entre 2013 et 2015, seuls trois [jardinier](#page-34-1)·ère·s étaient mobilisés pour conserver les variétés.

de [jardinier](#page-34-1)·ère·s varie entre sept et dix-sept selon l'année.

La procédure de récupération du matériel biologique a également changé au cours de ces trois ans, suite à des contraintes techniques pour le collectif. La première année, les épis ont été battus en vrac par [jardinier](#page-34-1)·ère. Ceux-ci étaient alors au nombre de dix-sept. Nous ne disposons donc pas, pour cette année, de l'information de provenance de l'épi génotypé. En 2014, nous pouvons discriminer à la fois le [jardinier](#page-34-1)·ère (sept cette année-là) et l'épi (cinq à huit par [jardinier](#page-34-1)·ère) sur lequel ont été prélevés deux à trois grains pour le génotypage. Enfin, en 2015, les quarante-deux épis ont été mélangés, et deux à trois grains ont été prélevés sur chacun. Nous ne disposons dont pas, cette année-là, de l'information du [jardinier](#page-34-1)·ère chez qui a poussé la plante. L'Annexe [F](#page-336-0) présente un schéma des prélèvements et des niveaux d'information accessibles pour chacune des années.

Au total, chaque année environ cent grains ont été génotypés. On n'a donc pas toujours le même nombre de [jardinier](#page-34-1)·ère·s, ni d'épis, ainsi que de grains génotypés par épi.

Le génotypage de la variété "Blé fin de Tauriac" de [Pétanielle](#page-34-0) a été réalisé dans le même lot qu'un autre projet. Les marqueurs SNP choisis, au nombre de quatre-vingt-cinq, sont situés sur l'ensemble du génome. Parmi ceux-ci, trente-trois marqueurs sélectionnés [11](#page-229-0) ont été choisis. Ceux-ci sont situés dans des gènes liés à la précocité des plantes, caractère clé dans l'adaptation des plantes au climat et aux pratiques. Un seul marqueur sur les quatreving-cinq a dû être supprimé de l'analyse du fait de valeurs absurdes dans les données de génotypage. Les cinquante-deux marqueurs ont été choisis pour couvrir la totalité du génome [\(Van Frank,](#page-366-0) [2018\)](#page-366-0).

J'ai ensuite procédé à l'analyse des données de génotypage dans le but de déterminer, d'une part, les niveaux de diversité présents dans la variété "Blé fin de Tauriac", mais également d'observer une éventuelle évolution des niveaux de diversité au cours des trois années consécutives de prélèvements pour le génotypage.

<span id="page-229-0"></span><sup>11.</sup> Je désignerai par la suite ainsi les marqueurs placés dans des régions codantes soumises à la sélection

Ces analyses n'entrent pas dans un niveau de détail très fin, d'une part étant donné les informations variables dont je dispose quant à la provenance des grains génotypés, mais également du nombre de marqueurs peu élevé choisis pour réaliser le génotypage.

J'ai toutefois pu calculer les niveaux de diversité observés et attendus pour les deux types de marqueurs. Ces analyses sont présentées dans les sections suivantes. L'hétérozygotie observée (Hobs) correspond à la proportion d'individus hétérozygotes. L'hétérozygotie attendue (Hs) est définie comme

$$
Hs = \frac{\sum_{s=1}^{S} \frac{\sum_{l=1}^{L} (1 - \sum_{i=1}^{I} p_{i,l,s}^2)}{L}}{S}
$$

avec I le nombre d'allèles, L le nombre de locus, et S le nombre de populations.

## III 2.3.1. Analyse conjointe des marqueurs sélectionnés et des marqueurs neutres

<span id="page-230-0"></span>TABLEAU III 2.3. – Hétérozygotie attendue et observée pour les deux types de marqueurs de la variété "Blé fin de Tauriac"

| Indicateur |        | Année                   |         |
|------------|--------|-------------------------|---------|
|            | 2013   | 2014                    | 2015    |
| Hs         |        | $0.1805a \quad 0.1719a$ | 0.1566b |
| Hobs       | 0.0021 | 0.0024                  | 0.0029  |

Les lettres indiquent les groupes déterminés par Hs.test du package adegenet

Le Tableau [III 2.3](#page-230-0) présente, pour les trois années du génotypage, les niveaux d'hétérozygotie attendue et observée pour les marqueurs sélectionnés et neutres mélangés.

On peut y observer que le Hs, la diversité attendue sous l'hypothèse de Hardy-Weinberg, présente un niveau relativement élevé pour une plante majoritairement autogame.

On peut toutefois observer que le Hs diminue au cours des trois ans. La baisse du Hs n'est pas significative entre 2013 et 2014. Cependant, la perte de diversité est significative entre 2014 et 2015, et plus encore entre 2013 et 2015 (*p-values* :  $6.2 \times 10^{-3}$  et  $6.0 \times 10^{-4}$  respectivement, test réalisé avec Hs.test du package adegenet).

A contrario, le Hobs, l'hétérozygotie observée, présente un niveau de diversité particulièrement bas. Il est intéressant cependant de noter que le Hobs augmente au cours des trois ans. Ce résultat est difficile à expliquer avec cette analyse seule. Les analyses suivantes, par type de marqueurs, pourront éclairer ce résultat.

### III 2.3.2. Analyse des marqueurs neutres

<span id="page-231-0"></span>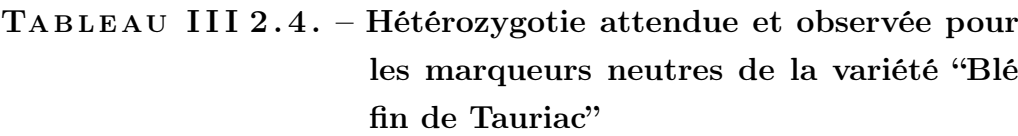

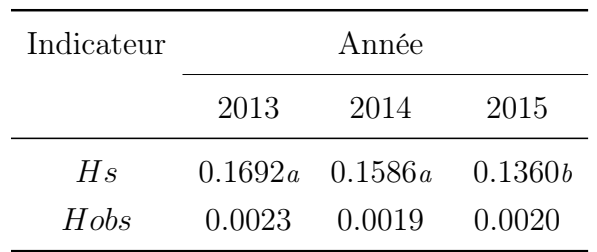

Les lettres indiquent les groupes déterminés par Hs.test du *package* adegenet

Le Tableau [III 2.4](#page-231-0) présente l'hétérozygotie attendue et observée pour les marqueurs neutres seulement, et les trois années de génotypage.

On peut observer que le niveau d'hétérozygotie attendue est plus faible que les marqueurs mélangés, et que la baisse est très importante.

Par ailleurs, on observe sur l'hétérozygotie observée un niveau proche

de celui des marqueurs mélangés, cependant on observe une tendance à la baisse de cet indicateur.

Cette analyse indique que le niveau de diversité diminue significativement  $(p - value < 2 \times 10^{-4}$ , test réalisé avec Hs.test du  $package$  adegenet) lorsqu'on considère les cinquante-deux marqueurs neutres sur les trois ans de génotypage. Cela semble indiquer que les pratiques de multiplication de [Pétanielle](#page-34-0) utilisées entre 2013 et 2015 ne permettent pas de conserver la diversité neutre au sein des variétés qu'ils conservent. Ces résultats sont toutefois à considérer prudemment, puisque la quantité de données pour parvenir à ce résultat est assez faible.

#### III 2.3.3. Analyse des marqueurs sélectionnés

<span id="page-232-0"></span>TABLEAU III  $2.5$ . – Hétérozygotie attendue et observée pour les marqueurs sélectionnés de la variété "Blé fin de Tauriac"

| Indicateur |        | Année                   |         |
|------------|--------|-------------------------|---------|
|            | 2013   | 2014                    | 2015    |
| $H_s$      |        | $0.1981a \quad 0.1928a$ | 0.1891a |
| Hobs       | 0.0018 | 0.0031                  | 0.0043  |

Les lettres indiquent les groupes déterminés par Hs.test du package adegenet

Le Tableau [III 2.5](#page-232-0) présente l'hétérozygotie attendue et observée pour les marqueurs sélectionnés uniquement, pour les trois ans de génotypage.

On peut observer un niveau assez élevé d'hétérozygotie attendue pour une plante autogame. On observe également une tendance à la baisse de cet indicateur, bien que celle-ci soit beaucoup plus faible que pour les marqueurs neutres, et non significative.

L'hétérozygotie observée, quant à elle, présente une hausse très importante sur les trois ans génotypés. Cela indique que les pratiques de multiplication

de [Pétanielle,](#page-34-0) sur les marqueurs sélectionnés, favorise les hétérozygotes, et parvient à augmenter les niveaux de diversité génétique des marqueurs sélectionnés.

# <span id="page-233-0"></span>III 2.4. Présentation de CropMetaPop à [Pétanielle](#page-34-0)

La présentation du modèle CROPMETAPOP à [Pétanielle](#page-34-0) est une étape essentielle de la démarche de modélisation d'accompagnement que j'ai mise en place. En effet, c'est cette étape qui permet aux [jardinier](#page-34-1)·ère·s — et aux [paysan](#page-34-3)·ne·s — de prendre confiance en l'outil qui sera utilisé pour les simulations. De plus, cela permet que les [jardinier](#page-34-1)·ère·s et [paysan](#page-34-3)·ne·s comprennent ce qui est représenté dans le modèle, et comment, mais également ce qui n'y est pas représenté ou représentable. De cette façon, les discussions visant à améliorer la représentation du collectif sont plus pertinentes. Cela permet également de mieux interpréter les résultats.

La présentation du modèle CROPMETAPOP s'est ainsi déroulée en trois temps principaux. Le premier est la présentation de notions de génétique. Cette étape est présentée dans la Section [III 2.4.1.](#page-234-0) La deuxième étape est la présentation du concept de modèle et la familiarisation du collectif avec celui-ci. Cette étape est présentée dans la Section [III 2.4.2.](#page-234-1) La dernière étape est la présentation du modèle en lui-même (Section [III 2.4.3\)](#page-236-0).

Avec [Pétanielle,](#page-34-0) la présentation du modèle CROPMETAPOP s'est déroulée en [comité de pilotage.](#page-32-1) Ce choix a été fait pour avoir plus de temps pour présenter [CropMetaPop](#page-33-0), et ainsi mieux l'expliquer. Il a également été motivé par le fait que [Pétanielle](#page-34-0) ne se rencontre au complet que rarement, à des dates proches dans l'année. Ainsi, la présentation du modèle en [comité](#page-32-1) [de pilotage](#page-32-1) a permis de consacrer les quelques temps forts collectifs avec l'ensemble du collectif aux résultats des cycles de modélisation.

## <span id="page-234-0"></span>III 2.4.1. Présentation de notions génétiques à [Pétanielle](#page-34-0)

J'ai eu l'occasion de partager des notions de génétiques avec les membres de [Pétanielle](#page-34-0) à plusieurs reprises, et plus particulièrement entre juin 2020 et juin 2021.

Notamment, la présentation des analyses de génotypage (Section [III 2.3\)](#page-228-1) de la variété "Blé fin de Tauriac" m'a permis de présenter à nouveau les concepts d'ADN, de marqueurs fonctionnels et de gènes, des caractères quantitatifs, et de marqueurs neutres.

Par ailleurs, le temps fort collectif de présentation du modèle CROPME- $TAP$ OP au [comité de pilotage](#page-32-1)  $(02/06/2021)$  m'a permis de présenter des notions de génétique des populations au collectif. J'ai notamment présenté les principaux processus évolutifs pris en compte dans le modèle : dérive génétique, sélection, colonisation et migration.

Ces présentations se sont appuyées sur des schémas afin d'offrir un support visuel aux membres présents. J'ai partagé ces supports avec les membres du [comité de pilotage](#page-32-1) pour qu'ils puissent revenir sur les notions présentées et les partager avec d'autres membres du collectif.

La posture que j'adoptais dans la présentation de ces notions visait à concilier les connaissances détenues par les membres du [comité de pilotage](#page-32-1) avec celles présentes dans la littérature.

La présentation de ces notions est indispensable pour que les membres du collectif comprennent ce qui est représenté dans le modèle. C'est également important d'établir de la confiance entre les membres du collectif et le modèle.

## <span id="page-234-1"></span>III 2.4.2. Présentation du concept de modèle à [Pétanielle](#page-34-0)

Les membres du [comité de pilotage](#page-32-1) ne sont pas très familiers avec le concept de modèle, même si nous avons parfois abordé ce sujet avec eux. Le

#### Chapitre III 2. Accompagnement d'un collectif gérant la diversité de céréales

risque est alors important que les [jardinier](#page-34-1)·ère·s voient le modèle comme une boîte noire, et n'aient pas confiance en l'outil. La présentation du modèle vise à ouvrir la boîte noire, même si tout n'est pas présenté par souci de simplicité.

J'ai tout d'abord demandé aux membres du [comité de pilotage](#page-32-1) les notions qu'ils mettaient derrière le mot "modèle". Cependant, étant donné les nombreuses discussions ayant déjà eu lieu avec eux, les notions évoquées étaient toutes centrées sur le concept mathématique ou informatique.

Suite à cela, j'ai entrepris d'élaborer, avec les [jardinier](#page-34-1)·ère·s du [comité de](#page-32-1) [pilotage,](#page-32-1) une recette de pain, afin de faire le parallèle avec le concept de modèle.

Un nombre d'ingrédients relativement important a alors été proposé. La farine, l'eau, le levain... Mais également un certain nombre d'objets nécessaires à la fabrication du pain. Notamment, un moule pour la cuisson, une panière pour la pousse du pain, une grigne. . . Par la suite, certains d'entre eux ont dû être mis de côté lors de la rédaction de la recette. De plus, la question a été posée de savoir si la recette partait de la farine ou bien de grains du [paysan](#page-34-3)·ne. Ces discussions m'ont permis de mettre en évidence le fait qu'un modèle fait systématiquement des choix sur les objets qu'il représente, ainsi que sur la façon dont les choses sont réalisées.

J'ai ensuite lié les différents ingrédients choisis ainsi que les objets par des flèches, en représentant les différentes étapes de la recette. J'ai ensuite, avec l'aide des membres du [comité de pilotage,](#page-32-1) entrepris d'écrire la recette.

J'ai fini par faire le parallèle entre la recette et le modèle CROPMETA-[Pop](#page-33-0), qui possède ses propres ingrédients et ses propres règles d'assemblage et d'interaction.

Les membres du [comité de pilotage](#page-32-1) ont donné l'impression de bien comprendre le concept de modèle suite à cela. Notamment, il me semble que cela a clarifié les avantages et les limites d'un tel outil.

### <span id="page-236-0"></span>III 2.4.3. Présentation de CropMetaPop à [Pétanielle](#page-34-0)

J'ai présenté le modèle CROPMETAPOP à [Pétanielle](#page-34-0) lors d'un temps fort collectif auquel était présent uniquement le [comité de pilotage,](#page-32-1) au même moment que la présentation du concept de modèle. Pour faciliter la compréhension du modèle CROPMETAPOP, j'ai présenté celui-ci en le découpant par grande force évolutive. Pour effectuer cette présentation, je me suis appuyé sur la présentation des notions de génétique introduites précédemment (Section III  $2.4.1$ ).

J'ai ainsi présenté, après avoir défini le concept des populations — des parcelles — dans le modèle, les différents processus évolutifs présents dans le modèle :

- 1. La dérive : j'ai représenté deux parcelles, de tailles différentes, avec des points de différentes couleurs. Au cours des générations, les fréquences des différentes couleurs évoluent, et arrive à la fixation d'une couleur d'autant plus vite que la population est petite.
- 2. La sélection : j'ai pris ici l'exemple de deux populations dont les climats seraient différents, et dont l'une des deux favoriserait un blé précoce, tandis que l'autre avantagerait un blé tardif. Par la suite, toujours avec les mêmes points de couleurs, un même ensemble de points placés dans ces deux populations va conduire à la sélection de l'une ou l'autre des couleurs.
- 3. L'extinction : j'ai pris ici l'exemple de la disparition de la variété chez les [jardinier](#page-34-1)·ère·s, et ai précisé que ce processus peut être représenté dans le modèle par l'extinction.
- 4. La colonisation et la migration : j'ai présenté ici les différents mouvements de semence disponibles dans le modèle CROPMETAPOP : la colonisation pour reconstituer des "populations vides" (c'est-à-dire des parcelles non cultivées), et la migration pour mélanger des lots de semence.

À la fin de ces présentations, il m'a semblé que les membres du [comité](#page-32-1) [de pilotage](#page-32-1) ont bien compris le fonctionnement du modèle, et de ce qui y est représenté ou non. Je n'ai cependant pas documenté leur compréhension du modèle suite à cette présentation. Cela a également permis d'établir la confiance des membres du [comité de pilotage](#page-32-1) envers le modèle [CropMe](#page-33-0)  [taPop](#page-33-0). Suite à cette présentation, j'ai pu commencer à travailler avec le collectif [Pétanielle](#page-34-0) sur le premier cycle de modélisation.

## III 2.5. [Cycles de modélisation](#page-33-1) de [Pétanielle](#page-34-0)

#### III 2.5.1. Premier [cycle de modélisation](#page-33-1) de [Pétanielle](#page-34-0)

Après la présentation du modèle [CropMetaPop](#page-33-0) au [comité de pilotage](#page-32-1) (Section [III 2.4\)](#page-233-0), j'ai travaillé avec ce dernier afin d'élaborer le premier [cycle](#page-33-1) [de modélisation](#page-33-1) du fonctionnement du collectif [Pétanielle.](#page-34-0)

J'ai réservé une partie du temps fort collectif de la présentation de [Crop -](#page-33-0) [MetaPop](#page-33-0) à la définition de la question de recherche du [cycle de modélisa](#page-33-1)[tion.](#page-33-1) La question élaborée a été définie dans la ligne du travail préparatoire avec le collectif et de la question motivant la collaboration avec ce dernier.

Ce cycle de modélisation vise à représenter différentes façons de travailler de [Pétanielle.](#page-34-0)

Cela inclut d'une part le nombre de [jardinier](#page-34-1)·ère·s à qui est distribuée une variété pour représenter les pratiques de distribution actuelle (environ six [jardinier](#page-34-1)·ère·s), passée — telle qu'elle était en place au moment du génotypage des variétés (environ trois [jardinier](#page-34-1)·ère·s) — et une troisième modalité avec 12 [jardinier](#page-34-1)·ère·s correspondant à une évolution possible du fonctionnement du collectif.

D'autre part, nous avons choisi de faire varier également le nombre d'épis choisis lors des battages. Cette pratique a également évolué depuis la création de l'association [Pétanielle.](#page-34-0) Nous avons alors choisi de représenter deux nombre d'épis choisis aux battages par le passé (vingt-cinq et cent épis), ainsi que le nombre choisi actuellement, soit cent-cinquante épis.

Nous avons également choisi de représenter, dans le [cycle de modélisation,](#page-33-1) la variété "Blé fin de Tauriac" puisque nous disposons pour cette variété des

niveaux de diversité génétique (Section [III 2.3\)](#page-228-1).

Nous avons fait évoluer numériquement cette variété pour déterminer si les pratiques de multiplication de [Pétanielle](#page-34-0) parviennent — ou parvenaient à conserver la diversité génétique.

Je décris ci-dessous comment j'ai représenté le fonctionnement du collectif [Pétanielle,](#page-34-0) la variété et les différentes pratiques (Section [III 2.5.1.1\)](#page-238-0). Je présente ensuite les résultats de ce [cycle de modélisation](#page-33-1) (Section [III 2.5.1.2\)](#page-244-0), et finirais par présenter en Section [III 2.5.1.3](#page-247-0) la discussion générée par ces résultats au [comité de pilotage](#page-32-1) et au collectif complet.

#### <span id="page-238-0"></span>III 2.5.1.1. Paramétrage de CropMetaPop

Je décris dans cette partie comment j'ai paramétré le modèle CROPMETAPOP dans le [cycle de modélisation](#page-33-1)  $1.0<sup>12</sup>$  $1.0<sup>12</sup>$  $1.0<sup>12</sup>$  de manière succincte. Les éléments de détail sont présentés dans l'Annexe [G,](#page-338-0) document de programmation littérale dans lequel je justifie les choix faits pour chacun des paramètres.

Paramétrage général des simulations Les simulations du [cycle de modé](#page-33-1)[lisation](#page-33-1) 1.0 ont tourné sur seize générations. Sachant que la première est une génération d'initialisation, cela correspond à quinze générations d'évolution de la variété dans le fonctionnement de [Pétanielle](#page-34-0)

J'ai utilisé cent répétitions pour chaque [scénario de gestion](#page-35-0) afin de capter la stochasticité du modèle. Ces cent répétitions ont été divisées en paquets de dix, afin de pouvoir observer de la stochasticité également lors de l'initialisation génétique des populations. En effet, CROPMETAPOP initialise autrement toutes les répétitions à l'identique.

Afin de simplifier les concepts et les valeurs manipulés pour la représentation du collectif [Pétanielle](#page-34-0) dans le modèle, je fais l'hypothèse forte que 1 plante  $= 1$  épi  $= 1$  grain. Dit autrement, je pars du principe qu'à chaque génération, en espérance, un seul grain par épi et par plante contribue à la génération suivante.

<span id="page-238-1"></span><sup>12.</sup> Je désignerai par la suite ainsi ce [cycle de modélisation](#page-33-1)

Paramétrage des populations Les nombres de [jardinier](#page-34-1)·ère·s choisis dans ce [cycle de modélisation](#page-33-1) sont les suivants. Tout d'abord, le nombre de trois [jardinier](#page-34-1)·ère·s a été choisi puisqu'il s'agit du nombre de [jardinier](#page-34-1)·ère·s impliqués dans la conservation des variétés au moment du génotypage, à la création de l'association, de 2011 à 2015.

Le nombre de six [jardinier](#page-34-1)·ère·s a également été choisi. Celui-ci représente la pratique actuelle (depuis 2015) de distribution des lots de semence aux [jardinier](#page-34-1)·ère·s pour la conservation.

Enfin, le nombre de douze [jardinier](#page-34-1)·ère·s a été choisi, afin d'explorer numériquement une évolution possible des pratiques de [Pétanielle](#page-34-0) pour améliorer la conservation de la diversité génétique.

Afin de représenter le fait que ce ne sont pas toujours les même [jardi](#page-34-1)[nier](#page-34-1)·ère·s qui participent aux multiplications des variétés, j'ai proposé de multiplier ces différentes valeurs de nombre de [jardinier](#page-34-1)·ère·s par 4. Dans les simulations, on trouve donc de douze à quarante-huit populations représentant symboliquement les parcelles des [jardinier](#page-34-1) ère s<sup>[13](#page-239-0)</sup>.

Il faut également ajouter à ce nombre de populations des [jardinier](#page-34-1)·ère·s une population virtuelle supplémentaire qui permettra de représenter — et de suivre — le stock de semences conservé par [Pétanielle.](#page-34-0) La taille de cette population virtuelle, fixée au même nombre de plantes que les populations des [jardinier](#page-34-1)·ère·s, n'est pas suffisamment grande pour négliger l'effet de la dérive génétique dans l'évolution des populations qui y seront cultivées. En effet, le nombre de plantes dans la population [Pétanielle](#page-34-0) permet aussi de réguler le nombre d'épis choisis aux battages (voir la Section [III 2.5.1.1](#page-240-0) pour plus de détails à ce sujet).

Je mobilise également dans les simulations le concept de [jardinier](#page-34-1)·ère de confiance, qui sera toujours le [jardinier](#page-34-1)·ère n°1. Cela aura des conséquences notamment dans la configuration du réseau d'échange de semence (Section III  $2.5.1.1$ ).

<span id="page-239-0"></span>D'autre part, chacune de ces populations sera caractérisée par un optimum.

<sup>13.</sup> Les taux de retours des [jardinier](#page-34-1)·ère·s sont ajustés afin de faire participer le bon nombre de [jardinier](#page-34-1)·ère·s à chaque génération

Cet aspect sera détaillé dans la Section [III 2.5.1.1.](#page-241-1)

<span id="page-240-0"></span>Paramétrage du nombre d'épis Différents nombres d'épis choisis aux battages ont été définis avec le [comité de pilotage.](#page-32-1) Tout d'abord, vingt-cinq épis choisis aux battages : cette pratique correspond à celle qui était en place au moment des génotypages de la variété "Blé fin de Tauriac", entre 2011 et 2015. Le nombre de cent épis a également été retenu : ce nombre est celui qui a été utilisé quelques années après le génotypage, et jusque récemment (de 2015 à 2018). Enfin, le nombre de cent-cinquante épis a également été choisi : ce nombre correspond à la pratique actuellement en place à [Pétanielle](#page-34-0) depuis 2018.

Afin de représenter ce nombre d'épis choisis aux battages, je fixe le nombre de plantes dans la population représentant le stock de [Pétanielle](#page-34-0) au nombre d'épis. J'ajuste également la taille des populations des [jardinier](#page-34-1)·ère·s au même nombre, pour que les populations y produisent un nombre d'épis permettent de reconstituer le stock de [Pétanielle.](#page-34-0)

Paramétrage de l'aspect génétique des simulations Je représente dans les simulations des plantes très majoritairement autogames, puisque ce taux est fixé à 95 %. Ce taux correspond au taux moyen rencontré dans la littérature pour le blé tendre [\(Griffin,](#page-356-0) [1987\)](#page-356-0).

D'autre part, les individus représentés sont constitués de vingt locus bialléliques. Dix d'entre eux sont des marqueurs neutres, tandis que les dix autres sont des marqueurs fonctionnels (que j'appellerai sélectionnés par la suite) contribuant à la fitness des plantes. Ces marqueurs sélectionnés représentent ainsi un caractère additif simple.

De plus, les marqueurs, neutres comme sélectionnés, sont initialisés de sorte que les fréquences des allèles coïncident avec les niveaux de diversité estimés par les analyses du génotypage de la variété "Blé fin de Tauriac". Les marqueurs neutres sont initialisés d'après le Hs des marqueurs neutres, tandis que les marqueurs sélectionnés sont initialisés d'après le Hs des marqueurs sélectionnés impliqués dans le déterminisme de la précocité d'épiaison de l'analyse de génotypage (Section [III 2.3\)](#page-228-1).

<span id="page-241-1"></span>Paramétrage de la sélection dans les simulations Sur la base des échanges avec le [comité de pilotage](#page-32-1) sur les pratiques de semis des [jardi](#page-34-1)[nier](#page-34-1)·ère·s de [Pétanielle](#page-34-0) lors du [comité de pilotage](#page-32-1) du 1er juin 2021, j'ai paramétré la sélection dans le modèle afin d'explorer le rôle de la date de semis des lots de semence chez les [jardinier](#page-34-1)·ère·s. Pour cela, nous avons choisi de représenter, au sein d'une même simulation, deux optimums correspondant à deux modalités de semis différentes : l'une correspondant aux semis d'automne et l'autre aux semis de printemps. Les optimums ont alors été tirés pour une moitié des populations dans une distribution normale centrée sur 0.1, et pour l'autre moitié dans une distribution normale centrée sur 0.9.

L'optimum de la population virtuelle qui représente le stock de [Pétanielle](#page-34-0) a été fixé à 0 et, dans cette population uniquement, toutes les combinaisons alléliques ont une valeur génétique fixée à 0. De cette façon, la sélection n'a pas lieu dans la population représentant le stock de [Pétanielle.](#page-34-0)

A contrario, dans les populations cultivées par les [jardinier](#page-34-1)·ère·s, les locus sous sélection représentent un caractère quantitatif additif. Un locus homozygote pour l'allèle 0 avait donc une valeur génétique de 0, contre une valeur génétique de 1 pour un locus homozygote de l'allèle 1. Un locus hétérozygote 0/1 avait lui une valeur génétique de 0.5.

<span id="page-241-0"></span>Paramétrage du réseau d'échange de semence À [Pétanielle,](#page-34-0) les [jar](#page-34-1)[dinier](#page-34-1)·ère·s n'échangent pas de semence entre eux, mais mélangent toutes les gerbes retournées afin de reconstituer le stock de la variété. Celui-ci remplace alors complètement le lot de semence précédent. D'autre part, les [jardinier](#page-34-1)·ère·s ne conservent jamais de la semence chez eux pour une éventuelle multiplication l'année suivante. Cela signifie que l'ensemble des lots présents chez les [jardinier](#page-34-1)·ère·s doivent être supprimés dans les simulations.

Pour cela, on ne peut toutefois pas utiliser l'extinction. En effet, celle-ci ayant lieu avant les phases de colonisation et de migration dans le modèle

[CropMetaPop](#page-33-0), si on fixe le taux d'extinction à 1, aucun retour des [jardinier](#page-34-1)·ère·s ne sera possible. Pour cette raison, la suppression des lots est modélisée dans les [scénarios de gestion](#page-35-0) par de la migration dont le taux de remplacement est de 100 %.

<span id="page-242-0"></span>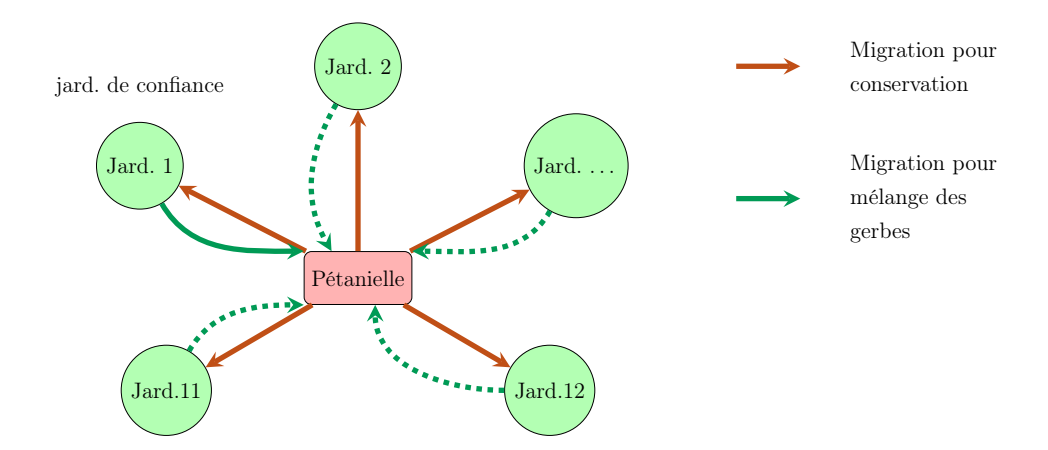

FIGURE III 2.10. – Représentation simplifiée du réseau d'échange de semence dans les simulations du [cycle de modélisation](#page-33-1) 1.0 de [Pétanielle](#page-34-0)

Le réseau d'échange dans les simulations est ainsi un réseau de migration uniquement. C'est un réseau en étoile : [Pétanielle](#page-34-0) distribue à tous les [jardi](#page-34-1)[nier](#page-34-1)·ère·s, et tous les [jardinier](#page-34-1)·ère·s renvoient à [Pétanielle.](#page-34-0) La Figure [III 2.10](#page-242-0) présente le réseau d'échange en migration, pour la distribution des lots ainsi que pour le mélange des gerbes aux battages.

Le concept de [jardinier](#page-34-1)·ère de confiance présent dans le collectif est mobilisé ici afin d'éviter de mélanger deux lots de semence coexistant dans les simulations. La Figure [III 2.11](#page-243-0) explicite cette affirmation.

En effet, puisque seule la migration peut-être utilisée pour représenter les mouvements de semence, j'ai été obligé de passer par une génération artefactuelle afin de représenter d'abord la distribution de tous les lots de semence aux [jardinier](#page-34-1)·ère·s, puis le mélange des gerbes rapportées pour reconstituer le stock de [Pétanielle.](#page-34-0)

Le [jardinier](#page-34-1)·ère de confiance, contrairement aux autres [jardinier](#page-34-1)·ère·s,

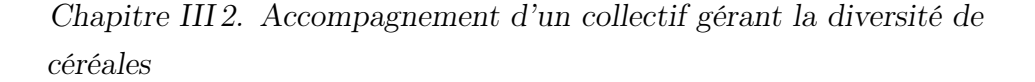

<span id="page-243-0"></span>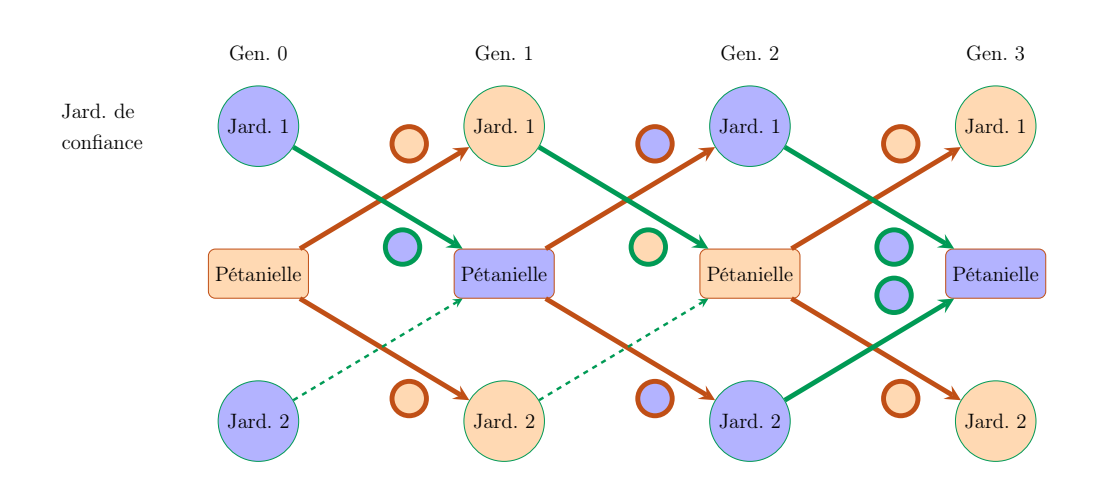

FIGURE III 2.11. – Représentation simplifiée multigénérationnelle des échanges de semence dans les simulations du [cycle de modélisation](#page-33-1) 1.0 de [Pétanielle.](#page-34-0) Les couleurs bleu et vert représentent le lot de semence artéfactuel, la couleur rouge le lot de semence suivi. Une flèche pleine indique un mouvement de semences ayant lieu, une flèche pointillée un mouvement de semence n'ayant pas lieu. Une flèche noire indique un resemis.

va retourner tous les ans la gerbe qu'il multiplie lors des battages. Ainsi, les lots de semence coexistants (dont  $le(s)$  lot(s) artefactuel(s), en bleu sur la Figure [III 2.11\)](#page-243-0) ne peuvent pas se mélanger. J'ai choisi d'utiliser ce concept par crainte que les histoires évolutives des lots de semence réel(s) et artefactuel(s) se mélangeant ne viennent introduire de biais dans les analyses de diversité des simulations.

Les taux de migration de la population [Pétanielle](#page-34-0) vers les [jardinier](#page-34-1)·ère·s est de 1, avec le taux de remplacement à 1 également. L'objectif est ici de remplacer toutes les populations des [jardinier](#page-34-1)·ère·s par les nouveaux lots provenant du stock de [Pétanielle.](#page-34-0)

D'autre part, les taux de migration des populations des [jardinier](#page-34-1)·ère·s

vers la population [Pétanielle](#page-34-0) sont ajustés afin qu'avec la population du [jardinier](#page-34-1)·ère de confiance migrant à chaque génération, le taux global de migration soit de 40 % du nombre de [jardinier](#page-34-1)·ère·s à qui sont distribués les lots [14](#page-244-1) afin de représenter les taux de retour de gerbes habituellement constatés par le collectif.

#### <span id="page-244-0"></span>III 2.5.1.2. Résultats du [cycle de modélisation](#page-33-1) 1.0 de [Pétanielle](#page-34-0)

Je présente ci-dessous les résultats du [cycle de modélisation](#page-33-1) 1.0 de [Péta](#page-34-0)[nielle.](#page-34-0) Par souci de concision, et bien que j'aie calculé différents indicateurs à partir des données génétiques des simulations, je ne présenterai ici que les graphes de l'hétérozygotie attendue [\(Nei and Takahata,](#page-360-0) [1993\)](#page-360-0), puisque ce sont ces graphes que j'ai présentés au collectif.

[Scénarios de gestion](#page-35-0) à 25 épis Dans le cas où 25 épis sont choisis aux battages (Figure [III 2.12\)](#page-245-0), on observe une diminution du Hs relativement importante pour les marqueurs neutres : entre 0.06 et 0.07 point après quinze générations de simulation quel que soit le nombre de [jardinier](#page-34-1)·ère·s mobilisés dans la conservation de la variété.

On constate également une diminution de l'hétérozygotie attendue pour les marqueurs sélectionnés. Celle-ci est cependant plus faible que pour les marqueurs neutres : entre 0.03 et 0.04 point environ après quinze générations de simulation. À nouveau, aucune différence notable n'est visible entre les différents nombres de [jardinier](#page-34-1)·ère·s.

[Scénarios de gestion](#page-35-0) à 100 épis Dans le cas où 100 épis sont choisis aux battages (Figure [III 2.13\)](#page-246-0), on observe une diminution de l'hétérozygotie attendue des marqueurs neutres. Cette diminution est moins importante que dans le cas à 25 épis (0.02 point environ). La modalité à trois [jardinier](#page-34-1)·ère·s

<span id="page-244-1"></span><sup>14.</sup> Ce taux est en réalité de 10 % au total dans les simulations. En effet, je simule quatre fois plus de population de [jardinier](#page-34-1)·ère·s afin de représenter les roulements de [jardinier](#page-34-1)·ère·s dans la conservation de la variété. Il convient donc de corriger le taux de 40 % observé.

### Chapitre III 2. Accompagnement d'un collectif gérant la diversité de céréales

<span id="page-245-0"></span>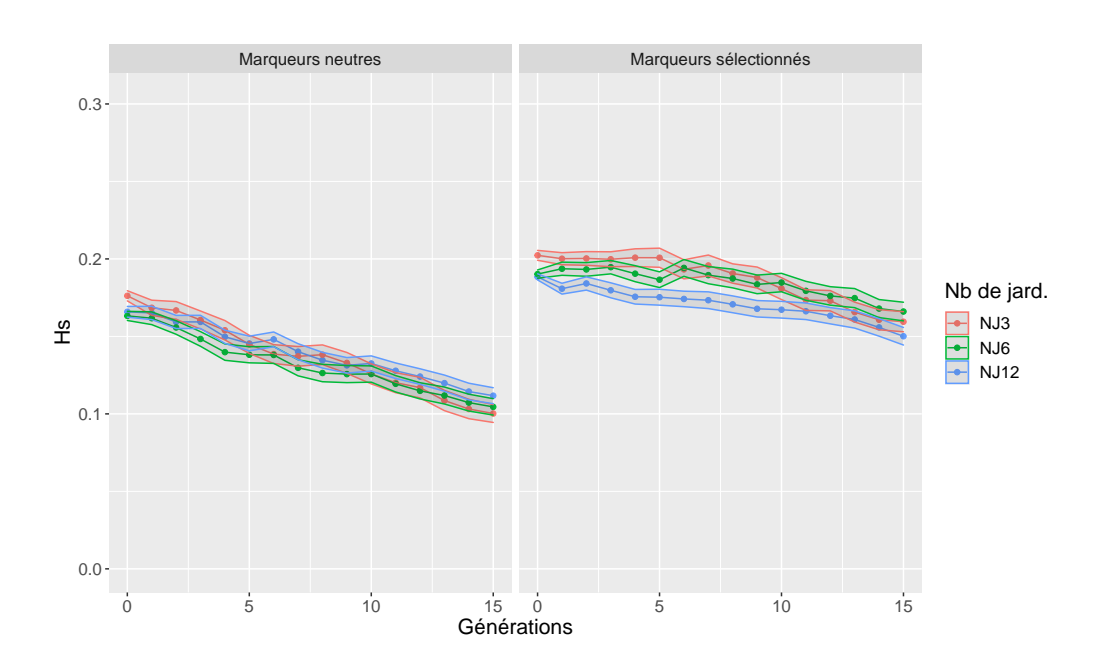

FIGURE III  $2.12$ . – Évolution du Hs des [scénarios de gestion](#page-35-0) à 25 épis pour le [cycle de modélisation](#page-33-1) 1.0 de [Pétanielle.](#page-34-0) L'enveloppe des lignes représente l'erreur standard

présente un niveau de diversité qui à tendance à être inférieur aux modalités à six et douze [jardinier](#page-34-1)·ère·s. Contrairement à la réduction de diversité pour les marqueurs sélectionnés pour le scénario à 25 épis, on observe pour le scénario à 100 épis une augmentation de l'hétérozygotie attendue des marqueurs sélectionnés quelque soit le nombre de [jardinier](#page-34-1)·ère·s (0.06 point pour le scénario à 12 [jardinier](#page-34-1)·ère·s, 0.07 point pour le scénario à 6 [jardinier](#page-34-1)·ère·s et 0.09 point pour le scénario à 3 [jardinier](#page-34-1)·ère·s) après quinze générations de simulation.

[Scénarios de gestion](#page-35-0) à 150 épis Pour la modalité à 150 épis (Figure [III 2.14\)](#page-247-1), on constate, pour les marqueurs neutres, une diminution du niveau de diversité génétique au cours des quinze générations. Cette diminution est plus faible (entre 0.01 et 0.02 point) que pour le [scénario de gestion](#page-35-0) à 100 épis après 15 générations de simulation, sans distinguer de différence entre les

<span id="page-246-0"></span>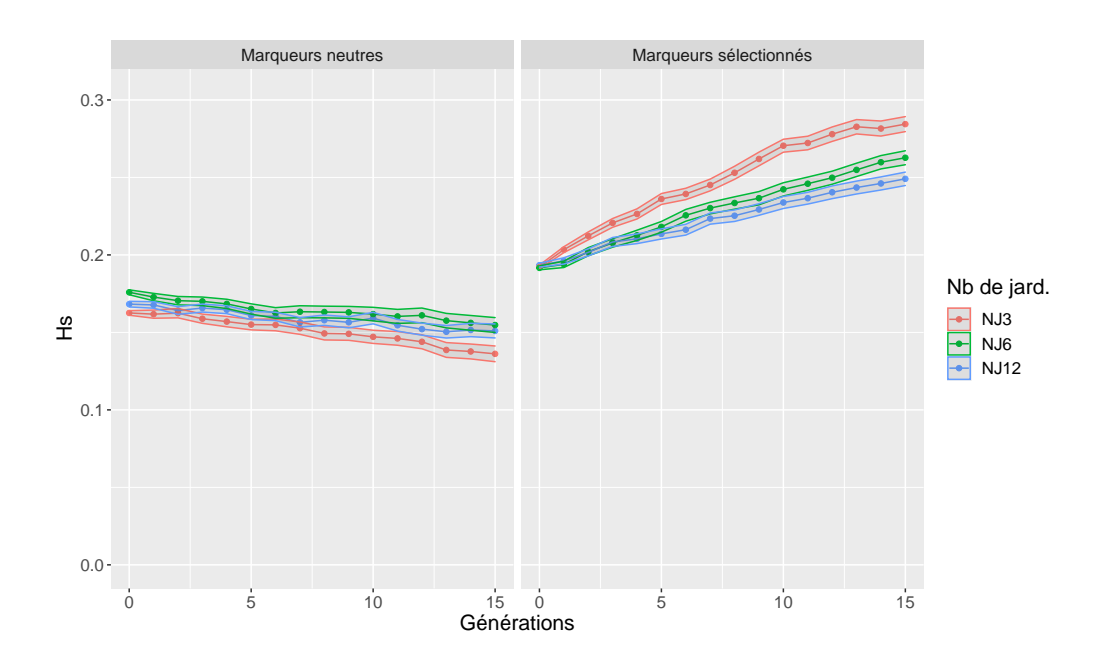

FIGURE III  $2.13$ . – Évolution du Hs des [scénarios de gestion](#page-35-0) à 100 épis pour le [cycle de modélisation](#page-33-1) 1.0 de [Pétanielle.](#page-34-0) L'enveloppe des lignes représente l'erreur standard

nombres de [jardinier](#page-34-1)·ère·s explorés. On observe également une augmentation de l'hétérozygotie attendue pour les marqueurs sélectionnés quel que soit le nombre de [jardinier](#page-34-1)·ère·s considéré (environ 0.08 point pour le scénario à 12 [jardinier](#page-34-1)·ère·s, 0.1 point pour le scénario à 6 [jardinier](#page-34-1)·ère·s, et 0.11 point pour le scénario à 3 [jardinier](#page-34-1)·ère·s). Celle-ci est systématiquement plus importante, à nombre de [jardinier](#page-34-1)·ère·s équivalent, que pour le [scénario](#page-35-0) [de gestion](#page-35-0) à 100 épis.

Ces résultats mettent en évidence un effet plus important du nombre d'épis que du nombre de [jardinier](#page-34-1)·ère·s sur le maintien de la diversité génétique. C'est vrai pour les marqueurs neutres, dont la diminution est plus faible lorsque le nombre d'épis augmente. C'est encore plus marqué pour les marqueurs sélectionnés.

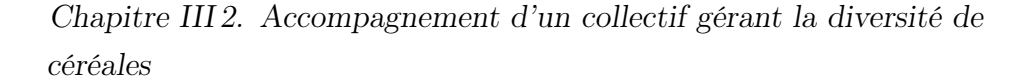

<span id="page-247-1"></span>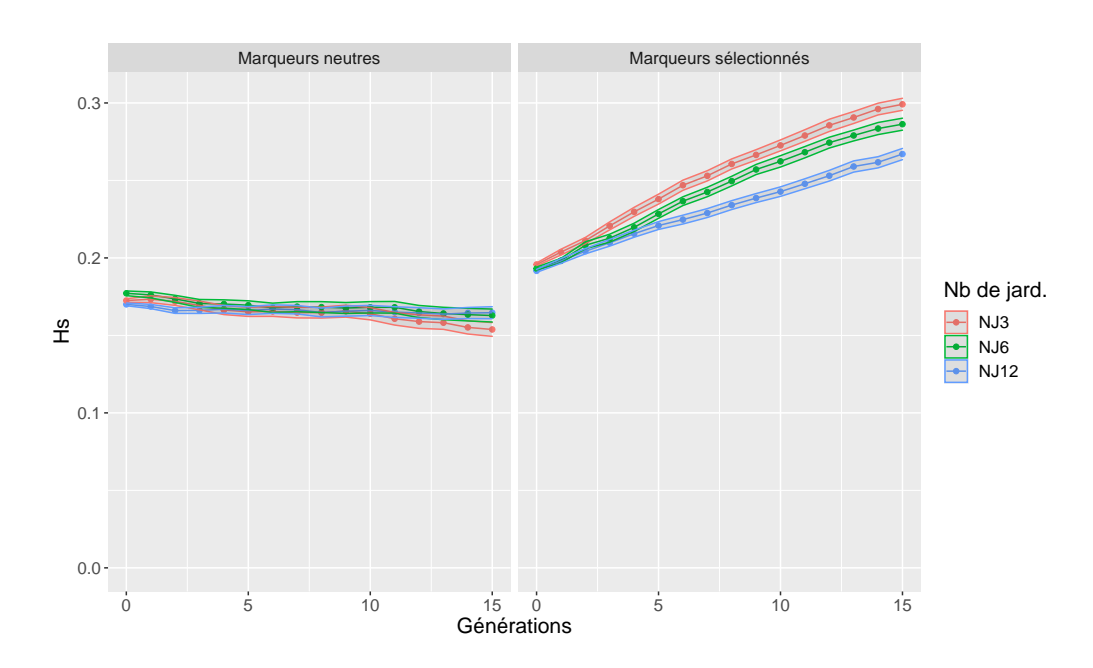

FIGURE III  $2.14$ . – Évolution du Hs des [scénarios de gestion](#page-35-0) à 150 épis pour le [cycle de modélisation](#page-33-1) 1.0 de [Pétanielle.](#page-34-0) L'enveloppe des lignes représente l'erreur standard

### <span id="page-247-0"></span>III 2.5.1.3. Présentation et débat des analyses du [cycle de](#page-33-1) [modélisation](#page-33-1) 1.0

La présentation de ces résultats à [Pétanielle](#page-34-0) a eu lieu en deux temps : un premier lors du [comité de pilotage](#page-32-1) du 23 juin 2021, puis un second lors du battage le 27 juin 2021 avec l'ensemble des personnes présentes et intéressées de découvrir les résultats obtenus dans le cadre de la collaboration avec l'équipe de recherche.

La présentation aux membres du [comité de pilotage](#page-32-1) m'a permis de présenter ces résultats en prenant tout le temps nécessaire à leur bonne compréhension par les membres du collectif présents.

J'ai ainsi tout d'abord présenté, de manière synthétique, le contenu des différents [scénarios de gestion](#page-35-0) et des différents paramétrages de chacun d'eux. J'ai ensuite présenté les résultats. Ceux-ci ont généré plusieurs débats.

D'une part, le fait que la diversité génétique des marqueurs neutres n'augmente pas a dérangé les membres du [comité de pilotage](#page-32-1) : ceux-ci s'attendaient à ce que le niveau de diversité puisse, à défaut d'augmenter, être mieux maintenu contrairement aux résultats obtenus par simulation.

Les membres du [comité de pilotage](#page-32-1) ont été confortés dans leurs changements de pratiques depuis les analyses du génotypage (passage de trois [jardinier](#page-34-1)·ère·s, 25 épis à 6 [jardinier](#page-34-1)·ère·s et 150 épis). La possibilité d'augmenter encore le nombre d'épis choisis aux battages a été évoquée, afin de conserver encore mieux la diversité neutre.

Ces résultats ont ensuite été présentés au collectif complet lors des battages de 2021. Cette présentation s'est déroulée en deux étapes lors de la même journée : la première a consisté à présenter moi-même des posters illustrant quelques notions de génétique, les différents [scénarios de gestion](#page-35-0) simulés, ainsi que les résultats. La deuxième étape a consisté en une présentation des principaux résultats par les membres du [comité de pilotage](#page-32-1) de [Pétanielle,](#page-34-0) lors de l'Assemblée Générale de l'association se tenant juste après les battages.

Ma présentation des posters, a attiré, au cours de la demi-journée, environ tous les membres du collectif présents ce jour-là. Les membres venus voir les posters se sont révélés très intéressés par la démarche et les résultats. J'ai répondu à de nombreuses questions sur le maintien de la diversité génétique en général, sur ce qu'était ce concept et son utilité, mais également sur les différentes solutions pour améliorer la conservation de la diversité génétique à [Pétanielle.](#page-34-0) J'ai profité de cette occasion pour les informer de l'existence d'un [comité de pilotage](#page-32-1) et les inviter à le rejoindre pour celles et ceux qui souhaitaient s'investir davantage sur ces réflexions. Suite à cette proposition, une nouvelle personne a souhaité rejoindre le [comité de pilotage.](#page-32-1)

Suite à cette présentation de posters, les battages de [Pétanielle](#page-34-0) se sont achevés, et une Assemblé Générale de l'association a eu lieu. Celle-ci a été précédée d'un temps d'une vingtaine de minutes environ, dédié à la présentation de l'ensemble de la collaboration entre [Pétanielle](#page-34-0) et la recherche. À cette occasion, des livrets expliquant la démarche et les principaux résultats des analyses de génotypage et des [cycle de modélisation](#page-33-1) ont été distribués.

Cette présentation des résultats et des solutions proposées par [Pétanielle](#page-34-0) a finalement soulevé peu de questions. Cela est peut-être dû à la présentation des posters dans la matinée, qui avait peut-être répondu à la plupart des questions et des réactions que cette présentation pouvait susciter au sein des membres du collectif.

À la fin du temps fort collectif, l'avenir de la collaboration avec la recherche a été re-questionné [15](#page-249-0). La majorité d'entre eux ont indiqué vouloir poursuivre le travail avec la recherche.

## III 2.5.2. [Cycles de modélisation](#page-33-1) complémentaires au [cycle de modélisation](#page-33-1) 1.0 de [Pétanielle](#page-34-0)

Pour mieux comprendre les résultats du [cycle de modélisation](#page-33-1) 1.0 — notamment l'ordre du nombre de [jardinier](#page-34-1)·ère·s et le nombre de marqueurs sélectionnés — plusieurs [cycles de modélisation](#page-33-1) intermédiaires ont eut lieu. Ces [cycles de modélisation](#page-33-1) complémentaires ont seulement été débattus lors du [comité de pilotage](#page-32-1) du 3 mars 2022.

Je présente dans les sections ci-dessous les différences entre ces [cycles de](#page-33-1) [modélisation](#page-33-1) intermédiaires [16](#page-249-1), leurs résultats et les éventuels débats qu'ils ont engendrés.

#### III 2.5.2.1. [Cycle de modélisation](#page-33-1) 1.1

Différences principales avec le [cycle de modélisation](#page-33-1) 1 La seule différence de ce [cycle de modélisation](#page-33-1) avec le [cycle de modélisation](#page-33-1) 1.0 (Section [III 2.5.1.1\)](#page-238-0) est le nombre de plantes chez les [jardinier](#page-34-1)·ère·s fixé à cent alors que précédemment, il variait comme le nombre d'épis, c'est à dire 25,

<span id="page-249-1"></span><span id="page-249-0"></span><sup>15.</sup> C'est l'un des fondements de la démarche ComMod dont je me suis inspiré

<sup>16.</sup> Les [cycles de modélisation](#page-33-1) intermédiaires sont des changements mineurs du [cycle](#page-33-1) [de modélisation](#page-33-1) élaboré avec le collectif. Ils sont donc numérotés d'abord par le numéro du [cycle de modélisation](#page-33-1) principal, puis de celui du [cycle de modélisation](#page-33-1) intermédiaire, séparés par un point. Par exemple :  $1.0 \rightarrow 1.1 \rightarrow 1.2$ ;  $2 \rightarrow 2.1...$ 

100 et 150 épis, respectivement. Ce changement permet de mieux représenter la pratique réelle du collectif [Pétanielle](#page-34-0) puisque les [jardinier](#page-34-1)·ère·s reçoivent toujours la même quantité de semence pour effectuer une multiplication, quel que soit le nombre d'épis battus. La régulation du nombre d'épis ne se fait alors que par la taille de la population [Pétanielle.](#page-34-0)

|                          | Cycle de mo-   | Cycle<br>de   | Cycle<br>de  | Cycle<br>de  | Cycle<br>de  |
|--------------------------|----------------|---------------|--------------|--------------|--------------|
|                          | délisation 1   | modélisation  | modélisation | modélisation | modélisation |
|                          |                | 1.1           | 1.2          | 1.3          | 1.4          |
| Nombre<br>de             | 25/100/150     | 100           | 100          | <b>100</b>   | 100          |
| plantes<br>chez          |                |               |              |              |              |
| $\mathfrak{m}$<br>jardi- |                |               |              |              |              |
| nier-ère                 |                |               |              |              |              |
| Nombre de jar-           | 3/6/12         | 3/6/12        | 3/6/15       | $3/6/15$     | 3/6/15       |
| dinier ère s             |                |               |              |              |              |
| Nombre de gé-            | $\overline{5}$ | $\frac{1}{2}$ | $\ddot{f}$   | $\ddot{5}$   | $\ddot{f}$   |
| nérations                |                |               |              |              |              |
| Nombre de jar-           |                |               |              | 1/2/5        |              |
| dinier ère s de          |                |               |              |              |              |
| conflance                |                |               |              |              |              |
| Optimum du               | Proche de 0    | Proche de 0   | Proche de 0  | Proche de 0  | Aléatoire    |
| jardinier ère            |                |               |              |              |              |
| de confiance             |                |               |              |              |              |
| Nombre d'épis            | 25/100/150     | 25/100/150    | 25/100/150   | 25/100/150   | 25/150/200   |
| choisis aux bat-         |                |               |              |              |              |
| tages                    |                |               |              |              |              |

TABLEAU III  $2.6.$  – Tableau récapitulatif des changements entre les [cycles de modélisation](#page-33-1) complémentaires

### Chapitre III 2. Accompagnement d'un collectif gérant la diversité de céréales
Le Tableau [III 2.6](#page-251-0) présente les changements entre les [cycles de modélisa](#page-33-0)[tion](#page-33-0) de manière synthétique.

Résultats du [cycle de modélisation](#page-33-0) 1.1 Je ne présenterai ici — ainsi que pour les autres [cycles de modélisation](#page-33-0) complémentaires — que l'indicateur génétique Hs [\(Nei and Takahata,](#page-360-0) [1993\)](#page-360-0) de la population [Pétanielle](#page-34-0) uniquement, et moyennée sur l'ensemble des locus et des répétitions.

<span id="page-252-0"></span>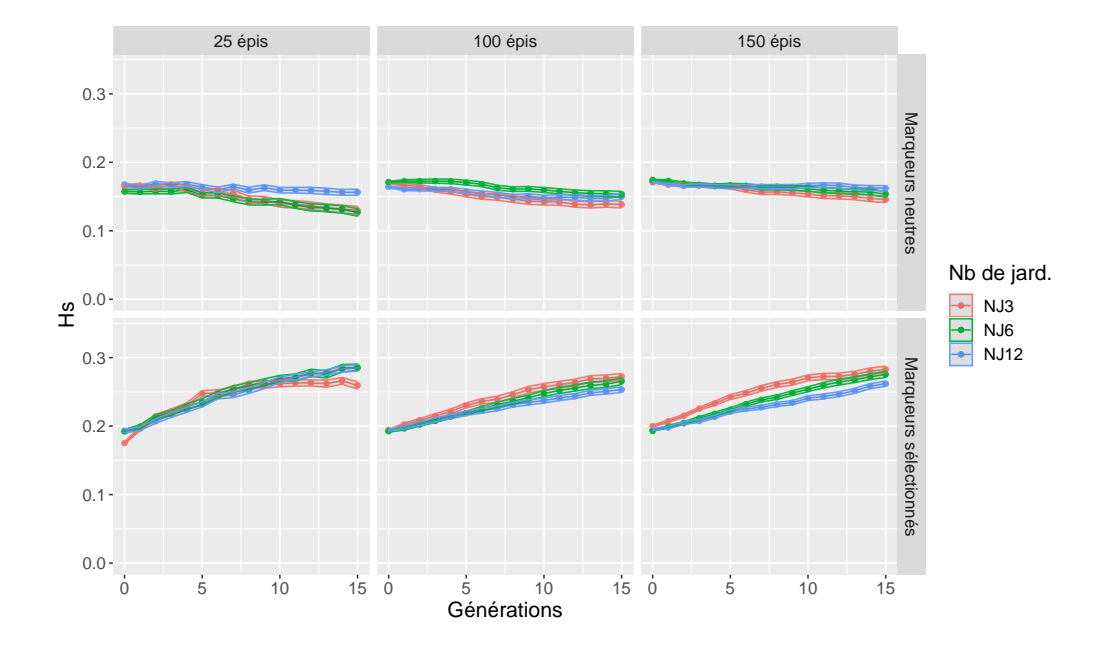

FIGURE III  $2.15$ . – Évolution du Hs pour le [cycle de modélisa](#page-33-0)[tion](#page-33-0) 1.1 de [Pétanielle.](#page-34-0) L'enveloppe des lignes représente l'erreur standard

Les résultats obtenus sont proches de ceux du [cycle de modélisation](#page-33-0) 1.0 pour les marqueurs neutres (Figure [III 2.15\)](#page-252-0). On observe toutefois qu'ici, le [scénario de gestion](#page-35-0) à 12 [jardinier](#page-34-1)·ère·s permet de beaucoup mieux conserver la diversité que les deux autres [scénarios de gestion](#page-35-0) pour la modalité à 25 épis.

Les résultats pour les marqueurs sélectionnés sont similaires à ceux du [cycle de modélisation](#page-33-0) 1.0 pour les deux nombres d'épis les plus élevés (100 et 150). Toutefois, dans le cas à 25 épis gardés aux battages, on peut observer que l'hétérozygotie attendue, contrairement au [cycle de modélisation](#page-33-0) 1, augmente fortement pour tous les nombres de [jardinier](#page-34-1)·ère·s (de 0.06 à 0.09 en fonction du nombre de [jardinier](#page-34-1)·ère·s). De plus, si on ne voit pas de différence, dans ce cadran, entre les modalités à six et à douze [jardinier](#page-34-1)·ère·s, on peut observer que le Hs pour le [scénario de gestion](#page-35-0) à trois [jardinier](#page-34-1)·ère·s augmente d'abord pour se stabiliser autour de la dixième génération.

#### <span id="page-253-0"></span>III 2.5.2.2. [Cycle de modélisation](#page-33-0) intermédiaire 1.2

Le [cycle de modélisation](#page-33-0) intermédiaire 1.2 vise à mieux comprendre l'ordre des courbes de nombre de [jardinier](#page-34-1)·ère·s, et notamment la diminution du Hs du [scénario de gestion](#page-35-0) à trois [jardinier](#page-34-1)·ère·s.

Différences principales avec le [cycle de modélisation](#page-33-0)  $1.1 \quad$ Il y a deux différences majeures entre les [cycles de modélisation](#page-33-0) intermédiaires 1.1 et 1.2 (Tableau [III 2.6\)](#page-251-0). La première est le nombre maximal de [jardinier](#page-34-1)·ère·s participant à la multiplication de la variété. Celui-ci passe de douze à quinze, afin de mieux voir les effets de l'augmentation du nombre de [jardinier](#page-34-1)·ère·s. Les trois modalités de [jardinier](#page-34-1)·ère·s sont donc 3, 6 et 15 [jardinier](#page-34-1)·ère·s.

De plus, le nombre de générations dans les simulations a été augmenté très fortement. Celui-ci passe dans ce [cycle de modélisation](#page-33-0) de quinze à quarante-cinq. Cette augmentation est très peu intéressante pour [Pétanielle](#page-34-0) puisque le collectif ne cherche pas vraiment à réfléchir à la conservation de la variété sur quarante-cinq générations (soit quatre-vingt-dix ans avec la division de la collection en deux). D'autre part, il est plus que probable que l'organisation collective de [Pétanielle](#page-34-0) aura changé en quarante-cinq générations de fonctionnement. Cependant, cet allongement des simulations me permet de mieux comprendre les dynamiques évolutives en cours dans les premières générations.

Résultats du [cycle de modélisation](#page-33-0) 1.2 Sur les quinze premières générations, on n'observe pour les marqueurs neutres aucune différence importante

<span id="page-254-0"></span>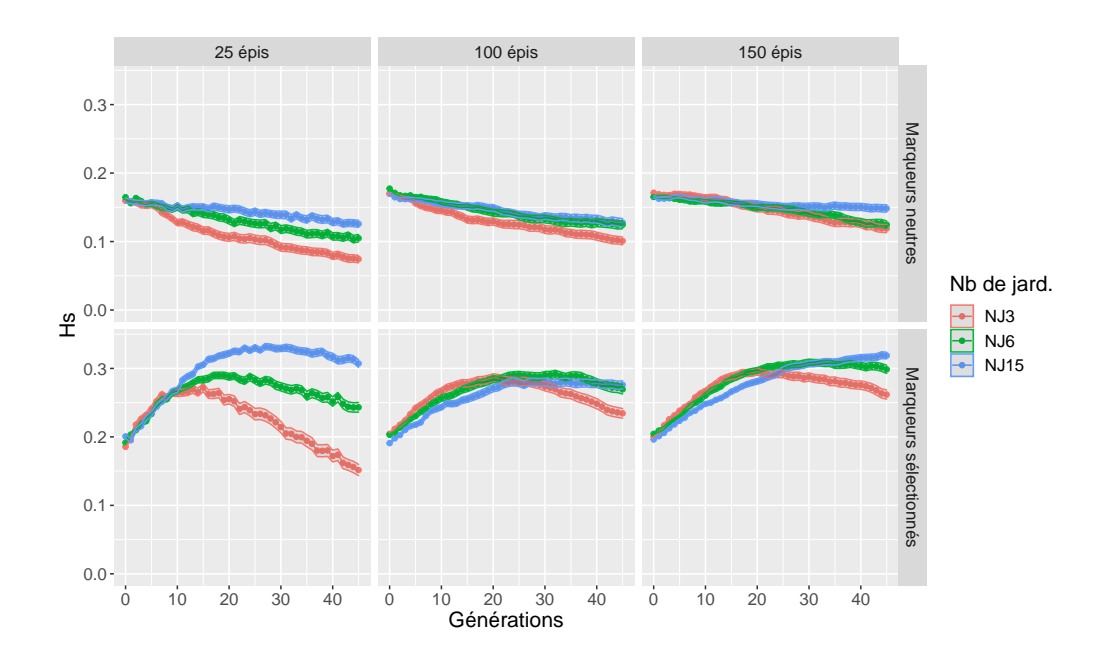

FIGURE III  $2.16$ . – Évolution du Hs pour le [cycle de modélisa](#page-33-0)[tion](#page-33-0) 1.2 de [Pétanielle.](#page-34-0) L'enveloppe des lignes représente l'erreur standard

avec les résultats du [cycle de modélisation](#page-33-0) 1.1 pour les valeurs de Hs (Figure [III 2.16\)](#page-254-0).

Pour les générations suivantes, on observe que les courbes se différencient pour les [scénarios de gestion](#page-35-0) à 25 épis avec des niveaux de diversité un peu plus faibles pour la modalité à 3 [jardinier](#page-34-1)·ère·s, intermédiaires pour la modalité à 6 [jardinier](#page-34-1)·ère·s et maximaux pour la modalité à 15 [jardinier](#page-34-1)·ère·s (Hs de 0.07, 0.1 et 0.12 respectivement après 45 générations). Cette tendance est observée de manière moins nette pour les scénarios à 100 et 150 épis.

Les marqueurs sélectionnés présentent des tendances plus complexes que celles des marqueurs neutres. Pour la modalité à 25 épis, on peut observer pour chacun des [scénarios de gestion](#page-35-0) de nombres de [jardinier](#page-34-1)·ère·s une première phase d'augmentation de la diversité.

On observe suite à cela une phase stationnaire — d'autant plus longue que le nombre de [jardinier](#page-34-1)·ère·s est élevé — de l'hétérozygotie attendue.

La phase suivante est la diminution de l'hétérozygotie attendue d'autant plus importante dans les petits nombres de [jardinier](#page-34-1)·ère·s.

On peut également observer, dans les modalités aux nombres d'épis supérieurs, qu'à nombre d'épis choisis aux battages identiques, plus on augmente le nombre de [jardinier](#page-34-1)·ère·s, et plus les dynamiques observées sont "lentes". Je veux dire par là que l'augmentation de l'hétérozygotie attendue est moins rapide, de même que la baisse consécutive. Il semble cependant que cette augmentation plus douce permette d'atteindre un pic de diversité génétique plus élevé.

Pour finir, il est intéressant de noter que, dans ce [cycle de modélisation,](#page-33-0) la pratique actuelle du collectif [Pétanielle](#page-34-0) [\(scénario de gestion](#page-35-0) à 6 [jardinier](#page-34-1)·ère·s et 150 épis) présente, sur les quarante-cinq générations des simulations, pour les marqueurs neutres une baisse de seulement 0.05 point. Pour les marqueurs sélectionnés, on constate que le niveau de diversité est toujours dans sa phase stationnaire, et présente un Hs de 0.3 contre 0.2 au début des simulations.

#### III 2.5.2.3. [Cycle de modélisation](#page-33-0) intermédiaire 1.3

Ce [cycle de modélisation](#page-33-0) a consisté à faire varier, à partir du [cycle de mo](#page-33-0)[délisation](#page-33-0) 1.2, le nombre de [jardinier](#page-34-1)·ère·s de confiance proportionnellement au nombre de [jardinier](#page-34-1)·ère·s dans les simulations. La proportion choisie étant d'un tiers de [jardinier](#page-34-1)·ère(s) de confiance, afin de conserver la proportion du plus faible nombre de [jardinier](#page-34-1)·ère·s des [cycles de modélisation](#page-33-0) précédents (Tableau [III 2.6\)](#page-251-0).

Je ne présenterai pas ici les résultats de ce [cycle de modélisation](#page-33-0) puisque ceux-ci sont très proches de ceux du [cycle de modélisation](#page-33-0) 1.2 (voir la Section [III 2.5.2.2\)](#page-253-0). Ils peuvent toutefois être consultés en Annexe [H,](#page-344-0) dans la Figure [H.1.](#page-344-1)

#### III 2.5.2.4. [Cycle de modélisation](#page-33-0) intermédiaire 1.4

Le [cycle de modélisation](#page-33-0) 1.4 visait à faire varier l'optimum des [jardi](#page-34-1)[nier](#page-34-1)·ère·s dont celui du [jardinier](#page-34-1)·ère de confiance qui été dans les précédents

cycle de modélisation toujours proche de 0 (Tableau [III 2.6\)](#page-251-0).

Différences principales avec le [cycle de modélisation](#page-33-0) 1.2 La différence principale de ce [cycle de modélisation](#page-33-0) avec le [cycle de modélisation](#page-33-0) 1.2 est le fait que les optimums — communs à toutes les simulations — sont cette fois tirés aléatoirement sans remise pour chacun des [jardinier](#page-34-1)·ère·s des simulations. Le [jardinier](#page-34-1)·ère de confiance n'a, ainsi, pas toujours un optimum proche de 0.

Le nombre d'épis change également par rapport au [cycle de modélisa](#page-33-0)[tion](#page-33-0) 1.2. En effet, sont choisis ici soit 25, soit 150, soit 200 épis aux battages. Ce changement fait écho à une demande du collectif d'explorer des nombres d'épis plus élevés.

Dans ce [cycle de modélisation,](#page-33-0) je n'ai pas intégré le nombre de [jardi](#page-34-1)[nier](#page-34-1)·ère·s de confiance proportionnel au nombre de [jardinier](#page-34-1)·ère·s participant à la multiplication comme dans le cycle de modélisation intermédiaire 1.3. En effet, par ce [cycle de modélisation,](#page-33-0) je cherchais avant tout à expliquer la forte hausse du Hs dans les premières générations des [cycles de](#page-33-0) [modélisation](#page-33-0) 1.0 à 1.2.

Résultats du [cycle de modélisation](#page-33-0) 1.4 Lorsqu'on regarde tout d'abord l'évolution de l'hétérozygotie attendue (Hs) des marqueurs neutres (Figure [III 2.17\)](#page-257-0), et plus particulièrement le cas à 25 épis, on peut constater que, à nombre de [jardinier](#page-34-1)·ère·s égal, les pertes de diversité sont plus importantes que dans le [cycle de modélisation](#page-33-0) 1.2 (à la dernière génération  $Hs = 0.75$  pour le [cycle de modélisation](#page-33-0) 1.2, contre  $Hs = 0.3$  pour le [cycle](#page-33-0) [de modélisation](#page-33-0) 1.4).

On peut également observer que, pour la modalité à 150 épis, on retrouve un Hs proche de celui du [cycle de modélisation](#page-33-0) 1.2 pour chacun des [scénarios](#page-35-0) [de gestion](#page-35-0) de nombre de [jardinier](#page-34-1)·ère·s.

L'évolution de l'hétérozygotie attendue des marqueurs sélectionnés présente un profil différent de ceux présentés dans les [cycles de modélisation](#page-33-0) précédents. En effet, on observe pour la modalité à 25 épis que, pour le

<span id="page-257-0"></span>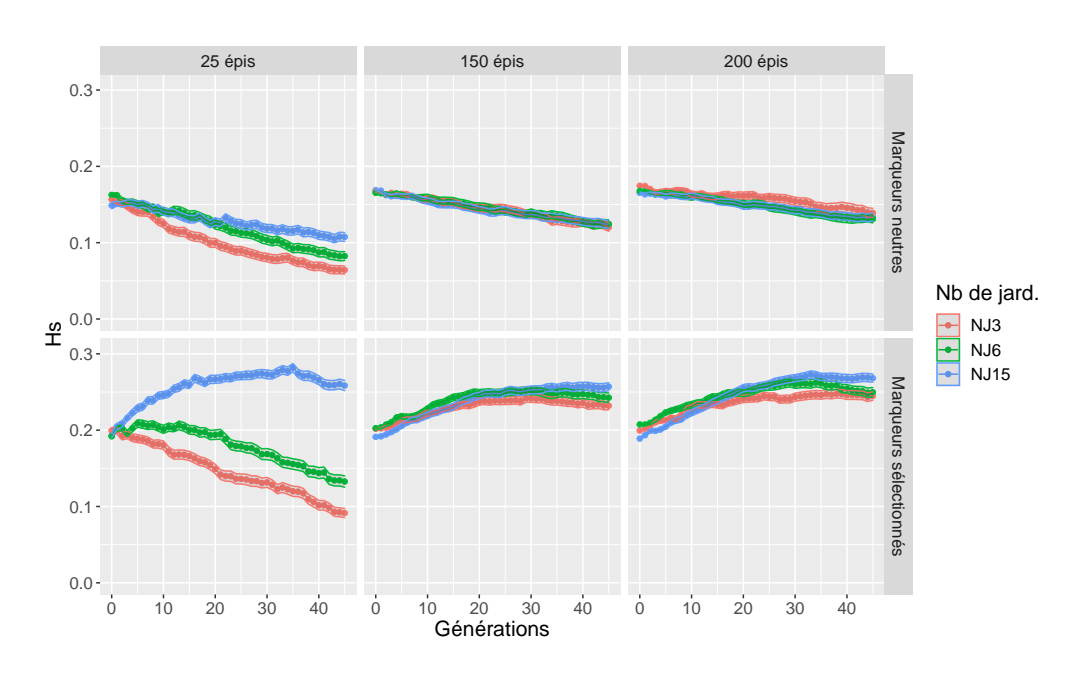

Chapitre III 2. Accompagnement d'un collectif gérant la diversité de céréales

FIGURE III  $2.17.$  – Évolution du Hs pour le [cycle de modélisa](#page-33-0)[tion](#page-33-0) 1.4 de [Pétanielle.](#page-34-0) L'enveloppe des lignes représente l'erreur standard

[scénario de gestion](#page-35-0) à 3 [jardinier](#page-34-1)·ère·s, le Hs diminue de façon monotone de la première à la dernière génération. Le [scénario de gestion](#page-35-0) à 6 [jardinier](#page-34-1)·ère·s présente également une diminution du niveau de diversité génétique, après un plateau durant les premières générations. Le [scénario de gestion](#page-35-0) à 15 [jar](#page-34-1)[dinier](#page-34-1)·ère·s, quant à lui, présente une augmentation du Hs dans les premières générations.

L'impact du [jardinier](#page-34-1)·ère de confiance est ici bien plus faible que dans le [scénario de gestion](#page-35-0) à 3 [jardinier](#page-34-1)·ère·s, puisqu'en moyenne, dans le [scé](#page-35-0)[nario de gestion](#page-35-0) à 15 [jardinier](#page-34-1)·ère·s, 6 [jardinier](#page-34-1)·ère·s rapportent leur gerbe par génération. La contribution du [jardinier](#page-34-1)·ère de confiance est donc proportionnellement beaucoup moins importante. On observe par la suite un plateau.

On observe, pour les modalités à 150 et 200 épis, relativement similaires, que le Hs, pour les trois [scénarios de gestion](#page-35-0) de nombre de [jardinier](#page-34-1)·ère·s, présente une augmentation puis un plateau.

On peut également observer ici que le nombre de [jardinier](#page-34-1)·ère·s impliqués dans la conservation influe sur le niveau final du Hs tel que plus de [jardinier](#page-34-1)·ère·s participent, et plus la diversité génétique sera maintenue.

### III 2.5.3. Présentation et débat des [cycles de](#page-33-0) [modélisation](#page-33-0) 1.1 à 1.4 à [Pétanielle](#page-34-0)

La présentation des résultats des [cycles de modélisation](#page-33-0) 1.1 à 1.4 à [Pé](#page-34-0)[tanielle](#page-34-0) a eu lieu en [comité de pilotage](#page-32-0) uniquement le 23 juin 2022. Les membres du [comité de pilotage](#page-32-0) étant habitués à la forme prise par les résultats, ils sont rapidement appropriés les résultats présentés sur les graphes des [cycles de modélisation](#page-33-0) intermédiaires.

Ceux-ci ont généré des discussions tournées particulièrement autour des tendances observées sur les marqueurs sélectionnés, qui varient de façon importante d'un [cycle de modélisation](#page-33-0) à l'autre.

Ils ont aussi remis en question la manière de modéliser le comportement des [jardinier](#page-34-1)·ère·s de confiance, et notamment que ce dernier multiplie la même variété pendant quinze ans, ou à plus forte raison pendant quarantecinq ans. De plus, même si le concept de [jardinier](#page-34-1)·ère de confiance est bien utilisé à [Pétanielle,](#page-34-0) les variétés multipliées par les [jardinier](#page-34-1)·ère·s de confiance sont rarement les mêmes d'une saison à l'autre.

Ces résultats ont également fait émerger une curiosité supplémentaire du collectif pour augmenter encore le nombre d'épis choisis aux battages. La possibilité de prendre l'ensemble des épis de toutes les gerbes a par exemple été évoqué.

Le [cycle de modélisation](#page-33-0) 2 (Section [III 2.5.4\)](#page-259-0) explore la question de la suppression du [jardinier](#page-34-1)·ère de confiance dans les simulations.

#### <span id="page-259-0"></span>III 2.5.4. [Cycle de modélisation](#page-33-0) 2 de [Pétanielle](#page-34-0)

Suite à la présentation de tous les [cycles de modélisation](#page-33-0) intermédiaires du [cycle de modélisation](#page-33-0) 1, le [comité de pilotage](#page-32-0) m'a demandé s'il était possible de refaire des simulations en y supprimant le [jardinier](#page-34-1)·ère de confiance.

Je présente, dans le sections suivantes, les modifications ayant eu lieu entre le [cycle de modélisation](#page-33-0) 1.2 et le [cycle de modélisation](#page-33-0) 2. Je présenterai ensuite les résultats des simulations, et pour finir je présenterai les discussions générées par la présentation de ces résultats.

#### III 2.5.4.1. Différences entre le [cycle de modélisation](#page-33-0) 1.2 et le [cycle](#page-33-0) [de modélisation](#page-33-0) 2

Dans cette section, je détaille seulement les choix faits sur paramètres qui diffèrent entre les deux [cycles de modélisation.](#page-33-0)

<span id="page-259-2"></span>Changements pour le [jardinier](#page-34-1)·ère de confiance Dans le [cycle de mo](#page-33-0)[délisation](#page-33-0) 2, nous avons fait le choix, en [comité de pilotage,](#page-32-0) de supprimer le fonctionnement avec le [jardinier](#page-34-1)·ère de confiance. Le réseau d'échange de semence diffère alors quelque peu du précédent.

<span id="page-259-1"></span>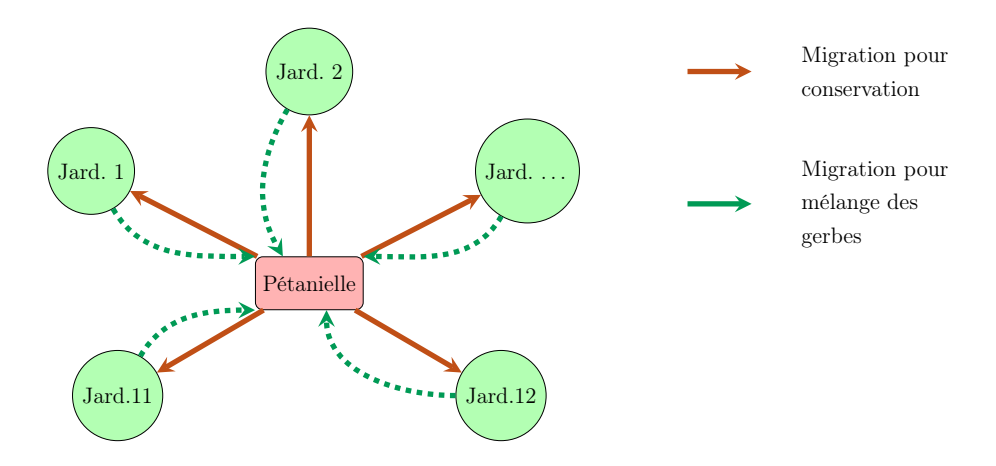

FIGURE III 2.18. – Représentation simplifiée du réseau d'échange de semence dans les simulations du [cycle de modélisation](#page-33-0) 2 de [Pétanielle](#page-34-0)

La Figure [III 2.18](#page-259-1) présente une simplification de ce réseau d'échange dans le [cycle de modélisation](#page-33-0) 2. La comparaison avec la Figure [III 2.10](#page-242-0) permet de voir le changement mineur lié au [jardinier](#page-34-1)·ère de confiance : dans ce cas, tous les [jardinier](#page-34-1)·ère·s ont une probabilité de retour inférieure à 1.

Le taux de migration des [jardinier](#page-34-1)·ère·s vers [Pétanielle](#page-34-0) est alors ajusté, afin qu'il puisse représenter adéquatement les 40 % de taux de retour des gerbes par les [jardinier](#page-34-1)·ère·s lors des battages. Ici, tous les taux de retour des gerbes par les [jardinier](#page-34-1)·ère·s sont identiques. Puisque je représente quatre fois plus de [jardinier](#page-34-1)·ère·s dans les simulations que de nombre de lots de semence distribués, ce taux de 40 % est divisé par 4, soit un taux de migration de 0.1.

<span id="page-260-0"></span>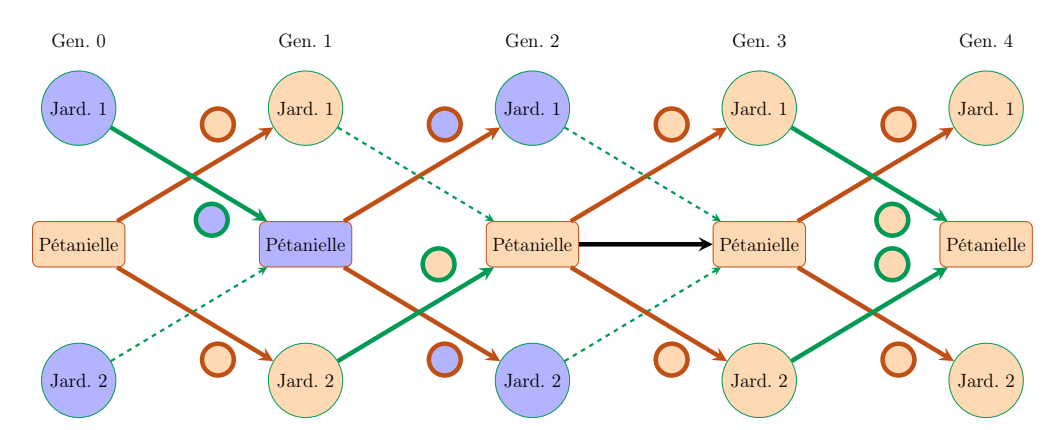

FIGURE III  $2.19.$  – Représentation simplifiée multigénérationnelle des échanges de semence dans les simulations du [cycle de modélisation](#page-33-0) 2 de [Pé](#page-34-0)[tanielle.](#page-34-0) Les couleurs bleu et vert représentent le lot de semence artéfactuel, la couleur rouge le lot de semence suivi. Une flèche pleine indique un mouvement de semences ayant lieu, une flèche pointillée un mouvement de semence n'ayant pas lieu. Une flèche noire indique un re-semis.

D'autre part, la suppression du [jardinier](#page-34-1)·ère de confiance, contrairement au [cycle de modélisation](#page-33-0) 1.2, peut induire un mélange entre les lots de semence coexistant dans les simulations (Figure [III 2.19\)](#page-260-0). En effet, en cas de non-retour de la part des [jardinier](#page-34-1)·ère·s, le stock de [Pétanielle](#page-34-0) ne sera pas remplacé, contrairement au [cycle de modélisation](#page-33-0) 1.2 (Figure [III 2.11\)](#page-243-0).

Dans ce [cycle de modélisation,](#page-33-0) plusieurs cas se présentent. Un seul [jar](#page-34-1)[dinier](#page-34-1)·ère tiré aléatoirement peut rapporter (générations 0 et 1), plusieurs [jardinier](#page-34-1)·ère·s peuvent rapporter (génération 3), ou bien aucun [jardinier](#page-34-1)·ère (génération 2). C'est ce dernier cas qui peut induire un mélange des deux lots de semence.

Dans ce dernier cas, lors de l'analyse des données de simulations des générations paires uniquement, les deux lots (bleu et rouge sur la figure) seront confondus. Cela correspond à la génération 2 et au lot bleu sur la Figure [III 2.19.](#page-260-0)

Nous avons cependant jugé que le mélange des deux lots de semence n'introduirait pas de biais trop conséquent dans les résultats des simulations du fait que les trajectoires évolutives des deux lots de semences ne seraient pas très différentes.

Changements pour le nombre d'épis Dans le [cycle de modélisation](#page-33-0) 2, les membres du [comité de pilotage](#page-32-0) m'ont demandé de modifier le nombre d'épis choisis aux battages, afin d'explorer la possibilité de mieux conserver la diversité, notamment neutre. Nous avons ainsi décidé d'explorer un nombre d'épis plus élevé. Le nombre maximal d'épis choisis aux battages passe ainsi à deux cents.

Afin de ne garder que trois modalités de nombre d'épis, nous avons décidé de supprimer le nombre d'épis intermédiaire de cent épis. En effet, cette ancienne pratique de [Pétanielle](#page-34-0) semblait de peu d'intérêt pour le collectif dans le but d'explorer des façons d'améliorer la gestion de la diversité.

Afin de pouvoir comparer aisément les [cycles de modélisation](#page-33-0) entre eux, nous avons choisi de conserver le nombre d'épis minimal de vingt-cinq épis, correspondant à la pratique en place lors des génotypages de la variété "blé fin de Tauriac" de [Pétanielle.](#page-34-0) Nous avons également conservé la pratique actuelle de [Pétanielle](#page-34-0) de nombre d'épis de cent-cinquante épis choisis aux

battages. Les différents nombres d'épis du [cycle de modélisation](#page-33-0) 2 sont ainsi 25, 150, et 200 épis.

#### III 2.5.4.2. Résultats du [cycle de modélisation](#page-33-0) 2 de [Pétanielle](#page-34-0)

Pour ce [cycle de modélisation](#page-33-0) également, je ne présenterai que l'indicateur génétique Hs [\(Nei and Takahata,](#page-360-0) [1993\)](#page-360-0) de la population [Pétanielle](#page-34-0) uniquement, et moyennée sur l'ensemble des locus et des répétitions.

J'ai cependant également calculé d'autres indicateurs génétiques et démographiques, mais ne les présenterai pas ici par souci de concision.

<span id="page-262-0"></span>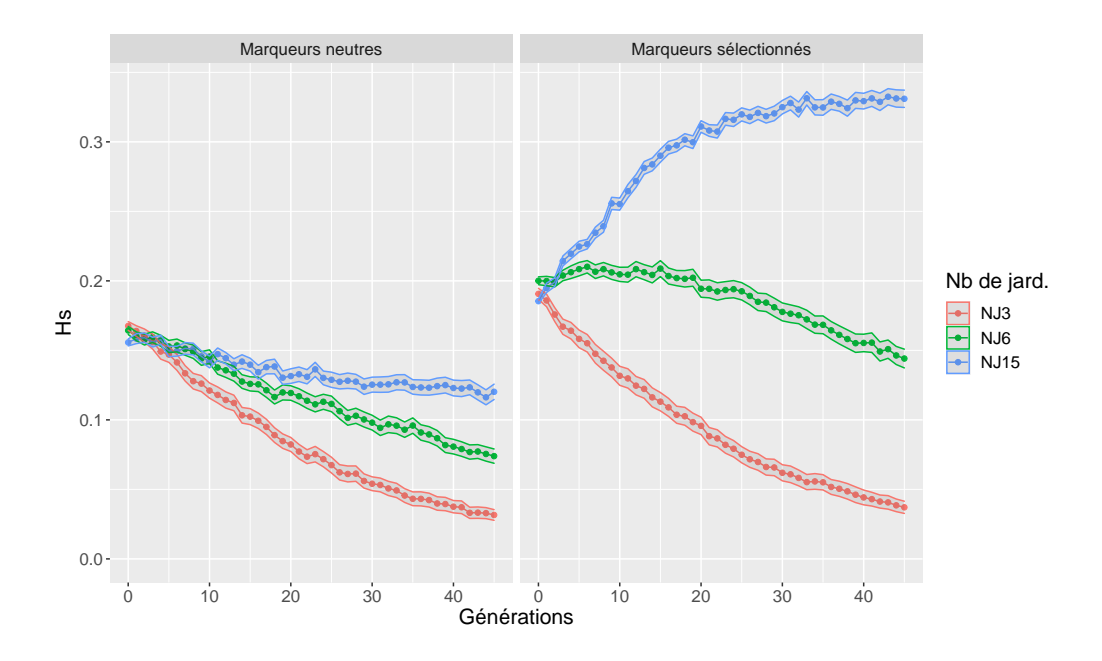

FIGURE III  $2.20$ . – Évolution du Hs des [scénarios de gestion](#page-35-0) à 25 épis pour le [cycle de modélisation](#page-33-0) 2 de [Pétanielle.](#page-34-0) L'enveloppe des lignes représente l'erreur standard

[Scénarios de gestion](#page-35-0) à 25 épis Dans le cas où 25 épis sont choisis aux battages (Figure [III 2.20\)](#page-262-0), on observe une diminution de l'hétérozygotie attendue au niveau des marqueurs neutres au cours des quarante-cinq générations, quel que soit le nombre de [jardinier](#page-34-1)·ère·s considéré. On constate que plus le nombre de [jardinier](#page-34-1)·ère·s impliqués dans la multiplication d'une variété est limité, plus le niveau de diversité diminue. En effet, le [scénario](#page-35-0) [de gestion](#page-35-0) à 3 [jardinier](#page-34-1)·ère·s présente une diminution du Hs de près de 0.15 point après 45 générations d'évolution. Le [scénario de gestion](#page-35-0) à 15 [jar](#page-34-1)[dinier](#page-34-1)·ère·s, quant à lui, voit également son niveau de diversité génétique diminuer mais seulement de 0.025 point environ.

Les marqueurs sélectionnés de la modalité à 25 épis présentent un profil avec des tendances plus diverses que les marqueurs neutres. En effet, le [scénario de gestion](#page-35-0) à 3 [jardinier](#page-34-1)·ère·s présente une diminution continue du Hs au cours des quarante-cinq générations des simulations avec une baisse de 0.15 point après 45 générations d'évolution. Le [scénario de gestion](#page-35-0) à 6 [jardinier](#page-34-1)·ère·s présente une première phase stable sur les vingt premières générations. De plus, le [scénario de gestion](#page-35-0) à 15 [jardinier](#page-34-1)·ère·s présente tout d'abord, dans les trente premières générations, une augmentation du Hs. Enfin, les quinze dernières générations de ce [scénario de gestion](#page-35-0) présentent une phase stable de la diversité génétique.

[Scénarios de gestion](#page-35-0) à 150 épis Dans la modalité à 150 épis (Figure [III 2.21\)](#page-264-0), pour les marqueurs neutres, on constate une diminution constante de la diversité génétique quel que soit le nombre de [jardinier](#page-34-1)·ère·s impliqués. Ces résultats suivent la même tendance que la modalité à 25 épis même si l'effet du nombre de [jardinier](#page-34-1)·ère·s est un peu moins marqué.

On peut voir également que, dans le cas extrême à trois [jardinier](#page-34-1)·ère·s, la diminution du Hs est d'environ 0.05 point, soit environ trois fois moins que pour la modalité à 25 épis.

Les marqueurs sélectionnés de la modalité à 150 épis, quant à eux, présentent un profil différent de ceux de la modalité à 25 épis. En effet, on peut observer que le [scénario de gestion](#page-35-0) à 3 [jardinier](#page-34-1)·ère·s présente un Hs assez stable sur les trente-cinq premières générations, puis semble présenter une tendance à la baisse lors des générations suivantes. Les [scénarios de gestion](#page-35-0)

<span id="page-264-0"></span>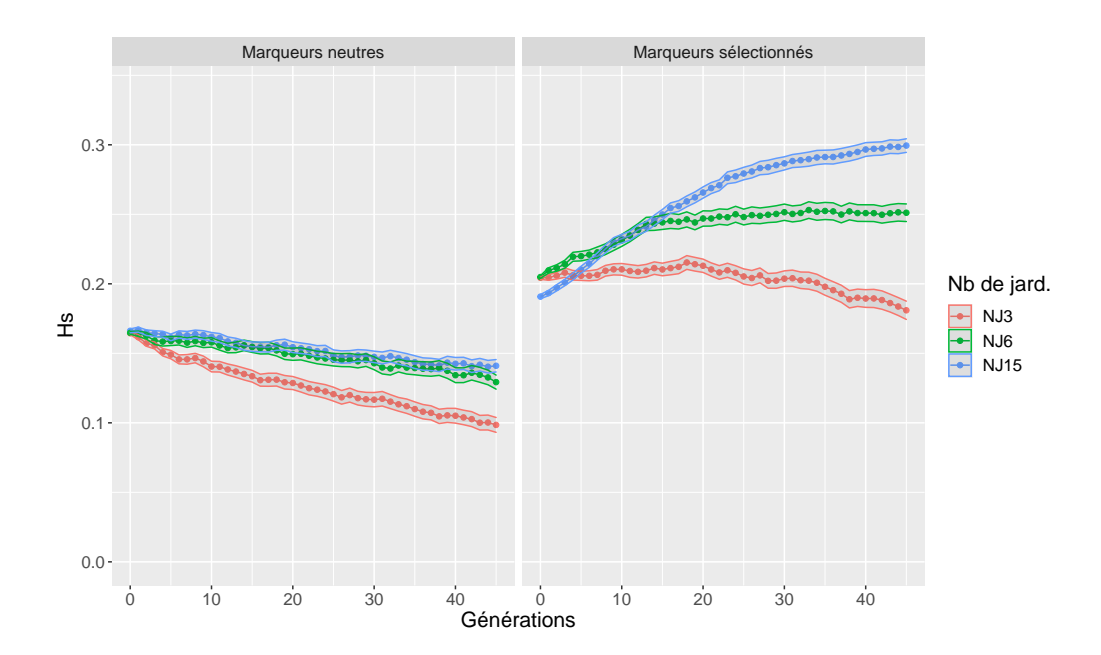

FIGURE III  $2.21$ . – Évolution du Hs des [scénarios de gestion](#page-35-0) à 150 épis pour le [cycle de modélisation](#page-33-0) 2 de [Pétanielle.](#page-34-0) L'enveloppe des lignes représente l'erreur standard

à 6 et 15 [jardinier](#page-34-1)·ère·s présentent tout d'abord une phase d'augmentation du Hs durant les vingt-cinq premières générations. Le [scénario de gestion](#page-35-0) à 6 [jardinier](#page-34-1)·ère·s présente ensuite une stabilisation du niveau de diversité génétique. Le [scénario de gestion](#page-35-0) à 15 [jardinier](#page-34-1)·ère·s présente quant à lui une phase d'augmentation moins rapide de la diversité génétique.

[Scénarios de gestion](#page-35-0) à 200 épis La modalité à 200 épis choisis aux battages (Figure [III 2.22\)](#page-265-0) présente un profil proche de celle à 150 épis. Toutefois, on peut noter que la diminution de la diversité génétique neutre est moins forte avec 200 qu'avec 150 épis. L'ordre du nombre de [jardinier](#page-34-1)·ère·s semble conservé entre les deux modalités.

Les marqueurs sélectionnés, quant à eux, présentent un niveau de diversité génétique final plus élevé que la modalité à 150 épis de manière générale. On peut observer, pour le [scénario de gestion](#page-35-0) à 3 [jardinier](#page-34-1)·ère·s, une première

<span id="page-265-0"></span>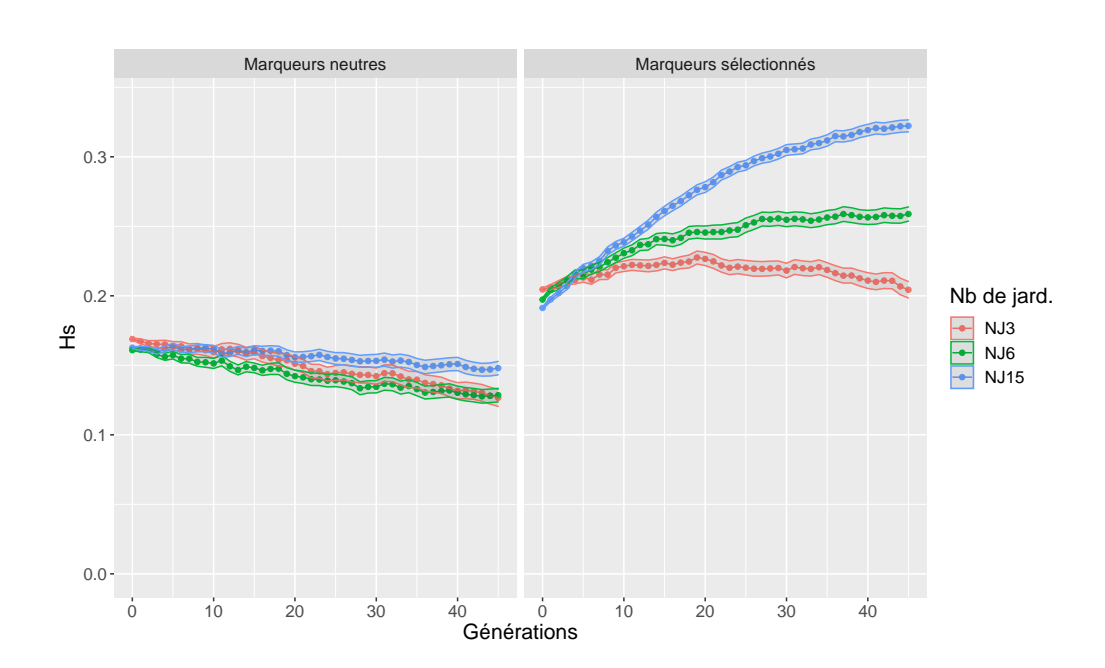

Chapitre III 2. Accompagnement d'un collectif gérant la diversité de céréales

FIGURE III  $2.22$ . – Évolution du Hs des [scénarios de gestion](#page-35-0) à 200 épis pour le [cycle de modélisation](#page-33-0) 2 de [Pétanielle.](#page-34-0) L'enveloppe des lignes représente l'erreur standard

phase d'augmentation du Hs sur les vingt premières générations, puis une diminution du Hs sur les vingt-cinq générations suivantes. Les deux autres [scénarios de gestion](#page-35-0) à 6 et 15 [jardinier](#page-34-1)·ère·s présentent tous deux une phase d'augmentation forte suivie d'une deuxième phase d'augmentation moins importante.

La modalité à 15 [jardinier](#page-34-1)·ère·s présente, pour les trois nombres d'épis, un niveau de Hs final ne variant pas linéairement avec le nombre d'épis. En effet, on peut observer que le niveau final de Hs pour le [scénario de gestion](#page-35-0) à 25 épis est de 0.32 environ, contre 0.30 et 0.33 environ pour les [scénarios](#page-35-0) [de gestion](#page-35-0) à 150 et 200 épis respectivement.

#### III 2.5.4.3. Présentation et débat du [cycle de modélisation](#page-33-0) 2 à [Pétanielle](#page-34-0)

J'ai présenté les résultats du [cycle de modélisation](#page-33-0) 2 au [comité de pilotage](#page-32-0) de [Pétanielle](#page-34-0) le 3 mars 2022, en leur présentant tout d'abord les différences avec le [cycle de modélisation](#page-33-0) précédent. La familiarité du [comité de pilotage](#page-32-0) avec les différents concepts manipulés, ainsi qu'avec le format de présentation des résultats [17](#page-266-0), lui a permis de rapidement s'approprier les résultats de ce nouveau [cycle de modélisation.](#page-33-0)

Ces nouveaux résultats ont rassuré les membres du [comité de pilotage](#page-32-0) sur leurs pratiques de conservation des variétés puisque le [scénario de gestion](#page-35-0) à 150 épis et 6 [jardinier](#page-34-1)·ère·s correspondant le plus à leur pratique actuelle présente des niveaux de conservation de la diversité plutôt satisfaisants, tant pour les marqueurs neutres que sélectionnés.

Cela a également confirmé le choix du collectif de changer de pratiques de conservation : le [scénario de gestion](#page-35-0) à 3 [jardinier](#page-34-1)·ère·s et 25 épis présente une diminution de la diversité plus importante des marqueurs neutres que les pratiques actuelles. La diversité des marqueurs sous sélection est également plus négativement affectée par cette ancienne pratique que par les pratiques actuelles.

Enfin, cette présentation a relancé les discussions, au sein du [comité de](#page-32-0) [pilotage,](#page-32-0) sur le nombre d'épis à garder aux battages afin de mieux conserver la diversité génétique. À nouveau, la possibilité de battre l'ensemble des gerbes rapportées aux battages a été évoquée. Cela pourra faire l'objet d'un prochain [cycle de modélisation](#page-33-0) avec [Pétanielle.](#page-34-0)

Les discussions se sont également tournées vers la confirmation des tendances à la forte baisse observée lors des analyses de génotypage de la variété "Blé fin de Tauriac". La possibilité de procéder à un nouveau génotypage de la même variété a été évoquée pour confirmer les résultats de simulation. Cette validation sera particulièrement pertinente si les différentes multiplications

<span id="page-266-0"></span><sup>17.</sup> Je présentais en effet toujours le Hs, avec les graphes sous leur forme condensée (voir Figures [III 2.15](#page-252-0) à [III 2.17\)](#page-257-0)

depuis 2015 se sont bien déroulées. Cette information reste à confirmer.

Le [cycle de modélisation](#page-33-0) 2 n'a pas encore été présenté en collectif complet faute de temps fort collectif.

## III 2.6. [Plan de gestion des données](#page-34-2) de [Pétanielle](#page-34-0)

Le collectif [Pétanielle](#page-34-0) a mis à ma disposition un certain nombre de données. Notamment, il a fourni le matériel biologique ayant permis de réaliser les génotypages sur trois ans de la variété "Blé fin de Tauriac". Les données générées par le génotypage ainsi que les analyses produites à partir de celles-ci contiennent alors des informations importantes et potentiellement sensibles sur le fonctionnement de [Pétanielle.](#page-34-0)

Afin de garantir au collectif que ces données ne seront pas utilisées contre son gré, et que la diffusion des résultats respecte le fonctionnement du collectif, j'ai rédigé un [plan de gestion des données](#page-34-2) permettant de décrire les données et analyses de génotypage [18](#page-267-0) .

Le [plan de gestion des données](#page-34-2) vise tout d'abord à décrire les différentes données présentes, ainsi que les différentes analyses réalisées sur celles-ci. Il vise aussi à garantir le niveau de confidentialité des données ainsi que la façon dont les données peuvent être distribuées, et à qui.

Ce document également a été co-rédigé de manière itérative avec le collectif, afin d'assurer que les conditions de confidentialité et de partage correspondant bien aux désirs du collectif. J'ai ainsi réalisé une première version du [plan de gestion des données,](#page-34-2) que j'ai présentée au collectif lors d'un [comité de pilotage](#page-32-0) le 4 mai 2021. La discussion de ce document m'a ainsi

<span id="page-267-0"></span><sup>18.</sup> Aucun [plan de gestion des données](#page-34-2) n'a été réalisé concernant la [base de données](#page-32-1) du collectif que j'ai également analysé (voir Section [III 2.2.1\)](#page-211-0). En effet, le collectif est en cours de rédaction d'une charte d'utilisation de la [base de données](#page-32-1) qui visera à garantir la façon dont celle-ci est utilisée et dont les résultats seront diffusés. Celle-ci n'est toutefois pas terminée. J'ai proposé au collectif de s'appuyer sur le [plan de gestion des données](#page-34-2) des génotypages pour rédiger cette charte.

amené à modifier la propriété des données, ainsi que les modalités de partage de ces dernières.

J'ai fait le choix, dans mon travail sur le [plan de gestion des données,](#page-34-2) d'intégrer le plus d'informations possibles à ce dernier. Ainsi, il contient, pour le génotypage, à la fois les données raffinées, réassignées et mises en forme. J'ai également jugé nécessaire d'y faire figurer le script d'analyse utilisé pour analyser ces données, qui peuvent être sensibles, de même que le fichier de résultats produit par l'analyse.

Chacun de ces jeux de données est ensuite décrit de manière extensive : contenu, nature, taille, manière d'ouvrir les fichiers. . . Les personnes ayant produit ces données sont ensuite désignées, ainsi que les détenteurs de la propriété intellectuelle. Avec [Pétanielle,](#page-34-0) il a été défini qu'il s'agissait d'une co-propriété d'INRAE et du collectif.

J'ai ensuite détaillé la façon dont ces jeux de données pourront être partagés, diffusés et réutilisés. Nous avons alors défini, avec certains membres du [comité de pilotage](#page-32-0) [19](#page-268-0), qu'avant toute mise à disposition des données à des personnes extérieures à [Pétanielle,](#page-34-0) la demande d'accès aux données devra être validée par le Conseil d'Administration de [Pétanielle,](#page-34-0) qui se charge ensuite de définir les modalités d'accès avec les chercheurs.

Cette description des données du génotypage de la variété "Blé fin de Tauriac" a contribué à donner du crédit à la démarche de recherche collaborative, et a permis d'instaurer la confiance avec le collectif. Cela m'a notamment permis de travailler sur la [base de données](#page-32-1) de [Pétanielle,](#page-34-0) sans attendre que le collectif ne rédige la charte d'utilisation de cette dernière.

<span id="page-268-0"></span><sup>19.</sup> Cette décision devait également être débattue en Conseil d'Administration de l'association afin d'être validée.

## III 2.7. Discussion de l'accompagnement du collectif [Pétanielle](#page-34-0)

#### III 2.7.1. Discussion sur la [base de données](#page-32-1)

La [base de données](#page-32-1) de [Pétanielle](#page-34-0) est relativement jeune, et ne contient pas les données des saisons précédant celle de 2017-2018 [20](#page-269-0). Les données de ces saisons sont pour la plupart stockées dans des fichiers de tableurs qui n'ont pas été partagés par le collectif. L'analyse plus complète de l'ensemble des saisons du collectif permettrait d'avoir une vision plus large du fonctionnement normal du collectif. En effet, les années présentes dans la [base de données](#page-32-1) sont, pour la moitié, des années ayant été perturbées par la crise du COVID. Les analyses réalisées sur la [base de données](#page-32-1) de [Pétanielle](#page-34-0) doivent donc être considérées avec précaution quant à leur généralisation au fonctionnement général du collectif.

La [base de données](#page-32-1) est également toujours en construction par le collectif, qui y ajoute régulièrement de nouveaux types d'informations. De plus, le collectif prévoit d'y intégrer progressivement les informations présentes dans les fichiers de tableurs, pour y renseigner les années précédentes. L'analyse que j'ai réalisée de la [base de données](#page-32-1) de [Pétanielle](#page-34-0) gagnerait donc à être reconduite — et beaucoup plus détaillée — d'ici quelques années, lorsque son contenu et ses fonctions se seront étoffées et stabilisées.

La diminution du taux de retours dans les saisons 2019-2020 et 2020- 2021 serait, d'après les membres du [comité de pilotage](#page-32-0) du collectif, due à la crise sanitaire du COVID. Cette hypothèse semble raisonnable, et mériterait d'être confirmée. Cependant, il est possible que le taux de retour ne revienne pas à son niveau précédent avant la saison 2022-2023. En effet, la saison actuelle 2021-2022 a de nouveau été perturbée, du moins dans la distribution des variétés [21](#page-269-1), par la crise sanitaire.

<span id="page-269-0"></span><sup>20.</sup> Les données de cette saison ne sont pas complètes, puisque les données concernant les taux de retours correspondants ne sont pas renseignées.

<span id="page-269-1"></span><sup>21.</sup> Les battages n'ont, à l'heure où j'écris, pas encore eu lieu pour confirmer cette

Il me semble particulièrement important de surveiller ce taux de retours pour [Pétanielle.](#page-34-0) En effet, ce taux est particulièrement important dans le fonctionnement du collectif, puisque l'efficacité de la gestion de la diversité cultivée dépend à la fois — à nombre d'épis choisis aux battages constant du nombre de [jardinier](#page-34-1)·ère·s participant à la conservation, et de la proportion de [jardinier](#page-34-1)·ère·s rapportant sa gerbe. De plus, les deux [cycles de](#page-33-0) [modélisation](#page-33-0) ayant eu lieu avec [Pétanielle](#page-34-0) repose sur l'hypothèse d'un taux de retour des gerbes de 40 %. Une diminution de ce taux induirait forcément des modifications de l'efficacité de la gestion collective de la diversité. Il conviendra donc de surveiller ce taux, et éventuellement de réaliser d'autres [cycles de modélisation](#page-33-0) explorant l'effet du taux de retour.

Les variétés de [Pétanielle](#page-34-0) présentent des nombres de multiplication très variables sur le cumul des trois ans analysés. Les variétés les plus distribuées sont en réalité les variétés ayant été prémultipliées récemment. Il est également intéressant de noter que de nombreuses variétés présentent un nombre de distribution inférieur à 6 — soit 2 distributions par an — sur les trois ans. Cette faible participation dans la multiplication de ces variétés peut être critique dans le maintien de la diversité génétique de celles-ci. Il pourrait être intéressant de travailler plus particulièrement sur ces variétés peu diffusées avec une approche de modélisation participative, afin d'explorer les pistes potentielles pour améliorer la conservation de la diversité génétique de ces variétés en particulier. Une approche de génotypage pourrait également venir appuyer cette démarche afin d'évaluer la conservation de la diversité génétique dans ces variétés peu multipliées.

La même remarque que précédemment peut être faite sur les variétés ayant des taux de retours de gerbes très bas. Il serait ici important de voir si les variétés montrant peu de participation sont les mêmes que celles ayant les taux de retour les plus bas. À nouveau, la modélisation participative pourrait être utile pour explorer des pistes pour améliorer la gestion de la diversité génétique de ces variétés peu rapportées.

J'ai très peu exploité le graphe du réseau de distribution des variétés

affirmation.

au sein du collectif [Pétanielle.](#page-34-0) L'une de ces raisons est le faible nombre d'années exploitables dans la [base de données.](#page-32-1) En effet, les variétés ne sont généralement multipliées que deux fois sur les trois ans renseignés. Il est donc pour l'instant peu probable d'observer des [jardinier](#page-34-1)·ère·s beaucoup plus actifs que d'autres dans la multiplication de certaines variétés. Toutefois, il me semble que ce genre de représentation peut aider le collectif à appréhender la réalité de la distribution et de la multiplication de chaque variété.

Il semble que le corum de [jardinier](#page-34-1)·ère·s participant aux multiplications de [Pétanielle](#page-34-0) présente un renouvellement plutôt important. En effet, d'après les analyses de la [base de données,](#page-32-1) seule une petite partie d'entre eux ont participé plus d'une fois sur les trois ans. Cela peut impliquer une diversité plus forte qu'attendue des environnements — et potentiellement des pratiques et donc des dates de semis — des [jardinier](#page-34-1)·ère·s. Il est alors possible que la réalité du collectif présente une diversité plus importante des optimums que ce que j'ai représenté dans les [cycles de modélisation,](#page-33-0) ou que le nombre de [jardinier](#page-34-1)·ère·s total dans la métapopulation soit plus élevé que ce que j'y ai représenté. Certains membres du collectif [Pétanielle](#page-34-0) m'ont rapporté l'idée de demander aux [jardinier](#page-34-1)·ère·s participant de renseigner des informations sur leur localité et leur jardin. Ils ont aussi évoqué d'y inclure une partie sur les pratiques culturales comme la date de semis, afin de renseigner cette information et de vérifier les choix faits pour la représentation du fonctionnement du collectif dans les [cycles de modélisation](#page-33-0)<sup>[22](#page-271-0)</sup>.

#### III 2.7.2. Discussion sur les schémas de fonctionnement

Sur les schémas de fonctionnement que j'ai réalisé avec le collectif [Péta](#page-34-0)[nielle,](#page-34-0) j'ai ajouté, en plus de la gouvernance du collectif, la représentation des lots de semence afin de pouvoir représenter les mélanges de lots de semence, notamment lors des battages. La gouvernance du collectif est également — en partie du moins — représentée : les différents acteurs prenant

<span id="page-271-0"></span><sup>22.</sup> Il s'agit donc ici d'appuyer — ou non — les décisions prises sur l'aspect de la sélection dans le modèle CROPMETAPOP.

des décisions sur les lots de semence et leurs interactions avec ces derniers y sont également représentés.

Étant donné la surcharge potentielle du schéma due à la représentation de tous les lots de semence, j'ai choisi de découper le schéma global de l'ensemble des processus en plusieurs schémas plus restreints. Cela permet une compréhension progressive du fonctionnement global du collectif.

J'ai également mis en place, pour ces schémas de fonctionnement, des narratifs permettant de raconter le schéma, et ainsi d'en simplifier la lecture.

Dans les deux schémas de fonctionnement annuel et de la [prémultiplica](#page-34-3)[tion,](#page-34-3) j'ai choisi d'utiliser le même formalisme que celui de la description de SHiNeMaS [\(De Oliveira et al.,](#page-353-0) [2020\)](#page-353-0) pour décrire les mouvements de semence. La généralisation de ce formalisme et son extension à d'autres types de gestion collective de la diversité cultivée, que je n'ai cependant pas mis en place dans le cadre de ma thèse, permettrait de décrire de façon systématique le fonctionnement des collectifs.

Cela faciliterait peut-être également la traduction du fonctionnement du collectif en paramètres du modèle [CropMetaPop](#page-33-1). A noter que j'ai choisi d'utiliser un formalisme légèrement différent pour le schéma de fonctionnement pluriannuel de [Pétanielle](#page-34-0) afin de faciliter la lecture du schéma et de mieux marquer l'alternance des multiplications et des diffusions de chacune des variétés au cours du temps.

Je n'ai pas représenté, dans les schémas de fonctionnement, le réseau d'échange de lots de semence entre les [paysan](#page-34-4)·ne·s utilisant des semences prémultipliées par [Pétanielle.](#page-34-0) Ceci est dû au fait que ce réseau d'échange, d'une part se trouvait hors du périmètre sur lequel je me suis concentré avec le collectif [23](#page-272-0), et d'autre part parce que ce réseau est très difficile à documenter. En effet, les membres du collectif ont beaucoup de mal à connaître l'ensemble des diffusions entre [paysan](#page-34-4)·ne·s : certains d'entre eux ignorent même que la variété qu'ils cultivent provient initialement d'une [prémultipli](#page-34-3)[cation](#page-34-3) de [Pétanielle.](#page-34-0) Les membres du collectif ont ainsi envisagé de diffuser

<span id="page-272-0"></span><sup>23.</sup> C'est-à-dire plus précisément hors de la question de la bonne conservation de la diversité génétique par les pratiques de multiplication chez les [jardinier](#page-34-1)·ère·s.

des questionnaires aux [paysan](#page-34-4)·ne·s pour documenter cet aspect de circulation, sans succès toutefois. Cette problématique de documenter l'historique des circulations des lots de semence d'une variété au sein d'un collectif se retrouve dans de nombreux collectifs. Même si plusieurs pistes ont été évoquées voire expérimentées comme la création d'outils numérique comme la mise en place de tableurs voire de bases de données dédiée à cette question comme SHiNeMaS [\(De Oliveira et al.,](#page-353-0) [2020\)](#page-353-0) (en collaboration du groupe blé), ou Poppi (AgrobioPérigord), ou encore des supports matériels comme des carnets au format papier, aucune solution facile à mettre en place ne semble satisfaisante à ma connaissance.

Je n'ai représenté que le fonctionnement normal du collectif : toutes les décisions qui peuvent être prises dans les situations anormales n'y sont pas décrites. C'est notamment le cas des décisions prises lorsque les lots de semence disponibles dans le stock d'une variété devient trop faible. Un schéma similaire à celui de [Graines del Païs](#page-33-2) sur les décisions prises sur un lot de semence pourrait être envisagé dans le futur de la collaboration avec [Pétanielle,](#page-34-0) afin de mieux renseigner le fonctionnement du collectif, y compris dans des situations plus critiques.

### III 2.7.3. Discussion des analyses de données de génotypage

Les SNP utilisés pour le génotypage de la variété "Blé fin de Tauriac" de [Pétanielle](#page-34-0) ont été choisis initialement pour réaliser le génotypage d'un large ensemble de variétés, dans le cadre d'un autre projet. Au niveau des marqueurs sélectionnés, le génotypage était focalisé sur des gènes candidats de précocité des plantes. Ils n'ont ainsi pas été sélectionnés pour répondre à une question particulière ayant émergée dans le cadre de la collaboration avec [Pétanielle.](#page-34-0) Les résultats obtenus ne représentent qu'un sous-ensemble de la diversité présente au sein de la variété. Cependant, sachant que les marqueurs neutres sont répartis sur les différents chromosomes du blé, nous faisons l'hypothèse raisonnable que cette diversité est représentative de la

variété.

Les niveaux de diversité détectés dans les analyses de génotypage — et qui ont servi lors des [cycles de modélisation](#page-33-0) — sont donc potentiellement biaisés par cet échantillonnage restreint de la diversité fonctionnelle. En effet, avec trente-trois marqueurs dans des régions candidates, l'ensemble des critères de diversité morphologique ont, par exemple, été ignorés, de même que ceux de résistance aux maladies. Or, ces critères sont souvent observés avec attention par les [paysan](#page-34-4)·ne·s — et les [jardinier](#page-34-1)·ère·s — avant le choix d'une variété. Il aurait donc pu être — ou serait — intéressant de choisir également des SNP associés à ce type de caractères. Cependant, j'estime que les [scénarios de gestion](#page-35-0) qui ont suivi ce travail préparatoire, bien qu'ils utilisent ces données, ne pâtissent pas d'un possible manque de diversité dans le choix des marqueurs. En effet, l'objectif était ici d'obtenir une estimation grossière de la diversité de la variété, afin d'observer des tendances d'évolution de la diversité, et non d'obtenir des prédictions les plus exactes possibles. De plus, [CropMetaPop](#page-33-1) ne permet de représenter qu'un seul caractère quantitatif, qui a été choisi — fortuitement — dans les [cycles de modélisation](#page-33-0) pour être la date de semis, qui est en lien avec la précocité des plantes. L'utilisation de ces niveaux de diversité estimés dans la modélisation semble donc pertinente.

#### III 2.7.4. Discussion de la présentation du modèle

La présentation du modèle CROPMETAPOP à [Pétanielle](#page-34-0) s'est bien déroulée et a, me semble-t-il, remplit son objectif. Les nombreuses discussions à propos du modèle ayant eu lieu avant la présentation ont certainement aussi participé à la facilité la compréhension de cette étape de la démarche. Il me semble avoir correctement réussi à partager avec les membres du [comité de pilotage](#page-32-0) les notions de modèle, et ce qui est représenté dans [CropMetaPop](#page-33-1).

Les membres du [comité de pilotage,](#page-32-0) bien qu'ils aient compris et assimilé le contenu du modèle CROPMETAPOP, avaient toutefois du mal à se représenter comment ce dernier fonctionne. Il eut alors été particulièrement intéressant de pouvoir proposer aux membres du collectif de "jouer" avec le modèle, et qu'ils puissent ainsi appréhender la réalité du fonctionnement du modèle. J'ai proposé un ensemble de solutions pour permettre ce genre de temps forts collectifs dans la Section [III 1.7.4.](#page-197-0)

### III 2.7.5. Discussion sur le [cycle de modélisation](#page-33-0) 1 de [Pétanielle](#page-34-0)

J'ai travaillé sur le premier [cycle de modélisation](#page-33-0) de [Pétanielle](#page-34-0) avec le comité de pilotage. Cela m'a ainsi permis de définir avec eux à la fois la question de recherche abordée dans le [cycle de modélisation,](#page-33-0) ainsi que les différents [scénarios de gestion.](#page-35-0) Cela m'a permis notamment d'ajouter aux simulations une représentation de la date de semis, qui intéressait les [jardinier](#page-34-1)·ère·s du [comité de pilotage,](#page-32-0) et que je n'aurais pas, seul, intégré aux [scénarios de gestion.](#page-35-0)

Les membres du [comité de pilotage](#page-32-0) m'ont demandé de représenter des [scé](#page-35-0)[narios de gestion](#page-35-0) incluant des pratiques passées, présentes, et exploratoires. Il me semble particulièrement intéressant qu'ils aient fait ce choix. Cela provient, à mon sens, de leur grande curiosité et de leur volonté profonde de comprendre l'impact de leurs pratiques sur la diversité génétique. On peut alors voir ici qu'ils se sont très bien appropriés l'intérêt d'utiliser la modélisation génétique pour représenter leur fonctionnement.

J'ai choisi de représenter dans les [scénarios de gestion](#page-35-0) la variété "Blé fin de Tauriac", puisque c'est sur celle-ci que j'avais déjà travaillé avec le collectif dans les travaux préparatoires. Nous disposions ainsi pour cette variété de données d'estimation de la diversité génétique, ce qui est particulièrement intéressant pour renseigner les aspects génétiques du modèle.

Il est important de noter toutefois que je n'ai pas "copié" la population génotypée dans le modèle. J'ai plutôt initialisé des populations dans le modèle de façon à y retrouver des fréquences alléliques donnant un Hs identique à celui de la population génotypée. Il aurait en effet fallu choisir des marqueurs spécifiques parmi ceux génotypés, et ré-échantillonner dans la population pour obtenir le bon nombre de plantes dans les populations. Il m'a donc paru plus pertinent d'initialiser des populations de novo avec un Hs très proche.

Les simulations représentent l'évolution du système pendant quinze à quarante-cinq générations. Ce nombre de générations est particulièrement élevé pour décrire le fonctionnement actuel — ou envisagé — du collectif. En effet, il est très peu probable que le collectif garde le même fonctionnement pendant quinze ans  $^{24}$  $^{24}$  $^{24}$ , et à plus forte raison encore pendant quarante-cinq ans.

L'ensemble des [cycles de modélisation](#page-33-0) réalisé avec [Pétanielle](#page-34-0) prennent pour hypothèse — peu réaliste — qu'une graine produit une plante, qui elle-même ne produit qu'un seul épi. Toutefois, un épi peut produire plusieurs graines. Cette hypothèse forte est assez discutable, puisque dans la réalité une seule plante peut produire plusieurs épis : c'est d'ailleurs, lors des battages, une des consignes de [Pétanielle](#page-34-0) que de répartir les épis sur l'ensemble des plantes le plus possible. Cette simplification permet cependant de définir facilement le nombre de plantes — et de faire le lien avec le nombre d'épis qui n'est pas représenté dans le modèle — dans les [scénarios](#page-35-0) [de gestion](#page-35-0) des différents [cycles de modélisation.](#page-33-0)

J'ai défini le nombre de répétitions dans les simulations à cent. Cela permet de bien capter la stochasticité du modèle. Cependant, augmenter encore le nombre de répétitions aurait contribué à lisser plus encore les courbes de diversité génétique présentées précédemment. Je n'ai pas choisi d'augmenter le nombre de répétitions puisqu'à mon sens, les tendances étaient déjà observables sur les graphes. De plus, la discussion générée m'a semblé suffisante sans pour autant utiliser plus de temps de calcul pour améliorer la précision des résultats.

Les [scénarios de gestion](#page-35-0) présentent parfois des niveaux d'hétérozygotie attendue en hausse. Cette phase correspond en réalité à un rééquilibrage

<span id="page-276-0"></span><sup>24.</sup> Le fonctionnement du collectif a en effet déjà changé plusieurs fois depuis 2011.

#### Chapitre III 2. Accompagnement d'un collectif gérant la diversité de céréales

artéfactuel [25](#page-277-0) des fréquences alléliques dans la population virtuelle représentant le stock de [Pétanielle.](#page-34-0) En effet, le [jardinier](#page-34-1)·ère de confiance ayant toujours un optimum proche de 0, l'allèle rare dans la population y était très fortement sélectionné. Cette augmentation est d'autant plus forte que le nombre de [jardinier](#page-34-1)·ère·s est petit, puisque dans ce cas la contribution du [jardinier](#page-34-1)·ère de confiance au stock de la population virtuelle [Pétanielle](#page-34-0) est proportionnellement plus importante. Cette augmentation de l'hétérozygotie attendue est moins forte quand le nombre d'épis augmente, puisque dans ce cas l'effet de la sélection sera, relativement, moins important.

Les résultats des simulations montrent l'équilibre qui se met en place, au cours des générations, entre la sélection et la dérive génétique. Ces deux forces évolutives, dans les cas de gestion collective où un population est amenée à changer d'environnement, prennent plus ou moins le pas l'une sur l'autre au fil de générations. En effet, lors des premières générations de simulation, la sélection permet généralement d'augmenter la diversité génétique présente dans les populations puisqu'elle va permettre de rééquilibrer les fréquences des allèles rares par le passage de la population dans des environnements différents. Par la suite, la diversité génétique atteint un plateau à mesure que l'effet de la sélection sur les fréquences alléliques devient moins important comparé à celui de la dérive. Cette dernière conduit ensuite à une baisse de la diversité génétique dans les dernières générations.

L'analyse de la [base de données](#page-32-1) m'a permis de montrer que la plupart des [jardinier](#page-34-1)·ère·s ne participent qu'une fois à la conservation d'une variété avec un renouvellement important. Il était donc crucial, dans les simulations, de permettre une rotation importante des [jardinier](#page-34-1)·ère·s lors de la conservation des variétés. Il est cependant probable, dans les simulations à quarantecinq générations, que la plupart des [jardinier](#page-34-1)·ère·s participent plusieurs fois à la conservation d'une variété. Cette approximation ne représente pas forcément la réalité du collectif, mais ne semble pas aberrante puisqu'on peut considérer qu'une même population [jardinier](#page-34-1)·ère peut représenter deux personnes différentes avec des pratiques de semis proches

<span id="page-277-0"></span><sup>25.</sup> Cet artéfact sera corrigé dans les [cycles de modélisation](#page-33-0) suivants.

Le modèle CROPMETAPOP ne permet pas nativement de représenter des banques de graines. Afin de représenter le stock de semence du collectif, j'ai utilisé une population normale en y supprimant tout effet de la sélection. Je n'ai cependant pas pu augmenter la taille de cette population, comme je l'ai fait pour [Graines del Païs](#page-33-2) (Section [III 1.4.1.5\)](#page-175-0), puisque la taille de la population [Pétanielle](#page-34-0) permet de réguler le nombre d'épis choisis aux battages. Avec les nombres de plantes choisis dans les simulations (25, 100, 150), il est donc possible que la dérive génétique soit beaucoup plus importante qu'en réalité. Cela est d'autant plus vrai que les événements de multiplication ont lieu deux fois par génération analysée : il est donc vraisemblable que les effets de la dérive génétique soient doublés dans les [cycles de modélisation.](#page-33-0)

Les optimums des populations des [jardinier](#page-34-1)·ère·s ont été choisis aléatoirement dans deux lois normales disjointes afin de représenter les pratiques de semis d'hiver et de printemps des [jardinier](#page-34-1)·ère·s de [Pétanielle.](#page-34-0) Cette représentation simplifiée suppose que la moitié des [jardinier](#page-34-1)·ère·s sème à l'hiver, et l'autre au printemps. Je ne dispose d'aucun argument pour étayer cette affirmation. Il aurait été pertinent de mener des enquêtes auprès des [jardinier](#page-34-1)·ère·s pour préciser ces informations sur les dates de semis pour avoir une estimation même sommaire de la répartition entre ces deux modalités. Comme évoqué dans la partie sur la [base de données,](#page-32-1) il semblerait intéressant que [Pétanielle](#page-34-0) documente systématiquement cette information à l'avenir. De plus, la conception du modèle [CropMetaPop](#page-33-1) implique des optimums fixes tout au long de la simulation. Cela peut être éloigné de la réalité, puisqu'il est tout à fait possible pour un [jardinier](#page-34-1)·ère de changer de pratique de semis, en cas d'impossibilité de semis à l'hiver par exemple. Cependant, le choix que j'ai fait pour représenter les pratiques de semis des [jardinier](#page-34-1)·ère·s, bien que grossier, me semble être une première approximation correcte de la diversité des pratiques de semis à [Pétanielle.](#page-34-0)

J'ai utilisé dans le [cycle de modélisation](#page-33-0) 1.0 le concept de [jardinier](#page-34-1)·ère de confiance. Cela m'a permis de m'assurer que les deux lots de semence coexistants dans les simulations ne se mélangeaient pas (voir la Figure [III 2.11\)](#page-243-0). Le concept même de [jardinier](#page-34-1)·ère de confiance a par la suite été remis en

question pour plusieurs raisons (Section [III 2.5.4.1\)](#page-259-2). D'autre part, un mélange — minime — de graines est toujours possible avec le [jardinier](#page-34-1)·ère de confiance, puisqu'en fonction du nombre de graines devant migrer et du nombre de population participant à cette migration, un nombre de graines inférieur à la taille de la population peut migrer. De ce fait, à la génération suivante, quelques graines non remplacées peuvent subsister, induisant un mélange des lots. Des analyses plus détaillées des sorties des simulations permettraient d'estimer plus finement les conséquences de ces reliquats de semence sur le niveau de diversité estimé à chaque génération.

### III 2.7.6. Discussion sur le [cycle de modélisation](#page-33-0) 2 de [Pétanielle](#page-34-0)

Le changement principal ayant eu lieu pour le [cycle de modélisation](#page-33-0) 2 de [Pétanielle](#page-34-0) est la suppression du [jardinier](#page-34-1)·ère de confiance dans les simulations. Je le disais plus haut, ce changement peut induire un remplacement d'une des deux lignées de semences simulées par la configuration des [scé](#page-35-0)[narios de gestion.](#page-35-0) Toutefois, les histoires évolutives de ces deux lignées ne sont pas censées diverger de manière significative, ce mélange se produisant statistiquement plusieurs fois par simulations [26](#page-279-0). Cela n'engendrera de plus pas de hausse artéfactuelle du niveau de diversité, puisque le lot présent dans la population [Pétanielle](#page-34-0) sera complètement remplacé  $27$  par des semences provenant des populations [jardinier](#page-34-1)·ère·s à la génération suivante. De plus, le nombre important de réplicats utilisé nous permette de lisser les éventuelles perturbations ponctuelles engendrées par ce mélange.

On observe dans le [cycle de modélisation](#page-33-0) 2 une tendance générale à l'augmentation du niveau de diversité génétique dans la population [Péta](#page-34-0)[nielle,](#page-34-0) particulièrement pour les modalités avec un grand nombre d'épis et

<span id="page-279-0"></span><sup>26.</sup> Le nombre d'événements de mélange attendu dépend en réalité du nombre de [jardinier](#page-34-1)·ère·s participant à la conservation de la variété.

<span id="page-279-1"></span><sup>27.</sup> Il peut cependant arriver, en fonction du nombre de graines pouvant migrer et du nombre de population sources, que quelques graines ne soient pas remplacées à la génération suivante.

de [jardinier](#page-34-1)·ère·s. Toutefois, la diversité génétique ne présage en rien de la performance — de l'adaptation — des plantes de la population aux environnements des [jardinier](#page-34-1)·ère·s. On peut ainsi avoir un grand potentiel adaptatif — une forte diversité génétique — mais de très mauvaises performances chez les [jardinier](#page-34-1)·ère·s, c'est-à-dire une fitness basse. Mon travail n'a porté que sur la diversité génétique. J'ai cependant développé un outil [28](#page-280-0) qui permettra, lors de futures analyses, de vérifier que l'augmentation de la diversité génétique ne se fait pas trop au détriment de la fitness moyenne des populations.

Il me semble important de souligner ici l'aisance avec laquelle les membres du [comité de pilotage](#page-32-0) de [Pétanielle](#page-34-0) manipulent les notions de génétique nécessaires à la compréhension de leur gestion, mais également le modèle en lui-même. Les membres du [comité de pilotage](#page-32-0) ont ainsi développé, au fil de la démarche, une bonne vision d'ensemble de toutes les activités que j'ai pu réaliser avec eux. Leur compréhension de l'ensemble du processus les a, j'en parlais plus haut, conduit à demander un nouveau génotypage pour confirmer les tendances observées précédemment — avec le précédent génotypage et avec les simulations — et refaire un état des lieux de la diversité génétique présente dans leurs variétés. De même, la proposition ayant émergé des discussions sur les [cycles de modélisation](#page-33-0) de battre la totalité des gerbes récupérées montre leur compréhension des points clés de la conservation de la diversité cultivée. Leur capacité à proposer des pistes pour améliorer les pratiques existantes montre également que la démarche de modélisation participative a favorisé certains automatismes ou réflexes pour réfléchir aux conséquences de leur gestion collective sur la diversité génétique, mais d'autre part également vis-à-vis de la recherche. En effet, leur compréhension des notions de génétique notamment leur permet de comprendre plus facilement l'approche et les notions manipulées par les chercheurs, et de répondre — et critiquer — pertinemment les propositions de ces derniers comme ce fut le cas pour le [jardinier](#page-34-1)·ère de confiance.

<span id="page-280-0"></span><sup>28.</sup> Il s'agit d'un programme développé en Python3 appelé CMPfitness. [https://](https://forgemia.inra.fr/cropmetapop/cmpfitness) [forgemia.inra.fr/cropmetapop/cmpfitness](https://forgemia.inra.fr/cropmetapop/cmpfitness)

# Quatrième partie

# **Discussion**

Mon travail de thèse avait pour objectif de proposer des outils et un cadre permettant l'accompagnement de collectifs gérant la diversité cultivée, et à les éprouver dans le cadre de l'accompagnement de deux collectifs français.

Dans cette discussion, je reviendrai d'abord sur les avantages et les limites des outils et de la démarche que j'ai utilisés. Je discuterai ensuite de l'accompagnement que j'ai réalisé des deux collectifs français. Enfin, je finirai par présenter l'apport épistémologique de ce travail.

# Chapitre IV 1

# Discussion du modèle CropMetaPop et de la modélisation participative

## IV 1.1. Modélisation en génétique des populations

#### IV 1.1.1. Le modèle CropMetaPop

[CropMetaPop](#page-33-1) est un logiciel permettant de simuler facilement et précisément le fonctionnement des métapopulations cultivées. Il est sans doute plus particulièrement adapté à un contexte où les fermes sont éloignées les unes des autres, du fait de l'absence de possibilité de représenter des flux de pollen entre les populations. Il est cependant tout à fait adapté pour représenter le fonctionnement de collectifs gérant la diversité cultivée en France, notamment grâce à sa capacité à réaliser toutes sortes de circulations de semences entre populations et à la grande diversité de situations que permettent de représenter ses paramètres.

CROPMETAPOP n'a cependant pas été conçu pour représenter le fonctionnement des banques de semences, c'est-à-dire des lots de semence conservés au froid alors que les autres populations évoluent sur plusieurs générations. Cela m'a obligé à utiliser des populations "tampon" pour représenter les lots de semences conservés comme stock. De plus, CROPMETAPOP n'est pas un outil facile d'utilisation pour un public non-expert, du fait de son interface de configuration par fichier. J'ai commencé à contribuer à un effort pour augmenter l'accessibilité au modèle en développant différents logiciels [1](#page-287-0) . Ceux-ci devront cependant être encore améliorés pour proposer un outil graphique complet pour configurer, lancer et analyser les simulations.

Le développement du modèle — et du logiciel — devra donc se poursuivre, ainsi que la mise en place des [tests unitaires,](#page-35-1) afin d'offrir plus de fonctionnalités, et donc plus de souplesse, dans la modélisation participative. Cela permettra ainsi de faciliter l'accompagnement des collectifs, et de proposer aux collectifs d'utiliser directement le modèle.

#### IV 1.1.2. CMPy[nalyser](#page-32-2)

CMPy[nalyser](#page-32-2) est un outil qui compte déjà un certain nombre d'indicateurs génétiques et démographiques. Ce programme d'analyse est encore jeune, et ne dispose pas des mêmes fonctions que [CMPanalyze](#page-32-3)R. En effet, de nombreux indicateurs pourraient être ajoutés à l'outil, ainsi que la possibilité d'analyser également les sorties multilocus de [CropMetaPop](#page-33-1). Il me semble, cependant, qu'il faudra veiller à ne pas forcer l'ajout d'un grand nombre de fonctionnalités à l'outil afin de conserver sa légèreté et faciliter sa maintenance.

#### IV 1.1.3. Les cas théoriques

La reproduction d'articles présentant des modèles analytiques de métapopulations est assez complexe du fait notamment de la nature très différente des paramètres décrivant la migration entre CROPMETAPOP et les autres modèles. En effet, les taux de migration sont souvent définis comme la proportion d'individus quittant une population à chaque génération, et

<span id="page-287-0"></span><sup>1.</sup> Par exemple <https://forgemia.inra.fr/cropmetapop/cmpconfig>
ne sont donc pas des événements rares comme c'est le cas dans [CropMe](#page-33-0)  [taPop](#page-33-0). De plus, [CropMetaPop](#page-33-0) permet de se placer également dans des situations où la dérive génétique est forte, contrairement aux modèles analytiques. Les articles de modèles de métapopulation présents dans la littérature se placent plus généralement à l'état d'équilibre des fréquences alléliques, tandis que CROPMETAPOP évolue à partir des conditions initiales et donc se place hors équilibre, ce qui correspond à la situation de la gestion dynamique de la diversité. Atteindre un état proche de l'équilibre peut nécessiter plusieurs milliers de générations. Ces différences fondamentales entre CROPMETAPOP et les modèles analytiques ont rendu difficile la reproduction de résultats présents dans la littérature. La calibration du nombre de migrants dans le modèle CROPMETAPOP demandera également beaucoup de temps. Le travail de reproduction de résultats de la littérature, qui n'a à ma connaissance jamais été effectuée avec un modèle de métapopulation cultivée, devra donc se poursuivre en complément du reste du travail de validation du modèle, si les efforts et le temps — y compris computationnel — nécessaires à cette activité sont jugés rentables.

### IV 1.2. La démarche de modélisation participative

### IV 1.2.1. Les travaux préparatoires

Les travaux préparatoires que j'ai effectués avec les deux collectifs consistent notamment en un certain nombre d'activités permettant de documenter le fonctionnement de ces collectifs. Certaines de ces activités ont été réalisées avec [Graines del Païs](#page-33-1) et [Pétanielle,](#page-34-0) comme c'est le cas des schémas de fonctionnement et de l'analyse de la [base de données.](#page-32-0) D'autres n'ont eu lieu qu'avec un seul des collectifs : c'est le cas des [entretiens semi-directifs](#page-33-2) de [Graines del Païs](#page-33-1) ou des analyses de génotypage de [Pétanielle.](#page-34-0) Ces activités auraient cependant pu être menées avec les deux collectifs. Nous n'avons pas

eu le temps de réaliser des [entretiens semi-directifs](#page-33-2) avec les [jardinier](#page-34-1)·ère·s de [Pétanielle,](#page-34-0) notamment pour connaître leurs dates de semis. Les membres de [Graines del Païs](#page-33-1) n'étaient pas intéressés par la réalisation d'analyses de génotypage de quelques variétés. D'autres activités auraient aussi pu être menées avec les collectifs afin de documenter leur fonctionnement. Mais celles-ci doivent être adaptées à ce que le collectif souhaite faire, à sa disponibilité, et aux sujets qui peuvent l'intéresser et lui être utile. Il me semble que l'activité de coconstruction de schémas de fonctionnement s'est avérée particulièrement cruciale dans la démarche, puisqu'elle permet de concentrer la discussion sur la façon de travailler du collectif, et de vérifier qu'on la comprend bien. L'analyse de la [base de données](#page-32-0) des collectifs me semble également importante, même si elle n'est pas indispensable, puisqu'elle permet cependant de mieux comprendre, à partir de données quantitatives, le fonctionnement des collectifs.

Il est important que les travaux préparatoires — les activités mentionnées ci-dessus mais également la préparation des temps forts collectifs et des étapes de la modélisation participative — aient lieu tout au long de la démarche de modélisation participative. En effet, la fonction de ces travaux préparatoires est aussi bien de documenter le fonctionnement des collectifs que d'entretenir le lien de confiance qui s'établit entre les collectifs et l'équipe de recherche. Avec les temps forts collectifs espacés, il est important d'avoir des interactions régulières afin de conserver le lien avec les collectifs, et ainsi montrer l'avancement de la démarche de modélisation participative.

Dans les démarches de modélisation participative classiques, y compris dans la démarche ComMod, cette étape de travaux préparatoires a généralement lieu avant que les activités de modélisation participative n'arrivent à l'étape des simulations. Suite à mon expérience, je propose de poursuivre ces activités tout au long de la démarche pour alimenter les simulations, plutôt que seulement les discussions des simulations comme c'est le cas dans les démarches ComMod.

### IV 1.2.2. Les [comités de pilotage](#page-32-1)

La mise en place des [comités de pilotage](#page-32-1) a été d'une importance cruciale dans l'interaction avec les deux collectifs. En effet, cela m'a permis de rapprocher considérablement les temps forts collectifs auparavant espacés. La dynamique collective créée a ensuite permis de progresser beaucoup plus vite que précédemment avec les collectifs, ainsi que d'approfondir plus le travail en réservant moins de temps lors de ces temps forts collectifs au rappel de ce qui avait été fait précédemment. La difficulté de la mise en place des [comités de pilotage](#page-32-1) réside dans le fait de mobiliser plusieurs personnes ayant des points de vue différents. Ceci peut en effet se révéler complexe puisque les personnes les plus critiques de la démarche ne souhaitent, de facto, pas participer aux [comités de pilotage](#page-32-1) de la démarche. J'ai alors tenté de compenser ce déséquilibre, lors des temps forts collectifs en collectifs complets, en donnant régulièrement la parole aux personnes que j'avais identifiées comme "sceptiques", ramenant ainsi un équilibre dans les points de vue.

Les [comités de pilotage](#page-32-1) sont également un ajout original que je propose dans la démarche. En effet, la plupart des démarches de modélisation participative ne se placent pas sur un temps aussi long que l'accompagnement que j'ai mis en place, et les temps forts sont ainsi plus regroupés dans le temps. De même, les démarches ComMod organisent généralement des sessions de plusieurs jours de travail. Je ne pouvais mettre en place les mêmes temps forts dans mon cas en raison du peu de rencontres des collectifs et de leur répartition géographique éclatée. Se réunir en petit groupe, le plus souvent à distance, a permis d'avancer plus vite sur la modélisation participative tout en conservant la légitimité et la confiance du collectif.

### IV 1.2.3. La problématisation des [cycles de](#page-33-3) [modélisation](#page-33-3)

Comprendre le fonctionnement de CROPMETAPOP peut être difficile pour les collectifs, étant donné le niveau d'abstraction. Dans de prochaines démarches, il me semblerait important de pouvoir mettre à disposition un outil type "jeu de plateau" qui représenterait les différents éléments présents dans [CropMetaPop](#page-33-0), et effectuer ainsi des choix sur les paramètres du modèle. Ce jeu pourrait par ailleurs être mobilisé à d'autres moments de la démarche, comme lors de la définition des [scénarios de gestion.](#page-35-0)

La problématisation de la question de recherche est particulièrement dépendante de l'ensemble des travaux préparatoires, puisqu'elle émerge de ces derniers. Cette étape ne peut donc pas avoir lieu trop tôt dans la collaboration avec le collectif : il faut nécessairement plusieurs temps forts collectifs pour qu'une question de recherche commence à émerger.

### IV 1.2.4. La définition des [scénarios de gestion](#page-35-0) et leur traduction en fichiers de configuration

La définition des [scénarios de gestion](#page-35-0) avec les collectifs est une étape assez subtile, qui demande une bonne connaissance du modèle [CropMe](#page-33-0)  [taPop](#page-33-0). En effet, il s'agit de définir, avec les collectifs, si les cas de [scénarios](#page-35-0) [de gestion](#page-35-0) qu'ils proposent peuvent être représentés dans le modèle. Une bonne connaissance du modèle est nécessaire pour pouvoir indiquer aux membres des collectifs ce qui ne peut pas être représenté avec le modèle. De même, la traduction des [scénarios de gestion](#page-35-0) en paramètres utilisables par le modèle demande une connaissance très fine du fonctionnement du modèle, et d'adapter certains concepts à représenter au cadre conceptuel du modèle. Il convient ensuite de faire part de ces adaptations aux collectifs lors d'un temps fort collectif par la présentation des fichiers de configuration, afin de les faire valider par les membres des collectifs.

Dans les autres démarches de modélisation participative, ces deux étapes

soit n'existent pas, puisqu'elles sont soit définies ex situ par l'équipe de recherche, soit complètement réalisées en collaboration avec les acteurs c'est généralement le cas dans le cadre d'une démarche ComMod — puisque le modèle, ses configurations possibles, et ses utilisations sont coconstruites. Dans mon cas, du fait de la pré-existance du modèle, j'ai choisi de mener ces étapes de façon "hybride" afin de ne pas complètement les cacher aux collectifs, et ainsi garantir la transparence de la démarche et conserver la confiance des collectifs.

### IV 1.2.5. Les simulations des [cycles de modélisation](#page-33-3)

Il me semble qu'il serait compliqué d'impliquer plus que ce que j'ai proposé les collectifs dans les simulations des [cycles de modélisation.](#page-33-3) En effet, cellesci nécessitent des ressources informatiques qui ne sont généralement pas à la disposition du grand public. Par ailleurs, le lancement de toutes ces simulations demande également des compétences techniques qu'il serait long, et certainement très peu intéressant, de transmettre aux membres des collectifs.

De même, l'analyse consécutive à ces simulations par les membres des collectifs me semble assez peu pertinente dans la démarche d'accompagnement. En effet, la réalisation des analyses n'a pas intéressé les collectifs, de même que les compétences nécessaires à leur réalisation.

J'ai réalisé les analyses de toutes les simulations de [cycles de modélisation](#page-33-3) avec le logiciel que j'ai développé : CMPy[nalyser.](#page-32-2) Ce choix a été fait afin de pouvoir analyser facilement et rapidement les résultats des simulations des [cycles de modélisation.](#page-33-3) Cela se fait au détriment du nombre d'indicateurs génétiques ou démographiques qui peuvent être calculés. Toutefois, dans le cadre de la collaboration avec les collectifs, seuls quelques indicateurs ont été utilisés pour comprendre les résultats, et un seul a été présenté aux collectifs afin de faciliter les interactions sur les résultats. Il n'était donc pas indispensable d'utiliser un outil permettant de calculer un nombre important d'indicateurs.

### IV 1.2.6. La présentation des résultats des [cycles de](#page-33-3) [modélisation](#page-33-3) aux [comités de pilotage](#page-32-1)

La présentation des résultats des [cycles de modélisation](#page-33-3) aux [comités de](#page-32-1) [pilotage](#page-32-1) s'est parfois avérée ardue, car le temps entre deux temps forts collectifs était certaines fois assez long. Cela peut ainsi conduire à l'oubli, de la part des membres des collectifs, des [scénarios de gestion](#page-35-0) qui ont été définis lors des précédents temps forts collectifs et des raisons pour le choix de ces [scénarios de gestion.](#page-35-0) Il est donc important de rappeler ces derniers avant de présenter les résultats.

J'ai constaté que présenter les résultats sous forme d'un graphe rassemblant l'ensemble des [scénarios de gestion](#page-35-0) d'un [cycle de modélisation](#page-33-3) est à éviter. Il est plus facile de présenter aux collectifs les résultats en plusieurs graphes et de présenter progressivement chaque [scénario de gestion](#page-35-0) ou groupe de [scénarios de gestion.](#page-35-0)

La présentation des résultats est une étape essentielle dans toute démarche de modélisation participative. Certaines d'entre elles, comme ComMod, intègrent à cette étape un débriefing de la modélisation. Je n'ai pas choisi de mettre en place une telle démarche, par faute de temps et de préparation. Toutefois, j'ai réalisé un débriefing croisé des deux collectifs vers la fin de l'accompagnement (27 janvier 2022). Cela m'a notamment permis de suggérer certaines des améliorations de la démarche d'accompagnement de collectifs gérant la diversité cultivée à la ferme.

### IV 1.2.7. La présentation des résultats aux collectifs complets

La présentation à l'ensemble des collectifs des résultats des [cycles de mo](#page-33-3)[délisation](#page-33-3) nécessite, plus encore qu'avec les membres des [comités de pilotage,](#page-32-1) beaucoup de temps pour parvenir à présenter à la fois les [scénarios de ges](#page-35-0)[tion](#page-35-0) et les résultats des simulations. L'implication dans cette présentation des membres des [comités de pilotage,](#page-32-1) avec l'aide de l'équipe de recherche, permet de faciliter cette étape. Cependant, les temps forts collectifs dédiés à la présentation des résultats en collectifs complets sont parfois réalisés sur des moments plus courts que ce qu'il serait nécessaire. Il est compliqué de demander aux collectifs de monopoliser plus de leur temps pour présenter ces résultats. J'ai cependant constaté que consacrer moins d'une heure à cette étape permettait difficilement de faire comprendre l'ensemble des résultats ainsi que de les discuter.

La présentation des résultats à l'ensemble du collectif est également un moment important parce que les questions qui seront soulevées par l'ensemble du collectif vont permettre — ou non — de faire émerger une nouvelle question de recherche. C'est aussi l'occasion de redemander à l'ensemble du collectif s'il est toujours d'accord pour poursuivre la démarche de modélisation participative. Cette étape permet finalement de renouveler la confiance et l'intérêt du collectif, sans lesquels la démarche de modélisation participative perdrait sa pertinence.

### IV 1.2.8. Posture de recherche adoptée

J'ai adopté, dans l'accompagnement des collectifs, une posture de recherche la plus inclusive possible pour les collectifs .

[Hazard et al.](#page-356-0) [\(2020\)](#page-356-0) ont proposé un cadre d'analyse pour décrire les démarches de recherche transdisciplinaires. Je présente dans le Tableau [IV 1.1](#page-295-0) l'analyse que j'ai faite de ma posture de recherche à l'aide de ce cadre. Je ne détaillerai pas l'ensemble des points présentés dans le tableau. Je qualifierai toutefois ma posture d'interprétiviste, puisque je considère que l'accompagnement que j'ai réalisé des collectifs, et notamment la documentation de leur fonctionnement, a cherché à prendre en compte au maximum le point de vue des acteur·ice·s et à ne pas me placer en observateur neutre de leur fonctionnement mais à prendre part à leurs transformations. Je qualifie également ma démarche d'émergente, puisque j'ai proposé aux collectifs d'étudier leur gestion sous l'angle génétique et l'ai combinée à leurs connaissances pour réaliser les [cycles de modélisation.](#page-33-3) Enfin, je qualifie ma

démarche de majoritairement adaptative puisque, bien que l'approche que j'ai proposée aux collectifs a toujours été la modélisation participative, j'ai adapté les activités de cette dernière aux intérêts des collectifs. Je souhaite également souligner l'aspect holiste de ma posture, puisque je n'ai pas cherché à réduire la complexité du système, mais à la prendre en compte avec l'aide des membres des collectifs. Ma posture est donc également inclusive des acteur·ice·s avec lesquels j'ai collaboré.

<span id="page-295-0"></span>

| Epistemology                            | Positivist                                 | Interpretivist                       |
|-----------------------------------------|--------------------------------------------|--------------------------------------|
| Driving force                           | Laws                                       | Agency                               |
| Participation                           | None                                       | Inclusive                            |
| Axiology                                | Neutral                                    | Engaged                              |
| Methodology                             | Preconceived                               | Adaptive                             |
| Problematisation                        | Reductionnist                              | Holist                               |
| Investigation                           | Hands-off                                  | Transformative                       |
| Investigation<br>Adoption<br>Assessment | Instrumental<br>Transfer<br>Accountability | Emergent<br>Sense-making<br>Learning |

TABLEAU IV  $1.1.$  – Représentation de ma posture de recherche dans le cadre d'analyse proposé par [Hazard](#page-356-0) [et al.](#page-356-0) [\(2020\)](#page-356-0)

Cette posture est, par certains aspects, contraignante — pour le chercheur et le collectif — puisqu'elle demande d'adapter en permanence son travail à ce qui intéresse les deux parties. Cela demande également de définir un vocabulaire, des notions, et un cadre d'interactions communs. Ceci requiert nécessairement beaucoup de temps en interaction avec les collectifs, mais également beaucoup de souplesse et d'adaptation dans le travail avec les

collectifs en comparaison d'une approche définie "en laboratoire".

Elle permet en revanche d'obtenir des résultats qui seront pertinents pour l'ensemble des acteur·ice·s ayant participé à la démarche ainsi qu'à la communauté scientifique. En effet, la posture que j'ai adoptée permet aux collectifs de bien comprendre le travail qui est réalisé avec eux et de l'intégrer à leurs réflexions. Elle participe aussi à la confiance que les collectifs ont envers le travail réalisé. Ma posture m'a également permis de développer une méthodologie générale pour accompagner les collectifs gérant la diversité cultivée, et de comprendre le fonctionnement de ces derniers et leurs impacts sur la diversité génétique. L'inclusion des collectifs dans la démarche permet également d'être beaucoup plus proche de la réalité de ce dernier, et donc de mieux décrire et comprendre son fonctionnement.

L'immersion dans le fonctionnement des collectifs, lors des temps forts en collectif complet, se fait également hors des moments d'interactions formels avec la recherche, c'est-à-dire dans les moments de pause et de discussion ouvertes et libres. Des relations sociales se créent ainsi entre les membres des collectifs et les chercheurs. La fin de la thèse peut marquer — et dans mon cas marquera — une rupture dans l'accompagnement des collectifs et donc des liens sociaux qui s'étaient établis au cours de la démarche. Il est donc important de réfléchir à la façon de faire évoluer ces relations pour ne pas les rompre brutalement. Cela participe également à l'image que les collectifs garderont de la recherche à la fin de cet accompagnement. Je n'ai pas encore défini la façon dont je parviendrai à garder un lien avec les membres des deux collectifs, même s'il est probable que la collaboration de ma part avec eux soit difficile à poursuivre.

# Chapitre IV 2 Discussion du processus d'accompagnement

### IV 2.1. Comparaison des deux collectifs

### IV 2.1.1. Différences entre les deux collectifs

L'une des différences entre les deux collectifs avec lesquels j'ai travaillé tient à la nature des acteur·ice·s les constituant. En effet, dans [Graines del](#page-33-1) [Païs,](#page-33-1) les membres du collectif interviennent dans un cadre professionnel. À [Pétanielle,](#page-34-0) les membres sont plutôt majoritairement des [jardinier](#page-34-1)·ère·s — [paysan](#page-34-2)·ne·s mis·e·s à part — et ne participent pas au fonctionnement du collectif dans un cadre professionnel. Cette différence dans le public explique de nombreuses différences de fonctionnements entre les collectifs, et notamment la disponibilité des acteur·ice·s dans la démarche de modélisation participative. Cela a également un grand impact sur les objectifs du collectif. En effet, le but principal de [Graines del Païs](#page-33-1) est de rémunérer ses product·eur·rice·s d'une façon qu'ils jugent correcte. À [Pétanielle,](#page-34-0) cette dimension économique à la conservation de la diversité n'existe pas, puisque cette conservation est réalisée dans un cadre associatif et bénévole. Cela impacte évidemment la gouvernance des collectifs.

Une autre différence entre les deux collectifs est le nombre de membres impliqués dans la conservation. En effet, le nombre de product·eur·rice·s en activité à [Graines del Païs](#page-33-1) est d'une vingtaine environ, accompagnés de quelques salariés, tandis qu'à [Pétanielle,](#page-34-0) autour d'une petite équipe d'une dizaine de bénévoles particulièrement actifs, plusieurs centaines de membres bénévoles participent à la conservation de l'ensemble des variétés présentes dans le stock du collectif. Cette différence est une des raisons des organisations contrastées observées pour la gestion de la diversité au sein des deux collectifs. Parmis ces différences, on peut citer l'organisation décentralisée mise en place à [Graines del Païs](#page-33-1) pour que l'organisation repose sur l'ensemble de collectif, tandis que le fonctionnement de [Pétanielle](#page-34-0) est décidé par le Conseil d'Administration de l'association.

De même, le nombre de variétés — et d'espèces — est très différent entre les deux collectifs. [Graines del Païs](#page-33-1) conserve en effet près de mille variétés, tandis que [Pétanielle](#page-34-0) en conserve environ une centaine. Cette différence a également des conséquences sur les organisations contrastées des deux collectifs. C'est par exemple le cas de la division de la collection en deux à [Pétanielle](#page-34-0) qui facilite l'organisation des battages, tandis que les variétés sont multipliées en fonction de leur niveau de stock à [Graines del Païs.](#page-33-1)

La crise sanitaire n'a pas eu le même effet sur les deux collectifs. En effet, pour [Graines del Païs,](#page-33-1) celle-ci a plutôt eu pour effet de beaucoup augmenter les ventes aux [jardinier](#page-34-1)·ère·s, puisque ceux-ci, confinés, ont pris le temps de jardiner et se sont tournés vers des semences paysannes. À [Pétanielle,](#page-34-0) le fonctionnement du collectif a lui été impacté plutôt négativement par la crise sanitaire, puisque les membres participant occasionnellement au fonctionnement ont plus rarement participé aux événements collectifs. Toutes les rencontres de [Pétanielle](#page-34-0) ont cependant pu avoir lieu.

Les deux collectifs sont cependant tous les deux dans une phase — plus ou moins avancée — de remise en question de la gouvernance. [Graines del Païs](#page-33-1) cherche depuis assez longtemps à changer sa façon de travailler pour que son fonctionnement soit plus démocratique et décentralisé, et les modifications faites sur le fonctionnement visent à répondre à cette crise de gouvernance. [Pétanielle](#page-34-0) est plutôt dans une phase de début de crise de gouvernance : le collectif se demande en effet comment impliquer plus les [paysan](#page-34-2)·ne·s dans le

fonctionnement du collectif, et comment permettre plus de réciprocité dans les implications des un·e·s et des autres. Il serait intéressant de voir quelles solutions à cette crise les membres du collectif vont élaborer, et étudier avec le collectif les conséquences que cela aura sur la diversité génétique.

### IV 2.1.2. Documentation du fonctionnement des collectifs

#### IV 2.1.2.1. [Bases de données](#page-32-0)

Les [bases de données](#page-32-0) des deux collectifs n'ont pas la même maturité. En effet, la [base de données](#page-32-0) de [Pétanielle](#page-34-0) est beaucoup plus récente que celle de [Graines del Païs.](#page-33-1) De plus, du fait des objectifs différents des deux collectifs, le contenu des deux [bases de données](#page-32-0) diffère beaucoup. Il est donc normal que les analyses des [bases de données](#page-32-0) n'aient pas porté sur les mêmes informations entre les deux collectifs.

Les informations qui m'ont permis de retracer la circulation des lots de semence entre les artisan·e·[s semencier](#page-32-3)·ère·s de [Graines del Païs](#page-33-1) ne sont aujourd'hui plus renseignées dans la [base de données.](#page-32-0) Cette information était en effet renseignée de manière facultative, et les pratiques actuelles du collectif lors de la distribution des lots de semence ont conduit à sa disparition. Le travail que j'ai réalisé ne pourrait donc maintenant plus être mené avec le collectif, à moins que ses membres ne connaissent ou puissent retrouver qui a utilisé quel lot de semences.

Les analyses de la [base de données](#page-32-0) ont été présentées à tout le collectif [Graines del Païs,](#page-33-1) ce qui a généré beaucoup de discussions. Les analyses réalisées sur la [base de données](#page-32-0) de [Pétanielle](#page-34-0) n'ont, elles, pas été présentées à tout le collectif mais seulement au [comité de pilotage.](#page-32-1) Ce choix a été fait au regard du temps disponible pour présenter les résultats des [cycles de](#page-33-3) [modélisation](#page-33-3) au collectif complet, mais également du fait de la place de ces analyses dans la modélisation participative : celles-ci visaient principalement à vérifier certaines informations fournies par le collectif sur les variétés gérées et les [jardinier](#page-34-1)·ère·s. Elles ne visaient pas à présenter des informations nouvelles aux membres du [comité de pilotage,](#page-32-1) même si certaines d'entre elles pourraient être réutilisées, notamment pour identifier les [jardinier](#page-34-1)·ère·s de confiance.

Dans les deux cas, seuls les résultats des analyses des [bases de données](#page-32-0) ont été partagés avec les collectifs. Il serait important de trouver un moyen de transférer aussi ces analyses elles-mêmes pour que les collectifs puissent les mettre en place de manière autonome.

#### IV 2.1.2.2. Schémas de fonctionnement

Les schémas de fonctionnement des deux collectifs ne représentent pas exactement les mêmes informations. En effet, je n'ai pas représenté sur les schémas de fonctionnement de [Graines del Païs](#page-33-1) les lots de semences, notamment à cause du fait que ces schémas sont plus orientés sur la gouvernance du collectif. De plus, il était moins intéressant de représenter les lots de semence pour [Graines del Païs](#page-33-1) puisqu'il n'y a jamais de mélange de deux lots de semence, contrairement à [Pétanielle.](#page-34-0)

Les schémas de [Pétanielle,](#page-34-0) et plus particulièrement le schéma pluriannuel, permettent de bien voir la circulation des lots de semence au sein du collectif. Il aurait pu être intéressant de réaliser un schéma de fonctionnement pluriannuel avec [Graines del Païs,](#page-33-1) même si celui-ci aurait certainement été très chargé. Je n'ai commencé à représenter les lots de semences sur les schémas de fonctionnement qu'au moment de leur réalisation avec [Pétanielle,](#page-34-0) alors que ce travail avec [Graines del Païs](#page-33-1) était déjà terminé depuis plusieurs mois. J'ai cependant jugé peu intéressant de revenir sur les schémas de fonctionnement avec [Graines del Païs,](#page-33-1) dont les travaux préparatoires étaient plus avancés.

D'autre part, je n'ai pas réalisé de schéma présentant les différents fonctionnements ayant pu être mis en place à [Pétanielle.](#page-34-0) En effet, le format des schémas que j'ai utilisé n'était pas forcément le plus adapté pour mettre

en évidence ces changements [1](#page-302-0) . De plus, les changements n'ont pas été mis en place tous au même moments, ce qui m'aurait alors demandé d'effectuer un grand nombre de schémas qui aurait pu induire la confusion entre les différents fonctionnements.

#### IV 2.1.2.3. [Entretiens semi-directifs](#page-33-2)

Je n'ai pas pu réaliser d['entretiens semi-directifs](#page-33-2) avec le collectif [Pétanielle,](#page-34-0) principalement du fait d'un manque de temps dans la collaboration avec le collectif. De plus, cet aspect est apparu comme moins important pour [Pétanielle](#page-34-0) que pour [Graines del Païs.](#page-33-1) Des [entretiens semi-directifs](#page-33-2) auraient cependant pu être menés avec le collectif, notamment sur la question de la date de semis par les [jardinier](#page-34-1)·ère·s. Je ne disposais pas de suffisamment de temps pour mener à bien la coconstruction d'une grille d['entretien semi](#page-33-2)[directif](#page-33-2) ainsi que la réalisation et l'analyse des réponses des [jardinier](#page-34-1)·ère·s à ce sujet. Cette activité pourra être menée à bien dans la poursuite de la collaboration avec le collectif, si ce dernier est toujours intéressé par la documentation de ces pratiques.

### IV 2.1.3. [Cycles de modélisation](#page-33-3)

Le premier [cycle de modélisation](#page-33-3) a été assez long à mettre en place avec les deux collectifs. En effet, il a fallu d'abord commencer par établir la confiance entre le collectif et l'équipe de recherche, ce qui a nécessité du temps, et la définition d'un vocabulaire commun. De plus, c'est dans le premier [cycle de modélisation,](#page-33-3) nécessairement, qu'a été réalisée la plupart des travaux préparatoires. Ces derniers ont également été le moment où les notions essentielles à la compréhension mutuelle ont été partagées. Il a donc été normal — et important — de prendre beaucoup de temps pour réaliser le premier [cycle de modélisation,](#page-33-3) qui a pu nécessiter plusieurs mois voire

<span id="page-302-0"></span><sup>1.</sup> Ces changements concernaient principalement le nombre d'épis choisis lors des battages, ainsi que le nombre de [jardinier](#page-34-1)·ère·s à qui est distribuée la variété. D'autres changements ont également eu lieu, par exemple sur la conservation du stock de semences.

années. La qualité du premier [cycle de modélisation](#page-33-3) a donc dépendu du temps consacré aux travaux préparatoires, qui ont permis de bien décrire le fonctionnement du collectif.

Les [cycles de modélisation](#page-33-3) suivants ont été plus courts à mettre en place, puisque la plupart des travaux préparatoires avaient déjà été effectués, et que les collectifs et l'équipe de recherche connaissaient le vocabulaire et les notions nécessaires au bon déroulement du [cycle de modélisation.](#page-33-3) De plus, les membres des collectifs avaient alors assimilé la façon de procéder de cette démarche de modélisation participative, et étaient alors plus à l'aise pour demander des modifications ou des précisions lors des temps forts collectifs.

## IV 2.2. Réflexion sur la démarche de modélisation participative

### IV 2.2.1. Effet de la démarche sur les collectifs

Les [cycles de modélisation](#page-33-3) ont eu de nombreux effets sur les collectifs. Cela a notamment amené [Pétanielle](#page-34-0) à considérer un changement de pratiques concernant le nombre d'épis à conserver aux battages. Ce changement est en cours de discussion pour mise en place. À [Graines del Païs,](#page-33-1) les [cycles de](#page-33-3) [modélisation](#page-33-3) ont conduit le collectif à reconsidérer leur pratique de ne jamais mélanger deux lots de semences. Cela l'a également conduit à se poser des questions sur la conséquence sur la diversité génétique de la mise en place des [producteur](#page-34-3)·rice·s référent·e·s. Cela a également amené les [artisan](#page-32-3)·e·s [semencier](#page-32-3)·ère·s à discuter de l'adaptabilité et de l'adaptation des semences qu'ils proposent.

Ces [cycles de modélisation](#page-33-3) ont aussi renforcé le lien des collectifs — et de certains membres des collectifs plus particulièrement — avec la recherche. L'introduction — ou la réintroduction — à la recherche qu'a constitué cette démarche de modélisation participative pour certains membres des collectifs a parfois conduit à les faire s'engager dans d'autres démarches de recherche

participative.

### IV 2.2.2. Fonctionnement des collectifs

Le fonctionnement des collectifs est connecté à la société. Cela s'est notamment vu par l'augmentation des ventes de [Graines del Païs](#page-33-1) ou encore la baisse de participation des [jardinier](#page-34-1)·ère·s à [Pétanielle.](#page-34-0) Il est donc important, dans la démarche de modélisation, d'intégrer cette dimension sociétale à la réflexion collective, et notamment à la proposition des [scénarios de gestion.](#page-35-0) Les collectifs sont toutefois naturellement attentifs à ce lien, puisque leur fonctionnement est intrinsèquement lié à la société.

La gestion collective est mise en place par les collectifs dans le but de conserver la diversité ou de la partager. Cette gestion est organisée par des règles de gouvernance des collectifs. Cette gouvernance interpénètre ainsi le fonctionnement des collectifs, et peut induire des choix forts qui vont impacter la conservation de la diversité génétique. La gouvernance mise en place au sein des collectifs va également conduire la réflexion des collectifs dans la modélisation participative, par exemple en concentrant l'élaboration des [scénarios de gestion](#page-35-0) sur certaines solutions particulières.

### IV 2.2.3. Apports de la démarche

La démarche de modélisation participative mise en place a permis de bien comprendre le fonctionnement précis des deux collectifs avec lesquels j'ai travaillé, notamment en prenant le temps de documenter leurs fonctionnements en détail.

Elle a également permis de comprendre l'impact des pratiques de gestion collectives de la diversité cultivée sur la diversité génétique, notamment en explorant l'impact de changements dans les fonctionnements à l'aide du modèle de génétique des métapopulations.

Cette démarche nécessite un temps long pour être mise en place, afin de documenter correctement le fonctionnement du collectif, et définir un vocabulaire commun, de mettre en place le ou les [cycles de modélisation,](#page-33-3) etc. Elle serait également difficile à mettre en place sans les moyens en temps d'animation et en puissance de calcul qui étaient à ma disposition. Il me semble ainsi difficile de mettre en place une telle démarche hors du cadre institutionnel sans y apporter des modifications substancielles.

Les conclusions obtenues suite à l'accompagnement d'un collectif quant à l'impact de la gestion collective sur la diversité génétique ne sont pas transférables à d'autres collectifs. En effet, chaque fonctionnement de collectif est particulier, et les différences d'organisation peuvent avoir des impacts importants sur la diversité génétique gérée. Chaque démarche auprès de collectifs différents doit donc être indépendante. Toutefois, la rencontre croisée entre [Graines del Païs](#page-33-1) et [Pétanielle](#page-34-0) (27 janvier 2022) a montré qu'il pouvait être très intéressant pour les deux collectifs de partager leur fonctionnement et l'accompagnement réalisé avec eux, puisque cela leur a permis d'appréhender les contraintes différentes qui pèsent sur les deux collectifs, l'impact que cela a sur leur organisation, ainsi que les impacts que cette dernière a sur la diversité génétique.

Le but de cette démarche de modélisation participative n'est pas de faire des membres des collectifs — ni de les faire réfléchir — comme des généticiens. C'est plutôt de les faire réfléchir sur leur gestion, en leur proposant un angle notamment génétique, tout en apportant leur propre vision de la gestion collective.

### IV 2.3. Apport de la thèse à la gestion de la diversité cultivée

### IV 2.3.1. Intérêts d'un modèle flexible

Dans la démarche de modélisation participative que j'ai mise en place, j'ai utilisé le modèle [CropMetaPop](#page-33-0). Ce modèle-logiciel dispose d'une très grande diversité de paramètres touchant à la plupart des caractéristiques des métapopulations cultivées. Cette très grande souplesse du modèle peut ainsi être exploitée pour modéliser des contextes de gestion dynamique à la ferme de la diversité très différents les uns des autres, y compris certains utilisant une banque de graines qui centralise le stock.

[CropMetaPop](#page-33-0) est donc un modèle ayant une grande flexibilité qui peut servir dans différents contextes de recherche. En effet, son insertion dans le paradigme des métapopulations cultivées, ainsi que son orientation permettant de décrire facilement les pratiques des [paysan](#page-34-2)·ne·s, lui permet à la fois d'être utilisé dans des études théoriques, et étudier "en laboratoire" le fonctionnement des métapopulations cultivées et la façon dont les forces évolutives s'y exercent, comme proposé par [van Heerwaarden et al.](#page-367-0) [\(2010\)](#page-367-0). Il peut également être utilisé, comme je l'ai fait, pour des analyses empiriques sur la gestion dynamique à la ferme de la diversité cultivée. Ces deux utilisations sont complémentaires, les études théoriques permettant de mieux comprendre et guider les analyses empiriques auprès des collectifs.

Le modèle CROPMETAPOP peut être utilisé pour comprendre le fonctionnement des métapopulations cultivées et les forces évolutives s'appliquant au sein de ces dernières. L'une des utilisations possibles du modèle est donc explicative : celle-ci peut prendre plusieurs formes, d'une approche plus théorique à une approche plus appliquée en lien avec les collectifs. Par ailleurs, une autre utilisation possible du modèle est exploratoire : plus en lien avec les collectifs, celle-ci consiste à étudier différents fonctionnements de collectifs pour en étudier les impacts sur la gestion de la diversité cultivée. Ces deux utilisations possibles sont complémentaires, et peuvent se nourrir l'une l'autre.

### IV 2.3.2. Intérêts et succès de la modélisation participative

La démarche de modélisation participative que j'ai mise en place avec les collectifs a apporté un ensemble de progrès concernant l'accompagnement de collectifs gérant dynamiquement à la ferme la diversité génétique. Elle permet une compréhension plus fine, très proche des acteurs, de leur gestion

de la diversité cultivée, et en conséquence des processus évolutifs à l'œuvre dans de tels systèmes. En effet, ceux-ci peuvent être — en partie — découplés ou disséqués, ce qui permet de mieux comprendre leurs interactions de façon réductionniste.

D'autre part, l'approche que j'ai mise en place permet de capter et de prendre en compte la spécificité de chaque collectif, puisqu'elle permet de définir avec les membres de chaque collectif la question qui les intéresse, et la manière d'y répondre. La grande souplesse sur laquelle repose la démarche, de documentation du fonctionnement du collectif d'une part et de représentation de ce fonctionnement dans le modèle d'autre part, lui permet de s'adapter à chaque collectif tant du point de vue du fonctionnement que des souhaits — ou des refus — du collectif pour documenter son fonctionnement et le simuler avec [CropMetaPop](#page-33-0).

L'approche participative mise en place avec les collectifs a permis de fortement autonomiser les collectifs dans la compréhension des impacts de leurs pratiques collectives sur la diversité génétique. Elle a également permis de les rendre acteurs à la fois des discours et des points de vue sur leurs pratiques de gestion du fait de la coconstruction de la démarche. Les collectifs sont maintenant également capables de porter leurs points de vue sur l'impact de leurs pratiques de gestion.

La démarche de modélisation que j'ai proposée a été mise en place auprès de deux collectifs avec succès. Après qu'elle ait fait ses preuves dans ces deux cas, elle peut maintenant être généralisée à l'accompagnement d'autres collectifs gérant la diversité cultivée, mais également à d'autres contextes plus larges gérant la biodiversité cultivée, tels que les banques de semences ex situ, la conservation in situ. Elle pourrait également être utilisée dans un contexte de sélection participative [\(van Frank et al.,](#page-367-1) [2020\)](#page-367-1), même si les processus de sélection qui y sont représentés sont relativement simples, pour mieux comprendre comment les forces évolutives interagissent dans ce contexte de sélection particulier.

Les collectifs sont généralement connectés les uns aux autres, par des liens historiques ou encore parce que certains membres participent au fonctionnement de plusieurs groupes de gestion de la diversité cultivée. Il y a donc également des flux de gènes entre les collectifs, ce qui va participer à la structure génétique de la métapopulation inter-collectifs. La démarche de modélisation participative que j'ai développée pourrait facilement s'adapter à ce nouveau contexte, et être étendue à plusieurs collectifs simultanément. Cela permettrait ainsi d'étudier la diversité génétique présente au sein d'une même variété à une échelle inter-collective.

# Annexes

# Annexe A

# Diagramme de classes de CropMetaPop

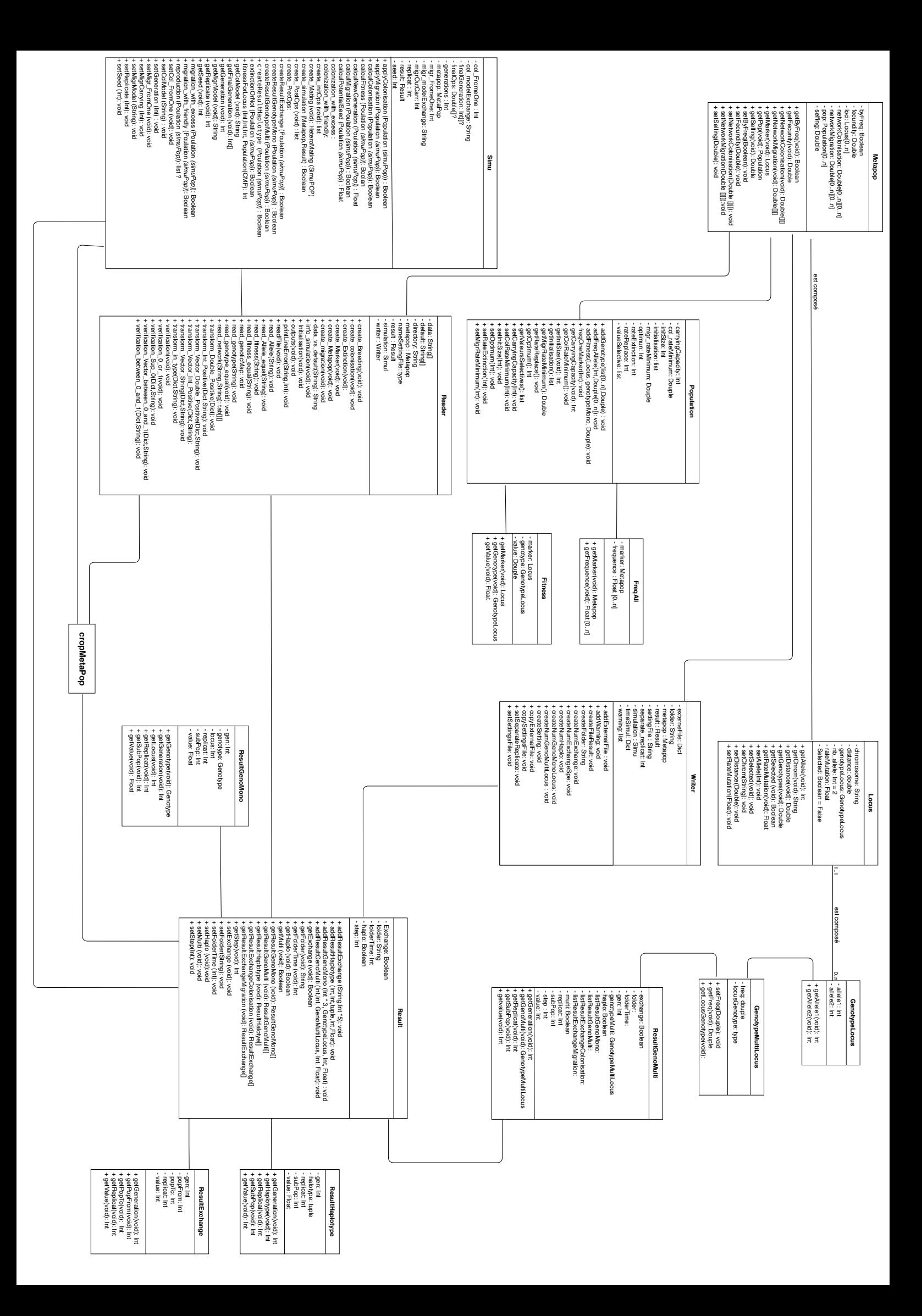

## Annexe B

# Topologies du réseau d'échanges de semences de tomate à [Graines del Païs](#page-33-1)

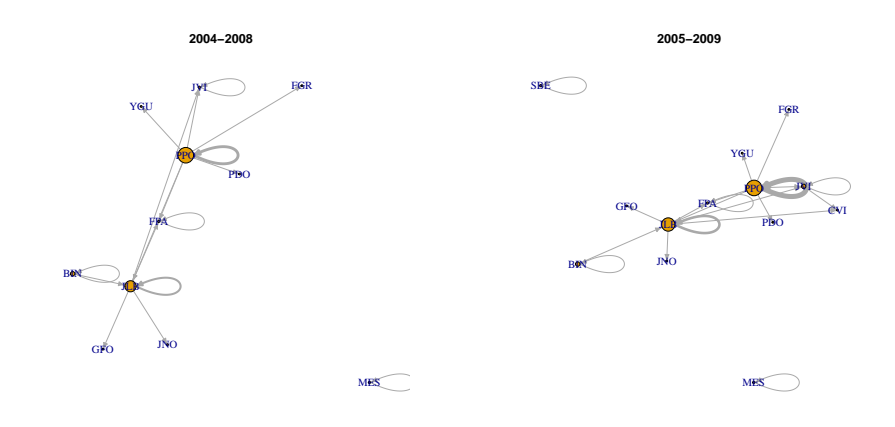

311

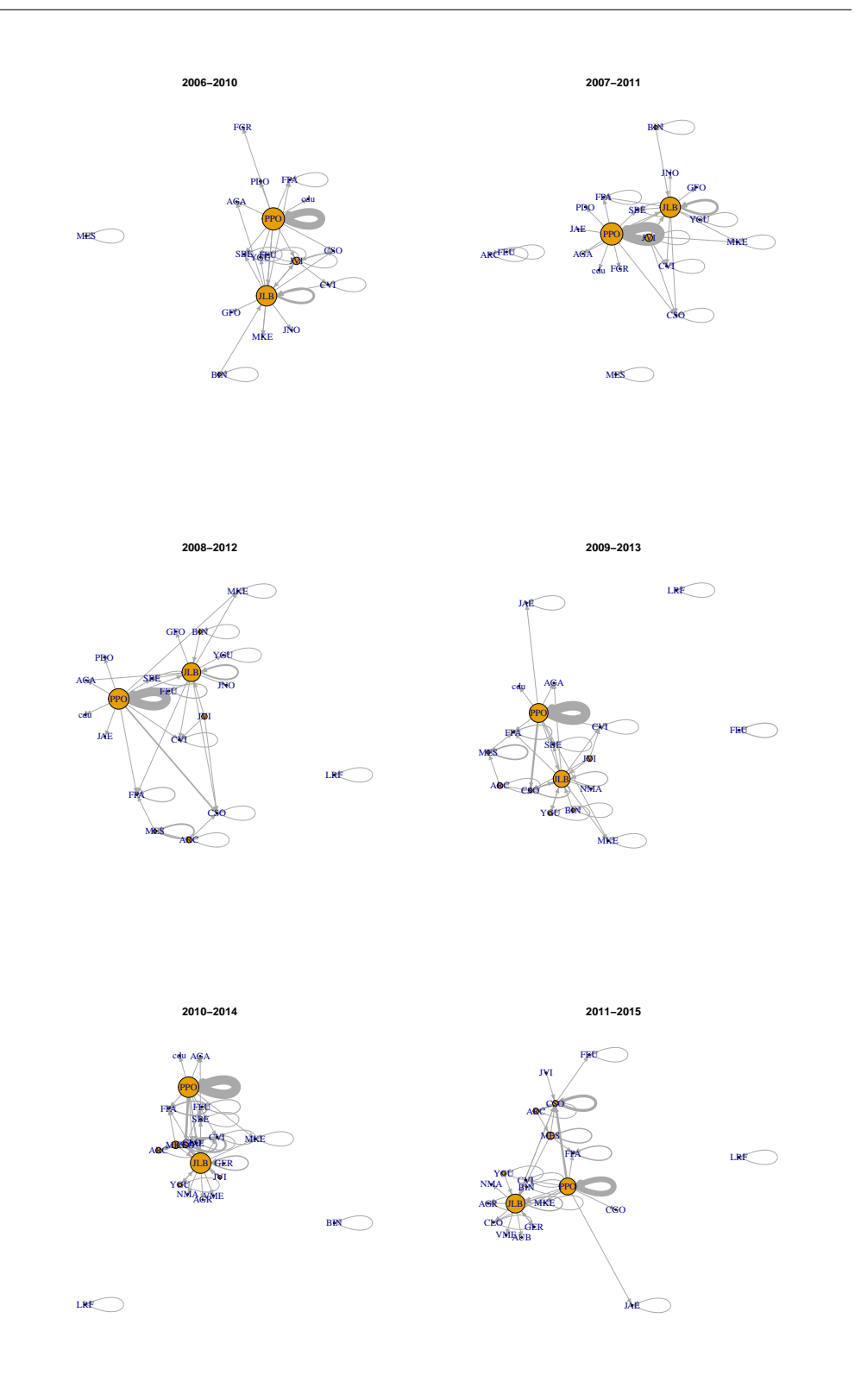

Annexe B. Topologies du réseau d'échanges de semences de tomate à [Graines del Païs](#page-33-1)

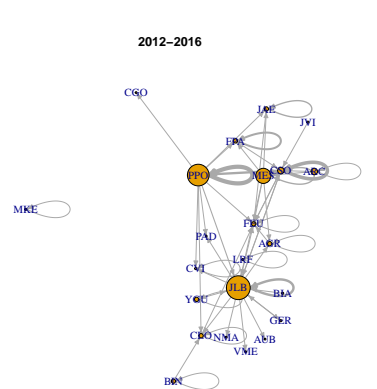

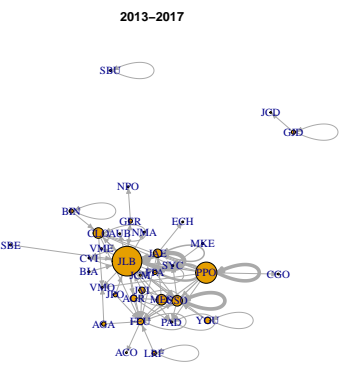

$$
2014-2018
$$

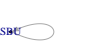

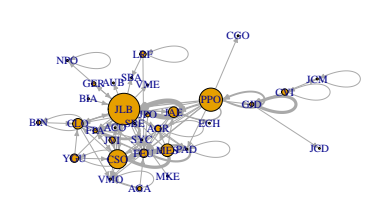

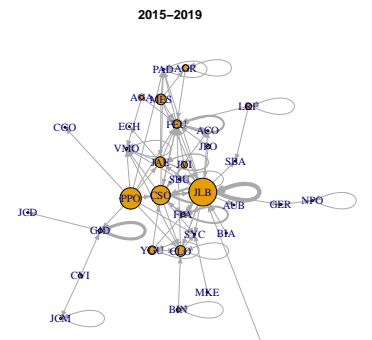

SBE

## Annexe C

## Grille d['entretien semi-directif](#page-33-2) de [Graines del Païs](#page-33-1) December 14, 2020

#### Contents

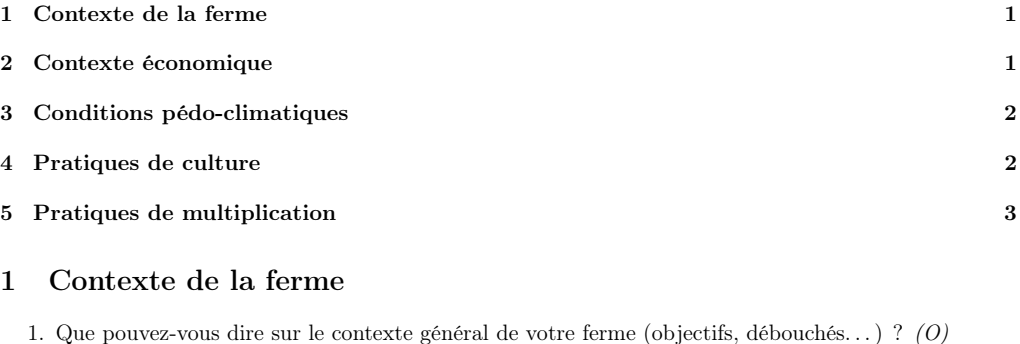

- 2. Quelle est la surface totale de la ferme ? (F)
- 3. Quelle est la surface allouée aux tomates chaque année ? (F)
- 4. Depuis combien de temps cultivez-vous des tomates ? (F)
- 5. Depuis combien de temps produisez-vous pour Graines del Païs ? (F)
- 6. En quelle année avez-vous arrêté de produire pour Graines del Païs ? (pour les artisans semenciers "historiques") (F)

#### 2 Contexte économique

- 1. Pensez être rémunérés à la hauteur de votre travail pour la production ?
- 2. Quelle est la situation économique de la ferme ?
- 3. Quelle est la part de la semence dans la ferme ?
- 4. Quelle est l'avenir économique de la semence dans la ferme ?

#### 3 Conditions pédo-climatiques

Pour ces questions, on s'intéresse uniquement aux parcelles sur lesquelles la multiplication des tomates a lieu.

- 1. Quelle est la particularité de votre ferme en terme pédo-climatique ? (O)
- 2. Êtes-vous sur un plateau, dans une vallée, en plaine, en montagne ?  $(F)$
- 3. Quelle est l'exposition de votre terrain ?  $(F)$
- 4. Quel est votre ensoleillement sur l'année ? (faible, moyen, fort)
- 5. Quelle est la pluviométrie sur votre terrain ? (F)
- 6. Êtes vous dans un climat froid, tempéré ou chaud ? (En été et en hiver)  $(F)$
- 7. Multipliez-vous sur plusieurs types de sol ? (F) Pour chaque type de sol :
- 8. Comment décririez-vous votre sol ? (O)
- 9. Quel est le pH de votre sol ? (acide, neutre, basique)  $(F)$
- 10. Votre sol est-il limoneux ? (peu, moyen, beaucoup) (F)
- 11. Votre sol est-il argileux ? (peu, moyen, beaucoup) (F)
- 12. Votre sol est-il calcaire ? (peu, moyen, beaucoup) (F)
- 13. Quelle est la profondeur de votre sol ? (superficiel, moyen, profond) (F)
- 14. Y a-t-il des cailloux sur vos parcelles ?  $(F)$
- 15. Quel est le niveau de matière organique sur votre parcelle ? (faible, moyen, bon) (F)

#### 4 Pratiques de culture

Pour ces questions, on s'intéresse uniquement aux parcelles sur lesquelles la multiplication des tomates a lieu.

- 1. Pouvez-vous me décrire une année de multiplication de la tomate ? (O)
- 2. De votre point de vue, avez-vous une pratique culturale particulière qui vous est propre ? (O)
- 3. Avez-vous l'habitude de fertiliser votre sol ? Si oui, avec quoi ? (F)
- 4. Intérieur ou extérieur
	- (a) Cultivez-vous vos tomates en intérieur ou en extérieur ?  $(F)$
	- (b) Y a-t-il des variétés que vous ne faites qu'à l'intéreur ou qu'à l'extérieur ?
- 5. Utilisez-vous une couverture chauffante pour faciliter la germination des semis ? (F)
- 6. Comment gérez-vous l'irrigation ? En conditions limitantes ou non limitantes ?  $(F)$
- 7. Comment conduisez-vous vos tomates ? (palissage, tuteurage, "libres") (F)
- 8. Pailez-vous vos tomates ou utilisez-vous un autre mulch ? (F)
- 9. Taillez-vous les gourmands de vos tomates ?  $(F)$
- 10. Taillez-vous le bouquet floral de vos tomates ?  $(F)$
- 11. Combien de variétés de tomates cultivez-vous ? (F)
- 12. Comment cette diversité a-t-elle évolué au cours du temps ? (O)
- 13. À quelle date semez-vous environ ? (en intérieur et en extérieur)  $(F)$
- 14. Combien de fois repiquez-vous vos tomates ?  $(F)$
- 15. Quelle est la densité des tomates par m<sup>2</sup> après plantation ? (F)
- 16. Quelle culture précède les tomates dans votre rotation de culture ? (F)
- 17. Quelle est d'après vous la fréquence d'apparition des variants pour les tomates ? (O)
- 18. Quelle importance accordez-vous à l'art ? Avez-vous des artistes autour de vous ? Pensez-vous que cela peut influencer l'apparition des variants?

#### 5 Pratiques de multiplication

Pour ces questions, on s'intéresse uniquement à la multiplication de la tomate.

- 1. Comment réalisez-vous la multiplication des tomates ? Avez-vous une pratique particulière lorsqu'il s'agit de produire des semences de tomate ? (O)
- 2. Nombre de plantes
	- (a) Combien de plantes utilisez-vous pour réaliser vos multiplications ?
	- (b) Préférez-vous prendre les fruits sur des plantes particulière pour produire la semence ?
	- (c) Utilisez-vous un nombre différent de plantes en fonction des variétés, pour une quantité de semence à produire égale ?
- 3. Nombre de fruits
	- (a) Combien de fruits utilisez-vous généralement pour produire la semence ? (F)
	- (b) Utilisez-vous préférentiellement certains fruits pour produire la semence, et lesquels ?
- 4. Utilisez-vous le premier bouquet pour produire la semence ? (F)
- 5. Utilisez-vous préférentiellement les derniers bouquets pour produire la semence ? (F)
- 6. Conservez-vous chez vous une partie de la production de semence ou transmettez-vous tout à GdP ? Si oui, quelle proportion environ ? (F)
- 7. Avez-vous des pratiques de sélection, quelles qu'elles soient ?
- 8. Quelle est votre politique de sélection quant aux variants ? (O)

# Annexe D

# Paramétrage détaillé du [cycle](#page-33-3) [de modélisation](#page-33-3) 1 de [Graines](#page-33-1) [del Païs](#page-33-1)

L'objectif de ce document est de proposer des paramètres pour réaliser les premiers scénarios de gestion avec Graines del Païs. Mon idée est de d'abord garder des situations assez vagues tout en s'approchant du fonctionnement réel de Graines del Païs. Notamment, je propose de laisser vague la partie sur la caractérisation des environnements des producteurs. Mon idée ce faisant est de permettre une discussion sur les choix faits, tout en n'imposant pas de paramètres critiques dans les simulations. Je n'ai pour le moment pas choisi de représenter deux situations différentes (une pour l'ancien fonctionnement et une pour le nouveau), car j'aimerai rediscuter avec eux de leur question avant de la fixer pour aller plus loin dans les scénarios.

Je propose, dans ces premiers scénarios de gestion, de faire varier 3 paramètres ou combinaisons de paramètres :

— la variété : combinaison de paramètres de fécondité, taille de population, nombre de populations (2 niveaux)

— le niveau de diversité génétique initiale (3 niveaux)

— les environnements (3 niveaux)

Cela représente donc un total de 18 scénarios.

#### Table des matières

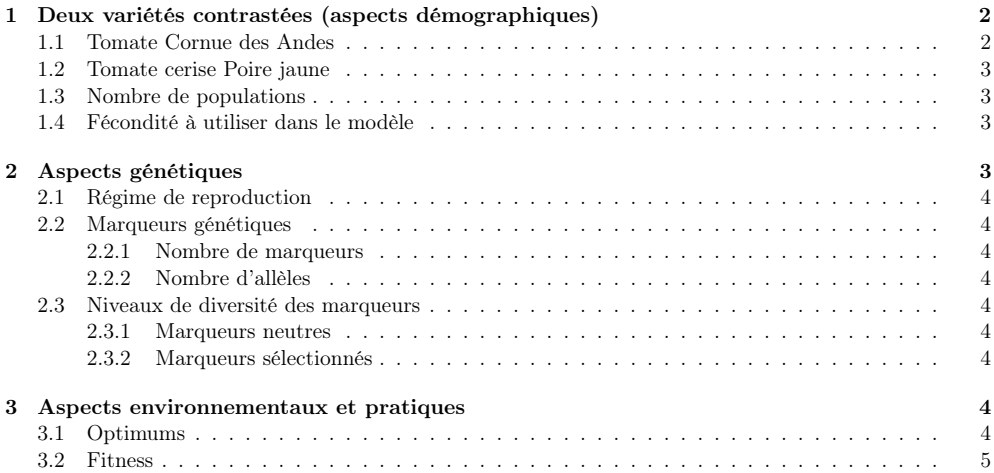
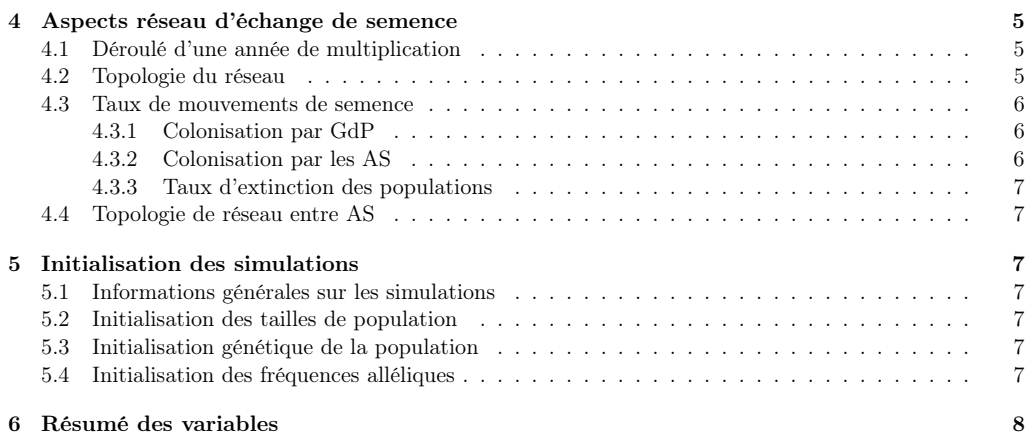

#### 1 Deux variétés contrastées (aspects démographiques)

Je propose de réaliser des scénarios de gestion avec deux variétés qui soient assez contrastées. Suite au temps de discussion (cf compte-rendu Rencontre GdP 04-05/02/2021) avec les producteurs de Graines del Païs, je choisis de prendre deux variétés très opposées par le nombre de graines par porte-graine.

En l'occurrence, deux d'entre elles sont sorties du lot lors des entretiens : la tomate Cornue des Andes (TCA) et la tomate cerise Poire jaune (TPJ).

Je décris ci-dessous les différentes caractéristiques que je propose pour chaque variété, notamment pour arriver à des informations de taille de population et de fécondité.

Pour chacune, je propose qu'on fixe un objectif de production de semence de 100g par multiplication.

#### 1.1 Tomate Cornue des Andes

J'ai identifié sur la BDD que le PMG de la TCA est de 2.3. D'autre part, j'estime les paramètres suivants :

- nombre de graines par fruit : 40
- nombre de bouquets par plant : 5
- nombre de fruits par bouquet : 3

```
[1] "Fécondité estimée : 600"
```
Je calcule donc ci-dessous le nombre de graines nécessaires aux 100g, le nombre de fruits, de bouquets et de plants. J'affiche également la fécondité.

- [1] "Nombre de graines à produire : 43478"
- [1] "Nombre de fruits à produire : 1087"
- [1] "Nombre de bouquets à produire : 362"
- [1] "Nombre de plantes : 72"

Si on inclut la marge de 10% de sécurité que prennent souvent les AS sur le nombre de plantes, on arrive donc à :

[1] "Nombre de plantes TCA : 80"

#### 1.2 Tomate cerise Poire jaune

J'ai identifié sur la BDD que le PMG de la TPJ est de 1.04. D'autre part, j'estime les paramètres suivants :

- $-\>$ nombre de graines par fruit : 30
- nombre de bouquets par plant : 15
- nombre de fruits par bouquet : 7

#### [1] "Fécondité estimée : 3150"

Je calcule donc ci-dessous le nombre de graines nécessaires aux 100g, le nombre de fruits, de bouquets et de plants. J'affiche également la fécondité.

[1] "Nombre de graines à produire : 96154" [1] "Nombre de fruits à produire : 3205" [1] "Nombre de bouquets à produire : 458" [1] "Nombre de plantes : 31"

Si on inclut la marge de 10% de sécurité que prennent souvent les AS sur le nombre de plantes, on arrive donc à :

[1] "Nombre de plantes TPJ : 34"

#### 1.3 Nombre de populations

Je propose qu'on utilise, en nombre de population, le nombre de producteurs ayant multiplié les variétés pour Graines del Païs :

— TCA : 12 producteurs

— TPJ : 7 producteurs

À ces valeurs, il faudra ajouter une population qui représentera le stock de Graines del Païs. Cette population aura une très grande taille pour limiter les effets de la dérive : je propose d'y installer 1~000 plantes.

#### 1.4 Fécondité à utiliser dans le modèle

Les valeurs de fécondité calculées ici sont beaucoup trop élevées pour être utilisées dans le modèle. D'autre part, on n'a pas besoin de deux fécondité différentes selon les variétés, puisqu'on veut assurer un certain nombre de graines pour remplir les stock des deux populations.

On va donc normaliser les valeurs de fécondité précédentes par la valeur de fécondité minimale calculée par la formule suivante :

$$
fec_{min} = \frac{\text{tailleddP} + max(\text{taillePop}_{\text{vars}}) + 0.5 \times max(\text{nbPop}_{\text{var}}) \times max(\text{taillePop}_{\text{vars}})}{min(\text{taillePop}_{\text{vars}})}
$$

#### [1] "Fécondité minimale : 49"

Je propose de normaliser par la valeur maximale de fécondité, et de porter le maximum à la fecmin. Je ne met qu'un chiffre après la virgule.

#### 2 Aspects génétiques

Je propose de prendre un taux de mutation de 10−<sup>4</sup> .

#### 2.1 Régime de reproduction

Je propose de fixer le taux d'autogamie entre 90 et 97%, car ce sont les valeurs qui ressortent généralement des entretiens : entre 3 et 10% de variants pour les personnes qui ne sont pas en insecte-proof.

Dans la littérature, on trouve souvent la valeur de 2%. À noter que cela dépend de la variété et des conditions (notamment température).

Je choisis de fixer le taux d'autogamie à 95%

#### 2.2 Marqueurs génétiques

#### 2.2.1 Nombre de marqueurs

Je propose d'utiliser 5 marqueurs sous sélection. Cela me semble un bon compromis pour expliciter facilement l'aspect quantitatif du caractère, et avoir une fixation qui ne soit pas trop rapide.

Je propose d'utiliser 10 marqueurs neutres, afin d'estimer plus précisément les effets démographiques de la gestion de Graines del Païs.

Les marqueurs seront tous indépendants.

#### 2.2.2 Nombre d'allèles

Je propose pour commencer de n'utiliser que deux allèles pour chaque marqueurs.

#### 2.3 Niveaux de diversité des marqueurs

#### 2.3.1 Marqueurs neutres

Je propose ces trois niveaux de diversité pour les marqueurs neutres, pour représenter une population avec une diversité génétique faible, moyenne et forte pour une autogame.

[1] "Hs neutres : 0.05" "Hs neutres : 0.1" "Hs neutres : 0.2"

#### 2.3.2 Marqueurs sélectionnés

On peut utiliser les mêmes valeurs que pour les marqueurs neutres.

[1] "Hs sélectionnés : 0.05" "Hs sélectionnés : 0.1" "Hs sélectionnés : 0.2"

#### 3 Aspects environnementaux et pratiques

#### 3.1 Optimums

Pour la version initiale des scénarios de gestion, je propose d'utiliser les mêmes valeurs que pour l'analyse de sensibilité. Il me semble qu'on pourra se servir des entretiens et de cette première version pour discuter avant tout de la représentation des environnements de chacun.

Mon idée est donc de venir lors de la présentation des résultats de ces scénarios de gestion avec une proposition à discuter de représentation plus fidèle des environnements et pratiques des AS.

Je propose donc dans cette version de configurer les environnements de la façon suivante :

- les mêmes environnements et pratiques partout (que des 1)
- deux types d'environnement très contrastés (une moitié de 0, l'autre moitié de 1)
- $-$ un continuum d'environnements parmi les AS impliqués dans la variété :

[1] "Continuum TCA : 0, 0.09, 0.18, 0.27, 0.36, 0.45, 0.55, 0.64, 0.73, 0.82, 0.91, 1" [1] "Continuum TPJ : 0, 0.17, 0.33, 0.5, 0.67, 0.83, 1"

L'optimum de Graines del Païs sera toujours fixé à 0, puisqu'on fixe la valeur génétique de chaque combinaison de marqueurs à 0 pour cette population.

#### 3.2 Fitness

Pour la fitness, je propose d'utiliser des caractères additifs simples tels que :

$$
\frac{1/1 \t 1}{\t 1/0 \t 0.5}
$$

Je propose d'utiliser ce schéma pour tous les marqueurs.

Ce schéma sera le même dans toutes les populations hormis pour la population GdP, qui elle aura toutes ses fitness à 0 :

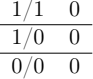

#### 4 Aspects réseau d'échange de semence

#### 4.1 Déroulé d'une année de multiplication

Je choisi de représenter le cycle à partir du moment où les populations viennent d'être initialisées ou qu'elles ont suivi le cycle de vie de CMP jusqu'à évaluation de la fitness des plantes.

- 1. Extinction : la plupart des populations vont subir de l'extinction, afin de n'en garder en espérance qu'une seule.
- 2. Colonisation : (les deux étapes suivantes sont réalisées simulatanément)
	- (a) Les populations non éteintes ont la possibilité d'envoyer des graines à leurs voisines dans le réseau (environ 1/10 chance)
	- (b) La population correspondant à Graines del Païs envoie des semences aux populations éteintes (environ 1/2 chance)
- 3. Migration : la ou les populations non éteintes envoient leurs graines à Graines del Païs, où elles vont complètement remplacer le stock existant. Seule une des plusieurs populations non éteintes pourra fournir Graines del Païs.
- 4. Nouveau cycle de vie.

#### 4.2 Topologie du réseau

Je propose ci-dessous un graphique explicitant la structure du réseau que je propose, notamment par rapport à la place centrale de Graines del Païs dans les échanges et de sa qualité de "banque de graines".

À noter que pour que cette configuration fonctionne comme on le souhaite, il faut réaliser les réglages suivants pour la migration et la colonisation :

- migr\_From\_One = 1 : on veut qu'une seule pop d'AS contribue au stock de GdP (il n'y a jamais de mélange de lot)
- migr\_Replace = 1 : on veut que l'entièreté de la population précédente de GdP soit remplacée par celle produite par l'un des AS

De plus, il me semble qu'il faut ajouter le paramètre de colonisation col\_From\_One = 1 puisqu'on ne veut pas que des lots de différents AS se mélangent.

D'autre part, le taux de migration doit être mis à 1.

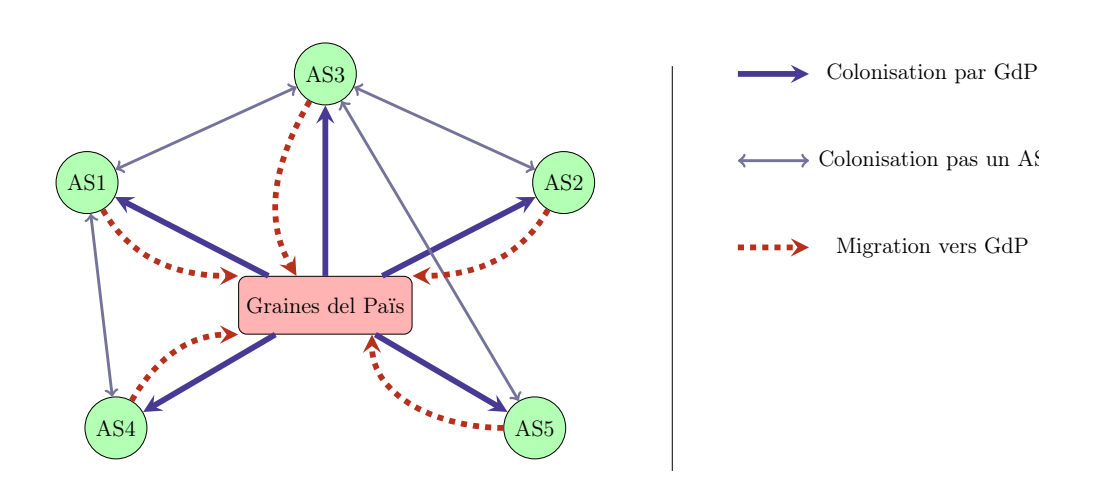

#### 4.3 Taux de mouvements de semence

Il faudra faire varier le taux d'extinction pour faire coincider les données de retrou des semences à Graines del Païs. Ainsi, on a en  $\frac{\text{Nb} \text{ return } \hat{\text{a}} \text{ GdP}}{\text{Nb} \text{ années} \text{ dans la base}}$ :

- $-$  TCA : 12/13 soit 0.92
- $-$  TPJ : 10/13 soit 0.77

#### 4.3.1 Colonisation par GdP

L'objectif est d'avoir en moyenne deux populations actives parmi les artisans semenciers, afin d'assurer au moins une reproduction par génération.

$$
\tau_{\rm col} = \frac{2 \times {\rm nbMultParAn}}{\rm nb_{pop}}
$$

Le nombre de multiplication par an est de :

 $-$  TCA : 2.7

 $-$  TPJ : 1.8

On a donc les valeurs suivantes pour le taux de colonisation :

```
[1] "Taux de colonisation GdP TCA : 0.45"
```

```
[1] "Taux de colonisation GdP TPJ : 0.514285714285714"
```
#### 4.3.2 Colonisation par les AS

Je propose qu'on utilise le même taux de colonisation entre artisans semenciers pour les deux variétés. Ici, il ne s'agit pas d'estimer un taux de colonisation tel que celui que je cherchais à calculer dans l'analyse de la base de données : ce taux doit s'approcher de celui calculé juste au-dessus (divisé par 2).

On cherche à représenter les échanges de semence qui ont lieu "en dehors" de Graines del Païs, entre producteurs curieux, et non pas suite à des multiplications. Je propose donc de prendre un taux de colonisation moindre par rapport au taux de colonisation par Graines del Païs, et de diviser ce dernier par 5. On a donc :

[1] "Taux de colonisation entre AS TCA : 0.09" [1] "Taux de colonisation entre AS TPJ : 0.102857142857143"

#### 4.3.3 Taux d'extinction des populations

Pour le taux d'extinction des populations, je propose qu'on le prenne tel que :

$$
\tau_{\rm ext} = 1 - \frac{2}{\rm nbPop_{\rm var}}
$$

Cette valeur doit être assez élevée pour supprimer la plupart des populations, sans toutefois toutes les supprimer. Je propose de garder en espérance 2 populations par génération pour avoir une bonne chance d'avoir de la migration vers Graines del Païs.

On obtient donc les valeurs suivantes pour les deux variétés :

[1] "Taux d'extinction TCA : 0.75"

[1] "Taux d'extinction TPJ : 0.71"

La population correspondant à Graines del Païs aura toutefois son taux d'extinction fixé à 0.

#### 4.4 Topologie de réseau entre AS

Je propose, dans un premier temps, de considérer que tous les artisans semenciers peuvent échanger de la semence entre eux sans passer par le stock de Graines del Païs. Il conviendra donc d'utiliser un réseau en île dans les simulations.

#### 5 Initialisation des simulations

#### 5.1 Informations générales sur les simulations

Je propose de faire tourner les simulations sur 15 générations, avec 20 réplicats.

#### 5.2 Initialisation des tailles de population

Après quelques tests, pour avoir un taux de migration vers GdP effectif, il faut que toutes les populations soient initialisées à leur carrying capacity.

#### 5.3 Initialisation génétique de la population

Je vois deux options pour initialiser les populations :

- réaliser simplement un tirage aléatoire des allèles
- faire tourner une simulation pendant une dizaine de générations avec l'optimum de la population de Graines del Païs pour stabiliser les fréquences génétiques

L'option choisie est de faire tourner sur quelques générations une population initalisée à partie des fréquences alléliques, puis de s'en servir comme entrée du modèle en utilisant les génotypes multilocus.

#### 5.4 Initialisation des fréquences alléliques

En bi-allélique :

$$
Hs = 1 - (p2 + q2) \text{ or } q = (1 - p)
$$
  
= 1 - (p<sup>2</sup> + (1 - p)<sup>2</sup>)  
= 1 - (p<sup>2</sup> + (1<sup>2</sup> - 2p + p<sup>2</sup>))  
= 1 - p<sup>2</sup> - 1 + 2p - p<sup>2</sup>  
= -2p<sup>2</sup> + 2p  
0 = -2p<sup>2</sup> + 2p - Hs

On a donc un  $\Delta$  tel que :

$$
\Delta = b^2 - 4ac
$$
  
= 2<sup>2</sup> - 4 × -Hs  
= 4 - 8Hs

Puisque  $Hs \leq 0.5$ , et plus spécifiquement ici  $Hs < 0.5$ , on a deux racines du polynomes :

$$
p = \frac{-b \pm \sqrt{\Delta}}{2a}
$$
  
= 
$$
\frac{-2 \pm \sqrt{4 - 8Hs}}{2 \times -2}
$$
  
= 
$$
\frac{2 \pm \sqrt{4 - 8Hs}}{4}
$$

[1] "p : 0.0257, 0.0528, 0.1127" [1] "q : 0.9743, 0.9472, 0.8873" [1] "Hs calculé 0.05008, Hs calculé 0.10002, Hs calculé 0.2"

6 Résumé des variables

Pour résumer, on a donc le nombre suivant de combinaisons à simuler et comparer :

Nbcombinaisons = 2 Variétés×3 Niveaux de diversité génétique×3 Caractérisations d'environnements = 18

Annexe D. Paramétrage détaillé du [cycle de modélisation](#page-33-0) 1 de [Graines del](#page-33-1) [Païs](#page-33-1)

|                | Nom                          | Valeur                                                             | Parametre               |
|----------------|------------------------------|--------------------------------------------------------------------|-------------------------|
| $\mathbf{1}$   | $\overline{\text{colASTCA}}$ | 0.09                                                               | col rate                |
| $\overline{2}$ | colASTPJ                     | 0.102857142857143<br>col rate                                      |                         |
| 3              | colGdPTCA                    | 0.45                                                               |                         |
| $\overline{4}$ | colGdPTPJ                    | 0.514285714285714                                                  | $col\_rate$<br>col rate |
| 5              | continTCA                    | $0, 0.09, 0.18, 0.27, 0.36, 0.45, 0.55, 0.64, 0.73, 0.82, 0.91, 1$ | optimum                 |
| 6              | continTPJ                    | 0, 0.17, 0.33, 0.5, 0.67, 0.83, 1                                  | optimum                 |
| 7              | divColoAS                    | 5                                                                  |                         |
| 8              | diviseur                     | $\mathbf{1}$                                                       |                         |
| 9              | extTCA                       | 0.75                                                               | ext rate                |
| 10             | extTPJ                       | 0.714285714285714                                                  | ext rate                |
| 11             | fecMin                       | fecundity<br>49                                                    |                         |
| 12             | hsNeutre                     | 0.05, 0.1, 0.2                                                     |                         |
| 13             | hsSelec                      | 0.05, 0.1, 0.2                                                     |                         |
| 14             | nbAlleles                    | 2                                                                  | nb allele               |
| 15             | nbBqMultTCA                  | 362.31884057971                                                    |                         |
| 16             | nbBqMultTPJ                  | 457.875457875458                                                   |                         |
| 17             | nbBqTCA                      | 5                                                                  |                         |
| 18             | nbBqTPJ                      | 15                                                                 |                         |
| 19             | nbFrMultTCA                  | 1086.95652173913                                                   |                         |
| 20             | nbFrMultTPJ                  | 3205.12820512821                                                   |                         |
| 21             | nbFrTCA                      | 3                                                                  |                         |
| 22             | nbFrTPJ                      | $\overline{7}$                                                     |                         |
| 23             | nbGen                        | 15                                                                 | generations             |
| 24             | nbKMultTCA                   | 43478.2608695652                                                   |                         |
| 25             | nbKMultTPJ                   | 96153.8461538462                                                   |                         |
| 26             | nbKTCA                       | 40                                                                 |                         |
| 27             | nbKTPJ                       | 30                                                                 |                         |
| 28             | nbMarkersNSel                | 10                                                                 | nb marker               |
| 29             | nbMarkersSel                 | 5                                                                  | nb marker               |
| 30             | nbPlantesTCA                 | 79.7101449275362                                                   | carr capacity           |
| 31             | nbPlantesTPJ                 | carr_capacity<br>33.5775335775336                                  |                         |
| 32             | nbPlMultTCA                  | 72.463768115942                                                    |                         |
| 33             | nbPlMultTPJ                  | 30.5250305250305                                                   |                         |
| 34             | nbPopTCA                     | 12                                                                 | $nb$ pop                |
| 35             | nbPopTPJ                     | $\overline{7}$                                                     | nb pop                  |
| 36             | nbReps                       | 20                                                                 | replicates              |
| 37             | optimGdP                     | $\theta$                                                           | optimum                 |
| 38             | p                            | 0.0257, 0.0528, 0.1127                                             |                         |
| 39             | pmgTCA                       | 2.3                                                                |                         |
| 40             | pmgTPJ                       | 1.04                                                               |                         |
| 41             | pMult                        | 100                                                                |                         |
| 42             | q                            | 0.9743, 0.9472, 0.8873                                             |                         |
| 43             | tailleGdP                    | 1000                                                               | carr capacity           |
| 44             | tauxAutogamie                | 0.95                                                               | percentSelf             |
| 45             | tauxMutation                 | $1e-04$                                                            | mut rate                |
| 46             | tNbMultTCA                   | 2.7                                                                |                         |
| 47             | tNbMultTPJ                   | 1.8                                                                |                         |

# Annexe E

# Narratifs des schémas de fonctionnement de [Pétanielle](#page-34-0)

#### Narratif: fonctionnement de Pétanielle sur une année

#### Baptiste Rouger

Ce schéma décrit la gestion de la collection de Pétanielle sur une année. Trois variétés sont utilisées pour représenter la collection : elles représentent ici uniquement la moitié de la collection puisque seule une année est représentée.

#### 1 Lexique

- Jardinier, jardinière Un jardinier ou une jardinière est une personne qui réalise la multiplication de la collection pour l'association Pétanielle. La surface utilisée pour la multiplication d'une variété est de  $1 \text{ m}^2$ .
- Paysan, paysanne Un paysan ou une paysanne est une personne qui participe au collectif Pétanielle, et peut demander la pré-multiplication d'une variété par les jardiniers du collectif.
- Équipe organisatrice L'équipe organisatrice est constituée des jardiniers et jardinières et des paysans et paysannes du collectif Pétanielle qui s'impliquent dans l'organisation des événements et du fonctionnement du collectif.
- Collection Ensemble des variétés maintenues par le collectif Pétanielle dans un but de conservation de la diversité cultivée. C'est la collection qui est semée chaque année par les jardiniers et jardinières, une moitié les années paires et l'autre les années impaires.

Stock Le stock représente la totalité des semences de toutes les variétés maintenues par Pétanielle.

Pré-multiplication Demande d'un ou plusieurs des paysans et paysannes de multiplier la semence d'une variété afin de passer de la conservation de la variété à sa mise en production.

Dans la suite de ce document, seul le genre féminin sera utilisé pour décrire les rôles des différents acteurs, et représentera donc les deux genres. Cela ne constitue pas une solution idéale quant à l'écriture inclusive des deux genres, et nous en sommes conscients. Aussi nous proposons d'en discuter avec les membres de Pétanielle.

#### 2 Organisation d'une année

#### Octobre 1

- 1. Les jardinières participant à la multiplication de l'année 1 choisissent dans le stock les variétés qui les intéressent à multiplier. La variété A est choisie par les jardinières 1, 2 et 3. La variété B est choisie par la jardinière 3. La variété C est choisie par les jardinières 1 et 4.
- 2. Les jardinières reçoivent les lots de semence (une cuillère, soit environ 12 g) et les sèment dans leurs jardins.
- 3. La paysanne 1 reçoit les lots de semence pour semer la collection.

#### Janvier 1

— La multiplication de la variété A a échoué chez la jardinière 3.

— Les jardinières 1 et 3 et la paysanne 2 prennent part à l'équipe organisatrice (CA, mise en place des battages. . . )

#### Juillet 1 Les blés ont poussé chez les jardinières. Les gerbes de blé commencent à être rassemblées pour le battage.

#### Septembre 1

- Les gerbes de blé sont vérifiées et 150 épis sont prélevés pour être battus. Une mise en commun des lots multipliés par chaque jardinière est effectuée. Cette semence est stockée en attendant d'être choisie par une jardinière.
- Les gerbes de la collection sont mélangées aux gerbes des jardinières lors des battages ( ?)
- L'équipe organisatrice met en sachet et gère les demandes de multiplication en préparant les sachets à fournir aux jardinières.

### FIGURE E.1. – Narratif du schéma de fonctionnement annuel du collectif [Pétanielle](#page-34-0)

#### Narratif: fonctionnement de Pétanielle pour la pré-multiplication

#### Baptiste Rouger

Ce schéma décrit le processus de pré-multiplication de Pétanielle, qui a pour objectif d'augmenter fortement la quantité de semence d'une variété afin de la mettre en production.

#### 1 Lexique

Jardinier, jardinière Un jardinier ou une jardinière est une personne qui réalise la multiplication de la collection pour l'association Pétanielle. La surface utilisée pour la multiplication d'une variété est de 1 m<sup>2</sup> .

Paysan, paysanne Un paysan ou une paysanne est une personne qui participe au collectif Pétanielle, et peut demander la pré-multiplication d'une variété par les jardiniers du collectif.

Équipe organisatrice L'équipe organisatrice est constituée des jardiniers et jardinières et des paysans et paysannes du collectif Pétanielle qui s'impliquent dans l'organisation des événements et du fonctionnement du collectif.

Collection Ensemble des variétés maintenues par le collectif Pétanielle dans un but de conservation de la diversité cultivée. C'est la collection qui est semée chaque année par les jardiniers et jardinières, une moitié les années paires et l'autre les années impaires.

Stock Le stock représente la totalité des semences de toutes les variétés maintenues par Pétanielle.

Pré-multiplication Demande d'un ou plusieurs des paysans et paysannes de multiplier la semence d'une variété afin de passer de la conservation de la variété à sa mise en production.

Dans la suite de ce document, seul le genre féminin sera utilisé pour décrire les rôles des différents acteurs, et représentera donc les deux genres. Cela ne constitue pas une solution idéale quant à l'écriture inclusive des deux genres, et nous en sommes conscients. Aussi nous proposons d'en discuter avec les membres de Pétanielle.

#### 2 Organisation d'une année

#### Année 2

- Janvier
	- Deux jardinières, J3 et J5, ont choisi de multiplier la variété C et l'ont semée dans leurs jardins.
	- La collection a été semée chez la paysanne P2. Les années suivantes, cette étape ne sera pas mentionnée bien qu'elle ait toujours lieu.

#### Juillet

- P1 a observé la collection chez P2 en juillet. La variété C lui a plût, et elle a demandé à ce que la variété C entre en pré-multiplication. Elle a également signé le parrainage de la variété auprès de l'équipe organisatrice composée de J1 et J4, ainsi que de P2.
- L'ensemble du stock de la variété C est ensuite distribué aux jardinières pour l'année suivante auprès de J3, J4 et J5, qui sont des jardinières de confiance dont les retours de gerbes sont plus certains.

#### Année 3

Janvier J3, J4 et J5 ont semé la variété C dans leurs jardins.

Juillet

- J3, J4 et J5 rapportent leurs gerbes qui sont battues pour reconstituer le stock.
- L'ensemble du stock est ensuite redistribué par l'équipe organisatrice à plus de jardinières (1, 2, 3, 4 et 5) pour en augmenter fortement le volume de semences.

#### Année 4

Janvier Les jardinières 1 à 5 ont semé la variété C dans leur jardin.

Juillet

- L'ensemble de la production des jardinières est battue et mise en commun.
- La totalité du stock de la variété C, hormis les trois lots de sécurité, est remise à P1 qui a fait la demande de pré-multiplication.
- La variété C n'est pas proposée aux jardinières pour l'année suivante, car elle fait partie des variétés correspondant aux années impaires.

#### Année 5

Janvier P1 a semé la totalité de la semence de la variété C produite par les jardinières dans son champ.

### FIGURE E.2. – Narratif du schéma de fonctionnement de la [pré](#page-34-1)[multiplication](#page-34-1) du collectif [Pétanielle](#page-34-0)

#### Narratif: fonctionnement de Pétanielle sur plusieurs années

#### Baptiste Rouger

Ce schéma décrit le processus de conservation de la collection de Pétanielle, qui a pour objectif de multiplier régulièrement les variétés que Pétanielle a collecté au fil des ans. Il représente aussi le processus de pré-multiplication de Pétanielle, qui a pour objectif d'augmenter fortement la quantité de semence disponible pour une variété afin de la mettre en production chez un paysan.

#### 1 Lexique

Jardinier, jardinière Un jardinier ou une jardinière est une personne qui réalise la multiplication de la collection pour l'association Pétanielle. La surface utilisée pour la multiplication d'une variété est de 1 m<sup>2</sup> .

Paysan, paysanne Un paysan ou une paysanne est une personne qui participe au collectif Pétanielle, et peut demander la pré-multiplication d'une variété par les jardiniers du collectif.

Équipe organisatrice L'équipe organisatrice est constituée des jardiniers et jardinières et des paysans et paysannes du collectif Pétanielle qui s'impliquent dans l'organisation des événements et du fonctionnement du collectif.

Collection Ensemble des variétés maintenues par le collectif Pétanielle dans un but de conservation de la diversité cultivée. C'est la collection qui est semée chaque année par les jardiniers et jardinières, une moitié les années paires et l'autre les années impaires.

Stock Le stock représente la totalité des semences de toutes les variétés maintenues par Pétanielle.

Pré-multiplication Demande d'un ou plusieurs des paysans et paysannes de multiplier la semence d'une variété afin de passer de la conservation de la variété à sa mise en production.

Dans la suite de ce document, seul le genre féminin sera utilisé pour décrire les rôles des différents acteurs, et représentera donc les deux genres. Cela ne constitue pas une solution idéale quant à l'écriture inclusive des deux genres, et nous en sommes conscients. Aussi nous proposons d'en discuter avec les membres de Pétanielle.

#### 2 Organisation d'une année

#### Année 1

#### Octobre

— 3 jardinières (1, 2 et 3) ont choisi de multiplier la variété A et reçoivent les lots de semence pour le semis — P3 reçoit l'ensemble des lots de semence de la collection pour le semis

Janvier J3 a eu des difficultés à faire pousser son lot de semence et ne ramène donc pas de gerbe lors des battages Juillet J1 et J3 ainsi que P2 prennent par à l'équipe organisatrice

#### Septembre

— Les jardinières rapportent leurs gerbes pour le battage

— L'équipe organisatrice met en sachet et gère le stock ainsi que la distribution des lots de semence aux jardinières Année 2

#### Octobre

— J1 et J4 ont choisi de multiplier la variété B, tandis que les J3 et J5 ont choisi de multiplier la variété C pour le semis — P2 reçoit l'ensemble des lots de semence de la collection pour le semis

Janvier J4 a perdu l'ensemble de sa récolte à cause d'une maladie, et ne ramènera donc aucune gerbe lors des battages **Juillet** 

— J1 et J4 ainsi que P2 participent à l'organisation du collectif

— P2 est intéressée par la variété C et demande la parrainage de la variété pour qu'elle entre en pré-multiplication. Septembre

— Les jardinières rapportent leurs gerbes pour le battage

- L'équipe organisatrice met en sachet et gère le stock ainsi que la distribution des lots de semence aux jardinières
- L'équipe organisatrice distribue tous les lots de semence de la variété C demandée en pré-multiplication, préférentiellement aux jardinières "de confiance" (ici les jardinières 3, 4 et 5)

#### Année 3

Octobre

- J1 et J3 ont choisi de multiplier la variété A
- P4 reçoit l'ensemble des lots de semence de la collection pour le semis

### FIGURE E.3. - Narratif du schéma de fonctionnement plurian-nuel de [Pétanielle](#page-34-0)

# Annexe F

# Schéma des prélèvements du génotypage de [Pétanielle](#page-34-0)

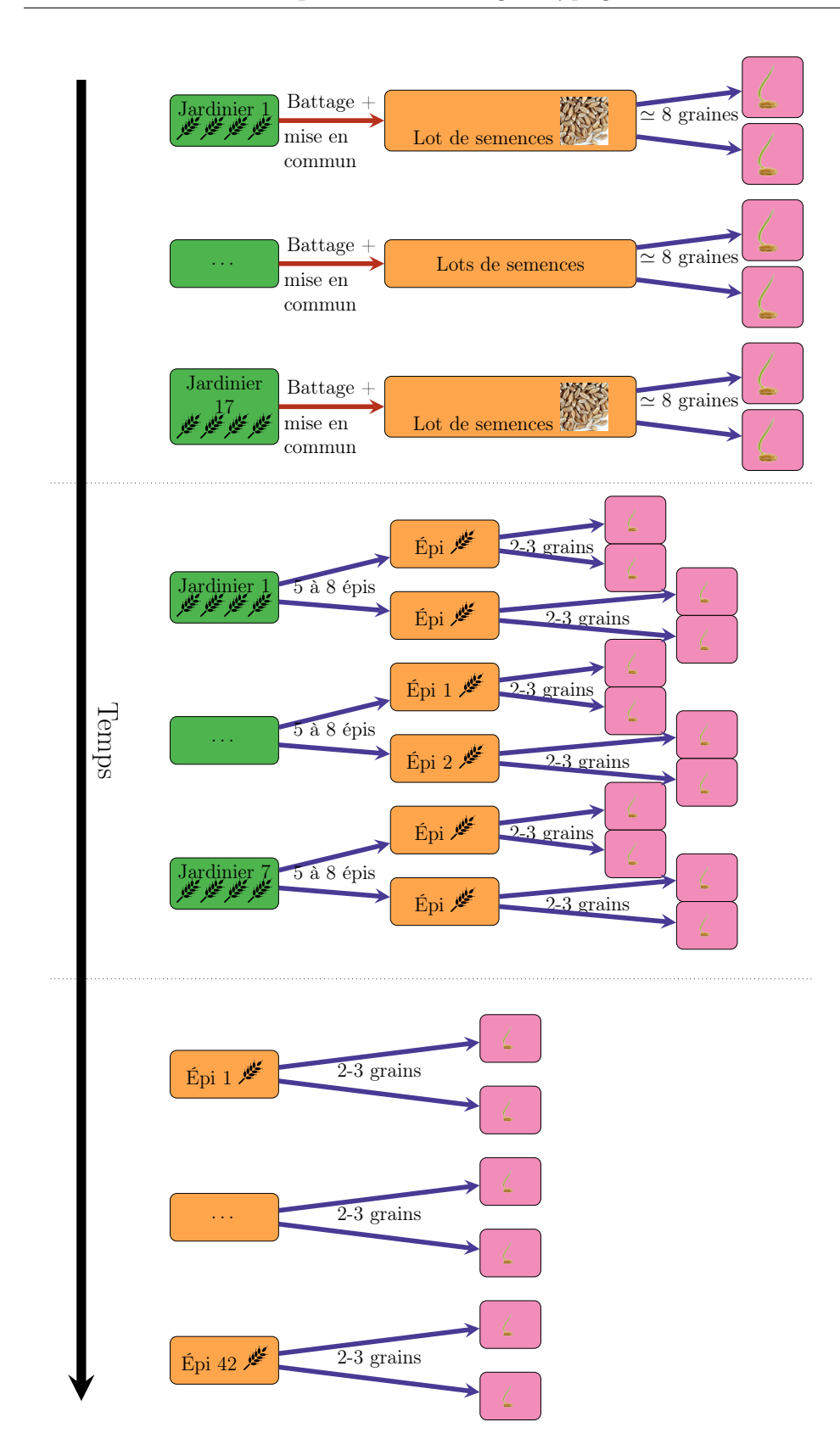

## Annexe G

# Paramétrage détaillé du [cycle](#page-33-0) [de modélisation](#page-33-0) 1 de [Pétanielle](#page-34-0)

L'objectif de ce document est de proposer des paramètres pour réaliser le premier cycle de modélisation avec Pétanielle, suite au comité de pilotage du 02 juin 2021 (cf fichier CR Copil Pétanielle 18/05 +  $02/06/21$ ).

On veut faire varier dans ce cycle de modélisation principalement le nombre de jardiniers participant à la conservation d'une variété, ainsi que le nombre d'épis prélevés au battage.

On ne va représenter ici qu'une seule variété de blé. Je propose qu'on prenne le blé fin de Tauriac afin de faire du lien avec les précédentes analyses de génotypage.

On va donc représenter les combinaisons de facteurs suivantes :

— nombre de jardiniers participant à la conservation (3 niveaux)

— nombre d'épis prélevés au battage (3 niveaux)

Cela représente donc un total de 9 combinaisons de facteurs.

#### Table des matières

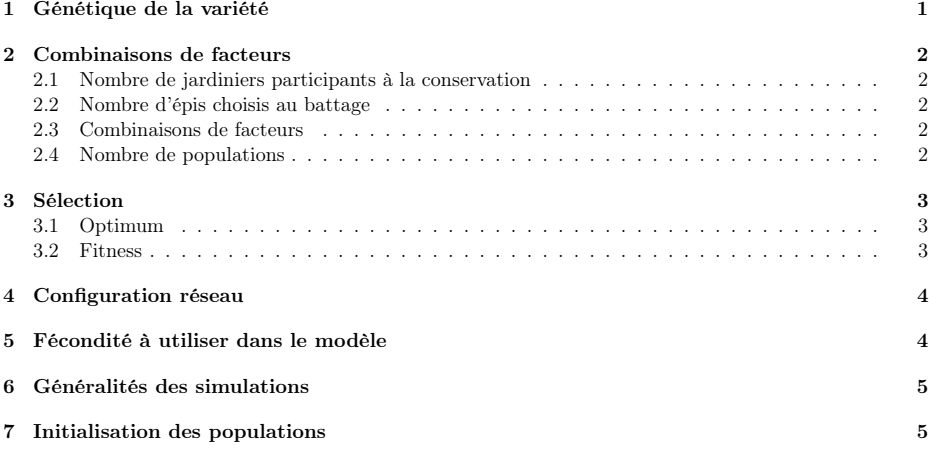

#### 1 Génétique de la variété

Je propose de prendre les valeurs classiques pour représenter le blé, avec un

 $%Self = 0.95$ 

De plus, je propose de prendre les valeurs de diversité génétique qu'on a trouvées dans l'analyse des données de génotypage pour l'année 2013, avec deux niveaux différents pour les marqueurs sélectionnés et neutres, soit respectivement :

$$
Hs_{\text{neutres}} = 0.1692
$$

$$
Hs_{\rm s\acute{e}lectionn\acute{e}s}=0.1981
$$

Je propose qu'on utilise 10 marqueurs sous sélection et 10 marqueurs neutres.

On fera l'hypothèse par la suite que  $1 \text{ épi} = 1$  plante, ainsi que chaque jardinier contribue de manière équivalente lors des battages.

Je propose également de prendre un taux de mutation de 10−<sup>4</sup> .

#### 2 Combinaisons de facteurs

#### 2.1 Nombre de jardiniers participants à la conservation

Les niveaux que l'on veut explorer de nombre de jardiniers participant à la conservation de la variété est 3, 6 et 12.

#### 2.2 Nombre d'épis choisis au battage

Les niveaux de nombre d'épis choisis au battage que l'on veut explorer sont 25, 100 et 150.

#### 2.3 Combinaisons de facteurs

Les combinaisons de facteurs à explorer sont (je choisis d'arrondir à l'entier supérieur) :

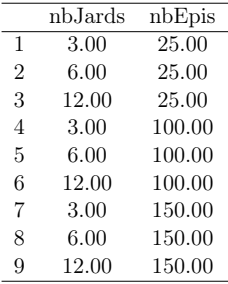

Afin de pouvoir représenter réellement le nombre d'épis (et de plantes) choisis lors des battages, il faut que la population Pétanielle fasse la même taille que le nombre d'épis. Cela implique de la dérive dans la population Pétanielle.

Les tailles de populations correspondront toutes au nombre d'épis conservés lors des battages (au cas où un seul jardinier renvoit la gerbe).

#### 2.4 Nombre de populations

Je propose qu'on prenne 4x le nombre de jardiniers participants à la conservation pour définir le nombre de populations totale de la métapopulation.

On obtient donc les valeurs de nombre de populations telles que :

[1] 12 24 48

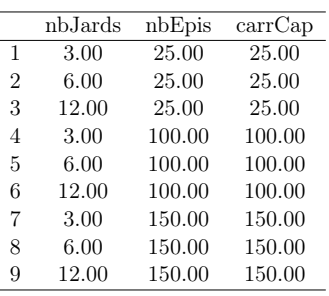

#### 3 Sélection

#### 3.1 Optimum

Pour la sélection dans le modèle, nous avons choisi de représenter seulement deux cas : ceux qui sèment à l'automne et ceux qui sèment au printemps.

Dans un premier temps, je propose de représenter ces deux pratiques de manière équilibrée dans le dispositif, tout en gardant une certaine variabilité autour des valeurs représentant chacune des deux dates de semis.

Je propose qu'on représente le semis à l'automne par 0.1, et le semis à l'hiver par 0.9, avec un tirage dans une loi normale (écart-type de 0.1 autour de ces moyennes).

On obtient donc les valeurs d'optimum suivantes :

```
[1] "nombre de populations : 12"
[1] 0.09 0.09 0.10 0.12 0.12 0.15 0.88 0.88 0.89 0.92 0.93 0.95
[1] "nombre de populations : 24"
[1] 0.08 0.09 0.10 0.10 0.10 0.10 0.11 0.12 0.12 0.12 0.13 0.13 0.85 0.88 0.88
[16] 0.88 0.88 0.89 0.89 0.90 0.90 0.91 0.91 0.92
[1] "nombre de populations : 48"
[1] 0.06 0.07 0.08 0.08 0.08 0.08 0.08 0.08 0.09 0.09 0.09 0.09 0.10 0.10 0.10
[16] 0.10 0.11 0.12 0.12 0.12 0.12 0.13 0.13 0.13 0.85 0.86 0.87 0.87 0.87 0.88
[31] 0.89 0.89 0.89 0.89 0.89 0.90 0.90 0.90 0.90 0.90 0.91 0.91 0.91 0.91 0.91
[46] 0.92 0.92 0.93
```
#### 3.2 Fitness

Pour la fitness, je propose d'utiliser des caractères additifs simples tels que :

$$
\frac{1/1}{\frac{1/0}{0/0}\frac{0.5}{0}}
$$

Je propose d'utiliser ce schéma pour tous les marqueurs.

Ce schéma sera le même dans toutes les populations hormis pour la population Pétanielle, qui elle aura toutes ses fitness à 0 :

$$
\begin{array}{c|cc} 1/1 & 0 \\ \hline 1/0 & 0 \\ \hline 0/0 & 0 \\ \end{array}
$$

#### 4 Configuration réseau

Voici comment je propose de configurer le réseau d'échange de semences à Pétanielle. Je n'affiche ici que deux jardiniers par simplification.

Les jardiniers ne pourront pas s'échanger de le semence entre eux, Pétanielle sera le nœud central du réseau.

On peut remarquer sur le schéma qu'il ne faudra pas mesurer la diversité tous les ans, mais toutes les années paires, pour ne pas confondre les deux années de multiplication qui peuvent avoir des trajectoires évolutives différentes.

La migration depuis le stock de Pétanielle a lieu vers toutes les populations, tous les ans. Elle utilise un migr\_replace de 0.95 pour complètement (ou presque) remplacer le stock précédent et simuler l'extinction. On ne peut pas utiliser un migr\_replace de 1 car cela pose des soucis de mating scheme.

La migration depuis les jardiniers ne devra s'effectuer qu'avec un taux de 40%, conformément à ce qui a été discuté pendant le comité de pilotage. Toutefois, il faut assurer qu'on aura au moins 1 jardinier qui va migrer, aussi le taux de migration du jardinier 1 sera de 1 (jardinier de confiance).

Soit  $N_p = 4N_J$ , et le nombre de jardiniers efficace à chaque génération

$$
N_{JE} = 0.4 N_J
$$

$$
= 0.4 \frac{N_P}{4}
$$

$$
= 0.1 N_P
$$

Soit a le taux de migration du jardinier de confiance, et b le taux de migration des autres jardiniers. On a donc :

$$
a + (N_P - 1)b = N_{JE}
$$
  
1 + (N\_P - 1)b = 0.1N\_P  
(N\_P - 1)b = 0.1N\_P - 1  

$$
b = \frac{0.1N_P - 1}{N_P - 1}
$$

[1] 0.0182 0.0609 0.0809

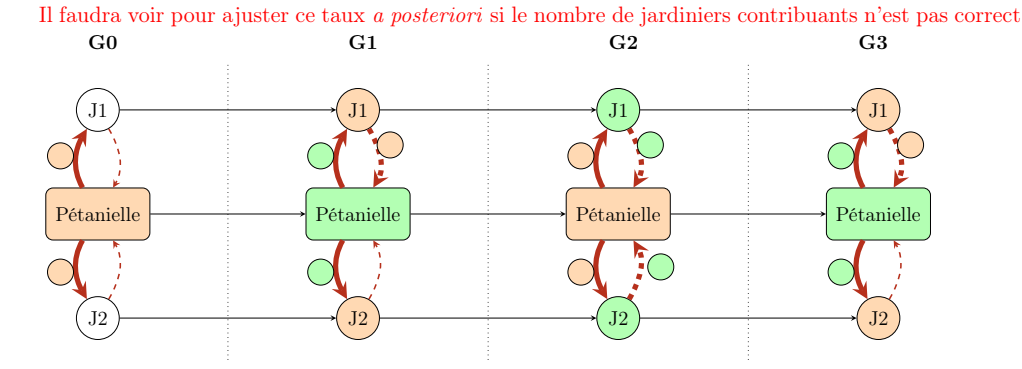

#### 5 Fécondité à utiliser dans le modèle

Je propose de ne pas changer la fécondité dans chacune des combinaisons de facteurs. On va donc calculer la fécondité minimum pour qu'on puisse remplacer complètement la population Pétanielle, avec une marge de 10% (effet de la sélection).

On calcule avec la formule (calcul du nombre de plantes pour que Pétanielle envoie à tous les jardiniers), avec une marge de 20% :

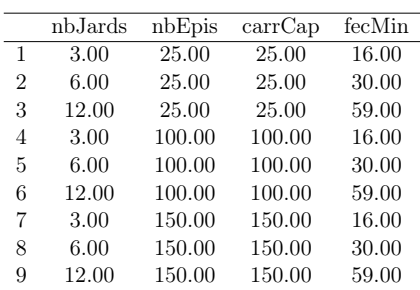

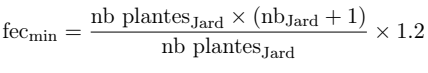

#### 6 Généralités des simulations

Je propose qu'on fasse tourner les simulations sur 16 générations afin de pourvoir analyser séparément les deux lots de semences, ce qui pourra constituer des répétitions supplémentaires.

Comme pour Graines del Païs, je propose de prendre 100 réplicats afin de bien capter la variabilité du modèle.

#### 7 Initialisation des populations

Je propose de réaliser l'initialisation de la même façon que j'ai procédé pour Graines del Païs (Propositions de paramètres Scen 0 GdP).

J'ai calculé que les fréquences des sélectionnés étaient : 0.1155/0.8855 ; et que les fréquences des neutres étaient : 0.0933/0.9067.

## Annexe H

# Résultats du [cycle de](#page-33-0) [modélisation](#page-33-0) 1.3 de [Pétanielle](#page-34-0)

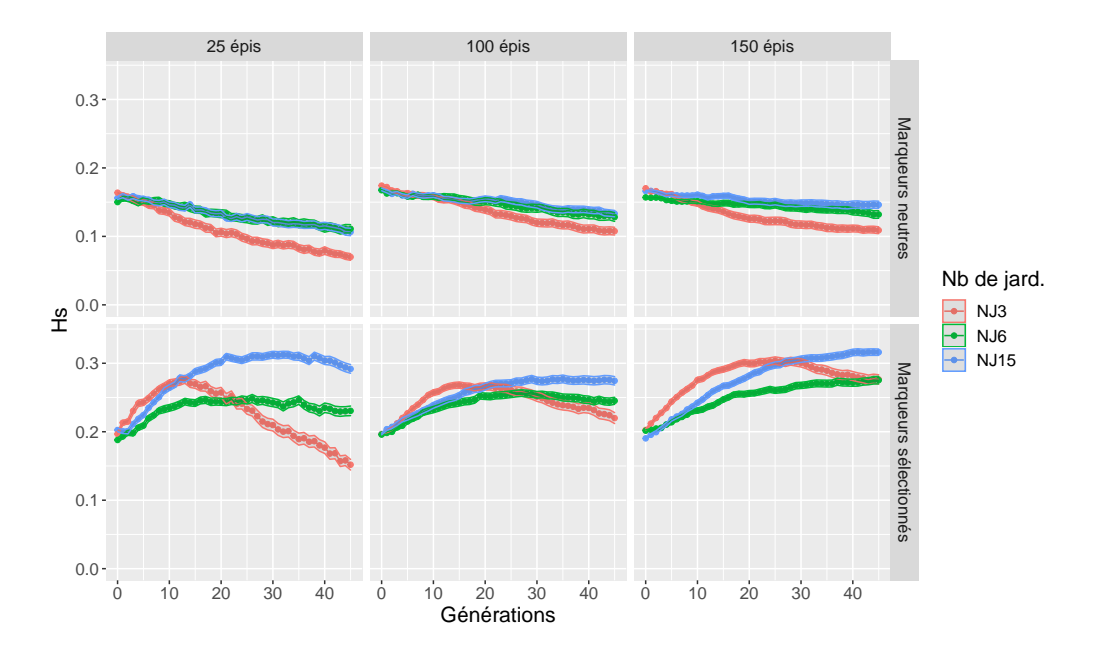

FIGURE H.1. – Évolution du Hs pour le [cycle de modélisa](#page-33-0)[tion](#page-33-0) 1.3 de [Pétanielle](#page-34-0)

### Annexe I

# Présentation de la [Programmation Orientée Objet](#page-34-2)

La [Programmation Orientée Objet](#page-34-2) est un paradigme de programmation information consistant à définir des "objets", avec leurs caractéristiques et les actions possibles sur ces derniers. Elle a plusieurs avantages sur la programmation procédurale : le code est plus facile à maintenir car mieux organisé et permet de définir des entités qui interagissent les unes avec les autres. Elle permet également de créer facilement une grande quantité d'"objets" ayant des caractéristiques similaires en ne les définissant qu'une seule fois, ce qui facilite le débogage du code.

Les "objets" représentent numériquement des idées ou des objets. Un objet est structuré d'une manière particulière, sous la forme d'une "classe". Cette classe contient des variables qui représentent ses caractéristiques. On désigne ces caractéristiques par le nom d'"attribut". De plus, une classe contient des fonctions dont l'objectif est de travailler sur les attributs de cette dernière, ainsi que d'interagir avec d'autres objets. Une telle fonction est appelée "méthode". Le Tableau [I.1](#page-347-0) présente la représentation classique d'une classe et du vocabulaire présenté précédemment, ainsi que l'exemple d'une classe "Personne".

Une notion au centre de la [Programmation Orientée Objet](#page-34-2) est celle d'"héritage". Celle-ci permet, lors de la déclaration d'une nouvelle classe, d'y intégrer automatiquement toutes les caractéristiques d'une autre classe. Le

<span id="page-347-0"></span>TABLEAU I.1. – Vocabulaire et représentation classique d'une classe en [Programmation Orientée Objet](#page-34-2)

| <b>Classe</b> | Personne              |
|---------------|-----------------------|
| - attribut1   | - prénom              |
| - attribut2   | - taille              |
| $+$ méthode1  | $+$ demander prénom() |
| $+$ méthode2  | $+$ définir taille()  |

(a) Vocabulaire et représentation d'une classe

(b) Vocabulaire et représentation de la classe Personne

<span id="page-347-1"></span>Tableau [I.3](#page-347-1) présente un exemple d'héritage.

TABLEAU I.3. – Présentation de l'héritage en [Programmation](#page-34-2) [Orientée Objet](#page-34-2)

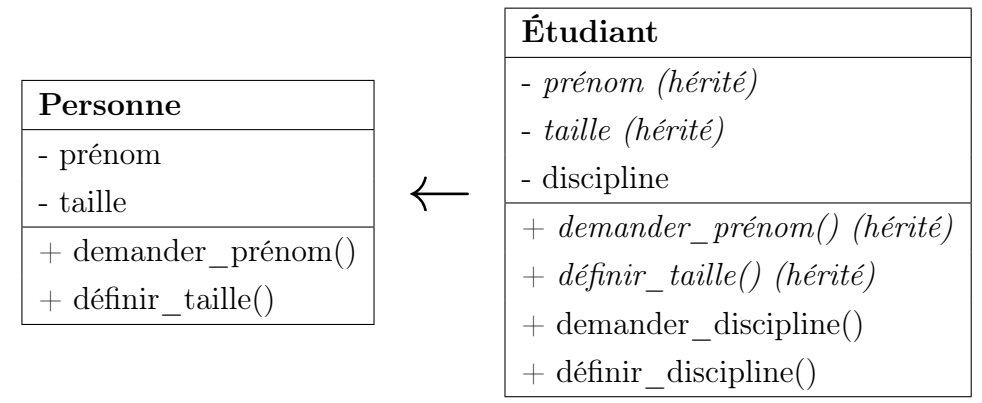

La [Programmation Orientée Objet,](#page-34-2) en plus de permettre de définir de faciliter la création de nombreux objets aux propriétés similaires, permet également de protéger les attributs des objets grâce à l'"encapsulation". Cette dernière permet notamment de gérer précisément la façon dont les attributs des objets sont modifiés à l'aide des méthodes uniquement. Cela facilite également la maintenance du code en simplifiant les interactions entre les différentes parties du code.

## Bibliographie

- G. Abrami, D. Bazile, G. Trebuil, C. Le Page, F. Bousquet, M. Dionnet, and C. Vejpas. Accompagner l'évolution des systèmes semenciers céréaliers au Mali et en Thaïlande. Cahiers Agricultures, 17(2) :210–215, 2008. ISSN 1166-7699, 1777-5949. doi : 10.1684/agr.2008.0166. URL [http://revues.](http://revues.cirad.fr/index.php/cahiers-agricultures/article/view/30712) [cirad.fr/index.php/cahiers-agricultures/article/view/30712](http://revues.cirad.fr/index.php/cahiers-agricultures/article/view/30712).
- G. Abrami, A. Richard-Ferroudji, S. Barone, O. Barreteau, and C. Tessier. Developing and integrating a simulation model of water resources supply and demand within an on-going governance building process : a case study in Thau Catchment, South of France. In 2012 International Congress on Environmental Modelling and Software, R. Seppelt, A.A. Voinov, S. Lange, D. Bankamp (Eds.), pages p. 1903 – p. 1911, Leipzig, Germany, July 2012. International Environmental Modelling and Software Society (iEMSs). URL <https://hal.archives-ouvertes.fr/hal-00801655>.
- M. A. Altieri and L. Merrick. In situ conservation of crop genetic resources through maintenance of traditional farming systems. Economic Botany, 41(1) :86–96, Jan. 1987. ISSN 1874-9364. doi : 10.1007/BF02859354. URL <https://doi.org/10.1007/BF02859354>.
- J. Alvarez and D. Djaouti. An introduction to Serious game Definitions and concepts. Serious Games & Simulation for Risks Management, 11 (1) :11–15, 2011.
- D. F. Andersen, G. P. Richardson, and J. A. Vennix. Group model building : adding more science to the craft. System Dynamics Review : The Journal

of the System Dynamics Society, 13(2) :187–201, 1997. Publisher : Wiley Online Library.

- Y. Bai and P. Lindhout. Domestication and Breeding of Tomatoes : What have We Gained and What Can We Gain in the Future ? Annals of Botany, 100(5) :1085–1094, July 2007. ISSN 0305-7364, 1095-8290. doi : 10.1093/ aob/mcm150. URL [https://academic.oup.com/aob/article-lookup/](https://academic.oup.com/aob/article-lookup/doi/10.1093/aob/mcm150) [doi/10.1093/aob/mcm150](https://academic.oup.com/aob/article-lookup/doi/10.1093/aob/mcm150).
- S. Barot, V. Allard, A. Cantarel, J. Enjalbert, A. Gauffreteau, I. Goldringer, J.-C. Lata, X. Le Roux, A. Niboyet, and E. Porcher. Designing mixtures of varieties for multifunctional agriculture with the help of ecology. A review. Agronomy for Sustainable Development, 37(2) :13, Apr. 2017. ISSN 1774-0746, 1773-0155. doi : 10.1007/s13593-017-0418-x. URL [http:](http://link.springer.com/10.1007/s13593-017-0418-x) [//link.springer.com/10.1007/s13593-017-0418-x](http://link.springer.com/10.1007/s13593-017-0418-x).
- O. Barreteau, F. Bousquet, M. Étienne, V. Souchère, and P. d'Aquino. Companion Modelling : A Method of Adaptive and Participatory Research. In M. Étienne, editor, Companion Modelling, pages 13–40. Springer Netherlands, Dordrecht, 2014. ISBN 978-94-017-8556-3 978-94-017-8557-0. doi : 10.1007/978-94-017-8557-0\_2. URL [http://link.springer.com/](http://link.springer.com/10.1007/978-94-017-8557-0_2) [10.1007/978-94-017-8557-0\\_2](http://link.springer.com/10.1007/978-94-017-8557-0_2).
- R. Barrett and D. Schluter. Adaptation from standing genetic variation. Trends in Ecology & Evolution, 23(1) :38–44, Jan. 2008. ISSN 01695347. doi : 10.1016/j.tree.2007.09.008. URL [https://linkinghub.elsevier.](https://linkinghub.elsevier.com/retrieve/pii/S0169534707002868) [com/retrieve/pii/S0169534707002868](https://linkinghub.elsevier.com/retrieve/pii/S0169534707002868).
- T. M. Bataillon, J. L. David, and D. J. Schoen. Neutral Genetic Markers and Conservation Genetics : Simulated Germplasm Collections. Genetics, 144(1) :409–417, Sept. 1996. ISSN 1943-2631. doi : 10.1093/genetics/ 144.1.409. URL [https://academic.oup.com/genetics/article/144/](https://academic.oup.com/genetics/article/144/1/409/6016963) [1/409/6016963](https://academic.oup.com/genetics/article/144/1/409/6016963).
- J. Bélanger, D. Pilling, Commission on Genetic Resources for Food and Agriculture, and Food and Agriculture Organization of the United Nations. The state of the world's biodiversity for food and agriculture. 2019. ISBN 978-92-5-131270-4. OCLC : 1091250294.
- V. Bergougnoux. The history of tomato : From domestication to biopharming. Biotechnology Advances, 32(1) :170–189, Jan. 2014. ISSN 07349750. doi : 10.1016/j.biotechadv.2013.11.003. URL [https://](https://linkinghub.elsevier.com/retrieve/pii/S073497501300195X) [linkinghub.elsevier.com/retrieve/pii/S073497501300195X](https://linkinghub.elsevier.com/retrieve/pii/S073497501300195X).
- J. Blanca, J. Cañizares, L. Cordero, L. Pascual, M. J. Diez, and F. Nuez. Variation Revealed by SNP Genotyping and Morphology Provides Insight into the Origin of the Tomato. PLoS ONE, 7(10) :e48198, Oct. 2012. ISSN 1932-6203. doi : 10.1371/journal.pone.0048198. URL [https://dx.](https://dx.plos.org/10.1371/journal.pone.0048198) [plos.org/10.1371/journal.pone.0048198](https://dx.plos.org/10.1371/journal.pone.0048198).
- L.-F. Blaringhem. La Notion d'espèce, application aux progrès de l'agriculture et de l'industrie des notions nouvelles sur l'espèce. Revue des idées', études de critique générale7, rue du Vingt-neuf juillet, 1905.
- R. Bocci and V. Chable. Semences paysannes en Europe : enjeux et perspectives. Cahiers Agricultures, 17(2) :216–221 (1), Mar. 2008. ISSN 1777-5949. doi : 10.1684/agr.2008.0173. URL [http://revues.cirad.](http://revues.cirad.fr/index.php/cahiers-agricultures/article/view/30713) [fr/index.php/cahiers-agricultures/article/view/30713](http://revues.cirad.fr/index.php/cahiers-agricultures/article/view/30713).
- C. Bonneuil and M. Fenzi. Des ressources génétiques à la biodiversité cultivée : La carrière d'un problème public mondial. Revue d'anthropologie des connaissances, 5, 2(2) :206, 2011. ISSN 1760- 5393. doi : 10.3917/rac.013.0206. URL [http://www.cairn.info/](http://www.cairn.info/revue-anthropologie-des-connaissances-2011-2-page-206.htm) [revue-anthropologie-des-connaissances-2011-2-page-206.htm](http://www.cairn.info/revue-anthropologie-des-connaissances-2011-2-page-206.htm).
- C. Bonneuil and F. Thomas. Gènes, pouvoirs et profits Recherche publique et régimes de production des savoirs de Mendel aux OGM. Editions Quae, Paris, 2009. ISBN 978-2-7592-0299-7.

URL [http://sbiproxy.uqac.ca/login?url=http://international.](http://sbiproxy.uqac.ca/login?url=http://international.scholarvox.com/book/45003285) [scholarvox.com/book/45003285](http://sbiproxy.uqac.ca/login?url=http://international.scholarvox.com/book/45003285). OCLC : 892782133.

- C. Bonneuil and F. Thomas. Purifying Landscapes : The Vichy Regime and The Genetic Modernization of France. Historical Studies in the Natural Sciences, 40(4) :532–568, Nov. 2010. ISSN 1939-1811, 1939-182X. doi : 10.1525/hsns.2010.40.4.532. URL [https://online.ucpress.edu/hsns/article/40/4/532/105646/](https://online.ucpress.edu/hsns/article/40/4/532/105646/Purifying-Landscapes-The-Vichy-Regime-and-The) [Purifying-Landscapes-The-Vichy-Regime-and-The](https://online.ucpress.edu/hsns/article/40/4/532/105646/Purifying-Landscapes-The-Vichy-Regime-and-The).
- I. Bonnin, C. Bonneuil, R. Goffaux, P. Montalent, and I. Goldringer. Explaining the decrease in the genetic diversity of wheat in France over the 20th century. Agriculture, Ecosystems & Environment, 195 :183–192, Oct. 2014. ISSN 0167-8809. doi : 10.1016/j.agee.2014.06.003. URL [http://](http://www.sciencedirect.com/science/article/pii/S0167880914003235) [www.sciencedirect.com/science/article/pii/S0167880914003235](http://www.sciencedirect.com/science/article/pii/S0167880914003235).
- S. P. Borgatti, A. Mehra, D. J. Brass, and G. Labianca. Network Analysis in the Social Sciences. Science, 323(5916) :892–895, Feb. 2009. ISSN 0036-8075, 1095-9203. doi : 10.1126/science.1165821. URL [https://www.](https://www.science.org/doi/10.1126/science.1165821) [science.org/doi/10.1126/science.1165821](https://www.science.org/doi/10.1126/science.1165821).
- S. Breslin. The History and Theory of Sandbox Gameplay, June 2009. URL [https://www.gamasutra.com/view/feature/132470/the\\_](https://www.gamasutra.com/view/feature/132470/the_history_and_theory_of_sandbox_.php) [history\\_and\\_theory\\_of\\_sandbox\\_.php](https://www.gamasutra.com/view/feature/132470/the_history_and_theory_of_sandbox_.php).
- T. A. Brown, M. K. Jones, W. Powell, and R. G. Allaby. The complex origins of domesticated crops in the Fertile Crescent. Trends in Ecology & Evolution,  $24(2)$ :103-109, Feb. 2009. ISSN 01695347. doi: 10.1016/j. tree.2008.09.008. URL [https://linkinghub.elsevier.com/retrieve/](https://linkinghub.elsevier.com/retrieve/pii/S0169534708003479) [pii/S0169534708003479](https://linkinghub.elsevier.com/retrieve/pii/S0169534708003479).
- S. Brush and H. R. Perales. A maize landscape : Ethnicity and agrobiodiversity in Chiapas Mexico. Agriculture, Ecosystems & Environment, 121(3) :211–221, July 2007. ISSN 01678809. doi : 10.1016/j.agee.

2006.12.018. URL [https://linkinghub.elsevier.com/retrieve/pii/](https://linkinghub.elsevier.com/retrieve/pii/S0167880906004452) [S0167880906004452](https://linkinghub.elsevier.com/retrieve/pii/S0167880906004452).

- S. B. Brush, M. R. Bellon, R. J. Hijmans, Q. Orozco Ramirez, H. R. Perales, and J. van Etten. Assessing maize genetic erosion. Proceedings of the National Academy of Sciences, 112(1), Jan. 2015. ISSN 0027-8424, 1091- 6490. doi : 10.1073/pnas.1422010112. URL [https://pnas.org/doi/](https://pnas.org/doi/full/10.1073/pnas.1422010112) [full/10.1073/pnas.1422010112](https://pnas.org/doi/full/10.1073/pnas.1422010112).
- J. Bustarret. Variétés et variations. In Annales agronomiques, volume 14, page 62, 1944. Issue : 336.
- A. Caballero, S. T. Rodríguez-Ramilo, V. Ávila, and J. Fernández. Management of genetic diversity of subdivided populations in conservation programmes. Conservation Genetics, 11(2) :409–419, Apr. 2010. ISSN 1566-0621, 1572-9737. doi : 10.1007/s10592-009-0020-0. URL <http://link.springer.com/10.1007/s10592-009-0020-0>.
- V. Chable and J.-F. Berthellot. La sélection participative en France : présentation des expériences en cours pour les agricultures biologiques et paysannes. Le courrier de l'environnement de l'INRA, 30 :129–138, 2006.
- G. Charmet. Wheat domestication : Lessons for the future. Comptes Rendus Biologies, 334(3) :212–220, Mar. 2011. ISSN 16310691. doi : 10.1016/j.crvi.2010.12.013. URL [https://linkinghub.elsevier.com/](https://linkinghub.elsevier.com/retrieve/pii/S1631069110003021) [retrieve/pii/S1631069110003021](https://linkinghub.elsevier.com/retrieve/pii/S1631069110003021).
- P. Checkland. Achieving 'Desirable and Feasible' Change : An Application of Soft Systems Methodology. Journal of the Operational Research Society, 36(9) :821–831, Sept. 1985. ISSN 0160-5682, 1476-9360. doi : 10.1057/jors.1985.148. URL [https://www.tandfonline.com/doi/full/](https://www.tandfonline.com/doi/full/10.1057/jors.1985.148) [10.1057/jors.1985.148](https://www.tandfonline.com/doi/full/10.1057/jors.1985.148).
- C. ComMod. La modélisation comme outil d'accompagnement. Natures Sciences Sociétés, 13(2) :165–168, Apr. 2005. ISSN 1240-1307, 1765-

2979. doi : 10.1051/nss:2005023. URL [http://www.nss-journal.org/](http://www.nss-journal.org/10.1051/nss:2005023) [10.1051/nss:2005023](http://www.nss-journal.org/10.1051/nss:2005023).

- G. Cortinovis, V. Di Vittori, E. Bellucci, E. Bitocchi, and R. Papa. Adaptation to novel environments during crop diversification. Current Opinion in Plant Biology, 56 :203–217, Aug. 2020. ISSN 13695266. doi : 10.1016/j.pbi.2019.12.011. URL [https://linkinghub.elsevier.com/](https://linkinghub.elsevier.com/retrieve/pii/S1369526619301268) [retrieve/pii/S1369526619301268](https://linkinghub.elsevier.com/retrieve/pii/S1369526619301268).
- M. Crippa, E. Solazzo, D. Guizzardi, F. Monforti-Ferrario, F. N. Tubiello, and A. Leip. Food systems are responsible for a third of global anthropogenic GHG emissions. Nature Food, 2(3) :198–209, Mar. 2021. ISSN 2662- 1355. doi : 10.1038/s43016-021-00225-9. URL [http://www.nature.com/](http://www.nature.com/articles/s43016-021-00225-9) [articles/s43016-021-00225-9](http://www.nature.com/articles/s43016-021-00225-9).
- J. C. Dawson, E. Serpolay, S. Giuliano, N. Schermann, N. Galic, J.-F. Berthellot, V. Chesneau, H. Ferté, F. Mercier, A. Osman, S. Pino, and I. Goldringer. Phenotypic diversity and evolution of farmer varieties of bread wheat on organic farms in Europe. Genetic Resources and Crop Evolution, 60(1) :145–163, Jan. 2013. ISSN 0925-9864, 1573-5109. doi : 10.1007/s10722-012-9822-x. URL [http://link.springer.com/](http://link.springer.com/article/10.1007/s10722-012-9822-x) [article/10.1007/s10722-012-9822-x](http://link.springer.com/article/10.1007/s10722-012-9822-x).
- Y. De Oliveira, L. Burlot, J. C. Dawson, I. Goldringer, D. Madi, P. Rivière, D. Steinbach, G. van Frank, and M. Thomas. SHiNeMaS : a web tool dedicated to seed lots history, phenotyping and cultural practices. Plant Methods, 16(1) :98, Dec. 2020. ISSN 1746- 4811. doi : 10.1186/s13007-020-00640-2. URL [https://plantmethods.](https://plantmethods.biomedcentral.com/articles/10.1186/s13007-020-00640-2) [biomedcentral.com/articles/10.1186/s13007-020-00640-2](https://plantmethods.biomedcentral.com/articles/10.1186/s13007-020-00640-2).
- F. Débarre and S. Gandon. Evolution in Heterogeneous Environments : Between Soft and Hard Selection. The American Naturalist, 177(3) :E84– E97, Mar. 2011. ISSN 0003-0147, 1537-5323. doi : 10.1086/658178. URL <https://www.journals.uchicago.edu/doi/10.1086/658178>.
- E. Demeulenaere. A political ontology of seeds. Focaal, 2014(69) :45– 61, June 2014. ISSN 0920-1297, 1558-5263. doi : 10.3167/fcl.2014. 690104. URL [http://berghahnjournals.com/view/journals/focaal/](http://berghahnjournals.com/view/journals/focaal/2014/69/focaal690104.xml) [2014/69/focaal690104.xml](http://berghahnjournals.com/view/journals/focaal/2014/69/focaal690104.xml).
- É. Demeulenaere, P. Rivière, A. Hyacinthe, R. Baltassat, S. Baltazar, J.- S. Gascuel, J. Lacanette, H. Montaz, S. Pin, O. Ranke, E. Serpolay-Besson, M. Thomas, G. Van Frank, M. Vanoverschelde, C. Vindras-Fouillet, and I. Goldringer. La sélection participative à l'épreuve du changement d'échelle. à propos d'une collaboration entre paysans sélectionneurs et généticiens de terrain. Natures Sciences Sociétés, 25(4) :336– 346, 2017. doi : 10.1051/nss/2018012. URL [https://www.cairn.info/](https://www.cairn.info/revue-natures-sciences-societes-2017-4-page-336.htm) [revue-natures-sciences-societes-2017-4-page-336.htm](https://www.cairn.info/revue-natures-sciences-societes-2017-4-page-336.htm). Place : Les Ulis Publisher : EDP Sciences.
- J. F. Doebley, B. S. Gaut, and B. D. Smith. The Molecular Genetics of Crop Domestication. Cell, 127(7) :1309–1321, Dec. 2006. ISSN 00928674. doi : 10.1016/j.cell.2006.12.006. URL [https://linkinghub.elsevier.](https://linkinghub.elsevier.com/retrieve/pii/S0092867406015923) [com/retrieve/pii/S0092867406015923](https://linkinghub.elsevier.com/retrieve/pii/S0092867406015923).
- S. Doganlar, A. Frary, and S. D. Tanksley. The genetic basis of seedweight variation : tomato as a model system :. Theoretical and Applied Genetics, 100(8) :1267–1273, June 2000. ISSN 0040-5752, 1432-2242. doi : 10.1007/s001220051433. URL [http://link.springer.com/10.1007/](http://link.springer.com/10.1007/s001220051433) [s001220051433](http://link.springer.com/10.1007/s001220051433).
- J. Enjalbert, J. C. Dawson, S. Paillard, B. Rhoné, Y. Rousselle, M. Thomas, and I. Goldringer. Dynamic management of crop diversity : From an experimental approach to on-farm conservation. Comptes Rendus Biologies, 334(5) :458–468, May 2011. ISSN 1631-0691. doi : 10.1016/j.crvi.2011. 03.005. URL [http://www.sciencedirect.com/science/article/pii/](http://www.sciencedirect.com/science/article/pii/S1631069111000771) [S1631069111000771](http://www.sciencedirect.com/science/article/pii/S1631069111000771).
- M. Etienne. La modélisation d'accompagnement une démarche

participative en appui au développement durable. Éditions Quæ, Versailles, 2010. ISBN 978-2-7592-0620-9. URL [https:](https://resolver.ebscohost.com/Redirect/PRL?EPPackageLocationID=4476.1727570.51056507&epcustomerid=s2947694) [//resolver.ebscohost.com/Redirect/PRL?EPPackageLocationID=](https://resolver.ebscohost.com/Redirect/PRL?EPPackageLocationID=4476.1727570.51056507&epcustomerid=s2947694) [4476.1727570.51056507&epcustomerid=s2947694](https://resolver.ebscohost.com/Redirect/PRL?EPPackageLocationID=4476.1727570.51056507&epcustomerid=s2947694). OCLC : 690847044.

- M. Etienne, D. R. Du Toit, and S. Pollard. ARDI : A Co-Construction Method for Participatory Modeling in Natural Resources Management. Ecology and Society, 16(1), 2011. ISSN 17083087. URL [http://www.](http://www.jstor.org/stable/26268857) [jstor.org/stable/26268857](http://www.jstor.org/stable/26268857). Publisher : Resilience Alliance Inc.
- J. Euler. Conceptualizing the Commons : Moving Beyond the Goodsbased Definition by Introducing the Social Practices of Commoning as Vital Determinant. Ecological Economics, 143 :10–16, Jan. 2018. ISSN 09218009. doi : 10.1016/j.ecolecon.2017.06.020. URL [https:](https://linkinghub.elsevier.com/retrieve/pii/S0921800916314215) [//linkinghub.elsevier.com/retrieve/pii/S0921800916314215](https://linkinghub.elsevier.com/retrieve/pii/S0921800916314215).
- F. a. A. O. FAO. The International Treaty on Plant Genetic Resources for Food and Agriculture. Food and Agriculture Organisation of the United Nations , Rome., 2002.
- M. R. Felipe-Lucia, A. M. Guerrero, S. M. Alexander, J. Ashander, J. A. Baggio, M. L. Barnes, Ö. Bodin, A. Bonn, M.-J. Fortin, R. S. Friedman, J. A. Gephart, K. J. Helmstedt, A. A. Keyes, K. Kroetz, F. Massol, M. J. Pocock, J. Sayles, R. M. Thompson, S. A. Wood, and L. E. Dee. Conceptualizing ecosystem services using social–ecological networks. Trends in Ecology & Evolution, 37(3) :211–222, Mar. 2022. ISSN 01695347. doi : 10.1016/j.tree.2021.11.012. URL [https://linkinghub.elsevier.com/](https://linkinghub.elsevier.com/retrieve/pii/S0169534721003177) [retrieve/pii/S0169534721003177](https://linkinghub.elsevier.com/retrieve/pii/S0169534721003177).
- O. H. Frankel. The development and maintenance of superior genetic stocks. Heredity, 4(1) :89–102, Apr. 1950. ISSN 0018-067X, 1365-2540. doi : 10. 1038/hdy.1950.6. URL <http://www.nature.com/articles/hdy19506>.
- L. C. Freeman. A Set of Measures of Centrality Based on Betweenness.

Sociometry, 40(1) :35, Mar. 1977. ISSN 00380431. doi : 10.2307/3033543. URL <https://www.jstor.org/stable/3033543?origin=crossref>.

- A. Gallais and J. Poly. Théorie de la sélection en amélioration des plantes. Masson, Paris, 1990. ISBN 978-2-225-81424-2.
- R. J. Giles and T. A. Brown. GluDy allele variations in Aegilops tauschii and Triticum aestivum : implications for the origins of hexaploid wheats. Theoretical and Applied Genetics, 112(8) :1563–1572, May 2006. ISSN 0040-5752, 1432-2242. doi : 10.1007/s00122-006-0259-5. URL [http://](http://link.springer.com/10.1007/s00122-006-0259-5) [link.springer.com/10.1007/s00122-006-0259-5](http://link.springer.com/10.1007/s00122-006-0259-5).
- A. S. Goodsell and al. Collaborative learning : A sourcebook for higher education. 1992. Publisher : ERIC.
- W. B. Griffin. Outcrossing in New Zealand wheats measured by occurrence of purple grain. New Zealand Journal of Agricultural Research, 30(3) :287–290, July 1987. ISSN 0028-8233, 1175-8775. doi : 10. 1080/00288233.1987.10421885. URL [http://www.tandfonline.com/](http://www.tandfonline.com/doi/full/10.1080/00288233.1987.10421885) [doi/full/10.1080/00288233.1987.10421885](http://www.tandfonline.com/doi/full/10.1080/00288233.1987.10421885).
- A. Haudry, A. Cenci, C. Ravel, T. Bataillon, D. Brunel, C. Poncet, I. Hochu, S. Poirier, S. Santoni, S. Glémin, and J. David. Grinding up Wheat : A Massive Loss of Nucleotide Diversity Since Domestication. Molecular Biology and Evolution, 24(7) :1506–1517, July 2007. ISSN 0737-4038, 1537-1719. doi : 10.1093/molbev/msm077. URL [http:](http://mbe.oxfordjournals.org.gate1.inist.fr/content/24/7/1506) [//mbe.oxfordjournals.org.gate1.inist.fr/content/24/7/1506](http://mbe.oxfordjournals.org.gate1.inist.fr/content/24/7/1506).
- L. Hazard, M. Cerf, C. Lamine, D. Magda, and P. Steyaert. A tool for reflecting on research stances to support sustainability transitions. Nature Sustainability, 3(2) :89–95, Feb. 2020. ISSN 2398-9629. doi : 10.1038/s41893-019-0440-x. URL [http://www.nature.com/articles/](http://www.nature.com/articles/s41893-019-0440-x) [s41893-019-0440-x](http://www.nature.com/articles/s41893-019-0440-x).
- J. P. Henry, C. Pontis, J. David, and P. H. Gouyon. An experiment on dynamic conservation of genetic resources with metapopulations. In Species

conservation : a population-biological approach., pages 185–198. A. Seitz, V. Loeschcke, cabi edition, 1991.

- D. Hervé. Commentaire : La modélisation d'accompagnement : un débat nécessaire et salutaire. Natures Sciences Sociétés, 13(2) :174–176, Apr. 2005. ISSN 1240-1307, 1765-2979. doi : 10.1051/nss:2005026. URL <http://www.nss-journal.org/10.1051/nss:2005026>.
- P. W. Holland, K. B. Laskey, and S. Leinhardt. Stochastic blockmodels : First steps. Social Networks, 5(2) :109–137, June 1983. ISSN 03788733. doi : 10.1016/0378-8733(83)90021-7. URL [https:](https://linkinghub.elsevier.com/retrieve/pii/0378873383900217) [//linkinghub.elsevier.com/retrieve/pii/0378873383900217](https://linkinghub.elsevier.com/retrieve/pii/0378873383900217).
- P. R. Hugo, S. B. Brush, and C. O. Qualset. Dynamic Management of Maize Landraces in Central Mexico. Economic Botany, 57(1) :21–34, Jan. 2003. ISSN 0013-0001. doi : 10.1663/0013-0001(2003)057[0021: DMOMLI]2.0.CO;2. URL [https://link.springer.com/article/10.](https://link.springer.com/article/10.1663/0013-0001(2003)057%5B0021:DMOMLI%5D2.0.CO;2) [1663/0013-0001\(2003\)057%5B0021:DMOMLI%5D2.0.CO;2](https://link.springer.com/article/10.1663/0013-0001(2003)057%5B0021:DMOMLI%5D2.0.CO;2).
- W. Johannsen. Elemente der exakten Erblichkeitslehre. Mit Grundzügen der biologischen Variationsstatistik. Zeitschrift für induktive Abstammungs-und Vererbungslehre, 11(1) :200–200, 1914. Publisher : Springer.
- V. Labeyrie, M. Thomas, Z. K. Muthamia, and C. Leclerc. Seed exchange networks, ethnicity, and sorghum diversity. Proceedings of the National Academy of Sciences, 113(1) :98–103, Jan. 2016. ISSN 0027-8424, 1091- 6490. doi : 10.1073/pnas.1513238112. URL [https://www.pnas.org/](https://www.pnas.org/content/113/1/98) [content/113/1/98](https://www.pnas.org/content/113/1/98).
- V. Labeyrie, M. Antona, J. Baudry, D. Bazile, Ö. Bodin, S. Caillon, C. Leclerc, C. Le Page, S. Louafi, J. Mariel, F. Massol, and M. Thomas. Networking agrobiodiversity management to foster biodiversity-based agriculture. A review. Agronomy for Sustainable Development, 41(1) :4, Feb. 2021.

ISSN 1774-0746, 1773-0155. doi : 10.1007/s13593-020-00662-z. URL <http://link.springer.com/10.1007/s13593-020-00662-z>.

- W. F. Lamb, T. Wiedmann, J. Pongratz, R. Andrew, M. Crippa, J. G. J. Olivier, D. Wiedenhofer, G. Mattioli, A. A. Khourdajie, J. House, S. Pachauri, M. Figueroa, Y. Saheb, R. Slade, K. Hubacek, L. Sun, S. K. Ribeiro, S. Khennas, S. de la Rue du Can, L. Chapungu, S. J. Davis, I. Bashmakov, H. Dai, S. Dhakal, X. Tan, Y. Geng, B. Gu, and J. Minx. A review of trends and drivers of greenhouse gas emissions by sector from 1990 to 2018. Environmental Research Letters, 16(7) :073005, July 2021. ISSN 1748-9326. doi : 10.1088/1748-9326/abee4e. URL <https://iopscience.iop.org/article/10.1088/1748-9326/abee4e>.
- C. Leclerc and G. Coppens d'Eeckenbrugge. Social Organization of Crop Genetic Diversity. The G  $\times$  E  $\times$  S Interaction Model. Diversity,  $4(1)$ : 1–32, Dec. 2011. ISSN 1424-2818. doi : 10.3390/d4010001. URL [http:](http://www.mdpi.com/1424-2818/4/1/1) [//www.mdpi.com/1424-2818/4/1/1](http://www.mdpi.com/1424-2818/4/1/1).
- S. Louafi, D. Bazile, and J.-L. Noyer. Conserver et cultiver la diversité génétique agricole : aller au-delà des clivages établis. Cultiver la biodiversité pour transformer l'agriculture, pages 185–222, 2013. Publisher : Versailles, Quæ.
- S. J. McGuire. Securing Access to Seed : Social Relations and Sorghum Seed Exchange in Eastern Ethiopia. Human Ecology, 36(2) :217–229, Apr. 2008. ISSN 0300-7839, 1572-9915. doi : 10.1007/s10745-007-9143-4. URL <http://link.springer.com/10.1007/s10745-007-9143-4>.
- M. McPherson, L. Smith-Lovin, and J. M. Cook. Birds of a Feather : Homophily in Social Networks. Annual Review of Sociology, 27(1) :415– 444, Aug. 2001. ISSN 0360-0572, 1545-2115. doi : 10.1146/annurev.soc.27. 1.415. URL [https://www.annualreviews.org/doi/10.1146/annurev.](https://www.annualreviews.org/doi/10.1146/annurev.soc.27.1.415) [soc.27.1.415](https://www.annualreviews.org/doi/10.1146/annurev.soc.27.1.415).
- D. Meadows, T. Fiddaman, and D. Shannon. Fish banks, ltd. Laboratory for Interactive Learning, 1986.
- K. L. Mercer and H. R. Perales. Evolutionary response of landraces to climate change in centers of crop diversity : Climate change and crop diversity. Evolutionary Applications, 3(5-6) :480–493, Sept. 2010. ISSN 17524571. doi : 10.1111/j.1752-4571.2010.00137.x. URL [https://onlinelibrary.wiley.com/doi/10.1111/j.1752-4571.](https://onlinelibrary.wiley.com/doi/10.1111/j.1752-4571.2010.00137.x) [2010.00137.x](https://onlinelibrary.wiley.com/doi/10.1111/j.1752-4571.2010.00137.x).
- R. S. Meyer and M. D. Purugganan. Evolution of crop species : genetics of domestication and diversification. Nature Reviews Genetics, 14(12) : 840–852, Dec. 2013. ISSN 1471-0056, 1471-0064. doi : 10.1038/nrg3605. URL <http://www.nature.com/articles/nrg3605>.
- D. Mijatović, F. Van Oudenhoven, P. Eyzaguirre, and T. Hodgkin. The role of agricultural biodiversity in strengthening resilience to climate change : towards an analytical framework. International Journal of Agricultural Sustainability, 11(2) :95–107, May 2013. ISSN 1473-5903, 1747-762X. doi : 10.1080/14735903.2012.691221. URL [https://www.tandfonline.](https://www.tandfonline.com/doi/full/10.1080/14735903.2012.691221) [com/doi/full/10.1080/14735903.2012.691221](https://www.tandfonline.com/doi/full/10.1080/14735903.2012.691221).
- J. C. Miller and S. D. Tanksley. RFLP analysis of phylogenetic relationships and genetic variation in the genus Lycopersicon. Theoretical and Applied Genetics, 80(4) :437–448, Oct. 1990. ISSN 0040-5752, 1432-2242. doi : 10.1007/BF00226743. URL [http://link.springer.com/10.1007/](http://link.springer.com/10.1007/BF00226743) [BF00226743](http://link.springer.com/10.1007/BF00226743).
- V. Negri, N. Maxted, and M. Veteläinen. European landrace conservation : an introduction. European landraces : on-farm conservation, management and use, pages 1–22, 2009. Publisher : Bioversity International Rome, Italy.
- M. Nei. Analysis of Gene Diversity in Subdivided Populations. Proceedings of the National Academy of Sciences, 70(12) :3321–3323, Dec. 1973. ISSN
0027-8424, 1091-6490. doi : 10.1073/pnas.70.12.3321. URL [http://www.](http://www.pnas.org/cgi/doi/10.1073/pnas.70.12.3321) [pnas.org/cgi/doi/10.1073/pnas.70.12.3321](http://www.pnas.org/cgi/doi/10.1073/pnas.70.12.3321).

- M. Nei and N. Takahata. Effective population size, genetic diversity, and coalescence time in subdivided populations. Journal of Molecular Evolution, 37(3), Sept. 1993. ISSN 0022-2844, 1432-1432. doi : 10.1007/BF00175500. URL <http://link.springer.com/10.1007/BF00175500>.
- T. C. Nesbitt and S. D. Tanksley. Comparative Sequencing in the Genus Lycopersicon : Implications for the Evolution of Fruit Size in the Domestication of Cultivated Tomatoes. Genetics, 162(1) :365–379, Sept. 2002. ISSN 1943-2631. doi : 10.1093/genetics/162.1.365. URL <https://academic.oup.com/genetics/article/162/1/365/6049990>.
- S. Neuenschwander, F. Michaud, and J. Goudet. QuantiNemo 2 : a Swiss knife to simulate complex demographic and genetic scenarios, forward and backward in time. Bioinformatics, 35(5) :886–888, Mar. 2019. ISSN 1367- 4803. doi : 10.1093/bioinformatics/bty737. URL [https://academic.oup.](https://academic.oup.com/bioinformatics/article/35/5/886/5078477) [com/bioinformatics/article/35/5/886/5078477](https://academic.oup.com/bioinformatics/article/35/5/886/5078477). Publisher : Oxford Academic.
- S. Ocio and J. A. L. Brugos. Multi-agent systems and sandbox games. AISB 2009, 2009.
- E. Ostrom. Governing the commons : the evolution of institutions for collective action. The Political economy of institutions and decisions. Cambridge University Press, Cambridge ; New York, 1990. ISBN 978-0- 521-37101-8 978-0-521-40599-7.
- E. Ostrom. Understanding Institutional Diversity. Princeton University Press, Princeton, 2005. ISBN 978-1-4008-3173-9. OCLC : 871578393.
- E. Ostrom. A General Framework for Analyzing Sustainability of Social-Ecological Systems. Science, 325(5939) :419–422, July 2009. ISSN 0036-8075, 1095-9203. doi : 10.1126/science.1172133. URL [https:](https://www.sciencemag.org/lookup/doi/10.1126/science.1172133) [//www.sciencemag.org/lookup/doi/10.1126/science.1172133](https://www.sciencemag.org/lookup/doi/10.1126/science.1172133).
- R. N. Palmer, W. J. Werick, A. MacEwan, and A. W. Woods. Modeling Water Resources Opportunities, Challenges and Trade-Offs : The Use of Shared Vision Modeling for Negotiation and Conflict Resolution. In WRPMD'99, pages 1–13, Tempe, Arizona, United States, June 1999. American Society of Civil Engineers. ISBN 978-0-7844-0430-0. doi : 10.1061/40430(1999)1. URL [http://ascelibrary.org/doi/abs/](http://ascelibrary.org/doi/abs/10.1061/40430%281999%291) [10.1061/40430%281999%291](http://ascelibrary.org/doi/abs/10.1061/40430%281999%291).
- M. Pautasso, G. Aistara, A. Barnaud, S. Caillon, P. Clouvel, O. T. Coomes, M. Delêtre, E. Demeulenaere, P. De Santis, T. Döring, L. Eloy, L. Emperaire, E. Garine, I. Goldringer, D. Jarvis, H. I. Joly, C. Leclerc, S. Louafi, P. Martin, F. Massol, S. McGuire, D. McKey, C. Padoch, C. Soler, M. Thomas, and S. Tramontini. Seed exchange networks for agrobiodiversity conservation. A review. Agronomy for Sustainable Development, 33(1) : 151–175, Jan. 2013. ISSN 1773-0155. doi : 10.1007/s13593-012-0089-6. URL <https://doi.org/10.1007/s13593-012-0089-6>.
- B. Peng and C. I. Amos. Forward-time simulations of non-random mating populations using simuPOP. Bioinformatics, 24(11) :1408–1409, June 2008. ISSN 1367-4803. doi : 10.1093/bioinformatics/btn179. URL [https:](https://academic.oup.com/bioinformatics/article/24/11/1408/192516) [//academic.oup.com/bioinformatics/article/24/11/1408/192516](https://academic.oup.com/bioinformatics/article/24/11/1408/192516).
- B. Peng and M. Kimmel. simuPOP : a forward-time population genetics simulation environment. Bioinformatics, 21(18) :3686–3687, Sept. 2005. ISSN 1367-4803. doi : 10.1093/bioinformatics/bti584. URL [https://](https://academic.oup.com/bioinformatics/article/21/18/3686/202296) [academic.oup.com/bioinformatics/article/21/18/3686/202296](https://academic.oup.com/bioinformatics/article/21/18/3686/202296).
- I. E. Peralta and D. M. Spooner. History, origin and early cultivation of tomato (Solanaceae). Genetic improvement of solanaceous crops, 2 :1–27, 2007.
- H. O. Pörtner, D. C. Roberts, H. Adams, C. Adler, P. Aldunce, E. Ali, R. Ara Begum, R. Betts, R. Bezner Kerr, R. Biesbroek, J. Birkmann, K. Bowen, E. Castellanos, G. Cissé, A. Constable, W. Cramer, D. Dodman, S. H.

Eriksen, A. Fischlin, M. Garschagen, B. Glavovic, E. Gilmore, M. Haasnoot, S. Harper, T. Hasegawa, B. Hayward, Y. Hirabayashi, M. Howden, K. Kalaba, W. Kiessling, R. Lasco, J. Lawrence, M. F. Lemos, R. Lempert, D. Ley, T. Lissner, S. Lluch-Cota, S. Loeschke, S. Lucatello, Y. Luo, B. Mackey, S. Maharaj, C. Mendaz, K. Mintenbeck, M. Moncassim Vale, M. D. Morecroft, A. Mukherji, M. Mycoo, T. Mustonen, J. Nalau, A. Okem, J. P. Ometto, C. Parmesan, M. Pelling, P. Pinho, E. Poloczanska, M.-F. Racault, D. Reckien, J. Pereira, A. Revi, S. Rose, R. Sanchez-Rodriguez, E. L. F. Schipper, D. Schmidt, D. Schoeman, R. Shaw, C. Singh, W. Solecki, L. Stringer, A. Thomas, E. Totin, C. Trisos, M. van Aalst, D. Viner, M. Wairiu, R. Warren, P. Yanda, and Z. Zaiton Ibrahim. Climate change 2022 : impacts, adaptation and vulnerability. IPCC, 2022.

- C. Ribeiro-Carvalho. High Levels of Genetic Diversity Throughout the Range of the Portuguese Wheat Landrace 'Barbela'. Annals of Botany, 94(5) :699–705, Sept. 2004. ISSN 0305-7364, 1095-8290. doi : 10.1093/ aob/mch194. URL [https://academic.oup.com/aob/article-lookup/](https://academic.oup.com/aob/article-lookup/doi/10.1093/aob/mch194) [doi/10.1093/aob/mch194](https://academic.oup.com/aob/article-lookup/doi/10.1093/aob/mch194).
- P. Rivière, S. Pin, N. Galic, Y. De Oliveira, O. David, J. Dawson, A. Wanner, R. HECKMANN, S. Obbellianne, B. Ronot, S. Parisot, A. Hyacinthe, C. Dalmasso, R. Baltassat, A. Bochède, G. Mailhe, F. CAIZERGUES, J.-S. Gascuel, R. Gasnier, J.-F. Berthellot, J. Baboulène, C. Poilly, R. Lavoyer, M.-P. Hernandez, J.-M. Coulbeaut, F. Peloux, A. Mouton, F. Mercier, O. Ranke, R. Wittrish, P. de Kochko, and I. Goldringer. Mise en place d'une méthodologie de sélection participative sur le blé tendre en France. Innovations Agronomiques, 32 :427–441, 2013. URL [https:](https://hal.archives-ouvertes.fr/hal-01512175) [//hal.archives-ouvertes.fr/hal-01512175](https://hal.archives-ouvertes.fr/hal-01512175). Publisher : INRAE.
- C. Rosenzweig, C. Mbow, L. G. Barioni, T. G. Benton, M. Herrero, M. Krishnapillai, E. T. Liwenga, P. Pradhan, M. G. Rivera-Ferre, T. Sapkota, F. N. Tubiello, Y. Xu, E. Mencos Contreras, and J. Portugal-Pereira. Climate change responses benefit from a global food system

approach. Nature Food, 1(2) :94–97, Feb. 2020. ISSN 2662-1355. doi : 10.1038/s43016-020-0031-z. URL [http://www.nature.com/articles/](http://www.nature.com/articles/s43016-020-0031-z) [s43016-020-0031-z](http://www.nature.com/articles/s43016-020-0031-z).

- F. Rousset. Equilibrium values of measures of population subdivision for stepwise mutation processes. Genetics, 142(4) :1357–1362, Apr. 1996. ISSN 0016-6731.
- N. Ruankaew, C. Le Page, P. Dumrongrojwattana, C. Barnaud, N. Gajaseni, A. van Paassen, and G. Trébuil. Companion modelling for integrated renewable resource management : a new collaborative approach to create common values for sustainable development. International Journal of Sustainable Development & World Ecology, 17(1) :15–23, Feb. 2010. ISSN 1350-4509, 1745-2627. doi : 10.1080/13504500903481474. URL [https:](https://www.tandfonline.com/doi/full/10.1080/13504500903481474) [//www.tandfonline.com/doi/full/10.1080/13504500903481474](https://www.tandfonline.com/doi/full/10.1080/13504500903481474).
- F. Salamini, H. Özkan, A. Brandolini, R. Schäfer-Pregl, and W. Martin. Genetics and geography of wild cereal domestication in the near east. Nature Reviews Genetics, 3(6) :429–441, June 2002. ISSN 1471-0056, 1471- 0064. doi : 10.1038/nrg817. URL [http://www.nature.com/articles/](http://www.nature.com/articles/nrg817) [nrg817](http://www.nature.com/articles/nrg817).
- G. H. Shull. The composition of a field of maize. Journal of Heredity, (1) : 296–301, 1908. Publisher : Oxford Academic.
- G. H. Shull. "Genotypes", "biotypes", "pure lines" and "clones". Science, (35) :27–29, 1912.
- S. Sievers-Glotzbach and A. Christinck. Introduction to the symposium : seed as a commons—exploring innovative concepts and practices of governing seed and varieties. Agriculture and Human Values, 38(2) :499–507, Oct. 2020. ISSN 0889-048X, 1572-8366. doi : 10.1007/s10460-020-10166-x. URL <https://link.springer.com/10.1007/s10460-020-10166-x>.
- S. Sievers-Glotzbach, J. Tschersich, N. Gmeiner, L. Kliem, and A. Ficiciyan. Diverse Seeds – Shared Practices : Conceptualizing Seed Commons. International Journal of the Commons, 14(1) :418–438, Aug. 2020. ISSN 1875-0281. doi : 10.5334/ijc.1043. URL [https://www.](https://www.thecommonsjournal.org/articles/10.5334/ijc.1043/) [thecommonsjournal.org/articles/10.5334/ijc.1043/](https://www.thecommonsjournal.org/articles/10.5334/ijc.1043/).
- N. W. Simmonds. Variability in crop plants, its use and conservation. Biological Reviews, 37(3) :422–465, Aug. 1962. ISSN 1464-7931, 1469-185X. doi : 10.1111/j.1469-185X.1962.tb01620.x. URL [https://onlinelibrary.wiley.com/doi/10.1111/j.1469-185X.](https://onlinelibrary.wiley.com/doi/10.1111/j.1469-185X.1962.tb01620.x) [1962.tb01620.x](https://onlinelibrary.wiley.com/doi/10.1111/j.1469-185X.1962.tb01620.x).
- P. M. Stassart, P. Baret, J.-C. Grégoire, T. Hance, M. Mormont, D. Reheul, D. Stilmant, G. Vanloqueren, and M. Visser. Chapitre 1. L'agroécologie : trajectoire et potentiel. Pour une transition vers des systèmes alimentaires durables :. In Références, pages 25– 51. Éducagri éditions, July 2012. ISBN 978-2-84444-876-7. doi : 10.3917/edagri.vanda.2012.01.0025. URL [https://www.cairn.info/](https://www.cairn.info/agroecologie-2012--9782844448767-page-25.htm?ref=doi) [agroecologie-2012--9782844448767-page-25.htm?ref=doi](https://www.cairn.info/agroecologie-2012--9782844448767-page-25.htm?ref=doi).
- T. Tabouy, P. Barbillon, and J. Chiquet. Variational Inference for Stochastic Block Models From Sampled Data. Journal of the American Statistical Association, 115(529) :455–466, Jan. 2020. ISSN 0162-1459, 1537-274X. doi : 10.1080/01621459.2018.1562934. URL [https://www.tandfonline.](https://www.tandfonline.com/doi/full/10.1080/01621459.2018.1562934) [com/doi/full/10.1080/01621459.2018.1562934](https://www.tandfonline.com/doi/full/10.1080/01621459.2018.1562934).
- The International Wheat Genome Sequencing Consortium (IWGSC), K. F. X. Mayer, J. Rogers, J. Doležel, C. Pozniak, K. Eversole, C. Feuillet, B. Gill, B. Friebe, A. J. Lukaszewski, P. Sourdille, T. R. Endo, M. Kubaláková, J. Číhalíková, Z. Dubská, J. Vrána, R. Šperková, H. Šimková, M. Febrer, L. Clissold, K. McLay, K. Singh, P. Chhuneja, N. K. Singh, J. Khurana, E. Akhunov, F. Choulet, A. Alberti, V. Barbe, P. Wincker, H. Kanamori, F. Kobayashi, T. Itoh, T. Matsumoto, H. Sakai, T. Tanaka, J. Wu, Y. Ogihara, H. Handa, P. R. Maclachlan, A. Sharpe, D. Klassen,

D. Edwards, J. Batley, O.-A. Olsen, S. R. Sandve, S. Lien, B. Steuernagel, B. Wulff, M. Caccamo, S. Ayling, R. H. Ramirez-Gonzalez, B. J. Clavijo, J. Wright, M. Pfeifer, M. Spannagl, M. M. Martis, M. Mascher, J. Chapman, J. A. Poland, U. Scholz, K. Barry, R. Waugh, D. S. Rokhsar, G. J. Muehlbauer, N. Stein, H. Gundlach, M. Zytnicki, V. Jamilloux, H. Quesneville, T. Wicker, P. Faccioli, M. Colaiacovo, A. M. Stanca, H. Budak, L. Cattivelli, N. Glover, L. Pingault, E. Paux, S. Sharma, R. Appels, M. Bellgard, B. Chapman, T. Nussbaumer, K. C. Bader, H. Rimbert, S. Wang, R. Knox, A. Kilian, M. Alaux, F. Alfama, L. Couderc, N. Guilhot, C. Viseux, M. Loaec, B. Keller, and S. Praud. A chromosome-based draft sequence of the hexaploid bread wheat ( Triticum aestivum ) genome. Science, 345(6194) :1251788, July 2014. ISSN 0036-8075, 1095-9203. doi : 10.1126/science.1251788. URL [https:](https://www.science.org/doi/10.1126/science.1251788) [//www.science.org/doi/10.1126/science.1251788](https://www.science.org/doi/10.1126/science.1251788).

- M. Thomas, J. C. Dawson, I. Goldringer, and C. Bonneuil. Seed exchanges, a key to analyze crop diversity dynamics in farmer-led on-farm conservation. Genetic Resources and Crop Evolution, 58(3) :321–338, Mar. 2011. ISSN 1573-5109. doi : 10.1007/s10722-011-9662-0. URL [https://doi.org/10.](https://doi.org/10.1007/s10722-011-9662-0) [1007/s10722-011-9662-0](https://doi.org/10.1007/s10722-011-9662-0).
- M. Thomas, E. Demeulenaere, J. C. Dawson, A. R. Khan, N. Galic, S. Jouanne-Pin, C. Remoue, C. Bonneuil, and I. Goldringer. Onfarm dynamic management of genetic diversity : the impact of seed diffusions and seed saving practices on a population-variety of bread wheat. Evolutionary Applications, 5(8) :779–795, 2012. ISSN 1752-4571. doi : 10.1111/j.1752-4571.2012.00257.x. URL [https://onlinelibrary.](https://onlinelibrary.wiley.com/doi/abs/10.1111/j.1752-4571.2012.00257.x) [wiley.com/doi/abs/10.1111/j.1752-4571.2012.00257.x](https://onlinelibrary.wiley.com/doi/abs/10.1111/j.1752-4571.2012.00257.x).
- M. Thomas, S. Thépot, N. Galic, S. Jouanne-Pin, C. Remoué, and I. Goldringer. Diversifying mechanisms in the on-farm evolution of crop mixtures. Molecular Ecology, 24(12) :2937–2954, 2015. ISSN 1365-294X.

doi : 10.1111/mec.13214. URL [https://www.onlinelibrary.wiley.](https://www.onlinelibrary.wiley.com/doi/abs/10.1111/mec.13214) [com/doi/abs/10.1111/mec.13214](https://www.onlinelibrary.wiley.com/doi/abs/10.1111/mec.13214).

- A.-C. Thuillet, T. Bataillon, S. Poirier, S. Santoni, and J. L. David. Estimation of long-term effective population sizes through the history of durum wheat using microsatellite data. Genetics, 169(3) :1589–1599, Mar. 2005. ISSN 0016-6731. doi : 10.1534/genetics.104.029553.
- M. Toro and A. Caballero. Characterization and conservation of genetic diversity in subdivided populations. Philosophical Transactions of the Royal Society B : Biological Sciences, 360(1459) :1367–1378, July 2005. ISSN 0962-8436, 1471-2970. doi : 10.1098/rstb.2005.1680. URL [https:](https://royalsocietypublishing.org/doi/10.1098/rstb.2005.1680) [//royalsocietypublishing.org/doi/10.1098/rstb.2005.1680](https://royalsocietypublishing.org/doi/10.1098/rstb.2005.1680).
- UN. Report of the United Nations Conference on the Human Environment, Stockholm, 5-16 June 1972. UN, pages iv, 77 p. :, 1973. URL [http:](http://digitallibrary.un.org/record/523249) [//digitallibrary.un.org/record/523249](http://digitallibrary.un.org/record/523249).
- UN. United Nations Declaration on the Rights of Peasants and Other People Working in Rural Areas :resolution /. Oct. 2018. URL [https://digitallibrary.un.org/record/1650694/files/](https://digitallibrary.un.org/record/1650694/files/A_HRC_RES_39_12-AR.pdf) [A\\_HRC\\_RES\\_39\\_12-AR.pdf](https://digitallibrary.un.org/record/1650694/files/A_HRC_RES_39_12-AR.pdf). Place : Geneva : Publisher : UN,.
- UNCED. Convention on biological diversity. Department of Public Information, United Nations, New York., 1992.
- M. Van den Belt. Mediated modeling : a system dynamics approach to environmental consensus building. Island press, Washington, DC, 2004. ISBN 978-1-55963-960-6 978-1-55963-961-3.
- G. Van Frank. Gestion participative de la diversité cultivée et création de mélanges diversifiés de blé tendre à la ferme. Theses, Université Paris Saclay (COmUE), Dec. 2018. URL [https://tel.archives-ouvertes.](https://tel.archives-ouvertes.fr/tel-02301993) [fr/tel-02301993](https://tel.archives-ouvertes.fr/tel-02301993). Issue : 2018SACLS525.
- G. van Frank, P. Rivière, S. Pin, R. Baltassat, J.-F. Berthellot, F. Caizergues, C. Dalmasso, J.-S. Gascuel, A. Hyacinthe, F. Mercier, H. Montaz, B. Ronot, and I. Goldringer. Genetic Diversity and Stability of Performance of Wheat Population Varieties Developed by Participatory Breeding. Sustainability, 12(1) :384, Jan. 2020. ISSN 2071-1050. doi : 10. 3390/su12010384. URL <https://www.mdpi.com/2071-1050/12/1/384>.
- J. van Heerwaarden, F. A. van Eeuwijk, and J. Ross-Ibarra. Genetic diversity in a crop metapopulation. Heredity, 104(1) :28–39, Jan. 2010. ISSN 1365-2540. doi : 10.1038/hdy.2009.110. URL [https://www.nature.com/](https://www.nature.com/articles/hdy2009110) [articles/hdy2009110](https://www.nature.com/articles/hdy2009110).
- S. Wasserman, K. Faust, and others. Social network analysis : Methods and applications. 1994. Publisher : Cambridge university press.
- A. Wezel, S. Bellon, T. Doré, C. Francis, D. Vallod, and C. David. Agroecology as a science, a movement and a practice. A review. Agronomy for Sustainable Development, 29(4) :503–515, Dec. 2009. ISSN 1774-0746, 1773-0155. doi : 10.1051/agro/2009004. URL [http://link.springer.](http://link.springer.com/10.1051/agro/2009004) [com/10.1051/agro/2009004](http://link.springer.com/10.1051/agro/2009004).
- S. Wright. Isolation by Distance. Genetics, 28(2) :114–138, Mar. 1943. ISSN 0016-6731. doi : 10.1093/genetics/28.2.114.
- S. Wright. The Interpretation of Population Structure by F-Statistics with Special Regard to Systems of Mating. Evolution, 19(3) :395, Sept. 1965. ISSN 00143820. doi : 10.2307/2406450. URL [https://www.jstor.org/](https://www.jstor.org/stable/2406450?origin=crossref) [stable/2406450?origin=crossref](https://www.jstor.org/stable/2406450?origin=crossref).